Das frühneuzeitliche Augsburg im perspektivischen Blick –

Vermessung und Darstellung des urbanen Raums im Plan des Goldschmieds Jörg Seld von 1521

# **Inaugural-Dissertation**

zur Erlangung des Doktorgrades der Philosophie der Ludwig-Maximilians-Universität

München

vorgelegt von Susanne Sofie Josties

aus

München

2023

Referent/in: Prof. Dr. Stephan Hoppe

Korreferent/in: PD Dr. Matteo Burioni

Tag der mündlichen Prüfung: 11. November 2021

## Danksagung

Als ich vor etwa vier Jahren an die Bürotüre meines zukünftigen Betreuers klopfte, hatte ich nur eine ungefähre Ahnung von dem Thema meiner Dissertation und den Herausforderungen, die auf mich zukommen würden. Deshalb möchte ich zunächst meinem Doktorvater Prof. Dr. Stephan Hoppe danken, der mich von der Themenfindung bis zur Fertigstellung der vorliegenden Arbeit stets unterstützte und in unseren Gesprächen wichtige Hinweise und Anregungen lieferte.

Mein Dank gilt auch dem Stadtarchiv Augsburg und dessen Mitarbeitern, die mich bei meinen Aufenthalten und der Recherche dort freundlich empfangen und beraten haben sowie den Kunstsammlungen und Museen der Stadt Augsburg. Besonders möchte ich mich bei den Mitarbeitern des Grafischen Kabinetts bedanken, die mir eine Besichtigung des Seld-Plans ermöglichten und bei Sarah Klein vom wissenschaflichen Bildarchiv für die Bearbeitung meiner Anfragen und Zurverfügungstellung des umfangreichen Bildmaterials zu den Stadtdarstellungen Augsburgs. Ferner gilt mein Dank Dr. Claudia Quiring vom Stadtmuseum Dresden, Kristin Gäbler von der Städtischen Galerie Dresden und Norbert Oelsner für ihre Unterstützung und die hilfreichen Hinweise zu dem Dresdner Stadtmodell. Zudem möchte ich mich bei Franz Häussler, der sich selbst intensiv mit der Stadtgeschichte und den Stadtplänen Augsburg beschäftig hat, für den wissenschaftlichen Austausch und die Beantwortung meiner Fragen bedanken und bei Helmut Zäh für seine Informationen zu dem Seld-Plan. Mein großer Dank gilt auch Prof. Dr. Britta Kägler und PD Dr. Matteo Burioni für ihre Unterstützung.

Schließlich möchte ich allen danken, die mich auf dem langen und manchmal schwierigen Weg untersützt und mir motivierend zu Seite gestanden haben.

# **Inhaltsverzeichnis**

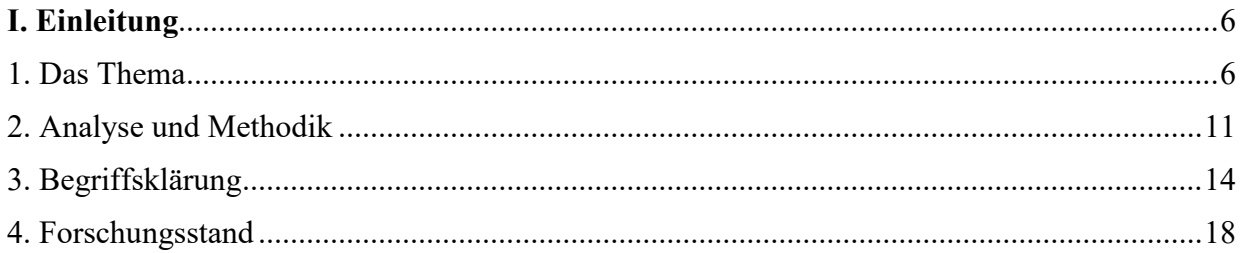

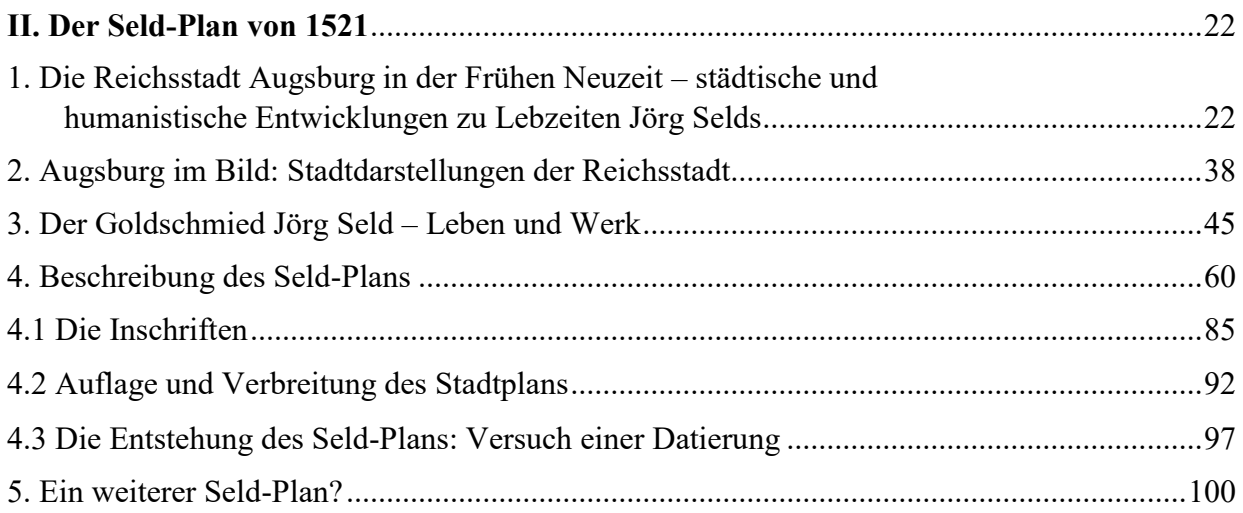

# **[III. Die Vermessung einer Stadt: Messinstrumente und -verfahren in der](#page-101-0)**

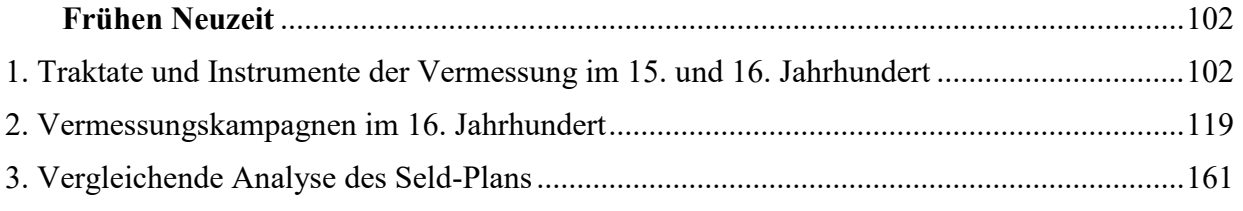

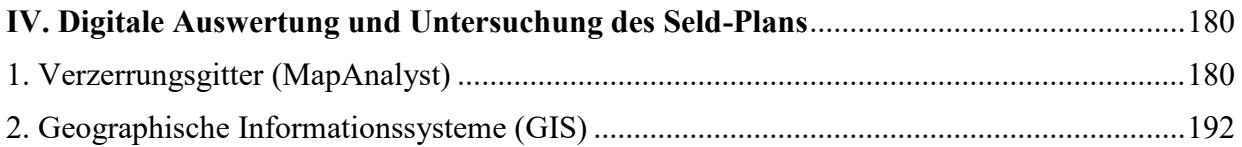

# **[V. Die erste Vermessung und Darstellung der Stadt Augsburg durch Jörg Seld](#page-210-0)** .............211

# Anhang

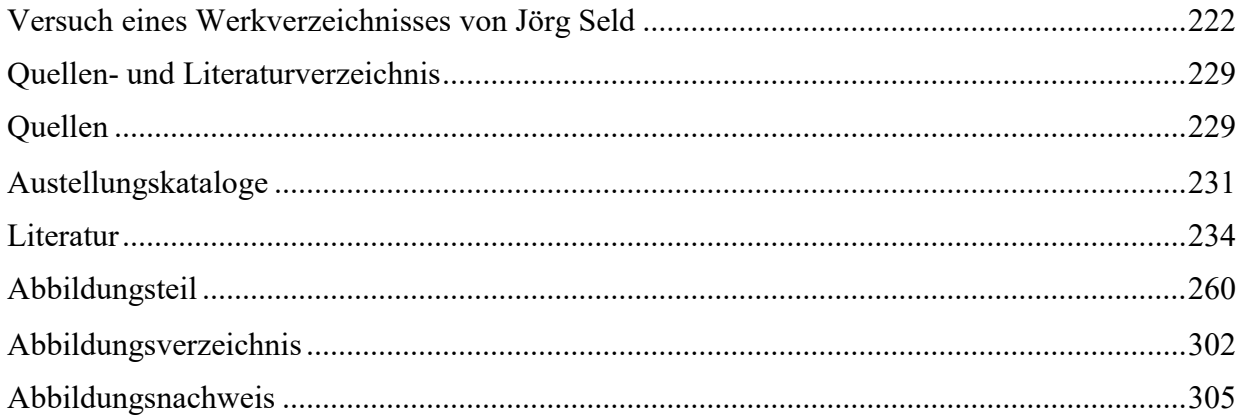

# <span id="page-5-0"></span>**I. Einleitung**

#### <span id="page-5-1"></span>**1. Das Thema**

Die Zeit zwischen 1480 und dem Beginn des 30-jährigen Kriegs kann als das "goldene Zeitalter" der schwäbischen Stadt Augsburg bezeichnet werden. Mit dem Aufstieg der Fugger zur über die Stadtgrenzen hinaus tätigen Handelsfirma und Bankiers großer Herrscherhäuser, wie den Habsburgern, mehrten sich auch der Reichtum und das Ansehen Augsburgs.<sup>1</sup> Der wirtschaftliche Aufschwung Augsburgs und die stark wachsende Bevölkerung, die um 1500 wohl schon über 25.000 Einwohner zählte, führten zu einer Zunahme der Kunstproduktion und ließen die Reichsstadt zu einer Handelsmetropole werden. So zählte die Zunft der Maler am Ende des 15. Jahrhundert zahlreiche Mitglieder, sodass z. B. aus Ulm die Bildhauer Hans und Adolf Daucher sowie Gregor Erhart in die Reichsstadt kamen. 2

Durch die geographische Lage Augsburgs und ihre Verkehrsverbindungen nach Italien, die bedeutend für den Handel mit Waren und dem daraus folgenden Kulturaustausch waren, wurde die Stadt zu einem humanistischen Zentrum in Süddeutschland.<sup>3</sup> Die engen Handelsbeziehungen zu Venedig förderten Bildungsreisen nach Italien und das Bestreben vieler Studenten an den berühmten Schulen in Norditalien eine akademische Ausbildung zu absolvieren.<sup>4</sup> Der Humanismus in Augsburg fand seine Anfänge zunächst im kirchlichen Umfeld, erstreckte sich aber bereits nach kurzer Zeit in die bürgerlichen Kreise. Mit der Rückbesinnung auf die Antike und der Verbreitung der humanistischen Ideale, gewannen die strenge Regelung des städtischen Alltags und die Stadtherrschaft zunehmend an Bedeutung. So wurden z. B. zur Überwachung des Bürger- und Zunftrechts in den 1490er Jahren Gassenhauptleute beauftragt, denen jeweils zehn Häuser zugeordnet waren. Diese waren zudem in Anlehnung an die römischen Censoren für die Steuerzahlungen verantwortlich.<sup>5</sup> Auch die Außenbeziehungen Augsburgs wurden durch den Humanismus beeinflusst, indem z. B. die sprachlich und inhaltlich herausragenden Gutachten und diplomatischen Memoranden Konrad Peutingers außerhalb der Reichsstadt hochgeschätzt wurden und Augsburg seine Stellung durch die enge Beziehung zu den humanistisch

 $1$  Vgl. Kat. Ausst. Augsburg 2014, S. 10.

<sup>2</sup> Vgl. Roeck 2005, S. 97-99.

<sup>3</sup> Vgl. Kraus 2001, S. 607.

<sup>4</sup> Vgl. Kraus 2001, S. 607.

<sup>5</sup> Vgl. Weber 2010, S. 88-91.

interessierten Kaisern – hier sei besonders Maximilian I. erwähnt – verstärken konnte.<sup>6</sup> Durch die Modernisierung der städtischen Verwaltung und der Stadtpolitik nahm ebenfalls das Interesse an der Stadtvermessung zu.<sup>7</sup>

Eine wesentliche Grundlage für die Vervielfältigung und Verbreitung der kartographischen Erzeugnisse war die Erfindung des Buchdrucks Mitte des 15. Jahrhunderts. Aufgrund der zahlreichen in Augsburg tätigen Drucker, Briefmaler, Formschneider und Kupferstecher war dort frühzeitig ein großes Maß an technischen Fähigkeiten zur Herstellung von Druckgraphiken vorhanden. Instrumentenbauer entwickelten in der Reichsstadt kunstvoll gearbeitete Erd- und Himmelsgloben sowie Quadranten, Kompasse, Astrolabien und weitere Messgeräte.<sup>8</sup> Über Jahrhunderte hinweg konnte sich Augsburg in Europa als bedeutendes Zentrum der Kartenproduktion behaupten. Dort entstanden sowohl kartographische Meisterleistungen als auch mit wenig Aufwand gefertigte Reproduktionen, die nicht mehr dem zeitgenössischen geographischen Wissen entsprachen. Die Karten wurden als Einzelblätter, in Form von Atlanten oder als Buchillustrationen herausgegeben. Dabei reichte die Art der Darstellung von Landkarten als klassische Wiedergabe der Erdoberfläche über Globen, Sternkarten und Schlachtenplänen bis zu Stadtansichten, Meilenscheiben oder Reiseitineraren.<sup>9</sup>

Am Beginn des 16. Jahrhunderts waren es erst wenige Stadtkörper wie z. B. Venedig (1500) oder Imola (1502), die in neuartigen Vermessungskampagnen erfasst wurden. Erst seit den 1540er Jahren nahm die Zahl der kleinräumigen Vermessungen von Städten und die Darstellung ihrer Ergebnisse in Modellen, Zeichnungen oder Gemälden deutlich zu. 1540 enststand ein Stadtmodell von Nürnberg und 1547 wurde Wien gleich zweimal vermessen.<sup>10</sup> 1544 vollendete Cornelis Anthoniszoon eine große Vogelschau von Amsterdam und 1565 fertigte der Goldschmied Joseph Metzker eine Ansicht von Görlitz an. In den Jahren von 1560 bis 1580 erschien eine ganze Reihe von Martin Weigel gezeichneter Stadtansichten, u. a. von Köln, Bremen, München, Nürnberg und Straßburg. 1576 veröffentlichten Jos Murer und Christoffel Froschauer eine großformatige Darstellung von Zürich, die die Menschen in

<sup>6</sup> Vgl. Weber 2010, S. 93. Einen Überblick über die Handels- und Reiseverbindungen Augsburgs bietet die nach 1563 entstandene Meilenscheibe Hans Rogels, die 39,5 cm x 29,5 cm misst. In der Mitte der Meilenscheibe ist ein Stadtplan Augsburgs zu sehen, der demjenigen in Sebastian Münsters *Cosmographia universalis* entspricht. Außen herum sind in zwölf Segmenten die anderen Städte mit ihrer jeweiligen Entfernung zu der Reichsstadt in alten deutschen Meilen eingefügt. Genannt werden die Städte Würzburg, Nürnberg, Regensburg, Landshut, Salzburg, München, Innsbruck, Lindau, Straßburg, Heilbronn, Speyer und Frankfurt. (Kat. Ausst. Augsburg 1994, S. 12-13).

<sup>7</sup> Vgl. Weber 2010, S. 98.

<sup>8</sup> Vgl. Kat. Ausst. Augsburg 2014, S. 10.

<sup>&</sup>lt;sup>9</sup> Vgl. Kat. Ausst. Augsburg 2014, S. 10.

 $10 \text{ Vgl. Hoppe } 2014.$ 

Miniaturansicht bei der Verrichtung ihrer täglichen Pflichten zeigte. Darauf folgten die umfangreichen Städtebücher von Braun und Hogenberg oder auch Merian, die nun nicht mehr mit Holzschnitten, sondern Kupferstichen und Radierungen versehen waren.<sup>11</sup>

Zugleich wurden zahlreiche, aus der Astronomie entlehnte, Instrumente entwickelt, um diese zur geographischen Ortsbestimmung, der Messung der Höhe eines Turms oder der Breite eines Flusses zu verwenden. <sup>12</sup> Diese Instrumente wurden in unzähligen lateinischen, aber auch deutschsprachigen Schriften erläutert, wie dem *Instrument Buch* (1533) von Peter Apian, in dem verschiedene Messgeräte und deren Anwendung beschrieben werden.<sup>13</sup> Zur einfachen Winkelbestimmung und Streckenvermessung wurden im 16. Jahrhundert Astrolabium, Messquadrat, Quadrant und Jakobsstab genutzt und im weiteren Verlauf u. a. Theodolit und Halb- und Vollkreisinstrumente. Einige der Instrumente waren außerdem mit einem Kompass versehen, der zur Anfertigung kartographischer Aufnahmen notwendig war. Ab dem 17. Jahrhundert gewann das von Johannes Prätorius entwickelte Meßtischverfahren zunehmend an Bedeutung und Instrumente wie das Messquadrat oder der Quadrant wurden durch andere Instrumente wie den Theodoliten, der noch heute für Vermessungen verwendet wird, abgelöst.<sup>14</sup>

Die zunehmende Beschäftigung mit den Naturwissenschaften und die ab dem 15. Jahrhundert eintretende Spezialisierung unter den Gelehrten, führten um 1480 u. a. zur Herausbildung des Berufstandes des Mathematikers. Sein Tätigkeitsfeld umfasste die Bereiche der Arithmetik, Algebra, Trigonometrie, Astronomie und geographischen Geographie. Gestiegene Anforderungen in der Vermessungskunde und der praktischen Anwendung der Perspektive wie auch bei den Kaufleuten und Handwerkern, bedingten ein stark wachsendes mathematisch-naturwissenschaftliches Interesse.<sup>15</sup> Zwar untersuchte man bereits in der Antike die für die Perspektive wichtigen Grundlagen in der Geometrie und Optik, aber erst nach der Wiederentdeckung der Zentralperspektive im frühen 16. Jahrhundert in Italien, sind Schriften zu dieser Thematik nachweisbar. Unter den italienischen Werken stechen besonders diejenigen von Leon Battista Alberti und Piero della Francesca hervor.<sup>16</sup> Nach der *Underweysung der Messung* (1525) von Albrecht Dürer erschienen zahlreiche deutschsprachige Schriften zur Perspektive in Form von

<sup>11</sup> Vgl. Appuhn/Heusinger 1976, S. 55; Vgl. Hoppe 2014, S. 253.

<sup>&</sup>lt;sup>12</sup> So wurde das Astrolabium bereits im 2. Jahrhundert v. Chr. in der Astronomie genutzt. (Vgl. Schillinger 1994, S. 19).

<sup>13</sup> Vgl. Apian 1533.

<sup>14</sup> Vgl. Schillinger 1994, S. 19-20.

<sup>15</sup> Vgl. Kaunzner 1995, S. 184.

<sup>16</sup> Vgl. Seidenfuß 2006, S. 18.

praxisorientierten Handbüchern, die fast ausschließlich von Goldschmieden oder Malern verfasst worden waren, die sich aber auch an die Berufe der handwerklichen Künste, wie Goldschmiede, Maler, Stecher und Formschneider, richteten.<sup>17</sup> Damit erfolgte eine Verbindung von Kunst und Wissenschaft, was sich an den mathematisch geprägten Traktaten vieler Künstler ebenso zeigte wie an deren Tätigkeit als Maler und Architekten und zugleich als Ingenieure und Kartographen. Diese Verbindung ermöglichte die Entstehung von auf Vermessungen basierenden Stadtdarstellungen wie dem Seld-Plan der Reichsstadt Augsburg.

Im 16. und 17. Jahrhundert fanden mehrere Vermessungskampagnen in Augsburg statt, die einen Höhepunkt in dem 1626 erschienenen Stadtplan von Wolfgang Kilian erreichten. Die älteste erhaltene Darstellung Augsburgs stammt aus dem Jahr 1457 und befindet sich in der Meisterlin-Chronik, die der Augsburger Kaufmann und Ratsherr Hektor Mülich fortsetzte. Auch in der 1493 in Nürnberg erschienenen Schedelschen Weltchronik ist eine Stadtansicht Augsburgs zu sehen, die ähnlich der Meisterlin-Chronik die Stadtsilhouette mit der Stadtmauer, den Türmen und Kirchtürmen zeigt. Darauf folgte um 1520 die erste Darstellung des gesamten Stadtgebiets in Aufsicht und 1521 mit dem Seld-Plan die erste großformatige Vogelschau durch den Goldschmied Jörg (Georg) Seld.<sup>18</sup> Dieser wurde um 1448 in Augsburg geboren und verstarb 1526/27 in seiner Heimatstadt. Wie aus Aufzeichnungen zu seinem Leben und Werk hervorgeht, beschäftigte er sich neben dem Goldschmiedehandwerk auch mit der Architekur, dem Festungsbau und der Kartographie.<sup>19</sup> Oftmals arbeiteten beispielsweise Maler und Goldschmiede, Entwerfer und Ausführende, gemeinsam an der Herstellung eines Pokals oder Schmuckstücks. Sowohl Albrecht Dürer als auch Hans Holbein d. J. fertigten Entwürfe für Goldschmiedearbeiten an. Dürer schuf über zwei Dutzend Visierungen für Schmuckstücke und Gefäße, wie u. a. den detaillierten Entwurf in Seitenansicht für einen Doppelpokal aus dem Jahr 1526.<sup>20</sup>

Die Zeit der Entstehung des Seld-Plans war durch zahlreiche Baumaßnahmen geprägt, die die Gestalt der Stadt bis 1530 dauerhaft veränderten. Diese Modernisierungswelle erfasste auch die Kirchen und Klöster, wie zum Beispiel die Umgestaltung des Westchors von St. Anna zur Grablege der Fugger oder der Neubau der Dominikanerkirche St. Magdalena 1515.<sup>21</sup> Trotz der Veränderungen im Stadtbild blieb die Nord-Süd-Achse, die den Dom und das Rathaus mit Perlach und St. Ulrich und Afra verband, prägend für die Struktur des

<sup>17</sup> Vgl. Seidenfuß 2006, S. 126.

<sup>18</sup> Vgl. Kat. Ausst. Augsburg 1992.

<sup>19</sup> Vgl. Herde 2010, o. S.

<sup>20</sup> Vgl. Eser 2005, S. 121-122.

<sup>21</sup> Vgl. Sölch 2010, S. 491-494.

Stadtgebiets. Durch die Einbeziehung der Jakobervorstadt in die Befestigung entstand zudem der einzigartige Grundriss, der die Identifizierung Augsburgs sofort möglich machte und prägend für alle Stadtdarstellungen wurde.<sup>22</sup>

Da es sich bei dem Seld-Plan um den einzigen erhaltenen Stadtplan Augsburgs aus der ersten Hälfte des 16. Jahrhunderts handelt, ist er auch für die Stadtforschung und -geschichte von großer Bedeutung. In dem Plan ist Augsburg im Gegensatz zu vielen späteren Stadtdarstellungen, wie dem Stadtplan von Sebastian Münster und jenem von Hans Rogel, in eine Landschaft eingebettet. Es ist dort der Zustand der noch mittelalterlichen Befestigung vor der Erweiterung durch Bastionen dargestellt.<sup>23</sup> Dennoch orientierten sich nachfolgende Stadtdarstellungen nicht an dem Seld-Plan, der Augsburg von Westen zeigte, sondern u.a. an dem Rogelschen Stadtplan, der die Reichsstadt aus östlicher Richtung und damit mit der Jakobervorstadt im Vordergrund zeigte.

<sup>22</sup> Vgl. Behringer/Roeck 1999, S. 131-133.

 $^{23}$  Vgl. Behringer/Roeck 1999, S. 134.

## <span id="page-10-0"></span>**2. Analyse und Methodik**

Innerhalb der Entwicklungsgeschichte der Stadtdarstellungen nimmt die ehemalige Reichsstadt Augsburg eine wichtige Position ein. Denn der auf Messungen basierende Stadtplan gilt für das 16. Jahrhundert als die erste Stadtdarstellung dieser Art im nordalpinen Raum. Erst 1540 folgte Nürnberg mit einer Vermessung, die in Gestalt eines Modells dargestellt wurde. <sup>24</sup> Deshalb soll im Folgenden der nach dem ausführenden Künstler Jörg Seld bezeichnete Seld-Plan untersucht werden.

Zur besseren Einordnung wird zunächst ein Überblick über den historischen und humanistischen Kontext gegeben. Die politische und wirtschaftliche Bedeutung brachte nicht nur Reichtum und Wohlstand nach Augsburg, sondern sorgte auch für ein gewisses Repräsentationsbedürfnis, das oftmals in den Stadtdarstellungen ihren Ausdruck fand. Auch die Verbreitung des Humanismus, der in der Reichstadt auf großes Interesse traf, war ein wichtiger Motor für die Beschäftigung mit der Topographie und Geographie der eigenen Stadt, wodurch der Seld-Plan auch unter diesem Blickwinkel zu sehen ist.

Im Hauptteil der vorliegenden Arbeit soll zu Beginn auf das Leben und Wirken von Jörg Seld, der in einer Inschrift auf dem Stadtplan explizit als verantwortlicher Künstler genannt wird, eingegangen werden. Dazu werden sein Werk und seine Arbeiten, sowohl in Augsburg als auch außerhalb seiner Heimatstadt, näher betrachtet ebenso wie die Umgebung und das Netzwerk, in denen er sich aufhielt. Interessant sind in diesem Zusammenhang auch die Fragen bezüglich des Aufgabenfelds eines Goldschmieds und dessen geometrischmathematischen Kenntnissen, die zur Erfüllung eines solchen Projektes benötigt wurden, um Rückschlüsse auf Selds Rolle bei der Erstellung des Stadtplans ziehen zu können. War er es, der für die Aufnahme des Stadtgebiets zuständig war oder aber beschäftigte er sich mit den künstlerischen bzw. zeichnerischen Aspekten und fügte alles zu einer großformatigen Vogelschau zusammen? Im Anschluss an diese Ausführungen zur Rolle Selds innerhalb der Vermessung Augsburgs folgt eine Beschreibung des Stadtplans, in der zum einen auf die topographischen Gegebenheiten und zum anderen auf infrastrukturelle und städtebauliche Merkmale eingeganen wird.

Da keine schriftlichen Zeugnisse oder Quellen zu dem Seld-Plan vorhanden sind, stellen die lateinischen Inschriften auf dem Stadtplan die einzigen direkten Informationen dar, weshalb diese im nächsten Schritt genauer untersucht werden sollen. Hierbei soll versucht werden,

<sup>24</sup> Vgl. Barber 2006, S. 86; Vgl. Hoppe 2014.

die Fragen nach dem Zweck des Plans, der unmittelbaren Einfluss auf die Art der Darstellung hatte, sowie nach dem Aufraggeber zu beantworten. Nicht unwichtig für die Beurteilung sind dabei auch die Verbreitung und die Auflagenhöhe des Drucks. Handelte es sich um ein regionales Projekt und sind demnach nur wenige Exemplare gedruckt worden oder war das Unternehmen von kommerziellem Interesse geprägt und somit durch eine höhere Stückzahl gekennzeichnet?

Auf dem Seld-Plan selbst ist das Jahr 1521 als Zeitpunkt des Drucks angegeben, zur Dauer des Herstellungsprozesses ist aber leider nichts vermerkt. Aus diesem Grund soll anhand des auf dem Stadtplan abgebildeten Bauzustands eine Datierung versucht werden, indem einzelne Gebäude, die sich zu dieser Zeit gerade im Bau befanden oder an denen Erweiterungs- oder Erneuerungsarbeiten stattfanden, herausgegriffen werden. Als vermutlich wichtigster und gut dokumentierter zeitgenössischer Bau ist hier die Fuggerei, eine soziale Wohnsiedlung in der Jakobervorstadt, zu nennen. Ergänzend soll eine weitere bisher wenig erforschte Darstellung Augsburgs kurz vorgestellt und untersucht werden, ob diese Stadtansicht, die zeitnah zum Seld-Plan entstanden ist, innerhalb der Arbeiten zu dem Stadtplan angefertigt wurde oder sogar von Jörg Seld selbst stammt.

Aber wie war es möglich, eine dreidimensionale Stadt mit zahlreichen Häuser und Straßen in einem Stadtplan wiederzugeben? Dieser Frage nach der Vorgehensweise und den technisch-mathematischen Verfahren bzw. Messinstrumenten widmet sich das nachfolgende Kapitel. Sowohl im 15. als auch im 16. Jahrhundert erschienen unzählige Schriften zu den verschiedensten Messinstrumenten und Methoden zur Bestimmung von Höhen und Entfernungen. Instrumentenbauer, u. a. in Nürnberg und Augsburg, entwickelten neue Instrumente und Gerätschaften. Es soll deshalb zunächst ein Überblick über die wichtigsten, in der ersten Hälfte des 16. Jahrhunderts verwendeten Messinstrumete gegeben werden. Anhand von zeitgenössischen Traktaten sollen die verschiedenen Messverfahren und Methoden erläutert werden. Durch einen Vergleich mit anderen Stadtdarstellungen und den dort verwendeten Instrumenten und Methoden soll versucht werden, die Vorgehensweise für den Augsburger Stadtplan zu rekonstruieren. Von besonderer Bedeutung sind hier die Vogelschau Venedigs von 1500, die in der Forschung als Vorläufer für den Seld-Plan gilt, und der spätere Stadtplan bzw. das Modell Augsburgs von Hans Rogel.

Es zeichnete sich ein wichtiger Einschnitt ab, als nämlich in der zweiten Hälfte des Jahrhunderts große Vermessungskampagnen, wie die kartographische Erfassung Bayerns unter Philipp Apian, stattfanden und neue mathematische Verfahren sowie verbesserte Instrumente entwickelt wurden. Diese Entwicklung soll anhand von zwei Beispielen, einem Grundrissplan Dresdens und einer Vogelschau Zürichs, aufgegriffen werden. Besonders das Beispiel Dresdens soll auf die Bedeutung und das veränderte Narrativ der Stadtdarstellungen im Laufe des 16. Jahrhunderts verweisen. Da im Rahmen der vorliegenden Arbeit weder die große Zahl an Schriften und Messinstrumenten und -verfahren noch alle Stadtdarstellungen besprochen werden können und auch nicht besprochen werden sollen, beschränken sich die Ausführungen auf einzelne relevante Beispiele.

Neben einer vergleichenden Untersuchung des Seld-Plans mit anderen Stadtdarstellungen erfolgt im nachfolgenden Kapitel eine digitale Auswertung des Stadtplans. Inwieweit entsprach der Seld-Plan der Realität und inwieweit erfolgten eine genaue Aufnahme und Vermessung des Stadtgebiets? Mit Hilfe eines digital erstellten Verzerrungsgitters werden die Genauigkeit des Stadtplans überprüft und vorhandene Abweichungen aufgezeigt. Daraus können wiederum Rückschlüsse auf die Vorgehensweise und Schwierigkeiten bei der Erstellung des Plans gezogen werden. Um ein Gitter bzw. Raster zu erstellen, das Verzerrungen, Verkürzungen und Stauchungen anzeigt, werden die Software MapAnalyst verwendet sowie Geographische Informationssysteme (GIS) genutzt. Mittels der freien Open-Source-Software QGIS können die Abweichungen und Verzerrungen genauer untersucht werden und über eine Projektion des Seld-Plans auf eine moderne Referenzkarte Straßenverläufe und die Positon einzelner Gebäude sowie der Stadttore überprüft werden. In diesem Zusammenhang soll auch näher auf die Entwicklung und Anwendung der Perspektive eingegangen werden, da diese die Art der Darstellung wesentlich beeinflusst und die festgestellten Verzerrungen bedingen kann. Hierbei soll zudem der Frage nachgegangen werden, welche Kenntnisse der Perspektive zur Zeit der Entstehung des Stadtplans vorhanden waren und welche Geräte und Hilfsmittel zur Anfertigung einer perspektivischen Zeichnung genutzt werden konnten.

### <span id="page-13-0"></span>**3. Begriffsklärung**

Zur Darstellung der Stadt existierten die unterschiedlichsten Möglichkeiten, was schon durch die Vielzahl an verschiedenen Bezeichnungen und Begriffen sichtbar wird. Einige deutsche wie auch lateinische Termini sind entweder nicht mehr gebräuchlich oder wurden nicht einheitlich verwendet, weshalb deren genaue Bedeutung nicht klar ist.<sup>25</sup>

Bei Krings werden die Stadtdarstellungen grundsätzlich in fünf Kategorien unterteilt: Karte bzw. Plan (A), Bildkarte und -plan (B), Profil (C), Ansicht (D), Sonstige bildhafte Form der Stadtdarstellung (E).<sup>26</sup> Unter den Begriff "Karte" fallen Darstellungen, die Umrisslinien von Gebäuden, Grundstücken und Baublöcken abbilden, welche durch eine Vermessung bestimmt worden sind. Wird zu dem Grundriss auch der Aufriss gezeigt, kann diese Karte als Bildkarte bezeichnet werden. Zudem kann die Stadt im Profil, also im Aufriss, dargestellt werden, sodass der Eindruck vermittelt wird, als sei der Künstler mit gleichbleibendem Abstand entlang des Gegenstands gegangen, um das Objekt aufzunehmen. Diese Art der Darstellung bedingt eine starke Breitenausdehnung, wohingegen eine geringe Höhe ausreichend ist.<sup>27</sup> Die Profilansicht ist besonders für an einem Fluss- oder Seeufer gelegene Städte geeignet, indem deren am Wasser gelegene Front mit den Häfen aus der Sicht eines vorbeisegelnden Betrachters gezeigt wird. Als Beispiele können hier Darstellungen von Antwerpen, Köln oder Venedig genannt werden. Die Ansichten beruhen auf einem festen Standort, von dem aus der Künstler eine Zeichnung erstellte. Der Standort kann sich entweder auf Augenhöhe oder auf einer erhöhten Stelle, wie beispielsweise einer Geländeerhebung oder einem Turm befinden. Handelt es sich bei dem Blickpunkt um einen fiktiven Punkt im Himmel, spricht man von einer Vogelperspektive. Je nach Wahl des Standortes ist der Winkel flacher oder steiler, um eine Aufsicht für die Vogelschau zu erhalten. Im Gegensatz zur Ansicht, sind bei der Vogelschau alle Straßen, Plätze und Gebäude zu sehen. Diese können sowohl nach der Zentralperspektive als auch nach der Parallelprojektion konstruiert werden oder aber eine Kombination verschiedener Perspektiven enthalten – eine genaue Zuordnung ist oft nicht möglich.<sup>28</sup> Als sonstige bildhafte Formen der Stadtdarstellungen werden Abbildungen von Städten in Handschriften oder dem frühen Buchdruck bezeichnet. Für die Darstellung der Stadt hatte sich noch kein

<sup>25</sup> Vgl. Krings 1989, S. 301.

<sup>&</sup>lt;sup>26</sup> Siehe dazu die Tabelle mit den Darstellungsmöglichkeiten bei Krings 1989, S. 302-303.

<sup>27</sup> Vgl. Krings 1989, S. 303-304.

<sup>28</sup> Vgl. Krings 1989, S. 304.

fester Typus entwickelt, sodass es sich dabei nicht um Karten im heutigen Sinne handelte, deren Entwicklung erst durch politische Veränderungen im 16 Jahrhundert iniitiert wurde.<sup>29</sup> Vereinfacht können die unterschiedlichen Arten der Darstellung in drei Bildtypen unterteilt werden:

1. Ansicht im Profil: Ohne Aufsicht blickt der Betrachter frontal auf die Silhouette der Stadt. Eine räumliche Ausdehnung ist nur in der Horizontale vorhanden, weshalb diese Stadtdarstellungen meistens ein breites Format und eine eher geringe Höhe aufweisen.

2. Vogelschau: Von einem fiktiven Punkt im Himmel wird in Aufsicht die gesamte Stadt mit ihrer Bebauung, teilweise eingebettet in eine Landschaft, wiedergegeben. Oft sind wichtige Sakral- und Profanbauten vergrößert dargestellt, um auf ihre Bedeutung hinzuweisen. Durchschnittlich variiert der Winkel der Aufsicht zwischen 40 und 60 Grad.

3. Grundrissplan: Mittels einer orthogonalen Projektion werden das Stadtgebiet und sein Grundriss gezeigt, was eine genaue Vermessung voraussetzt. Dabei werden die Position der einzelnen Gebäude und das Straßennetz exakt bestimmt<sup>30</sup>

Im Gegensatz zur Ansicht im Profil wird die Stadt in der Vogelschau oder Vogelperspektive in Aufsicht, also von einem erhöhten fiktiven Standpunkt aus, gezeigt. Die Vogelperspektive wird aus Grund- und Aufriss konstruiert, indem die Horizontal- und Vertikalprojektion kombiniert werden. Im Gegensatz zur Frontalansicht, die flach erscheint, wird die räumliche Tiefe bei der Vogelperspektive durch die Verwendung der Zentral- und der Parallelperspektive erzeugt. Bei der Konstruktion nach der Zentralperspektive erscheint die Architektur der Stadt mit zunehmender Entfernung vom Betrachter verkleinert, während bei der Parallelperspektive auch Bauten im hinteren Bereich (fast) in der gleichen Größe so zu sehen sind wie jene im Vordergrund.<sup>31</sup> Obwohl die Bezeichnung "Vogelperspektive" oder "Vogelschau" die Konstruktion nach den Regeln der Zentralperspektive impliziert, was aber häufig nicht der Fall war, werden die Begriffe für Darstellungen von einem erhöhten Standpunkt verwendet. Teilweise wurden in der Vogelschau auch mehrere Perspektiven kombiniert, um einen bestimmten Gesamteindruck zu erschaffen.<sup>32</sup>

Als Stadtplan, der damals unter dem Begriff "Ichnographie" bekannt war, werden Darstellungen bezeichnet, die auf Vermessungen basieren und den Grundriss der Stadt mit ihrer Architektur wiedergeben. Hier können entweder die gesamte Bebauung durch Gebäudeaufrisse oder nur einzelne Baukörper dargestellt werden. Da die erste Variante des

<sup>29</sup> Vgl. Krings 1989, S. 305.

<sup>30</sup> Vgl. De Seta 2016, S. 19.

<sup>31</sup> Vgl. Doosry 2014, S. 98.

<sup>32</sup> Vgl. Schmitt 1984, S. 330.

Plans die Stadt mit ihrem Baubestand aus der schrägen Aufsicht zeigt, wird dieser Typus in der Literatur auch als Vogelschau bezeichnet.<sup>33</sup> Das heißt, dass die Begriffe "Stadtplan" und "Vogelschau" für den gleichen Bildtypus verwendet werden.

Neben der Stadtansicht, der Vogelperspektive bzw. Vogelschau und dem Stadtplan tauchen in der Literatur auch die Bezeichnungen "Stadtportät" und "Stadtvedute" auf. Hermann Voss definierte in seiner 1926 erschienen Schrift zur venezianischen Vedutenmalerei des 18. Jahrhunderts den Begriff "Vedute" als eine porträthafte und zugleich bildmäßig und harmonisch inszenierte Wiedergabe einer bestimmten Topographie. Ein Hauptgegenstand einer Vedute ist zudem die Darstellung von architektonischen Gegebenheiten und von Städten, weshalb für Stadtdarstellungen, die in eine Landschaft eingebettet sind, der Begriff "Stadtvedute" Verwendung findet.<sup>34</sup> Um 1500 bedeutete der Begriff "contrafactur", der im Titel etlicher Stadtdarstellungen erscheint, Portät einer Stadt, woran sich wohl in der heutigen Verwendung der Begriff "Stadtportät" anlehnt.<sup>35</sup> Das lateinsiche Wort "contrafactum" griff der Architekt Villard d'Honnecourt im 13. Jahrhundert in seinem Skizzenbuch auf. Er bezeichnete die bekannte Zeichnung eines Löwen als "contrefais al vif"  $-$  gemacht nach dem Leben.<sup>36</sup> Obwohl der Begriff weit verbreitet war und über eine lange Zeit verwendet wurde, veränderte sich dessen Bedeutung und Verwendung in der Frühen Neuzeit, sodass er nicht durch eine einheitliche Qualität der Bilder, ein bestimmtes Bildmotiv und einen bestimmten Stil oder den Grad der getreuen Wiedergabe, sondern durch seine Funktion bestimmt werden kann.<sup>37</sup> Im 16. Jahrhundert wurde der Begriff besonders für das Genre des Porträts und kartographische Werke, für die Wiedergabe bestimmter Ereignisse und die Darstellung natürlicher und übernatürlicher Gegebenheiten verwendet.<sup>38</sup> Aus den lateinischen Wörtern "contrafactio", "contrafactura" und dem dazugehörigen Verb "contrafacere" entwickelten sich umgangssprachliche Varianten wie das deutsche "conterfei" oder "abconterfei", das französische "contrefait" oder das italienische "contraffatto". So besitzten die frühen Editionen eines Holzschnitts von Erhard Schön aus dem Jahr 1528, der ein Portät Albrecht Dürers zeigt, die Überschrift "Albrecht Dürer Conderfeyt in seinem alter Des L V I. Jars".<sup>39</sup>

<sup>33</sup> Vgl. Günther 2009, S. 45.

<sup>34</sup> Vgl. Jacob 2001, S. 460.

<sup>35</sup> Vgl. Landau/Parshall 1994, S. 238.

<sup>36</sup> Vgl. Parshall 1993, S. 555; Vgl. Bugslag 2001, S. 363; Zur Abbildung des Löwen siehe ebd., S. 362; Ferner Hahnloser 1935.

<sup>37</sup> Vgl. Parshall 1993, S. 555-556.

<sup>38</sup> Vgl. Parshall 1993, S. 556.

<sup>39</sup> Parshall 1993, S. 560.

Entgegen der Aussage Schöns, dass das Portät "Conderfeyt", also Dürer persönlich porträtiert wurde, geht der Holzschnitt auf eine Medaille mit dem Porträt Dürers von Mathes Gebel zurück, die ein Jahr zuvor entstanden war.<sup>40</sup> Dadurch sollte eine gewisse Legitimität der Darstellung als "a first-hand witness to Albrecht Dürer's appearance" hergestellt werden.<sup>41</sup> Als Jacopo de' Barbari nach Nürnberg reiste, um seine Stelle am Hof Maximilians anzutreten, war er dort als "contrafeter" und "illuminist" (Portätist und Illuminator) tätig. Auch Dürer setzte den Begriff "conterfeit" mit dem Wort "darstellen" bzw. "porträtieren" gleich, als er beispielsweise von einem Selbstporträt berichtete, das er im Alter von 13 Jahren angefertigt hatte. Demnach bedeuteten der Begriff "conterfeit" und seine Varianten etwas darzustellen, im Sinne von ein Bild nach etwas machen, ein Abbild herstellen.<sup>42</sup>

Zudem traten einige Sonderformen der Stadtdarstellungen auf, wie beispielsweise die Rundansicht bzw. der Rundplan. So erschien 1530 der sogenannte Meldeman-Plan der Stadt Wien, der diese während der Türkenbelagerung von einem fiktiven erhöhten Blickpunkt von dem Stephansdom aus zeigt.<sup>43</sup> Von einem erhöhten Betrachterstandpunkt wie einem Turm oder einem Hügel, der sich bevorzugt im Zentrum der Stadt befinden sollte, erscheint das gesamte städtische Gebiet dem Betracher als würde er sich um seine Achse drehen. Durch den Rundblick wird der ganze Stadt- und Lanschaftsraum in Aufsicht erfasst.<sup>44</sup> Im Folgenden werden die Begriffe "Stadtansicht", "Stadtplan", "Grundrissplan" und "Vogelschau" entsprechend der genannten Begriffsklärung verwendet sowie die allgemeinen Bezeichnungen "Stadtdarstellung" und "Plan".

<sup>40</sup> Vgl. Parshall 1993, S. 560.

<sup>41</sup> Vgl. Parshall 1993, S. 561.

<sup>42</sup> Vgl. Parshall 1993, S. 561.

<sup>43</sup> Siehe dazu Opll/ Scheutz 2020.

<sup>44</sup> Vgl. Heiß 1955, S. 152.

### <span id="page-17-0"></span>**4. Forschungsstand**

Zum Themenbereich der Stadtdarstellung in der Frühen Neuzeit sind zahlreiche Publikationen erschienen, die sich in Überblickswerke oder Besprechungen einzelner Städte und deren kartographischen Werken während der Jahrhunderte unterteilen. Als Grundlagenwerk gilt der 1999 von Wolfgang Behringer und Bernd Roeck herausgegebene Band *Das Bild der Stadt in der Frühen Neuzeit 1400-1800*, der neben den Beiträgen zur Stadtbildforschung ein alphabetisches Register an Stadtbildern von fast 50 deutschen Städten umfasst. Die Beispiele erstrecken sich von Berlin und Dresden über Frankfurt am Main und Würzburg bis nach München und Augsburg. Unter dem Begriff "Historische Stadtansichten" erschien 1982 die Publikation von Frank-Dietrich Jacob, in welcher sowohl mittelalterliche Stadtdarstellung als auch jene des 16. und 17. Jahrhunderts gezeigt werden. Anhand von Beispielen nicht nur deutscher, sondern auch italienischer, österreichischer und schweizer Städte wird die Entwicklung der Stadtansicht von ersten Fresken und Miniaturmalereien in Handschriften bis zu den Fotographien im 19. Jahrhundert dargestellt. Mit der Entstehung des Stadtbilds beschäftigten sich im selben Jahr auch Michael Schmitt und Jochen Luckhardt Luckhardt in *Realität und Abbild in Stadtdarstellungen des 16. bis 19. Jahrhunderts. Untersuchungen am Beispiel Lippstadt*. Dass auch jüngere Publikationen diese Thematik behandeln, zeigt der Aufsatz *A "True Likeness". The Renaissance City Portrait* von Jessica Maier in der amerikanischen Zeitschrift *Renaissance Quarterly* von 2012. Neben der Entwicklung der Stadtdarstellungen anhand von einigen Beispielen, wie dem Kettenplan der Stadt Florenz und dem Plan von Leonardo Bufalini von Rom, hebt Maier besonders die Ambivalenz der Darstellungen zwischen wirklichkeitstreuer Wiedergabe und dem Streben nach einem harmonischen Bild, das die städtische Identität abbildet, hervor. In der italienischen Forschung ist besonders der Architekturhistoriker Cesare de Seta zu nennen, der sich mit der Ikonographie und Kartographie der europäischen Stadt von der Frühen Neuzeit bis zur Moderne beschäftigte und dazu mehrere Bände veröffentlichte, wie 1996 *Città d'Europa. Iconografia e vedutismo dal XV al XVIII secolo*, 2010 *Ritratti di città. Dal Rinascimento al secolo XVIII* oder 2014 *L'immagine della città europea dal* 

*Rinascimento al Secolo dei Lumi*. 1993 gründete Cesare de Seta in Neapel das *Centro Interdipartimentale di Ricerca sull'Iconografia della Città Europea*, das sich der Untersuchung von Stadtdarstellungen europäischer Städte widmet und das die Ergebnisse regelmäßig in eigenen Publikationen vorstellt.<sup>45</sup>

Daneben ist der deutsche Historiker Bernd Roeck zu nennen, der sich umfassend mit dem Stadtbild und der Stadtgeschichte, u. a. auch von Augsburg, beschäftigte. So erschien 2003 der Aufsatz *Identität und Stadtbild. Zur Selbstdarstellung der deutschen Stadt im 15. und 16. Jahrhundert*, in dem die Loslösung der Stadtdarstellung von religiösen Bezügen hin zur Entstehung der Städtebücher Ende des 16. Jahrhunderts thematisiert wird. In seinem Aufsatz *Stadtbilder der frühen Neuzeit: Realität und Abbildung* geht er hingegen auf das Verhältnis von Wirklichkeit und Bild innerhalb der Stadtdarstellung ein.

Mit dem Titel *Die alte deutsche Stadt* gab Friedrich Bachmann eine mehrbändige Reihe heraus, die zum einen nach den Regionen in Deutschland und zum anderen in Teilbänden nach einzelnen Bundesländern gegliedert wurde. Dabei handelt es sich um einen reinen Bildaltas, in dem die Stadtdarstellungen bis zum 30-jährigem Krieg auf Einzelseiten oder bei Großformaten auf Klapptafeln zu sehen sind. Die genannten älteren Werke bieten zwar einen guten Überblick über die Stadtdarstellungen in der Frühen Neuzeit, die mit den Städtebüchern im 16. Jahrhundert eine unüberschaubare Anzahl erreichten, beschäftigen sich aber hauptsächlich mit stilistischen Merkmalen und Arten der Darstellungen ohne auf die Funktion oder Entstehung der Stadtpläne und -ansichten näher einzugehen.

Demgegenüber stehen sowohl deutschsprachige, aber auch englisch- oder italienischsprachige Publikationen, die sich nicht nur mit der Ikonographie, sondern auch mit dem Kontext und dem Künstler beschäftigen. Zudem werden die Stadtdarstellungen nicht als abgeschlossene Einzelwerke betrachtet, sondern Einflüsse anderer zeitgenössischer Arbeiten miteinbezogen. Als ein Beispiel kann das 2014 veröffentlichte Buch *Great Maps. The World's Masterpieces explored and explained* von Jerry Botton genannt werden. Dort wird ein Bogen gezogen von der klassischen Karte, wie der *Mappa Mundi* (Weltkarte) und den kartographischen Werken und Stadtplänen der Frühen Neuzeit zu den digitalen Karten des 21. Jahrhunderts. In dem Ausstellungskatalog *A volo d'uccello. Jacopo de' Barbari e le rappresentazioni di città nell'Europa del Rinascimento* wird der mathematische und wissenschaftliche Hintergrund behandelt, wie die in zeitgenössischen Trakaten beschriebenen Messverfahren und die perspektivische Darstellung. Am Beispiel der Vogelschau von Venedig (1500) werden zudem digitale Methoden zur Analyse von

<sup>45</sup> Siehe dazu die Webseite des Projekts: http://www.iconografiacittaeuropea.unina.it/ /cms/ (eingesehen am 05.12,2021).

Verzerrungen und der Genauigkeit der Stadtdarstellungen vorgestellt, die über einen stilistischen Vergleich hinausgehen.

Mit der Funktion der Stadtdarstellungen beschäftigte sich u. a. der Aufsatz *Vom Prospectus zum Prospekt. Die graphische Stadtdarstellung zwischen Repräsentation und Werbung* von Grit Arnscheidt, indem er die Bedeutung der Darstellungen als Mittel zur Repräsentation und deren Vermarktung näher betrachtet. Dieses Thema behandelt auch Lutz Philipp Günther 2009 in seiner Publikation *Die bildhafte Repräsentation deutscher Städte. Von den Chroniken der Frühen Neuzeit zu den Websites der Gegenwart*, die von den Holzschnitten des 15. und 16. Jahrhundert, über die Grafiken und die Malerei bis zur Fotografie des 19. und 20. Jahrhunderts reicht und die Darstellung der Stadt in den digitalen Bildmedien miteinschließt.

Daneben sind zahlreiche Sammelbände erschienen, die den ganzen Bereich der Stadtdarstellung in ihrem Kontext abdecken, wie 2012 der Band *Bild und Wahrnehmung der Stadt*, der von Peter Johanek herausgegeben wurde, und mit gleichem Titel der von Ferdinand Opll 2004 herausgegebene Sammelband, in dem neben den üblichen Stadtdarstellungen europäischer Städte auch jene in Japan oder Ungarn besprochen werden. Auch der Frage, wie diese Stadtdarstellungen hergestellt und welche Instrumente dazu verwendet wurden bzw. welche mathematisch-technischen Entwicklungen sich in der Messkunst der Frühen Neuzeit vollzogen, widmeten sich etliche Publikationen. Darunter der umfangreiche Band von Daniela Stroffolino mit dem Titel *La città misurata. Tecniche e strumenti di rilevamento nei trattati a stampa del cinquecento*. Dort werden die Messinstrumente in den Traktaten des 16. Jahrhundert und deren Einsatz bei der Vermessung erläutert sowie die perspektivische Konstruktion der Stadtdarstellungen. Im letzten Kapitel erscheint eine digitale Untersuchung einer Darstellung von Siena von Francesco Vanni. Zudem ist ein Überblick zu den wichtigsten Messinstrumenten und einigen italienischen Traktaten zur Vermessung beigefügt.

In dem mehrbändigen von David Woodward herausgegebenen Werk *The History of Cartography* erschien 2007 der Aufsatz *Portraying the City in Early Modern Europe: Measurement, Representation, and Planning* der Autoren Hilary Ballon und David Friedman, in dem mehrere italienische Vermessunskampagnen besprochen werden, wie der Plan von Imola 1502 oder Leonardo Bufalinis Plan von Rom im Jahr 1551, aber auch die Entwicklungen im 17. Jahrhundert am Beispiel von Paris, Madrid und London. Im letzten Punkt wird hervorgehoben, inwieweit die Vermessung im 16. Jahrhundert ein Bestandteil der Arbeit des Festungsingenieurs und Baumeisters wurde.

Eine differenzierte Untersuchung der mathematischen Instrumente und Messverfahren in der Astronomie, Geodäsie, Artillerie, Fortifikation und Navigation bietet der Aufsatz *Greifbare Vernunft: Zur Ikonographie mathematischer Instrumente* von Jutta Göricke sowie der Aufsatz von Frank Büttner mit dem Titel *Das messende Auge. Meßkunst und visuelle Evidenz im 16. Jahrhundert*, der sein Augenmerk zudem auf die zeitgenössischen Theorien des Sehens in Bezug zur Vermessung richtet.

Sowohl aufgrund der Vielzahl an bekannten als auch bisher wenig erforschten Objekten ist zu manchen Werken noch keine fundierte literarische Grundlage vorhanden. So wird zwar der Seld-Plan (1521) für die Darstellung städtebaulicher Veränderungen genutzt und erweist sich als wichtiges Hilfsmittel u. a. im Denkmalschutz und der Stadtforschung, er ist aber noch nicht Gegenstand einer umfassenden Forschung gewesen. 1947 erschien von Norbert Lieb die einzige Monographie zu dem Goldschmied Jörg Seld, die sich mit seinem Leben und umfangreichen Werk, das von Golschmiedearbeiten bis zu Architekurmodellen und seiner Tätigkeit als Ingenieur und Kartograph reichte, befasst. Der Seld-Plan wird in Jerry Brottons *Great maps. The world's masterpieces explored and explained* von 2014 und in Peter Barbers *Das Buch der Karten. Meilensteine der Kartografie aus drei Jahrtausenden* von 2006 besprochen, wobei in beiden Publikationen das Exemplar aus der British Library in London dargestellt ist. Zudem wird der Stadtplan in dem Katalog *Stadtbilder. Augsburger Ansichten des 15. bis 19. Jahrhunderts* zu einer Ausstellung 1992 und in der Dissertation *Augsburger Anischten. Die Darstellung der Stadt in der Druckgraphik des 15. bis 18. Jahrhunderts* von Anja Schmidt aus dem Jahr 1999 erwähnt. Bis auf diese eher oberflächlichen und kurzen Beschreibungen, wurde der Stadtplan nicht näher bearbeitet. Zuletzt erschien 2018 ein Aufsatz von Andrea Worm, der vor allem die drei lateinischen Inschriften auf dem Seld-Plan und eine weitere etwa zeitgleich entstandene Augsburger Stadtdarstellung eines unbekannten Künstlers behandelt.

# <span id="page-21-0"></span>**II. Der Seld-Plan von 1521**

# <span id="page-21-1"></span>**1. Die Reichsstadt Augsburg in der Frühen Neuzeit – städtische und humanistische Entwicklungen zu Lebzeiten Jörg Selds**

Die Augsburger Chronisten widmeten sich ausführlich der historischen Vergangenheit und Entstehungsgeschichte der Stadt. So wird eine Verbindung zu den Trojanern, die sich der Sage nach nach ihrer Flucht auch in Schwaben ansiedelten, konstruiert oder die Stadtgründung zeitlich unmittelbar nach der Sintflut festgesetzt. Einer anderen Erzählung zufolge soll sich eine große Schlacht zwischen der Urbevölkerung Augsburgs und einem Heer von Amazonen ereignet haben, worauf diese als Siegerinnen die Stadt vollständig zerstört und die verbliebenen Einwohner auf den Trümmern eine neue Siedlung errichtet hätten. Auch wenn diese Ereignisse heute als fantasievolle Erzählungen erscheinen, galten sie den Zeitgenossen im frühneuzeitlichen Augsburg als historische Gegebenheiten, die natürlich zur Begründung bestimmter Freiheiten und Rechte der Stadt genutzt wurden.<sup>46</sup>

Im 10. und 11. Jahrhundert entstand am Perlach eine Siedlung von Kaufleuten, die, einer Urkunde von 1030 zufolge, im Besitz des Marktrechts war. 1168 ließ der König einen Stadtvogt einsetzen und übernahm die Verwaltung des bischöflichen Gebiets, wodurch Augsburg zu einer *königlichen* Stadt wurde. Um 1200 gliederte sie sich in das Domkapitel mit Bischof, die Benediktinerabtei St. Ulrich und Afra und den Bezirk der Kaufleute und Handwerker.<sup>47</sup> Zu dieser Zeit waren nicht alle Bereiche der Stadt dicht besiedelt – noch zu Beginn des 16. Jahrhundert bestanden große Gebiete der Jakobervorstadt aus begrünten Flächen. Das städtische Leben konzentrierte sich vor allem auf die Bischofsstadt, das daran anschließende südliche Gebiet bis zu St. Moritz, den Bereich um St. Ulrich und Afra sowie auf kleinere Siedlungskerne um die beiden Klöster St. Georg und St. Stephan.<sup>48</sup>

Als freie Reichsstadt war Augsburg Mitglied des Schwäbischen Bundes, der 1488 zur Aufrechterhaltung des Landfriedens gegründet wurde. Dem Bund traten später auch die Pfalz, Mainz, Trier, Hessen, Bayern und einige fränkische Reichsstände bei.<sup>49</sup> Augsburg war

<sup>46</sup> Vgl. Roeck 2005, S. 95-97; Siehe dazu Roeck 2003, S. 55-74.

<sup>&</sup>lt;sup>47</sup> Vgl. Kraus 2001, S. 420; 1266 war erstmals das Amt des Bürgermeisters besetzt. (Vgl. Kraus 2001, S. 420); Zur Entwicklung des mittelalterlichen Augsburgs siehe auch Jahn 1985, S. 9-41.

<sup>48</sup> Vgl. Groos 1971, S. 821; Zur städtischen und gesellschaftlichen Entwicklung Augsburgs siehe u. a. Zorn, 1904³; Steiger 1941; Gottlieb 1984; Kießling 2005; Roeck 2005; Kießling 2011; Schiersner 2011.

<sup>49</sup> Vgl. Gößner 1999, S. 22; Zahlreiche deutsche Städte erlangten im Verlauf des Mittelalters das Privileg einer Freien Reichsstadt, ebenso Augsburg im Jahr 1316. Die meisten Reichsstädte, wie Nürnberg, Köln, Regensburg, Ulm oder Frankfurt am Main waren im Südwesten des Reichs angesiedelt. Gegenüber der Reichsstadt Augsburg war nur der Kaiser als Landesherr zur Forderung von Steuerzahlungen und der

1499/1500 zusammen mit sieben weiteren Reichsstädten unter dem Druck Maximilians zunächst für zwölf Jahre beigetreten. Im Auftrag der Stadt bemühte sich Konrad Peutinger als Gesandter und Stadtschreiber möglichst vorteilhafte Bedingungen auszuhandeln.<sup>50</sup> Innerhalb des Schwäbischen Bundes hatten die Reichsstädte eine hervorgehobene Position inne und übten großen Einfluss aus. Diese Mitgliedschaft ermöglichte Augsburg seinen Einfluss auf andere schwäbische Städte auszudehnen und bot Schutz vor der bayerischen Expansionspolitik. Gemeinsam mit der Reichsstadt Ulm nahm Augsburg eine führende Rolle innerhalb des Bundes ein.<sup>51</sup> In den ersten Jahrzehnten des 16. Jahrhunderts zählte Augsburg mit etwa 30.000 Einwohnern zu den größten oberdeutschen Städten. Der Reichtum der Stadt stütze sich auf den gewaltigen Besitz der Kaufleute wie auch der Domund Stiftskleriker und wurde bei verschiedenen Feierlichkeiten zur Schau gestellt – die Abhaltung der Reichstage 1518, 1525 und 1530 bot beispielsweise Gelegenheit dazu.<sup>52</sup> Zu dieser Zeit war die Reichsstadt bereits vermehrt mit den Umbrüchen der Reformation und den politischen Auswirkungen konfrontiert. Reformatorische Schriften und Ideen verbreiteten sich bereits früh innerhalb der einzelnen Gesellschaftsschichten, sodass Konrad Peutinger durch seine Verbindungen zu anderen humanistischen Kreisen 1518 eine Abschrift der 95 Thesen von Martin Luther erhielt. Durch den Austausch mit anderen Städten entstanden auch persönliche Verbindung zwischen Stadträten und Reformern wie beispielsweise die Korrespondenz zwischen Ulrich Langenmantel und dem Züricher Reformer Ulrich Zwingli.<sup>53</sup>

Für die wirtschaftliche Entwicklung Augsburgs war der Außenhandel von großer Bedeutung. So sind im Stadtrecht Mitte des 12. Jahrhunderts Handelsbeziehungen mit Köln und für 1276 mit Venedig und Frankreich belegt.<sup>54</sup> Augsburger und Nürnberger Kaufleute sind seit etwa 1330 namentlich in Venedig bezeugt. Diese deutschen Kaufmannsfamilien waren rechtlich verpflichtet ihre Geschäfte im *Fondaco dei Tedeschi* (Warenlager der deutschen Handelstreibenden) unter Aufsicht eines städtischen Vertreters abzuwickeln und dort eine Niederlassung zu unterhalten.<sup>55</sup> Bedeutend für den Handel im Spätmittelalter waren

Anforderung militärischer Unterstützung befugt. Augsburg hingegen hatte eine eigene Gerichtsbarkeit und innere Belange fielen in den Aufgabenbereich des Stadtrats. (Vgl. Ferber 2012, S. 14).

<sup>50</sup> Vgl. Gößner 1999, S. 24.

<sup>51</sup> Vgl. Close 2020, S. 131.

<sup>52</sup> Vgl. Gößner 1999, S. 32-33; Die Schätzung der Einwohnerzahlen schwanken zwischen 30.000 und 50.000, da aus dieser Zeit keine Verzeichnisse zum Bevölkerungsaufkommen vorhanden sind – erst ab dem späten 16. Jahrhundert setzten derartige Register ein. (Vgl. Paulus 2017, S. 3).

<sup>53</sup> Vgl. Close 2020, S. 133; Siehe auch Reformation und Gegenreformation. Die großen geistigen Ereignisse zwischen Mittelalter und Neuzeit, in: Propyläen Geschichte der Literatur, Bd. 3, Renaissance und Barock 1400- 1700, Berlin 1984, S. 68-97.

<sup>54</sup> Vgl. Kraus 2001, S. 421; Siehe auch Reinhard 1996.

<sup>55</sup> Vgl. Glück/Häberlein/Schröder 2013, S. 14.

der Export von Leinwand und Barchent sowie zu Beginn der Frühen Neuzeit das Bergbauund Kreditgeschäft.<sup>56</sup> Nicht nur die Qualität der Waren spielte eine große Rolle für den wirtschaftlichen Aufschwung, sondern auch die geographische Nähe zu stark frequentierten Handelswegen. Die südliche Route führte von Augsburg über den Brenner nach Verona und weiter zu anderen Städten, die Routen im Norden und Westen nach Flandern, im Südwesten nach Lindau und Basel und in ost-westlicher Richtung nach Köln, Böhmen und Ungarn.<sup>57</sup> Nach der engen Bindung an das Haus Habsburg Mitte des 15. Jahrhunderts konnte Augsburg seinen internationalen Rang festigen. In einem Bericht von Enea Silvio Piccolomini – später als Papst Pius II. bekannt – aus dem Jahr 1458 wurde Augsburg als reichste Stadt der Welt aufgeführt.<sup>58</sup> Die finanzielle Macht stütze sich vor allem auf das Vermögen reicher Kaufmannsfamilien, wie der Fugger und Welser. Ferner erreichte die Reichsstadt durch den Aufstieg Österreichs unter Kaiser Maximilian I. und den Handel unter Jakob Fugger dem Reichen den Status einer Weltstadt.<sup>59</sup> 1473 besuchte Maximilian in Begleitung seines Vaters, Kaiser Friedrich III., zum ersten Mal die Stadt, der er in den drauffolgenden Jahren 17 weitere Besuche abstattete.<sup>60</sup> Die enge Verbindung des Habsburger Herrschers Maximilian zu der schwäbischen Reichsstadt wird nicht nur durch seine zahlreichen Aufenthalte deutlich, sondern auch durch die von ihm erdachten Bauvorhaben und den Kauf eines Hauses am 26. April 1501 vor dem Kreuzertor. Für die Jahre von 1501 bis 1505 widmete sich Maximilian verstärkt dem Aufbau einer ständigen Residenz in Augsburg. Doch die Umsetzung der Bauvorhaben traf beim Stadtrat auf Widerstand: Im Sommer 1502 sollte auf Maximilians Veranlassung im Dompropsthof und -garten ein Gebäude errichtet werden, der Rat lehnte dieses Vorhaben jedoch ab. Trotz erneuter Eingabe und Vermittlung zwischen Kaiser und Rat blieb es wohl bei dem Bauverbot – fehlende Schriftstücke zu einem weiteren Bauverlauf lassen diesen Schluss zu. Auch das Bestreben, einen nicht näher definierten Gang zu errichten, blieb ohne Ergebnis. Schließlich erregte der Kauf des nahe der Reichsstadt gelegenen Schlosses Wellenburg das Misstrauen der Einwohner Augsburgs, die den Ausbau des Schlosses zu einer Festung fürchteten. In Augsburg versuchte Maximilian weitere

<sup>56</sup> Vgl. Kraus 2001, S. 421; Ende des 14. Jahrhunderts wurde ein Mischgewerbe aus Leinen und Baumwolle, Barchent genannt, entwickelt und gewann in der Textilindustrie große Bedeutung. (Vgl. Ferber 2012, S. 12).

<sup>57</sup> Vgl. Paas 2001, S. 3; Als Reisender zwischen Venedig und Augsburg konnte man zwei verschiedene Routen wählen: den Unteren Weg und den Oberen Weg. Erster führte über den Piave (Fluss in Oberitalien) und das Pustertal zum heutigen Brennerpass. Der Obere Weg erstreckte sich entlang des Suganer- und Etschtals über den Reschenpass und schließlich den Fernpass. (Vgl. Cavalieri 2010, S. 270); Zu den Reisewegen von Augsburg nach Venedig siehe auch Roeck 1987, S. 179-187.

<sup>58</sup> Vgl. Seling 1980, S. 22.

<sup>59</sup> Vgl. Seling 1980, S. 22; Zu den Fuggern siehe auch Häberlein 2006; Kluger 2020.

<sup>60</sup> Vgl. Seling 1980, S. 23; Aufgrund der langen Aufenthalte – insgesamt verbrachte Maximilian zwei Jahre und 211 Tage in der Reichsstadt – wurde er von dem französischen König spöttisch als "Bürgermeister von Augsburg" bezeichnet. (Seling 1980, S. 23); Ferner Roeck 2005, S. 103.

Bauvorhaben zu realisieren. So wollte er anno 1508 das Haus Laux Fuggers am Weinmarkt erwerben und versicherte den Erhalt des bestehenden Gebäudes. Der Stadtrat verhinderte den Kauf wegen der Furcht vor dem unerwünschten Bau einer großen Residenz.<sup>61</sup> Allerdings erhielt er im selben Jahr die Erlaubnis einen Turm zwischen St. Lamprecht und der Pfalz zu erbauen. Dieser Turm ist auf der Stadtansicht von Sebastian Münster in seiner *Cosmographia* (1550) und der Vogelschau von Wolfgang Kilian dargestellt, jedoch nicht auf dem Seld-Plan.<sup>62</sup> Die zahlreichen Aufenthalte Maximilians bedingten wohl den Wunsch und auch die Notwendigkeit zur Errichtung eines repräsentativen Baus und verweisen zudem auf die enge Beziehung zwischen Kaiser und Reichsstadt, die für die Prosperität Augsburg von großer Bedeutung war. Kriegerische Auseinandersetzungen und das Ausbleiben regelmäßiger Steuereinkünfte während seiner Regierungszeit zwangen Maximilian umfangreiche Kredite bei Augsburger Handelsfirmen aufzunehmen und diesen im Gegenzug zahlreiche Zugeständnisse zu machen. Durch seinen freigebigen Umgang mit den finanziellen Mittel mehrte sich die Schuldenlast beständig, was ihn in eine bedeutende Abhängigkeit zu Jakob Fugger brachte, der als sein Geldgeber und wirtschaftlicher Berater fungierte.<sup>63</sup> Nach der Wahl Maximilians zum König anno 1493 avancierte Jakob Fugger damit zum wichtigsten Geldgeber der Regierung.<sup>64</sup> Unter Kaiser Maximilian, der sich 55mal in Augsburg aufhielt, erhielt die Reichsstadt zahlreiche Privilegien, wofür der Stadtrat dem Kaiser zwischen 1498 und 1517 Kredite in Höhe von 70.000 Gulden gewährte. Zusätzlich erhielt Maximilian von dem Bankhaus der Fugger bis zum Jahr 1518 finanzielle Mittel von über 1.300.000 Gulden.<sup>65</sup> Auch der Tod Maximilians beendete die enge Beziehung zwischen den Fuggern und Habsburgs nicht, denn Jakob Fugger leistete mit Hilfe der Welser hohe Summen an die Kurfürsten, um die Wahl Karls V. zum Deutschen König zu sichern.<sup>66</sup> 1521 wurden den Fuggern in einem Vertrag mit Karl V. für 400.000 Gulden der Kupferbergbau in Schwaz, die Rattenberger Schmelzhütte und die Gewinnung von Salz in Hall überschrieben.<sup>67</sup> Zeitgleich erhielt die städtische Regierung das Münzrecht, wodurch der Stadtrat seine Autonomie erweitern konnte.<sup>68</sup> Durch die enge Verbundenheit, besonders auf finanzieller Ebene, der Reichsstadt Augsburg mit dem Habsburger Haus konnte der

<sup>61</sup> Vgl. Böhm 1998, S. 337-339; Vgl. StA Augsburg Lit., Pers.sel. Maximilian.

<sup>62</sup> Vgl. Böhm 1998, S. 339.

<sup>63</sup> Vgl. Seling 1980, S. 23; Durch Schürfrechte in Tiroler Bergwerken deckten die Habsburger ihre Kredite bei den Fuggern, was für diese sehr profitabel war. (Vgl. Seling 1980, S. 25); Siehe Wallenta 2022. <sup>64</sup> Vgl. Roeck 2005, S. 99.

<sup>65</sup> Vgl. Close 2020, S. 130.

<sup>66</sup> Vgl. Seling 1980, S. 23; Insgesamt brachten Bartholomäus V. Welser und Jakob Fugger zur Wahl Karl V. einen Betrag von 851.918 Gulden auf. (Vgl. Seling 1980, S. 25).

<sup>67</sup> Vgl. Seling 1980, S. 27.

<sup>68</sup> Vgl. Paas 2001, S. 5.

Stadtrat seine Befugnisse auch auf ländliche Gebiete außerhalb der Stadtmauern ausdehnen. Dieses Wechselspiel zwischen den städtischen und kaiserlichen Interessen verweist auf die einzigartige Stellung, die die Reichsstädte innehatten: Augsburg war auf die Unterstützung des Kaisers angewiesen, um seine Privilegien und Position innerhalb des Reiches zu behaupten, wohingegen Maximilian finanzielle und politische Interessen hegte.<sup>69</sup>

Wie fortschrittlich die Infrastruktur und besonders das Wassersystem zur Versorgung der Einwohner war, hebt Antonio de Beatis in seinem Reisebericht, den er während der Reisen durch Deutschland, die Schweiz, die Niederlanden, Frankreich und Italien von 1517 bis 1518 anfertigte, hervor.<sup>70</sup> Die Lage der Reichsstadt nahe den Flüssen Wertach und Lech ermöglichte nicht nur eine zuverlässige Wasserversorgung, sondern auch die Herstellung von Papier, das aufgrund seiner preiswerteren Herstellung das Pergament immer mehr verdrängte. Selbst die Nachfrage nach größeren Mengen an Papier konnte nördlich der Alpen bedient werden, da die Produktion oft sogar regional möglich war. Seit 1390 wurde eine Papiermühle in Nürnberg betrieben und um 1450/60 waren es vermutlich bereits zehn Produktionsstätten in Deutschland. In Augsburg soll die erste Mühle seit 1460 an der Sinkel (Senkelbach) wohl von Johannes Schüßler, der ab Mitte der 1460er Jahre Papier an das Kloster Aldersbach verkaufte, betrieben worden sein. Zusätzlich war er als Buchhändler und 1463 auch als Schreiber tätig. Allerdings erwarb Günther Zainer das Papier für seine Drucke bis Mitte der 1470er Jahre aus seiner Heimatstadt Reutlingen, was die Wasserzeichen in Form der gekreuzten Reutlinger Schlüssel in zahlreichen Drucken bezeugen. Somit erscheint es wahrscheinlicher, dass die Produktion großer Papiermengen erst ab 1480 in der Reichsstadt stattfand.<sup>71</sup>

Neben den städtischen und wirtschaftlichen Entwicklungen fanden bereits früh humanistische Gedanken Eingang in die Augsburger Gesellschaft, sodass sich die Reichsstadt bald als ein wichtiges Zentrum des Humanismus etablierte.<sup>72</sup> Ihr größtes Ideal

<sup>69</sup> Vgl. Close 2020, S. 130-131.

 $70$  Am 25. Mai 1517 gelangte er in die Reichsstadt, die er ausdrücklich lobt: "This city is large, populous and built entirely on the level. With its squares, streets, houses and churches it makes a most beautiful, cheerful and civilized impression. A great number of fountains are spread throughout it." (Hale 1979, S. 66); Antonio de Beatis hebt besonders das Wassersystem der Stadt hervor und widmet sich der Technik, die es ermöglichte die Brunnen mit Wasser zu versorgen. Daneben lobt er den Palast der Fugger, den er zu den schönsten in Deutschland zählt, und die Fuggerkapelle, die von den besten Künstlern gestaltet worden sei. Den größten Teil der Beschreibung nimmt die ausführliche Aufzählung des gewaltigen Reichtums der Fugger und der Geschäfte ein, die zu deren Wohlstand und einzigartigen wirtschaftlichen und politischen Stellung führten. Schließlich schildert er die Bewirtung in den Gärten der Fugger mit Tanz und der Gesellschaft von zahlreichen Frauen. Am 27. Mai verließ er Augsburg und reiste weiter nach Donauwörth. (Vgl. Hale 1979, S. 66-67).

<sup>71</sup> Vgl. Hägele 2017, S. 33.

<sup>&</sup>lt;sup>72</sup> Zur Definition, der Entwicklung und Diffusion des Humanismus sind bereits zahlreiche Publikationen erschienen, weshalb diese Aspekte hier nicht näher behandelt werden. Siehe dazu u. a. Helmrath 2002; Helmrath 2013; Fuchs/Litz 2015; [Pfitzer](https://opacplus.bsb-muenchen.de/metaopac/search?View=default&tpql=100%3d%22Pfitzer%2c+Klaus%22) 2016; Cancik/Groschopp/Wolf 2016; Muhlack 2017.

sahen die Vertreter der humanistischen Bewegung in der klassischen Antike. Sie versuchten durch das Rezipieren antiker Formen und das Studium antiker Schriften, zunächst einen Zugang zu jener Kultur zu finden und diese schließlich in ihrer Gesellschaft zu erneuern.<sup>73</sup> Neben der Lektüre antiker Texte, entstanden Sammlungen verschiedener Objekte, wie römischer Münzen etc., und auch in die Kunst und Architektur fanden die Formen der Antike Eingang.<sup>74</sup>

Von seinem Ursprung im 13. Jahrhundert in Italien, breitete sich der Humanismus über den gesamten europäischen Kontinent aus und fand Eingang in die deutsche Kulturlandschaft. In Augsburg waren erste Anzeichen bereits vor der Mitte des 15. Jahrhunderts vorhanden und erfassten von dort ausgehend andere schwäbische Städte. Im Laufe des 16. Jahrhunderts hatte die Bewegung ganz Schwaben erreicht und entwickelte sich über zwei Jahrhunderte bis zum Beginn des 30-jährigen Krieges, der die kulturelle Blütezeit beendete. Durch die geographische Lage Augsburgs und ihre Verkehrsverbindungen nach Italien, die bedeutend für den Handel mit Waren und den daraus folgenden Kulturaustausch waren, wurde die Stadt zu einem humanistischen Zentrum in Süddeutschland.<sup>75</sup> Da im schwäbischen Raum zahlreiche Städte vorhanden waren und das Gebiet nicht durch eine Landesuniversität oder die Herrschaft des Hofes dominiert wurde, war der Humanismus durch den städtischen Kontext und besonders durch die weitreichend verbundenen Reichsstädte geprägt.<sup>76</sup> Neben den üblichen Interessensgebieten des Humanismus wie der Geschichte, Theologie, Pädagogik und Philologie, wurden im schwäbischen Raum auch rechtliche und ökonomische Themen ausgegriffen.<sup>77</sup>

Ende des 15 Jahrhunderts hatten sich bereits die ersten *sodalitates*, lokale Vereinigungen von Humanisten, die auf einem grundlegenden Konsens und Bildungskanon basierten, gebildet. 1495 wurde die *sodalitas litteraria Rhenana* in Heidelberg und zwei Jahre darauf die *sodalitas litteraria Danubiana* in Wien gegründet.<sup>78</sup> In anderen Städten wie Augsburg oder Nürnberg wurde die humanistische Bewegung stark von bestimmten Personen wie dem Augsburger Konrad Peutinger und dem Nürnberger Willibald Pirckheimer geprägt. Weitere *sodalitates* entstanden in den nächsten Jahren in Ingolstadt, Straßburg und Basel.<sup>79</sup> Die römische Vergangenheit der Reichsstadt Augsburg war ein wichtiger Ansatzpunkt für die

<sup>73</sup> Vgl. Kraus 2001, S. 606.

<sup>74</sup> Vgl. Weber 2010, S. 88.

<sup>75</sup> Vgl. Layer/Schmid 2001, S. 607; Vgl. Roeck 2000, S. 9-30.

<sup>76</sup> Vgl. Layer/Schmid 2001, S. 607.

<sup>77</sup> Vgl. Layer/Schmid 2001, S. 628

<sup>78</sup> Vgl. Bernstein 1998, S. 57-58.

<sup>79</sup> Vgl. Bernstein 1998, S. 58; Siehe auch Moeller 1959 S. 48.

intensive Beschäftigung mit der Antike. Als erster Personenkreis wandten sich die Bischöfe den humanistischen Ideen zu und boten in ihren Residenzen Versammlungsorte für Gleichgesinnte. In Augsburg war es Bischof Peter von Schaumberg (1424-1469), der in Bologna studiert hatte und, angelehnt an antike Autoren, lateinische Texte verfassen konnte. Er besaß eine umfangreiche Sammlung an Büchern und stand im Austausch mit zahlreichen humanistisch Interessierten.<sup>80</sup> Daneben ist der Augsburger Domherr Bernhard von Waldkirch zu nennen. Er erlangte 1495 das Augsburger Kanonikat und trat 1503 auf Empfehlung von Bernhard Adelmann von Adelmannsfelden in das Eichstätter Kapitel ein. 1510 erhielt er durch Vermittlung des Pfalzgrafen ein weiteres Kanonikat im Domstift Regensburg. Im darauffolgenden Jahr wurde er Domkustos von Augsburg. 1510 wurde er zudem Rat des Herzogs Wolfgang von Bayern und 1514 des Herzogs Wilhelm IV. von Bayern.<sup>81</sup> Am 26. März 1485 nahm er ein Studium an der 1472 begründeten Landesuniversität in Ingolstadt auf. Im Dezember des nächsten Jahres erhielt er die Promotion zum Bakkalaureus und wurde 1490 in das Gremium der lesenden Magister aufgenommen. An der Ingolstädter Universität lernte er im Herbst 1491 Konrad Celtis, der dort eine Vorlesung für Rhetorik und Poetik gab, kennen, wodurch sein Interesse an den Wissenschaften und der Literatur deutlich zunahm und er den humanistischen Lehren des von ihm hoch geschätzten Celtis folgte. Um seine Studien zu vertiefen, absolvierte er einen einjährigen Aufenthalt an der Universität Pavia in Italien, wie aus einem erhaltenen Brief Bernhard von Waldkirch an Konrad Celtis vom 4. September 1494 hervorgeht. Von 1497 an hielt er sich als erneut als Student in Bologna auf und ihm wurde am 22. März 1499 an der Universität Siena die Doktorwürde beider Rechte verliehen. Von 1495 bis zu seiner Ernennung zum Domherrn in Eichstätt im Jahr 1503 lebte er als Mitglied des Augsburger Domkapitels in der Reichsstadt und prägte dort den frühen Humanismus entscheidend mit.<sup>82</sup> Damit gehörte Bernhard von Waldkirch zu dem Humanistenkreis der *Sodalitas litteraria Augustana* um Konrad Peutinger. Zu diesem Kreis werden diejenigen Personen gerechnet, die an den drei Projekten Peutingers, nämlich an der erstmals 1505 veröffentlichen Edition einer Sammlung römischer Inschriften, den *Sermones convivales* von 1506, einer Sammlung von Gesprächen des Humanistenkreises und der Ausgabe des *Ligurinus* des Gunther von Pairis 1507, teilnahmen. Diese humanistische Bewegung wurde durch die hohe Zahl an Klerikern und besonders durch die Augsburger Domherren, die zwischen 1493 und 1503 ein Kanonikat am Dom bekleideten, dominiert: Matthäus Marschalk von Pappenheim-

<sup>80</sup> Vgl. Layer/Schmid 2001, S. 608-609.

<sup>81</sup> Vgl. Gier 2002, S. 109-110; Vgl. Lier 1880, S. 68-108.

<sup>82</sup> Vgl. Gier 2002, S. 112-114.

Biberbach, Marquard vom Stain, Bernhard von Waldkirch, Bernhard Adelmann von Adelmannsfelden, Matthäus Lang von Wellenburg, Konrad Adelmann von Adelmannsfelden und Hieronymus Lochner. Zudem waren der Abt von St. Ulrich und Afra, Konrad Mörlin, und der Regensburger Domherr, Christoph Welser, Mitglieder des Kreises.<sup>83</sup> Das kirchliche Pfründewesen erwies sich somit als wichtige Förderung für "gelehrtes Streben und gebildetes Mäzenatentum im Geiste des Humanismus".<sup>84</sup> Außerdem beteiligten sich die Klöster daran, indem in St. Ulrich und Afra die Klosterbibliothek erweitert und eine eigene Druckerei betrieben wurde.<sup>85</sup> Aufgrund seiner großen Begeisterung für das neue Medium des Druckes ließ Abt Melchior von Stammheim im Kloster eine eigene Druckerei und damit die dritte in Augsburg einrichten. Dafür erwarb er fünf Pressen von einer insolventen Offizin, die hauptsächlich zum Druck von theologischen Schriften genutzt wurden. Während ihres zweijährigen Bestehens (1472-1474) wurden in der Klosterdruckerei rund 20 Drucke verlegt, wie die Dialoge Gregors des Großen und das *Compendium morale* des Nicolaus de Janua.<sup>86</sup> Ein wichtiges Werk des Frühhumanismus, die *Chronographia Augustensium* (1456/57), entstand auf Anregung Gossembrots und wurde von dem Benediktiner Sigismund Meisterlin zuerst in der lateinischen Sprache verfasst und darauf ins Deutsche übersetzt – es bildet den Beginn einer umfangreichen Geschichtsschreibung und Städtechronik der nächsten Jahrzehnte.<sup>87</sup> Zudem setzte sich das Kloster für die Verbreitung und die Beschäftigung mit dem Humanismus ein, sodass der Mönch Sigismund Meisterlin auf Anregung des Humanistenkreises um Sigismund Gossembrot eine Stadtchronik verfasste. Die beiden Benediktiner Veit Bild und Konrad Mörlin standen in engem Kontakt mit dem Kreis um Konrad Peutinger und auch in der Klosterschule wurde nach dem humanistischen Bildungsideal unterrichtet. Somit bestand auch ein Austausch zwischen den Humanisten der bürgerlichen Schicht und denjenigen der kirchlichen Institutionen.<sup>88</sup>

Der Aufschwung des Benediktinerstifts zu einem Ort des frühen Klosterhumanismus wurde besonders durch zwei Begebenheiten bedingt: Einerseits ist hier der enge Kontakt zwischen dem frühhumanistischem Kreis um Bischof Peter von Schaumberg, dem Augsburger Bürgermeister Sigismund Gossembrot und dem Arzt Hermann Schedel zu anderen

<sup>83</sup> Vgl. Gier 2002, S. 115-116.

<sup>84</sup> Gier 2002, S. 116; Teilweise lässt sich das Netzwerk des Humanistenkreises bis zur Universität in Ingolstadt zurückverfolgen, indem sich dort bereits die Domherren Bernhard von Waldkirch, Matthäus Lang, Konrad Adelmann von Adelsmannfelden und Marquard vom Stain während des Studiums getroffen hatten. (Vgl. Gier 2002, S. 116).

<sup>&</sup>lt;sup>85</sup> Vgl. Layer/Schmid 2001, S. 610; Zur Bedeutung des Benediktinerstifts St. Ulrich und Afra im Humanismus siehe auch Bellot 1973, S. 394-406; Weitlauff 2011/2012.

<sup>86</sup> Vgl. Bellot 1973, S. 398.

<sup>87</sup> Vgl. Layer/Schmid 2001, S. 610.

<sup>88</sup> Vgl. Ferber 2012, S. 67.

Humanisten zu nennen und andererseits die Teilnahme des Klosters an der Merker Reformbewegung.<sup>89</sup> Die Reform, die eine Neuregelung des Klosterlebens und der Chorgebete vorsah, wurde von drei Mönchen aus Melk zwischen 1440 und 1460 durchgeführt. In St. Ulrich und Afra übernahm der Abt Melchior von Stammheim (1458- 1474) die Aufsicht bei der Umsetzung der Melker Reform.<sup>90</sup> Der Einfluss Bernhards von Waldkirch auf die frühe humanistische Strömung in Augsburg lässt sich auch daran erkennen, dass er der erste bedeutende Förderer des jungen Veit Bild war, dem er eine Pfründe im Stift Wiesensteig sowie 1502 eine Stellung beim bischöflichen Generalvikar Johann Alantsee vermittelte.<sup>91</sup> Es entwickelte sich so ein Netzwerk zwischen den schwäbischen Klöstern und vor allem den dort ansässigen Personen: Dem Kloster des heiligen Magnus in Füssen standen die Äbte Johannes Heß und Benedikt Furtenbach vor, wovon letzterer mit dem Augsburger Konrad Peutinger und dem Nürnberger Willibald Pirckheimer korrespondierte. Abt Johannes von Reitenau der Fürstabtei Kempten war wiederum mit Konrad Celtis, den er während seines ersten Aufenthalts in Ingolstadt getroffen hatte, bekannt. Konrad Reuter, Abt des Zisterzienserklosters Kaisheim pflegte ebenfalls Kontakte zu Konrad Peutinger und Willibald Pirckheimer. Mit dem Augsburger Mönch Veit Bild diskutierte ein Frater Johannes aus dem Kloster Elchingen im Jahr 1515 über die Qualität von griechischen Wörterbüchern.<sup>92</sup>

Im Jahr 1503 trat der Diakon Veit Bild in das Reichsstift St. Ulrich und Afra ein. Während seiner Studien im Augsburger Kloster beschäftigte er sich neben der Herstellung der Sonnenuhren mit der Astronomie, Astrologie, Geographie und Mathematik. Zahlreiche seiner handschriftlichen Texte, theologischen Abhandlungen, Predigten, Gedichte und Briefe, die ein Zeugnis über seine Korrespondenz in Augsburg mit Chorherren anderer Benediktinerklöster und Gelehrten darstellen, sind erhalten geblieben. In diesen Briefen behandelte Veit sowohl Aspekte des Humanismus als auch vor allem astronomische Fragestellungen, wie jene zu den Planetenbewegungen, zur Ermittlung der geographischen Breite Augsburgs oder auch zum Lauf der Sonne.<sup>93</sup> Veit unterhielt ein weites Netzwerk an

<sup>89</sup> Vgl. Bellot 1973, S. 395.

<sup>90</sup> Vgl. Bellot 1973, S. 397.

<sup>91</sup> Vgl. Gier 2002, S. 120-121.

<sup>92</sup> Vgl. Müller/Ziesak 2002, S. 35.

<sup>&</sup>lt;sup>93</sup> Vgl. Bobinger 1966, S. 70-71; Urkunden aus dem 15. Jahrhundert des Reichsstifts St. Ulrich und Afra berichten von der Uhrmacherkunst, die in dem Kloster ausgeübt wurde. 1445 verfasste dort Pater Ulrich Wiedemann ein bemerkenswertes Traktat über Sonnenuhren. Diese Sonnenuhren wurden auf transparente Fensterscheiben an den Außenwänden befestigt, sodass die Uhrzeit von einem aufgemalten Ziffernblatt, das sich auf der Innenseite befand, abgelesen werden konnte. Im Jahr 1518 schuf Veit Bild 16 dieser Sonnenuhren für den Kurfürsten von Sachsen, die hauptsächlich für sein Schloss in Altenburg bestimmt waren. (Vgl. Rauch 1985, S. 48). Dafür erhielt er von dem Kurfürsten einen Verdienst von 3 fl und eine Münze mit seinem Porträt sowie 10 fl für die mitwirkenden Handwerker. (Vgl. Bobinger 1966, S. 71); Vgl. Grössing 2012, S. 39-62.

Bekanntschaften, indem er u. a. Kontakt zu dem Astrologen Johann Stoffler in Tübingen, dem Astronomen Johann Schöner in Bamberg, den Ärzten Nikolaus Poll in Innsbruck und Jakob Stoppel in Memmingen, dem Nürnberger Willibald Pirckheimer, dem kaiserlichem Sekretär Dr. Sebastian Sprenz sowie den Augsburgern Konrad Adelmann, Anton und Raimund Fugger, Sigmund Grimm und Adolf Occo II pflegte. Besonders oft verkehrte er mit Konrad Peutinger, dessen Einladungen er häufig folgte, und ebenso mit der Familie Seld.<sup>94</sup> Vom 30. November 1515 ist ein Brief Sixt Selds an Veit Bild erhalten, in dem er ihn um ein Exemplar der *Adagia* des Erasmus, die im laufenden Jahr in Basel erscheinen sollte, bittet, da er in diesen gerne studiere.<sup>95</sup> Veit machte sich bei seinen Freunden und Bekannten besonders dadurch verdient, dass er ihnen zahlreiche Bücher verschaffte. Er nahm die neuen Bände, die aus Paris oder Lyon und auch von der Frankfurter Messe nach Augsburg gelangten, in Augenschein und behielt interessante Werke zurück, um seinen Freunden davon zu berichten und gegebenenfalls ihre Bestellungen entgegenzunehmen. Neben den verschiedensten Privatpersonen, versorgte Bild zudem zahlreiche Klöster, wie das Augustinerkonvent in Lauingen, mit Büchern aus Augsburg. Von besonderem Vorteil war, dass er das Privileg erhalten hatte, diese zu einem deutlich geringeren Preis von den Buchhändlern zu erwerben.<sup>96</sup> Am 27. Mai 1516 schrieb Bild an Seld in Straßburg, dass die gewünschten Bände des Erasmus in Augsburg nicht erhältlich seien und sich Sixt öfter dem Studium der Heiligen Schrift und dem Streben nach Vollkommenheit zuwenden solle, als der Beschäftigung mit unnützen Fragen der Gelehrsamkeit.<sup>97</sup> Veit Bild beschäftigte sich zudem mit der Erstellung eines astronomischen Kalenders, der den Zeitpunkt des Sonnenauf- und -untergangs, Angaben zu den Tageslängen und der Sonnenhöhe und die Deklination der Sonne vom Äquator enthalten sollte. Dafür musste die geographische Breite und Länge Augsburgs bestimmt sein, wobei allerdings unter den Gelehrten keine Einigkeit darüber bestand wie die Bestimmung zu erfolgen habe. Deshalb versuchte sich Bild selbst mittels eigener Untersuchungen und Beobachtungen an der Ermittlung der Koordinaten und

<sup>94</sup> Vgl. Bobinger 1966, S. 70-72; Veit wurde 1481 in Hochstädt geboren und studierte an der Hochschule in Ingolstadt. Dort interessierte er sich besonders für den Humanisten Jakob Locher und den Mathematiker Johann Stabius. (Vgl. Bobinger 1966, S. 70); Johann Stabius, der als einer der ersten Berufsmathematiker bezeichnet werden kann, teilte die Auffassung seines Lehrers Konrad Celtis, der der Mathematik zu einem höheren Stellenwert verholfen hatte, dass die mathematischen Wissenschaften – Kosmographie, mathematische Geographie, Instrumentenkunde und Astrologie – Bestandteil der humanistischen Bildung seien. In diesem Kreis wurde besonders die praktische Ausrichtung jener Disziplinen gefördert, wie das Bestimmen von Längen- und Breitengraden deutscher Städte, das Zeichnen von Landkarten und die Konstruktion von Instrumenten und besonders von Sonnenuhren. (Vgl. Müller/Ziesak 2002, S. 41); Zu Veit Bild siehe auch Müller/Ziesak 2002, S. 27-51; Müller 2010, S. 401-404; Müller 2006, S. 321-324; Posset 2005, S. 133-154.

<sup>95</sup> Vgl. Schröder1893, S. 201 (Nr. 102).

<sup>96</sup> Vgl. Schröder 1893, S. 189.

<sup>97</sup> Vgl. Schröder 1893, S. 201 (Nr. 108).

gelangte zu einer geographischen Breite von 47° 24⅟₂´ und einer Länge von 32° 40´ für die Reichsstadt Augsburg. In einem Brief an Konrad Peutinger Ende November/Dezember 1515 berichtete Bild von seinem Erfolg der Berechnung der geographischen Breite Augsburgs und bat um Drucklegung des astronomischen Kalenders. In größerem Maße kommunizierte Bild mit Peutinger und anderen Humanisten wohl mündlich, besonders als er ab 1525 dank einer Generalerlaubnis des Abts jederzeit das Kloster für ein Treffen mit Peutinger verlassen durfte – zuvor benötigte Bild jedes Mal eine direkte Ausgangserlaubnis. Dieser Umstand erklärt, weshalb Bild mit anderen Augsburger Humanisten trotz der unmittelbaren physischen Nähe über Briefe in Verbindung trat.<sup>98</sup> Neben der 1516 erschienenen ersten Hagiografie (Lebensbeschreibung der Heiligen) der Augsburger Stadtpatrone Ulrich, Afra und Simpert, wurden von Veit Bilds Werken eine Lebensgeschichte des heiligen. Hieronymus zusammen mit einer Sammlung liturgischer Gesänge zu dessen Patrozinium und ein Gesangslehrbuch für Anfänger gedruckt. Zudem war er an dem Druck einer Edition der Meisterlin-Chronik von 1522 beteiligt.<sup>99</sup> Somit zählte Veit Bild zu der Gruppe von Humanisten, die sich auch mit den Naturwissenschaften und geographischen Schriften der Antike wie jene des Ptolemäus' beschäftigten, was wiederum das Interesse an kartographischen Darstellungen und deren Herstellung förderte – vor diesem Hintergrund ist auch der Seld-Plan zu sehen.<sup>100</sup>

Auch im städtischen Bereich fand diese Entwicklung Zuspruch, wie beispielsweise bei dem Augsburger Bürgermeister Sigmund Gossembrot. Dieser trat in Kontakt zu auswärtigen Humanisten und beschäftigte sich mit dem Aufbau einer qualitativ hochwertigen Handschriftensammlung.<sup>101</sup> Gossembrot absolvierte von 1433 bis 1436 an der Universität Wien ein Studium der Künste. Ab 1441 wirkte er als Stadtrat, als Richter und Siegler und im Jahr 1458 schließlich als Bürgermeister. 1461 entschloss er sich jedoch sein restliches Leben in der Johanniterkommende zum *Grünen Wörth* in Straßburg zu verbringen.<sup>102</sup> Neben Sigmund Gossembrot zählten zu den frühen Humanisten in Augsburg Sigismund Meisterlin, Hieronymus Rotenpeck, Valentin Eber, Ludwig Rad, Laurentius Blumenau und Hermann Schedel.<sup>103</sup> Um 1500 bildete sich eine Gesellschaft von Gelehrten in Augsburg, die *Sodalitas litteraria Augustana*. Ihre Hauptbetätigung bestand in der Veröffentlichung bedeutender

<sup>98</sup> Vgl. Müller 2006, S. 322-323.

<sup>99</sup> Vgl. Bellot 1973, S. 401.

<sup>100</sup> Vgl. Lier 1880, S. 74-75; Zur Bedeutung der Geographie im Humanismus siehe Klecker 2012, S. 81-100; Daneben wurde die Entwicklung durch die Entdeckungsfahrten Ende des 16. Jahrhunderts vorangetrieben, siehe dazu Füssel 1992.

<sup>101</sup> Vgl. Kraus 2001, S. 609; Vgl. Bernstein 1978, S. 22-23.

<sup>102</sup> Vgl. Stolz 2015, S. 124.

<sup>103</sup> Vgl. Bernstein 1978, S. 22.

Quellenschriften und in der Erforschung der Altdeutschen Geschichte.<sup>104</sup> Das führende Mitglied des Kreises war der Augsburger Stadtschreiber Konrad Peutinger. Er hatte in Bologna und Padua eine Ausbildung als Jurist genossen, war als Diplomat von Bedeutung und auch in der Politik eine einflussreiche Person. Sein Interesse galt Sammlungen im Bereich der Inschriften, Urkunden, historischen Dokumente, Münzen und Codices. Auch ist ihm die Überlieferung der als *Tabula Peutingeriana* bezeichneten spätrömischen Straßenkarte zu verdanken. Er war zudem als Berater Kaiser Maximilians I. tätig und beriet ihn bei literarischen Unternehmungen. So befasste er sich im Auftrag Maximilians mit dem sogenannten *Kaiserbuch*, einer geschichtlichen Darstellung des römisch-deutschen Kaisertums. Aufgrund seiner umfangreichen weiteren Verpflichtungen, blieb dieses bedeutende Werk unvollendet. Nach dem Tode des Kaisers 1519, hielt er schließlich dessen Trauerrede.<sup>105</sup> Sein großes Interesse an den Schriften und der Kartographie sowie seine Sammlungstätigkeit zeigt sich an der umfassenden Bibliothek, die er im Laufe seines Lebens beständig erweiterte.<sup>106</sup> Nach seiner Heirat mit Margarethe Welser, der Tochter Anton Welsers, im Jahr 1498 war Peutinger der Eintritt in die Herrentrinkstube gestattet. Dort wurden wirtschaftliche und politische Themen besprochen und die Entscheidungen des Stadtrats vorbereitet – Konrad Peutinger hatte dadurch den Zugang zu den höchsten Kreisen erlangt. $107$ 

Der Stadtschreiber Peutinger befand sich nicht nur im geistigen Austausch mit anderen Humanisten, wie Erasmus von Rotterdam, dessen Veröffentlichungen er laß und kommentierte, sondern widmete sich auch der neuen Geschichtsschreibung, die sich auf den Bereich des Antiquarischen stützte, indem sie erhaltene Materialien gegenüber bloßen Schriften bevorzugte. So plante Peutinger ein umfassendes Werk über die Römischen Kaiser, von der Gründung des antiken Weltreichs bis zum Heiligen Römischen Reich seiner Zeit, das er als dessen direkten Nachfolger ansah. Zu diesem Zweck beschäftigte er sich mit den Texten anderer Historiker und besonders jenen, die sich ebenfalls für die Reichs- und

<sup>104</sup> Vgl. Kraus 2001, S. 613; Zur *Sodalitas Augustana* siehe auch Müller 1997, S. 167-186.

<sup>&</sup>lt;sup>105</sup> Vgl. Kraus 2001, S. 614-615; Durch seine Beraterfunktion und herausragende Stellung als Humanist pflegte Peutinger Kontakt zu zahlreichen Persönlichkeiten, wie Konrad Celtis, Matthäus Lang, dem späteren Erzbischof von Salzburg, den Domherren Matthäus Marschalk von Pappemheim zu Biberach und Bernhard von Waldkirch, sowie zu den Brüdern Bernahrd und Konrad Adelmann von Adelmannsfelden, zu Abt Konrad II. Mörlin von St. Ulrich und Afra und dessen Glaubensbrüdern Clemens Sender und Veit Bild. (Vgl. Kraus 2001, S. 614-615).

<sup>106</sup> Der Bestand der juristischen und nicht-juristischen Schriften in Peutingers Bibliothek konnte durch die Forschung von Hans-Jörg Künast und Helmut Zäh in weiten Teilen rekonstruiert werden: Die Bibliothek Konrad Peutingers. Edition der historischen Kataloge und Rekonstruktion der Bestände. Bd. 1: Die autographen Kataloge Peutingers. Der nicht-juristische Bibliotheksteil; Bd. 2: Die autographen Kataloge Konrad Peutigners. Der juristische Bibliotheksteil, bearb. von Hans-Jörg Künast und Helmut Zäh, Tübingen 2003/2005; Vgl. das Inventar der Nachlässe von Konrad und Christoph Peutinger aus dem Jahr 1597. <sup>107</sup> Vgl. Trautner 1990, S. 113-114.

Kirchengeschichte interessierten. Seine Kontakte reichten dabei weit über die schwäbischen Grenzen hinaus, wie eine Nachricht des Tübinger Gelehrten Heinrich Bebel an Peutinger belegt. Bebel berichtete, dass der Rektor der Universität, Johannes Nauclerus, auch großes Interesse an der Geschichte des Reiches habe. Nauclerus' zwei bändiges Geschichtswerk erschien schließlich 1516, wenige Jahre nach dem Tode des Verfassers. Die beiden Bände sind in dem Inventar der Peutinger Bibliothek von 1597 aufgelistet. Seine handschriftlichen Anmerkungen und sein Exlibris, das auf den vorderen Spiegel der Bücher eingeklebt wurde, bezeugen deren Besitz. Das Exlibris entwarf der Augsburger Künstler Hans Burgkmair 1516 im Auftrag Peutingers.<sup>108</sup> Die Wege der beiden kreuzten sich frühestens im Jahr 1497, als Peutinger in einer Inschrift oberhalb eines Selbstporträts Burgkmairs in Wasserfarben, auf dem er sich als Bräutigam darstellte, erwähnt wird. Vermutlich fungierte Peutinger als Zeuge für die Verlobung des Künstlers mit Anna Allerlay.<sup>109</sup> Für mindestens acht kaiserliche Aufträge, zu denen das *Kaiserbuch*, die *Ceasarenköpfe* (1505-09) und die *Genealogie* (1509- 12) zählten, verpflichtete er Burgkmair ausschließlich mit der Herstellung der Holzschnitte. So schuf er allein für das *Kaiserbuch* über 100 Holzschnitt-Porträts. Viele dieser Holzschnitte und -blöcke befanden sich bis zu seinem Tode in Peutingers Besitz und sind in dem Inventar 1597 verzeichnet.<sup>110</sup> Obwohl Burgkmair nie ein Porträt seines Auftraggebers anfertigte, stellten sie gemeinsam mit Hans Schwarz Porträtmedaillen kurz vor Beginn des Reichstags 1518 in Augsburg her. Eine Medaille zeigt Peutinger selbst im antiken Still als Schulterstück im Profil und hebt damit seine Stellung als erfolgreichen Augsburger Bürger hervor.<sup>111</sup> Auch setzte sich Peutinger für den Ingolstädter Theologen Johannes Eck ein, damit dieser seine Thesen in der Öffentlichkeit zur Diskussion stellen durfte. Eck stand der Aufhebung des kanonischen Zinsverbots grundsätzlich positiv gegenüber und wurde nach seiner Teilnahme an einer Disputation im Karmeliterkloster in Augsburg Anfang 1514 von Jakob Fugger beauftragt, ein theologisches Gutachten zur Zinsfrage zu erstellen.<sup>112</sup>

Im Lauf des 16. Jahrhundert durchdrang der Humanismus zahlreiche Bereiche der Gesellschaft. Gelehrte waren an den Höfen tätig, um z. B. über die ruhmreichen Taten ihrer Herrscher zu berichten oder deren Erinnerungen für die Nachwelt festzuhalten. Andere Humanisten verdienten ihren Lebensunterhalt u. a. als Stadtschreiber, Rechtsberater, Doktoren oder Lehrer, wie Niclas van Wyle in Esslingen, Heinrich Steinhöwel in Ulm,

<sup>108</sup> Vgl. Grafton 2016, S. 19-21; Vgl. das Inventar der Nachlässe von Konrad und Christoph Peutinger aus dem Jahr 1597; Zu Konrad Peutinger siehe auch Vogt 1893, S. 29-67.

<sup>109</sup> Vgl. West 2016, S. S. 64.

<sup>110</sup> Vgl. West 2016, S. 66-67.

<sup>&</sup>lt;sup>111</sup> Vgl. West 2016, S. 71.

<sup>112</sup> Vgl. Kat. Ausst. Augsburg 2015/2016, S. 202 (Katalog-Nr. 28).

Albrecht von Eyb in Bamberg, Sebastian Brant in Straßburg, Konrad Peutinger in Augsburg oder Willibald Pirckheimer in Nürnberg. Auch an den Universitäten erhielten die humanistischen Studien einen deutlichen Zulauf, besonders zwischen 1515 und 1530 fanden dort weitreichende Reformen statt, die zu einer Verbreitung der *studia humanitatis*  führten.<sup>113</sup> Der Humanismus propagierte eine Einheit von Geistes- und Naturwissenschaften, indem zu dem engeren Fächern der *studia humanitatis* – Grammatik, Rhetorik, Dialektik, Geschichte, Dichtkunst und Moralphilosophie – auch die naturwissenschaftlichmathematischen Künste der Arithmetik, Geometrie, Astronomie und Musik beworben wurden. Darauf entstand angeregt durch Conrad Celtis im Auftrag von Kaiser Maximilian an der Universität Wien 1502 ein *Collegium poetarum et mathematicorum*. 114

Ein wichtiger Wegbereiter für den Humanismus war der Buchdruck, der in Augsburg schon früh intensiv gefördert wurde. Besonders der anspruchsvolle Druck von kartographischen und musikalischen Werken verschaffte der Stadt eine führende Stellung. In den verschiedenen Offizinen wurden im frühen 16. Jahrhundert nicht nur humanistische, sondern auch reformatorische Schriften gedruckt – ein Teil der frühen Texte Luthers wurden in Augsburg verlegt.<sup>115</sup> Auch die Fugger förderten humanistisches Wissen und waren selbst einzelnen Themen zugewandt. So übernahm Jakob Fugger im Jahr 1521 die amtliche Aufsicht über das Druckereiwesen in der Reichsstadt und andere Familienmitglieder sorgten für die Finanzierung mehrerer Druckwerke.<sup>116</sup> 1467 gelangte der aus Straßburg kommende Günther Zainer nach Augsburg und gründete dort eine Offizin, was die Anfänge der Buchdruckkunst entscheidend prägte. Als erstes Werk sind die *Meditationes vitae Christi*, die im März 1468 erschienen, zu nennen. Darauf folgten theologische und enzyklopädische Schriften im Großformat, wie das *Catholicon* von Johannes Balba, die *Catena aurea* von Thomas von Aquin oder die *Historia scholastica* von Petrus Comestor. Da Augsburg selbst keine Universität besaß und deshalb nicht als Ort großer theologischer Erörterungen und Disputationen galt, waren diese Drucke für einen Vertrieb jenseits der Stadtmauern bestimmt. Neben den theologischen Texten wurden bald bekannte ins Deutsche übersetzte Werke, wie der Heiligenspiegel, die erste Augsburger Edition der Heiligenlegenden, und die

 $\overline{a}$ <sup>113</sup> Vgl. Bernstein 1998, S. 50-51.

<sup>114</sup> Vgl. Füssel 2000, S. 146-147.

<sup>115</sup> Vgl. Kraus 2001, S. 616; Zu nennen sind hier die Offizinnen E. Oeglin, J. Miller, S. Grimm, M. Wirsung, H. Schönsperger, S. Othmar, Ph. Ulhart, A. Weißenhorn und H. Steiner. (Vgl. Kraus 2001, S. 616); Siehe auch Gier/Jonata 1997.

<sup>116</sup> Vgl. Kraus 2001, S. 617; Raimund Fugger finanzierte 1534 den Druck der *Inscriptiones sacrosanctae vetustatis*, die von Peter Apian und Bartholomäus Amantius herausgegeben wurden. Sein Bruder Anton unterstütze den Druck der Sammlung von Sprüchen aus griechischen Schriften und weiteren Werken des Stadtschreibers Georg Fröhlich. (Vgl. Kraus 2001, S. 617).

deutsche Bibel gedruckt. Der Bibeldruck war nach den beiden Straßburger Ausgaben die dritte Edition und der erste mit Illustrationen versehene Druck. Zainer war zudem der erste Drucker, der Initialen und sogar Abbildungen im Holzschnitt in seine Werke einfügte. In Augsburg verwendete er zu Beginn eine neue Gotico-Antiqua-Type, die er der in der Reichstadt gängigen Schreibtradition anpasste – später wurde die reine Antiqua genutzt.<sup>117</sup> Durch die ersten gedruckten Werke Zainers war Augsburg deutschlandweit die fünfte Stadt und der neunte Ort in Europa, in welchem Drucke hergestellt wurden und lag damit vor Nürnberg, Paris, Venedig oder Rom. Vor Augsburg druckten die ersten Werkstätten 1454 in Mainz, 1460 in Straßburg, um 1460 in Bamberg und um 1465 in Köln.<sup>118</sup>

1470 eröffnete Johann Schüssler eine Druckwerkstatt, in der fast ausschließlich lateinische Schriften gedruckt wurden. Da er aber nur mit einer Type arbeitete, musste er sein Gewerbe bereits nach drei Jahren schließen. Weitere Drucker gaben ihre Werkstatt ebenfalls auf oder zogen in eine andere Stadt, alleine Johann Bämler und Anton Sorg, die hauptsächlich belehrende und unterhaltende Literatur verlegten, konnten ihr Geschäft offenhalten.<sup>119</sup> Gemeinsam mit dem Drucker Johann Schönsperger d. Ä. und einigen kleineren Druckereien gründeten Bämler und Sorg eine Art Genossenschaft, die um 1480 im Wesentlichen den Markt bestimmte. Lediglich Erhard Ratholt konnte sich gegenüber diesem Netzwerk behaupten.<sup>120</sup> Auf Geheiß des Bischofs Johann von Werdenfels verlegte Ratdolt 1486 seine Druckerei von Venedig zurück in seine Heimatstadt Augsburg. In Italien hatte er sich den Umgang mit der Antiqua, die Verwendung von Zierleisten sowie den Einsatz des Mehrfarbendrucks für Texte und Holzschnitte angeeignet. Damit konnten liturgische Schriften in Rot- und Schwarzdruck und mathematisch-astrologische Werke mit Tabellen oder geometrischen Figuren im fertigen Satzspiegel hergestellt werden. Für die Eingangsund Kanonblätter der Messbücher nutzte Ratdolt Holzschnitte von Hans Burgkmair.<sup>121</sup>

Bis 1478 waren neun Druckereien in der Reichsstadt tätig, die sich vor allem als Zentren der deutschsprachigen Literatur etablierten. Im Auftrag Kaiser Maximilians veröffentlichte Schönsperger u. a. den mit Holzschnitten von Hans Burgkmair und Leonhard Beck versehenen *Theuerdank*, der zu den herausragendsten Werken der Buchkunst der

<sup>117</sup> Vgl. Bellot 1970, S. 248-249; Zu den Anfängen des Buchdrucks in Augsburg siehe auch Kat. Ausst. Augsburg 2017.

<sup>118</sup> Vgl. Hägele 2017, S. 32.

<sup>119</sup> Vgl. Bellot 1970, S. 249.

<sup>120</sup> Vgl. Künast 1995, S. 228-229.

<sup>121</sup> Vgl. Bellot 1970, S. 250-251.
Renaissance zählt.<sup>122</sup> Indem Konrad Peutinger erreichte, dass die künstlerischen und literarischen Projekte des Kaisers weitestgehend in Augsburg umgesetzt worden, profitierten das Kunstgewerbe und die in der Reichsstadt ansässigen Künstler ungemein davon. So erhielt Schönsperger an Maximilians Hof eine feste Anstellung und druckte neben dem *Theuerdank* das Gebetsbuch für den St.-Georgs-Orden. Das unvollendete Gebetsbuch enthielt Randzeichnungen von Dürer und Cranach, wie auch von Burkgmair und Breu. Der Entwurf und die Herstellung der 118 Holzschnitte stammten ebenfalls von Augsburger Künstlern.<sup>123</sup> Aufgrund des Todes Maximilians im Jahre 1519 und der Auswirkungen der Reformation, schlossen Schönsperger und Ratdolt Anfang der 1520er Jahre ihre Druckereien. Trotz der Disputation zwischen Luther und Kardinal Cajetan im Jahr 1518, wurde Augsburg zunächst nicht zu einem Zentrum der reformatorischen Bewegungen. Dennoch führten die religiösen Auseinandersetzungen und die unruhige Lage zu unzähligen Publikationen – zumeist waren es allerdings nur Nachdrucke.<sup>124</sup>

Zu Beginn der Frühen Neuzeit zählte Augsburg zu den größten und florierenden Städten in Europa. Die Reichsstadt galt als Zentrum der Textilproduktion und erlangte besonders durch große Kaufmannsfamilien, die im globalen Handel tätig waren und auf europäischer Ebene Finanzgeschäfte abwickelten, über die süddeutschen Grenzen hinaus große ökonomische, kulturelle und politische Bedeutung. Mehrere Kaiser von Maximilian I. bis zu Rudolph II. hielten sich in Augsburg auf, das im Verlauf des 16. Jahrhunderts der Austragungsort von acht Reichstagen war, auf welchen u. a. im Hinblick auf die Ereignisse der Reformation weitreichende Entscheidungen getroffen wurden. Zudem war die Reichstadt ein Zentrum des deutschsprachigen Drucks und spielte eine wichtige Rolle für den Humanismus nördlichen der Alpen. Der Aufstieg der schwäbischen Reichsstadt reichte bis zum Dreißigjährigem Krieg, der zu einem massiven ökonomischen Verlust und einer deutlichen Verringerung der Einwohnerzahl führte.<sup>125</sup>

<sup>122</sup> Vgl. Roeck 2005, S. 94; Während des 15. Jahrhunderts erschienen in den Druckwerkstätten des deutschsprachigen Raums etwa 2.500 deutschsprachige Drucke, wovon 27,5 Prozent in Augsburg hergestellt wurden. (Vgl. Künast 2017, S. 45).

<sup>123</sup> Vgl. Bellot 1970, S. 251-252.

<sup>124</sup> Vgl. Bellot 1970, S. 253.

<sup>125</sup> Vgl. Grasser/Häberlein/Tlusty 2020, S. 3-4; Siehe dazu auch Roeck 1989; Roeck 1991.

## **2. Augsburg im Bild: Stadtdarstellungen der Reichsstadt**

In Hektor Mülichs Abschrift der Stadtchronik Sigismund Meisterlins aus dem Jahr 1457 ist erstmals eine Darstellung Augsburgs zu sehen **(Abb. 1)**. <sup>126</sup> Im Jahr 1456 hatte Sigismund Meisterlin als Konventuale des Klosters St. Ulrich und Afra den Auftrag des Augsburger Ratsherrn Sigismund Gossembrot zur Erstellung einer Chronik der Stadtgeschichte Augsburgs erfüllt. Die entstandene Chronik übersetzte er innerhalb eines halben Jahres ins Deutsche. Von der Chronik sind fünf illustrierte Abschriften aus dem 15. Jahrhundert erhalten: eine Version aus dem Jahr 1456 von Gerog Mülich mit 13 Federzeichnungen, eine Edition von Hektor Mülich mit 29 Illustrationen, eine Version von Konrad Bollstatter, die zwischen 1479 und 1481 enstanden ist, eine Handschrift um 1480, die zudem einen Katalog der Augsburger Bischofe und eine Augsburger Chronik über die Jahre 1368 und 1406 umfasst sowie eine um 1490 enstandene Handschrift, von welcher nur noch 23 Einzelblätter erhalten sind. $127$ 

Den Hintergrund der Zeichnung bei Hektor Mülich nimmt eine Frontalansicht Augsburgs mit turmbewehrter Mauer von Osten her ein. Rechter Hand ragt der Luginsland-Turm steil empor und auf der anderen Seite der Fünfgratturm, der an seiner auffälligen Dachform klar erkennbar ist. Zwischen dem Häusermeer sind der Augsburger Dom, St. Ulrich und Afra und der Perlachturm neben dem Rathaus im Stadtzentrum hervorgehoben. Mehrere Brücken führen über einen bewässerten Graben zu den Stadttoren, wie dem Jakober Tor. Hier wird Augsburg als Stadt des Heils in Erinnerung an die Heilige Stadt Jerusalem gezeigt.<sup>128</sup> Zugleich vermittelt die Stadt durch die starke Befestigung einen wehrhaften Eindruck, um sich gegen Angriffe zu verteidigen und den Schutz ihrer Bürger zu gewährleisten. In dieser Illustration ist bereits die Gliederung des Stadtgebiets in die drei Zentren Dom, Rathaus und Perlach und St. Ulrich und Afra erkennbar, die prägend für die innere Struktur der Stadt waren, sodass es sich bei dieser Ansicht und die erste Darstellung Augsburgs handelt, in der "ein Interesse für die Darstellung der realen städtebaulichen Gegebenheiten" vorhanden ist.<sup>129</sup> Somit könnte die Stadt Augsburg auch ohne einen beigefügten Text und den Kontext der Handschrift identifiziert werden.<sup>130</sup>

<sup>126</sup> Vgl. Roeck 2005, S. 91; Vgl. Piper 1982, S. 17.

<sup>127</sup> Vgl. Delarue 2010, S. 35.

<sup>128</sup> Vgl. Roeck 2005, S. 91.

<sup>&</sup>lt;sup>129</sup> Delarue 2010, S. 43.

<sup>130</sup> Vgl. Delarue 2010, S. 43.

Auch Hartmut Schedel widmete sich 1493 der Stadt in seiner Weltchronik **(Abb. 2)**. <sup>131</sup> Unter einem kurzen Abriss zur Geschichte der schwäbischen Reichsstadt befindet sich eine Frontalansicht einer dicht bebauten Stadt mit Mauer und Türmen, die mit der Überschrift "AVGVSTA" benannt ist. Allerdings verwendete Michael Wolgemut, der Hersteller der Stadtdarstellungen, teilweise dieselben Illustration für verschiedene Städte. Daneben finden sich in der Chronik aber auch 30 authentische Stadtansichten, wie u. a. von Augsburg und Florenz. Darauf folgte eine Stadtansicht Augsburgs von Westen her aus dem Jahr 1521, deren Urheber der Künstler Jörg Seld war. In der Forschung wird der Stadtplan daher heute als Seld-Plan bezeichnet.<sup>132</sup> 1550 erschien in Sebastian Münsters *Cosmographia* eine besondere Darstellung von Augsburg **(Abb. 3)**. Innerhalb der ausführlich wiedergegebenen Befestigung sind 59 repräsentative und sakrale Bauten zu sehen, die genau bezeichnet sind. Die Legende am unten Bildrand verweist auf die weitere Architektur. Aufgrund der zahlreichen leeren Flächen zwischen den Gebäuden, ist das Wegenetz gut sichtbar. Durch die Beschränkung auf diese Bauten – Kirchen, Rathaus und Stadtmauer mit Türmen – wird dem Betrachter ein bestimmtes symbolisches Bild der Stadt vermittelt.<sup>133</sup> Zwischen 1560 und 1563 entstand ein farbig gefasstes Modell der Stadt Augsburg, das der Formschneider Hans Rogel fertigte und auf einen Vogelschauplan übertrug **(Abb. 4 und Abb. 5)**. In einer kleineren Version publizierte er zudem in den Jahren 1563 bis 1572 eine Fassung der Vogelschau von zwei Holzstöcken, die er mit dem Titel "Des hailigen Römischen Reichs Statt Augspurg" versah **(Abb. 6)**. 134

Seit der Renaissance nahm die Anzahl von Stadtdarstellungen explosionsartig zu, indem nach 1490 schätzungsweise 30-mal mehr geographisch identifizierbare Darstellungen entstanden als vor diesem Zeitpunkt. Im 17. Jahrhundert stiegen die Stadtdarstellungen derartig an, dass die genaue Zahl nicht mehr erfasst wurde. Alleine für die sechs Bände der *Civitates orbis terrarum*, die von Georg Braun und Frans Hogenberg zwischen 1572 und 1617 veröffentlich wurden, entstanden 546 Abbildungen zahlreicher Städte.<sup>135</sup> Während die mittelalterlichen Stadtdarstellungen ideelle und konventionelle Vorstellungen bedienten,

<sup>131</sup> 1493 wurde die Weltchronik auf Latein als *Liber Chronicarum* und auch auf Deutsch als *Buch der Chroniken* bei Anton Koberger in Nürnberg verlegt. (Vgl. Worm 2014, S. 399); Vgl. die Schedelsche Weltchronik, fol. 91v-92r.

<sup>132</sup> Vgl. Piper 1982, S. 16-17; Siehe dazu auch Behringer 1999, S. 81-93; Mit insgesamt 1.809 Holzschnitten gilt die Weltchronik als die bildreichste Publikation aus den Anfängen des Buchdrucks. (Vgl. Günther 2009, S. 33).

<sup>&</sup>lt;sup>133</sup> Vgl. Günther 2009, S. 49; Hier handelt es sich um die zweite Auflage seines Werks mit 60 Ortsansichten. Die Erstausgabe aus dem Jahr 1544 enthielt lediglich sechs identifizierbare Stadtdarstellungen, während es sich bei den restlichen Abbildungen um reine Phantasiestädte handelte. (Vgl. Behringer 1999, S. 83-84). <sup>134</sup> Doosry 2014, S. 107; Siehe dazu auch Schmidt 2000, S. 37-41.

<sup>135</sup> Vgl. Ballon/Friedman 2007, S. 80.

reagierten diejenigen der Renaissance auf die wachsende Forderung nach topographischen Inhalten – die Stadt und deren Umgebung wurden zu einem würdigen Bildgegenstand. Die individuellen Stadtdarstellungen, von denen oft eine Vielzahl an Kopien in Form von Holzschnitten oder Kupferstichen vorhanden waren, erforderten neue und komplexe Abbildungsstrategien. Dafür musste zunächst die Funktion der Darstellung als Instrument der Repräsentation, als kommerzielle Unternehmung, zu militärischen Planungen oder anderen Zwecken charakterisiert werden.<sup>136</sup>

Ausgehend von Italien - vor allem seit dem Erscheinen des Barbari-Plans von Venedig anno 1500 – fanden großformatige Holzschnitte zunehmend Absatz und sprachen ein weites Publikum an, sodass sich auch Augsburger Künstler diesem florierenden Markt zuwandten. Seit 1516 stellten Beck, Schäufelein und Burgkmair ebenfalls Holzschnitte her. Burgkmair gestaltete selbst 67 Vorlagen für Holzschnitte und ließ diese anschließend schneiden.<sup>137</sup> Ein wesentlicher Grund für die stetige Zunahme der Holzschnitte war der niedrigere Verkaufspreis im Gegensatz zu teuren Wandteppichen und Gemälden, die einer wohlhabenderen Schicht vorbehalten waren. Diese Drucke konnten sowohl als Dekor – gerahmt, auf eine Leinwand aufgezogen oder direkt an die Wand angebracht – dienen als auch zu Sammlungszwecken erworben werden. Auch boten sie für die Künstler in Zeiten der religiösen Unruhen, als die Nachfrage nach Altarstücken und Gegenständen für die Kirchen erheblich zurückging, einen lukrativen Arbeitszweig.<sup>138</sup>

Stadtpläne des 15. und 16. Jahrhunderts wiesen meistens einen Maßstab zwischen 1:5.000 und 1:2.500 auf, wie etwa der sogenannte Kettenplan von Florenz und der Seld-Plan im Maßstab von ca. 1:5.000.<sup>139</sup> So gilt die Darstellung von Jörg Seld der Stadt Augsburg als erster noch heute erhaltener Stadtplan nördlich der Alpen, der auf umfangreichen und exakten Vermessungen basiert.<sup>140</sup> Die Städte wurden gerne aus der Vogelschau gezeigt. Dabei erscheint die Architektur in Teilen verkürzt und die Darstellung in die Breite gezogen, was vermutlich der Aufgabe geschuldet ist, einen dreidimensionalen Komplex auf einem zweidimensionalen Medium abzubilden.<sup>141</sup> Die perspektivische Verkürzung führte allerdings dazu, dass manche Straßen oder Stadtbereiche vollständig oder gar nicht mehr zu sehen sind. Im Gegensatz zu der Ansicht der Stadt Lübeck von 1552, bei der durch die verkürzte Darstellung die Querstraßen fehlen, wirkte Jörg Seld dieser Problematik entgegen,

<sup>136</sup> Vgl. Ballon/Friedman 2007, S. 680.

<sup>137</sup> Vgl. Spira 2012, S. 61.

<sup>138</sup> Vgl. Spira 2012, S. 58.

<sup>139</sup> Vgl. Piper 1982, S. 11.

<sup>140</sup> Vgl. Barber 2006, S. 86.

<sup>&</sup>lt;sup>141</sup> Vgl. Piper 1982, S. 11.

indem die Gebäudeblöcke deutlich auseinandergezogen wurden.<sup>142</sup> In den Stadtansichten verbinden sich Grund- und Aufriss, wodurch sie "Schönheit, Größe und Bedeutung der Stadt demonstrieren [wollen], besonders durch Hervorhebung der Kirchen und anderer wichtiger Gebäude, die häufig übermaßstäblich groß dargestellt sind".<sup>143</sup> Zu dieser Zeit stellte die exakte perspektivische Wiedergabe noch eine Herausforderung dar. So erscheinen auch auf dem Seld-Plan einige Häuser verzerrt, als würden sie leicht kippen.<sup>144</sup> Bei den Stadtdarstellungen wurden weniger die Straßen, sondern die Gebäude, die sich daran anschlossen, hervorgehoben. Man beachtete "vielmehr die aufragenden Werke und nahm dabei in Kauf, die Höhenerstreckung der Häuser in perspektivischer Verkürzung wiederzugeben".<sup>145</sup>

Zur Darstellung einer Stadt wurde die Parallelprojektion bevorzugt, denn so konnten sowohl Gegenstände in der Nähe als auch in der Ferne in der gleichen Größe abgebildet werden. Die Parallelprojektion basiert auf parallelen schrägen Linien, wodurch das Räumliche entsteht, und setzt einen erhöhten Standpunkt voraus. So wurden die meisten Stadtansichten in der Vogelschau und Parallelprojektion geschaffen, wie u.a. der Seld-Plan. Zudem sind viele Stadtdarstellungen nach den Prinzipien der Bedeutungsperspektive entstanden. Die Größe bestimmter Gebäude, wie Sakralbauten, Schlösser oder andere bedeutende Architektur, hing von ihrer gesellschaftlichen Bedeutung ab – sie wurden ohne Rücksicht auf die perspektivischen Regeln in überhöhter Weise dargestellt.<sup>146</sup> Oft ist eine genaue perspektivische Zuordnung der Stadtansichten aus dieser Zeit nicht eindeutig möglich, da auch Kombinationen auftreten können. So wird der Barbari-Plan von Venedig in der Literatur sowohl als zentralperspektivische Darstellung als auch als Verbindung von Parallel- und Zentralperspektive gesehen.<sup>147</sup> Auch ein Holzschnitt der Stadt Würzburg von 1548, der in der *Cosmographia* von Sebastian Münster 1550 publiziert wurde, weist Unterschiede in der Perspektive auf.<sup>148</sup>

Der Seld-Plan scheint in der ersten Hälfte des 16. Jahrhunderts in Deutschland ein singuläres Projekt gewesen zu sein, da derartige Stadtpläne deutscher Städte erst nach 1550 zunehmen. Auf welche Vorläufer konnte Seld zurückgreifen und an welchen zeitgenössischen Stadtdarstellungen konnte er sich orientieren? 1486 erschien in Mainz die *Peregrinatio in* 

<sup>142</sup> Vgl. Piper 1982, S. 15.

<sup>143</sup> Piper 1982, S. 15.

<sup>144</sup> Vgl. Piper 1982, S. 17.

<sup>145</sup> Braunfels 1979, S. 105.

<sup>146</sup> Vgl. Jacob 1997, S. 19.

<sup>147</sup> Vgl. Günther 2009, S. 39-40.

<sup>148</sup> Vgl. Günther 2009, S. 45.

*terram sanctam* von Bernhard von Breydenbach, die neben einigen Städten in Frontalansicht auch eine Darstellung der heiligen Stadt Jerusalem mit dem Tempel Salomons in der Vogelschau enthält. Bis auf den erhöhten Blickwinkel sind keine Gemeinsamkeiten mit dem Stadtplan Augsburgs erkennbar, vor allem aufgrund der völlig unterschiedlichen Intentionen bei der Herstellung der Stadtansichten. Auch die wenige Jahre später anno 1493 in Nürnberg veröffentlichte Schedelsche Weltchronik kann nicht als Vorläufer gesehen werden. Mögliche Vorbilder sind vielmehr in Italien zu finden. Schon länger gilt der auf das Jahr 1500 datierte Stadtplan Venedigs von Jacopo de Barbari als direktes Vorbild für den Seld-Plan. War Jörg Seld dieser großformatige Stadtplan bekannt? Durch einen Vergleich der beiden kartographischen Werke – u.a. eine zugrundeliegende Vermessung und eine konstruierte Perspektive – kommt Worm zu dem Schluss, dass bei Jörg Seld die Kenntnis des Plans angenommen werden kann.<sup>149</sup>

Nicht nur diese beiden Punkte sprechen dafür, dass die Vorbilder für den Seld-Plan in Italien zu sehen sind und der venezianische Stadtplan in Augsburg bekannt war. Bereits seit dem frühen Mittelalter bestanden zwischen Augsburg, Nürnberg und Köln weitreichende Handelsbeziehungen mit Italien. Venedig und Augsburg waren bedeutende Ort des Humanismus und des kulturellen und künstlerischen Austausches.<sup>150</sup> Eine weitere Tatsache untermauert diese These, denn Barbari war für Maximilian tätig und hielt sich eine Zeit lang in Augsburg auf. Als Maler und Kupferstecher war er in dem Zeitraum von 1500 bis 1515 nachweisbar tätig. Entgegen der allgemeinen Bewegung von Humanisten und Künstlern aus Gegenden nördlich der Alpen Richtung Süden, um sich dort Wissen anzueignen und Techniken und Kunst zu erlernen, wandte sich Barbari gen Norden und fand eine Anstellung am Fürstenhof.<sup>151</sup> Eine Urkunde aus dem Jahr 1500 belegt, dass er für ein Jahr in die Dienste von Kaiser Maximilian I. trat und sich deshalb in Nürnberg ansiedelte. In der Zeitspanne von 1503 bis 1505 war er als Hofmaler des Kurfürsten Friedrich III. des Weisen von Sachsen tätig. Um 1508 befand er sich am Hof des Markgrafen Albrecht von Brandenburg und des Herzogs Heinrich von Mecklenburg. Schließlich arbeitete er spätestens ab 1510 als Hofkünstler für die Erzherzogin Margarete von Österreich in den burgundischen Niederlanden und verstarb dort vor Juli 1516.<sup>152</sup> In den Diensten von Maximilian als

<sup>149</sup> Vgl. Worm 2018, S. 371.

<sup>&</sup>lt;sup>150</sup> Vgl. Roeck 2014, S. 68.

<sup>151</sup> Vgl. Böckem 2013a, S. 43; Siehe Levenson 1973, S. 341ff.; Zum Leben von Jacopo de' Barbari siehe auch Pignatti 1964, S. 9-14; Böckem 2016; Balistreri 2009, S. 3-12.

<sup>152</sup> Vgl.Böckem 2013a, S. 44; Sein Werk ist nur fragmentarisch erhalten und besteht vor allem aus etwa 30 Kupferstichen. (Vgl. Böckem 2013a, S. 44); Zu Barbaris Aufenthalt am Hof von Margarete von Österreich siehe auch Eichberger 2002, S. 284-288.

Porträtist und Illuminator wurde ihm ein Gehalt von 100 Rheinischen Gulden pro Jahr zugesprochen.<sup>153</sup> Die Zuschreibung von Kupferstichen an Barbari war durchaus problematisch, da diese nur mit einem Signet in Form des Merkurstabs (Caduceus) versehen sind. Anfang des 19. Jahrhunderts identifizierte François Brulliot den sogenannten "Caduceusmeister" als Jacopo de' Barbari anhand von Schriftquellen und Signaturen auf einigen Gemälden, indem er diese mit dem Signet der Kupferstiche in einen kausalen Zusammenhang setzte.<sup>154</sup>

Vier Rechnungen aus Maximilians Gedenkbüchern geben Auskunft über Barbaris Zeit am Habsburger Hof: Das erste Schriftstück, sein Dienstbrief, wurde am 8. April 1500 in Augsburg ausgestellt und beschreibt die genauen Bedingungen und Pflichten sowie die Vergütung, die Barbari nach einem Jahr erhalten sollte. Ihm wurde ein Gehalt von "hundert guldin reinischen" und die Stadt Nürnberg als fester Wohnsitz zugewiesen.<sup>155</sup> In einem Zahlungsbeleg vom 15. April sind 24 Gulden vermerkt, die Barbari für den Kauf eines Pferdes erhielt, um seine Reise von Augsburg zu seinem zukünftigen Wohnort Nürnberg anzutreten. Dort erhielt er, wie aus einem weiteren Beleg hervorgeht, eine Zahlung von 25 Gulden als Abschlag seines Jahresverdienstes. Die letzte Vergütung von Maximilian erfolgte am 29. Februar 1504 – Barbari war zu dieser Zeit bereits in den Diensten Friedrich des Weisen – in Höhe von 254 Gulden.<sup>156</sup> Zwei Tage nach dem Eintreffen des Künstlers in Augsburg wurde dort am 10. April 1500 der Reichstag eröffnet, wofür der gesamte königliche Hof anreiste. Neben den Verhandlungen fand ein umfangreiches Rahmenprogramm in Form von Jagden und Turnieren statt. Die Stadtchronik aus dem Jahr 1595 gibt zudem ein ungewöhnliches Ereignis wieder, das sich während des Reichstags von 1500 zutrug: In den Stadtgraben beim Gögginger Tor sei ein italienischer Maler hinuntergestiegen, um zwei Hirsche, die im Besitz des Kaisers waren, zu malen. Nachdem einer der Hirsche den Maler bemerkt hatte, griff er diesen mit seinem Geweih an und verletzte ihn. Da sich, gemäß der Augsburger Quellen, zu dieser Zeit kein anderer

<sup>153</sup> Vgl. Landau /Parshall 1994, S. 43.

<sup>154</sup> Vgl Böckem 2013a, S. 43; Hartmann Schedel brachte von seiner Italienreise eine Vielzahl von humanistischen Schriften mit und baute in Nürnberg eine bedeutende Bibliothek auf. Dafür erwarb er druckgraphische Blätter, unter denen sich auch wenige italienische Erzeugnisse befanden. Eigene dieser Kupferstiche stammten von Barbari, wie "Judith mit dem Haupt des Holofernes" (um 1500/05) und "Die heilige Katharina" (um 1500/05). So wurde vermutet, dass Schedel die Graphiken direkt von Barbari erwarb, während sich dieser ab April 1500 für mindestens ein Jahr in Nürnberg aufhielt. (Vgl. Böckem 2013a, S. 47). <sup>155</sup> Vgl. Böckem 2013b, S. 219; Vgl. Böckem 2010, S. 30.

<sup>156</sup> Vgl. Böckem 2013b, S. 221; Neben der Zahlung an Barbari ist in derselben Rechnung zugleich eine Vergütung an Anton Kolb über 200 Gulden vermerkt. Diese Angabe wurde in der Forschung bisher als Bestätigung der Zusammenarbeit von Kolb und Barbari bei dem Stadtplan von Venedig angeführt. Böckem bemerkt aber berechtigterweise, dass sich der Beleg keinem bestimmten Werk zuschreiben lässt und viele Aufträge Maximilians nie zur Ausführung gelangten – hier könnte es womöglich ein Buchprojekt gewesen sein. (Vgl. Böckem 2013b, S. 221-222).

italienischer Künstler in der Stadt aufhielt, handelte es sich wohl bei dem Verletzten um Barbari.<sup>157</sup>

In der zweiten Hälfte des 16. Jahrhunderts nahmen die Stadtdarstellungen Augsburgs zu, indem Hans Rogel in den 1560er Jahren einen Stadtplan, eine Stadtansicht sowie ein Holzmodell anfertigte, und ein Stadtplan Augsburgs in den *Civitates orbis terrarum* 1572, dem ersten Band der Städtebücher von Georg Braun und Frans Hogenberg, erschien.<sup>158</sup> 1602 entstand ein Stadtplan, der von Alexander Mair gestochen wurde und auf den Vermessugen des Instrumentenbauers Christoph Schissler beruhte. Dort sind die deutlich dichtere Bebauung der Jakobervorstadt und die neu angelegten Brunnen – Augustusbrunnen, Merkurbrunnen, Herkulesbrunnen – zu sehen sowie einige abgeschlossene Bauprojekte, wie die Fertigstellung von St. Ulrich und des Turms von St. Anna. In den nächsten Jahrzehnten erfuhr das Stadtbild eine große Veränderung durch die Bautätigkeit von Elias Holl, die u. a. zu einem Neubau des Roten Tors 1622, des Heiligenspitals 1624 und vor allem des alten gotischen Rathauses führten. Dieses Baugeschehen stellte Wolfgang Kilian in einem 1626 erschienen Stadtplan Augsburgs dar. Der Kupferstich wurde von acht Platten gedruckt, maß 97,5 cm x 148,5 cm und enthielt eine Legende mit 270 Nummern, die Staßen, Gebäude, Plätze und Wasserläufe umfasste.<sup>159</sup>

<sup>157</sup> Vgl. Böckem 2013b, S. 222-223; "Auff diesem Reichßtag begab sichs, daß ein Italianischer Mahler ein Hirschen und Hůndtlin, so ein E. Rath allhie auß befelch deß Keyers in den Stattgraben bey dem Gegginger Thor gehen hatte, abmahlen solte, der aber, alsbald er von dem Hirschen vermerckt war, von jhme zu todt gestossen worden." (Welser/Gasser/Werlich 1595, S. 260; Vgl. Jacoby 2002, S. 24).

<sup>&</sup>lt;sup>158</sup> Zu den Stadtdarstellung siehe Kat. Ausst. Augsburg 1992.

<sup>159</sup> Vgl. Kat. Ausst. Augsburg 1992, S. 54.

## **3. Der Goldschmied Jörg Seld – Leben und Werk**

In Augsburg war zu Beginn des 16. Jahrhunderts eine große Anzahl von Goldschmieden tätig. Der Beruf des Goldschmieds setzte sich aus den verschiedensten Arbeitsschritten zusammen: Zuerst musste eine Zeichnung angefertigt, die Materialien (Gold, Silber, Edelsteine oder Perlen) zusammengestellt und die notwendigen Techniken, wie das Löten, Schmelzen und Ausglühen erlernt werden.<sup>160</sup> Die Augsburger Goldschmiede erfreuten sich über die Grenzen der Reichsstadt hinweg großer Bekanntheit und spielten auch für den Fernhandel eine wichtige Rolle.<sup>161</sup> Unter der Leitung der Fugger in Zusammenarbeit mit anderen Augsburger Handelsfamilien bildete sich 1498 das erste deutsche Erzsyndikat, was zur Folge hatte, dass große Mengen an Kupfer aus Ungarn und Tirol zu festgelegten Preisen in Venedig angeboten wurden und ein wirtschaftliches Monopol generierten.<sup>162</sup> Die Handelshäuser betrieben im europäischen Gebiet einen Großhandel mit Rohsilber, sodass in der Stadt immer ausreichende Mengen an Edelmetallen vorhanden waren und die Goldschmiede großformatige Werke herstellen konnten. Im 16. Jahrhundert nahm der Export der Goldschmiedearbeiten derartig zu, dass sich der neue Berufszweig des Silberhändlers herausbildete. Es handelte sich größtenteils um ehemalige Goldschmiede, die sich nun im Handel beteiligten und intensiven Kontakt zu potenziellen Auftraggebern aufrechthielten. Besonders wichtig waren die Reichstage zum Anbieten der eigenen Dienste und für den Verkauf der mitgebrachten Waren.<sup>163</sup> Die Silberhändler standen in Verbindung zu Klöstern und Residenzen, reisten in Städte und zu Höfen, um dort mittels Musterzeichnungen mögliche Ideen und Aufträge zu unterbreiten – sie hatten auch die finanziellen Risiken zu tragen und kümmerten sich um die Abwicklungen der Geschäfte.<sup>164</sup> Die Goldschmiedekunst galt den anderen Künsten – Architektur, Malerei, Bildhauerei und Graphik – nicht nur als ebenbürtig, was daran sichtbar wird, dass u. a. Albrecht Dürer vor seiner Tätigkeit als Maler das Goldschmiedehandwerk erlernte, sondern war ihnen vorangestellt. Bedeutende Künstler, wie Albrecht Altdorfer, Hans Burgkmair, Sebald Beham und Lucas Cranach, fertigten graphische Vorlagen für Goldschmiedearbeiten an.<sup>165</sup> Die hohe Anerkennung der Goldschmiedekunst zeigt sich auch an den Zahlungen, die diese

<sup>160</sup> Vgl. Lieb 1947, S. 10; Zur Goldschmiedekunst in Augsburg siehe auch Stöver 1955, S. 363-370.

<sup>161</sup> Vgl. Seling 2007, S. 9.

<sup>162</sup> Vgl. Seling 1980, S. 27.

<sup>163</sup> Vgl. Seling 1980, S. 33.

<sup>164</sup> Vgl. Seelig 1995, S. 11.

<sup>165</sup> Vgl. Seling 1980, S. 35-36.

erhielten. Für die Anfertigung von Trophäen für ein Schützenfest 1509 erfolgte eine Zahlung von 2.000 Gulden an die Goldschmiede – Konrad Peutinger erhielt im gleichen Jahr als Jurist und Leiter der städtischen Verwaltung einen Jahresverdienst von 240 Gulden.<sup>166</sup>

Das gesamte Mittelalter hindurch bis weit in das 16. Jahrhundert hinein stand die Goldschmiedekunst kunsthierarchisch und soziokulturell auf einer Stufe mit der Malerei und Bildhauerei. Zahlreiche Künstler absolvierten zu Beginn ihrer Laufbahn eine Lehre zum Goldschmied. So erlangte der Florentiner Künstler Filippo Brunelleschi am 2. Juli 1404 die Meisterwürde als Goldschmied. 1409 wurde Lorenzo Ghiberti, der 1401/1402 als Brunelleschis Konkurrent an einem Wettbewerb um die Türen des Florentiner Baptisteriums teilgenommen hatte, als neuer Goldschmied in die Zunft aufgenommen. Ursprünglich hatte auch der spätere Bildhauer und Keramiker Lucca della Robbia eine Ausbildung zum Goldschmied abgeschlossen, wie Pomponius Gauricus 1504 in seiner *De Sculptura* behauptete. Auch wurde Donatello bei seiner Aufnahme in die Compania di San Luca 1412 als "orafo e scalpellatore", Goldschmied und Steinmetz, bezeichnet, weshalb er vermutlich ebenfalls das Goldschmiedehandwerk erlernt hatte. Weitere Künstler, wie der Maler und Bildhauer Andrea del Verrocchio, der Florentiner Maler Antonio Pollaiuolo und Domenico Ghirlandaio, hatten die Goldschmiedelehre absolviert – auch Sandro Botticelli soll sich kurzzeitig mit diesem Handwerk beschäftigt haben.<sup>167</sup> Eine entsprechende Entwicklung lässt sich auch nördlich der Alpen feststellen, indem u. a. die Brüder Limburg, Martin Schongauer, Urs Graf und Ende des 16. Jahrhunderts Adrian de Vries die Goldschmiedekunst betrieben hatten, bevor sie als Maler oder Bildhauer tätig waren.<sup>168</sup> Arnold Hauser erhebt die Kunst des Goldschmieds sogar zur "Kunstschule des 15. Jahrhunderts".<sup>169</sup>

Allerdings waren die Materialien sowie die Verarbeitung von Edelmetallen und wertvollen Steinen ein besonderes Kennzeichen der Goldschmiedekunst, die sie von den anderen Handwerken und Zünften abhob. Da der Besitz und die Zurschaustellung von Gold und Silber sowohl in seiner reinen als auch bearbeiteten Form als ein Zeichen von Macht galten, zierte es Kronen, Monstranzen, Altäre oder auch das Tafelgerät des Adels und der wohlhabenden Häuser.<sup>170</sup> So waren die Entdeckungsreisen berühmter Seefahrer wie jene von

<sup>166</sup> Vgl. Müller 1994, S. 101.

<sup>167</sup> Vgl. Eser 2005, S. 118-119.

<sup>168</sup> Vgl. Eser 2005, S. 119.

<sup>&</sup>lt;sup>169</sup> "Die meisten Künstler der Frührenaissance, u. a. Brunelleschi, Donatello, Ghiberti, Ucello, Antonio Pollajuolo, Verrocchio, Ghirlandaio, Botticelli, Franca, kommen aus der Goldschmiedewerkstatt, die man mit Recht die Kunstschule des Jahrhunderts genannt hat." (Hauser 1953, S. 331; zit. nach Eser 2005, S. 120). <sup>170</sup> Vgl. Schade 1974, S. 16.

Christopher Kolumbus auch immer mit der Suche nach neuen Goldvorkommen verbunden und führten zur Plünderung der Tempel und Heiligtümer der einheimischen Bevölkerung. Die Ausbeutung der dort vorhandenen Gold- und Silberminen bedingte in Europa zwar einen sinkenden Silberwert, dagegen aber einen enormen Anstieg der Goldschmiedearbeiten. Um 1500 florierte in Deutschland der Silberabbau, an dem u. a. die Grafen Mansfeld, Stolberg und Schwarzburg wie auch die Habsburger beteiligt waren.<sup>171</sup> Aufgrund seiner besonderen Eigenschaften galt Gold als "König der Metalle": Mit seinem spezifischen Gewicht zählt Gold zu den schwersten Metallen und weist eine große Dehnbarkeit auf, sodass ein Gramm zu einem Faden von etwa 2.500 Metern gezogen oder zu Blattgold verarbeitet werden kann. In seinem reinen Zustand ist es allerdings schwer und weist eine weiche Konsistenz auf, die eine Bearbeitung in dieser Form durch den Goldschmied unmöglich macht. Zudem steigerte die Seltenheit des Edelmetalls dessen Wert erheblich.<sup>172</sup>

Goldschmiede vereinten die Fähigkeiten eines Handwerkers und Künstlers in einer Person, indem sie sowohl sakrale als auch profane Gegenstände schufen, die eine bestimmte Ideologie verkörperten oder der Repräsentation dienten und dem Goldschmied somit eine Sonderstellung unter den Gewerken bzw. Zünften einbrachten. Ihre Auftraggeber waren häufig Kaiser und Könige, geistliche Vertreter oder das reiche Bürgertum, sodass sich zunächst große Handelsstädte mit einem Kreis aus geistlichen und fürstlichen Auftraggebern als Zentren der Goldschmiedekunst etablierten. Da die Goldschmiede die kostenbaren Edelmetalle und andere Materialien zunächst erwerben mussten, war ein größerer finanzieller Grundstock notwendig, sodass sich viele Goldschmiedemeister allein durch ihren Reichtum von den anderen Gewerken abhoben.<sup>173</sup> Die Goldschmiedearbeiten schmückten nicht nur die Häuser der wohlhabenden Bürgerschaft und des Adels, sondern dienten auch als Kapitalanlage, die bei Bedarf und in Notzeiten ohne größere Abschläge wieder veräußert werden konnten.<sup>174</sup> Größere Bestellungen der Höfe, die einen gewissen Vorrat besonders an Silber benötigten, konnten oft nicht in den Residenzstädten ausgeführt werden, sondern wurden vor allem in den beiden Reichsstädten Augsburg und Nürnberg erledigt.<sup>175</sup>

Oftmals arbeiteten Maler und Goldschmiede, also Entwerfer und Auszuführende, gemeinsamen an der Herstellung eines Pokals oder Schmuckstücks. Sowohl Albrecht Dürer als auch Hans Holbein d. J. fertigten Entwürfe für Goldschmiedearbeiten an. Dürer schuf

<sup>171</sup> Vgl. Schade 1974, S. 17-18.

<sup>172</sup> Vgl. Schade 1974, S. 21.

<sup>173</sup> Vgl. Schade 1974, S. 37.

<sup>174</sup> Vgl. Schade 1974, S. 139.

<sup>175</sup> Vgl. Schürer 1992, S. 86.

über zwei Dutzend Visierungen für Schmuckstücke und Gefäße, wie den detaillierten Entwurf in Seitenansicht für einen Doppelpokal aus dem Jahr 1526. So könnte Dürer für derartige Aufträge mit seinem Bruder Endres Dürer, der das Goldschmiedehandwerk ausübte und die Ausführung übernahm, zusammengearbeitet haben.<sup>176</sup> Während des Aufenthalts in Paris 1538, den Hans Holbein zusammen mit seinem ältesten Sohn Philipp auf der Reise von Basel nach London einlegte, begann sein Sohn seine Goldschmiedelehre bei Jacques David. Und auch sein zweiter Sohn Jacob erhielt eine Ausbildung zum Goldschmied.<sup>177</sup> Bereits als Gesellen unternahmen die Goldschmiede mehrere Reisen, um in diesen Wanderjahren ihre Fähigkeiten zu verbessern und Kenntnisse zu erweitern. Diese Reisetätigkeit blieb später bestehen, indem sie ihre kostbaren Werke, die sie für die verschiedensten auswärtigen Auftraggeber angefertigt haten, persönlich überbrachten. Zudem unternahmen sie zahlreiche Reisen, um die Materialien zu erwerben. Durch den Silberbergbau im Harz und Erzgebirge entwickelten sich die Frankfurter Messe und die Leipziger Messe zu wichtigen Rohstoffmärkten für Edelmetalle und Steine. Edelsteine, Perlen und Korallen wurden wiederum aus dem Orient nach Venedig eingeschifft, wodurch die Lagunenstadt zu deren europäischem Haupthandelsplatz wurde.<sup>178</sup>

Seit dem Jahr 1276 kann die Goldschmiedekunst in Augsburg durch einen Eintrag im Stadtbuch zu den in der Reichsstadt tätigen Goldschmieden nachgewiesen werden und erreichte in der zweiten Hälfte des 15. Jahrhunderts einen ersten Höhepunkt, indem zwischen 1466 und 1527 etwa 80 Goldschmiede in der Reichsstadt verzeichnet waren. Trotz dieser hohen Anzahl lassen sich durch signierte Werke nur vier Goldschmiede identifizieren.<sup>179</sup> Als frühestes datiertes Werk eines Augsburger Goldschmiedes aus dem 15. Jahrhundert gilt eine Hostienmonstranz für St. Moritz, die Hans Müller 1470 anfertigte.<sup>180</sup> Auf Veranlassung des Augsburger Rats mussten die in der Reichsstadt hergestellten Goldschmiedearbeiten ab 1529 mit der Stadtmarke, dem Pinienzapfen, und der Meistermarke gekennzeichnet werden.<sup>181</sup> Jörg (Georg) Seld wurde um 1448 in Augsburg geboren und verstarb 1526/27 in seiner Heimatstadt.<sup>182</sup> Er besaß zwei Brüder, Hans und Nikolaus, von denen Letzterer ebenfalls als Goldschmied tätig war. Hans Seld hingegen war Bierbrauer und Kellermeister und trat 1504 als Laienbruder den Benediktinern in St. Ulrich bei. Sein gleichnamiger Sohn übte auch das

<sup>176</sup> Vgl. Eser 2005, S. 121-122.

<sup>177</sup> Vgl. Eser 2005, S. 113.

<sup>178</sup> Vgl. Leitermann 1954, S. 102.

<sup>179</sup> Vgl. Thierbach 2003, S. 29.

<sup>180</sup> Vgl. Thierbach 2003, S. 32.

<sup>181</sup> Vgl. Schade 1974, S. 135.

<sup>&</sup>lt;sup>182</sup> Vgl. Herde 2010, o. S; Im Steuerbuch aus dem Jahr 1528 sind die Kinder Selds genannt und seine Ehefrau als Witwe aufgeführt. (Vgl. Augsburg StA, Steuerbuch 1528).

Goldschmiedehandwerk aus, während sein anderer Sohn Sixt seit 1514 dem Johanniterkonvent in Straßburg angehörte.<sup>183</sup> Nikolaus Seld war zunächst in der Werkstatt seines Bruders tätig und trat 1499 als selbstständiger Meister in Erscheinung. 1494 vollendete er mit Jörg Seld das Gehäuse des Ulrichkreuzes – sein einziges signiertes Werk – und fertigte für Abt Konrad Mörlin 1496 einen goldenen Pontifikalring an. Im Jahr 1514 verstarb er.<sup>184</sup>

Greifbar wird Jörg Selds Gestalt durch ein Porträt, das Hans Holbein d. Ä. 1491 anfertigte (Abb. 7). Das Porträt ist mit "JORIG SELD GOLDSCHMID" betitelt und zeigt ihn als er "43 IAR ALT" war. Die Großbuchstaben sind dem Schrifttyp der Antiqua zuzuordnen. Diese wurde bevorzugt zur Wiedergabe von bekannten antiken Schriften und Autoren sowie humanistischen Texten verwendet. Für Augsburg ist ein erster Gebrauch dieser Schrifttype ab 1471 bei Günther Zainer für ein Kalenderblatt nachweisbar und kurz darauf nutze in Nürnberg Johannes Müller (Regiomontanus) reine Antiquatypen.<sup>185</sup> Jörg Seld ist in Dreiviertelansicht mit schulterlangen lockigen Haaren, Kopfbedeckung und hoch geschlossener Bekleidung dargestellt. Während der Rest des Porträts noch skizzenhaft erscheint, ist besonders das Gesicht hervorgehoben und bereits mit Schraffuren ausgearbeitet. In den Quellen ist er 1478 erstmals nachzuweisen. Er hielt sich im Haus des Goldschmieds Anthoni Nathan auf, weshalb vermutet wird, dass er dort seine Ausbildung als Goldschmied absolvierte und in dessen Werkstatt tätig war. 1489 erwarb Seld dessen Haus und die dazu gehörige Werkstatt. 186 In den 1480er Jahren begann Selds Tätigkeit für die Abtei St. Ulrich und Afra, die sowohl verschiedene Goldschmiedearbeiten als auch die Reparatur älterer Werke umfasste. 1494/95 fertigte er für das Ulrichskreuz ein neues Gehäuse, einen Abtstab, sowie weitere Objekte an. <sup>187</sup> Das Ulrichskreuz besteht aus einer goldenen Fassung, die ein kleineres Kreuz aus Silber umschließt. In dem silbernen Kreuz wiederum befinden sich einige kreuzförmig angeordnete Holzteilchen. Im Auftrag von Johannes von Giltlingen, dem Abt von St. Ulich und Afra, fertigte Jörg Seld zusammen mit seinem Bruder Nikolaus ein goldenes Gehäuse für das silberne Kreuz an, das lange als das Kreuz des Hl. Ulrich aus der Schlacht gegen die Ungarn 955 auf dem Lechfeld galt.<sup>188</sup> Die Arme des Kreuzes enden in kleeblattförmigen Abschlüssen und seine Schauseite ist mit

<sup>183</sup> Vgl. Lieb 1958, S. 41-42; Siehe auch Stöver 1955, S. 363-370.

<sup>184</sup> Vgl. Kat. Ausst. Augsburg 1965, S. 194.

<sup>185</sup> Vgl. Schmitz 2018, S. 274-275.

<sup>186</sup> Vgl. Herde 2010, o. S.; Heinrich Seld, der Vater Jörg Selds, war ebenfalls in Augsburg als Goldschmied tätig. (Vgl. Lieb 1947, S. 6).

<sup>187</sup> Vgl. Herde 2010, o. S.; Zur Ulrichslegende siehe Herbers 2009, S. 215-223.

<sup>188</sup> Untersuchungen der emaillierten Darstellung auf der Vorderseite des silbernen Kreuzes legen dessen Anfertigung im frühen 14. Jahrhundert nahe. (Vgl. Schaaf 1971, S. 505).

Perlen, Edelsteinen und einem Blatt- und Rankenwerk aufwendig verziert. Die Rückseite hingegen schmückt eine gravierte Darstellung der Übergabe jenes Kreuzes an den Hl. Ulrich während der Schlacht auf dem Lechfeld. In mitten des Kampfgeschehens empfängt Ulrich, ungeschützt und nur in seinem Bischofsgewand zwischen den Kämpfenden stehend, das Kreuz von einem herabfliegenden Engel.<sup>189</sup> Gemäß der Chronik von Wilhelm Wittwers (1449-1512) betrugen die gesamten Kosten für die Fassung des Ulrichkreuzes 407 Gulden, wovon 45 Gulden auf die Arbeit Jörg und Nikolaus Selds entfielen. Unklar ist dabei, welcher Anteil daran auf die Brüder Seld zurückgeht. Vielleicht stammte aus ihrer Werkstatt der Gesamtentwurf für die Goldschmiedearbeiten. Der Entwurf für die Gravur auf der Rückseite stammte wohl nicht aus der Hand Jörg Selds, da diese sich deutlich von seinen anderen Werken unterscheidet. Vielmehr wurden Hans Holbein d. Ä. oder Thomas Burgkmair als Hersteller des Entwurfs genannt.<sup>190</sup> Allerdings schuf Daniel Hopfer mit der *Schlacht vor Thérouanne*, in welcher der spätere Kaiser Maximilian mit vermutlich über 20.000 Soldaten vor der französischen Festung Thérouanne gegen das Heer Ludwig XI. von Frankreich um den entscheidenden Sieg kämpfte, nachdem dieser in den Krieg gegen Hennegau, Flandern und die Freigrafenschaft Burgund gezogen war, eine vergleichbare Schlachtenszene. Trotz erster Erfolge der französischen Reiterei zu Beginn der Schlacht am 7. August 1479, konnte Maximilian den Kampf für sich entscheiden. Diesen Augenblick der Wende, als die burgundische Armee die Oberhand im Kriegsgeschehen erlangte und sich Maximilian selbst auf seinem gerüsteten Pferd in die Schlacht stürzte, hielt Daniel Hopfer in seiner Eisenradierung fest.<sup>191</sup> Aufgrund stilistischer Gemeinsamkeiten, der Gliederung in einzelne Zonen sowie der Figurenkomposition, kann geschlossen werden, dass der zeichnerische Entwurf zur Schlacht auf dem Lechfeld auf der Rückseite des Ulrichkreuzes von Daniel Hopfer stammt, der ab 1493 eine eigene Werkstaat in der Reichsstadt betrieb.<sup>192</sup>

Neben seinen Aufträgen für das Reichsstift St. Ulrich, vergoldete Seld 1491 den Knopf, das Kreuz und den Hahn auf dem Südturm des Augsburger Doms.<sup>193</sup> Im Jahr 1492 fertigte er im Auftrag des Eichstätter Domherrn Bernhard Adelmann von Adelmannsfelden einen kleinen Altar an, den der Domherr an die Eichstätter Kollegiatskirche "Unser Lieben Frau" für die unbeschadete Rückkehr aus Canterbury stiftete. Dieser war von dem Eichstätter Bischof Wilhelm von Reichenau beauftragt worden, dem englischen König Heinrich VII. Reliquien der Eichstätter Heiligen Richard, Willibald, Wunibald und Walburga zu übergeben. Der

<sup>189</sup> Vgl. Schaaf 1971, S. 505; Vgl. Fritz 1966, S. 203.

<sup>190</sup> Vgl. Kat. Ausst. München 2009, S. 523.

<sup>191</sup> Vgl. Kat. Ausst. München 2009, S. 393.

<sup>192</sup> Vgl. Kat. Ausst. München 2009, S. 523.

<sup>193</sup> Vgl. Vollmer 1936, S. 475.

Altar besaß neben einigen Elementen, wie den spätgotisch gestalteten Heiligenfiguren und dem Aufbau des Altars, bereits erste stilistische Merkmale der Renaissance, die wohl durch den dem Humanismus zugewandten Auftraggeber angeregt waren.<sup>194</sup>

1494 erhielt Jörg Seld von dem Augustinerchorherrenstift den Auftrag das romanische Reliquiengefäß (Ostensorium) mit der wundertätigen Hostie der Heilig-Kreuz-Kirche in eine Monstranz einzufassen. Seld fertige für das Reliquiengefäß eine Monstranz mit Turmaufsatz, dessen oberstes Geschoss eine kleine gegossene Figur des Schmerzensmannes zierte. Die gleiche Figur wurde 1504 für die Versehpyxis (Behälter mit konsekrierten Hostien für die Krankensalbungen) für die Heilig-Kreuz-Kirche verwendet. Vermutlich wurde für die Figur ein Gussmodel genutzt, das die jeweilige Werkstatt für entsprechende Aufträge einsetzte.<sup>195</sup> 1496 wurde Jörg Seld von Abt Konrad Mörlin beauftragt, den gesamten Besitz der Abtei an Goldschmiedearbeiten zu registrieren und in den Jahren 1495- 1500 und 1506 übernahm Seld die Verwaltung des Hirn'schen Stiftungsvermögen und des Vermögens der Augsburger Goldschmiede.<sup>196</sup> Zudem entstanden in den nächsten Jahren weitere Werke für Kirchen und Klöster in der Umgebung: Um 1500 fertigte er eine Monstranz für die Pfarrkirche Maria Magdalena in Tiefenbronn und eine Monstranz für St. Peter und Paul in Stötten am Auerberg.<sup>197</sup>

Im Ulmer Stadtarchiv befindet sich ein Aufriss einer Monstranz (Plan 28), der mit großer Genauigkeit jene Monstranz wiedergibt, die Jörg Seld zwischen 1487 und 1489 für St. Ulrich und Afra anfertigte. Die Monstranz, die sowohl zur Aufbewahrung des Allerheiligsten als auch des Ulrichstuchs, welches das Gesicht des heiligen Ulrichs nach seinem Tod bedeckte, diente, ist seit Anfang des 19. Jahrhundert verschwunden. Ihr Aussehen ist nur durch einen Kupferstich aus Bernhard Hertfelders Schrift *Basilica SS. Vdalrici Et Afrae Avgvstae Vindelicorvm* von 1627 überliefert.<sup>198</sup> Auf einer Grundplatte ist ein sechsseitiger Fuß angebracht, der in einem ebenso sechsseitigen mit Maßwerk verzierten Schaft endet. Darüber erhebt sich ein retabelartiges Hauptgeschoss mit einem Glaszylinder, der von Figuren auf kleinen Podesten flankiert wird, wobei in dem Aufriss die Figuren nicht wiedergegeben sind. Der Zylinder wird von zwei Bündelsäulen, die einen durch Fialen in acht Felder unterteilten Maßwerkkranz tragen, gerahmt. Das Astwerk ist zu Rund- und

<sup>194</sup> Vgl. Thierbach 2003, S. 34.

<sup>195</sup> Vgl. Thierbach 2003, S. 34.

<sup>196</sup> Vgl. Herde 2010, o. S.

<sup>&</sup>lt;sup>197</sup> Vgl. Herde 2010, o. S.; Aufgrund von Übereinstimmungen im Figurenstil und den verwendeten Ornamenten mit gesicherten Werken Jörg Selds kann die Tiefenbronner Monstranz der Werkstatt des Goldschmieds zugeschrieben werden. (Vgl. Weber 1978, S. 20).

<sup>198</sup> Vgl. Weber 1978, S. 20.

Kielbogen geformt. Auf den Zylinder sind vier geschmückte Säulen gestellt, die in einen schmalen mit Maßwerk verzierten Turm münden. Die Säulen sind durch geschwungene Bögen mit den Bündelsäulen verbunden.<sup>199</sup> Das Wappenschild am Schaftaufsatz direkt unter dem Zylinder weist auf einen Auftraggeber von hohem Stand hin. So ist beispielsweise auf dem Fuß der Monstranz von St. Nikolaus in Feldkirchen zusätzlich zu der Jahreszahl 1506 das Wappen der Brüder Dr. Hieronymus und Ludovicus Münzer von Feldkirchen zu sehen. Das fürstbischöfliche Wappen auf der Monstranz, die der Augsburger Fürstbischof Friedrich von Zollern im Jahr 1504 der Burgkapelle auf dem Zollern stiftete, ist an der gleichen Stelle wie auf der Monstranz des Plans 28 angebracht.<sup>200</sup>

Sowohl diese Monstranz als auch diejenige in der Pfarrkirche zu Tiefenbronn kennzeichnet der passförmig hochgezogene Schaft auf der Grundplatte, das Nodus-Ornament in der Mitte des Schafts und die schmalen dreiseitigen Außentürme mit den eingestellten Figurenkonsolen. Zudem gleicht das Ornament an der Unterkante des Sacrarium des Wunderbarlichen Gutes, einem in Silber ausgeführtem Schrein, den Jörg Seld 1494 für die Heilig-Kreuz-Kirche in Augsburg schuf, demjenigen auf dem Aufriss.<sup>201</sup> Im Baseler Historischen Museum hat sich ein Modell zur Verzierung an der Turmspitze der Monstranz erhalten. Daneben könnten weitere Modelle aus der Sammlung für das Astwerk über dem Zylinder verwendet worden sein. Die Sammlung des Museums an Ornamenten aus Blei vom Ende des 15. Jahrhunderts, die zuvor in der Sammlung Amerbach aufbewahrt wurden, sind wohl mittels eines Goldschmieds nach Basel gelangt. Dieser Goldschmied kann als Jörg Schweiger, der um 1480 in Augsburg geboren wurde und 1507 nach Basel reiste, identifiziert werden. Er war in Augsburg tätig und entstammte entweder der Werkstatt Jörg Selds oder stand zumindest in Verbindung zu dieser. Neben Modellen und Rissen waren in Jörg Schweigers Besitz Kopien bzw. Nachzeichnungen von Werken Martin und Ludwig Schongauers und Hans Holbein d. Ä. als er nach Basel umsiedelte.<sup>202</sup>

Auch für die Stadt Augsburg erledigte Seld mehrere Arbeiten, die sich nicht nur auf das reine Handwerk des Goldschmieds beschränkten. Für den Stadtrat stellte er vor allem Prunkgeschirre her, die als Ehrengeschenke vorgesehen waren. 1470 wurde zu Ehren des Einzugs des Bischofs Graf von Werdenberg ein Stachelschießen, an dem 466 Personen, u. a. Herzöge, Ritter und Grafen teilnahmen, abgehalten. Dafür erwarb die Reichsstadt Preise (40 Kleinode) von Augsburger Goldschmieden im Wert von 936 Gulden. Die Objekte

<sup>199</sup> Vgl. Weber 1978, S. 17-19.

<sup>200</sup> Vgl. Weber 1978, S. 19.

<sup>&</sup>lt;sup>201</sup> Vgl. Weber 1978, S. 19.

<sup>202</sup> Vgl. Weber 1978, S. 19-20.

stammten von den Goldschmieden Hans Tischlinge, Peter Bainfing, Silvester Naden, Andreas Miller, Hans Schwayer, Öpfenhauser, Damian Rieger, Hans Maurer, Peter Graus, Ludwig Bösweil und Hans Miler. In den nächsten Jahren fanden weitere Veranstaltungen statt, wie auch im Jahr 1509. Dort sind unter den Teilnehmern 549 Armbrustschützen und 918 Büchsenschützen erwähnt. Neben der Schießhütte wurde ein Tanzhaus errichtet und es wurden Pferderennen und Wettläufe abgehalten. Die Gesamtkosten beliefen sich auf etwa 9.000 Gulden, wovon 2.000 Gulden für Silberpreise und andere Gewinne aufgewendet wurden. Für die Anfertigung der Preise wurden die Goldschmiede Laux Weichburger (59 Gulden), Wilhelm Fugger (200 Gulden), Eloy Müller (79 Gulden), Hans Nattan (55 Gulden), Jörg Stern (98 Gulden), Lienhart Müller (71 Gulden), Jakob Halder (35 Gulden), Michael Hirlinger (30 Gulden), Laux Kräler (43 Gulden), Andreas Degen (60 Gulden), Hans Stern (78 Gulden), Sigmund Schneider (55 Gulden), Narcis Hirlinger (43 Gulden), Jörg Riederer (180 Gulden), Selds Sohn Hans Seld (108 Gulden), Ulrich Schaller (90 Gulden), Andreas Frey (70 Gulden), Silvester Natan (58 Gulden), Öpfenhauser (200 Gulden), Lucas Öpfenhauser (37 Gulden) sowie Jörg Seld, der 220 Gulden für seine Dienste erhielt, beauftragt.<sup>203</sup>

Als Jörg Selds Hauptwerk gilt das Silberretabel des Augsburger Doms, welches er – der Augsburger Goldschmied Peter Rempfing hatte damit bereits 1482 begonnen – vor Ablauf des Jahres 1508 beendete.<sup>204</sup> Da das Retabel nur an hohen Feiertagen geöffnet wurde, sollten Gemäldetafeln dieses die restliche Zeit schützen. Zwischen 1508 und 1510 war Hans Holbein d. Ä. mit der Gestaltung der beweglichen Altarflügel und der Schutztafel betraut – beide Malereien wurden allerdings im Bildersturm zerstört.<sup>205</sup> Lediglich zwei Werke, der Altar für die Eichstätter Kollegiatskirche von 1492 und ein Ostensorium für das Wunderbarliche Gut der Heilig-Kreuz-Kirche von 1494, tragen die Signatur von Jörg Seld.<sup>206</sup> Aufgrund von stilistischen Merkmalen werden der Werkstatt Jörg Selds in der Forschung weitere Goldschmiedewerke zugeschrieben: Die Rechenberg-Pax um 1485, eine Hostienmonstranz um 1500, ein vergoldeter Messkelch von 1513 sowie ein weiterer vergoldeter Messkelch von 1516.<sup>207</sup>

<sup>203</sup> Vgl. Weiss 1897, S. 83-85.

<sup>204</sup> Vgl. Herde 2010, o. S; Das Retabel wurde im Dreißigjährigen Krieg vor der Besatzung in Sicherheit nach Salzburg gebracht und dort aber während des anhaltenden Krieges eingeschmolzen. (Vgl. Herde 2010, o. S.); Es war aus Silber gearbeitet und 53 cm hoch. In die Außenseiten der Flügel waren Szenen der heiligen Geschichte graviert. Die Flügelinnenseiten waren mit den Figuren von Heiligen verziert und auf der Mitteltafel war die heilige Nonne Walpurgis, für die das Retabel gestiftet wurde, zu sehen. Zu ihren Seiten wurden zwei Bischöfe, ein heiliger König und eine Äbtissin dargestellt. (Vgl. Lieb 1947, S. 17).

<sup>205</sup> Vgl. Müller 1965, S. 19-20.

<sup>206</sup> Vgl. Thierbach 2003, S. 33; Siehe dazu die Kat. Nr. 3 und 18.

<sup>207</sup> Vgl. Thierbach 2003, S. 33; Siehe dazu die Kat. Nr. 14, 21, 25, 26.

Die Paxtafel bzw. Kusstafel wurde wohl von Ulrich von Rechenberg 1484 oder 1485 zum Tode seines Bruders Wolfgang gestiftet. Eingefasst von einem mit Perlen und Amethysten verzierten Metallring befindet sich auf der Vorderseite ein Perlmuttrelief, das den Tod Mariens zeigt. Die Rückseite der Paxtafel ist von einer Glasscheibe und einem darunterliegendem Seidenbrokat bedeckt. Im Inneren werden Reliquien vom Heiligen Kreuz, vom Haar des heiligen Narcissus und Knochen der Heiligen Klara und Sebastian aufbewahrt. Der äußere Rand des Metallrings ist durch einen in Wellenform verlaufenden Ast mit Blattwerk verziert.<sup>208</sup> Diese Blattranke lässt eine Zuschreibung an die Werkstatt Seld zu, da das gleiche Motiv fast identisch bei dem von Jörg Seld signierten Eichstätter Altar (1492) zu finden ist. In der älteren Forschung wurde die Rechenberg-Pax mehrmals Nikolaus Seld zugerechnet, der allerdings erst 1499 seinen Meistertitel erwarb und bis dahin in der Werkstatt seines Bruders tätig war. So könnte es sich ähnlich dem Ulrichskreuz um ein gemeinsames Werk der beiden Goldschmiede gehandelt haben.<sup>209</sup> Zusätzlich zu den datierten und signierten Goldschmiedearbeiten aus der Werkstatt Jörg Selds, können ihm nur noch durch Schriftquellen überlieferte Werke zugeschrieben werden: Als erstes Werk gilt ein Deckelbecher für Herzog Christoph von Bayern aus dem Jahr 1484. Darauf folgten 1491 und 1502 mehrere Prunkgeschirre für König Maximilian und Philipp den Schönen und den Abschluss bildet eine sitzende silberne Madonna für die Zisterzienser in Kaisheim. Für diesen Auftrag erhielt Jörg Seld einen Lohn von 500 Gulden.<sup>210</sup>

Zahlreiche kirchliche Aufträge lassen vermuten, dass Selds Fertigkeiten in diesen Kreisen besonders geschätzt wurden. So war er an der Fertigstellung des Hochaltars im Augsburger Dom beteiligt, fertigte eine massive silberne Büste des heiligen Simpert mit einem Gewicht von 22 Kilo sowie eine Büste des Narcissus' an. Die Narcissusbüste besaß einen Wert von 520 Gulden und war von dem Domkapitel als Geschenk an St. Ulrich und Afra überreicht worden. Zudem stammten aus seiner Hand eine Kelle und ein Hammer, die für die Grundsteinlegung des Chores von St. Ulrich und Afra im Jahr 1500 genutzt wurden sowie aus dem Jahr 1489 eine Monstranz für das Stift, die über einen Meter maß, und für St. Lorenz in Kempten fertigte er zwei Reliquienmonstranzen an.<sup>211</sup>

Neben diesen Goldschmiedewerken wurde Jörg Seld auch mit der Anfertigung von Visierungen (Modellzeichnung/Entwurf) beauftragt, wie 1498 für ein unbekanntes Werk in Brixen, 1502 für das Sakramentshaus und den Frühmessaltar in St. Moritz, 1503 für den

<sup>208</sup> Vgl. Thierbach 2003, S. 124-126.

<sup>209</sup> Vgl. Thierbach 2003, S. 126-127.

<sup>210</sup> Vgl. Thierbach 2003, S. 35.

<sup>211</sup> Vgl. Thierbach 2003, S. 35.

Perlachturm, 1514 für das Sakramentshaus des Augsburger Doms und 1515 für die Befestigung des Luginsland-Turms.<sup>212</sup> 1515 fertigte er eine Visierung der Bastei in Straßburg an, die vermutlich in Hinblick auf die geplante Erweiterung der Augsburger Befestigung entstand.<sup>213</sup> Er reiste in den Jahren 1508 und wohl ebenso 1513 zur Skizzierung der Befestigungsanlagen im Auftrag des Augsburger Stadtrats nach Straßburg.<sup>214</sup>

Seld fertigte das Modell des Perlachturms als Entwurf für Umbauarbeiten an. Das Modell ist im Maßstab 1:52 gearbeitet und erscheint etwas grob ausgeführt. Es besteht aus Eichenholz und misst 123 cm. Mit Elementen wie den Spitzbogenfenstern und Fialen erinnert es insgesamt noch stark an die gotische Architektur. Der Entwurf gelangte jedoch nicht zur Ausführung und das Projekt wurde zunächst verworfen.<sup>215</sup> Nach Vollendung der Baumaßnahmen an dem alten Rathaus, wurden die Überlegungen zur Umgestaltung des Perlachs wieder aufgenommen und der Stadtrat betraute den Steinmetz Hans Hieber mit einem Entwurf zum Neubau des Turms. Ende August 1519 gewährte dieser Hieber für das entstandene Modell ein Honorar von 12 Gulden.<sup>216</sup> Das kolorierte Modell war aus Fichtenholz gearbeitet und mit einem Maß von 226 cm fast doppelt so hoch wie der erste Entwurf von Jörg Seld. Durch die farbige Fassung waren die unterschiedlichen Materialien für die einzelnen Geschosse gekennzeichnet. So sollten die beiden Untergeschosse aus grauem Haustein gefertigt und die oberen Bereiche mit roten Marmorflächen versehen werden. Die gliedernden Elemente sollten ebenfalls aus grauem Haustein und die runden Einlagen aus grünem Syenit bestehen. Auch dieser Vorschlag wurde vom Stadtrat abgelehnt und ein neues Modell in Auftrag gegeben.<sup>217</sup> Der Kistler Bernhard Jäger erhielt für seinen Entwurf am 11. Oktober 1522 eine Bezahlung. Auch dieses kolorierte Modell war aus Fichtenholz gefertigt und maß eine Höhe von 242 cm. Doch aufgrund von Schwierigkeiten im Hinblick auf die Statik und die Integration des Turms in die architektonische Umgebung wurde das Projekt erneut aufgegeben.<sup>218</sup> Im Herbst 1522 wurden aus Peiting Steine herbeigeschafft, worauf 1523/1525 der untere Teil des Perlachs gesichert werden konnte. Der Turm wurde 1526 bis zur Hälfte abgerissen und mit neuer Höhe wiedererrichtet.<sup>219</sup>

<sup>212</sup> Vgl. Thierbach 2003, S. 35.

<sup>&</sup>lt;sup>213</sup> Vgl. Herde 2010, o. S.; Dieses und weitere Holzmodelle, wie z. B. des Augsburger Rathauses, sind heute im Maximilianmuseum in Augsburg ausgestellt.

<sup>214</sup> Vgl. Weber 1978, S. 20.

<sup>215</sup> Vgl. Lieb 1955, S. 234-235.

<sup>216</sup> Vgl. Lieb 1955, S. 235.

<sup>217</sup> Vgl. Lieb 1955, S. 235.

<sup>218</sup> Vgl. Lieb 1955, S. 235.

<sup>219</sup> Vgl. Lieb 1955, S. 235.

Gemeinsam mit Burkhard Engelberg war Jörg Seld zu Beginn des 16. Jahrhunderts für das Chorherrenstift St. Moritz tätig. Den Einträgen im Zechpflegebuch von St. Moritz für den Zeitraum zwischen 1503 und 1508 zufolge, fertigte er ein Visier für das geplante Sakramentshaus und den Frühmessaltar an. Die architektonische Ausführung der Entwürfe fiel hingegen Engelberg zu.<sup>220</sup> An den Arbeiten, die von 1502 bis 1507 andauerten, waren neben den bereits genannten Personen weitere Handwerke beteiligt: Gregor Erhart war als Bildhauer tätig und der Kistler Adolf Daucher schuf ein Holzmodell für das Sakramentsgitter, dessen Ausführung ein Schlosser übernahm. Burkhard Engelberg erhielt dafür insgesamt 440 Gulden und somit den höchsten Verdienst aller Beteiligten.<sup>221</sup>

Daneben übte Seld das Amt des Schiedsrichters, Gutachters, Vertragszeugen und Geschaumeisters der Goldschmiedezunft aus.<sup>222</sup> In den beiden Verträgen zwischen Ulrich Fugger und Michael Erhart aus den Jahren 1485/1486 über den Auftrag für den Altar für die Dionysiuskapelle der Ulrichskirche ist Jörg Seld als Gutachter vermerkt. Michael Erhart war für die Ulmer Bauhütte tätig und führte zwischen 1485 und 1510 mehrere Aufträge für das Kloster St. Ulrich und Afra aus. Die Bezahlung, die Erhart 1510 für die Herstellung von Engeln für das Kloster erhalten sollte, wurde durch Seld geprüft und schließlich entgegen der vereinbarten Summer erhöht. Auch mit Erharts Sohn Gregor, der sich in Augsburg niederließ, arbeitete Jörg Seld mehrfach zusammen.<sup>223</sup> Aufgrund seiner zahlreichen Aufträge konnte er ein bedeutendes Vermögen aufbauen, worauf seine zunehmende Steuerlast schließen lässt. So erhielt er für seine Dienste vom Stadtrat zwischen 1484 und 1511 mehr als 900 Gulden.<sup>224</sup> Jörg Seld war auch an dem großformatigem Stadtplan Augsburgs von 1521 beteiligt und wird dort als ausführender Künstler genannt. Seine genaue Aufgabe, also inwieweit er mit der Vermessung, der Anfertigung der Zeichnung oder der Koordinierung der Unternehmung betraut war, ist nicht bekannt. Am 25. September 1520 entband der Augsburger Rat Jörg Seld auf dessen Bitte hin von seinen offiziellen Amtspflichten.<sup>225</sup>

<sup>220</sup> Vgl. Bischoff 1999, S. 122; Ein Rechnungseintrag anno 1506 gibt nähere Auskunft über den Auftrag des Chorherrenstifts St. Moritz: "Item anno Dni. 5. Octobris haben die zechpfleger in beywesen Melcher Stunzen, Marxen Wirsungers vnd Jorgen Seld sich veraint vnd vertragen mit maister Burckharten stainmezel von wegen des sacrament gehewß vnd des er außerhalb des verdings gemacht hat, der staffel vnd zwayer thyr vnd altars wegen vnd haben im noch vor, mit ze geben auf die 370 fl, so er vorher hat entpfanngen vnd im die arbait dar umb verdingt, ist noch ze pesserung ze geben noch 20 fl vnd seinem weyb 10 fl und fir die andern vnverdingt arbaitt 40 fl außzerichten vnd ze geben das ist also beschehen." (Augsburg StA Schätze Nr. 11, I (1506); zit. nach Bischoff 1999, S. 123).

<sup>221</sup> Vgl. Lieb 1954, S. 133.

<sup>222</sup> Vgl. Herde 2010, o. S.

<sup>223</sup> Vgl. Weber 1978, S. 21.

 $224 \text{ Vgl. Herde } 2010, \text{ o. S.}$ 

<sup>225</sup> Vgl. Lieb 1958, S. 55-56.

Durch seine Vorfahren war Seld mit den Familien Fugger, Weiß, Müelich und Schwarz verbunden und seine Heirat mit Prisca Schaller brachte ihn den Welsern näher. Auch stand er mit anderen Goldschmieden, wie den Nathan, den Kicklinger und dem Goldschmied Simprecht Schwarz in Verbindung.<sup>226</sup> Sich selbst bezeichnete Seld 1494 in der Inschrift des Reginbald-Stabes als Bürger und Sohn der königlichen Stadt Augsburg ("civis ac filius civitatis regie Augustensis") und nennt sich dort Werkmann  $($  opifex" $)^{227}$ 

Albrecht Dürer, der ebenfalls eine Lehre zum Goldschmied bei seinem Vater von 1483 bis 1485 erhalten hatte, eignete sich in dieser Zeit wohl bereits einige geometrische Grundbegriffe an und verbesserte seine Kenntnisse während seiner Lehre zum Maler bei Wolgemut. Seine umfassende Beschäftigung mit der Mathematik wird besonders in seiner *Underweysung der Messung*, die in der ersten Ausgabe 1525 in Nürnberg erschien war, sichtbar.<sup>228</sup> Jedoch waren bereits Ende des 15. Jahrhunderts zwei Schriften erschienen, die sich mit der praktischen Arbeit der Goldschmiede und Steinmetze beschäftigten. Zum einen das *Puechlein der fialen gerechtikeit (Das Büchlein von der Fialen Gerechtigkeit)* von Mathes Roriczer und das *Fialenbüchlein* von Hans Schuttermayer.<sup>229</sup> Beide Werke beschäftigen sich mit dem Umgang mit Zirkel und Lineal und der Erstellung eines geometrischen Grund- bzw. Aufrisses für ein architektonisches Element – in diesem Fall einer Fiale. Dazu waren ebenfalls Kenntnisse der Grundrechenarten, Winkel und geometrischen Figuren (Kreis, Quadrat usw.) notwendig. Es mussten eine Zeichnung erstellt und auch die korrekten Maße bzw. Proportionen bestimmt werden. Dieses Wissen wurde zugleich für die Herstellung von Karten benötigt. Beispiele wie Albrecht Dürer, der eine Goldschmiedelehre erhalten hatte und Schriften zur Befestigungs- und Proportionslehre sowie der Messung mit mathematischen Instrumenten verfasste und auch Erhard Etzlaub, der als Kompassmacher, Kartenzeichner, Astronom und Arzt tätig war, lassen auf die verschiedensten Tätigkeitsfelder Jörg Selds schließen.<sup>230</sup> Auch er war nicht nur Goldschmied, sondern beschäftigte sich u. a. mit Architektur, der Fortifikation von Städten und der Kartografie. So richten sich Schriften zur Kunst des Messens, wie z. B. Dürers *Underweysung der Messung* oder Hieronymus Rodlers *Eyn schön nützlich Büchlin und Underweisung der Kunst des Messens*, nicht nur an die Baumeister und Maler, sondern auch an den Goldschmied. Auch der Straßburger Mediziner Walter Rijf, der in Nürnberg

<sup>226</sup> Vgl. Lieb 1958, S. 56-57.

<sup>&</sup>lt;sup>227</sup> Lieb 1958, S. 56-57.

<sup>228</sup> Vgl. Hofmann 1971, S. 132

<sup>229</sup> Vgl. Hofmann 1971, S. 133.

<sup>230</sup> Zu Etzlaubs Karten siehe Miedema 1996, S. 99-125; Zu Etzlaubs Leben und Werk siehe Schnelbögl 1970, S. 216-231.

wohnhaft war, widmete sein Werk *Vitruvius Teutsch*, eine vollständige deutsche Übersetzung der gesamten zehn Bücher, u. a. den Steinmetzen, Malern, Baumeistern und Goldschmieden.<sup>231</sup> Deshalb erscheint es nicht ungewöhnlich, dass sich Jörg Seld nicht nur in diesen Bereichen betätigte, sondern auch umfangreiche Fähigkeiten und großes Wissen besaß.

Etwa zeitgleich war in Nürnberg der Goldschmied Wenzel Jamnitzer tätig, der die Familientradition des Goldschmiedehandwerks fortsetzte. 1534 wurde ihm dort der Meistertitel verliehen und wie bereits die vorangegangenen Goldschmiede aus seiner Familie, führte auch er für die verschiedensten Fürstenhöfe und vor allem für die Habsburger Herrscher mehrere Aufträge aus, u. a. schuf er 1544 für Kaiser Karl V. ein kostbar verziertes Zeremonialschwert. Seine mit Deckfarben auf drei Pergamentblätter mit einer Höhe von 132 em gemalte Entwurfszeichnung, die mit den Initialen "WI" signiert und auf das Jahr 1544 datiert ist, hat sich in den Weimarer Kunstsammlungen erhalten.<sup>232</sup> Nach den Entwürfen seines Enkels Christoph Jamnitzer wurden die drei dorischen Portale der Westfassade des Neuen Rathauses, die durch Fenster mit sich abwechselnden Segmentbögen und Giebeln gegliedert war, sowie der bronzene Adler über dem Mittelportal angefertigt. Dieses Beispiel zeigt, "wie Architektur und Goldschmiedekunst in Personalunion wirken konnten".<sup>233</sup>

Im Gegensatz zum heutigen Verständnis eines Goldschmieds, ersteckten sich seine Fertigkeiten und Aufgaben im 16. Jahrhundert auf die unterschiedlichsten Gebiete und Handwerke und waren oftmals sehr umfangreich und vielfältig. Wenzel Jamnitzer war als Münzgraveur und Radierer tätig, fertigte Uhren und Automaten an, interessierte sich u. a. für den Brunnenbau, beschäftigte sich mit perspektivischen Studien und stellte mathematische und astronomische Instrumente her, wovon ein Teil erhalten geblieben ist. So galten Augsburg und Nürnberg als Zentren für die Herstellung von sehr hochwertigen Instrumenten.<sup>234</sup> Da leider nur wenige Zeugnisse zu Jörg Selds Leben vorhanden sind, können über seine weiteren Tätigkeiten nur Vermutungen angestellt werden. Sein Aufenthalt 1513 in Straßburg zur Anfertigung einer Visierung der dortigen Befestigung und die Anfertigung eines Votivaltars für die Kollegiatkirche zu Eichstätt weisen allerdings drauf hin, dass er mehrere Reisen, womöglich auch nach Nürnberg und in andere umliegende Städte, unternahm und Aufträge außerhalb der Reichsstadt ausführte. Da sich nur wenige Goldschmiedearbeiten, wie der Eichstätter Altar, erhalten haben, lässt sich nur schwer

<sup>231</sup> Vgl. Forssman 1985, S. S. 3-4.

<sup>&</sup>lt;sup>232</sup> Vgl. Pechstein 1985, S. 57-59.

<sup>&</sup>lt;sup>233</sup> Forssmann 1985, S. 5.

<sup>234</sup> Vgl. Engelmann 1914, S. 45-46.

feststellen, ob Seld regelmäßig für auswärtige Auftraggeber tätig war, dennoch können wohl die beiden Monstranzen von Tiefenbronn und Stötten am Auerberg der Seld'schen Werkstatt zugeschrieben werden.<sup>235</sup> Durch seine Aufträge in St. Moritz und St. Ulrich kam er früh mit dem Humanismus in Kontakt und unterhielt womöglich Kontakte zu den dortigen Gelehrten bzw. Mönchen. Auch Verbindungen zu anderen Augsburger Humanisten wie Konrad Peutinger, in dessen Besitz sich das kolorierte Exemplar des Seld-Plans befand, sind wahrscheinlich.<sup>236</sup> Dass er besonders in kirchlich-humanistischen Kreisen geschätzt wurde, zeigt der Auftrag des Domherrn Bernhard Adelmann von Adelmannsfelden 1492 für den kleinen Altar der Eichstätter Kollegiatskirche.<sup>237</sup> Auch Jörg Selds nicht geringes Vermögen und sein Talent nicht nur als Goldschmied ermöglichten ihm eine gewisse Selbstständigkeit und einen weiten Wirkungskreis. Sowohl die geographische als auch die geistige Nähe zu Nürnberg, die damalige wirtschaftliche Situation der beiden Reichsstädte und ihre Stellung als kulturelle Zentren, lassen einen Vergleich Jörg Selds mit dem oben genannten Albrecht Dürer und besonders dem Nürnberger Goldschmied Wenzel Jamnitzer zu, der sich ebenfalls neben seiner Tätigkeit als Goldschmied mit den Naturwissenschaften und anderen Handwerken beschäftigte. Für Seld sind deshalb ähnliche Tätigkeitsfelder denkbar, zumal die wenigen bekannten Lebensdaten deutliche Belege dafür liefern. Neben der Herstellung von Monstranzen, Pyxiden, Heiligenfiguren, Silberaltären, Prunkpokalen und Ehrengeschenken, fertigte Seld auch Visierungen für Goldschmiede, Steinmetze und Bildschnitzer an, wie z. B. im Jahr 1498 für den Fürstenhof von Brixen und zu dem Frühmessalter der Moritzkirche in Augsburg, den Gregor Erhart und Hans Daucher ausführten. Für das durch Burkhard Engelberg erbaute Sakramentshäuschen der Moritzkirche zeichnete er 1502 einen Entwurf und 1514 für das Sakramentshäuschen des Augsburger Doms. Aus seiner Hand stammt auch ein Modell von 1503 für den Umbau des Perlachturms, das sich bis heute erhalten hat.<sup>238</sup> Als sein wohl bekanntestes Werk kann allerdings der nach ihm benannte Stadtplan Augsburgs genannt werden, der im nächsten Kapitel näher beschrieben werden soll.

<sup>235</sup> Vgl. Thierbach 2003, S. 36.

<sup>236</sup> Vgl. das Inventar der Nachlässe von Konrad und Christoph Peutinger aus dem Jahr 1597, fol. 2r.

<sup>&</sup>lt;sup>237</sup> Vgl. Thierbach 2003, S. 34.

<sup>238</sup> Vgl. Weber 1978, S. 20.

## **4. Beschreibung des Seld-Plans**

Der Seld-Plan misst 81, 7 x 190,7 cm und wurde auf 12 Holzstöcken in der Offizin von Sigmund Grimm und Marx Wirsung gedruckt. Anschließend konnte er mit Wasserfarben koloriert werden **(Abb. 8)**. Für die Anfertigung der Holzstöcke war vermutlich Hans Weiditz verantwortlich.<sup>239</sup> Er wurde um 1500 in Freiburg oder Straßburg geboren und erhielt dort wohl zwischen 1514-1517 seine Ausbildung. In den darauffolgenden beiden Jahren war er zunächst in Augsburg und anschließend in der Werkstatt von Hans Burgkmair tätig. Obwohl er für verschiedene Augsburger Drucker arbeitete, übte er seine Tätigkeit hauptsächlich für Grimm und Wirsung aus. Weiditz wird in der Forschung auch als sogenannter "Petrarcameister" bezeichnet, da er neben den Illustrationen für die *Officia* von Cicero diejenigen für das Werk *Von der Arzney bayder Glück* von Petrarca anfertigte. Ihm werden insgesamt 261 Holzschnitte zugeschrieben. Im Jahr 1522 kehrte er vermutlich nach Straßburg zurück.<sup>240</sup>

Das obere linke Eck des Stadtplans ziert ein kunstvoll geschmücktes Wappen **(Abb. 9)**. Es besteht aus drei Schilden, über denen die Kaiserkrone des Heiligen Römischen Reiches angebracht ist. Auf dem mit geschwungenem Rand versehenen oberen Schild ist der schwarze doppelköpfige Reichs- und Kaiseradler auf goldenem Grund zu sehen. Auf der Brust des Adlers prangt ein Schild mit den Farben Österreichs zur linken Hand und denjenigen Altburgunds zur rechten Hand.<sup>241</sup> Der linke untere Schild stellt die geerbten Besitzungen Maximilians aus dem Habsburger Haus dar: Österreich, Elsass, Alt- und Neuburgund sowie die Erblande Kastilien, Leon, Aragon, Granada und Sizilien seines 1506 verstorbenen Sohnes, dem König von Kastilien. Neben dem kaiserlichen Schild befindet sich das Wappen des Königreichs Neapel. Maximilian hatte 1493 als zweite Ehefrau Bianca Maria aus der Herzogsfamilie der Sforza geheiratet, wodurch er eine Mitgift von 400.000 Gulden und den Erbanspruch auf das Königreich Neapel erlangte. Durch die Vermählung von Isabella, einer Enkelin des Königs von Neapel, mit Gian Galeazzo Sforza hatten sich diese den Thronanspruch gesichert, weshalb Bianca Maria Sforza dieses Wappen führte.<sup>242</sup> Somit sind in dem Wappen sowohl das gesamte Herrschaftsgebiet Karl V. als auch mögliche Erbansprüche aufgegriffen. Zudem verweist es auf den Status Augsburgs als Reichstadt und

<sup>239</sup> Vgl. Kat. Ausst. Augsburg 1992, S. 32.

<sup>240</sup> Vgl. Muller 2001, S. 197-198.

<sup>241</sup> Vgl. Martin 1980, S. 94.

<sup>242</sup> Vgl. Martin 1980, S. 95-96.

die Nähe zum Habsburger Haus.<sup>243</sup> 1519 fertigte Hans Weiditz einen Holzschnitt von Maximilian I. an, der diesen als König von Spanien zeigt. Das dort abgebildete Wappen mit dem Wahlspruch *noch weiter* könnte als Vorlage für die Darstellung des Wappens auf dem Seld-Plan verwendet worden sein.<sup>244</sup>

Am unteren Bildrand auf der Mittelachse befindet sich das Stadtwappen **(Abb. 10)**, das zwei sitzende Löwen in ihren Vorderpfoten halten. Belege für das Bestehen eines Stadtwappens sind seit dem Jahr 1234 bekannt. Auf dem Stadtsiegel war ein geöffnetes Stadttor und darüber ein Stern mit sechs Strahlen zu sehen. In dem Torbogen stand ein zapfenähnliches Zeichen auf einem Sockel, wofür seit dem 15. Jahrhundert der Begriff "Pyr" oder "Stadtpyr" gebraucht wird.<sup>245</sup> Der im Stadttor dargestellte Gegenstand war den Augsburger Bürgern nicht unbekannt, denn in der Stadt befanden sich zahlreiche steinerne Pinienzapfen oder auch Zirbelnüsse. Diese dienten zur römischen Zeit als Schmuck von Grabmälern. Zur Entstehungszeit des Stadtwappens waren weder die ursprüngliche Funktion noch die Provenienz des Stadtpyrs besonders bekannt.<sup>246</sup> Dennoch entwickelte sich der auf einem Sockel stehende Pinienzapfen zu einem wichtigen Symbol der städtischen Identifikation, wie aus Darstellungen u.a. aus der Meisterlin Chronik hervorgeht. Im Humanismus festigte sich fälschlicherweise der Eindruck, dass der Pinienzapfen wegen seiner häufigen Verwendung das Wappen des römischen Augsburgs gewesen sei.<sup>247</sup> Ebenso sind auf dem Stadtplan mehrere lateinische Inschriften vorhanden, die Informationen über die Herstellung und den Zweck des Seld-Plans enthalten. Über der Stadt "schwebt" ein Schriftband mit der lateinischen Benennung Augsburgs "Sacri Ro(mani) Imp(erii) Civitas Augusta Vi(n)delicor(um)" **(Abb. 11)**. <sup>248</sup> In den beiden unteren Ecken ist jeweils eine kleinere Tafel mit dem Datum des Drucks sowie einem erklärenden Text zu sehen. Eine große, kunstvoll verzierte Tafel mit Widmung befindet sich im rechten oberen Bereich des Stadtplans.<sup>249</sup> Umgeben von einer Stadtmauer ist die Stadt Augsburg eingebettet in eine Landschaft zu sehen. Dort gehen die Bewohner der Stadt in den Mühlen und auf den Feldern all jenen Tätigkeiten nach, die notwendig waren, um die Versorgung Augsburgs sicherzustellen. Im oberen rechten Eck sind zahlreiche Personen bei der Heu- oder Grasernte zu sehen. Sie haben das Gras bereits zu vielen kleinen Haufen zusammengeschoben, während andere mit dem

<sup>243</sup> Vgl. Worm 2018, S. 375.

<sup>244</sup> Vgl. Worm 2018, S. 375.

<sup>245</sup> Vgl. Krüger 2009, S. 19.

<sup>246</sup> Vgl. Krüger 2009, S. 32.

<sup>247</sup> Vgl. Kuhoff 2010, S. 28.

<sup>&</sup>lt;sup>248</sup> Transkription nach Worm 2018, S. 361.

<sup>249</sup> Für weitere Informationen sowie die Übersetzung der Inschriften siehe das nachfolgende Kapitel.

Beladen des dazugehörigen Pferdewagens beschäftigt sind. Auf dem ausgedehnten Wegenetz zwischen den Feldern und ringsum die Stadt sind Personen zu Fuß oder zu Pferd dargestellt – sie sind allerdings wenig detailliert durch ein paar Strichen wiedergegeben. Eingerahmt wird die Reichsstadt von zwei Flussläufen – Lech und Wertach – deren verzweigte Arme zwischen den Feldern verlaufen oder zur Wässerung des Stadtgrabens genutzt wurden. Am Oblattertor vorbei führt ein schmaler Flussarm in die Stadt hinein und gabelt sich in drei Arme auf. Einer führt in die Jakobervorstadt und die anderen zwei Kanäle verlaufen ober- und unterhalb der ehemaligen Außenmauer, an der Barfüßerkirche vorbei und weiter bei dem Vogel- und Schwibbogentor entlang. Der vordere Stadtgraben ist trocken, wohingegen der Graben zwischen Klinker- und Wertachbruckertor und derjenige zwischen dem Barfüßertor und dem Luginsland-Turm mit Wasser gefüllt sind.<sup>250</sup> Der trockene Graben auf der Westseite zwischen Eserwall und Wertachbruckertor wurde wohl für die Haltung von Hirschen genutzt, weshalb er auch als "Hirschgraben" bezeichnet wurde. Seit 1402 sind die Ausgaben der Stadt für Heu zur Versorgung der Tiere belegt.<sup>251</sup>

Die Einbindung der Stadt in ihre Umgebung war bei der Darstellung von großer Wichtigkeit. So zeigte der Kartograph Erhard Erzlaub (1462-1532) seinen Heimatsort Nürnberg 1516 von den Nürnberger Reichswäldern umgeben wie ein "von Stadtmauern gefasstes Juwel".<sup>252</sup> Allerdings stimmt dieses idyllische Stadtbild nicht mit der damaligen Wirklichkeit überein. Großflächige Abholzungen während der Ausbauphase und der Entwicklungen im Hochmittelalter in Europa sowie eine intensive Nutzung der Wälder für Bauholz, Brennholz, für den Abbau von Holzkohle und die Gewinnung von Bodenschätzen führten zum Verschwinden der fränkischen Eichen- und Buchenmischwälder. Erst nach dem drastischen Rückgang der Bevölkerung und der Siedlungsbewegungen aufgrund der Seuchen im 14. Jahrhundert setzte ein Umdenken in der Umweltpolitik ein. Geplante Aufforstungen der kahlen Gebiete durch den Ratsherrn Peter Stromer seit 1368 trugen wesentlich zur Entstehung großer Kiefernwälder bei, die unter Schutz gestellt waren und eine nachhaltige Wirtschaft erlaubten. Das Bild Erzlaubs von Nürnberg inmitten von natürlichen Wäldern entsprach demnach nicht den damaligen Gegebenheiten.<sup>253</sup>

Für das Bestehen der Stadt Augsburg und ihren Reichtum waren die Bleichanlagen der Textilindustrie, die Holzlagerplätze für die Lech- und Wertachflößerei und die Mühlen außerhalb der Stadtmauern unentbehrlich. Dennoch wurde dieser Bereich und die

<sup>250</sup> Vgl. Voigt 2018, S. 49.

<sup>251</sup> Vgl. Voigt 2018, S. 53.

<sup>252</sup> Behringer 2008, S. 124.

<sup>253</sup> Vgl. Behringer 2008, S. 125; Vgl. Fouquet 2016, S. 24-27.

Umgebung der Städte in den Stadtdarstellungen des 16. Jahrhundert sehr häufig ausgelassen, nicht so jedoch auf dem Seld-Plan. <sup>254</sup> Der breite Flussarm des Lechs wird von drei großen Flößen, die mit Waren beladen sind, befahren. Mit langen Stöcken ausgestattet, halten die Flößer ihren Kurs Richtung Reichsstadt. Für die Versorgung der Stadt mit Holz spielte der Transport auf dem Lech eine wichtige Rolle. Die geschlagenen Stämme konnten auf zwei Arten befördert werden: durch Triften oder durch Flößerei. Beim Triften wurden einzelne Stämme oder Hölzer im fließenden Wasser transportiert. Normalerweise wurden die Stämme im Winter in den Bach oder Fluss geworfen, um mit dem zusätzlichen Wasser der Schneeschmelze zu treiben, auch wenn der Wasserstand des Lechs fast ganzjährig ausreichend hoch für den Holztransport war. Dafür waren besonders Fichten- und Tannenholz geeignet, Buchholz hingegen hatte ein zu hohes Gewicht. Durch die freischwimmenden Stämme wurden allerdings häufig der Uferbereich und Wehre beschädigt, weshalb zahlreiche Triftknechte den Transport vom Ufer beobachteten und festhängendes Holz lösten. Insbesondere der Bedarf an großen Mengen Brennholz machten diese Art des Transports zu den Städten notwendig.<sup>255</sup> Die Lechflößer lieferten seit dem Spätmittelalter Holz an die Augsburger Holzhändler, Sägewerkbesitzer, Ziegeleien, Zimmer- und Schreinermeister, Bäcker, Metzger usw. Neben dem Holz beförderten sie aber auch Vieh, verschiedene Rohstoffe wie Öl, Gips und Holzkohle und andere Kaufmannsgüter. Die Flößer gliederten sich in drei Gruppen: Als erste Gruppe sind die Augsburger Flößer zu nennen, die sich vor allem mit dem Handel der Güter und der Schiffahrt den Lech hinab bis nach Wien und Budapest beschäftigten. Die zweite Gruppe stellten die sog. Rod- oder Rott-Flößer aus Füssen und Schongau, die das Privileg und die Verpflichtung des Warentransports für bestimmte Abschnitte des Lechs besaßen. Die dritte Gruppe umfasste die regionale Flößerei auf dem Oberlauf des Lechs, die mit dem Augsburger Proviantamt zusammenarbeitete und eigene Lohntarife aushandelte. Das Holz wurde bei Augsburg über den Herren- und Proviantbach vor das Jakobertor auf die Flößlände gebracht und aus dem Wasser geholt. Anschließend transportierten Bauern oder Flößern in privater Leistung das Holz über den Kaufbach, den Schwalllech und den Sparenlech für den Verkauf auf dem Holzmarkt. In Krisenzeiten hingegen verkaufte der Stadtrat das Holz zu deutlich günstigeren Preisen an die ärmeren Bürger.<sup>256</sup> Nahe des Wertachbrucker Tors ist auf dem Seld-Plan zudem die *Statt segmihl* (städtische Mühle) eingezeichnet, obwohl diese

<sup>254</sup> Vgl. Knoll 2013, S. 203-204.

<sup>&</sup>lt;sup>255</sup> Vgl. Watanabe 2017, S. 53-54.

<sup>256</sup> Vgl. Watanabe 2017, S. 54-56.

nicht am Stadtgraben, sondern dem heutigen Senkelbach gelegen war.<sup>257</sup> Da der Senkelbach direkt dahinter nahe am Bildrand verläuft, waren es womöglich nur Ungenauigkeiten in der Darstellung, weshalb die Mühle näher an den Stadtgraben gesetzt wurde.

Auch die Wasserversorgung der Stadt musste gesichert sein. So ist auf dem Seld-Plan am deutlichsten der Wasserzufluss am Schwibbogentor zu sehen. Von dort wurde das Wasser des Lechs durch die Stadtmauer in die Kanäle, die in den vorderen, mittleren und hinteren Lech gegliedert waren, geleitet und versorgte die Mühlen mit Treibwasser.<sup>258</sup> Der Stadtplan zeigt die zahlreichen sich über das gesamte Stadtgebiet verzweigenden Kanäle, über die in regelmäßigen Abständen schmale Brücken gezogen wurden. Das erste Wasserwerk, das vermutlich ab 1412 das Flusswasser in das Hochreservoir eines Wasserturms hob und dadurch die ersten sieben Rohrkästen in der Reichsstadt versorgte, wurde nahe des Schwibbogentors erbaut. In den Baumeisterbüchern werden im Jahr 1413 erstmals die Namen eins Lech-, Graben- und Brunnenmeisters sowie deren Entlohnung aufgeführt. Das Lechwasser wurde am Hochablass ausgestaut und gelangte über eine Wasserbrücke beim Schwibbogentor in die Stadt, wie auf der Stadtdarstellung in Sebastian Münsters *Cosmographia* zu erkennen ist. Um das Wasser in die Kanäle zu transportieren war ein Stoßausgleichsbecken nötig, das sich in einem Wasserturm befand. Da auf dem Seld-Plan nahe dem Schwibbogen keine weiteren Gebäude bzw. Türme zu sehen sind, könnte das innere Tor selbst als Wasserturm gedient haben. Wahrscheinlicher ist allerdings, dass sich das Wasserrad in einem Gebäude vor der Doppeltoranlage des Schwibbogens befunden hat. Möglich wäre zudem, dass ein Stadtturm südlich des Tors als Wasserturm genutzt wurde.<sup>259</sup> Von Westen her gesehen breitet sich die gesamte Stadt in Aufsicht vor den Augen des Betrachters aus. Durch die Breite des Holzschnitts von 81 cm, die in etwa im Verhältnis 2:1 zu seiner Höhe steht, erscheint die Stadtfläche noch größer. Die mit Türmen bewehrte Mauer grenzt das urbane Gebiet klar von seiner Umgebung ab und vermittelt einen Eindruck von Wehrhaftigkeit.<sup>260</sup> Prägend für das Stadtbild Augsburgs - auch noch im 16. Jahrhundert war die zentrale Achse in Nord-Süd Ausrichtung, die sich vom Dom im Norden bis zu St. Ulrich und Afra im Süden spannte. Diese beiden Pole der Stadt wiesen auf die noch immer große Bedeutung des Geistlichen hin. Daneben beherbergte die Reichsstadt fünf weitere Chorherren-Stifte, ein adeliges Damenstift, ein Benediktinerinnenkloster sowie neun

<sup>257</sup> Vgl. Voigt 2018, S. 53.

<sup>258</sup> Vgl. Voigt 2018, S. 52.

<sup>259</sup> Vgl. Kluger 2018, S. 59-62.

<sup>260</sup> Vgl. Rajkay 2006, S. 10.

Bettelordenkonvente. Zwischen diesen kirchlichen Institutionen lag das Rathaus mit Perlach als städtischer Mittelpunkt.<sup>261</sup>

Der markante Grundriss der Stadt geht auf die einzelnen Bauphasen der Befestigung zurück: Bereits als römische Stadt besaß Augsburg eine Befestigung aus Stein – Abschnitte der Mauer und Türme mit einem vorgesetzten Graben konnten archäologisch gesichert werden. Als frühmittelalterliche Bischofsstadt bestand die Befestigung nur aus Holzpalisaden und Gräben. Zur Verteidigung gegen die Ungarn ließ Bischof Ulrich im Jahr 955 die Holzkonstruktion durch eilig aufgeschüttete Erdwälle und niedrige Mauern ersetzten. Diese Mauer umschloss das Gebiet um den Dom, wovon noch die Mauer zwischen Mittlerem und Äußerem Pfaffengässchen, an Thäle und Hafnerberg und dem Mauerberg zeugt.<sup>262</sup> Teile des nördlichen und westlichen Mauerabschnitts des ehemaligen Dombezirks sind noch auf dem Stadtplan zu sehen **(Abb. 12)**. Jener Zustand des ummauerten Dombezirks blieb bis zum 12. Jahrhundert bestehen, bis 1187 die Siedlung der Kaufleute und Handwerker bis zu dem Gelände von St. Ulrich und Afra in die Befestigung integriert wurde. Zum Ende des 13. Jahrhundert wurden schließlich die nördlichen Vorstädte um St. Georg, Heilig Kreuz und St. Stephan sowie anno 1339 die Jakobervorstadt in den Mauerring einbezogen . <sup>263</sup> Die östliche Stadtmauer zwischen Luginsland-Turm und Rotem Tor entsprach ursprünglich fast einer geraden Strecke mit dem Zugang zur Stadt, dem Barfüßertor. Zu dieser Zeit war die Vorstadt wenig besiedelt und die Stadtgrenzen zu beiden Seiten des Jakobertors noch unzureichend befestigt. Bis 1417 war die gesamte Mauer fertiggestellt und erhielt später einen Umgang an den Zinnen. In den nächsten Jahrzehnten erfolgten zur Verstärkung der Befestigung mehrere Maßnahmen. Das alte Vogeltor musste 1445 einem Neubau weichen, das Gögginger Tor wurde erhöht und ein weiterer Turm, der Fünffingerturm, 1454 errichtet.<sup>264</sup>

Die Befestigung der Stadt bestand zu Beginn des 16. Jahrhunderts aus einem Mauerring mit mehr als 100 Türmen, die eine schlanke rechteckige Form aufwiesen. In die Stadtmauer waren elf Toranlagen integriert, die mit Ausnahme des alten Einlasses als Tortürme ausgebildet waren. Besonders kennzeichnend war der hohe Beobachtungsturm am Luginsland, der eine wichtige fortifikatorische Funktion besaß.<sup>265</sup> Insgesamt besaß Augsburg nach 1450 – mit Einbeziehung der Jakobervorstadt – 14 Tore, die sich in Hauptund Nebenzugänge gliederten **(Abb. 13)**. Allerdings mussten diese nicht ständig für

<sup>261</sup> Vgl. Behringer /Roeck 1999, S. 131-132.

<sup>262</sup> Vgl. Häußler 2002, S. 8.

<sup>263</sup> Vgl. Behringer/Roeck 1999, S. 132.

<sup>&</sup>lt;sup>264</sup> Vgl. Häußler 2002, S. 10; An das Jakobertor schloss 1346 "ain Zaun und ain klain grasigs Gräblin" an. (Häußler 2002, S. 10).

 $^{265}$  Vgl. Kießling/Lohrmann 1987, S. 20.

Fußgänger oder Händler passierbar sein.<sup>266</sup> Das ehemals ummauerte Gebiet um den Dom besaß drei Zugänge: das südliche Tor, das nördliche Tor (später Frauentor) und das östliche Tor. Die Siedlung der Kaufleute, die sich zwischen Dom und St. Ulrich und Afra erstreckte, konnte durch drei Toranlagen betreten werden. Im Osten befand sich das Barfüßertor, im Westen das Göggingertor **(Abb. 14)**, von dem eine Straße ins Allgäu führte, und im Süden das Rote Tor, durch das Reisende aus Italien und anderen südlichen Ländern in die Stadt gelangten **(Abb. 15)**. Das Stadtgebiet nördlich des Augsburger Doms, dessen Befestigung zu Beginn des 14. Jahrhunderts fertiggestellt worden war, war im Besitz von vier Toren: Nach Westen öffnete sich das Klinkertor **(Abb. 16)**, das Wertachbruckertor **(Abb. 17)** diente für den Reiseverkehr nach Ulm und Donauwörth, im Norden befand sich das Fischertor **(Abb. 18)** und im Osten das Stephingertor **(Abb. 19)**. Zusätzlich wurde in der nordöstlichen Mauerecke am Luginsland ein Hoher Turm zur Beobachtung erbaut **(Abb. 20)**. Nach Vollendung der Befestigung der Jakobervorstadt verlor das Barfüßertor seine Funktion als äußerer Zugang zur Stadt – diese Aufgabe fiel nun dem Jakobertor **(Abb. 21)** zu. An beiden Eckpunkten der Mauer der Vorstadt, die an die alte Stadtbefestigung anschlossen, wurde im Norden das Oblattertor **(Abb. 22)** und im Süden das Vogeltor **(Abb. 23)** errichtet.<sup>267</sup> Die zahlreichen, ausgebauten Zugänge in die Stadt zeigen, dass Augsburg gut in die Infrastruktur der Handels- und Reisewege eingebunden war und ein offener Waren- und Personenverkehr möglich war. Durch die gesicherten Toranlagen konnten zugleich alle Personen erfasst werden, die die Stadt betraten. Das Göggingertor erfuhr im 14. Jahrhundert einen vollständigen Neubau und wurde um einen Graben, einen Zwinger und eine Schlagbrücke erweitert. Um 1445 wurde der Turm erhöht und ein Gefängnis in die Anlage eingefügt. Das Tor diente nicht nur als wichtiger Stadtausgang Richtung Göggingen, Kempten und Bodensee, sondern wurde auch als Zollstelle genutzt.<sup>268</sup> Das Klinkertor wurde 1358 zum ersten Mal urkundlich erwähnt. 1374/75 erfolgte der Bau einer Schlagbrücke und um 1450 die Errichtung der ersten gewölbten Steinbrücke.<sup>269</sup> Nördlich des Dombezirks wurde 1399 das Fischertor neu errichtet und Mitte des 15. Jahrhunderts mit einer gewölbten Steinbrücke versehen.<sup>270</sup> Zwischen dem Luginsland-Turm und dem Maueransatz der Jakobervorstadt befand sich das Stephingertor. Ende des 15. Jahrhunderts erhielt die Anlage eine hölzerne und 1454 eine gewölbte Steinbrücke.<sup>271</sup> Im Südosten diente das Schwibbogentor als

<sup>266</sup> Vgl. Häußler 2002, S. 16.

<sup>267</sup> Vgl. Kießling/Lohrmann 1987, S. 15-16.

<sup>268</sup> Vgl. Kießling/Lohrmann 1987, S. 49.

<sup>269</sup> Vgl. Kießling/Lohrmann 1987, S. 61.

<sup>270</sup> Vgl. Kießling/Lohrmann 1987, S. 63.

<sup>271</sup> Vgl. Kießling/Lohrmann 1987, S. 64.

Ausgang Richtung München **(Abb. 24)**. Nach dem Abriss 1369/72 wurde das Tor wiederaufgebaut und mit einem Vortor mit Brücke erweitert.<sup>272</sup> Durch die Einbeziehung der Jakobervorstadt im 14. Jahrhundert in den äußeren Mauergürtel, wurde ein neuer Zugang im Osten benötigt. Das Jakobertor bestand aus einem zweigeschossigen, achteckigen Oberbau über einem Sockel, wobei das Mauerwerk unverputzt blieb. Den Abschluss bildete ein steiles Zeltdach. 1370/72 wurde eine steinerne Brücke errichtet und eine Wohnung in die Toranlage eingebaut. Mitte des 15. Jahrhunderts wurde das Tor durch ein Vortor mit Fallgitter erweitert.<sup>273</sup> An dem Punkt, an dem die Mauer der Vorstadt im Süden in die alte Mauer einmündete, wurde ein aufwendiger Zugang, das Vogeltor, erbaut. Es bestand aus einem hohen vierkantigen Turm mit einem flachen Zeltdach, einem gotischen Gewölbe und einem Außenfresko.<sup>274</sup> Als Teil des Mauerrings der Vorstadt wurde 1454 der Bau des Fünfgratturms in Auftrag gegeben. Besonders auffällig war dessen Bedachung, die aus einem steilen Zeltdach mit vier umschließenden Ecktürmchen bestand.<sup>275</sup> Bereits im 14. Jahrhundert entstand der erste Turmbau am Luginsland. Zwischen 1430 und 1438 erfolgte auf Bestreben Kaiser Sigismunds ein Neubau, der durch Kaspar von Kötz bemalt wurde. Durch die exponierte Lage fiel der acht-geschossige Beobachtungsturm in den Jahren 1499 und 1522 einem Blitzschlag zum Opfer und erlitt erhebliche Brandschäden. Über die Gestalt des Turms und die Überlegungen zum Umbau geben mehrere, heute noch erhaltene Entwurfsmodelle sowie das zur Ausführung gelangte Modell Auskunft.<sup>276</sup> Am Roten Tor fanden bis zu seinem Abbruch unter Elias Holl zahlreiche Baumaßnahmen statt. 1327/28 wurde der Zugang umgebaut und erweitert. Er erhielt 1371 ein Vortor und in den nächsten Jahren eine Brücke mit Graben. In der ersten Hälfte des 15. Jahrhunderts wurde dort ein Wall aufgeschüttet, der Turm wurde erhöht und durch Jörg Ammann rot angestrichen, wodurch er seine Bezeichnung erhielt.<sup>277</sup> Entlang der östlichen Stadtmauer befanden sich neben den Turmbauten der Befestigung die Wassertürme zur Versorgung der Einwohner. Um das Wasser in das städtische Leitungssystem zu überführen, waren mehrere Brunnenwerke in Betrieb, die die einzelnen Stadtbereiche versorgten. Ein großes Werk lag vor dem Roten Tor und weitere im Stadtgebiet – kleinere Brunnenwerke waren am Vogeltor, beim Schnarrbrunnen und im Frauenkloster Maria Stern angesiedelt.<sup>278</sup>

<sup>272</sup> Vgl. Kießling/Lohrmann 1987, S. 65.

 $273 \text{ Vgl. Kießling/Lohrmann}$  1987, S: 69.

<sup>274</sup> Vgl. Kießling/Lohrmann 1987, S. 73.

<sup>275</sup> Vgl. Kießling/Lohrmann 1987, S. 77.

<sup>276</sup> Vgl. Kießling/Lohrmann 1987, S. 80-81.

<sup>277</sup> Vgl. Kießling/Lohrmann 1987, S. 88.

<sup>278</sup> Vgl. Kießling/Lohrmann 1987, S. 92.

Neben den Stadttoren, die abends ab einer bestimmten Uhrzeit geschlossen waren und damit das Betreten der Stadt zu den nächtlichen Stunden unmöglich machten, befand sich auf der westlichen Stadtseite zwischen Klinker- und Göggingertor der Alte Einlass **(Abb. 25)**. 279 Nach dem Schließen der Stadttore konnte man gegen die Entrichtung eines bestimmten Betrags über "eine Reihe von scheinbar automatisch bewegten Brücken und Türen durch den Befestigungsring" in die Stadt gelangen.<sup>280</sup> Auf Bestreben Kaiser Maximilians soll die Errichtung des Zugangs 1513 beschlossen worden sein, sodass Maximilian nach einem späten Jagdausflug und bei seiner Rückkehr von Reisen auch nach den offiziellen Schließzeiten die Stadt betreten konnte.<sup>281</sup> Einem Eintrag im Baumeisterbuch von 1513 zufolge erhielt der Tiroler Baltus Ul, der anno 1512/14 als Polier des Stadtzimmermeisters Loscher tätig war, eine Sonderzahlung von drei Gulden für die Herstellung von drei Entwürfen für den Einlass und den Luginsland-Turm – dieser musste nach der Zerstörung durch einen Blitzschlag wieder aufgebaut werden.<sup>282</sup> Diese finanzielle Zuwendung lässt den Schluss zu, dass er nicht nur einen einfachen Entwurf für ein Tor lieferte, sondern eine Zeichnung für eine aufwendigere Konstruktion schuf. Mit der Ausführung des Entwurfs, besonders der Mechanik und der dafür notwendigen Lagerungen, Triebvorrichtungen und Beschläge wurde ein Schmied beauftragt sowie weitere Handwerker für den Innenausbau und Maler- und Hafnertätigkeiten. So beliefen sich die Gesamtausgaben für den Einlass auf eine Summe von 2.000 fl.<sup>283</sup> Über dem Torbogen war der Stadtpyr (Pinienzapfen im Augsburger Wappen) und die Jahreszahl 1514 als Hinweis auf die Fertigstellung des Zugangs angebracht.<sup>284</sup> Viele Reiseberichte des 16. bis 18. Jahrhunderts beschreiben, neben den städtischen Brunnenwerken, den Einlass als ein technisches Wunderwerk.<sup>285</sup>

Um mit der Entwicklung neuer Geschütze und dem technischen Fortschritt in der Kriegsführung Schritt halten zu können, gab der Stadtrat ein Gutachten zur Prüfung der Befestigungsanlagen in Auftrag. Die Nürnberger Ingenieure rieten in ihrem Gutachten von 1519 zur Abtragung der Türme bis zum Ansatz der Mauerkrone und zu der Errichtung von

<sup>279</sup> Vgl. Kießling/Lohrmann 1987, S. 57; Dieser Einlass erlangte aufgrund seines anspruchsvollen mechanischen Mechanismus große Bekanntheit und galt in Europa als ein technisches Wunderwerk. (Vgl. Kießling/Lohrmann 1987, S. 57); Siehe auch Koob 1900.

<sup>280</sup> Ruckdeschel 1977, S. 130-131.

<sup>281</sup> Vgl. Ruckdeschel 1977, S. 131.

 $^{282}$  Vgl. Ruckdeschel 1977, S. 131-132; "Item drei gulden Baltus ůhl Loschers ballier zu vereerung von dreyer visierung wegen zum einlaß und luginsland gemacht, auch darum das er in anndern vällen dester williger und geflissner sey." (StA Augsburg, Baumeisterbuch 1513, Bl. 58; zit. nach Ruckdeschel 1977, S. 131-132).  $^{283}$  Vgl. Ruckdeschel 1977, S. 132.

<sup>284</sup> Vgl. Ruckdeschel 1977, S. 132.

<sup>285</sup> Vgl. Ruckdeschel 1977, S. 132-133; So erläutert u. a. der schwedische Architekt Nicodemus Tessin d. J. die Funktionsweise des Einlasses genauer. (Vgl. Ruckdeschel 1977, S. 133-134); Zu dem technischen Aufbau siehe auch Ruckdeschel 1977, S. 135ff.

vorspringenden Bollwerken an allen Eckpunkten der Stadtmauer. Trotz dieser Empfehlungen wurde die Befestigung erst ab dem Jahr 1538 modernisiert. Die Modernisierungsmaßnahmen des Mauergürtels dauerten bis 1553. Zunächst erfolgte der Abbruch beinahe aller Türme, lediglich der östliche Bereich der Mauer zur Jakobervorstadt blieb verschont. Anfang der 1540er Jahre wurden sechs Rundbasteien errichtet – am Jakoberwall (1541), am Oblatterwall (1543), am Göggingertor (1544) und am Roten Tor (1545).<sup>286</sup> Die 14 Tore und Zugänge sowie deren Umgebung, wie die Toranlage mit Brücke bei dem Roten Tor, sind mit großer Genauigkeit auf dem Seld-Plan dargestellt. Auch die Stadtbefestigung mit den zahlreichen schlanken und hohen Türmen und dem Stadtgraben ist deutlich zu sehen. Zudem ist hier noch der Zustand vor den umfangreichen Modernisierungsmaßnahmen der Befestigung wiedergegeben. Der Stadtplan in Sebastian Münsters *Cosmographia* (um 1550) und auch derjenige Hans Rogels (1563) zeigen hingegen bereits die Rundbasteien und die westliche Stadtmauer ohne die schlanken Türme.

Das Stadtgebiet umfasste einschließlich der Befestigungsanlagen im 16. Jahrhundert eine Fläche von 217 ha. Die Ausdehnung in Nord-Süd Richtung betrug 2270 m und war somit fast doppelt so groß wie diejenige von Ost nach West mit 1140 m.<sup>287</sup> Es setzte sich aus vier einzelnen Bezirken zusammen, die durch unterschiedliche Strukturen und Bevölkerungsschichten gekennzeichnet waren: Im Norden zwischen dem Fischer- und Klinkertor bis zum Frauentor erstreckte sich die Untere Stadt. Daran schloss die Bischofsstadt mit Dom an, dessen ehemalige Ummauerung teilweise noch erhalten war. Dieser Stadtbereich ist zugleich der älteste besiedelte Raum, da sich dort in römischer Zeit die ursprüngliche Bebauung befand. Im Süden lag die Obere Stadt, die vom Dombezirk bis zum Roten Tor reichte und damit die größte Fläche einnahm. Der jüngste Stadtteil war die Jakobervorstadt, die erst im 14. Jahrhundert in die Befestigung integriert worden war. Außerhalb der Stadtmauer zwischen dem Roten Tor und dem Vogeltor lag die Vorstadt Wagenhals, die allerdings Ende des 14. Jahrhunderts abgerissen wurde **(Abb. 13)**. Einige Bauten innerhalb des Dombezirk sowie in der näheren Umgebung sind mit handschriftlichen Bezeichnungen versehen **(Abb. 26)**. Diese Beschriftungen stammen von Konrad Peutinger, in dessen Besitz sich der Stadtplan zwischenzeitlich befand. Das 50 Jahre nach seinem Tod erstellte Inventar gibt den einzigen Nachweis dafür. Auf Blatt 2r der Handschrift (Clm 4021

<sup>286</sup> Vgl. Kießling/Lohrmann 1987, S. 22; Zur Begutachtung der Augsburger Befestigung wurden im Frühjahr 1519 der Kriegsbaumeister Hans Behaim d. Ä. und Hans von Riedlingen aus Nürnberg beauftragt. Darauf berief die Stadt Mitte April erneut Behaim bezüglich der Luginslandbastei. Auch in den nächsten Jahren griff der Stadtrat auf die fachliche Kompetenz und den Rat auswärtiger Baumeister und Sachverständiger zurück. (Vgl. Lieb 1955, S. 231).

 $287$  Vgl. Rajkay 2006, S. 10.

d) der Bayerischen Staatsbibliothek ist vermerkt: "Die Stat Augspurg Auf tuech gezogen von wasserfarben."<sup>288</sup> Der Plan war in Peutingers Haus aufgehängt, und zwar an der Wand der Stube hinter der Kapelle. Neben seinem eigenen Haus bezeichnete er auch die in seiner Nachbarschaft befindlichen Häuser mit den Namen ihrer Besitzer und gab bei einigen öffentlichen Gebäuden ihren lateinischen Namen an, wie z. B. die *porta cruciata*  (Kreuzertor).<sup>289</sup>

In der Nähe des Perlachs und des Rathauses, dem weltlichen Zentrum zwischen dem Dombezirk und dem Reichsstift St. Ulrich und Afra, lagen die Häuser der bedeutendsten Zünfte, wie auch die Stube der Kaufleute und die Trinkherrenstube, die im 16. Jahrhundert als Börse genutzt wurde.<sup>290</sup> Diese Entwicklung wird auf dem Seld-Plan deutlich, indem die dichteste Bebauung sowie fast alle bedeutenden Gebäude entlang der zentralen Mittelachse zu sehen sind. Noch besser ist die topographische Situation auf dem Plan von Sebastian Münster in der *Cosmographia*, der nur die als wichtig angesehene Architektur zeigt, dargestellt. Neben der Herrenstube und derjenigen der Kaufleute waren dort das Tanzhaus, der Salzstadel, der Kornschrand sowie das Fuggerhaus gelegen. Der Großteil, der in der Oberstadt lebenden Bewohner gehörte der wohlhabenden Bevölkerungsschicht an, was sich auch in der Bebauung widerspiegelte. Die gute Infrastruktur begünstigte die Märkte an der Fernhandelsstraße und bot während der Prozessionen, die zwischen den beiden Sakralbauten – dem Dom im Norden und St. Ulrich und Afra im Süden – hin- und herführten, und der Paraden, die im Rahmen der Feierlichkeiten der Reichsstage stattfanden, die Möglichkeit zur Repräsentation. So war das Stadtbild dort durch die repräsentativen Bauten der reicheren Kaufleute und Patrizier geprägt. Ein großer Teil der Traufhäuser besaß mehrere Geschosse und einen an die Rückseite der Häuser anschließenden ummauerten Garten. Im Süden des Stadtbezirks befanden sich dagegen vermehrt kleinere Häuser, die als Witwensitze oder Abfindung dienten.<sup>291</sup> Neben zahlreichen Malern wohnten in der Oberstadt auch Plattner, Schmiede, Goldschmiede und Kaufleute, Schneider, Schuster und andere Handwerker. Die Oberstadt beherbergte bereits im 14. Jahrhundert mehr Goldschmiede als die restlichen Bezirke. Auch der frühe Buchdrucker Günther Zainer bewohnte dort ein Haus.<sup>292</sup> Der angesehenste Bereich innerhalb der Oberstadt, der besonders von der oberen Bevölkerungsschicht bewohnt wurde, war der Steuerbezirk *Unser Lieben Frauen Brüder*.

<sup>288</sup> Inventar der Nachlässe von Konrad und Christoph Peutinger aus dem Jahr 1597, fol. 2r.

<sup>&</sup>lt;sup>289</sup> Die genannten Informationen zu Konrad Peutinger und dessen Besitz des Stadtplans stammen aus einer Korrespondenz mit Helmut Zäh. Ihm zufolge befinden sich auf dem Seld-Plan um die 20 Eintragungen.

<sup>290</sup> Vgl. Brenner 2018, S. 31.

<sup>291</sup> Vgl. Brenner 2018, S. 32-33.

<sup>292</sup> Vgl. Brenner 2018, S. 30.

Er zeichnete sich durch seine gute Verkehrslage und die vorhandenen Flächen für weitläufige Lustgärten mit Wasserspielen, Vogelvolieren und Gewächshäusern aus. Durchschnittlich leisteten die Steuerzahler – 80 Prozent der Steuerzahler waren Mehrer, Patrizier und Kaufleute – in diesem Bezirk einen mittleren Betrag von 157 fl.<sup>293</sup>

Während im Stadtzentrum vor allem Kaufleute, Patrizier, Maler und andere Handwerker wohnten, waren die Randgebiete und Vorstädte der ärmeren Bevölkerung vorbehalten. In der Frauenvorstadt, die den Bereich nördlich des Dombezirks umfasste, lebten u. a. Schuster, Karrenführer, Schmiede, Brauer und Gastwirte, die zu den einfacheren Handwerken gezählt wurden, und auch ein Großteil der ansässigen Weber sowie Gärtner und mittlere Händler, die dort ein Haus besaßen.<sup>294</sup> Die Jakobervorstadt als ärmstes und jüngstes Viertel war auch noch im 16. Jahrhundert äußerst dünn besiedelt. Hier gehörten 80 Prozent der Bewohner der ärmsten Bevölkerungsschicht an, was sich besonders im nördlichen Bereich der Vorstadt um das Blatterhaus herum zeigte. Daneben befand sich dort eine große Anzahl an Zugezogenen, die sich teilweise auf Veranlassung des Stadtrats für den Erwerb der Bürgerrechte in diesem Viertel anzusiedeln hatten.<sup>295</sup>

Zu Beginn des 16. Jahrhunderts erfolgte dort unter Jakob Fugger ein umfassendes Bauprojekt: Im Jahr 1509 stifteten Jakob und Ulrich Fugger eine Kapelle bei St. Anna, welche 1518 ihre Einweihung erhielt. Für die Fuggerkapelle wurden in der Gesellschaftsrechnung von 1546 Kosten von 11.964 fl 19 kr 10 hl bezeugt.<sup>296</sup> Dafür wurden hochwertige Materialien verwendet und herausragende Künstler beauftragt: Sebastian Loscher war für die Architektur und die Büstengalerie am Chorgestühl zuständig, die Orgelflügel stammten von Jörg Breu und Hans Daucher fertigte die Altargruppe. Die Grabdenkmäler für Ulrich und Georg Fugger entwarf hingegen Albrecht Dürer.<sup>297</sup>

Wenige Jahre später begann Jakob Fugger mit den Vorbereitungen für den Bau einer sozialen Wohnsiedlung – der Fuggerei **(Abb. 27)**. Vor dem Bau der Fuggerei erwarben die Fugger einige Häuser und Grundbesitz in Augsburg. 1488 kauften Jakob Fugger und sein

<sup>&</sup>lt;sup>293</sup> Vgl. Brenner 2018, S. 34; Neben der Einteilung in die vier Stadtbezirke – Bischofstadt, Obere Stadt, Untere Stadt und Jakobervorstadt – war Augsburg in Steuerbezirke unterteilt. Die Anzahle der Bezirke nahm von 43 im Jahr 1346 auf 95 Mitte des 16. Jahrhundert um das Doppelte zu. Seit 1519 wurden die einzelnen Steuerbezirke in 60 sogenannten "Lectiones" zusammengefasst. Trotz Überschneidungen fanden seitdem beide Systeme parallel Anwendung in den Steuerbüchern. Einen Überblick über die "Lectiones" bietet ein zerlegtes Exemplar der Vogelschau von Wolfgang Kilian anno 1626, auf welchem diese nicht nur sehr akkurat eingetragen sind, sondern ein aufgebrachter Goldfaden zudem die Route der Steuereinnehmer von Haus zu Haus markierte. Zwischen dem ersten Steuerbuch von 1346 und dem letzten vorhandenen aus dem Jahr 1717 änderte sich die Reihenfolge der einzelnen Steuerbezirke nicht (Vgl. Kraus 1993, S. 115-119); Für einen tabellarischen Überblick der Steuerbezirke siehe ebd., S. 120-147.

<sup>294</sup> Vgl. Brenner 2018, S. 34.

<sup>295</sup> Vgl. Brenner 2018, S. 35.

<sup>296</sup> Vgl. Stierhof 1980, S. 100.

<sup>297</sup> Vgl. Herre 2005, S. 50.

Bruder Ulrich ein Anwesen am Augsburger Rindermarkt. Später erwarben die drei Brüder von Elisabeth Birckerin vier Tagwerke Grund beim Roten Tor sowie 1495 weiteren Grundbesitz im südlichen Vorland der Stadt. Im Januar 1504 erlangten sie von einem Sohn des verstorbenen Hektor Mülich dessen "Gerechtigkeit an einem Zwinger vor dem Rosenautörlein gegen der Haupstatt, zinslehen der Stadt Augsburg gegen 2 fl jährlich".<sup>298</sup> 1505 erwarb Jakob Fugger zwei Häuser mit Zubehör und Garten vor dem Neidbadtörlein (auch bekannt als Bleichertor oder Walkerpforte), worauf er diese mit Wasserwerken und dem Anbau von Weinreben kunstvoll gestalten ließ. Auch am Weinmarkt kauften die Fugger als Teilhaber an der Gesellschaft Anton Welsers einige Häuser.<sup>299</sup>

Spätestens 1511 richtete Jakob Fugger ein Konto für wohltätige Zwecke mit einem Geldwert von 15.000 Gulden ein. Dieser Betrag wurde zur Finanzierung sozialer Projekte, wie den Bau der als Fuggerei bezeichneten Wohnsiedlung verwendet.<sup>300</sup> Die Mietkosten betrugen einen Rheinischen Gulden per anno, was damals einem durchschnittlichem Wochenverdienst entsprach. Die Mieter waren zudem verpflichtet täglich für das Seelenheil der Stifter zu beten. Auch war die konfessionelle Zugehörigkeit zum katholischen Glauben eine Voraussetzung. Die religiöse Intention der Stiftung wurde durch die im Jahr 1528 eingeweihte Markus-Kapelle der zur Fuggerei gehörigen Kirche hervorgehoben.<sup>301</sup> Jakob Fugger ließ die Siedlung wohl aus einem Gefühl der Mildtätigkeit und Frömmigkeit errichten, wie es aus einem Steuervertrag mit der Stadt vom 6. Juni 1516 hervorgeht.<sup>302</sup> Zudem war der Bau einer derartigen Anlage ein dauerhaftes Symbol des Ansehens und der besonderen Stellung der Familie Fugger sowie der daraus erwachsenen Verpflichtungen gegenüber der städtischen Bevölkerung.<sup>303</sup> Die formale Verfassung der Stiftung legte Jakob Fugger am 23. August 1521 in dem Stiftungsbrief fest. Dort waren der Stiftungszweck, der Mietzins und die Verpflichtungen der Bewohner der Fuggerei festgeschrieben.<sup>304</sup> Davon zeugten auch die drei Stiftertafeln mit lateinischem Text, die an den drei Toren der Wohnsiedlung angebracht waren und denen zufolge die Brüder Ulrich, Georg und Jakob

 $\overline{a}$ <sup>298</sup> Lieb 1952, S. 88-89.

<sup>299</sup> Vgl. Lieb 1952, S. 89-90.

<sup>300</sup> Vgl. Ferber 2012, S. 73; Vgl. Häberlein 2006, S. 148.

<sup>301</sup> Vgl. Ferber 2012, S. 73.

<sup>&</sup>lt;sup>302</sup> Vgl. Ropertz 1976, S. 221; Dem Steuervertrag zufolge war die Stiftung Jakob Fuggers von dem Gedanken "Gott dem almechtigen zue lob, seiner unvermeligten muetter der junckfrawen Maria und allen himlischen heere, zue andechtiger erwerdigung meiner sele, zur furderung ewiger freude" geprägt. (Ropertz 1976, S. 221). <sup>303</sup> Vgl. Ropertz 1976, S. 223

<sup>304</sup> Vgl. Ropertz 1976, S. 226.
Fugger in Anbetracht ihres durch Gott gewährten Wohlstands den armen Bürgern 106 Wohnungen stifteten. <sup>305</sup>

Erste Schritte zur Vorbereitung des großen Bauprojekts unternahm Jakob Fugger im Jahr 1514 mit dem Kauf einiger Grundstücke in der Jakober Vorstadt. Zu dieser Zeit war die Vorstadt noch wenig besiedelt und bot vor allem Tagelöhnern, Handwerkern und Bewohnern der unteren Schichten eine Wohnstätte. Andererseits bot das Gebiet ausreichend Fläche für die Gärten der reicheren Einwohner, wie auch der Fugger.<sup>306</sup> Er erwarb zunächst vier Häuser und zwei Jahre später weitere drei Gebäude. Die bestehende Architektur wurde abgerissen und mit dem Bau der Wohnungen für die Fuggerei begonnen. So waren gemäß der Steuerbücher im Jahr 1516 zwei Häuser bewohnt, ein Jahr darauf 17 Häuser, 1518 bereits 32, anno 1520 schon 45 Wohneinheiten und schließlich 1523 alle 52 Häuser vermietet. Damit waren die geplanten Bauarbeiten an der Wohnsiedlung abgeschlossen. Als Baumeister war der Augsburger Maurermeister Thomas Krebs tätig, welcher zwischen 1513 und 1514 am Bau der Kirche St. Moritz beteiligt war.<sup>307</sup> Die Baumaßnahmen können demnach in zwei zeitliche Abschnitte unterteilt werden, wobei der erste von 1517 bis 1520 und der zweite Zeitabschnitt von 1520 bis 1523 andauerte. Im ersten Zeitraum schritten die Bauarbeiten zügig voran, verlangsamten sich jedoch zum Ende hin. Die Ostseite der Fuggerei war 1519 fertiggestellt, im darauffolgenden Jahr die Westseite und schließlich wurden in den drei folgenden Jahren die Arbeiten in der Ochsengasse mit dem Torhaus abgeschlossen.<sup>308</sup> Die Form der Fuggerei wird durch ihre Lage und das vorgegebene Grundstück definiert: Im Nordosten grenzt sie an den Jakoberplatz, im Norden an die Jakoberstraße und im Westen an den Sparrenlech. Grundsätzlich folgt die Anlage einem geometrischen Aufbau durch gleichmäßig verlaufende Häuserreihen, einem durchgängig verlaufenden Dach und den parallel angelegten Gassen. Die Mittelachse bildet die in Nord-Süd-Richtung ausgerichtete Herrengasse.<sup>309</sup> Die Fuggerei war vollständig von Mauern umgeben und konnte nur durch die zwei einfachen Tore am Jakoberplatz oder die Torgebäude an den beiden angrenzenden Straßen betreten werden.<sup>310</sup> Diese Darstellung der Fuggerei ist allerdings etwas ungenau wiedergegeben. So fehlt der zweite Zugang zum

<sup>305</sup> Vgl. Glött 2003, S. 23; Text der Stiftungstafel in freier Übersetzung: 1519. Die Brüder Ulrich und Georg und Jakob Fugger von Augsburg haben zum Heil ihrer Stadt und voll inniger Dankbarkeit für die vom Herrgott empfangenen Güter, aus Andacht und hochherziger Freigiebigkeit zum Vorbild, 106 Behausungen mit allem Zubehör ihren fleißigen, doch armen Mitbürgern gestiftet, gewidmet und geweiht. (Glött 2003, S. 23); Vgl. Ropertz 1976, S. 223.

<sup>306</sup> Vgl. Ferber 2012, S. 74-76.

<sup>307</sup> Vgl. Ropertz 1976, S. 225-226.

<sup>308</sup> Vgl. Tietz-Strödel 1982, S. 48-51.

<sup>309</sup> Vgl. Tietz-Strödel 1982, S. 69.

<sup>310</sup> Vgl. Tietz-Strödel 1982, S. 72-73.

Jakoberplatz, die Saugasse ist Richtung Norden leicht verlängert und die westliche Bebauung der Herrengasse erstreckt sich fälschlicherweise nach Süden hin bis zur Grenze der Anlage. Im Südosten ist das rautenförmige Hauptviereck in idealisierter Form als Quadrat dargestellt. Im Vergleich mit dem Stadtmodell von Hans Rogel wird ersichtlich, dass auf dem Stadtplan die äußere Gebäudereihe begradigt wurde und die gesamte Anlage sehr symmetrisch erscheint.<sup>311</sup>

Im Laufe des 16. Jahrhunderts nahm die Bevölkerung der Reichsstadt deutlich zu und verdoppelte sich von ca. 20.000 Einwohner auf über 40.000 Personen. Gleichzeitig stieg die Anzahl der Häuser innerhalb der Stadt nur unwesentlich von 2.488 auf 2.511 im Zeitraum von 1498 bis 1604. Oft wurden die bereits bestehenden Häuser lediglich erweitert und größere Wohnungen durch Bretterverschläge unterteilt. Erst auf dem Vogelschauplan von Wolfgang Kilian von 1626 sind zumeist drei- oder mehrgeschossige Häuser zu sehen, während bei Seld noch einstöckige Gebäude dominieren – die noch zahlreichen freien Grünflächen zu dieser Zeit belegen die geringen Bauaktivitäten.<sup>312</sup>

Im Mittelalter wurde vor allem Holz als Baumaterial genutzt, wobei es im städtischen Raum lediglich für das Fachwerk verwendet wurde. Der Vorteil der Fachwerkhäuser bestand in der Bauweise in die Höhe, sodass diese Gebäude bereits im 15. Jahrhundert mehr als fünf Stockwerke besitzen konnten. Zudem konnten an den Fachwerkbauten durch das Vorkragen zusätzliche Zimmer angefügt werden, die über die Grundstücksgrenzen hinausragten. Obwohl diese Praktik durch ein Dekret des Augsburger Rats aus dem Jahr 1391 verboten worden war, befinden sich auf dem Seld-Plan noch zahlreiche überstehende Gebäudeteile an den Obergeschossen der Häuser.<sup>313</sup> Seit 1500 wurden erste bürgerliche Häuser als Steinbauten ausgeführt, die Fachwerkhäuser dominierten jedoch. Diese Bauten besaßen ein aus Ziegel gemauertes Erdgeschoss, auf welches ein vorkragendes Fachwerkgeschoss gesetzt wurde. Das Wohhaus Jörg Selds in der Maximilianstraße 15 bestand aus zwei Obergeschossen mit einem hohen Dreiecksgiebel und zählte somit zu den größten Fachwerkhäusern dieser Art. Bis auf Reste von Wandmalereien in Form eines farbigen Rankenwerks, die bei dem Abriss des Hauses um 1900 entdeckt wurden, war das Äußere des Hauses durch die mit Kalk verputzten Wände schlicht gehalten.<sup>314</sup>

<sup>311</sup> Vgl. Tietz-Strödel 1982, S. 52-53; Vgl. Weidenbacher 1926, S. 13.

<sup>312</sup> Vgl. Roeck 1999, S. 98; Für das Jahr 1498 sind 2.488 Häuser, für 1512 lediglich 2.318 und für 1526 2.488 Gebäude gezählt worden. (Vgl. Buff 1893, S. 54).

<sup>313</sup> Vgl. Piper 1982, S. 88-89.

<sup>314</sup> Vgl. Pfaud 1976, S. 29; Wie aus den Augsburger Steuerbüchern hervorgeht, war Jörg Seld in mehreren Jahren, wie u. a. 1486 oder auch 1523, im Bezirk "Vom Rathaus" gemeldet. Dieser Bezirk erstreckte sich zwischen dem Rathaus und dem Dominikanerkloster und umfasste 1466 35 Häuser (1625 waren es 29 Häuser).

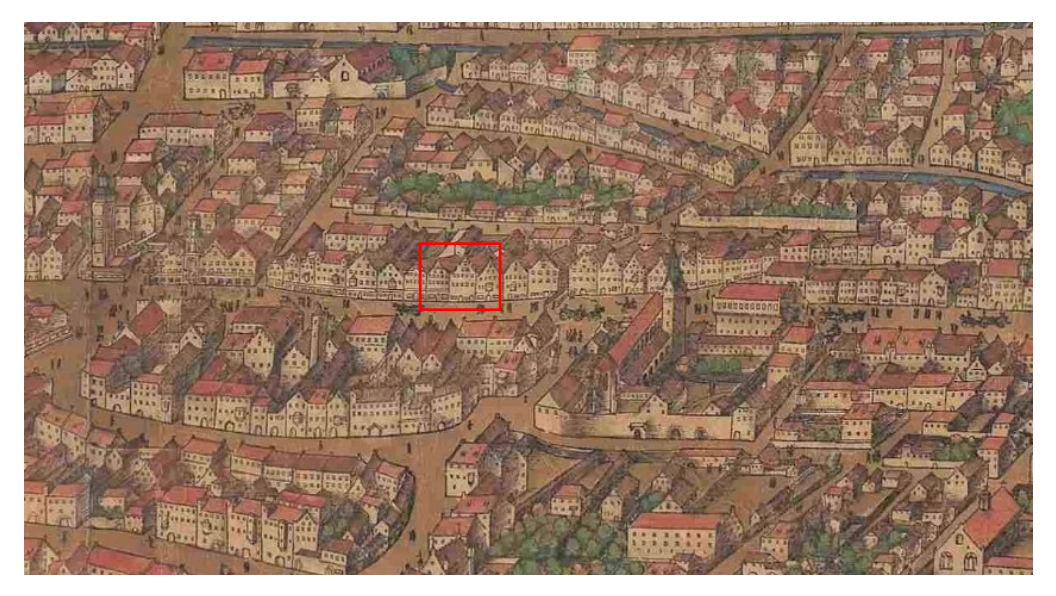

**Abb. 28:** Wohnhaus von Jörg Seld in der Maximilianstraße 15

Nach der Einbeziehung der Jakobervorstadt in den Mauergürtel im 14. Jahrhundert war die charakteristische Form und Ausdehnung der Reichsstadt festgelegt und es wurden bis zum 19. Jahrhundert keine Erweiterungen des Stadtgebiets verzeichnet. Weitere Entwicklungen und bauliche Veränderungen – mit Ausnahme der Modernisierung der Befestigung – fanden lediglich innerhalb der Stadtmauern statt. Allerdings war das ursprüngliche Gebiet der Stadt bereits sehr weiträumig bemessen worden, sodass zu Beginn große und unbebaute Flächen vorhanden waren. Dieser Zustand ist ebenfalls noch auf dem Seld-Plan zu sehen, indem im Bereich der Jakobervorstadt und der Unteren Stadt umfangreiche Grünflächen dargestellt sind. Sie wurden erst im Laufe des 16. Jahrhundert bebaut oder in Gartenanlagen umgewandelt.<sup>315</sup>

Daran schließt die dicht bebaute Altstadt mit Rathaus und Perlach an. Im Norden reicht die Bebauung bis an den Ausburger Dom heran, während der dahinter liegende Bereich (Untere Stadt) bis zum Luginsland-Turm spärlicher bewohnt ist. Das südliche Stadtgebiet (Obere Stadt) ist etwas dichter besiedelt und besonders durch die große Anlage von St. Ulrich und Afra geprägt. Breite Straßen und Plätze gliedern die Stadt in einzelne Blöcke, wobei besonders die lange Achse zwischen dem Augsburger Dom und St. Ulrich und Afra sichtbar wird. Sehr deutlich ist auch der Verlauf der Jakoberstraße sehen, die vom Barfüsser- bis zum Jakobertor führte und sich nach der Fuggerei in mehrere Straßenanschnitte teilte. Im

Die Häuser lagen entlang der Maximilianstraße, der Wintergasse und der Dominikanergasse. (Vgl. Kraus 1993, S. 168 u. 174ff.).

<sup>315</sup> Vgl. Zimmer 1980, S. 26.

spätmittelalterlichen Augsburg befanden sich größere Gärten bei den Klöstern, den Häusern der Patrizier und reichen Kaufleute sowie in der Jakobervorstadt. Zunächst wurden diese Gärten lediglich als Nutzgärten zum Gemüse- und Obstanbau für den eigenen Verbrauch bewirtschaftet und waren durch Obstwiesen und Gemüsebeete bestimmt. Obwohl das Konzept des Lustgartens bereits deutlich früher diskutiert wurde, entstanden die ausschließlich der Erholung und Regeneration dienenden Grünanlagen in Augsburg erst zu Beginn des 16. Jahrhunderts.<sup>316</sup>

Um 1260 verfasste der Theologe, Naturforscher und Philosoph Albertus Magnus ein detailliertes Werk zur Pflanzenkunde. Dort liefert er zudem eine Beschreibung des Aufbaus eines Lustgartens. Der Garten sollte eine quadratische Grünfläche, die von Duftkräutern und bunten Blumen gerahmt wird, eine ringsum verlaufende Rasenbank für die verweilenden Besucher und eine äußere Begrenzung von Sträuchern und Bäumen, um durch ihre unterschiedlichen Düfte den Geruchsinn anzuregen und Schatten zu spenden, aufweisen. Die Mitte der Rasenfläche sollte ein steinernes Becken schmücken, in dem das Wasser aus kleinen künstlich angelegten Bachläufen gesammelt wird.<sup>317</sup> Der Rückgriff auf die antiken Gärten des Römischen Reichs und die Vorstellungen des Albertus Magnus, regten im humanistisch geprägten Italien des 15. Jahrhunderts eine neue Gestaltung der Anwesen reicher Kaufleute und Adeliger an. Durch die zunehmenden Beziehungen der Augsburger Handelshäuser und die kaufmännische Ausbildung vieler Patriziersöhne in Italien, u.a. im *Fondaco dei Tedeschi* in Venedig, gelangten die neuen Überlegungen und Anschauungen zur Gartengestaltung auch nach Augsburg. 1474 wurde das Manuskript *Ruralia Commodora*  des Bolognesers Pietro di Crescenzi, das sich mit dem Aufbau des Lustgartens beschäftigte, in lateinischer Sprache in Augsburg gedruckt. Die zwanzig Jahre später veröffentlichte deutsche Edition galt als Standardwerk der frühen Gartenkunst. In seinem Buch behandelte Crescenzi drei unterschiedlich große Lustgärten. Die Ideen zu dem kleinen Garten entsprechen fast wortwörtlich denjenigen von Albertus Magnus. Der mittelgroße Garten sollte zusätzlich durch einzelne Zierelemente, wie den Laubengang, erweitert werden und die großen Gartenanlagen sollten in verschiedene Bereiche unterteilt werden: zum einen in einen Bereich mit einem herrschaftlichen Haus, das von Blumen- und Küchengärten umgeben ist und einen Bereich mit Vogelhäusern und Fischteichen zum Lustwandeln und zum anderen einen Wald mit Wildtieren.<sup>318</sup> Um 1500 ließen Ambrosius Hoechstetter und

<sup>316</sup> Vgl. Trauchburg 2001, S. 120.

<sup>317</sup> Vgl. Trauchburg 2001, S. 120.

<sup>318</sup> Vgl. Trauchburg 2001, S. 120-121.

Jakob Fugger Gärten mit eben jenen Elementen anlegen.<sup>319</sup> Von der prachtvollen Gestaltung der Gärten der Fugger in der Jakobervorstadt ist auf dem Seld-Plan noch nichts zu erkennen. Auch der Garten Jakob Fuggers, den dieser in seinem Testament vom 27. August 1521 näher beschreibt, ist nicht zu sehen. In seinem Testament ist zu lesen: "[…], mein Haußgarten und Zwinger vor dem Parfüsserthor mit allem Haußrat, Tappetzerey und was darinn ist, nicht hindan gesetzt, also das sy solche Heuser, Garten und Zwinger zusambt dem Haußrat [...]"<sup>320</sup> Vor dem Barfüssertor befinden sich anstelle eines angelegten Gartens nur Bäume und eine spärliche Bebauung, die nicht auf einen aufwendig gestalteten Lustgarten mit Wasserbecken verweisen.

Nahe des Oblattertores außerhalb der Stadtmauern ließ Ambrosius Hoechstetter einen großen Garten anlegen, der als ältester überlieferter Lustgarten in Augsburg gilt **(Abb. 29)**. <sup>321</sup> In der *Kunst-, Gewerbe- und Handwerksgeschichte der Reichsstadt Augsburg* von Paul von Stetten d. J. ist die erste Beschreibung dieses Gartens vorhanden:

*"Wir hatten ihrer [Gärten] zu allen Zeiten sehr viele, sowohl in der Stadt, als vor den Thoren. Es ist aber sehr natürlich, daß die wenigsten zur Pracht angelegt seyn konnten; die meisten waren Küchen- und Baumgärten […]. Der Ambrosius Höchstetterische Garten war wohl einer von den ersten, die merkwürdig sind. Er war es, wegen Pflanzen, Bäumen, Lustgebäuden, Teichen und Bädern, besonders wegen des Wasserwerkes, welches das Wasser durch 200 Röhren trieb. Bey einem Lusthause, welches mitten aus einem Teiche hervorragte, stund eine Nymphe, welche diejenigen besprizte, die über die Brücke giengen. In dem Lusthause stund ein marmorner Tisch mit Bänken […] Aus dem Seldischen alten Grundrisse von unserer Stadt vermuthe ich, daß dieser Garten gerade vor Oblaterthor gelegen gewesen […]."<sup>322</sup>*

Der erste Verweis auf diesen Garten ist in den Ratsprotokollen von 1499 enthalten. Demnach erhielt Hoechstetter die Genehmigung für den Bau einer Wasserleitung, die aus ausgehöhlten Baumstämmen bestand, die ineinandergeschoben wurden. Die Leitung sollte "in mein Vischgrub und Weyerlein, in meinen Garten hie zu Augsburg an dem Lauterbach gelegen" führen.<sup>323</sup> Noch zu Beginn des 16. Jahrhunderts galten Fische als teure Delikatesse, die zum Teil einen weiten Weg zurückgelegt hatten, bevor sie in Augsburg verkauft werden konnten. Indem in dem Garten eine Fischzucht betrieben wurde, konnte sich Ambrosius Hoechstetter

<sup>319</sup> Vgl. Trauchburg 2001, S. 121.

<sup>320</sup> Trauchburg 2001, S. 132.

<sup>321</sup> Vgl. Trauchburg 2001, S. 178.

<sup>322</sup> Stetten 1779, S. 120-121.

<sup>323</sup> Trauchburg 2001, S. 178.

ganzjährig damit selbst versorgen.<sup>324</sup> An seinen Garten grenzten gemäß dem Ratsprotokoll folgende Gärten an: "[...] stoßt ainshalb an Mathes Spans und Jörgen Ottens, Stadtvogts, Gärten, anderhalb an Jörgen Riederers, Goldschmieds, Garten hinten auf die Reichsstraß und vorne auch auf die Reichsstraß gegen den Lauterbach."<sup>325</sup> Der große Garten schließt direkt an die Stadtmauer der Jakobervorstadt an und erstreckt sich bis an das Oblattertor. Seine Form entspricht in etwa einem Dreieck mit gerundeter Außenseite, an der ein breiter Weg vorbeiläuft. Besonders auffällig ist das quadratische Wasserbecken, in dessen Mitte sich ein polygonaler Pavillon befindet, der über eine Brücke zu erreichen ist. An den Rändern des Gartens befinden sich mehrere kleine Gebäude, über deren Zweck aber nichts bekannt ist. Nach außen ist der Garten durch einen Zaun und eine Bepflanzung abgeschlossen. Ein großer Teil des Gartens ist mit Bäumen bepflanzt worden. Manche Details, wie die Nymphe in dem Wasserbecken, die Paul von Stetten in seiner Beschreibung erwähnt, sind auf dem Seld-Plan nicht zu erkennen. Im Gegensatz zu dem zeitgleich entstandenen Fugger-Garten, ist hier der Charakter eines Lustgartens und die detaillierte Gestaltung deutlich zu sehen. Unter den zahlreichen Gärten, die sich entlang der Stadtmauern ersteckten und fast ausschließlich für den Anbau von Obstbäumen genutzt wurden, befand sich lediglich ein weiterer Garten nahe des Luginsland-Turm, der als Lustgartens bezeichnet werden kann **(Abb. 30)**. <sup>326</sup> Dieser besaß, wie auf dem Stadtplan zu sehen ist, ein Wasserbecken mit einem Häuschen in der Mitte, eine Umzäunung mit Bepflanzung und einen Baumbestand. Damit wiesen beide Gärten Merkmale eines Lustgartens auf, wie sie in dem Werk des Albertus Magnus aus dem 13. Jahrhundert und später in der *Ruralia Commodora* des Bolognesers Pietro di Crescenzi aufgeführt werden.

Bis um 1500 war Augsburg vor allem durch ihre mittelalterliche Bebauung geprägt, die aus häufig niedrigen und eng aneinander gereihten Gebäuden bestand. Nur öffentliche und sakrale Bauten wurden von bekannten Baumeistern betreut, der private Hausbau fiel hingegen in die Zuständigkeit der Maurer- und Zimmerzünfte. Zu Beginn des 16. Jahrhunderts setzte hier allerdings ein Wandel ein, indem Kaufleute und wohlhabende Bürger Baumeister mit ihren teils umfangreichen Bauvorhaben beauftragten. Zwischen 1495 und 1512 war Burkhard Engelberg, der u. a. die Pläne für die Fugger-Häuser anfertigte, als Augsburger Stadtbaumeister tätig. Nach den Vorbildern italienischer Stadthäuser wurden große mehrstöckige Gebäudekomplexe für eine vielfältige Nutzung entworfen. 1497 fanden die ersten Arbeiten an den Häusern von Michael von Stetten und Melchior Stuntz in der

<sup>324</sup> Vgl. Trauchburg 2001, S. 178-179.

<sup>&</sup>lt;sup>325</sup> Trauchburg 2001, S. 179.

<sup>326</sup> Vgl. Trauchburg 2001, S. 178.

Maximilianstraße statt. Im darauffolgenden Jahr begann Ambrosius Hochstetter mit den Bauarbeiten am Kesselmarkt, Lukas Welser in der Philippine-Welser-Straße im Jahr 1500 und von 1512 bis 1515 Jakob Fugger in der Maximilianstraße. Diese Anwesen vereinten eine gewisse Zweckmäßigkeit mit einer repräsentativen Wirkung. Sie besaßen oft einen großen Innenhof, in den die mit Waren gefüllten Fuhrwägen auf der Vorderseite einfahren konnten, um die Ladung möglichst zügig in die Lagerräume zu bringen, und den die leeren Wägen auf der Rückseite wieder verlassen konnten. Die Fassade diente hingegen der Repräsentation und war der Straße zugewandt, wie auch jene der Fugger-Häuser.<sup>327</sup>

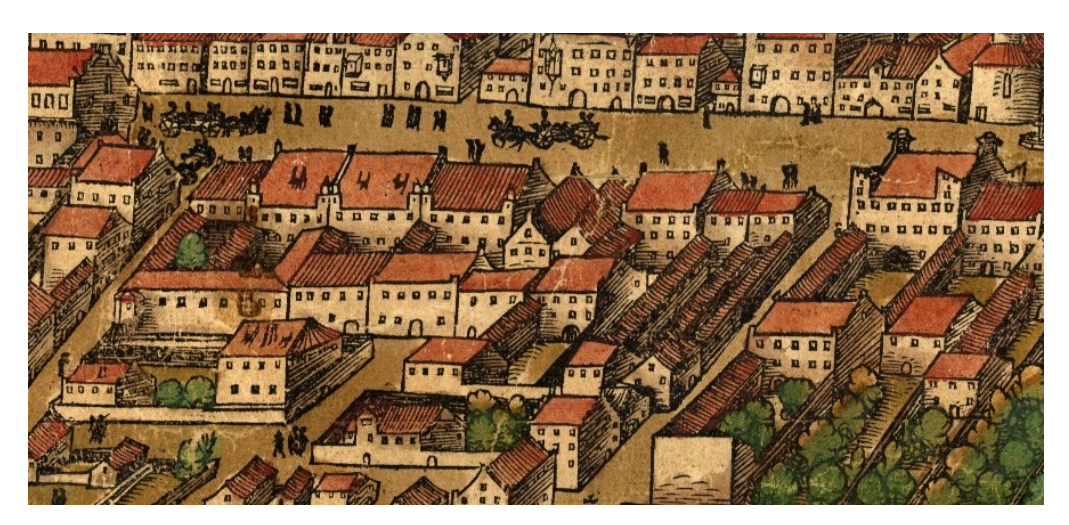

**Abb. 31:** Fuggerhäuser an der Maximilianstraße mit Damenhof

Der Hauptwohnsitz der Fugger lag am Weinmarkt (heutige Maximilianstraße 36/38). Jakob Fugger erwarb das südliche Haus seiner Schwiegermutter Sibylla Arzt-Sulzer, in dem er zuvor gewohnt hatte, am 21. Januar 1511 für 3.573 fl. und am 26. September desselben Jahres das nördlich angrenzende Gebäude von Thomas Ehinger für 2.400 fl. Zwischen 1512 und 1515 ließ er das Anwesen in der Maximilianstraße 36 ausbauen. Im Herbst 1518 beherbergte Jakob Fugger den päpstlichen Legaten Kardinal Cajetan in diesem Haus.<sup>328</sup> 1523 erwarb er noch das Kunigspergerhaus (Maximilianstraße 38), wodurch der Fuggersche Wohnsitz nach Süden hin erweitert werden konnte. Das Eckhaus Apothekergässchen 1, das im Norden angrenzte, befand sich nur von 1587 bis 1727 im Familienbesitz. An der Nordseite des Damenhofes, dem Innenhof der Fuggerhäuser beim Apothekergässchen, wurde 1512/1515 zunächst nur ein flacher Rahmenbau errichtet, der unter Anton Fugger nach dem Kauf des Anwesens Heiß 1531 erweitert wurde. Das Stadtmodell von Hans Rogel

 $\overline{a}$  $327 \text{ Vgl. Trauchburg } 2001, S. 18.$ 

<sup>328</sup> Vgl. Lieb 1958, S. 158.

aus dem Jahr 1563 zeigt, dass der Damenhof auf der Nordseite durch ein zweiteiliges Gebäude eingefasst wurde.<sup>329</sup>

Die bedeutenden wirtschaftlichen Leistungen im 15. Jahrhundert und die zunehmende machtpolitische Stellung der Reichsstadt führten zwischen 1490 und 1520 zu einem umfassenden Anstieg sakraler und profaner Bauprojekte. So entstanden zahlreiche neue Sakralbauten oder Um- bzw. Neubauten bestehender Kirchen.<sup>330</sup> Obwohl die Herrschaft der Bischöfe in Augsburg bereits im 13. Jahurndert geendet hatte, dominierten die Sakralbauten auch noch im 16. Jahrhundert das äußere Bild der Stadt. Im Norden nahm der Dombezirk eine große Fläche ein und im Süden St. Ulrich und Afra. 1458 fanden erste Renovierungsarbeiten an St. Ulrich und Afra statt und Ende der 1480er Jahre begannen umfassende Baumaßnahmen am Augsburger Dom. Nach schweren durch einen Brand im November 1460 verursachten Schäden an der Kirche St. Anna wurde diese zuerst wiederaufgebaut und nach 1487 wurden Bauarbeiten an der Kirche durchgeführt. Seit 1496 wurde die Klosteranlage St. Katharina erneuert und ab etwa 1512 die Konventskirche St. Magdalena errichtet. Zudem wurden die Klosterkirche Heilig Kreuz und der Chorherrenstift St. Georg modernisiert.<sup>331</sup>

Der erste Neubau von St. Ulrich und Afra im Jahr 1474 scheiterte und forderte mehrere Todesopfer **(Abb. 32)**. Aufgrund der Ausstellung von Ablässen und Stiftungen der Augsburger Bürger konnte kurz darauf mit einem weiteren Versuch begonnen werden. In seinem ersten Entwurf sah Burkhart Engelberg, der von der Stadt als Architekt berufen wurde, ein hoch aufragendes Bauwerk im gotischen Stil mit einer Doppelturmfassade und drei Chören vor. Mit Hilfe der drei Chöre sollten die ursprünglichen Einzelkirchen St. Ulrich und St. Afra zu einer Anlage verbunden werden.<sup>332</sup> Der erste fertiggestellte Bereich des Neubaus anno 1500 war das Langhaus, das nach der Weihe bereits für Gottesdienste genutzt wurde. Anschließend legte Kaiser Maximilian den Grundstein für die Errichtung der Chöre und der Türme, die aber durch die Umbrüche der Reformation zum Erliegen kam. Von dem gesellschaftlichen Wandel waren nicht nur die Baumaßnahmen, sondern auch die Stellung des Klosters als Zentrum der Wissenschaften und der Betrieb der eigenen Druckerei betroffen. Zwar wurde das Klosterleben dort im Gegensatz zu vielen anderen kirchlichen Institutionen aufrechterhalten, jedoch mussten die Mönche 1537 St. Ulrich und Afra verlassen.<sup>333</sup> Der Legende zufolge soll Afra, eine zypriotische Königstochter, nach ihrem

<sup>329</sup> Vgl. Lieb 1958, S. 168.

<sup>330</sup> Vgl. Adam/Westphal 2012, S. 25.

<sup>331</sup> Vgl. Bischoff 1999, S. 72.

<sup>332</sup> Vgl. Ferber 2012, S. 64-65.

<sup>333</sup> Vgl. Ferber 2012, S. 66-67.

Märtyrertod dort bestattet worden sein. Darauf wurden mindestens sieben Kirchen über ihrem Grab errichtet. Der heutige spätgotische Bau entstand im Zeitraum zwischen 1470 und 1600, dennoch erscheint seine Gestalt trotz der langen Bauzeit einheitlich.<sup>334</sup> Nach einer Unterbrechung der Bautätigkeiten waren 1526 die Türme erst bis zur Traufhöhe fertiggestellt. 1560 wurden die Arbeiten an dem nördlichen Türmen von St. Ulrich und Afra wieder aufgenommen und 1594 erhielt der Turm eine Zwiebelhaube.<sup>335</sup>

In der Nähe des Rathauses befand sich mit St. Moritz ein weiterer wichtiger Sakralbau **(Abb. 33)**. Brun von Augsburg, der Bruder Kaiser Heinrich II., gründete die Kirche als Kollegiatstift anno 1019. Nachdem er mehrere geistliche Ämter innehatte, wurde Brun 1006 als Augsburger Bischoff eingesetzt und stiftete St. Moritz für sein Gedächtnis – sie sollte ihm als Grablege dienen. Zum Zeitpunkt seines Todes war der Bau allerdings noch nicht vollendet und vermutlich deshalb wurde er in der Krypta bestattet.<sup>336</sup> Nachdem die Kirche um 1084 durch einen Brand zerstört worden war, setzte man über die romanischen Grundmauern einen Neubau. Dieser nahm 1299 bei einem Einsturz Schaden und wurde bis 1314 renoviert. Mitte des 15. Jahrhunderts erfolgten die ersten Umbaumaßnahmen, indem der Ostchor 1443 verändert und die Krypta zugeschüttet wurde. Während der Reformation wurden die am nördlichen Seitenschiff angefügten Kapellen abgerissen, der davor liegende Friedhof zugunsten einer Kornschranne versetzt und der Westchor von St. Moritz abgebrochen. Auch die äußere Gestalt des Turms wurde um 1500 verändert. Da dieser als baufällig galt, setzte ihm der Ausburger Stadtwerkmeister Burkhard Engelberg bis 1494 ein spitzes Faltdach auf. Bereits 1533 erhielt der Turmabschluss ein Oktogongeschoss und anstelle des spitzen Daches eine Zwiebelhaube, die bis heute besteht.<sup>337</sup> Neben Engelberg beauftragte die Pfarrgemeinde Hans Holbein d. Ä., Adolf Daucher und Gregor Erhart, die zu Beginn des 16. Jahrhundert zu den bedeutendsten Künstlern der Reichsstadt zählten, mit der Errichtung eines Frühmessalters. Der Altar fiel allerdings im Jahr 1537 dem Bildersturm zum Opfer. Während auf dem Seld-Plan noch das spitze Faltdach des Turms zu sehen ist, zeigen die nachfolgenden Stadtpläne bereits die Zwiebelhaube.<sup>338</sup>

Zwischen dem spärlichen bebauten nördlichen Stadtgebiet und der Altstadt befindet sich der Dombezirk, der ursprünglich von einer eigenen Befestigung umgeben war. Der ovale Bereich liegt quer zur in Nord-Süd-Richtung verlaufenden ehemaligen römischen Via Claudia und stellt den nördlichen Endpunkt der dominanten Sichtachse dar. Innerhalb des

<sup>334</sup> Vgl. Kat. Ausst. Augsburg 2010, S. 306.

<sup>335</sup> Vgl. Worm 2018, S. 372.

<sup>336</sup> Vgl. Müller 2019, S. 3.

<sup>337</sup> Vgl. Müller 2019, S. 6.

<sup>338</sup> Vgl. Müller 2019, S. 6-7.

eigentlichen Dombezirks befanden sich westlich des Doms die Gebäude der ehemaligen Residenz des Bischoffs und im Osten um die Pfaffengäßchen der Bereich der Domherrenhöfe. Das restliche Gebiet bestand vor allem aus Freiplätzen und Gartengrundstücken, lediglich die Ränder entlang der Frauentorstraße und der Streifen zwischen der Peutingerstraße, dem Spenglergäßchen und der ursprünglichen Mauer waren dicht bebaut.<sup>339</sup> Die im 11. Jahrhundert erbaute Anlage des Augsburger Doms mit Doppelchor, deren Mittelschiff ursprünglich mit einem Flachdach versehen war, wurde im 14. Jahrhundert vollständig durch einen neuen West- und Ostchor und doppelte Seitenschiffe erweitert **(Abb. 34)**. Als Initiator der Umbaumaßnahmen wird mehrfach der Domkustos Konrad von Randegg schriftlich erwähnt. Besonders der mit einem Kapellenkranz versehene Umgangschor im Osten setzte einen neuen Blickpunkt im städtebaulichen Kontext.<sup>340</sup> Die fünfschiffige kreuzförmige Basilika ist aus zwei Gebäudeteilen zusammengesetzt: dem älteren Bereich mit Westquerhaus, den doppelten Seitenschiffen und den beiden östlichen Türmen sowie dem nach 1350 im Osten angefügten Chor mit seitlichen Figurenportalen.<sup>341</sup> Der karolingische Neubau wurde wohl 807 unter Bischof Simpert eingeweiht und in den darauffolgenden Jahrhunderten erfuhr der Sakralbau zahlreiche Umbauten und Erweiterungen. Nach den umfangreichen Baumaßnahmen ab etwa 1325 wurden im 15. Jahrhundert die Dachwerke über dem Westchor, den Querarmen und dem Langhaus erneuert.<sup>342</sup> Im Jahr 1510 wurden die Chorsakristei erweitert und wohl dem niedrigeren Seitenschiff der südlichen Langchorabseite ein Obergeschoss aufgesetzt sowie die Strebepfeiler des Chors mit einer Bekrönung versehen und ein Schutzbogen über der Nordportalwand eingefügt. Damit erhielt der Ostchor seine endgültige Gestalt und bis zum 19. Jahrhundert fanden, mit Ausnahme notwendiger Maßnahmen zur Erhaltung der Bausubtanz, keine weiteren Bauarbeiten mehr statt.<sup>343</sup> Im Gegensatz zu den späteren Stadtplänen ist der Dom auf dem Seld-Plan von Westen dargestellt. Da die späteren Darstellung Augsburgs, wie beispeilsweise von Sebastian Münster und Hans Rogel oder in den *Civitates orbis terrarum* von Braun und Hogenberg, die Stadt von Osten, d. h. mit der Jakobervorstadt im Vordergrund, zeigten, war auch der Dom von Osten zu sehen. Damit ist der erst ein Jahrzehnt zuvor fertiggestellte repräsentative Ostchor mit den beiden großen Figurenportalen, den Strebepfeilern, dem Fenstermaßwerk und dem Dekor aus Haustein auf dem Seld-Plan kaum zu sehen und wird zum Teil durch den hochaufragenden Turm

<sup>339</sup> Vgl. Chevalley 1995, S. 11.

<sup>340</sup> Vgl. Böker 1983, S. 90.

<sup>341</sup> Vgl. Chevalley 1995, S. 14.

<sup>342</sup> Vgl. Chevalley 1995, S. 19.

<sup>343</sup> Vgl. Chevalley 1995, S. 72.

verdeckt.<sup>344</sup> Zur linken Seite des Doms befindet sich der Kreuzhof und zur rechten Seite der Domfriedhof mit der Dreikönigskapelle und der Johanneskirche. Der Friedhof ist hier durch die zahlreichen Grabparzellen eindeutig zu erkennen. Vor dem Westchor mit seinen seitlichen Anbauten ist links das Ordinariatsgebäude vorgesetzt und davor erstreckt sich die freie Fläche des Fronhofs.<sup>345</sup> Dennoch sind das Langhaus mit den doppelten Seitenschiffen, der Westchor sowie die restliche Bebauung des Dombezirks detailliert wiedergegeben. Neben der Beschriftung einzelner Bauten durch Konrad Peutinger sind mehrere Personen zu sehen, die über den Fronhof spazieren.

An der Maximilianstraße, der zentralen Achse der Altstadt, lag der wichtigste Profanbau – das Rathaus mit Perlach. Gemäß der Welser Chronik aus dem Jahr 1385 war das Rathaus zunächst ein Holzbau, der mehrere Brandschäden erlitt und schließlich mit Steinen neu aufgebaut wurde. 1406 wurde der Glockenturm um 14 Schuh erhöht und der Innenraum 1449 mit geräumigen Gemächern umgestaltet. Zu diesem Zeitpunkt wurde das Rathaus wohl auch zu einem Dreigiebelbau erweitert. In den Jahren 1515/1516 wurde der Glockenturm erneut erhöht und das Gebäude neu geschmückt. Im gemeinsamen Austausch mit Kaiser Maximilian initiierte Konrad Peutinger das Bildprogramm für die äußere Gestaltung des Rathauses. Dafür wurden die Künster Jörg Breu, Ulrich Apt und Ulrich Maurmüller verpflichtet. Den großen repräsentativen Saal nutzte Maximilian 1510 und 1518 zur Abhaltung glanzvoller Reichstage.<sup>346</sup> Trotz der großen politischen und gesellschaftlichen Bedeutung des Rathauses hebt es sich bis auf den Glockenturm weder durch seine Fassade noch durch seine Höhe von der benachbarten Bebauung ab. Erst der Neubau durch Elias Holl zwischen 1615 und 1620 führte zu einer visuellen Bedeutungssteigerung. An der Stelle des alten gotischen Rathauses, das nach einem Ratsbeschluss zu Beginn des Jahres 1615 abgerissen wurde, entstand ein monumentaler Bau mit zwei Hauptstockwerken und Türmen.<sup>347</sup> Mit seinen Maßen von 45 mal 35 Metern ragte der massive Baublock, der die Größe des alten Rathauses um das 2½-Fache übertraf, aus der dichten Bebauung hervor.<sup>348</sup> Besonders die beiden Türme mit den welschen Hauben trugen zu einer großen Fernwirkung bei. Diese Türme begründen eine gewisse Sonderstellung des frühneuzeitlichen Baus, da das Architekturelement des Turms als Symbol von Macht und Würde zu dieser Zeit vor allem

<sup>344</sup> Zu den späteren Darstellungen Augsburgs siehe Kat. Ausst. Augsburg 1992.

<sup>345</sup> Zum Grundriss des Dombezirks siehe Chevalley 1995, S. 13.

<sup>346</sup> Vgl. Baer 1985, S. 74-75.

<sup>347</sup> Vgl. Roeck 2004, S. 52-53.

<sup>348</sup> Vgl. Roeck 2004, S. 63.

Sakralbauten vorbehalten war, wie sich am Beispiel des Reichsstifts St. Ulrich und Afra zeigt, desen hoher Turm erst 1594 vollendet worden war.<sup>349</sup>

Oft erst im 16. Jahrhundert entstand die repräsentative Architektur, die die Gestalt der Stadt definierte und unverwechselbar machte – Rathäuser, Kirchen, Fassaden, Brunnen und Tore wurden umgebaut und neu errichtet. Die Städte investierten viel Mühe und Mittel, um die öffentlichen Bauten zu schmücken und gegenüber anderen Städten hervorzuheben.<sup>350</sup> Auch in Augsburg fanden zu dieser Zeit zahlreiche Baumaßnahmen statt. Allerdings dominierten zum Ende des 15. Jahrhunderts noch die Erneuerungen und Bauprojekte im Sakralbau, die vorwiegend von der Baummeisterfamilie Engelbrecht bestimmt wurden. Eines der größten Unternehmungen war sicherlich der Umbau von St. Ulrich und Afra.<sup>351</sup> Somit war das Augsburger Stadtbild zur Zeit der Entstehung des Seld-Plans vor allem durch die Nord-Süd-Achse, die vom Fischertor an dem Augsburger Dom, dem Rathaus, St. Moritz und St. Magdalena vorbei bis zu St. Ulrich und Afra und dem Roten Tor führte, geprägt und durch die Sakralbauten, von denen sich ein Großteil in der Oberen Stadt befand. Auch die zahlreichen Grünflächen und Gartenanlagen, besonders in der noch wenig bebauten Jakobervorstadt, und im Norden bei dem Vogeltor sowie die Vielzahl an Sakralbauten bestimmten die Gestalt der Stadt. Während einige Bereiche, wie die Lustgärten bei dem Oblattertor und dem Luginsland-Turm detailliert wiedergegeben sind, wurde andere Architektur auf dem Stadtplan nur schematisch dargestellt.

<sup>349</sup> Vgl. Roeck 2004, S. 66-67.

<sup>350</sup> Vgl. Zeeden 1983, S. 71.

<sup>351</sup> Vgl. Stierhof 1980, S. 100.

## **4.1 Die Inschriften**

Die größte der drei Kartuschen befindet sich am oberen rechten Rand des Stadtplans. Verschiedene Blattornamente umgeben kunstvoll den von einer Girlande eingefassten Rahmen. In geschwungenen Bewegungen umfassen sie die Seiten und den unteren Rand der Tafel. Der obere Rand ist von einer Schale bekrönt, aus der ein nach oben gerichtetes Weinblatt und zwei Silenen, die aus den Blättern wachsend die Schale flankieren und in gebogene Hörner blasen, hervorragen. <sup>352</sup> Die lateinische Inschrift hebt besonders die Bedeutung der Stadt Augsburg seit ihrer Gründung sowie die enge Beziehung zu den Kaisern und im Speziellen zu dem seit 1519 regierenden Kaiser Karl V. hervor, indem er dort als Adressat genannt wird **(Abb. 35)**:

*"Des Heiligen Römischen Reiches Stadt Augusta Vindelicorum, einst geweiht dem Kaiser Augustus, und von dessen Stiefsohn Decimus Drusus, dem Sohn des Tiberius Nero und der Livia Drusilla, wiederhergestellt, und von den Kaisern Antoninus Pius, Septimius Severus, Pertinax, Aurelian, Karl dem Großen, den drei Ottonen, den zwei Konraden, den drei Heinrichen, den drei Friedrichen, Rudolf [von Habsburg], Ludwig IV., den zwei Albrechten, Ruprecht [von der Pfalz], Sigismund und Maximilian erhalten und vermehrt, erbittet vom unsterblichen Gott für Kaiser Karl V., den überaus guten Fürsten, Heil und Dauerhaftigkeit der trefflich ausgeführten Taten für das Heilige Römische Reich und für sich selbst Frieden, Eintracht und Sicherheit."*<sup>353</sup>

Der Hinweis auf die Gründung durch Kaiser Augustus soll das hohe Alter der Stadt und ihr Bestehen im Römischen Reich hervorheben und damit ihre Stellung als wichtige Reichsstadt betonen. Die Nennung der zahlreichen bedeutenden Namen bekräftigt diesen Anspruch, auch gegenüber einem neuen Herrscher. Zuletzt in dieser Aufzählung wird Karl V. genannt, der durch sein zukünftiges Handeln den Wohlstand der Reichsstadt sichern sollte. Nach dem Tod Maximilians, der eine enge Beziehung zu Augsburg pflegte und sich dort längere Zeit aufhielt, wurde im Januar 1519 Karl zu seinem Nachfolger gewählt.<sup>354</sup> Zur Finanzierung

<sup>352</sup> Vgl. Worm 2018, S. 362.

<sup>353</sup> Übersetzung nach Worm 2018, S. 362-363; Lateinischer Text der Inschrift: Sacri romani imperii, vrbs avgvsta vindelicorum ceas[ari] avgvsto olim dedicata, atqve ab eivs privigno decimo, drvso tib[erii] neronis et liviae drvsillae filio restituta, et a caesaribvs avgvstis, antonino pio, septimio severo pertinaci, avreliano, carolo magno, othonibus. iii. chvonradis. ii. heinricis. iii. fridericis. iii. rvdolfo, lvdovico. iiii. albertis. ii. rvberto, sigismvndo, et maximiliano conservata et avcta. a deo immortali, caesari carolo avgvsto. v., principi optimo salvtem et rervm bene gestarvm perpetvtatem sacro romano imp[erio] et sibi Pa cem, concordiam, et secvritatem precatur. (Transkription nach Worm 2018, S. 362-363).

<sup>354</sup> Vgl. Kohler 2014, S. 65.

seiner Wahl, um die Forderungen der Kurfürsten zu erfüllen und ihre Stimmen zu erhalten, musste ein Betrag von 850.000 Gulden aufgebracht werden. Einen Großteil dieser Summe stellten die Fugger und Welser, wodurch das Haus Habsburg fortan an Augsburg gebunden war und gewisse Verpflichtungen zu erfüllen hatte.<sup>355</sup>

Es werden nicht nur die vorangegangenen politischen Entwicklungen in der Inschrift thematisiert, sondern auch auf die mittelalterlichen Gründungslegenden der Reichsstadt Bezug genommen. In seiner Augsburger Chronik von 1456 befasste sich der Benediktiner Mönch Sigmund Meisterlin mit der Geschichte bzw. Entstehung der Stadt, die mindestens 600 Jahre vor der Gründung Roms bestanden haben soll.<sup>356</sup> Meisterlins Chronik stand in der Tradition der städtischen Gründungsgeschichten, die im Mittelalter großen Zuspruch erfuhren und in vielen Städten verbreitet waren. Besonders beliebt war der Rückbezug der eigenen Bevölkerung auf ein fremdes und angesehenes Volk, das einst eingewandert war. Hier wurde bevorzugt eine Abstammung von den Trojanern gewählt. In der Fredegar Chronik aus dem 7. Jahrhundert wird beschrieben, dass die Trojaner sich nach dem Verlust ihrer Heimat in anderen Ländern ansiedelten. Einige zogen unter ihrem König Francio nach Europa und ließen sich in der Nähe des Rheins nieder, wodurch sie als Vorfahren der Franken galten. Die Sachsen wiederum bezogen ihre Abstammung auf die Griechen zurück und die Bayern sollten ursprünglich aus Armenien – Noah verließ dort die Arche – stammen.<sup>357</sup> Eine möglichst zeitlich weit zurückliegende Abstammung war der "Garant der Vornehmheit".<sup>358</sup> Die Vorfahren der Schwaben sollen, wie aus den Erzählungen aus dem Annolied, das vermutlich Ende des 11. Jahrhunderts entstand, hervorgeht, über das Meer dorthin gelang sein und sich am Berg Suevo niedergelassen haben, wodurch die Schwaben ihre Bezeichnung erhielten. Sie sollen ziemlich wortgewandt und tapfer gewesen sein. Darauf wurden sie von dem römischen Heer unter Führung Caesars angegriffen und erobert. In den weiteren Schlachten gegen die Bayern, Sachsen und Franken, die sie nicht vollständig erobern konnten, erlitten die Römer trotz ihres Sieges schwere Verluste. Dieser Tod zahlreicher römischer Soldaten führte in Rom zu großer Kritik an Caesar, weshalb er mit den ehemaligen Feinden einen Vertrag schloss und zusammen mit den deren Truppen erfolgreich gegen ein großes Heer aus dem östlichen Römischen Reich zog.<sup>359</sup> In dieser Zeit soll Caesar die Städte Worms, Speyer und Metz und sein Neffe Augustus Köln gegründet

<sup>355</sup> Vgl. Kohler 2014, S. 72.

<sup>356</sup> Vgl. Schnith 1988, S. 497.

<sup>357</sup> Vgl. Schnith 1988, S. 499.

<sup>358</sup> Schnith 1988, S. 499.

<sup>359</sup> Vgl. Schnith 1988, S. 500.

haben. Die Stadt Augsburg soll auf den Römer Drusus – er wird in der Inschrift genannt – zurückgehen und nach Augustus benannt worden sein.<sup>360</sup>

Mitte des 15. Jahrhunderts verfasste der Kleriker Küchlin im Auftrag des Augsburger Bürgermeisters Peter Egen eine deutschsprachige Reimchronik über *das herkomen der stat zu Augspurg*. Die Chronik sollte ursprünglich als literarische Vorlage für einen Bilderzyklus dienen, um das Haus des Bürgermeisters damit zu schmücken und ein Geschichtsbewusstsein in Augsburg zu schaffen. In der Chronik wird die Abstammung der Augsburger Bewohner von den Trojanern hervorgehoben. Priamus der Jüngere, ein Enkel des Königs Priamus, soll seine Heimat zusammen mit zahlreichen Rittern und seinem Bruder Aeneas zurückgelassen haben. Während sich Aeneas in Italien niederließ, reiste Priamus weiter an den Rhein und errichtete dort eine Siedlung. Da nach einiger Zeit der Raum knapp wurde, suchte sich der Adel neue Gebiete, wobei eine Gruppe an die Stelle des heutigen Augsburgs gelangte und dort die Stadt Zisaris gründete. Um die große Bedeutung der beiden Flüsse Lech und Wertach zu verdeutlichen, wird die Stadt in Vindelica umbenannt. Verärgert über die Freiheit der Germanen, sandte Augustus unter der Führung des Praetors Varrus drei Legionen zur Unterwerfung der Stadt. Nachdem die Römer zuerst eine Niederlage erlitten hatten, eroberten sie unter Drusus in einer zweiten Schlacht Zisaris. Drusus einigte sich drauf mit den Einwohnern, wodurch die Stadt unter die römische Herrschaft fiel und den Namen Augusta erhielt. Trotz der verlorenen Freiheit, brachte diese Zeit einige Erneuerungen, wie den Bau einer Stadtmauer. Die Herrschaft der Römer währte bis 241 n. Chr. und wurde durch die bischöfliche Verwaltung abgelöst.<sup>361</sup> Somit bezieht sich die Inschrift auf die damalige Geschichtsschreibung und die auf großes Interesse stoßenden Gründungslegenden, die nicht als Mythen oder Fiktion angesehen wurden, sondern das "Geschichtsbild und die historische Wirklichkeit" formten.<sup>362</sup>

Im Gegensatz dazu sind die beiden Tafeln in den unteren Ecken deutlich zurückhaltender gestaltet und enthalten Informationen zur Entstehung und dem Zweck des Stadtplans. Bis auf die kleinen Blattmotive am oberen Rand, ist die Rahmung sehr schlicht. Das Schriftbild ist ebenfalls einfacher gehalten als dasjenige der großen Tafel. Auf der linken Tafel sind folgende Informationen zur Entstehung des Stadtplans zu lesen **(Abb. 36)**:

<sup>360</sup> Vgl. Schnith 1988, S. 500-501.

<sup>361</sup> Vgl. Schnith 1988, S. 505-507.

<sup>362</sup> Schnith 1988, S. 515.

*"Weil Sigismund Grimm, seines Zeichens Arzt, und Markus Wirsung, beide höchst angesehene Bürger von Augsburg, allen Guten, die von Sehnsucht nach der Stadt Augsburg erfüllt sind oder sich von deren allbekanntem Ruhm leiten lassen, einen Gefallen erweisen wollen, und damit die Abwesenden oder durch eine Entfernung [von der Stadt] Getrennten des Gegenstandes ihres Wunsches teilhaftig werden und an diesem Bild ihre Augen weiden können, haben sie auf gemeinsame Kosten unter Zustimmung des Entwerfers zahlreiche Exemplare gedruckt. Augsburg, im Jahr 1521."*<sup>363</sup>

Demnach wurde der Stadtplan von Sigmund Grimm und Markus Wirsung, die seit etwa 1517 Inhaber einer gemeinsamen Offizin waren, herausgegeben und von ihnen das Druckvorhaben finanziert.<sup>364</sup> Zwischen 1520 und 1530 erschienen bis auf zwei Bibeleditionen bei Silvan Otmar und Hans Schönsperger d. J. nur wenige sorgfältig gestaltete und bedeutende Werke. Allein die Offizin von Grimm und Wirsung hielt ihren künstlerischen Anspruch hoch, beschäftigte sich kaum mit der aktuellen Tagespolemik und druckte zu Zeiten der Reformation Schriften der Kirchenväter.<sup>365</sup> Aufgrund von zu hohen Investitionen in mehrere reich illustrierte Buchprojekte schied allerdings zunächst Wirsung 1522 aus dem Unternehmen aus und nur ein Jahr später musste Grimm die Offizin schließen.<sup>366</sup> Die Funktion des Stadtplans bestand darin, die Sehnsucht der Augsburger Bürger, die fern ihrer Heimatstadt waren, zu lindern und die Pracht der Reichstadt zu zeigen. Hier wird deutlich auf den repräsentativen Charakter verwiesen, der die Schönheit Augsburgs und ihre bedeutende Stellung hervorheben sollte.

Schließlich wird auf der letzten Tafel in der unteren rechten Ecke der Künstler genannt und die exakte Wiedergabe des Stadtbildes bestätigt **(Abb. 37)**:

*"Die Stadt Augsburg der Vindelicer, nach der Wahrnehmung genau gemessen, was den Umkreis der Wälle, Türme und Mauern angeht, ebenso, was die Gestalt der öffentlichen und privaten Gebäude und was die Lage der Orte und Gegenden betrifft, wie sie sich überallhin innerhalb und außerhalb der Mauern [Pomerium] erstreckt, und wie es sich in jeder Hinsicht mit ihr verhält; sie zeigt diese Gestalt [hanc formam]. Georg Seld, Bürger und Goldschmied zu Augsburg, hat aus einzigartiger Liebe* 

<sup>363</sup> Übersetzung nach Worm 2018, S. 363; Lateinischer Text der Inschrift: Sigismundus Grym[m] phisicus, & Marcus Vuirsung Ciues August[enses] Spectatiss[imi] o[mn]ibus bonis qui aliquo Auguste urbis desiderio tenentur aut fa-ma eius inclita ducunt[ur], rem grata[m] facere uole[n]tes. Quo vel abse[n]tes aut lo[n]go Interuallo semoti uoti co[m]potes effecti hacq[ue] pictura oc[u]los pascere possint, Co[mmun]i Impensa assentie[n]te autore plurima escusserunt exemplaria Auguste. An[no]. M.D.XXI. (Transkription nach Worm 2018, S. 363).

<sup>364</sup> Vgl. Worm 2018, S. 364.

<sup>365</sup> Vgl. Bellot 1980, S. 89.

<sup>366</sup> Vgl. Friedländer 1922, S. 7.

*zu seiner Vaterstadt Maß genommen (das Maß aufgestellt) und dieses Bild angefertigt. Im Jahr des Heils Christi 1521."*<sup>367</sup>

Der Inschrift zufolge zeigt der Stadtplan sowohl die Position als auch die genaue Gestalt der Architektur, der Stadtmauer und der Türme. Besonders ist hier, dass auch der Raum außerhalb der Stadtgrenzen mit großer Sorgfalt wiedergegeben und die Stadt in eine Umwelt "gesetzt" wird. Im letzten Satz wird der Goldschmied Jörg Seld nicht nur als Hersteller des Plans, sondern auch als Verantwortlicher für die Messarbeiten angegeben. So soll er, bewegt durch die große Verbundenheit zu seiner Stadt, diese Aufgabe erfüllt haben. Daraus könnte geschlossen werden, dass es sich bei dem Stadtplan um ein persönliches Projekt Selds – ohne einen direkten Auftrag des Stadtrates – handelt. Aus seiner Steuerlast geht hervor, dass er ein gewisses Vermögen besaß und somit einen Teil der Kosten, bis auf den Druck und den Vertrieb, selbst getragen haben könnte. Möglicherweise fand er unter den wohlhabenden und humanistisch interessierten Bürgern, wie Konrad Peutinger, in dessen Besitz sich der Stadtplan befand, weitere finanzielle Unterstützung. Allerdings konnte die Vermessungskampagne sicherlich nicht ohne Kenntniss des Stadtrats erfolgten, zudem hatte Seld bereits städtische Aufträge ausgeführt, sodass der Augsburger Stadtrat auch als Auftraggeber in Betracht kommt.

Obwohl hier allein Jörg Seld als ausführender Künstler genannt wird, erscheint es unwahrscheinlich, dass er die zeitaufwendigen Arbeiten ohne Unterstützung bewältigt haben konnte. Deshalb ergibt sich die Frage, welchen Anteil er an der Vermessungskampagne und der Fertigung des Stadtplans hatte? Aufgrund der Inschrift folgert Worm, dass er "die tragende Rolle bei der Herstellung und Gestaltung des Plans spielte".<sup>368</sup> Aus der Inschrift geht nicht hervor, ob er die notwendigen Kenntnisse besaß oder seine Aufgabe darin bestand, die gesammelten Daten zusammenzufügen und eine Zeichnung zu erstellen, die anschließend auf die Holzstöcke übertragen werden konnte. Im zweiten Teil der *Kunst-, Gewerbe- und Handwerks-Geschichte der Reichs-Stadt Augsburg* anno 1788 bemerkt Paul von Stetten folgendes:

<sup>367</sup> Übersetzung nach Worm 2018, S. 364; Lateinischer Text der Inschrift: Vrbs Augusta Vindelicoru[m] ad subiectum adamussim mensurara quantu[m] ad aggerum Turriu[m] muroru[m] q[ue] amplitudine[m] spectat. Item qunatu[m] ad publicaru[m] Privataru[m] q[ue] aediu[m] forma[m], quantu[m] ad si tus locor[um] regionu[m] q[ue] p[er]tinet, Quo[quo] uersus patet Intra & extra pomeriu[m], utcu[m]q[ue] se habet nan]c forma[m] p[re] se fert. Georgius Seld Ciuius & aurif[aber] Augu[stensis] ob singulare[m] in patria[m] pietatem mesura[m] posuit ha[n]cq[ue] pictura[m] absoluit. An[no]. Sal[utis]. Ch[risti]. M.D.XXI. (Transkription nach Worm 2018, S. 364).

<sup>368</sup> Worm 2018, S. 364.

*"[…] Diese Seldensche Arbeit ist ächter schöner Holzschnitt, vermuthlich nicht von ihm selbst, sondern nur nach seiner Zeichnung auf D. Sigmund Grimms Kosten, durch einen Holbein, Burgmair oder dergleichen Künstler gemacht, […]."<sup>369</sup>*

Demnach scheint Jörg Seld für die Anfertigung der endgültigen Zeichnung, die vom Papier auf die Holzstöcke übertragen wurde, sowie für die vorangegangen Arbeiten verantwortlich gewesen zu sein, indem er alle Daten zusammengeführt und möglicherweise Zeichnungen von Fassaden o. Ä. vor Ort angefertigt hätte. Somit hätte er die Position des leitenden Künstlers innegehabt, der für die Koordinierung der Arbeiten und Erstellung der Zeichnung verantwortlich gewesen wäre. Er hätte nur indirekt an der Aufnahme des Stadtgebiets mitgewirkt, die von mehreren Vermessern vorgenommen worden wäre. Dennoch ist nicht auszuschließen, dass er als Goldschmied die technischen Kenntnisse besaß und an den Vermessungen teilnahm – der Nürnberger Golschmied Wenzel Jamnitzer stellte mathematische und astronomische Instrumente her und veröffentlichte u. a. 1568 die *Perspectiva Corporum Regularium*. 370

Seit der Mitte des 16. Jahrhunderts entwickelte sich die zu Beginn des Jahrhunderts geschaffene Fraktur zur präferierten Schrift in der deutschsprachigen Literatur. Die Antiqua entstammt der Humanistenminuskel und wurde um 1400 von einem Kreis florentinischer Humanisten entworfen. Aber erst gegen Ende der 1460er Jahre gewann sie in der humanistischen Literatur an Bedeutung.<sup>371</sup> Charakteristisch für diese Schrift sind die runden, offenen und gut lesbaren und sich kaum überlappenden Einzellettern. Zudem entstanden mehrere Ausformungen, wie die von Niccolò Niccoli entwickelte kursive Humanistenminuskel, die seit 1501 im Buchdruck Verwendung fand.<sup>372</sup> Bis 1480 existierten in Deutschland nur zehn unterschiedliche Antiquaschriften, da sie erst im letzten Jahrzehnt des 15. Jahrhunderts stärker genutzt wurden. In seiner *Underweysung der messung* erläuterte Albrecht Dürer 1525 die Konstruktion der Antiquabuchstaben.<sup>373</sup> Da sowohl Maler als auch Bauleute und andere Künstler jene Schriften anbringen mussten, sollte die Anleitung in Dürers Traktat ihnen diese Kenntnisse vermitteln.<sup>374</sup> Für die Herstellung der Drucktypen wirkten zwei verschiedene Berufsgruppen zusammen: Das Negativ der Type wurde von einer Person gezeichnet und eine zweite Metall verarbeitende Person – dabei handelte es

<sup>369</sup> Stetten 1788, S. 16.

<sup>370</sup> Vgl. Engelmann 1914, S. 45ff.; Vgl. May 1985, S. 164.

<sup>371</sup> Vgl. Killius 1999, S. 40.

<sup>372</sup> Vgl. Killius 1999, S. 47.

<sup>373</sup> Vgl. Killius 1999, S. 63.

<sup>374</sup> Vgl. Dürer 1525, Kapitel 3, Über die körperlichen Dinge, fol. KIIr.

sich normalerweise um einen Goldschmied – schnitt die Type aus einer Metallstange seitenverkehrt heraus und fertigte das Positiv an. Aus diesen Stempeln wurden anschließend die Lettern gegossen.<sup>375</sup> Es kann somit angenommen werden, dass Seld auch an der Herstellung der Inschriften beteiligt war, da er als Goldschmied sowohl Kenntnisse der verschiedenen Schriftarten als auch der lateinischen Sprache besaß. Wie bereits in der Inschrift des Reginbald-Stabes 1494 wird er hier als Bürger (*civis)* von Augsburg bezeichnet, was für eine starke Verbundenheit mit seiner Heimatstadt spricht.<sup>376</sup>

<sup>375</sup> Vgl. Geldner 1978, S. 45-46.

<sup>376</sup> Vgl. Lieb 1958, S. 56-57.

## **4.2 Auflage und Verbreitung des Stadtplans**

Heute sind nur noch zwei bekannte Exemplare des Augsburger Stadtplans erhalten. Eine kolorierte Version befindet sich in der Graphischen Sammlung der Stadt Augsburg und ein anderes, nicht koloriertes Exemplar in London in der Graphischen Sammlung der British Library.<sup>377</sup> Aufgrund der schlechten Quellenlage und fehlenden Zeugnisse sind keine genauen Angaben über die Höhe der Auflage und die Verbreitung bzw. den Verkauf des Stadtplans bekannt. Allerdings lassen sich im Vergleich mit anderen Projekten dieser Zeit Rückschlüsse ziehen: An der Herstellung von Holzstöcken waren mehrere Künstler beteiligt, die die verschiedenen Bereiche abdeckten. Ein Maler bzw. Künstler (Entwerfer) fertigte zuerst den Entwurf an, worauf dieser entweder durch Ersteren oder einen zweiten Maler (Reißer) auf das Holz übertragen werden musste. Der Formschneider erstellte daraus einen druckfähigen Holzstock.<sup>378</sup>

Am Beispiel des Buchprojekts *Archetypus triumphantis Romae,* das der Nürnberger Kaufmann Sebald Schreyer als Finanzier und Initiator anstieß, werden die finanziellen Risiken einer solchen Unternehmung deutlich. Obwohl es nie vollendet wurde und keine zeitgenössischen Informationen zu seinem Inhalt bekannt sind, haben sich zwei Verträge zwischen Schreyer und Peter Dannhauser, der als Autor des Werks fungierte, und ein Schreiben vom 1. Juli 1493 zwischen Schreyer und dem Nürnberger Formschneider Sebald Gallensdorf erhalten, wonach dieser die Holzstöcke für das Buchprojekt anfertigen sollte. Für jede geschnittene Graphik wurde ihm ein Lohn von 4 Pfund und 15 Pfennigen zugestanden sowie eine beheizte Werkstatt, die er in den Wintermonaten frei nutzen konnte. Vier Jahre später beendete Schreyer trotz großer Fortschritte vermutlich aufgrund der steigenden Kosten und des schwachen Absatzes der Schedelschen Weltchronik, die er mitfinanziert hatte, das Projekt, um weitere Verluste – 334 Gulden waren bereits investiert – zu vermeiden. Den größten Betrag unter den Künstlern in Höhe von 148 Gulden erhielt dabei der Formschneider. Seine Tätigkeit wurde etwa 12,5-mal höher entlohnt als die Herstellung des Entwurfs durch den Maler. Diese Wertung änderte sich erst in der zweiten Hälfte des 16. Jahrhunderts.<sup>379</sup>

<sup>377</sup> Das Augsburger Exemplar ist gerahmt und durch eine Glasscheibe geschützt; Zu dem Londoner Exemplar siehe Brotton 2014, S. 96-97.

<sup>378</sup> Vgl. Reske 2009, S. 71.

<sup>379</sup> Vgl. Reske 2009, S. 71-74.

Inforamtionen über die Auflagenhöhe der Drucke gibt es nur wenige und diese basieren vor allem auf Vermutungen, die von 100 bis mehreren tausend Abdrucken von den Holzstöcken reicht. Zur Schedelschen Weltchronik sind allerdings konkrete Zahlen vorhanden: Die lateinische Ausgabe enthielt 1804 Abbildungen und die deutsche Version 1803 Graphiken. Von den 652 vorhandenen Holzstöcken befanden sich 19 im Besitz der Druckers Anton Koberger. Um die hohe Anzahl der Abbildungen zu realisieren, wurden die Holzstöcke mehrfach verwendet. Am häufigsten wurde eine Darstellung eines Papstes abgedruckt, die 17-mal in der lateinischen und 9-mal in der deutschen Ausgabe erschien. Indem nun die mehrfache Verwendung mit der Auflagenhöhe multipliziert wird, könnte die tatsächliche Anzahl der Abdrücke eines Stockes ermittelt werden – leider ist die Höhe der Auflage in den schriftlichen Quellen nicht vermerkt. So wurde für die lateinische Ausgabe eine Auflagenhöhe von 1300 und für die deutsche Version von 600 Exemplaren vermutet. Eine Auswertung des von Paul Needham erstellten Zensus der Weltchronik belegt 1287 lateinische und 343 deutsche Exemplare.<sup>380</sup> Zwar ist keine genaue Zahl zu der Auflage der Chronik überliefert, aber ein Raubdruck in kleinerem Format von Johannes Schönsperger aus Augsburg 1496/97 weist auf die große Nachfrage hin. Die Schätzung zu der Auflagenhöhe ist sehr ungewöhnlich, denn üblicherweise umfasste sie gegen Ende des 15. Jahrhunderts in Deutschland nur zwischen 200 und 600 Exemplaren.<sup>381</sup> Bis 1480 waren es durchschnittlich nur 150 bis 250 Exemplare. Die Gutenbergbibel erreichte eine Auflage von 180 Drucken, wovon 30 Exemplare als Luxusversion auf Pergament ausgeführt wurden.<sup>382</sup> Hier handelte es sich um Buchprojekte, die eine große Interessensgruppe abdeckten und somit einen weiteren Verbreitungsradius als eine einzelne Stadtdarstellung hatten, weshalb die Anzahl an Exemplaren des Seld-Plans sicherlich deutlich unter der durchschnittlichen Auflagenhöhe eines Buches lag und eher mit der Auflage des Barbari-Plans von Venedig vergleichbar ist, von dem heute noch 18 Exemplare erhalten sind.<sup>383</sup>

Dennoch fand der Seld-Plan auch außerhalb Augsburgs Verbreitung, wie ein Exemplar im Besitz von Ferdinand Kolumbus belegt. In dem Inventar der Sammlung von Ferdinand Kolumbus sind vier bedeutendere Karten verzeichnet, unter ihnen auch ein Exemplar des Seld-Plans (Inv. Nr. 3181).<sup>384</sup> Neue Graphiken wurden anhand ihres Formats von *sezavo* 

<sup>380</sup> Vgl. Reske 2009, S. 74-75; Die Holzstöcke der Weltchronik gelangten nach deren Einsatz in den Besitz von Schreyer und Kammermeister, was aus dem Vertrag mit Michael Wolgemut und Wilhelm Pleydenwurff vom 21. Januar 1491 hervorgeht. (Vgl. Reske 2009, S. 76).

<sup>381</sup> Vgl. Brincken 1983, S. 414.

<sup>382</sup> Vgl. Hägele 2017, S. 38.

<sup>383</sup> Vgl. Brunckhorst 1997, S. 137.

<sup>384</sup> Vgl. Barber 2004a, S. 256.

(sehr klein) bis *marca* (sehr groß) sowie *rótulo* der entsprechenden Gruppe zugeordnet. Zudem wurden sie nach Bildinhalten unterteilt, wie "Heiliger", "Mensch", "Figur", "Gegenstand" o Ä. Da manche Kategorien deshalb eine sehr große Anzahl an Graphiken zählten, fügten Kolumbus bzw. seine Schreiber detaillierte Beschreibungen hinzu, die unverwechselbare Merkmale, Monogramme und Bildbeschreibungen enthielten.<sup>385</sup> Demnach wurde der genannte Stadtplan von acht großen Holzstöcken gedruckt und weist lateinische Inschriften, ein Schriftband mit dem Text "Sacri Ro. imp. civitas augusta vindelicorum*"* sowie einen sehr hohen Turm (Luginsland-Turm) in der linken oberen Ecke der Mauer auf.<sup>386</sup> Im Gegensatz zu anderen Sammlern zog Kolumbus die großformatigen Drucke nicht auf Leinwand auf, um sie an eine Wand zu hängen, sondern lagerte sie in gerolltem Zustand (*rótulo*) in speziellen Truhen und Kisten.<sup>387</sup>

Einem Manuskript in der Kolumbus Bibliothek in Sevilla zufolge umfasste seine graphische Sammlung 3.204 Drucke und seine Bibliothek über 15.000 Bände. Damit zählte seine Bibliothek zu den umfangreichsten in Europa bzw. war vielleicht sogar die größte. Die Bücher erwarb er während seiner diplomatischen Missionen für das spanische Königshaus und die Habsburger Herrscher. Leider sind heute alle graphischen Werke und ein Großteil der Bücher verschwunden. Das vorhandene Manuskript gilt als das einzige erhaltene Inventar einer graphischen Sammlung aus der ersten Hälfte des 16. Jahrhunderts. Aus mehreren Dokumenten geht hervor, dass Ferdinand Kolumbus das Inventar nutzte, um Dubletten zu vermeiden und einen Überblick über die Käufe zu behalten, weshalb er es auf seinen Reisen mit sich führte.<sup>388</sup> Zwischen 1505 und 1510 erwarb Kolumbus die ersten Bücher – nach der Rückkehr von seiner vierten Reise besaß er 238 Bände. Neben seiner Tätigkeit als Buchhändler, finanzierte er seinen Lebensunterhalt wohl auch mit der Herstellung von Seekarten. Nach dem Tod seines Vaters Christopher Kolumbus erbte er dessen Bibliothek und konnte so seinen Bestand erweitern. Seine erste Reise führte ihn im September 1512 nach Rom, das zu dieser Zeit ein Zentrum des Humanismus war.<sup>389</sup>

<sup>385</sup> Vgl. Grebe 2006, S. 39-40.

<sup>&</sup>lt;sup>386</sup> Vgl. McDonald 2004b, S. 574; Originaler Text in Spanisch: "Una çibdad que se Ilama Augusta Vindelicorum en ocho pliegos de marca en medio en lo alto esta un retulo que dice Sacri Ro. imp. civitas augusta vindelicorum y a nuestra diestra esta una tabla çercada de follajes que dize Sacri Romani etc etc y en el follaje de ençima della estan dos onbres con cuernas que tienen con ambas manos una como copa que tiene 6 bollones a cada esquina baxa esta una tabla con su letrero en latin ençima de cada qual dos hojas como de follaje a nuestra siniestra al cabo en la cerca de la çibdad en lo alto esta una tore muy labrada encima el chapitel de la qual esta uno en doçio que casi toca a una casa que esta fuera de la çibdad:" (McDonald 2004b, S. 574). <sup>387</sup> Vgl. Grebe 2006, S. 39.

<sup>388</sup> Vgl. McDonald 2004a, S. 15.

<sup>389</sup> Vgl. McDonald 2004a, S. 35-36.

Im Januar 1516 verstarb König Ferdinand II. von Aragón und hinterließ seinem Enkel Karl V. den Thron. Zu dieser Zeit befand sich Karl in den Niederlanden und erreichte im September 1517 zum ersten Mal Spanien. Währenddessen reiste Ferdinand Kolumbus durch das Land, um eine geographische Übersicht über die spanischen Dörfer und Städte zu verfassen. Wohl auch aus diesem Grund wandte sich Karl, der bisher über keinerlei Kenntnisse zu seinem zukünftigen Reich verfügte, an Kolumbus und nahm ihn in sein Gefolge auf.<sup>390</sup> Im Juni 1520 brach Karl von La Coruña mit seinem Gefolge – unter ihnen auch Kolumbus, der vermutlich als Ratgeber und Geograph tätig war – auf.<sup>391</sup> Die Reiseroute des Kaisers ist dabei gut dokumentiert. Die erste Strecke führte nach England und von dort in die Niederlande und schließlich nach Deutschland. Auf ihrem Weg reisten sie durch Brüssel, Brügge, Löwen, Antwerpen, Aachen für Karls Krönung und Bonn und erreichten im Dezember des Jahres Worms, um an dem Wormser Reichstag teilzunehmen. Obwohl Kolumbus in die Reisegruppe eingebunden war, nutzte er die Gelegenheit, um kurze Ausflüge zum Ankauf von Büchern und wohl auch Drucken zu unternehmen. Am 30. Mai 1521 endete der Reichstag in Worms und Karl brach nach Mainz und anschließend nach Köln auf. Kolumbus hatte Worms bereits deutlich früher verlassen und befand sich am 18. Februar in Straßburg und eine Woche darauf in Basel. Im März reiste er nach Mailand und erreichte am 9. Mai Venedig. Dort blieb er bis zum 20. Dezember und erwarb während dieser Zeit etwa 1.600 Bücher und zahlreiche graphische Werke, die von Venedig nach Sevilla verschifft wurden – die gesamte Ladung fiel allerdings einem Sturm zum Opfer.<sup>392</sup> Kolumbus erwarb dieses Exemplar des Seld-Plans wohl während seiner Reise durch Deutschland oder auf dem Wormser Reichstag. Leider ist nicht belegt, ob er einen Aufenthalt in Augsburg einlegte. Demnach sind von dem Augsburger Stadtplan nur drei Exemplare bekannt: die kolorierte Fassung in Augsburg, das Exemplar in London und der nicht mehr erhaltene Druck im Besitz von Ferdinand Kolumbus.

Von dem Venedigplan hat sich mit 18 Exemplaren eine deutlich höhere Stückzahl erhalten.<sup>393</sup> Aber auch hier lässt der hohe Preis von drei Dukaten pro Druck, den Koberger ansetzte, um seine finanziellen Ausgaben zu decken, auf eine eher niedrigere Auflagenhöhe schließen – zumal es sich nicht um einen Buchdruck mit beigefügten Texten handelte.<sup>394</sup>

<sup>390</sup> Vgl. McDonald 2004a, S. 37; Nach dem Tode seines Großvaters König Ferdinand II. reiste Karl V. nach Spanien, um die Anerkennung als Regent zu erhalten, da seiner Mutter Johanna der Wahnsinnigen aufgrund einer psychischen Erkrankung die Regierungsfähigkeit abgesprochen wurde. (Vgl. Beck 2018, S. 50).

<sup>391</sup> Vgl. McDonald 2004a, S. 38.

<sup>392</sup> Vgl. McDonald 2004a, S. 38-41.

<sup>393</sup> Vgl. Brunckhorst 1997, S. 137.

<sup>394</sup> Vgl. Cavadini 2016, S. 29.

Allerdings erschienen bereits wenige Jahrzehnte später eine Darstellung Augsburgs in der *Cosmographia* (1550) von Sebastian Münster und 1563 sowohl ein Stadtmodell als auch ein Stadtplan und eine Stadtansicht von Hans Rogel. Seine Darstellung der Reichsstadt mit der Jakobervorstadt im Vordergrund – Seld zeigt Augsburg hingegen von Westen mit der Vorstadt im Hintergrund – war Typus gebend für das 16. Jahrhundert und wurde auch für die Städtebücher von Braun und Hogenberg übernommen.<sup>395</sup> Jörg Selds Stadtplan wurde nicht weiter rezipiert und somit nur über eine äußerst begrenzte Zeit verlegt. Demnach ist von einer eher geringen Auflagenhöhe auszugehen. Da Ferdinand Columbus sein Exemplar des Stadtplans vermutlich während des Wormser Reichstags 1521 erwarb, ist ein regionaler Verkauf recht wahrscheinlich. Die Holzstöcke gelangten nach der Aufgabe der Offizin von Grimm und Wirsung in den Besitz von Franz Benedict Steinhäuser, der sie erneut auflegte. Zudem wurde der Stadtplan in kleinerem Format von Johannes Stridbeck nachgestochen.<sup>396</sup> Im zweiten Teil der *Kunst-, Gewerbe- und Handwerks Geschichte der Reichs-Stadt Augsburg* anno 1788 bemerkt Paul von Stetten folgendes:

*"(…) Das Seldensche Original ist gut schrafirt, aber äusserst selten, wie mir dann kein anderes Exemplar davon, als dasjenige bekannt ist, welches erst in diesem Jahre das hiesige Bauamt an sich gebracht hat." 397*

Demzufolge waren bereits im 18. Jahrhundert nur noch wenige Exemplare des Seld-Plans vorhanden. Dies bekräftigt die Vermutung einer geringen Anzahl an Drucken, die nicht für einen internationalen Vertrieb gedacht waren. Weniger kommerzielle Interessen standen hier im Vordergrund, vielmehr diente die Darstellung der Reprästentation Augsburgs.

<sup>395</sup> Zu den Stadtdarstellungn siehe Kat. Ausst. Augsburg 1992.

<sup>&</sup>lt;sup>396</sup> "[…] Die Platten kamen nach der Zeit an Franz Benedict Steinhäuser, der sie von neuem auflegte […]. Johannes Stridbeck hat sie, obwohl sehr klein, nachgestochen." (Stetten 1779, S. 46). <sup>397</sup> Stetten 1788, S. 15-16.

#### **4.3 Die Entstehung des Seld-Plans: Versuch einer Datierung**

Die Datierung des Stadtplans geht aus den Inschriften hervor, die in den beiden unteren Ecken angeordnet sind. Dort wird das Jahr 1521 als das Datum der Fertigstellung und des Drucks genannt. Doch wann erfolgten die Messarbeiten und die Übertragung der Zeichnung auf die Holzstöcke? Peter Barber zufolge nahm Jörg Seld die Vermessungen zwischen 1514 und 1516 vor.<sup>398</sup> Leider führt er diese Datierung nicht näher aus.

Anhand von bestimmten architektonischen Entwicklungen, wie Umbauten oder der Errichtung eines neuen Gebäudes, können Rückschlüsse auf die Zeitspanne gezogen werden, in welcher die Zeichnung für den Stadtplan entstanden ist. Oft erst im 16. Jahrhundert entstand die repräsentative Architektur, die die Gestalt der Stadt definierte und diese unverwechselbar machte – Rathäuser, Kirchen, Fassaden, Brunnen und Tore wurden umgebaut und neu errichtet. So erlangten beispielsweise das Münster von Freiburg und dasjenige in Schwäbisch Gmünd erst um 1500 ihr spezifisches Aussehen. Ein ähnliches Vorgehen lässt sich auch am Beispiel einiger großer Backsteinkirchen im Norden feststellen, die zu Beginn der Neuzeit vollendet wurden. Die Städte investierten viel Mühe und Mittel, um die öffentlichen Bauten zu schmücken und gegenüber anderen Städten hervorzuheben.<sup>399</sup> Deshalb fanden auch in Augsburg zu dieser Zeit im Auftrag der Stadt und auch durch Privatpersonen wie den Fuggern zahlreiche Baumaßnahmen, wie der Bau der Fuggerei, statt. So waren gemäß der Steuerbücher im Jahr 1516 zwei Häuser bewohnt, ein Jahr darauf 17 Häuser, 1518 bereits 32, anno 1520 schon 45 Wohneinheiten und schließlich 1523 alle 52 Häuser vermietet. Damit waren die geplanten Bauarbeiten an der Wohnsiedlung abgeschlossen.<sup>400</sup> Auf dem Stadtplan von Jörg Seld ist der Bauzustand von 1520 mit 45 Häusern zu sehen – 1521 waren bereits 48 Wohneinheiten fertiggestellt. Diese Darstellung der Fuggerei ist allerdings etwas ungenau wiedergegeben. So fehlt der zweite Zugang zum Jakoberplatz, die Saugasse ist Richtung Norden leicht verlängert und die westliche Bebauung der Herrengasse erstreckt sich fälschlicherweise nach Süden hin bis zur Grenze der Anlage. Im Südosten ist das rautenförmige Hauptviereck in idealisierter Form als Quadrat dargestellt. Im Vergleich mit dem Stadtmodell von Hans Rogel wird ersichtlich, dass auf dem Stadtplan die äußere Gebäudereihe begradigt wurde und die gesamte Anlage

<sup>398</sup> Vgl. Barber 2006, S. 86.

<sup>399</sup> Vgl. Zeeden 1983, S. 71.

<sup>400</sup> Vgl. Ropertz 1976, S. 225-226.

sehr symmetrisch erscheint.<sup>401</sup> Somit wurde dieses Gebiet erst im Jahr 1520 aufgenommen, was einer Vermessung in den Jahren 1514 bis 1516 widerspricht. Weidenbacher argumentiert dagegen, dass die Darstellung der Fuggerei auf dem Seld-Plan einen ersten Bauplan wiedergibt, der spätere Änderungen erfuhr. <sup>402</sup> Damit wäre dieser Bereich der Jakobervorstadt bereits früher vermessen worden und die Fuggerei anhand der Baupläne in den Stadtplan eingetragen worden. Einen weiteren Hinweis auf eine spätere Datierung liefert allerdings die äußere Gestalt des Rathauses. Ende des 13. Jahrhunderts wurde das erste Rathaus in Augsburg durch einen Brand zerstört. Bereits 1296 ist ein Neubau – vermutlich noch aus Holz – urkundlich vermerkt. Erst 1385 wurde das bestehende Gebäude durch einen steinernen Bau ersetzt. Im Laufe des 15. Jahrhunderts fanden verschiedene Erweiterungen und Umbaumaßnahmen statt, um das Rathaus an die zunehmenden Ansprüche und die wachsende Bedeutung der Reichstadt anzupassen.<sup>403</sup>

Zwischen 1515 und 1518 wurde das alte Augsburger Rathaus durch Jakob Zwitzel, einen Steinmetz aus dem Kreise Burkhard Engelbergs, umgestaltet und mit einigen Neurungen versehen, wobei der Grundkörper des Gebäudes bestehen blieb **(Abb. 38)**. Den Außenwänden verlieh er eine neue Gliederung durch den Einsatz von Gesimsen und auf dem Rathaus ließ er einen schmalen steinernen Glockenturm anbringen. Diese Baumaßnahmen lassen sich mit Hilfe eines Modells nachvollziehen, das vor dem Abriss des Rathauses 1615 zugunsten eines Neubaus von Elias Holl entstand.<sup>404</sup> Das alte Rathaus setzte sich aus zwei Gebäudebereichen zusammen. Zum einen dem nördlichen Trakt, dessen Saal von einem weiten Giebel bedeckt war, und zum anderen dem südlichen mit zwei Giebeln versehenen Gebäudeteil, der die Diensträume beherbergte.<sup>405</sup> Am Übergang des höheren Giebels zu dem niedrigeren Bereich ragte ein schlanker Turm empor, der in einem schmalen offenen Glockenstuhl endet. Gurtgesimse fassen die Gebäudeteile zusammen und verweisen auf die einzelnen Geschosse. Über dem schlichten niedrigen Sockelgeschoss mit Fenstern befindet sich das Hochparterre, das mit Maßwerk verzierten dreiteiligen Fenstern geschmückt ist. Darüber liegen im höheren Gebäudeteil zwei weitere Geschosse und im niedrigeren nur ein Geschoss, die mit zahlreichen Fenstern versehen sind. Der hohe Gebäudeteil besitzt zudem

<sup>401</sup> Vgl. Tietz-Strödel 1982, S. 52-53; Vgl. Weidenbacher 1926, S. 13; Zur Diskussion über die Annahme Weidenbachers, dass die Darstellung der Fuggerei auf dem Seld-Plan einen ersten Bauplan wiedergibt, der spätere Änderungen erfuhr, siehe auch Tietz-Strödel 1982, S. 54 u. S. 69-70.

 $402 \text{ Vgl.}$  Weigenbacher, S. 13; Vgl. Tietz-Strödel 1982, S. 54 u. S. 69-70.

<sup>403</sup> Vgl. Baum 1907, S. 63.

<sup>404</sup> Vgl. Lieb 1955, S. 234; Da bei dem Modell noch nicht der Anbau am südlichen Teil der Ostseite des Rathauses vorhanden ist, welcher auf dem Stadtmodell Hans Rogels aus dem Jahr 1563 zu sehen ist, muss das Modell noch davor entstanden sein. (Vgl. Baer 1985, S. 75).

<sup>405</sup> Vgl. Baum 1907, S. 68.

einen sechseckigen Erker an der Ecke des dritten Geschosses und eine Uhr im Giebelfeld. Oberhalb des nördlichen Haupteingangs war ursprünglich das Stadtwappen Augsburgs angebracht und zwischen den Fenstern war die Fassade Urkunden zufolge erstmals 1450 bemalt. Diese Bemalung wurde im Jahr 1516 erneuert.<sup>406</sup> Die Messarbeiten und die Anfertigung der Zeichnung, die später auf die Holzstöcke übertragen wurde, müssen demnach zwischen 1518/19 und 1520 stattgefunden haben. Bis zur Fertigstellung seines Models Augsburgs benötigte Hans Rogel drei Jahre wie auch Jacopo de' Barbari für die Herstellung der Vogelschau Venedigs, sodass für den Seld-Plan auch höchstens ein Zeitraum von drei Jahren angenommen werden kann.<sup>407</sup> Da der Wormser Reichstag, auf dem der Stadtplan wohl präsentiert wurde, bereits am 27. Januar 1521 eröffnet wurde, mussten die Arbeiten gegen Mitte des Jahres 1520 abgeschlossen sein, um ausreichend Zeit zur Anfertigung der Holzstöcke und für die Druckarbeiten zur Verfügung gehabt zu haben.<sup>408</sup>

<sup>406</sup> Vgl. Kat. Ausst. Augsburg 1980, S. 121.

<sup>407</sup> Siehe dazu das Kapitel III: Die Vermessung einer Stadt: Messinstrumente und -verfahren in der Frühen Neuzeit.

<sup>408</sup> Vgl. Reuter 1971, S. XIV.

## **5. Ein weiterer Seld-Plan?**

Die älteste Stadtdarstellung, die sich heute im Bestand der Graphischen Sammlung Augsburgs befindet, zeigt in der Vogelschau ein Panorama der Stadt **(Abb. 39)**. Sie wurde mit der Feder gezeichnet, koloriert und auf Leinwand aufgezogen. Datiert wird diese Zeichnung auf die 2. Hälfte des 17. Jahrhundert, sodass es sich vermutlich um eine Kopie nach der originalen Zeichnung handelt.<sup>409</sup> Besonders auffallend sind die von orange bis rot changierenden Dächer der Häuser, Kirchen und Türme – einige Dachflächen erscheinen sogar leicht glänzend **(Abb. 40)**. Die Darstellung gibt keine Auskunft zu ihrem Entstehungsdatum oder dem ausführenden Künstler.

Gustav von Kern-Kernried versuchte sich an einer Datierung dieser Zeichnung und gelangte zu dem Ergebnis, dass sie vor 1514 begonnen und vor dem Jahr 1516 vollendet worden sein müsste. Anhand bestimmter Gegebenheiten, die auf der Darstellung zu sehen sind, begründet er seine Aussage: Auf ein Entstehungsdatum vor 1514 weist der alte Einlass zwischen dem Klinker- und Göggingertor hin. Hier ist vor dem Einlass eine steinerne Brücke zu sehen und direkt über dem Zugang der Reichsadler angebracht. Im Jahr 1514 wurde der Zugang zur Stadt allerdings mit einer maschinellen Vorrichtung für die Zugbrücke versehen und der Reichsadler durch das Stadtwappen mit der Jahreszahl 1514 ersetzt. Auch zeigt die Zeichnung den erst 1515 neu errichteten Luginsland-Turm. Zudem muss sie vor 1519 entstanden sein, da die in diesem Jahr erbaute Backofenbastei – ein Rondell nahe des Wertachbrucker Tors – noch nicht dargestellt, sondern nur ein Turm der Stadtmauer zu erkennen ist. 410

Zwischen 1515 und 1518 wurde das alte Augsburger Rathaus durch Jakob Zwitzel umgestaltet. Den Außenwänden verlieh er eine neue Gliederung durch das Anbringen von Gesimsen und auf dem Rathaus ließ er einen schmalen steinernen Glockenturm errichten. 411 Oberhalb des nördlichen Haupteingangs war ursprünglich das Stadtwappen Augsburgs angebracht und zwischen den Fenstern war die Fassade Urkunden zufolge erstmals 1450 bemalt. Diese Bemalung wurde im Jahr 1516 erneuert.<sup>412</sup> Hier sind die Veränderung am Rathaus sowie die Bemalung des höheren Gebäudeteils bereits zu sehen. Demnach erscheint ein Entstehungsdatum zwischen 1514 und 1518 wahrscheinlich.

<sup>409</sup> Vgl. Kat. Ausst. Augsburg 1992, S. 33.

<sup>410</sup> Vgl. Kern-Kernried 1854, S. 46.

<sup>411</sup> Vgl. Lieb 1955, S. 234.

<sup>412</sup> Vgl. Kat. Ausst. Augsburg 1980, S. 121.

Sowohl die Tore als auch wichtige öffentliche Bauten und die Architektur außerhalb der Stadt sind in Form von kleinen rechteckigen Schildern klar bezeichnet. Wie der Seld-Plan ist Augsburg von Westen dargestellt. Die zahlreichen kirchlichen Bauten wie der Dom und St. Ulrich und Afra überragen deutlich die restlichen Gebäude. Erscheint die Bebauung auf dem Seld-Plan übersichtlich und zum Teil, wie in der Jakobervorstadt, sogar spärlich, ist hier das Gegenteil zu sehen. Die Gebäude drängen sich bis an die Stadtmauer, sodass keine freien Flächen vorhanden sind und sich Wege und Straßen fast nur erahnen lassen. Die Häuser scheinen sich teilweise übereinander zu stapeln und das gesamte Stadtbild wirkt überfüllt. In der Umgebung sind einige Figuren eingezeichnet. So verlässt eine Gruppe von Menschen gerade die Stadt durch das Klinkertor und vor dem Göggingertor sind weitere Personen, ein Hund und ein Reiter dargestellt. Am rechten oberen Bildrand befindet sich ein Mann in gebückter Haltung, der ein Bündel Holz auf seinem Rücken trägt. Auch die Menschen im Vordergrund sind in ihre verschiedenen Arbeiten vertieft. Vor allem die Figur im Hintergrund misst fast die gleiche Größe wie die nahegelegenen Gebäude. Die Darstellung ist zwar in schräger Aufsicht gezeichnet, allerdings in einem relativ flachen Winkel. Dadurch erscheint die Stadt fast in Profilansicht und die Gebäude überschneiden sich. Dennoch ist das Äußere, vor allem der Sakralbauten und des Rathauses, und auch der Umriss der Stadtmauer sehr genau wiedergegeben.

Aufgrund von fehlenden Inschriften auf der Ansicht und zusätzlichen Quellen ist zwar eine gesicherte Zuschreibung nicht möglich, dennoch könnte die Stadtansicht im Rahmen der Vorbereitungs- und Messarbeiten für den Seld-Plan entstanden sein. Während der Vermessungskampagne unter Hans Rogel wurden sowohl ein Modell, eine Ansicht als auch ein Stadtplan angefertigt.<sup>413</sup> Ein ähnliches Vorgehen ist auch unter Jörg Seld denkbar. Zudem sind der Seld-Plan und diese Stadtansicht die einzigen Darstellungen, die Augsburg von Westen zeigen, sodass die Jakobervorstadt in den Hintergrund rückt. Sowohl frühe Stadtdarstellungen, wie in der Augsburger Chronik, als auch spätere Stadtpläne von Sebastian Münster (um 1550), Hans Rogel (1563) oder Schissler und Mair (1602) stellten die Reichsstadt von Osten dar. Auch der Stadtplan in den *Civitates orbis terrarum* (1572), den Städtebücher des Kölner Theologen Georg Braun und Kupferstechers Frans Hogenberg, orientierte sich eindeutig an der Darstellung Hans Rogels.<sup>414</sup>

<sup>413</sup> Vgl. Kat. Ausst. Augsburg 1992, S. 36–39.

<sup>414</sup> Zu den Stadtdarstellung vom 15. bis 19. Jahrhundert siehe Kat. Ausst. Augsburg 1992.

# **III. Die Vermessung einer Stadt: Messinstrumente und -verfahren in der Frühen Neuzeit**

#### **1. Traktate und Instrumente der Vermessung im 15. und 16. Jahrhundert**

Ab dem 15. Jahrhundert verstärkten sich innerhalb der Wissenschaft die Spezialisierung und Gliederung in einzelne Fachbereiche, sodass sich neben den bis dahin üblichen Universalgelehrten manche Wissenschaftler einer einzigen Disziplin zuwandten. Um 1480 ist erstmals der Beruf des praktischen Mathematikers (Rechenmeister) fassbar, der Kaufleute, Handwerker und andere Schüler in die Grundlagen der Perspektive, Vermessungskunde und andere Gebiete einwies. Der wissenschaftliche Mathematiker befasste sich u.a. mit der Arithmetik, Algebra, Trigonometrie, mathematischen Geographie und Astronomie. Trotz dieser Unterteilung waren die beiden Berufsbilder nicht vollständig getrennt, indem beide mathematische Schriften verfassten und wissenschaftliche Mathematiker sich auch mit Rechenbüchern für Kaufleute beschäftigten.<sup>415</sup>

Mitte des 15. Jahrhundert galt Wien als ein bedeutender Ort für astromische, geographische und mathematische Studien. Im Jahr 1446 erfolgte die Immatrikulation von Georg Peuerbach, dessen bekanntester Schüler Johannes Müller (gen. Regiomontanus) war, an der Universität in Wien, wo er selbst später als Dozent tätig war. Peuerbachs Vorhaben, das Hauptwerk des Ptolemäus, den *Almagest,* neu zu übersetzen und zu erläutern, wurde durch seinen plötzlichen Tod 1460 verhindert, sodass sein Schüler Regiomontanus diesen Plan während eines mehrjährigen Aufenthalts in Italien umsetzte und eine kommentierte sowie überarbeitete Fassung erstellte.<sup>416</sup> Daneben hob sich Nürnberg als ein Zentrum der Herstellung mathematischer und physikalischer Instrumente hervor. In der Reichsstadt waren zahlreiche Gelehrte wie die Astronomen Konrad Heinvogel und Bernhard Walther, die beide Schüler von Regiomontanus waren, der Mathematiker Johann Stöffler und der Theoretiker und Kartograph Johann Werner, von welchem eine lateinische Übersetzung des erstens Buchs der ptolemäischen Geographie stammte, tätig. 1492 stellte Martin Behaim für den Nürnberger Stadtrat einen Weltglobus her und 1493 wurde in der Schedelschen Weltchronik die erste gedruckte Deutschlandkarte des Nürnberger Arztes Hieronymus

<sup>415</sup> Vgl. Kaunzner 1995, S. 184.

<sup>416</sup> Vgl. Dreier 1979, S. 9-10.

Münzer veröffentlicht.<sup>417</sup> Ende des 15. Jahrhunderts beschäftigte sich Regiomontanus aus Königsberg in Franken in seiner Werkstatt mit der Herstellung astronomischer Instrumente sowohl für den Verkauf als auch zur eigenen Verwendung.<sup>418</sup> Durch die hohe Anzahl an spezialisierten und metallverarbeitenden Handwerkern konnte Nürnberg um 1500 eine Vorrangstellung in der feinmechanischen Produktion erlangen. Die in der Reichsstadt hergestellten Uhren, Brillengestelle, wissenschaftlichen Instrumente, Sonnenuhren, Kompasse usw. wurden u. a. nach Italien exportiert.<sup>419</sup> Im 16. Jahrhundert rückte Augsburg als ein wichtiger Ort des Instrumentenbaus nach und konnte zusammen mit Nürnberg seine vorherrschende Stellung in diesem Bereich trotz englischer und niederländischer Konkurrenten bis zum Beginn des 30-jährigen Krieges aufrechterhalten.<sup>420</sup> Christoph Schissler d. Ä. wurde 1553 in Augsburg zum Meister ernannt.<sup>421</sup> Er unternahm etliche Reisen zu Fürstenhöfen wie nach Wien, Prag und Dresden, um die in Auftrag gegebenen Instrumente zu übergeben.<sup>422</sup> Ab diesem Zeitpunkt fertigte Schissler Taschenbestecke und Zirkel an und wenige Jahre später die ersten Geschützaufsätze. 1569 beschäftigte er sich mit dem Geometrischen Quadrat und weiteren Instrumenten bzw. Geräten. Zudem stellte er ab 1570 Automaten her, die sich einer zunehmenden Beliebtheit erfreuten. In den nächsten Jahren fertigte er weitere mathematische Instrumente und Sonnenuhren an, bis er 1598 den Auftrag des Stadtrats zur Vermessung Augsburgs erhielt.<sup>423</sup> Durch einen Fortschritt in der Wissenschaft waren zuverlässige und präzise Messinstrumente notwendig. Gelehrte wie Peuerbach, Regiomontanus, Peter Apian oder Tycho Brahe lieferten nicht nur die Entwürfe zu den verschiedensten Instrumenten, sondern waren entweder auch für deren Herstellung verantwortlich oder ließen diese anfertigen. 424

Die für die Vermessung benötigten Instrumente wurden von kundigen Instrumentenmachern hergestellt und damit von Goldschmieden, Uhrmachern, Gürtlermeistern, Zirkelschmieden, Kompass- und Büchsenmachern.<sup>425</sup> Der Umgang mit den Instrumenten und ihre Herstellung wurde in Instrumentenbüchern erläutert, die seit dem 16. Jahrhundert von zahlreichen

<sup>417</sup> Vgl. Schnelbögl 1962, S. 214-215; Obwohl Nürnberg als ein süddeutsches Zentrum der Kartographie galt und dort bereits im 15. Jahrhundert bedeutende Werke wie die Schedelsche Weltchronik gedruckt wurden und bekannte Verleger wie Anton Kolb tätig waren, sind für das frühe 16. Jahrhundert keine mit dem Seld-Plan Augsburgs oder Woensams Kölnprospekt vergleichbare Stadtdarstellungen Nürnbergs vorhanden. (Vgl. Opll/Krause/Sonnlechner 2017, S. 119).

 $418$  Vgl. Kat. Ausst. Hamburg 1964, S. 31.

<sup>419</sup> Vgl. Stauber 2000, S. 135.

<sup>420</sup> Vgl. Ludwig/Schmidtchen 1992, S. 554–555.

<sup>421</sup> Vgl. Bobinger 1954, S. 23.

<sup>422</sup> Vgl. Bobinger 1954, S. 27.

<sup>423</sup> Vgl. Bobinger 1954, S. 127.

<sup>424</sup> Vgl. Dreier 1979, S. 10.

<sup>425</sup> Vgl. Dolz 2015, S. 80.

Autoren veröffentlicht wurden. Diese Verfasser hatten die beschriebenen Instrumente oft sowohl erfunden als auch hergestellt und waren für deren Verkauf zuständig. Trotz mehrerer Versuche ein Übersichtswerk der vorhandenen Instrumente zu erstellen, blieben die Werke aufgrund der umfangreichen Thematik nicht selten unvollständig. So erschien beispielsweise 1578 in Lyon das *Theatrum instrumentorum et machinarum* des französischen Mathematikers und Ingenieurs Jacques Besson.<sup>426</sup>

Die astronomischen Instrumente des Mittelalters waren durch ihre vielfältigen Einsatzmöglichkeiten gekennzeichnet: Sie waren als Winkelmessgeräte definiert, mit deren Hilfe sich die Höhe eines Gestirns bestimmen ließ. Rechenscheiben und graphische Tafeln, die in Verbindung mit den Instrumenten genutzt wurden, erlaubten das Ablesen der Tagesund Nachtzeit oder dienten chronometrischen und kalendarischen Zwecken. Zudem hatten die Geräte noch eine weitere Funktion inne, denn sie ermöglichten die Feststellung der genauen Position der Fixsterne sowie – je nach Ausführung – der Sonne, des Mondes und der Planeten. In der Astronomie kundige Gelehrte nutzten die Instrumente ferner zur Bestimmung der Koordinaten der einzelnen Himmelskörper.<sup>427</sup> Einige Instrumente der Astronomie wurden in die Feldmesskunst übernommen und traten neben die älteren geometrischen Messgeräte wie das Lot und den Winkelhaken. Die astronomischen Instrumente bedurften auch keiner wesentlichen Umgestaltung, sondern konnten direkt für den geodätischen Einsatz genutzt werden. Die komplexen Messgeräte erfuhren nur in dem Sinne eine Anpassung, als dass sie in Bezug auf die Handhabung im Gelände teilweise verkleinert und vereinfacht worden sind.<sup>428</sup> Damit unterteilten sich die Instrumente in diejenigen, die zuerst für die Geodäsie entwickelt wurden und außer dem Abmessen und Addieren von Längen keine mathematischen Kenntnisse voraussetzten und jene, die die indirekte Streckenbestimmung anhand von Rechnungen mit ähnlichen Dreiecken ermöglichten und somit ein größeres mathematisches Grundwissen verlangten.<sup>429</sup> Sowohl in der Astronomie als auch Geodäsie, der Vermessung der Erdoberfläche, wurden die Instrumente zur Bestimmung von Winkeln verwendet, weshalb diese grundsätzlich aus Kreisen bzw. Scheiben und Kreissegmenten mit Skalen auf der Rundung oder Stäben mit Querstücken, die verschiebbar waren, bestanden.<sup>430</sup>

<sup>426</sup> Vgl. Knobloch 2001, S. 151.

<sup>427</sup> Vgl. Kat. Ausst. Hamburg 1964, S. 26.

<sup>428</sup> Vgl. Schmidt 1988, S. 22-23; Für einen Überblick über die Vielzahl an Instrumenten siehe auch Rohde 1923; Zinner 1956; Dreier 1979; Bennett 1987; Turner 1987; Weigl 1990;

<sup>429</sup> Vgl. Schmidt 1988, S. 29.

<sup>&</sup>lt;sup>430</sup> Vgl. Lindgren 2006, S. 385; Der Begriff "Geodäsie" tauchte erstmals in dem 2. Buch der Metaphysik des Aristoteles auf und bezog sich dort auf jegliche Messarbeiten sowie die Vermessung von Oberflächen und Körperinhalten. Die Geodäsie wurde der Geometrie im Sinne der Erdmessung zugerechnet und bis ins 18.

Die Verfahren wurden dabei in die beiden Bereiche *geometria practica*, die Strecken-, Flächen und Körpermessung, und die *geometria speculativa*, unterteilt.<sup>431</sup> Die *Geometria Speculativa* des Thomas Bradwardine erschien erstmals 1495 in gedruckter Form bei Pedro Sanchez Cirvelo. <sup>432</sup> Dort ist die Geometrie in zwei Bereiche unterteilt: die theoretische (spekulative) und die praktische Geometrie. Erstere beschäftigte sich mit den Eigenschaften von Größen (*passiones magnitudinis*), letztere dagegen mit der Messung von Größen (*mensuras magnitudinum*) mittels der Kunst und Instrumenten wie dem Quadranten und dem Astrolabium.<sup>433</sup>

Der Einsatz von Messinstrumenten im Bereich der Navigation, des Festungsbaus, im Montanwesen und allgemein im Bauwesen nahm mit stetigem Fortschritt beständig zu. Die Instrumente wurden dabei zur Bestimmung von Längen und Winkeln oder waagerechten und senkrechten Geraden genutzt. Zum Messen der Winkel wurden Astrolabien und Quadranten sowie der Jakobsstab verwendet. Bei der Landvermessung wurde hingegen bevorzugt der Jakobsstab aufgrund seiner einfacheren Bedienung und trotzdem ausreichenden Genauigkeit genutzt.<sup>434</sup> Aus mittelalterlichen Quellen geht hervor, dass vom 9. bis 13. Jahrhundert verschiedene Instrumente im Bereich der Vermessung genutzt wurden, wie die Messlatte und Messschnur, der Zirkel, das rechtwinklige Dreieck, Pflöcke und Seile.<sup>435</sup> Neben den mathematischen Instrumenten kamen auch andere praxisorientiertere Geräte zum Einsatz. Zur direkten Längenmessung wurden in Pech getränkte und dadurch vor Nässe geschützte Schnüre genutzt, die man später durch Metallketten ersetzte. Für eine bessere Genauigkeit sorgten hölzerne Messruten und Stäbe.<sup>436</sup> Einfachere Vermessungsarbeiten, wie das Eichen und Wiegen und die Berechnung des Rauminhalts von Fässern und dem Kaliber von Kugeln, wurden von Rechenmeistern ausgeführt.<sup>437</sup> Die Entfernung zweier Orte konnte ferner mit Hilfe von Latten in unterschiedlichen Längen, die in einer Linie auf dem Boden platziert wurden, ermittelt werden oder in einem unzugänglichen Gebiet unter der Verwendung eines bekannten Basispunktes durch Winkelmessungen mit dem Astrolabium und Quadranten. Auch konnte eine Distanz mit

Jahrhundert als Bereich der praktischen Geometrie als Feldmesskunst verstanden. Zu Beginn des 19. Jahrhunderts etablierte sich die Unterteilung in die "niedere Geodäsie" und die "höhere Geodäsie", die sich unterschiedlichen Bereichen widmeten. (Vgl. Troge 2009, S. 3).

<sup>431</sup> Vgl. Büttner 2007, S. 265.

<sup>432</sup> Vgl. Molland 1989, S. 16.

<sup>433</sup> Vgl. Molland 1989, S. 20-21.

<sup>434</sup> Vgl. Ludwig/Schmidtchen 1992, S. 554–555.

<sup>435</sup> Vgl. Binding 1986, S. 67.

<sup>436</sup> Vgl. Schneider 1970, S. 230.

<sup>437</sup> Vgl. Göricke 2000a, S. 262.

einem Rad, das einen festgelegten Umfang besaß und über die zu bemessende Strecke gerollt wurde, festgestellt werden.<sup>438</sup>

Eines der wichtigsten Instrumente in der Astronomie und später der Geodäsie war das Astrolabium, das vermutlich erst nach der Antike von arabischen Astronomen entwickelt worden ist. Seine ursprüngliche Funktion bestand in der Messung der Höhe der Sonne und anderer Gestirne. Vermutlich im 11. Jahrhundert erlangte das Instrument seine heute noch bekannte Form. Das Astrolabium besteht aus einer am Rand erhöhten Büchse, die auch *mater* genannt wird. Darin sind mehrere Scheiben eingelegt, über welchen eine durchbrochene und drehbare Scheibe und eine Visiereinrichtung angebracht sind. Die beiden Seiten der *mater* dienen dabei unterschiedlichen Zwecken. Während die Vorderseite (*facies*) am Rand in Stunden oder Grade zur Messung der Position der Gestirne unterteilt ist, befinden sich auf der Rückseite (*dorsum*) zumeist graphische Tafeln zur Höhen- und Entfernungsbestimmung bei der Feldmessung.<sup>439</sup> Auf beiden Seiten ist ein Zeiger (auch Regel oder Alhidade) aufgesetzt. Die drehbare Alhidade des *dorsum* besitzt an beiden Enden jeweils ein kleines rechteckig geformtes Plättchen mit einem Visierloch, das senkrecht aufgestellt werden kann, um Winkelmessungen vorzunehmen.<sup>440</sup> Für die Vermessung wurde das Schattenquadrat auf der Rückseite des Astrolabiums genutzt. Die Verwendung wird in dem Traktat *Elucidatio fabricae ususque astrolabii* von Johann Stöffler aus dem Jahr 1513 erläutert. In einer Darstellung ist ein Mann zu sehen, der mit Hilfe der Sonne und des Schattenquadrats die Höhe eines Turmes zu bestimmen versucht. Dazu stellt sich der Vermesser in einem gewissen Abstand zu dem Turm auf und ermittelt den Winkel des über die Turmkante fallenden Sonnenstrahls. Falls dieser genau in die Ecke des Schattenquadrats fällt, wie auf der Abbildung dargestellt, ergibt sich für die Position der Sonne ein Winkel von 45 Grad, wodurch die Turmhöhe (*Altitudo turris*) dessen Schattenlänge (*Vmbra turris*) entspricht. Bei einer abweichenden Länge des Schattens, musste die Turmhöhe mittels der Skala berechnet werden.<sup>441</sup>

<sup>438</sup> Vgl. Ludwig/Schmidtchen 1992, S. 556.

<sup>439</sup> Vgl. Kat. Ausst. Hamburg 1964, S. 27; Zur genaueren Darstellung der einzelnen Bestandteile des Astrolabiums siehe Saunders 1984.

<sup>440</sup> Vgl. Bobinger 1965, S. 59–60; Zur historischen Entwicklung des Astrolabs siehe auch Neugebauer 1949, S. 240–256.

<sup>441</sup> Vgl. Büttner 2007, S. 268–269; Vgl. Stöffler 1513, fol. 69v u. fol. 70v.

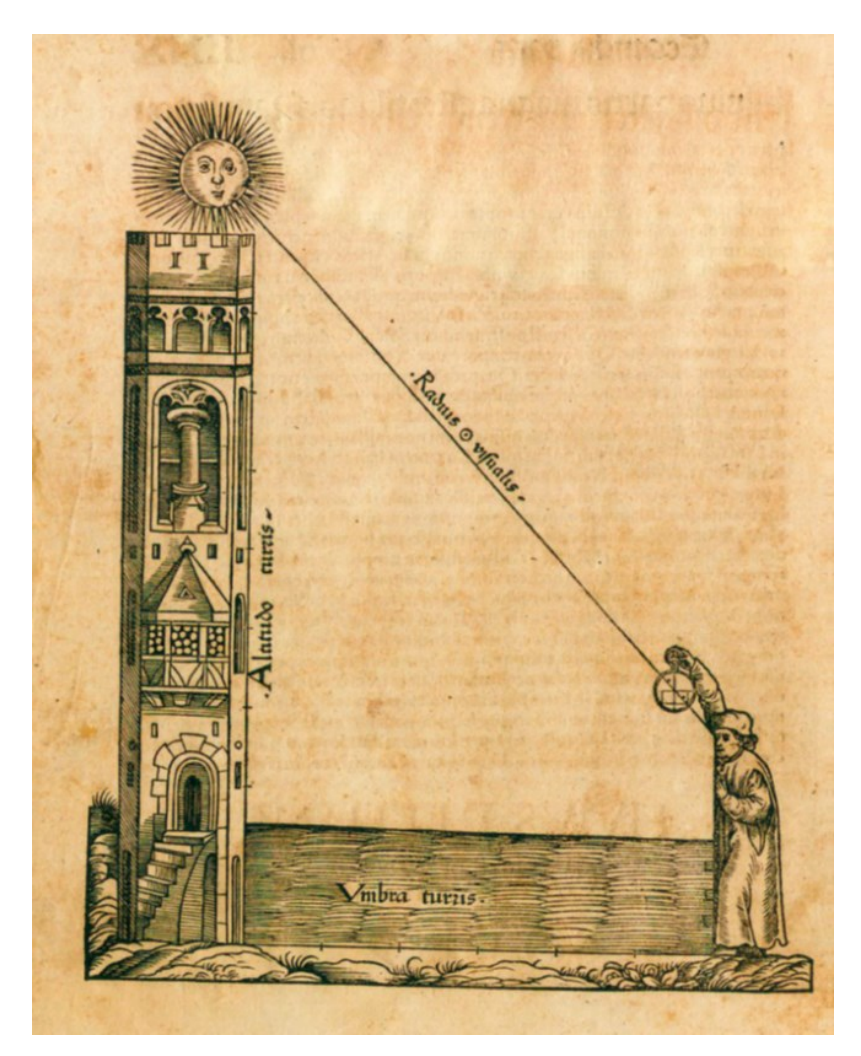

**Abb. 41:** Stöffler, Johannes, Elucidatio fabricae ususque astrolabii…, Oppenheim 1513

Die Seiten des Schattenquadrats wurden in der lateinischen Übersetzung der arabischen Begriffe als *umbra recta* (richtiger Schatten) und *umbra versa* (verkehrter Schatten) bezeichnet. Im 16. Jahrhundert setzen sich schließlich die mathematischen Bezeichnungen Tangens und Cotangens durch. Der Tangens beschreibt hier das Verhältnis der Gegenkathete zur Ankathete des Einfallswinkels der Sonne in dem durch die Hypotneuse, der Grenze des Schattens, entstandenen Dreieck. Der Cotangens hingegen bestimmt das Verhältnis der Ankathete zur Gegenkathete.<sup>442</sup>

Der Ursprung des Jakobsstabs liegt bereits in der Antike. Sowohl die Ägypter als auch Hebräer und Araber nutzten das Messinstrument. Dank der Beschreibungen des hebräischen Mathematikers Levi ben Gerson (1288-1344) gelangte das Wissen nach Europa.<sup>443</sup> Der Jakobsstab bestand aus einem hölzernen Stab mit einer verschiebbaren Querachse und einer Skala. Ursprünglich diente er der Messung des Abstandes zwischen Sternen und Planten,

<sup>442</sup> Vgl. Dreier 1979, S. 27.

 $^{443}$  Vgl. Stroffolino 1999, S. 49.

indem durch das Schieben der Querachse über die Skala die Winkel ermittelt werden konnten. Dabei wurde der Stab auf Augenhöhe gehalten und das kürzere Querstück solange hin und her geschoben bis dessen Ende und der zu messende Punkt auf der gleichen Höhe lagen. In der Feldmessung wurde der Jakobsstab zur Ermittlung von Höhen, Längen und Entfernungen genutzt. Von weiterem Vorteil waren sein geringes Eigengewicht sowie der schnelle Auf- und Abbau. Normalerweise hatte der Jakobsstab eine Länge von 90 bis 180 cm, er konnte aber je nach Verwendung auch davon abweichen.<sup>444</sup>

Es waren noch weitere mathematische Instrumente für die Feldmessung von Bedeutung, wie das geometrische Quadrat (*Quadratum geometricum*) und der Quadrant. Scheinbar ist das Quadrat um das Jahr 1000 entwickelt worden und war im 15. Jahrhundert weit verbreitet. Durch Regiomontanus und Georg Peuerbach erhielt es u. a. Verbesserungen und wurde auch von ihnen verwendet.<sup>445</sup> Das geometrische Quadrat bestand aus vier Leisten, die einen quadratischen Rahmen bildeten. Damit man auf dem Rahmen eine ausreichende Skala anbringen konnte, erhielt das Instrument eine Seitenlänge von 1 m – das galt allerdings nur für die Ausführung in Holz. War es aus Metall gefertigt, musste das Messinstrument aufgrund des Gewichts in kleinerer Form verwendet werden. Da das geometrische Quadrat in der Horizontale richtig ausgerichtet werden musste, war an einer der vertikalen Leisten eine Schnur mit Gewicht angebracht, um dies zu prüfen. Am Rahmen befand sich zudem ein Lineal mit einer Visiervorrichtung, die aus zwei Plättchen mit runden Öffnungen bestand.<sup>446</sup> Indem ein Kreis durch sich im Mittelpunkt rechtwinklig schneidende Linien unterteilt wird, entstehen vier Segmente bzw. Quadranten. Diese bestehen aus zwei rechtwinklig aufeinander stehenden Seiten und einem Viertelkreis mit einer Skala von 90 Grad. Der Quadrant war in unterschiedlicher Ausführung sowohl für die Bestimmung von Höhenwinkeln als auch waagrechten Winkeln geeignet. Neben der Ermittlung der Gestirnshöhen in der Astronomie, konnte der Quadrant auch in der Feldmessung eingesetzt werden <sup>447</sup>

Um die Himmelsrichtungen zu bestimmen und damit eine Orientierung in der Feldmessung zu ermöglichen, war der Einsatz eines Kompasses notwendig. Angeblich wurde der Kompass 1302 von Flavio Gioja in Amalfi erfunden. Für das 13. Jahrhundert existieren Berichte über den Einsatz einer nordweisenden Magnetnadel zur Navigation auf Schiffen.<sup>448</sup> Seit Mitte des 15. Jahrhunderts ist das Handwerk des Kompassmachers für die Stadt

 $\overline{a}$ 

<sup>446</sup> Vgl. Schmidt 1988, S. 244.

<sup>444</sup> Vgl. Turner 2003, S. 235.

<sup>445</sup> Vgl. Büttner 2007, S. 269.

<sup>447</sup> Vgl. Dreier 1979, S. 30-32.

<sup>448</sup> Vgl. Köberer 1982, S. 131–133.
Nürnberg überliefert.<sup>449</sup> Der Kompass bestand zu Beginn des 16. Jahrhunderts aus einer Grundplatte, in die eine Magnetnadel eingelassen war, und einer Schnur, einem Draht oder Faden, die einen Schatten warfen. Darüber war ein aufklappbarer Deckel angebracht. Nachdem sich die Nadel auf einen bestimmten Punkt ausgerichtet hatte, konnte die Zeit anhand des Schattens der Sonne oder des Mondes, den die Schnur anzeigte, mit Hilfe der sich an der Innenseite des Deckels befindlichen Skala bzw. dem Stundennetz abgelesen werden.<sup>450</sup>

Die Vermesser des 16. Jahrhunderts nutzten das Prinzip der Trigonometrie (Dreieckslehre) und waren somit mit den Dreiecksätzen und Verhältnisgleichungen, die beispielsweise zur Berechnung der Höhe eines Gebäudes verwendet wurden, vertraut.<sup>451</sup> Bereits in der Antike nutzten die Griechen diese Prinzipien um die Seitenlängen und Winkelgrößen und deren Beziehungen im Dreieck zu berechnen. Aus dem 9. bis 12. Jahrhundert stammen einige Schriften, die durch Übersetzungen auch in die westlichen Länder gelangten. Als bedeutendster Beitrag vor 1500 gilt die trigonometrische Schrift des Regiomontanus, die größtenteils zwischen 1462 und 1464 verfasst, aber erst durch Johannes Schöner 1533 veröffentlicht wurde.<sup>452</sup> Welche Bedeutung u.a. den Lehren des Euklid beigemessen wurde, zeigt sich an den Lehrplänen Peter Apians für die Ingolstädter Hochschule. In den Statuten zur Gründung der Hochschule 1472 war für den Erwerb des artistischen Bakkalaureus der Unterricht von einer Wochenstunde zum ersten Buch Euklids und für das Magisterium von zwei Wochenstunden vorgesehen. Der Bibliothekskatalog der Hochschule von 1508 nennt dazu neben der *Cosmographia Ptholomei* die *Quindecim libri Euclidis cum figuris*. <sup>453</sup> 1482 veröffentlichte Erhard Ratholt in Venedig die *Elementorum Geometricum* des Euklid, die sich besonders dadurch auszeichneten, dass es sich bei den Elementen um den ersten Druck mit Abbildungen mathematischer Figuren und Körper handelte. Der Druck enthielt etwa 600 Darstellungen, wofür eine neue Druckformherstellung genutzt wurde.<sup>454</sup> Die Elemente, das Hauptwerk Euklids, gelten als die älteste und umfangreichste überlieferte mathematische Schrift der griechischen Antike. Diese sind in 13 Kapitel bzw. "Bücher" unterteilt, wovon sich jedes einem bestimmten Themenbereich widmet. Das erste und zweite Kapitel behandeln geometrische Begriffe und Definitionen sowie Grundlagen des Rechnens mit

<sup>449</sup> Vgl. Köberer 1982, S. 146.

<sup>450</sup> Vgl. Satzinger 1964, S. 25.

<sup>451</sup> Vgl. Bischoff/Lüpkes/Crom 2015, S. 81.

<sup>452</sup> Vgl. Folkerts 1995, S. 223-224.

<sup>453</sup> Vgl. Kaunzner 1995, S. 187; Bereits im Katalog der Bibliothek aus dem Jahr 1492 sind die *Quindecim libros elementorum Euclidis* aufgeführt. (Vgl. Kaunzner 1995, S. 187).

<sup>454</sup> Vgl. Wade 2017, S. 133.

geometrischen Größen wie Strecken, Flächen und Volumina. Im dritten Kapitel folgt die Kreislehre und im vierten Kapitel wird die Konstruktion von Vielecken behandelt. Die beiden nächsten Kapitel widmen sich der Proportionstheorie und die Kapitel sieben bis neun den natürlichen Zahlen. Das zehnte Kapitel beschäftigt sich mit der algebraischen Theorie von Größen, die mit Zirkel und Lineal konstruiert wurden. Im elften Kapitel werden die räumliche Geometrie und im zwölften Kapitel Volumina besprochen. Das letzte Kapitel beschäftigt sich mit der Konstruktion der fünf regulären Polyeder.<sup>455</sup>

Zusätzlich zu der Verwendung von mathematischen Messinstrumenten und einfacheren Hilfsmitteln, wie Messketten und Seilen, konnten Distanzen auch durch Abschreiten bestimmt werden. Diese Methode war zwar mit geringem Zeitaufwand möglich, führte aber zu größeren Ungenauigkeiten.<sup>456</sup> Für direkte Vermessungen waren Instrumente wie das Winkelmaß und andere Vorrichtungen, mit deren Hilfe die Messpunkte sofort auf die Karte übertragen werden konnten, besonders geeignet. Längere Strecken wurden hingegen mit Ketten, Seilen oder Schnüren ermittelt und die Höhe von Türmen oder die Unebenheit des Bodens mit dem Quadranten oder dem Geometrischen Quadrat.<sup>457</sup> Daraufhin wurden die Ergebnisse in Skizzen und Zeichnungen festgehalten, um sie später auszuwerten und zusammenzusetzen – einige Skizzen Leonardo da Vincis für den Plan von Imola bezeugen dieses Vorgehen.<sup>458</sup> Allerdings erst im Laufe des 17. Jahrhunderts ermöglichte die technische Entwicklung die Herstellung von komplexeren und präzisen Instrumenten mit deren Hilfe zuverlässige Messungen erfolgten. So zeigen noch die Schriften des 16. Jahrhundert die großen Schwierigkeiten bei der Umsetzung der darin vorgestellten Methoden.<sup>459</sup>

Zu dieser Zeit nahm besonders die regionale Kartographie (Chorographie), die sich auf die Aufnahme einzelner kleinerer Bereiche und Regionen beschränkte, zu. Dazu mussten allerdings die Entfernungen zwischen den einzelnen Ortschaften ermittelt werden, was bis ins 16. Jahrhundert nur durch die Befragung von Reisenden zu ihren Gehzeiten zwischen kleineren Orten oder durch den Reise- und Postverkehr bestimmt werden konnte.<sup>460</sup> Zur Berichterstattung wurde noch bis zum 17. Jahrhundert das Medium der Augenscheinkarte allgemein akzeptiert. Die Karten zeigten das Gelände von einem fiktiven Blickpunkt aus in

<sup>455</sup> Vgl. Scriba/Schreiber 2005, S. 49-50.

<sup>456</sup> Vgl. Bischoff/Lüpkes/Crom 2014, S. 84.

<sup>457</sup> Vgl. De Seta 2011, S. 70.

<sup>458</sup> Vgl. De Seta 2011, S. 70; Vgl. Friedman 2010, S. 121–144.

 $459$  Vgl. Wiebenson 1983, o. S.

<sup>460</sup> Vgl. Büttner 2000, S. 51-52.

der Vogelschau und bildeten wichtige Objekte zwar nach der Perspektive ab, jedoch häufig nicht maßstabsgetreu und vergrößert sowie ohne vorangegangene Messungen.<sup>461</sup>

Da die kartographischen Werke selbst nur äußerst selten Anhaltspunkte und Erläuterungen zu den verwendeten Instrumenten und mathematischen Messverfahren aufweisen, dient die zeitgenössische wissenschaftliche Literatur als wichtige – wenn nicht sogar wichtigste – Quelle, um zu untersuchen, inwieweit die verschiedenen und zahlreichen Instrumente bekannt waren und ob die zuvor beschriebenen Messinstrumente wie das Astrolabium oder das Geometrische Quadrat, die auch in den Schriften umfassend genannt werden, für die Vermessungsarbeiten verwendet wurden. Die große Anzahl der veröffentlichten Traktate zeugt von der Bedeutung dieser Thematik vor allem ab Mitte des 16. Jahrhunderts. Aufgrund der fehlenden Anmerkungen und schriftlichen Berichte der Feldmesser können die technischen Vorgänge zur Herstellung mancher Karten nur vermutet werden. Insgesamt kann die Vielzahl von Schriften in vier Hauptkategorien unterteilt werden: Traktate zu Arithmetik und Geometrie, die sowohl aus einem theoretischen als auch einem praktischen Teil bestehen, Traktate nur zur praktischen Anwendung der Geometrie, Monografien über die Konstruktion und den Gebrauch von Messinstrumenten und Schriften über die Befestigung.<sup>462</sup>

Bereits im 15. Jahrhundert widmeten sich die Autoren den Möglichkeiten der Vermessung, wie z. B. Leon Battista Alberti. In der *Descriptio Vrbis Romae* beschreibt er sein Vorgehen bei der kartographischen Aufnahme der Stadt Rom. Mit Hilfe von mathematischen Instrumenten habe er mit großer Sorgfalt den Verlauf der Stadtmauer, des Flusses und der Straßen sowie den Standort der Tempel, öffentlichen Gebäude und Monumente festgestellt. Dafür habe er eine neue Methode entwickelt, die auch von einem Laien ohne besondere Kenntnisse mit Leichtigkeit ausgeführt werden könne.<sup>463</sup> Als zentralen Punkt wählte Alberti das Kapitol und bestimmte den Abstand des Zentrums zu den einzelnen Stadttoren sowie den Umfang der Stadtmauer. Daraufhin gibt er folgende Anweisungen für die Abbildung der Stadt: Zuerst soll ein Kreis gezeichnet werden, der als äußere Umgrenzung dient. Dieser wird in 48 gleiche Bereiche unterteilt und jeder Teil nummeriert. Der erste Teil entspricht

 $\overline{a}$ <sup>461</sup> Vgl. Horst 2009, S. 64–65.

<sup>462</sup> Vgl. Stroffolino 1998, S. 50

<sup>&</sup>lt;sup>463</sup> Vgl. Carpo/Furlan 2007, S. 97; Beschreibung bei Alberti: "Murorum urbis Romae et fluminis et viarum ductus et lineamenta, atque etiam templorum publicorum poerum et portraum et trophaerorum situs collocationemque, ac montium finitiones, atque etiam aream quae tecto ad habitandum operta sit, uti esse per nostra haec tempora cognovimus, ex mathematicis instrumentis quam diligentissime annotavi, eaque excogitavi quo pacto quivis vel mediocri ingenio praeditus bellissime et commodissime pingere, quantacumque voluerit in superficie, possit. Hoc ut facerem induxere amici litterati, quorum studiis favendum censui." (Carpo/Furlan 2007, S. 77).

somit dem Norden, der 12te Teil dem Osten, der 24ste dem Süden und schließlich der 36ste dem Westen. Jeder einzelne Teil wird darauf in weitere vier Bereiche geteilt, die "Minuten" genannt werden. Als nächstes muss ein Lineal aus Holz oder Metall hergestellt werden, dessen Ende an das Zentrum des Kreises angelegt wird. Das andere Ende zeigt zu der Außenlinie des Kreises, wodurch die Länge des Lineals den halben Durchmesser des Kreises misst. Anschließend wird es in 50 gleiche Bereiche (Grad) und diese wiederum jeweils in vier gleiche Teile (Minuten) unterteilt. Die zuvor vermessenen Punkte trug Alberti in Tabellen für den Kreis (Orizzonte) und das Lineal (Raggio) ein, die in Grad und Minuten gegliedert waren. Anhand der Tabellen konnten die Punkte nun übereinstimmend mit der Nummerierung des Kreises und Lineals eingetragen und die eingezeichneten Punkte mit geraden Linien oder Kurven verbunden werden.<sup>464</sup> Damit nutzte Alberti ein Raster, das in seinem Umfang der Größe der zu vermessenden Stadt angepasst werden konnte. In die Tabellen I bis VI trug er Messpunkte der Stadtmauer ein, die in die Abschnitte *Latium*, *Trastevere* (jenseits des Tibers) und die *Leoninische Mauer* unterteilt waren und in die Tabellen VII bis IX die Tore dieser Mauerabschnitte. Die Tabellen X bis XV beschäftigten sich mit dem Verlauf des Flusses Tiber. Da dieser sich, wie Alberti erläutert, in zwei Flussarme teilt, werden die dabei entstandene Insel und der Uferbereich bis zu der Stelle, an der die beiden Flussarme wieder zusammenfließen, auch aufgeführt.<sup>465</sup> Die letzte Tabelle XVI nennt die Messwerte etlicher Tempel bzw. Kirchen und öffentlicher Gebäude, wie der Petersbasilika, des Pantheon oder der Thermen. Das Kapitol als zentraler Punkt ist mit dem Wert 0 angegeben. Demnach lassen sich drei Schritte in der Methodik erkennen: Zuerst wurde die Vermessung vorgenommen, indem die richtungsweisenden Winkel der anzuvisierenden Orte ermittelt wurden. Als nächstes wurden die gesammelten Daten übertragen, wodurch die beiden in der *Descriptio* genannten Spalten *Orizzonte* und *Raggio* ausgefüllt werden konnten. Im letzten Schritt wurde die Graphik unter Verwendung der eingetragenen Daten ausgeführt.<sup>466</sup> Zur Bestimmung der Standorte der Gebäude nutze Alberti vermutlich Instrumente wie das Schattenquadrat des Astrolabiums oder des Quadranten, da diese deutlich genauer als Messschnüre oder ähnliche Hilfsmittel waren.<sup>467</sup> Bereits in *De Pictura* (ca. 1435) ist Albertis Wissen zur Optik und dem Prinzip der Proportionalität sichtbar. Vor der Vermessung der Stadt Rom widmete er sich in den *Ludi* 

<sup>466</sup> Vgl. Stroffolino 1999, S. 19.

<sup>464</sup> Vgl. Carpo/Furlan 2007, S. 97–99.

<sup>&</sup>lt;sup>465</sup> Siehe dazu die Tabellen in Carpo/Furlan 2007, S. 80-86; Anmerkung Albertis zu den Flussarmen: "Hic fluvius dividitur in duas <partes> et diffunditur; ergo describemus prius insulam quae intercipitur, postea dabimus latera fluminis usque ubi in unum redeant." (Carpo/Furlan 2007, S. 84).

<sup>467</sup> Vgl. Kemp 1990, S. 168.

*rerum mathemaricorum* (ca. 1445) mathematischen Konstruktionen und Anwendungen. Dort forderte er, dass ein Geograph auch ein Mathematiker sein soll.<sup>468</sup>

1503 erschien in Freiburg die erste Ausgabe der *Margarita philosophica* von Gregor Reisch. Er war ein Kartäuserprior und stand im wissenschaftlichen Austausch mit Erasmus von Rotterdam und weiteren Humanisten. Zudem lehrte er Johannes Eck und war als Beichtvater von Kaiser Maximilian berufen worden. Sein Werk umfasste zwölf Bände, in denen die sieben freien Künste sowie andere physikalische und theologische Thematiken erläutert wurden.<sup>469</sup> Er widmete ein Buch der Geometrie. Auf dem Holzschnitt, der als *Typus geometriae* bezeichnet ist, sitzt eine höfisch gekleidete Frau als Sinnbild der Geometrie an einem Tisch und vermisst mit einem Zirkel eine Einlegescheibe eines Astrolabiums. Um sie herum sind weitere Teilbereiche der Geometrie dargestellt. Am rechten Bildrand sind zwei kleinere Figuren zu sehen, die mit Hilfe eines Kugelastrolabiums und eines Quadranten versuchen die Position der Gestirne zu bestimmen. Im Vordergrund sind ein mit einem Winkel und Handwerkszeug ausgestatteter Baumeister und ein Feldmesser abgebildet. Letzterer hält eine Messlatte in Händen und bewegt sich auf eine Landschaft – sie ist als Bild im Bild gerahmt –  $zu.<sup>470</sup>$ 

Auch Albrecht Dürer beschäftigte sich umfassend mit Proportionen und der Geometrie, wovon seine Schriften *Unterweysung der Messung mit dem Zirckel und Richtscheyt*, die Befestigungslehre und Proportionslehre berichten. Im Gegensatz zu vielen theoretischen Werken, stand für Dürer die Erklärung von praktischen Aspekten im Vordergrund. In Nürnberg fanden seine mathematisch geprägte Kunst und seine praxisorientierten Studien großen Zuspruch, sodass Conrad Celtis Dürer um 1500 mit Albertus Magnus verglich.<sup>471</sup> 1525 erschien in Nürnberg die *Underweysung der Messung*. Im ersten Kapitel wird die Konstruktion von geraden und ungeraden Linien mit Hilfe des Zirkels erläutert. Darauf folgt die Lehre von den Ebenen und den daraus herzustellenden Figuren. Das dritte Kapitel beschäftigt sich mit der Konstruktion und dem Aufbau von Körpern, wozu neben geometrischen Figuren auch architektonische Elemente und Buchstaben gezählt werden. Schließlich werden im vierten Kapitel weitere dreidimensionale Körper besprochen. Die polygonalen Formen sind mit kurzen Texten und Abbildungen versehen, indem z. B. der Würfel in aufgeklapptem Zustand sowie die Seitenverhältnisse wiedergegeben werden. Es

<sup>468</sup> Vgl. De Seta 1996, S. 12.

<sup>469</sup> Vgl. Göricke 2000b, S. 298.

<sup>470</sup> Vgl. Göricke 2000b, S. 301; Zu dem Holzschnitt siehe Reisch 1503, Liber VI (6. Buch über die Geometrie).

<sup>471</sup> Vgl. Gluch 2009, S. 107.

ist auch eine Kugel zu sehen, die in einzelne Segmente geteilt wurde, wie es für die Herstellung von Globen notwendig war.<sup>472</sup>

Die mathematischen Erläuterungen und Konstruktionen geometrischer Körper waren grundlegend für die Vermessung und Anfertigung von Stadtplänen. Zu Beginn übernahmen wohl die Gelehrten den Entwurf komplexerer Instrumente, während deren Herstellung den Handwerkern oblag. So entstanden spätestens im 15. Jahrhundert hoch spezialisierte Gewerbe wie der Kompassmacher oder der Zirkelschmied. Dürer sprach sich hingegen für das Zusammenspiel von Intellekt und Handwerk in derselben Person sowohl in der Malerei als auch im Instrumentenbau aus. Einzelne Figuren wie Hans Dorn (1430/40–1509), der nach seinem Studium in Wien bei Peuerbach und Regiomontanus u. a. am Hof in Buda als Instrumentenhersteller wirkte, vereinten bereits diese beiden Aufgaben. Zudem profitierte Dürer von dem ausgeprägten Interesse seines Umkreises an den Entwicklungen der angewandten Mathematik und dem hohen Ansehen der in Nürnberg gefertigten Instrumente. 1499 gab der Nürnberger Stadtarzt und Humanist Hartmann Schedel ein Torquetum wohl für seine Beobachtungen in Auftrag. Willibald Pirckheimer, zu dem Dürer ein enges freundschaftliches Verhältnis pflegte, besaß ebenso mathematisches Wissen und eigene Instrumente.<sup>473</sup> In seiner Schrift zur Befestigungslehre, die Ferdinand I. gewidmet war, beschäftigte Dürer sich neben fortifikatorischen Aspekten wie der Architektur von Rundbastionen auch mit der Idealstadt, indem er in einem Plan eine befestigte Residenzstadt mit ihrer Struktur und dem idealen Aufbau zeigte.<sup>474</sup>

Peter Apian war ab 1527 als Professor für Mathematik und Astronomie an der Universität in Ingolstadt tätig. Zudem betrieb er erfolgreich eine Druckerei, in welcher seine eigenen Werke und andere Publikationen erschienen. Auch auf dem Gebiet der Kometenforschung und Kosmographie verzeichnete er große Erfolge. Der Begriff "Kosmographie" bezog sich dabei sowohl auf die Beschreibung der Erde (deskriptive Geographie) als auch auf die Herstellung von Karten. Im 16. Jahrhundert wurde bei der Verwendung der Begriffe "Kosmographie" und "Geographie" oftmals keine inhaltliche Unterscheidung unternommen, sondern diese teilweise synonym genutzt seit Jacopo Angelo da Scarperia das

<sup>472</sup> Sein Traktat *Underweysung der Messung mit Zirkel und Richtscheit* verlegte Albrecht Dürer selbst. Bereits 1528 wurde eine zweite Auflage verlegt und zwischen 1532 und 1535 erschienen mehrere lateinische Ausgaben der Schrift. (Vgl. Schmid 2003, S. 535).

<sup>473</sup> Vgl. Gluch 2009, S. 109–110.

<sup>474</sup> Vgl. Schmid 2003, S. 536-537; Die erste deutschsprachige Ausgabe verlegte Dürer 1527 in Nürnberg. Die zweite deutsche Auflage erschien 1530 und die dritte im Jahr 1538 sowie eine lateinische Ausgabe 1535 in Paris. Seine Schrift zur menschlichen Proportionslehre hingegen wurde erst posthum im Oktober 1528 von Hieronymus Andrae, der auch den Druck der früheren Schriften übernommen hatte, gedruckt und war Willibald Pirckheimer gewidmet. (Vgl. Schmid 2003, S. 536-537).

Werk Ptolemäus' in seiner Übersetzung als Kosmographie und nicht dem griechischen entsprechend als Geographie betitelt hatte.<sup>475</sup> In seinem Traktat *Cosmographicus liber* von 1524 versuchte sich Peter Apian an einer Definition der beiden Begriffe. Im ersten Kapitel schreibt er, dass die Kosmographie der Beschreibung der Welt entspräche und diese aus den vier Elementen Erde, Wasser, Luft und Feuer sowie der Sonne, dem Mond und den Sternen, also allem das zum Himmel gezählt werden kann, bestehe. Demnach würde sich die Kosmographie im Gegensatz zur Geographie darin unterscheiden, dass sie der Einteilung der Erdoberfläche in Himmelskreise folgt und nicht in Berge, Meere, Flüsse oder ähnlichem. Demnach sah Apian die Kosmographie als einen Teil der allgemeinen Astronomie an, indem die Position der Erde im Kosmos bestimmt und unter Zuhilfenahme von Wendekreisen, Meridianen etc. ein mathematisch exaktes Netzwerk der Erdoberfläche erstellt werden kann. Da sich die Geographie hingegen alleine mit der Erdoberfläche beschäftigen würde, ist sie Apian zufolge (fast) nur zur Anfertigung von Karten geeignet. Allerdings ging einer exakten Karte zunächst das Sammeln von Daten und Bestimmen von verschiedenen Werten voraus, die mittels astronomischer Instrumente wie dem Astrolabium oder dem Jakobsstab ermittelt werden mussten, wodurch die von Peter Apian erdachten Definitionen kaum Anwendung fanden.<sup>476</sup> In seinem *Instrument Buch* von 1533 widmete sich Apian schließlich der Erklärung und Verwendung verschiedener Messinstrumente. So empfahl er dort eine Verbesserung des Jakobsstabes, erläuterte das Messen mit dem geometrischen Quadrat, beschrieb Messverfahren und zeigte neue Geräte. Das Werk sollte dem Leser anhand von klaren und einfachen Texten den Umgang und die Verwendung der Instrumente für die Feldmessung darlegen. Von großem Nutzen waren dabei die Illustrationen zu den einzelnen Vorgängen und Darstellungen der Instrumente zum Ausschneiden, sodass man diese zu ersten Übungen nutzen konnte.<sup>477</sup> Damit richtete sich das Werk nicht allein an eine wohlhabendere Schicht von Adeligen und Gelehrten, sondern an ein übergreifendes Publikum:

*"[...] sonder auch den liebhabern der Mathematischen künste, so das Latein nicht verstehen, der da vil sint. Dann als ich gespört habe, so sindt mer subtiller und spitzfündiger köpffe in diser kunst bey den Layen, dann* 

<sup>476</sup> Vgl. Büttner 2000, S. 51.

<sup>475</sup> Vgl. Büttner 2000, S. 50; Erst in einer lateinischen Übersetzung aus dem Jahr 1490 wurde die Schrift mit dem Titel "Geographia" versehen. (Vgl. Büttner 2000, S. 50 (Fn. 29)).

<sup>&</sup>lt;sup>477</sup> Vgl. Röttel 2006, S. 277–278; Siehe dazu die Abbildungen der Instrumente am Ende des Traktats, die "auff die bretlein sollen geleymet werden". (Apian 1533, nach der letzten Textseite).

*bey den schriffftgelerten, wann sie allein der anfäng [dem Lateinischen], darauff dise kunst gegründt wirt, nicht beraubt wären."<sup>478</sup>*

Indem Apian sein Traktat in der deutschen Sprache verfasste, wollte er auch diejenigen ansprechen, die sich zwar für diesen Bereich der Mathematik interessierten und Talent besaßen, aber aufgrund fehlender Lateinkenntnisse keinen Zugang zu vielen mathematischen Schriften hatten. Der Fokus des *Instrument Buchs* lag auf der praktischen Ebene, indem Apian sich auf den Umgang und die Verwendung und auch die Herstellung der Instrumente konzentrierte. Der erste Teil widmet sich dem Aufbau und den einzelnen Bestandteilen des Quadranten und der zweite Teil erläutert den Gebrauch des Instruments. Im dritten Teil erklärt Apian anhand von zahlreichen Beispielen das Messen von Höhen mit dem Quadranten. Die nachfolgenden Teile folgen dem gleichen Aufbau und nennen weitere Instrumente wie das geometrische Quadrat, den Jakobsstab und die menschliche Hand, die zur Bestimmung der Stunden und Monate genutzt werden kann.<sup>479</sup>

Sebastian Münster beschrieb in seiner *Cosmographia* anno 1550 die zeitgenössischen Messverfahren der Geodäsie. Als wichtige Methode zur Erfassung eines Gebiets wird die Triangulation, die sich mit Winkeln und Dreiecken befasste, vorgestellt. Dabei unterscheidet er drei Varianten: Im ersten Beispiel werden im Gelände zwei Winkel eines Dreiecks und die dazwischen liegende Strecke gemessen. Anschließend werden die Ergebnisse im kleineren Maßstab auf ein Blatt übertragen. Um den dritten Eckpunkt des Dreiecks zu erhalten, muss der Schnittpunkt der Schenkel der Winkel abgelesen werden. Die Entfernung zwischen diesem Eckpunkt und einem Ausgangspunkt, wie z. B. der Abstand zwischen zwei Städten, kann nun der graphischen Darstellung entnommen werden. In seinem zweiten Beispiel arbeitet Münster mit zwei Dreiecken und dem Messen von Winkeln. Allerdings erwies sich die praktische Umsetzung als schwierig, da keine geeigneten Instrumente für eine genaue Winkelmessung vorhanden waren. Für das dritte Beispiel nutzt er das geometrische Quadrat mit Regula und Alhidade. Auch ist hier keine Winkelmessung mehr notwendig, wodurch eine große Fehlerquelle ausgeschlossen wird. Alle Methoden erforderten jedoch Kenntnisse der Dreieckslehre nach Euklid und des Rechnens mit Winkeln.<sup>480</sup> So merkt Münster an, dass "Dan alles waß man mißt/mißt man tryãgels wyß".<sup>481</sup> Jegliche Messung basierte somit auf dem Rechnen mit Dreiecken.

<sup>478</sup> Apian 1533, fol. Av.

<sup>479</sup> Zur Nutzung der menschlichen Hand siehe den siebten Teil des *Instrument Buchs* ab fol. Liiv.

<sup>480</sup> Vgl. Lindgren 2006, S. 390–391; Vgl. Münster 1550, erstes Buch der *Cosmographia*.

<sup>481</sup> Münster 1550, erstes Buch, fol. 26.

Die Triangulation ermöglichte es dem Kartographen eine Strecke direkt zu vermessen, wohingegen vor dieser Entwicklung mehrere direkt gemessene Strecken addiert werden mussten, was die Ungenauigkeit der Karten deutlich erhöhte.<sup>482</sup> Erst im Laufe der zweiten Hälfte des 16. Jahrhunderts fand die Triangulation Eingang in die Landvermessung. Die Kartierung großer Gebiete begann mit der Vermessung des Herzogtums Bayern durch Philipp Apian im Auftrag von Herzog Albrecht V. ab dem Jahr 1554. Diese Landesaufname galt lange Zeit als äußerst genau und wurde erst nach 1800 durch eine neue ersetzt.<sup>483</sup> Sebastian Münster war jedoch nicht der Erste, der das Messverfahren der Triangulation darlegte. So befasste sich bereits Johannes Stöffler in einer Schrift im Jahr 1513 mit der Methode. Obwohl das Wissen um die Triangulation bereits in den 1450er Jahren vorhanden war, wurde sie 1513 erstmals in Straßburg angewandt. 1528 erschien in Deutschland und 1546 in Venedig eine Schrift, die sich mit den technischen Aspekten dieser Methode befasste.<sup>484</sup> Doch scheint teilweise ein großer zeitlicher Abstand zwischen der theoretischen Beschreibung in den mathematischen Schriften und der geodätischen Anwendung der Messverfahren zu bestehen – die Praxis war der Theorie hinterher.<sup>485</sup> Erstmals erläuterte allerdings der Mathematiker Gemma Frisius das Verfahren ausführlich in seiner 1533 erschienenen Schrift *Libellus de locorum describenduorum ratione*. Der größte Vorteil der Triangulation im Gegensatz zu den anderen Methoden, die alle die Addition der gemessenen Strecken erforderten, bestand darin, dass nur noch eine Strecke gemessen wurde und auf dieser Basis mittels Winkelmessungen die übrigen Daten berechnet werden konnten, indem ein Netz angelegt wurde, das sich an den Längen- und Breitengraden orientierte. Zur rechnerischen Bestimmung der Winkelmessungen griffen die Vermesser auf trigonometrische Tafeln zurück.<sup>486</sup> Für diese Art der Triangulation erfolgte die Konstruktion der Dreiecke noch mittels einer Zeichnung, indem ein Basisdreieck erstellt wurde und die den anderen Dreieckspunkten zugeordneten Längengrade in die Zeichnung eingefügt wurden. Erst Willebrord Snel (Snellius) van Royen nutzte 1605 ein Triangulationsverfahren, dessen Dreiecksnetz nur auf Berechnungen beruhte.<sup>487</sup>Allerdings wurde bis zum 17. Jahrhundert für geodätische Messungen hauptsächlich das geometrische Quadrat verwendet.

<sup>482</sup> Vgl. Göricke 2000a, S. 266.

<sup>483</sup> Vgl. Lindgren 2006, S 393.

<sup>484</sup> Vgl. Wilson 2005, S. 31

<sup>485</sup> Vgl. Lindgren 2006, S. 394; Vgl. Wilson 2005, S. 31.

<sup>486</sup> Vgl. Göricke 2000a, S. 266.

<sup>487</sup> Vgl. Rutz 2018, S. 232–233.

Zudem konnten mit dem Messquadrat Höhe und Tiefe eines Gebäudes, die Breite von Flüssen und die Distanz zwischen zwei Orten ermittelt werden.<sup>488</sup>

Im 15. und vor allem 16. Jahrhundert wurden unzählige mathematische Schriften über die Methoden der Vermessung und die dazu benötigten Instrumenten veröffentlicht, die entweder von Gelehrten und Mathematikern wie Peter Apian oder Künstlern wie Albrecht Dürer verfasst worden waren. So gab der Augsburger Mathematiker Wilhelm Holzman 1555 die ersten vier Bücher Euklids in einer ersten deutschen Übersetzung heraus, die sich hauptsächlich an nicht lateinkundige Maler, Baumeister, Goldschmiede und andere Künstler richtete. Johannes Widmann und Christoph Rudolph verlegten zwischen 1526 bis 1540 in Augsburg mehrere Rechenbücher und 1600 erschien in der Reichsstadt ein lateinisches Traktat zur Trigonometrie des Theologen und Mathematikers Bartholomäus Pitiscus.<sup>489</sup> Manche der Schriften waren dabei rein theoretischer Natur während sich andere mit der praktischen Anwendung beschäftigten. Beginnend mit frühen Traktaten von Leon Battista Alberti über die Abhandlungen von Albrecht Dürer, Peter Apian, Hieronymus Rodler, Gemma Frisius, Sebastian Münster, Jacob Köbler, Johannes Stöffler und vielen weiteren, fand die Beschäftigung mit der Kunst der Vermessung ihren Ausklang im 16. Jahrhundert mit Paul Pfinzings *Methodvs Geometrica* von 1598. Aufgrund der großen Anzahl an Schriften, wurden an dieser Stelle beispielhaft nur einige Werke näher besprochen.<sup>490</sup>

<sup>488</sup> Vgl. Göricke 2000a, S. 262.

<sup>489</sup> Vgl. Bobinger 1954, S. 16-17.

<sup>490</sup> Zur Bibliographie der astronomischen Literatur siehe Zinner 1941.

## **2. Vermessungskampagnen im 16. Jahrhundert**

Zur Jahrhundertwende erhielt Leonardo da Vinci von Cesare Borgia den Auftrag, einen Plan von Imola, das einen wichtigen militärischen Stützpunkt in dieser Region darstellte, anzufertigen und mögliche bauliche Veränderungen zu prüfen. Diese geplanten Baumaßnahmen wurden nach dem Sturz Cesare Borgias anno 1503 nicht weiterverfolgt.<sup>491</sup> Von Juli bis September des Jahres 1502 reiste Leonardo durch die Region Romagna und erreichte Anfang Oktober Imola. Dort hielten Cesare Borgia und er sich aufgrund einer Revolte von Söldnern für einige Woche auf. Diese Zeitspanne nutzte Leonardo vermutlich für die Vorbereitungsarbeiten zu seinem Stadtplan **(Abb. 42)**. 492

Innerhalb eines Kreises, den er in einzelne Segmente unterteilt, ordnet er die Stadt und ihre umgebenden Felder an. Der Kreis besteht aus acht Segmenten und diese sind wiederum jeweils in weitere acht Abschnitte untereilt, wodurch 64 Kreissegmente entstehen. Diese Konstruktionszeichnung ist auf dem Plan noch sehr gut sichtbar. Das Zentrum des Kreises liegt inmitten der Kreuzung der drei breiten Straßen, die zu den Stadttoren führen. Dabei verweisen die beiden waagrecht verlaufenden Hauptstraßen, der *cardo maximus* und der decumanus maximus, auf die römische Gründung der Stadt.<sup>493</sup> Die dichte Bebauung ist ebenfalls im Grundriss dargestellt, was den Zweck des Plans als Bestandsaufnahme für zukünftige militärische Baumaßnahmen bekräftigt. Der fast rechteckige Grundriss ist mit großer Sorgfalt ausgeführt und zeigt, dass Leonardo umfassende Vermessungsarbeiten ausführte. Zur Erstellung des Stadtplans von Imola verwendete er wohl ein Astrolabium oder ein ähnliches Messinstrument. Von einem zentralen Punkt nahm er in Hinblick auf die Himmelsrichtungen, mit Hilfe von Winkelmessungen und einem Kompass, ein Bild der Stadt auf und bestimmte die Straßenverläufe und Standorte der Gebäude.<sup>494</sup> Dazu nutzte er den in einzelne Segmente gegliederten Kreis, in den er zuerst den genauen Umlauf der Befestigung und die Bebauung der Stadt eintrug. Für die Ermittlung des Stadtumrisses griffen wohl sowohl Alberti als auch Leonardo auf das Verfahren des geschlossenen Polygonzugs zurück, das sich besonders zur Modernisierung der städtischen Befestigung eignete.<sup>495</sup> Der Polygonzug bestand aus einzelnen Strecken mit unterschiedlicher Länge, die

<sup>491</sup> Vgl. Hilliges 2009, S. 355–356; Nach der Eroberung der Romagna anno 1502 beauftragte der Herzog Cesare Borgia Leonardo Da Vinci noch im selben Jahr mit der Herstellung einer Vogelschau von Imola. (Vgl. Gadol 1969, S. 180). Zu dem Plan siehe auch Baratta 1911, S. 945-967.

<sup>492</sup> Vgl. Pinto 1976, S. 38.

<sup>493</sup> Vgl. Hilliges 2009, S. 356.

<sup>494</sup> Vgl. Kemp 1990, S. 169–170.

<sup>495</sup> Vgl. Hilliges 2009, S. 356.

um das Stadtgebiet herumführten und sich im Ausgangspunkt wieder trafen. Im nächsten Schritt wurden von dem Polygonzug aus in regelmäßigen Abständen die Entfernungen zu dem Stadtkörper gemessen und anschließend die Winkel und Längen der verschiedenen Strecken im Maßstab aufgezeichnet, um den Stadtumriss zu erhalten.<sup>496</sup> Um den Verlauf der Straßen und die Entfernung zwischen den Kreuzungen zu berechnen, konnte Leonardo das Verfahren mit Polygonen nicht nutzen. Aufgrund vieler wichtiger Messpunkte auf dem Stadtplan scheint ein Verfahren unmöglich, das auf einer kontinuierlichen Aneinanderreihung von verschiedenen Punkten basiert und deren lückenlose Verbindung erfordert.<sup>497</sup> Auf beiden Seiten des Stadtplans von Imola ist jeweils ein Textfeld eingefügt mit folgenden Informationen:

Links: *Imola vede blogna a 5/9 di po/nente inver maestro con dis/stantia.di.miglia 20 Castel. Sanpiero e veduto da imo/la in mezzo, infra ponente e mmaes/stro. In disstantia di miglia 7.*

Rechts: *Faenza. E veduta da imola infra levante/e sccirocho in mezzo appunto in disstantia/ di miglia 25. Bertinoro si vede da imola a 5/8 di levante/in ver scilocho con disstantia di 27 miglia.<sup>498</sup>*

Der Text steht vermutlich in Verbindung mit den Punkten, in denen sich die Via Emilia mit dem Kreis des Kompasses kreuzt. Allerdings orientierte sich Leonardo an der Ost-West Achse und der Mittellinie des Zeichenblatts. So entstand eine ausgewogene Komposition.<sup>499</sup> Um alle Elemente der Stadt auf einen Plan im Grundriss zu reduzieren, nutzte er mehrere hypothetische Blickpunkte. Diese Art des Stadtplans ermöglichte es, jede Form von Überschneidung oder Verzerrung zu vermeiden, indem jeder Punkt des Plans denselben Abstand zum Betrachter aufweist. So entstand ein akkurates Bild der Stadt und "the earliest true ichnographic plan which survives".<sup>500</sup>

<sup>496</sup> Vgl. Leisse 2009, S. 379–380; Vgl. Friedman 2010, S. 127; Durch die Polygonierung können Punkte bestimmt werden, indem bei einem neuen Punkt dessen Polarkoordinaten, die aus Winkel und Strecke bestehen, ermittelt werden. Durch die Aneinanderreihung mehrerer Punkte entsteht ein Polygonzug, wobei dieser offen oder geschlossen (Ringpolygon) sein kann. (Vgl. Baumann 1993, S. 125); Zur Form, Anlage und Berechnung des Polygonzugs siehe ebd., S. 125-131.

<sup>497</sup> Vgl. Friedman 2010, S. 129; Friedman sieht es somit als erwiesen, dass Leonardo den Straßenverlauf nicht mit Hilfe von Polygonen ermittelte: "Risulta dunque evidente come Leonardo non avesse mai tentato di compiere la lunga serie di rilievi per poligonali che la complessa situazione ambientale della città avrebbe richiesto, per altro notoriamente fallibili e lunghissimi da realizzare." (Friedman 2010, S. 129).

<sup>498</sup> Transkription nach Friedman 2010, S. 127; Auf dem Plan von Imola ist der Text spiegelverkehrt angebracht. <sup>499</sup> Vgl. Friedman 2010, S. 127.

<sup>500</sup> Pinto 1976, S. 39–40.

In den ersten 20 Jahren des 16. Jahrhunderts war Leonardo mit mehreren topographischen Landesaufnahmen beschäftigt. Neben dem ausgeführten Stadtplan von Imola, ist ein Blatt mit Skizzen erhalten, die ihm zur Vorbereitung des Projekts dienten, und eine Zeichnung, die Anmerkung zur Anfertigung der Pläne von Urbino und Cesena enthält.<sup>501</sup> Auf der Zeichnung ist die Stadtmauer von Cesena im Grundriss mit den Messpunkten zu sehen. Sie zeigt die wichtigsten Feldarbeiten, die vorgenommen werden mussten, um den Verlauf der Stadtmauer mittels von Polygonen festzulegen. Dazu musste der Vermesser bei jedem Richtungswechsel der Mauer sein Messinstrument mit Sorgfalt neu nach Norden ausrichten, um die Änderung zu erfassen. Die Nummerierung auf der Zeichnung im Inneren der Stadtmauer gibt die Orientierung jedes einzelnen Mauersegments an den Graden des Kompasses an. Im Gegensatz dazu halten die Zahlen auf der Außenseite der Befestigung die Länge jedes Bereichs fest. Nach der Ermittlung der Entfernungen und Positionen waren die Vorarbeiten beendet und der nächste Schritt konnte begonnen werden.<sup>502</sup>

Der Stadtplan von Imola diente rein militärischen Zwecken, weshalb die Darstellung als Grundriss am übersichtlichsten und sinnvollsten war. Die ständige Weiterentwicklung des Geschützwesens und der Fortschritt in der Belagerungsartillerie erforderten eine Anpassung der Fortifikation. Dazu musste allerdings der Ist-Zustand der Befestigung erfasst und für die nachfolgenden Umbau- bzw. Erweiterungsmaßnahmen ein Plan erstellt werden. Vermutlich um 1300 wurden die ersten Gewehre entwickelt und kamen 1331 bei einem Angriff auf Cividale im italienischen Friaul und 1340 bei der Belagerung von Terni durch die päpstlichen Truppen zum Einsatz. Bereits 1370 wurden in Italien große Bombarden hergestellt, um die Stadtmauern zu durchbrechen, indem schwere Steine auf diese geschleudert wurden. Allerdings war diese Methode, trotz der Verstärkung der Steine mit Eisenbändern, nicht besonders effektiv, da die steinernen Geschütze sehr zerbrechlich waren und oft vor dem Einschlag zerbrachen. Während der französischen Expedition nach Italien unter Karl VIII. anno 1494 wurden erstmals eiserne Kanonenkugel genutzt. So konnten innerhalb von wenigen Stunden selbst die stärksten mittelalterlichen Mauern massiv beschädigt werden – Zitadellen wurden in wenigen Tagen zerstört.<sup>503</sup>

Die Vorgehensweisen von Alberti und Leonardo, das Stadtgebiet aufzunehmen und auf ein Papier zu übertragen, ähnelten sich in vielen Aspekten: Beide nutzen einen Kreis zum einen als Begrenzung der Bildfläche und zum anderen zur exakten Übertragung der vermessenen Punkte. Der Kreis war zudem in einzelne Segmente unterteilt – bei Alberti waren es 48 und

<sup>501</sup> Vgl. Friedman 2010, S. 123–124.

<sup>502</sup> Vgl. Pinto 1976, S. 40.

<sup>503</sup> Vgl. De la Croix 1960, S. 264–265.

bei Leonardo 64 Abschnitte. Auch verwendeten sie zeitgenössische Instrumente, wie den Kompass und das Astrolabium, für die Vermessung. Daraus lässt sich schließen, dass Leonardo die Schriften Albertis oder zumindest seine Methode kannte und auf ihnen aufbauend sein System entwickelte. Für die Ermittlung des Stadtumrisses griff neben Leonardo und Alberti auch Raffael auf das Verfahren des geschlossenen Polygonzugs zurück. Diese Methode ist im sog. Raffael-Brief an Papst Leo X. beschrieben, wodurch belegt ist, dass diese Vorgehensweise nicht nur einem kleinem Personenkreis bekannt war und nicht nur an einem Ort angewandt wurde, sondern eine größere Verbreitung – zumindest in Italien – fand.<sup>504</sup> Der Brief wird auch als Brief über Architektur, Castiglione- oder Peruzzibrief oder auch Brief Bramantes an Julius II. bezeichnet. Vermutlich wurde er in den 1510er Jahren verfasst, wobei der Verfasser der drei erhaltenen Fassungen nicht eindeutig bestimmbar ist. Die erste Fassung aus Mantua konnte als Entwurf mit der Handschrift Castigliones identifiziert werden. Ein Exemplar der wohl zweiten Fassung befindet sich in München und das Original der dritten Fassung, dessen Text bereits 1733 veröffentlicht wurde, ist verschwunden. Nach einer Analyse der Münchner Handschrift, vermutet Renato Bonelli den Brief als gemeinsames Werk des Malers Raffael Sanzio und des Baldassare Castiglione. Der Verfasser des Briefes wurde vom Papst mit der Vermessung des antiken Roms betraut. Demnach behandelt der Text im ersten Teil die Architekturgeschichte Roms und hebt die Bedeutung der Denkmalpflege hervor. Im zweiten Teil erfolgt eine Beschreibung der Vorgehensweise bei der Bauaufnahme und der Darstellung von Architektur.<sup>505</sup> Hier berichtet der Verfasser von einem neuen Instrument und der Methode "mit dem Gehäuse der Magnetnadel zu messen".<sup>506</sup> Das Instrument soll rund und eben, einem Astrolabium gleich, sein und in acht gleiche Teile, deren Teilstriche nach den acht Himmelsrichtungen benannt sind, unterteilt werden. Jeder Bogen soll wiederum in 32 gleiche Teile (Grade) geteilt werden. Vom ersten Teilstrich (Norden) soll eine gerade Linie durch den Mittelpunkt bis hin zum gegenüberliegenden Punkt (Süden) gezogen werden. Ebenso soll eine Linie von Westen nach Osten gezeichnet werden, die die Nord-Süd-Linie im Zentrum im rechten Winkel schneidet. Auf die gleiche Weise sollen zudem die Nebenhimmelsrichtungen festgelegt werden. Darauf muss ein Metallstift mit einer schmalen

<sup>504</sup> Vgl. Brunckhorst 1997, S. 132; Siehe zum Inhalt des Briefes (deutsche Fassung) Vogel 1910, S. 14–25; Für eine kommentierte Fassung siehe Germann 1987, S. 95–113.

<sup>505</sup> Vgl. Germann 1987, S. 94–95.

<sup>&</sup>lt;sup>506</sup> Vogel 1910, S. 21; "Soweit ich sehen und in Erfahrung bringen konnte, hat kein antiker Schriftsteller den Gebrauch des Magnetkompasses erklärt mit dem wir selbst messen. Deshalb nehme ich an, dass es sich um eine moderne Erfindung handelt, und erachte es als nützlich, den noch Unkundigen die Anwendung verständlich zu machen." (Germann 1987, S. 103-104).

Spitze senkrecht im Zentrum befestigt und darüber ein magnetisches Stäbchen gesetzt werden, sodass die beiden sich im Gleichgewicht befinden. Auf diese Konstruktion wird nun ein Deckel aus Glas oder dünnem durchsichtigem Horn angebracht. Zudem wird noch ein Zeiger (Diopter) hinzugefügt, um nicht nur die entgegengesetzten Himmelsrichtungen, sondern auch Winkel, wie bei einem Astrolabium, ablesen zu können. Im Gegensatz zu dem Instrument selbst, soll sich dieser Zeiger beliebig drehen lassen.<sup>507</sup> Mit diesem Instrument beschreibt der Verfasser die Herstellung eines magnetischen Kompasses und im nächsten Abschnitt auch dessen Anwendung: Um ein Gebäude zu vermessen, soll das Instrument horizontal und möglichst nahe an der zu vermessenden Wand aufgestellt werden. Die Nadel muss dabei Richtung Norden zeigen. Anschließend wird der Zeiger (Diopter) mit Hilfe eines Lineals aus Holz oder Messing in Richtung der Wand, einer Straße oder des gewünschten Gegenstandes gedreht – die Nadel muss währenddessen konstant nach Norden zeigen. Schließlich kann abgelesen werden, in welche Himmelsrichtung und auf welchem Grad sich die Wand (oder ein anderer Gegenstand) erstreckt. Die gemessenen Daten werden in Ellen, Ruten oder Spannen notiert. Für die nächste Messung wird das Instrument auf dem Endpunkt der letzten Messung positioniert und es folgt derselbe Ablauf. Zur Bestimmung der Höhen kann ein Quadrant genutzt werden. Mit dieser durch den Verfasser geschilderten Methodik sollten Längen und Richtungen unter Zusammenfügung von einzelnen Teilstrecken gemessen und aufgezeichnet werden.<sup>508</sup> Zur konstanten Orientierung und Vermessung der Stadtmauer nutzte Raphael das beschriebene Messinstrument, das wohl einem Theodolit ähnelte und mit einem magnetischen Kompass ausgestattet war, und stellte es so nah wie möglich an die zu vermessende Straße oder Mauer.<sup>509</sup> Den Verlauf der Stadtmauer bestimmte er mit Hilfe des Visiers (Diopter), das sich um das Zentrum der Scheibe des Instruments drehte. Jede Änderung des Richtungsverlaufs der Mauer erforderte eine neue Ausrichtung und Messung.<sup>510</sup>

<sup>507</sup> Vogel 1910, S. 21–22.

<sup>508</sup> Vogel 1910, S. 22–23; Im letzten Abschnitt wird die Übertragung der gesammelten Daten in eine Zeichnung und das Hinzufügen von Architekturelementen beschrieben, vgl. ebd., S. 23–25.

<sup>509</sup> Vgl. Ballon/Friedman 2007, S. 682; Der Theodolit konnte zur Bestimmung von waagrechten und senkrechten Winkeln genutzt werden. Er bestand aus einer waagrechten Scheibe, die mit einem Horizontkreis, einem Schattenquadrat und einer Alhidade ausgestattet war. Auf der Scheibe war senkrecht ein Stab mit einem hängenden Halbkreis, der ebenfalls ein Schattenquadrat besaß, angebracht. (Vgl. Dreier 1979, S. 34).

<sup>510</sup> Vgl. Ballon/Friedman 2007, S. 682; Eine Zeichnung Raffaels von etwa 1519 erläutert, wie diese Methode zur Erfassung des Palazzo von Giulio Alberini in der Via dei Banchi in Rom genutzt wurde, um die Länge der Außenmauern zu bestimmen. Auf der Zeichnung wurde eine Linie in das Papier gedrückt, deren Enden mit dem Buchstaben "S" (Settentrione, Norden) und "M" (Mezzodi, Süden) markiert sind. (Vgl. Ballon/Friedman 2007, S. 682).

Auch wenn der Umriss der Stadtmauer auf dem Plan von Imola wohl mit einer ähnlichen Technik, wie jener die Raffael beschrieb, vermessen wurde, weisen die vorbereitenden Zeichnungen Leonardos nicht darauf hin, dass das Straßennetz auf einem geometrischen System beruht. Dort sind nur die räumlichen Abmessungen einzelner Abschnitte angegeben, die jeweils vom Zentrum der Straßenkreuzungen aus vermessen wurden, jedoch ohne die notwendigen Richtungsmessungen des Kompasses. So scheint der Verlauf vieler Straßen und besonders derjenige der leicht gekrümmten Hauptstraße frei gezeichnet zu sein.<sup>511</sup>

Obwohl orthogonale Stadtpläne von großem Nutzen für die eigene Verteidigung waren, sind im 16. Jahrhundert nur wenige entstanden. Die Schwierigkeit der Vermessung des Wegeund Straßennetzes in den Städten, könnte ein Grund für die Seltenheit der orthogonalen Stadtpläne im 16. Jahrhundert sein, indem die dadurch entstehende Ungenauigkeit den praktischen Einsatz dieser Pläne begrenzte.<sup>512</sup> Auch Leonardo nahm die Entfernungen nur auf, indem er die Länge der einzelnen Häuserblöcke von den Zentren der Kreuzungen aus maß. Hier war aber die genaue Wiedergabe der fortifikatorischen Strukturen – Tore, Stadtmauer und Türme – verlangt und eben nicht der detaillierte Verlauf des Straßensystems.<sup>513</sup> Auf den orthogonalen Stadtplan von Imola zu Beginn des 16. Jahrhunderts folgte der Plan der Stadt Wien von Augustin Hirschvogel Mitte des Jahrhunderts. In der zweiten Hälfte des 16. Jahrhunderts nahm die Anzahl dieser Pläne deutlich zu, wie an den Beispielen der italienischen Städte Guastalla (1553), Brescia (ca. 1556), Piacenza (vor 1561), Cremona und Ancona (1583), Parma (1589) und schließlich an dem Plan Nürnbergs von Paul Pfinzing aus dem Jahr 1594 zu sehen ist.<sup>514</sup>

Noch Ende des 15. Jahrhunderts galt der Kompass als essenzielles Instrument in der Vermessung, die von einem zentralen Punkt aus erfolgte. Sowohl Raffael als auch Alberti und Leonardo da Vinci unterteilten die Zeichnung in die Windrichtungen und nutzten für die Konstruktion einen Kreis.<sup>515</sup> Äußerst detailliert beschrieb Vasari die Methode, die zur Ausführung des Frescos von der Belagerung Florenz' 1529-1530, das sein Assistent Stradano für den Saal von Clemens VII. schuf, genutzt wurde. Dazu soll Vasari selbst auf das Dach einer Villa gestiegen sein, die sich auf den Hügeln südlich der Stadt befand, um von dort das Stadtgebiet zu überblicken: 516

<sup>511</sup> Vgl. Ballon/Friedmann 2007, S. 682–683.

<sup>512</sup> Vgl. Ballon/Friedmann 2007, S. 685–686.

<sup>513</sup> Vgl. Ballon/Friedman 2007, S. 682–686.

<sup>514</sup> Vgl. Ballon/Friedman 2007, S. 686; Die Aufzählung der Städte, die in einem orthogonalen Plan erfasst wurden, bietet einen Überblick und ist nicht als vollständig zu sehen.

<sup>515</sup> Vgl. Nuti 2001, S. 273.

<sup>516</sup> Vgl. Gregg 2019, S. 252–253.

*"[…] it was difficult to compose this story in a naturel view, in the way one ordinarily draws cities and landscapes. […] So it happens that even if you are on top of a mountain, you cannot draw all the plains and valleys and foothills, because the angle of descent often hides from view everything at the bottom, even from the greatest heights. […] In order to see how the army was encamped at that time in Pian dei Giullari, on and around the hills, and at Giramonte, I began to draw it from the highest point I could reach, even on the roof of a house, to discover not only the nearest spots, but also S. Giorgio, S. Miniato, S. Gaggio, and Monte Oliveto. […] To make my drawing more accurate and include everything in the area, I let myself be helped by art where nature failed me: I fixed a bussola to the roof of the house and took a sighting along a line due north. From there I started drawing the hills, houses, and places nearby. I made the sightline touch the top of each place one after the other for a larger view. It helped me a lot that I had made the plan encompass one mile around Florence. Putting it together with the view of the houses along the line pointing north, I reduced more than twenty miles of country into six braccia of measured area […]."<sup>517</sup>*

Der Beschreibung folgend wurde die Stadt von einer erhöhten Position südlich von Florenz aufgenommen. Tatsächlich stimmt diese mit einer Stelle auf dem Gipfel eines Hügels, der etwa 160 Meter oberhalb der Stadt lag, überein. Wäre Vasari dort auf einem Dach gestanden, hätte er bei freier Sicht zumindest einen Teil der Stadt überblicken können. Trotz der zufälligen Übereinstimmungen, bleibt aufgrund von doppeldeutigen Formulierungen unklar, ob hier die Herstellung eines Stadtplans oder einer Zeichnung nach einem vorhandenen Plan beschrieben wird.<sup>518</sup> Demnach würde sich diese Beschreibung nicht auf das eigentliche Verfahren zur Fertigung dieser Stadtdarstellung beziehen, sondern diente als künstlerisches Stillmittel für das Fresko.<sup>519</sup> Zur Aufnahme des Stadtgebiets richtete er von seinem zuvor gewählten, erhöhten Standort ein Messinstrument aus und visierte einen Punkt an, um eine genau nach Norden orientierte Linie zu erhalten. Von dieser Linie ausgehend nahm er die Entfernungen und Winkel zu anderen Gebäuden wie San Giorgio oder San Miniato auf und fertigte Zeichnungen der Architektur und der Umgebung an, die er schließlich zusammenfügte. Allerdings verweist Vasari klar darauf, dass Gebäude oder andere Elemente, die nicht direkt von der erhöhten Position erfasst werden konnten, nach künstlerischem Ermessen hinzugefügt wurden, um ein einheitliches Bild zu erhalten.

<sup>&</sup>lt;sup>517</sup> Gregg 2019, S. 253–254; Mit "bussola" könnte ein Kompass oder ein anderes deutlich komplexeres Messinstrument, das den gleichen Namen besaß, gemeint sein. Es wurde z. B. in der *Del modo di misurare*  (1564) von Cosimo Bartoli beschrieben (Vgl. Gregg. 2019, S. 256).

<sup>518</sup> Vgl. Gregg 2019, S. 255–256.

<sup>519</sup> Vgl. Gregg 2019, S. 258.

Trotz der zahlreichen Instrumente und Verfahren, die in den Schriften des 15. und 16. Jahrhunderts beschrieben und deren Autoren zufolge für die Vermessung verwendet wurden, war es allein damit nicht möglich, eine Stadt realitätsgetreu wiederzugeben.<sup>520</sup> In der Theorie existierten drei Methoden, um die Stadt zu vermessen – mit mindestens zwei Referenzpunkten, mit einem Punkt im Zentrum der Fläche oder dem Abschreiten.<sup>521</sup> Die indirekte Methode der Referenzpunkte basierte auf der Beständigkeit des Dreiecks, die es ermöglichte, die Position eines dritten Punktes mit Hilfe der Entfernung zwischen zwei bekannten Punkten zu ermitteln.<sup>522</sup> In seinem *Libro di Arithmetica e Geometria speculativa e praticale intitulato scala Grimaldelli*, das erstmals 1518 erschien, nennt auch Francesco Feliciano da Lazesio drei Möglichkeiten der Vermessung – durch das Auge ("senza instrumēto ma solū a ochio"), mit Instrumenten ("con lo istrumēto, cioè cō lo squadro") und mit Hilfe von ähnlichen Dreiecken ("numeri p[er] forza de triāguli, talmēte ch[e] sempre dui sarāno cōformi e cōcordi [...]").<sup>523</sup>

Aus der ersten Hälfte des 16. Jahrhunderts sind nur wenige Stadtdarstellungen aus der Vogelschau oder im Profil bekannt, wie eine Profilansicht von Antwerpen (1515/1520), der Seld-Plan (1521), ein Prospekt der Stadt Köln (1531), ein Plan Wiens (1547) und eine Darstellung Straßburgs (1548). Zuvor entstand jedoch die aufwendigste und beeindruckendste Darstellung einer italienischen Stadt, eine Vogelschau von Venedig **(Abb.**  43). Als "Venetie MD" bezeichnet ist sie auf das Jahr 1500 datiert und wird in der Forschung inzwischen Jacopo de' Barbari zugeschrieben. Ein Exemplar der Vogelschau befindet sich heute im Museo Correr in Venedig und misst 282 x 134 cm auf insgesamt sechs Blättern.<sup>524</sup> Jedes Blatt bzw. jeder der großen Druckstöcke misst 68 x 91 cm, was die damals gängigen Papierformate deutlich überstieg.<sup>525</sup> Die Vogelschau entstand nicht im Auftrag der Republik Venedig, sondern geht auf eine private Initiative zurück. Zu dem Verleger des Stadtplans, dem Nürnberger Kaufmann Anton Kolb, liefern zwei zeitgenössische Quellen wichtige Hinweise. Am 30. Oktober 1500 stellte Kolb an die Signoria eine Petition, in der er die großen technischen Herausforderungen bei dem Druck der Einzelblätter erwähnt und die Arbeiten bis zur Fertigstellung des Plans mit drei Jahren angibt. Diese Ausführungen sollten

<sup>&</sup>lt;sup>520</sup> So bemerkt Daniela Stroffolino: "In realtà non esisteva né uno strumento, né una tecnica rappresentativa unica per la realizzazione di queste immagine." (Stroffolino 2012, S. 25).

<sup>521</sup> Vgl. Stroffolino 2016, S. 67.

<sup>522</sup> Vgl. Stroffolino 2001, S. 57.

<sup>523</sup> Lazesio 1563, Kapitel (Buch) 3, Einleitung; Vgl. Stroffolino 1998, S. 51.

<sup>524</sup> Vgl. Nuti 2001, S. 276; Von der ersten Fassung sind zwölf vollständige Exemplare erhalten, wobei eines zusammen mit den originalen Druckstöcken im Museo Correr ausgestellt ist. (Vgl. Martin 1994, S. 86); Folgende Beschreibungen und Aussagen beziehen sich auf den Stadtplan in der ersten Version.

 $525$  Vgl. Brunckhorst 1997, S. 127.

vermutlich den Preis von drei Dukaten pro Exemplar erläutern und eine zollfreie Ausfuhr zusichern. In einem Tagebucheintrag berichtete der Chronist Marino Sanudo zudem von dem Beschluss der Signoria und erwähnte zusätzlich zu dem Preis und der garantierten Zollfreiheit, den hohen Investitionsaufwand, den Anton Kolb zu leisten hatte.<sup>526</sup> Zudem erhielt er für den Zeitraum von vier Jahren ein Schutzprivileg gegen Raubdrucke und Plagiate.<sup>527</sup> Anton Kolb war bereits zuvor bei einem anderen großen Druckprojekt in Erscheinung getreten. In Venedig vertrieb er als Mittelsmann die Schedelsche Weltchronik. Von den 34 Exemplaren, die er in seinem Besitz hatte, waren bis 1499 die Hälfte verkauft.<sup>528</sup> Es sind drei Varianten des Stadtplans erhalten: Die erste von 1500 zeigt den Campanile von San Marco mit einem Zeltdach aus Brettern und Ziegeln nach einer Beschädigung durch einen Blitzschlag anno 1489. Auf der zweiten Version ziert den Campanile ein pyramidales Giebeldach, das nach 1514 errichtet wurde. Die dritte Variante ist vermutlich gegen Mitte des 16. Jahrhunderts entstanden und zeigt den nach dem alten Bau wiederhergestellten Campanile.<sup>529</sup>

Von einem erhöhten (und fiktiven) Standpunkt aus ist die Lagunenstadt Venedig eingebettet in ihre Umgebung zu sehen. Im Süden liegen die langgestreckte Inselgruppe der Giudecca und die Isola di Giorgio und im Norden u. a. die Nachbarinseln Murano, Mazzarbo und Torcello. Den oberen Rand schließt ein Blick auf die Küste der Terraferma und die hoch aufragenden Gebirgsketten der Alpen ab. Dort sind zudem die Orte Marghera, Mestre, Trevisio und Serravalle, das entlang der Handelsroute von Venedig über den Brenner nach Deutschland lag, markiert. Über der Bezeichnung "Venetie MD" ist Merkur, der Gott des Handels, mit dem Schlangenstab – seinem typischen Attribut – in der Hand, inmitten einer Wolke abgebildet. Auf derselben Achse weiter unten ist der Meeresgott Neptun mit Dreizack und auf einem Delphin reitend dargestellt. Außerdem ist der Stadtplan von acht Köpfen, die jeweils aus einer Wolke hervorkommen, gerahmt. Ihre Bedeutung wird durch die Beschriftung erklärt, die sie als die Personifikationen der Hauptwinde kennzeichnet. <sup>530</sup> Trotz der dichten Bebauung zeichnet sich der kurvenförmige Verlauf des Canal Grande, über den

<sup>526</sup> Vgl. Martin 1994, S. 86; Der Preis von drei Dukaten entsprach in etwa den Kosten für ein Gemälde. (Vgl. Cavadini 2016, S. 29.); Über Anton Kolb selbst ist nur wenig bekannt: Er entstammte einer wohlhabenden Nürnberger Kaufmannsfamilie. Seine Mutter war die Nürnbergerin Magaretha Kunherr und sein Vater der Kaufmann Stephan Kolb. Er verbrachte viel Zeit in Venedig, wo er 1508 und 1515 in den Urkunden des *Fondaco dei Tedeschi* genannt wird. Dort besaß er einen Raum, der sich zwischen der Kammer der Fugger und derjenigen der Familie Eisfogel befand. 1541 verstarb er in Venedig. (Vgl. Böckem 2016, S. 33–34).

<sup>527</sup> Vgl. Doosry 2012, S. 6; Zum vollständigen Text der Petition siehe Schulz 1978, S. 473 (Appendix); Böckem zufolge bittet Kolb in seiner Petition nicht um einen Urheberschutz, wie in der Literatur allgemein angeführt. (Vgl. Böckem 2016, S. 35).

<sup>528</sup> Vgl. Böckem 2016, S. 34.

<sup>529</sup> Vgl. Nuti 2001, S. 276.

<sup>530</sup> Vgl. Damm/Dossry/Scheld 2012, S. 6.

nur eine einzige Holzrücke führt, deutlich ab **(Abb. 44)**. Der Hafenbereich ist mit zahlreichen ein- und auslaufenden Schiffen gefüllt. Im Vordergrund der Stadt erhebt sich der Campanile von San Marco, der den Seefahrern als höchster Turm sowohl als wichtiges Landzeichen als auch als Leuchtturm bei schwieriger Sicht diente **(Abb. 45)**. 531

Zur technischen Herstellung des Stadtplans existieren mehrere Hypothesen und unterschiedliche Positionen: Schulz und Bellavitis zufolge ist die Vogelschau als künstlerisches Werk anzusehen, das aus zahlreichen perspektivischen Zeichnungen besteht, die von erhöhten Punkten angefertigt und anschließend unter perspektivischen Verzerrungen zu einem Gesamtbild zusammengefügt worden sind. Mazzariol bzw. Pignatti und Falchetta vertreten die Meinung, dass dem Stadtplan eine planimetrische Vermessung zugrunde liegt, die von technischen Experten ausgeführt wurde. Entweder durch die effektive Nutzung der Höhe der Kirchtürme (*Campanili*), um die Aufsicht zu erzeugen, oder durch eine Reihe von Messarbeiten mit dem geometrischen Quadrat.<sup>532</sup> Je nach Art der Herstellung fiel Jacopo de' Barbari eine bestimmte Aufgabe zu. Im ersten Fall würde der Stadtplan ein singuläres Werk des Künstlers darstellen, wohingegen er bei der zweiten These lediglich für die Koordinierung der Vermesser und die Gestaltung der dekorativen Elemente des Plans zuständig gewesen wäre.<sup>533</sup> Für die Herstellung des Stadtplans waren zahlreiche einzelne Schritte notwendig. So musste das gesamte Projekt geplant und Zeichnungen bestimmter Bauten (bzw. deren Fassaden) erstellt werden sowie das Stadtgebiet vollständig vermessen werden, um alle Daten in einem großen zeichnerischen Werk festzuhalten und schließlich auf die Holzstöcke zu übertragen. Die Rolle, die dabei Jacopo de' Barbari zukam, kann nicht zweifelsfrei geklärt werden, vor allem da er bei Vollendung des Stadtplans und dem Einreichen der Petition bereits seit einem halben Jahr in den Diensten Maximilians stand. Vermutlich fungierte Anton Kolb als leitende Person des Unternehmens und war sowohl für die Koordinierung der verschiedenen Arbeiten als auch für die Produktion und den Vertrieb des Drucks zuständig. Auch die Herstellung der Druckstöcke und die Übertragung der Zeichnung fiel aus zeitlichen Gründen wohl nicht mehr Barbari zu.<sup>534</sup>

Die Stadt wird von Süden aus einer Höhe von etwa 500 Metern gezeigt.<sup>535</sup> Obwohl als Blickpunkt in etwa die Gegend um San Giorgio angenommen wird, erscheint es unmöglich,

<sup>531</sup> Vgl. Damm/Dossry/Scheld 2012, S. 9.

<sup>532</sup> Vgl. Nuti 2001, S: 276; Trotz zahlreicher Argumente für eine Vermessung – welcher Art auch immer – der Stadt Venedig zur Herstellung des monumentalen Stadtplans, hält Schulz die damaligen Kenntnisse für nicht ausreichend und den Barbari-Plan somit für eine rein künstlerische Arbeit des Künstlers: "Dall'inizio alla fine, la veduta di Venezia è l'opera di un unico artista." (Schulz 1990, S. 23).

<sup>533</sup> Vgl. Nuti 2001, S. 276; Vgl. Howard 1997, S. 103.

<sup>534</sup> Vgl. Martin 1994, S. 89.

<sup>535</sup> Vgl. Nuti 2001, S. 276.

von dort einen derartigen Stadtplan zu erstellen.<sup>536</sup> Der Stadtplan zeigt eindeutige Deformationen und perspektivische Abweichungen, die sowohl auf Fehlern bei der Vermessung basieren könnten oder aber bewusst gewählt wurden. Es scheint wahrscheinlich, dass Barbari aus politischen und symbolischen Gründen die Verzerrungen im Stadtbild bewusst einsetzte. So ist das Gebiet um San Marco als institutionelles Machtzentrum vergrößert dargestellt und die Randbezirke der Stadt sind zusammengezogen.<sup>537</sup> Andere wirtschaftlich oder herrschaftlich wichtige Bereiche der Stadt sind dagegen mit großer Detailgenauigkeit wiedergegeben, wie das venezianische Arsenal, der *Fondaco dei Tedeschi* und die alte, hölzerne Rialtobrücke **(Abb. 46)**. 538

Der allgemeine Umriss von Venedig war bereits Mitte des 14. Jahrhunderts bekannt, als Fra Paolino seine kartographischen Werke anfertigte, weshalb davon ausgegangen werden kann, dass zu Barbaris Zeiten derartige Kenntnisse vorhanden waren. So könnte Barbari zu Beginn der Arbeiten auf einen fehlerhaften Plan zurückgegriffen und diese Daten übernommen haben, wodurch der Umriss der Stadt verzerrt wiedergegeben wurde.<sup>539</sup> Andererseits könnten die Deformationen Howard zufolge absichtlich so gewählt worden sein, um dem Umriss die Gestalt eines Delphins zu verleihen. Seit dem Mittelalter wurden ikonographische Eigenschaften einzelner Tiere auf bestimmte Städte übertragen, wie das Pferd für Troja oder das Reh für Brindisi. So entstanden im 16. Jahrhundert Karten, die die Niederlande in Löwenform zeigten. Der Delphin hingegen gilt sowohl als Attribut von Neptun als auch der Venus. In der Kunst der Renaissance wurde Venus häufig auf Delphinen reitend dargestellt. Daran anschließend identifizierte sich Venedig mit der Göttin Venus, die Schönheit und Erfolg versprach. Indem Venedig in Form eines Delphins dargestellt wurde, sollten die positiven Eigenschaften auf die prosperierende Hafenstadt übergehen.<sup>540</sup> Inwieweit Barbari dieser Analogie folgte oder ob er und die Rezipienten des Stadtplans überhaupt diesen mythologischen Bezug herstellten, bleibt trotz der angeführten Argumente dennoch fraglich, sodass diese These nicht überzeugend erscheint. Vor allem da im Vordergrund bereits Neptun auf einem Delphin reitend dargestellt ist und auch der Umriss erinnert nur äußerst entfernt und nicht auf den ersten Blick an das Tier.

<sup>536</sup> Vgl. Stroffolino 1999, S. 150.

<sup>537</sup> Vgl. Balletti/Guerra/Monti 2001, S. 287; Einer anderen These zufolge, könnten die Verzerrungen entstanden sein, indem der Umriss der Stadt nach dem Augenschein und ohne zugrundeliegende Vermessung aufgenommen wurde. (Vgl. Kat. Ausst. Washington 1991/1992, S. 255).

<sup>538</sup> Vgl. Roeck 2004, S. 147; Vgl. Martin 1994, S. 86.

<sup>539</sup> Vgl. Howard 1997, S. 105; Vgl. Kat. Ausst. Washington 1991/1992, S. 253–255; Für die Zeit vor 1500 sind Darstellungen von Venedig für L. B. Alberti und Jacopo Bellini durch schriftliche Zeugnisse belegt. (Vgl. Schulz 1978, S. 428–429 (besonders Fn. 9)).

<sup>540</sup> Vgl. Howard 1997, S. 106; Zur weiteren Symbolik des Delphins als Symbol der Wiederauferstehung siehe ebd., S. 107.

Auf welche Weise dieses gewaltige Projekt trotz der zahlreichen Schwierigkeiten, wie der Herstellung der ungewöhnlich großen Holzstöcke mit einem Maß von jeweils 68 x 91 cm, dennoch erfolgreich vollendet werden konnte, bleibt trotz zahlreicher Hypothesen bis heute unklar. So wurden mehrere Versuche unternommen, das Vorgehen und die Methodik zu rekonstruieren: In einem ersten Schritt wurde wohl die Stadt von Geometern (Vermessern) unter Verwendung eines Kompasses vermessen und ein planimetrischer Grundriss erstellt. Dazu wurden vermutlich hauptsächlich die Kirchtürme und andere hohe Gebäude genutzt. In der nächsten Phase wurden der zuvor angefertigte Grundriss sowie die gesamten Einzelzeichnungen der Architektur in die Vogelperspektive übertragen. Schließlich folgte noch die Übertragung der Zeichnung auf die Holzstöcke und deren Druck.<sup>541</sup>

Nach näheren Untersuchungen äußerte Schulz Zweifel daran, dass die Vermessungen mit Hilfe eines magnetischen Kompasses erfolgten. Um eine Karte nach genauen Messungen herzustellen, waren zwei Arten von Daten besonders wichtig – Distanzen und Winkel. Gemäß Euklids Dreieckslehre können in einem Dreieck bekannte Winkel zur Berechnung einer unbekannten Seitenlänge und wiederum eine bekannte Seitenlänge zur Bestimmung eines unbekannten Winkels genutzt werden. Allerdings basierten frühe Karten hauptsächlich auf der Vermessung von Entfernungen, wobei Winkel lediglich in deren Ableitung entstanden.<sup>542</sup> Die damals geläufige Methode des Abschreitens wäre in Venedig nur sehr schwer umzusetzen gewesen, da die labyrinthartig angelegten Straßen an zahlreichen Stellen von den Kanälen unterbrochen wurden, die häufig keine Brücke zur Überquerung besaßen. Direkte Vermessungen vom Boden aus, wären aufgrund von fehlenden geraden Strecken und der unübersichtlichen Struktur kaum möglich gewesen. Deshalb wurden wohl die zahlreichen Türme der Stadt genutzt, da sie einen Blick über die restlichen Gebäude und eine gute Orientierung erlaubten. Allerdings waren trotz des Höhenunterschiedes viele Plätze, Ecken, Kanäle und Straßen nicht sichtbar, sodass deren Position nur vom Boden aus bestimmt werden konnte, was teilweise sehr problematisch war. So kommt Schulz zu dem Ergebnis, dass ,, a survey at this date could have produced at best a network of a few fixed points, representing chiefly towers, scattered randomly across the city of Venice".<sup>543</sup>

Die zu dieser Zeit üblichen und verbreiteten Messinstrumente und -methoden wären demnach bestenfalls ausreichend gewesen, um ein Raster mit einigen Fixpunkten zu erstellen, in das hauptsächlich (Kirch)türme eingetragen wurden, und hätten nicht zur Herstellung dieses Stadtplans geführt. Die restliche Architektur, die nicht anhand von

<sup>541</sup> Vgl. Damm/Dossry/Scheld 2012, S. 13; Vgl. Pignatti 1964, S. 30f.; Levenson 1978.

<sup>542</sup> Vgl. Schulz 1978, S. 432; Vgl. Schulz 1990, S. 17–20.

<sup>543</sup> Schulz 1978, S. 437.

Messungen aufgenommen werden konnte, hätte aus dem Augenschein heraus in den bestehenden Plan eingezeichnet und dieser nach den Regeln der Perspektive durch Verkürzung in eine Vogelschau gewandelt werden müssen. Im letzten Schritt hätten die topographischen Elemente eingefügt werden müssen. Diese Art der Vorgehensweise erscheint allerdings sehr umständlich und wenig realistisch. Zudem konnte Schulz anhand eines Vergleichs des Plans mit einem modernen Stadtplan, indem er ein Gitter von Meridianund Parallellinien zunächst auf letzteren legte und anschließend auf die Vogelschau transferierte, Abweichungen feststellen. Die Regelmäßigkeit des Gitters sollte – unter Einbeziehung der Verkürzungen – unverändert bleiben, allerdings zeigten sich erhebliche Abweichungen und Verzerrungen, die besonders Richtung Westen zunahmen. Fast sämtliche Parallellinien waren konvex gekrümmt und im linken oberen Bereich konkav gewölbt. Es bestand auch ein Ungleichgewicht bei den Proportionen, wodurch die meisten Kirchtürme und andere Bauten in Bezug auf ihre Breite deutlich zu hoch waren.<sup>544</sup>

In seinem Beitrag aus dem Jahr 1970 argumentierte Schulz, dass die Hauptwinde (Orientierungspunkte), die als Personifikationen auf dem Stadtplan zu sehen sind, auf die Verwendung eines Kompasses hinweisen, was er allerdings in seinem späteren Artikel widerlegte. So nahm er an, dass zahlreiche Beobachtungspunkte, wie Dächer oder *Campanili*  genutzt wurden, um den geographischen Umriss der Stadt sowie wichtige Bauten und den Verlauf der Kanäle zu ermitteln. Als nächstes wurde der Plan mit Hilfe eines Fluchtpunktes perspektivisch verkürzt. Daraufhin mussten die Topographie und die restliche Architektur eingefügt werden, indem der Plan vermutlich in einzelne Bereiche unterteilt wurde und die für einen bestimmten Bereich zuständige Person erneut von den Beobachtungspunkten aus das jeweilige Gebäude manuell und in der entsprechenden Verkürzung einzeichnete.<sup>545</sup> Trotz der Argumente gegen die Verwendung eines Kompasses erscheint sein Einsatz während der Messarbeiten sehr wahrscheinlich. Aufgrund der dichten Bebauung und der großen Fläche, wäre die Orientierung mit dem Kompass deutlich erleichtert worden.<sup>546</sup>

Es kann auch angenommen werden, dass Leonardo fast zeitgleich für seinen Stadtplan von Imola auf den Kompass zurückgriff. Demzufolge könnte der Stadtplan auf zahlreichen perspektivischen Zeichnungen basieren, die von erhöhten Standorten aus aufgenommen und später zu einem Gesamtbild zusammengefügt wurden oder es könnte eine vollständige Vermessung des Stadtgebiets durch erfahrene Fachleute stattgefunden haben und die Anfertigung eines Aufrisses, der durch die verschiedenen Blickwinkel von den

<sup>544</sup> Vgl. Schulz 1978, S. 437–439.

<sup>545</sup> Vgl. Schulz 1970, S. 21.

<sup>546</sup> Vgl. Pignatti 1964, S. 30.

(Kirch)türmen aus erstellt wurde, oder es könnten lediglich eine Vielzahl von topographischen Aufnahmen gewesen sein, die aus einer gewissen Distanz mit Hilfe von mathematischen Berechnungen erfolgten.<sup>547</sup> Allerdings erlaubten die perspektivischen Zeichnungen von erhöhten Standorten keine vollständige Wiedergabe des Wege- und Kanalnetzes, das teilweise durch die Bebauung von oben nicht einsehbar war. Auch die durch Alberti in der *Descriptio Vrbis Romae* vorgestellte Methodik kommt hier nicht in Betracht, da damit nur die Gebäude – also alles senkrecht Gebaute – aber nicht das Wegenetz erfasst worden wäre. So führt Brunckhorst an, dass einzig die Polygonierung zur Vermessung von Venedig zur Verfügung stand, indem Polygonzüge zum Einsatz kamen. Der große Vorteil bestand darin, dass dafür kein erhöhter Standort oder die vorherige Kenntnis des Abstandes zweier Punkte notwendig waren. Bei einer ruhigen Meeresoberfläche konnten die Berechnungen sogar auf einem Schiff ausgeführt werden.<sup>548</sup> Brunckhorst gibt dazu folgende drei Phasen zur möglichen Vorgehensweise für den Barbari-Plan an: Zuerst erfolgte die Aufnahme der Daten durch Vermessung mit Hilfe der Polygonierung, die zur Erstellung eines Kanalnetzes und des Umfangs der Insel verwendet wurde. Als zusätzliche Kontrolle wurde womöglich die Methode des Vorwärtseinschneidens, wie bei Alberti beschrieben, herangezogen. Durch die Bestimmung der Entfernung zwischen den *Campanili* entstand ein Raster, das auf den Grundriss gelegt werden konnte. In einem zweiten Schritt wurden die Daten in die Kartenebene übertragen, beginnend mit den Kanälen und Türmen und schließlich folgten die Plätze sowie die restliche Architektur. In der letzten Phase musste der orthogonale Grundriss in die perspektivische Vogelschau umgewandelt werden.<sup>549</sup> Zusammenfassend lässt sich feststellen, dass die einzelnen Thesen grundsätzlich davon ausgehen, dass zunächst ein Grundriss angefertigt wurde, in den das Kanalnetz und die Position der Türme eingetragen wurden. Die *Campanili* wurden wohl aufgrund ihrer Höhe im weiteren Verlauf für die Herstellung von Zeichnungen oder Messungen genutzt. Außerdem musste das Ganze vor dem Übertragen auf die Holzstöcke noch perspektivisch verkürzt werden. Insgesamt sind auf dem Stadtplan über 10.000 Kamine zu sehen, was bei einer Einwohnerzahl von etwa 120.000 Menschen sehr realistisch erscheint. Zudem sind 114 Kirchenbauten, 47 Konvente

<sup>547</sup> Vgl. Kat. Ausst. Bonn 2002/2003, S. 112; Für eine Zusammenfassung zu der Herstellung des Plans siehe auch Kittler /Holdsworth 2014, S. 778f.

<sup>548</sup> Vgl. Brunckhorst 1997, S. 131–132.

<sup>549</sup> Vgl. Brunckhorst 1997, S. 133; Bei dem Vorwärtseinschnitt wird von zwei festgelegten Punkten (A und B) ausgehend ein neuer Punkt (C) bestimmt. Dazu wird die berechenbare Strecke zwischen Punkt A und B und deren Winkel genutzt, um die Strecken zu C abzuleiten. (Vgl. Baumann 1993, S. 215).

und 103 Kirchtürme sowie 253 Brücken dargestellt.<sup>550</sup> Es muss also irgendeine Vermessung stattgefunden haben, auch wenn die genaue Methode bisher nicht geklärt werden konnte. Die Inschriften auf dem Stadtplan geben Hinweise auf die Intention und den Zweck. Eine Inschrift befindet sich auf einer Tafel, die an einem Stock befestigt von Merkur hochgehalten wird: "MERCVRIVS PRE CETERIS HVIC FAVSTE EMPORIIS ILLVSTRO" (Abb. 47). Demnach verspricht Merkur, der Gott des Handels, dieser Stadt das Beste vor allen anderen Städten. Die zweite Inschrift ist in einem Halbkreis unter Neptun eingefügt: "AEQVORA TVENS PORTV RESIDEO HIC NEPTVNVS" **(Abb. 48)**. Durch Neptuns Anwesenheit sollten die Gewässer vor den Häfen ruhig bleiben, wodurch die Schifffahrt und der Handel weiterhin betrieben werden konnten und die Stadt ihren Wohlstand als größte Seemacht in Europa sichern konnte.<sup>551</sup> Der hier sehr deutlich hervorgehobene sowohl politische als auch wirtschaftliche Erfolg Venedigs verweist auf den repräsentativen Charakter der Stadtdarstellung. Neben dem Dogenpalast, dem Rialto, dem Arsenal, dem *Fondaco dei Tedeschi* und der Zollstelle (*Dogana del Mar*) weisen nur die sakralen Bauten eine Beschriftung auf **(Abb. 49)**. Die Kirchen waren auch in der frühen Neuzeit von großer Bedeutung, indem noch bei Merian ihr Rang, ihre Größe und ihre Anzahl mit der Schönheit und Heiligkeit der jeweiligen Stadt gleichgesetzt wurden. <sup>552</sup> So ragt z. B. der C*ampanile*  von San Marco aus der anderen Architektur deutlich heraus. Trotz seiner Entstehung im Jahr 1500 überragt der Vendigplan aufgrund seiner perspektivischen Konstruktion, Kunstfertigkeit und Detailgenauigkeit etliche spätere Stadtpläne und -ansichten und kann daher als ein ausgewöhnliches Kunstwerk gesehen werden, das eher an die Stadtdarstellungen des 17. Jahrhunderts anschließt. Die hohen Kosten, die dem Betrag für ein normales Gemälde entsprachen, weisen auf eine vermögendere Käuferschicht hin, die diesen Plan von Venedig möglicherweise aus geographischem Interesse oder auch als Sammlungsobjekt erwarb. Zehn der heute 18 erhaltenen Exemplare wurden auf eine Leinwand aufgebracht und die anderen acht sind als Einzelblätter vorhanden.<sup>553</sup>

Etwa zwei Jahrzehnte nach dem Seld-Plan entstand ein Holzmodell Dresdens, das die Gestalt der sächsischen Stadt unter Herzog Georg wiedergibt **(Abb. 50)**. Das Modell war farbig gefasst, wohl aus Lindenholz gefertigt und maß 109 cm x 99 cm. Da es in den Kriegswirren des 2. Weltkriegs verloren ging, ist sein Aussehen nur noch durch Fotographien überliefert. Von den zu dem Stadtmodell dazugehörenden Modellen der im 16. Jahrhundert

<sup>550</sup> Vgl. Kittler/Holdsworth 2014, S. 779.

<sup>551</sup> Vgl. Schulz 1978, S. 468.

<sup>552</sup> Vgl. Brunckhorst 1997, S. 151.

<sup>553</sup> Vgl. Brunckhorst 1997, S. 137.

modernisierten Befestigung sind bedingt durch den Kriegsverlust auch keine fotographischen Aufnahmen erhalten geblieben.<sup>554</sup> Allerdings ist eine Zeichnung nach dem Holzmodell eines unbekannten Künstlers vorhanden, die um 1900 entstanden ist **(Abb. 51)**. Die Zeichnung wurde mittels Feder, Tusche, Pinsel, Wasserfarbe und Grafit gefertigt, auf Karton kaschiert, und misst 52,4 cm x 92,1 cm. Es wird vermutet, dass die farbige Zeichnung von dem damaligen Historiker, Archivar und Leiter des Stadtmuseums Otto Richter stammt.<sup>555</sup>

Die Stadt ist von einer oval verlaufenden Stadtmauer mit umlaufendem Wassergraben umschlossen. Der Zugang in die Stadt ist durch vier Tore möglich, die entsprechend der vier Himmelsrichtungen positioniert sind. Das Stadtgebiet ist bis auf einen zentralen Platz vor dem Rathaus dicht bebaut mit gleichförmigen zumeist einstöckigen Häusern mit Satteldach. In der Nähe des Marktplatzes befinden sich einige zweistöckige Häuser, die fast die Höhe des Rathauses erreichen. Somit ergibt sich ein harmonischer und einheitlicher Gesamteindruck des Stadtgebiets, aus dem einzig die Stadtkirche und das Franziskanerkloster herausragen. Links neben dem mit gotischen Giebeln versehenen hinteren Torhaus zeigt die noch schlicht gehaltene Burg den Sitz des Landesherrschers an. Im Hintergrund außerhalb der Stadtmauern ist eine Flusslandschaft mit vereinzelten Häuser und der Frauenkirche direkt neben dem Wappen in der rechten Ecke zu sehen.<sup>556</sup>

Die Stadtanlage Dresdens wies eine dichte Bebauung auf, da die zur Verfügung stehende Fläche aufgrund topographischer Gegebenheiten begrenzt war. Die unmittelbare Nähe zur Elbe brachte eine Gefährdung durch Hochwasser mit sich, wodurch die Stadt einen eiförmigovalen Grundriss erhielt, der auf einer ausreichenden Höhe über dem Wasserspiegel lag. Die Häuser gliederten sich in schmale Parzellen mit einer Größe von 3 m bis 6 m in der Breite und 18 m bis 20 m in der Länge. Sie wurden vermutlich größtenteils von Handwerkern bewohnt, die dort ihre Werkstätten unterhielten. Um den Altmarkt herum befanden sich größere Grundstücke mit einer Breite von 9 m bis 11 m und einer Länge von bis zu 30 m, die wohl entsprechend anderen mittelalterlichen Städten im Besitz von Händlern waren.<sup>557</sup> An der Nordseite des Marktplatzes befand sich das alte Rathaus, das sowohl dem Handel als auch der städtischen Verwaltung diente. 1473 erfuhr das Gebäude Umbaumaßnahmen und

<sup>554</sup> Vgl. Reuther/Berchenhagen 1994, S. 65.

<sup>555</sup> Zu der Zeichnung gibt es nur Ausstellungserwähnungen: Sie wurde 1903 auf der *Deutschen Städte-Ausstellung* zu Dresden und 1908 in der Sonderausstellung *Kunst und Kultur unter den Sächsischen Kurfürsten* präsentiert. Dort ist jeweils das Dresdner Stadtmuseum als Besitzer vermerkt. Für diese Informationen danke ich Frau Gäbler von der Städtischen Galerie Dresden.

<sup>556</sup> Vgl. Behringer/Roeck 1999, S. 172.

<sup>557</sup> Vgl. Blaschke 2001, S. 9.

wurde vergrößert sowie die 1407 angefügte Kapelle im Jahr 1489 umgestaltet.<sup>558</sup> Auf dem Marktplatz vor dem Rathaus sind auf der Zeichnung ein Brunnen und einige kleinere Bauten zu sehen, bei denen es sich um Marktstände handeln könnte. Auf den Fundamenten der ursprünglichen Hallenkirche wurde die Stadtkirche bzw. Kreuzkirche nach dem Stadtbrand von 1491 als dreischiffige spätgotische Kirche bis in Jahr 1499 neu errichtet.<sup>559</sup> Als dritter Sakralbau neben der Kreuzkirche und dem Franziskanerkloster befand sich die Frauenkirche außerhalb der Ummauerung in einer Vorstadt **(Abb. 52)**. Während der Verstärkung der Stadtmauer durch Herzog Georg zwischen 1519 und 1529 wurde das besiedelte Gebiet um die Frauenkirche vorerst provisorisch miteinbezogen, aber erst deutlich später wurde die trennende Stadtmauer zu der Vorstadt abgerissen.<sup>560</sup> Allerdings wurde die Siedlung um die Frauenkirche nur unvollständig dargestellt, da der gesamte Kirchhof fehlt.<sup>561</sup>

Zur Regierungszeit Herzog Georgs besaß Dresden sechs Zugänge bzw. Stadttore und eine Pforte: das Elbtor zur Brücke, das Frauentor am Frauenkirchhof, die Kreuzpforte am Ende der Kreuzgasse, das Seetor, das Wilsdorfer Tor, das bereits in einer Handschrift aus dem 14. Jahrhundert erwähnt wurde, das Ziegel- oder Wassertor mit einer Holzbrücke und das äußere Frauentor.<sup>562</sup> Zwischen den Häusern verliefen die Straßen, die bis auf wenige Ausnahmen in Geraden angeordnet waren, und so u. a. die Stadttore miteinander verbanden, wie das Elbtor im Norden mit dem Seetor im Süden. Im Mittelalter besaß die Stadtmauer Dresdens schätzungsweise eine Höhe von ca. 6 m, war am Fuß fast 2 m und an der Krone zwischen 1,75 m und 1 m breit. Den Abschluss der Mauer bildete ein mit einem Ziegeldach versehener hölzerner Wehrgang. Unter anderem aufgrund der Hussitenzüge wurde ab 1427 vor der Stadtmauer eine Zwingeranlage errichtet, indem vor den Zwinger, einer etwa 20 m breiten freien Fläche, eine zweite niedrigere Mauer mit kleinen Türmen gesetzt wurde. Mit der Modernisierung der Befestigung unter Herzog Georg ab 1519 wurde die mittelalterliche Zwingeranlage abgebrochen.<sup>563</sup> Da die hohen Befestigungsbauten aus dem Mittelalter nicht als Schutz vor dem Beschuss durch die Artillerie geeignet waren, ließ Herzog Georg im Zwinger vor der niedrigeren Mauer einen Erdwall aufschütten, der zur besseren Stabilität durch eine leichte Mauer eingefasst war und feindliche Geschosse sowie deren Splitter abhalten sollte. Zusätzlich zu der Remparierung, d. h. dem Aufschütten des Erdwalls,

<sup>558</sup> Vgl. Eigenwill 2002, S. 24.

<sup>559</sup> Vgl. Eigenwill 2002, S. 24.

<sup>560</sup> Vgl. Eigenwill 2002, S. 29.

<sup>561</sup> Vgl. Reichert 2005, S. 3; Auch die zu dieser Zeit noch selbständige Siedlung Altendresden am anderen Ufer der Elbe mit ihrem Rathaus, der Dreikönigskirche und dem Augustiner-Eremitenkloster wurde nicht dargestellt. (Vgl. Winter/Ehler 2020, S. 22).

<sup>562</sup> Vgl. Weinhart 1777, S. 51–52; Vgl. Weck 1680, S. 81f.

<sup>563</sup> Vgl. Papke 1995, S. 24–25.

entstanden breite Wassergräben und mit Geschützen bestückte Basteien. Zudem wurde die Siedlung um die Frauenkirche in die neue Befestigung miteinbezogen und somit der Umfang der Stadt erweitert, wobei die ursprüngliche Mauer zu dem Gebiet nicht abgebrochen, sondern ebenfalls durch eine Remparierung verstärkt wurde. Die Modernisierungsmaßnahmen der Stadtbefestigung und besonders die Remparierung blieben nur für kurze Zeit bestehen, da Herzog Moritz ab 1545 ein neues Befestigungssystems um Dresden errichten ließ, das durch die Bastionen bestimmt war und nach seiner Herkunft als "Italienische Manier" bezeichnet wurde.<sup>564</sup>

In seiner Beschreibung Dresdens gab Anton Weck einen Grundriss der Stadt wieder, der diese im Jahr 1529 zeigt **(Abb. 53)**. Obwohl der Grundriss scheinbar sehr detailliert das Stadtgebiet und seine Umgebung zeigt, entspricht er nicht exakt der damaligen Situation. Es fehlt z. B. eine Windmühle östlich vor dem Maternihospital, die 1513 erbaut worden war.<sup>565</sup> Dennoch ist auf dem Grundriss bereits die Erweiterung der Befestigung zu sehen, indem bereits der Wassergraben angelegt, die Basteien errichtet und die Vorstadt um die Frauenkirche von einer Mauer umgeben waren. Auch sind die topographischen Gegebenheiten dargestellt, die vor allem durch die Lage an der Elbe und die Seenlandschaft um Dresden geprägt waren. Den Bereich zwischen dem Elbtor und dem Franziskanerkloster nahm die Schlossanlage ein, die einen wesentlichen Anhaltspunkt für die Datierung des Stadtmodells bietet **(Abb. 54)**. Vermutlich gegen Ende des 1. Drittels des 13. Jahrhunderts ebnete man die bis dahin bestehende Bebauung des Schlossareals weitgehend ein und errichtete dort eine rechteckige Anlage von ca. 40 m x 35 m mit quadratischen Türmen. Etwa 150 m von dieser Anlage entfernt wurde noch im 13. Jahrhundert ein weiterer Gebäudekomplex in der Nähe des heutigen Taschenbergpalais erbaut, der in der älteren Literatur als Hof eines Markgrafen bezeichnet wurde. Dieser dicht an der Stadtmauer gelegene Bau könnte von Markgraf Heinrich dem Erlauchten in Auftrag gegeben worden sein. Dennoch entstand das spätere Dresdner Schloss nicht an der Stelle dieses Komplexes am Taschenberg, sondern aus der rechteckigen Anlage heraus. Unter Markgraf Wilhelm I. erfuhr die Hofanlage mit einer Länge von ca. 40 m und einer Breite von 14 m eine weitreichende Umgestaltung. Als älteste Bauelemente des Schlosses gelten der östliche Nordflügel und der Hausmannsturm. Die drei in situ bestehenden Gebäudeportale weisen aufgrund ihrer Formensprache auf eine Datierung der beiden Bauelemente um 1400 hin, was durch Baurechnungen auf die Jahre 1399 bis 1405 eingegrenzt werden kann. Zu dieser Zeit

<sup>564</sup> Vgl. Papke 1995, S. 27–29.

<sup>565</sup> Vgl. Papke 1997, S. 29.

erstreckte sich die Deckenhöhe des Nordflügels bis zu dem heutigen 2. Obergeschoss. Die zwei Portale, die sich in der Längsachse des Obergeschosses befanden, verbanden zum einen im Osten die beiden Säle und zum anderen stellte das Portal im Westen den Eingang zum Hausmannsturm dar. Dagegen gelangte man durch das Hofportal in das Erdgeschoss. Trotz seiner damals noch geringeren Höhe überragte der Hausmannsturm, wie auf dem Modell des Dresdner Schlosses, das den Bauzustand um 1530 wiedergibt, zu sehen ist, die restlichen Bauten. <sup>566</sup>

In den Jahren 1469 bis 1480 wurde die bisherige Burganlage unter den Brüdern Kurfürst Ernst und Herzog Abrecht zu einem repräsentativen Herrschaftssitz umgestaltet. Möglicherweise war Arnold von Westfalen, der Baumeister der Albrechtsburg in Meißen, auch an diesen Baumaßnahmen beteiligt. Im unterkellerten Nordflügel der Vierflügelanlage befand sich der Wohnbereich, im dreigeschossigen Ostflügel waren prachtvolle Säle, etliche Vorratsräume und die Schneiderei untergebracht und vor dessen Fassade wurde auf den Überresten der Kemenate ein Treppenturm erbaut. An den Hausmannsturm schloss der westliche Flügel an, der die Kanzlei, Hofküche und die Burgkapelle, die dem Heiligen Georg gewidmet war, beherbergte. Vor den schmalen Südflügel wurde 1474 ein mit einem Spitzdach versehendes Torhaus gesetzt, das als Haupttor diente und nur über eine Zugbrücke, die über einen Graben führte, zugängig war. Der befestigte Graben sicherte das Schloss auch im Süden ab. Nach der Teilung des Territorialstaates unter den Brüdern ab 1485, bezog Herzog Albrecht das Dresdner Schloss als seinen ständigen Herrschaftssitz.<sup>567</sup> Ein Holzmodell der Burganlage gibt den Zustand etwa um 1530 wieder, wobei das Holzmodell seit dem 2. Weltkrieg als verschollen gilt und nur noch durch Bildaufnahmen überliefert ist **(Abb. 55)**. Um diesen Zeitpunkt fanden einige Umbaumaßnahmen an dem noch spätgotischen Bau statt. Vermutlich kurz vor 1530 wurde an der südlichen Ecke des Ostflügels der runde Schössereiturm erbaut. Nach einem Brand 1530 wurde unter Herzog Georg dem Bärtigen, dem Sohn von Herzog Albrecht, der Hausmannsturm umgestaltet und ein Neubau in den Formen der frühen Renaissance errichtet.<sup>568</sup>

An den Nordflügel des Schlosses schließt das Elbtor an, das zwischen 1530 und 1535 umfassend umgebaut wurde **(Abb. 56)**. Der dreigeschossige Bau mit seinem steilen Giebel und den seitlich angefügten Zwerchhäusern erreichte eine Höhe von fast 30 m und überragte

<sup>566</sup> Vgl. Oelsner 2001, S. 26–29; Ferner zu dem Aufbau und der Erweiterung der Schlossanlage: Das Residenzschloss zu Dresden. Die Schlossanlage der Renaissance und ihre frühbarocken Um- und Ausgestaltungen, Bd. 2, hrsg. vom Landesamt für Denkmalpflege Sachsen, Petersberg 2019.

<sup>567</sup> Vgl. Syndram 2015, S. 12–13.

<sup>568</sup> Vgl. Syndram 2015, S. 13; Das Modell des Schlosses maß 47 cm x 52 cm, war wohl aus Lindenholz gefertigt und in seine einzelnen Geschosse zerlegbar. (Vgl. Reuther/Berckenhagen 1994, S. 65).

damit die niedrigere Schlossanlage. Das Erdgeschoss des Elbtors, auch Georgenbau genannt, wurde als Zugang in die Stadt über die Elbbrücke genutzt, wobei die beiden Obergeschosse, in welchen sich mehrere Räume zur Hofhaltung der Söhne des Herzogs befanden, mit dem Nordflügel verbunden waren.<sup>569</sup> Aufgrund der am Südportal des Georgenbaus befindlichen Jahreszahlen wurde eine Bauzeit zwischen 1530 und 1535 für das Torhaus zur Elbbrücke angenommen. Dass die Bauarbeiten im Jahr 1535 abgeschlossen waren, gilt als gesichert, u. a. da Herzog Georg 1534 bei einer Besichtigung der Baustelle drei Etagen nach unten fiel, den Sturz jedoch ohne größere Verletzungen überstand. Ob sich die in der Inschrift vermerkte Jahreszahl 1530 auf den Beginn der Baumaßnahmen bezieht, ist fraglich, insofern es sich um keinen Neubau des Torhauses handelte, sondern um eine Umgestaltung der Fassade, wofür eine Zeitspanne von fünf Jahren sehr lang erscheint. Im Stadtmodell weisen die beiden Tore auf der Nordseite des Georgenbaus noch eine Höhendifferenz auf, indem das höher gelegene Tor, das Elbtor, auf die Brücke führte und das niedrigere Wassertor zum Flussufer. Aufgrund der Errichtung neuer Wehranlagen 1533 wurde das Niveau des Bodens am Brückenkopf erhöht und damit das untere Tor verschlossen. Dieser Umstand könnte Herzog Georg zu einer Erneuerung der Fassade bewegt haben, was für einen Beginn der Bauarbeiten erst im Jahr 1533 sprechen würde. <sup>570</sup> So weisen die Baumaßnahmen an dem Schloss, besonders die Errichtung des Georgenbaus ab 1533 und der Hausmannsturm mit seiner welschen Haube, die er nach dem Brand 1530 erhielt, auf ein Entstehungsdatum des Stadtmodells um das Jahr 1540 hin.<sup>571</sup>

Die ringförmig angelegte Stadtmauer wies eine Länge von ca. 1,8 km auf und umschloss ein Stadtgebiet von etwa 23 ha, wobei dieser Umfang der Befestigung bereits – bis auf den südöstlichen Bereich, der 1360-90 eingefasst wurde – seit dem 12./13. Jahrhundert bestanden hatte.<sup>572</sup> Für die Instandhaltung, die Erweiterung und Finanzierung der Stadtbefestigung war bis ins frühe 16. Jahrhundert der Dresdner Rat und die Bürgerschaft verantwortlich. Während der Phase des Ausbaus Dresdens und des Schlossareals zu einer Residenz förderten die Landesherren in Zusammenarbeit mit dem Rat die Fortifikation, wodurch die mittelalterlichen Bauelemente zwischen 1519 und 1591 durch eine moderne

<sup>569</sup> Vgl. Syndram 2015, S. 13–14.

<sup>570</sup> Vgl. Kiesewetter 2010, S. 239–240.

<sup>571</sup> Vgl. Reuther/Berckenhagen 1994, S. 65; Allerdings weist Dirk Syndram auf die Möglichkeit hin, dass das Stadtmodell aus dem Jahr 1521 stammt und später erweitert bzw. an die architektonischen Veränderungen beispielsweise des Dresdner Schlosses angepasst wurde. (Vgl. Syndram 2015, S. 14); Die zu dem Modell dazugehörigen und ebenso nicht mehr erhaltenen Befestigungswerke, die wohl als Teil eines Rings von Bastionen zu sehen sind, der 1545/46 begonnen wurde, verweisen allerdings auf ein Enstehungsdatum des Holzmodells zum Zeitpunkt des Baubeginns des Bastionärrings. (Vgl. Hoppe 2014, S. 260).

<sup>572</sup> Vgl. Reichert 2005, S. 2; Vgl. Dresden 2004.

Festungsanlage ersetzt wurden, die der sich stets verbessernden Artillerie standhalten konnte.<sup>573</sup>

Zu Beginn des 20. Jahrhunderts untersuchte der Architekturhistoriker Cornelius Gurlitt das Holzmodell, indem er nach dem Modell Skizzen zeichnete und diese auf einen aktuellen Stadtplan übertrug. Daraus konnte er eine hohe Übereinstimmung des Modells mit der tatsächlichen Position wichtiger Bauten und dem Verlauf der Straßen feststellen. Zudem bestimmte er einige Strecken in dem Modell, die zum Zeitpunkt der Vermessung im 16. Jahrhundert als am zuverlässigsten gelten konnten, und verglich diese mit den Entfernungen in dem modernen Stadtplan. Zwischen dem Schlossturm und dem Seetorturm betrug der Abstand in dem Modell 914 mm und in dem Stadtplan rund 580 m, wodurch 1 mm in dem Modell umgerechnet ca. 6,33 m entsprach. Im Vergleich der Strecke zwischen Schlossturm – Seetor – Wilsches Tor – Schlossturm stellte Gurlitt einen Messfehler von 32 m auf der zu kurzen Geraden zwischen dem Wilschen Tor und dem Schlossturm fest. Auch bei der Messung der Strecke zwischen Schlossturm – Seetor – Kreuztor – Schlossturm ergab sich, dass die Entfernung zwischen dem See- und Kreuztor 19 m zu wenig betrug. Besonders interessant ist die Lage des Frauentors, die je nach Ausgangslage zwischen +3 m und –16 m schwankt und damit recht genau vermessen wurde. Das Modell erweist sich infolgedessen auch als deutlich genauer als der von Anton Weck im 17. Jahrhundert gedruckte Grundrissplan Dresdens aus dem Jahr 1529, bei dem sich das Frauentor um mindestens 50 m bis 60 m zu weit im Südosten befindet.<sup>574</sup>

Aufgrund der genauen Wiedergabe des Straßennetzes, das zu einem großen Teil in Geraden verläuft, kann angenommen werden, dass die Straßen durch Abschreiten und die Verwendung von Messketten vermessen wurden. Die genaue Position des Frauentors weist zudem darauf hin, dass der ovale Grundriss, ebenso wie bei früheren Vermessungskampagnen, mittels eines geschlossenen Polygonzuges ermittelt wurde. Auch könnte der Vermesser zur Aufnahme des Stadtgebiets auf die Methode der Triangulation zurückgegriffen haben, die zwar erst in der 2. Hälfte des Jahrhunderts vermehrt Verwendung fand, aber zu dieser Zeit bereits bekannt war und wohl von Augustin Hirschvogel einige Jahre später zur Vermessung Wiens genutzt wurde. Andererseits ist auch eine Vorgehensweise, wie sie bei Alberti beschrieben wurde, denkbar sowie die Verwendung eines Kompasses und anderer Messinstrumente, um aus erhöhter Position wichtige Gebäude aufzunehmen. Aus den gesammelten Daten konnte daraufhin ein Plan erstellt werden, der

<sup>573</sup> Vgl. Winter/Ehler 2020, S. 23.

<sup>574</sup> Vgl. Gurlitt 1903, S. 311-312.

die Grundlage für das Holzmodell bildete. Ebenso wie bei dem Seld-Plan ist auch für das Dresdner Stadtmodell kein bestimmter Auftraggeber überliefert. Da das Modell zu einem Zeitpunkt entstand, der den Beginn wichtiger städtebaulicher Veränderungen markierte, die durch die Baumaßnahmen unter der Herrschaft Herzog Georgs bestimmt wurden, stammte der Auftrag zu diesem Modell wohl entweder von ihm selbst oder aus seinem Umkreis.<sup>575</sup> Damit diente es vermutlich an zweiter Stelle der Repräsentation und wurde hauptsächlich zur Planung der Erweiterung der Stadtbefestigung genutzt und erfüllte damit den gleichen Zweck wie die Pläne von Imola oder Wien. Im Gegensatz zu einem zweidimensionalen Plan konnte das Modell nachträglich erweitert werden und war für Laien – hierzu zählte oft auch der Auftraggeber – verständlicher.

Nachdem Herzog Moritz zusammen mit dem Baumeister Caspar Vogt 1543 die Festungen Antwerpen und Gent besichtigt hatte, plante er die Befestigung Dresdens zu erweitern. 1549 fertigte Vogt einen Grundrissplan der Befestigung an, auf dem acht Bastionen zu sehen sind, wovon sich vier nahe der Residenz befanden. Die Beschriftung "Stadt dresdn 1546 angefangen Zubevestigen" belegt, dass die Arbeiten im Jahr 1546 aufgenommen wurden. Dabei war die Errichtung der Bastionen in mehrere Phasen eingeteilt: Die Bastionen I-III unmittelbar bei der Residenz waren 1546 gebaut worden, die Bastion IIII folgte 1548 und V im Jahr 1549, die Bastion VI sollte 1550 errichtet werden und die beiden letzten Bastionen VII und VIII wohl in den darauffolgenden Jahren. Der Plan sollte zudem einen Überblick über die Kosten der einzelnen Bauabschnitte bieten, denn derartige Bauarbeiten stellten eine große finanzielle Belastung dar. Die Bastion beim Ziegeltor befindet sich auf dem Grundrissplan noch in einem nassen Graben und die Piatta Forma ist nicht eingezeichnet. Allerdings wurde diese Planung aufgegeben und statt dem Ausheben eines nassen Grabens wurden die Mauern des Walls näher an die Elbe gesetzt.<sup>576</sup> 1560 wurde der Dresdner Stadthauptmann Melchior Hauffe als Baumeister zum Ausbau der Befestigung im Nordwesten hinter der Residenz eingesetzt. Dieser arbeitete u. a. mit Hans Irmisch, Melchior Trost, Paul Buchner und Andreas Hess zusammen. Seine Nachfolge als Bauleiter trat 1569 Rochus von Linar an, der wiederum 1589 von Paul Buchner abgelöst wurde. Buchner kümmerte sich um die zweite Erweiterung der Befestigung im Nordosten, die aufgrund eines vergrößerten Arsenalbereichs mit Zeughaus notwendig war.<sup>577</sup>

<sup>575</sup> Vgl. Winter/Ehler 2020, S. 22-23.

<sup>576</sup> Vgl. Papke 2007b, S. 20-22; Vgl. Papke 1997, S. 30ff.; Hier ist der Plan von Caspar Vogt als Klapptafel beigefügt.

<sup>577</sup> Vgl. Papke 2007a, S. 17.

Kurfürst Christian I. ließ, nachdem sein Vater Kurfürst August 1586 verstorben war, östlich des Schlosses einen Stall- und Harnischkammerbau errichten. Der Dreiflügelbau besaß neben Erd- und Obergeschoss ein mehrstöckiges Dachgeschoss und wies eine Grundfläche von ca. 46 m x 55 m auf. Dass es sich hier um ein besonderes Bauprojekt und nicht nur um einen einfachen Stall handelte, zeigen die enormen Ausmaße des Gebäudekomplexes und die verschiedenen Funktionen, die in der Anlage zusammengeführt wurden. Neben dem Stallbetrieb waren in den Räumen die Rüstungen und Harnische sowie andere Kunstkammerobjekte ausgestellt. Der integrierte Turnierplatz konnte zudem für repräsentative Aktivitäten und Feste genutzt werden. Da große Bereiche des Gebäudekomplexes nicht mehr erhalten sind, stellen die Grundrisspläne von Paul Buchner eine elementare Quelle dar. Die beiden als Vorstudie geltenden Pläne I und II, wovon der erste Plan von Buchner signiert wurde, werden auf das Jahr 1586 datiert und sind noch nicht vollständig ausgearbeitet. So fehlen noch einige Details und der Lange Gang, die auf einem späteren Grundrissplan Buchners von 1586/88 zu sehen sind. Dieser Plan zeigt nicht nur sehr genau den Aufbau der gesamten Anlage, sondern auch seine Wehrhaftigkeit im Falle eines Angriffes, da die Schussbahnen aus den Eckbastionen eingezeichnet sind.<sup>578</sup>

Während seiner kurzen Regierungszeit zwischen 1586 und 1591 ließ Christian I. hinter dem Zeughaus im Nordosten zudem die Neue Bastion, auch Jungfernbastei genannt, anlegen und erweitere damit die Befestigung an der Elbe um rund 200 m. Diese neu entstandene Bastion nutzte er zugleich für den Bau eines weiteren Lusthauses, dessen Bauarbeiten sich aber bis ins 17. Jahrhundert hinein erstreckten. Durch die Erweiterung der Befestigung wurden das Ziegel- bzw. Wassertor sowie das Salomonistor im Südosten geschlossen und als Ausgleich ab 1590 im Osten das Pirnaische Tor erbaut, mit welchem noch drei Stadttore vorhanden waren.<sup>579</sup> Ebenfalls unter der Leitung von Paul Buchner wurde zwischen 1588 und 1594 der Bereich vor dem Südflügel des Schlosses umgestaltet und das alte Außentor durch ein neues Schlossportal ersetzt sowie das Neue Haus vor der südlichen Hofseite errichtet.<sup>580</sup>

Paul Buchner absolvierte eine Lehre in der Werkstatt von Leonhard Danner in Nürnberg, der die Brechschraube erfunden hatte. Nach seiner Lehrzeit arbeitete Buchner weitere sieben Jahre dort und erlernte mehrere Handwerke wie das des Zimmermanns, Tischlers, Schmieds und Mechanikers – sich selbst nannte Buchner einen Schreiner und Schraubenmacher. Nachdem er in den Niederlanden und in England tätig und in Frankreich an

<sup>579</sup> Vgl. Winter/Ehler 2020, S: 31-32.

<sup>578</sup> Vgl. Hoppe-Münzberg 2019, S: 417-418; Der zweigeschossige Lange Gang mit kleinen Zwerchgiebeln diente als Verbindung zu dem Schloss und erfüllte zugleich eine repräsentative Funktion, da sich im Obergeschoss die Ahnengalerie der Wettiner befand. (Vgl. Winter/Ehler 2020, S. 47).

<sup>580</sup> Vgl. Winter/Ehler 2020, S. 49-50.

Kriegshandlungen beteiligt gewesen war, vermittelte ihm 1558 sein ehemaliger Lehrmeister eine Stelle in Dresden bei Kurfürst August von Sachsen. Dort arbeitete er als Werkmeister am Zeughaus, das 1563 fertiggestellt war. Gleichzeitig stellte er in seiner Werkstatt Wagen und Hebezeuge für das Zeughaus, Werkzeuge und Apparate, Druckwerke mit Schrauben und Pressen, Waagen, Mühlwerke und vieles mehr her. 1563 erlangte er zunächst den Rang des Kommandanten und 1576 eine Stellung als Oberster Land- und Hauszeugmeister. Buchner war zudem als Leiter des Artilleriewesens für die Entwicklung und Erprobung neuer Waffen und Geschütze sowie Pulvermischungen zuständig. Unter der Bauleitung Buchners entstand neben dem neuen Stallgebäude 1591/92 ein Gewandhaus zwischen Frauengasse und Neumarkt. Zudem wurde der Ostflügel des Schlosses verlängert und 1592/93 der Kleine Schlosshof angelegt.<sup>581</sup>

Die Baumaßnahmen an der Befestigung Dresdens hielt Buchner in einem Grundrissplan der Stadt fest, der den Bauzustand nach dem Tod des Kurfürsten Christian I. 1591 zeigt, da bereits die Ziegeltor- bzw. Jungfernbastion und das Pirnaische Tor zu sehen sind und nicht mehr das Salomonistor im Südosten der Stadt, das 1591 ebenfalls abgebrochen worden war.<sup>582</sup> Im Hauptstaatsarchiv Dresden befinden sich zwei Exemplare des Grundrissplans, wovon ein Plan auf das Jahr 1591 datiert ist und der andere um 1592 entstanden ist. Beide Pläne weisen mit geringen Unterschieden und orthographischen Abweichungen den Titel "Grundtriss des ganzen Plazes der Churfurstlichen Vhestuung Dreßdenn Mit vleiß gemessen. Wie alle Cassumatten Berge Pasteien und Streich währen sambt allen Gebeuden im grunde liegenn" und den Zusatz "Circumuerentz der ganzen Vhesstung helt an der heuptmaur 7920 Elen" auf. Das Exemplar von 1591 misst 97,1 cm x 79 cm, wurde mit Feder, Bleistift, Rötel und Wasserfarben auf Pergament gezeichnet und von Paul Buchner signiert. Der Plan von 1592 misst 89 cm x 96 cm und wurde mit Feder auf Papier gezeichnet.<sup>583</sup> Auf dem 1591 entstandenen Grundrissplan ist die Verstärkung der Befestigung durch die Bastionen und den umlaufenden Wassergraben zu sehen **(Abb. 57)**. Diese Baumaßnahmen verursachten enorme Kosten, sodass im Jahr 1590 nur für die Bastion bei dem Ziegeltor

<sup>581</sup> Vgl. Zeidler 2007, S. 40-43.

<sup>582</sup> Vgl. Wiegand 2007, S. 59.

<sup>583</sup> Daneben ist noch ein dritter Grundrissplan Dresdens (Hauptstaatsarchiv Dresden, Schr 005, F 069, Nr 015) vorhanden, der um das Jahr 1589 datiert und mit "Grundt Riess der Vhestung Dresden : wie diese Zeitt die gantze Circumferentia mit dem grossen geschütz kan vorstrichen werden" betitelt ist. Die Bastionen sind zudem beschriftet. Im Gegensatz zu den beiden späteren Plänen ist nur die Befestigung dargestellt und das Stadtgebiet als leere Fläche zu sehen. Die Pläne mit den Datensätzen: OBJ 00000771, OBJ 90013495, OBJ 90010703 wurden im Digitalisat bei der Deutschen Fotothek eingesehen.

19.122 Gulden benötigt wurden, auch deshalb, weil der Untergrund im feuchten Uferbereich vorbereitet werden musste, um das Gewicht der Bastion zu tragen.<sup>584</sup>

Im Stadtgebiet ist der geradlinige Verlauf der Straßen und die dichte Bebauung zu sehen, die bis auf Neubauten, wie dem Stallgebäude und dem Zeughaus, im Wesentlichen derjenigen des Stadtmodells entspricht. Dies mag auch der topographischen Lage Dresdens geschuldet sein, die eine Erweiterung des Stadtgebiets durch die Lage an der Elbe und die Hochwassergebiete stark einschränkte. Die ehemalige Vorstadt um die Frauenkirche wurde vollständig in die Befestigung miteinbezogen und die ehemalige Außenmauer mit dem Frauentor abgebrochen sowie der Bereich des Zwingers hinter dem Schloss deutlich erweitert. Da dieser Grundrissplan ebenso, wie z. B. der Stadtplan von Imola oder derjenige von Wien, militärischen Zwecken diente, war die genaue Darstellung des Umrisses besonders wichtig. Dazu könnte Buchner das Verfahren der Triangulation, das es ermöglichte ein Gebiet durch ein Netz von zusammenhängenden Dreiecken zu erfassen, genutzt haben. Dabei wird die gegenseitige Position der Dreieckspunkte ausgehend von einer Basis durch Winkelmessungen ermittelt. Zur Orientierung des Netzes werden die geographische Breite und Länge mindestens eines Dreieckspunkts und eine Dreiecksseite bestimmt. Zunächst werden die Dreiecke mit einer größeren Seitenlänge bearbeitet und im Verlauf immer kleinere Bereiche festgelegt bis ein engmaschiges Netz entsteht.<sup>585</sup>

Etwas später als in Italien fand in den Niederlanden die Stadt als Bildmotiv Eingang in die Kunst. Die älteste bekannte Stadtansicht Antwerpens, die zwischen 1515 und 1521 entstanden ist, zeigt ein Panorama der Stadt mit zahlreichen Schiffen im Vordergrund, die zusammen mit der Darstellung des Gottes Merkur auf die Handelsmacht der niederländischen Stadt verweisen sollten.<sup>586</sup> Im Jahr 1538 fertigte der Maler und Kartograph Cornelis Anthonisz. im Auftrag des Stadtrats eine Vogelschau der niederländischen Stadt Amsterdam an **(Abb. 58)**. Das Ölgemälde bemisst 116 cm x 159 cm.<sup>587</sup> 1544 übertrug Anthonisz. die gesammelten Daten der Vogelschau auf einen Holzschnitt mit den Maßen 107,4 cm x 109,1 cm **(Abb. 59)**. Der verkleinerte Druck bestand aus zwölf Einzelblättern, die jeweils von einem eigenen Holzstock gedruckt, und schließlich zusammengeklebt

<sup>584</sup> Vgl. Papke 1997, S. 72.

<sup>585</sup> Vgl. Kretschmer 1986, S. 819; Vgl. Baumann 1993, S. 197-266.

<sup>586</sup> Vgl. Bakker 2007, S. 19; Zwar wurde die Stadtansicht auf das Jahr 1515 datiert, allerdings weisen architektonische Entwicklungen auf eine später Herstellung hin. So ist hier bereits der fertiggestellte Turm der Liebfrauenkirche zu sehen, der aber erst 1521 vollendet war. Auch sind im Vordergrund zwei venezianische Schiffe dargestellt, obwohl der Schiffverkehr zwischen der Lagunenstadt und Antwerpen zwischen 1508 und 1518 eingestellt war. Siehe dazu die Sammlung des Museums Plantin-Moretus in Antwerpen, in dem sich der Holzschnitt heute befindet (Objektnummer PK.OP.20839).

<sup>587</sup> Vgl. Knevel 2015, S. 9.

wurden. Diese gedruckte Version war für den kommerziellen Markt gedacht und wurde hinter der Nieuwe Kerk (Neue Kirche) durch den Maler Cornelis Anthonisz., wie in einer Inschrift auf dem Druck zu lesen ist, zum Verkauf angeboten:

*"De vermaerde koopstadt/van Amsterdam, geconterfeyt met alle/sijn Wateren, Bruggen, Straten, Kercken, Kloo-/steren, Huysen, Toorens, Poorten ende Mueren,/ende omleggende situatie, gemaekt ter eeren K.M./ende oock den Eersamen Raedt der selver Stadt,/ ebde allen Liefhebberen der Konste, etc./ Wtgegeven by Cornelis Anthonizoon Schil- / der, met Octroye der K.M. onsen ghenadighsten Heere, van 't selfde niet te/ moghen nae-drucken noch verkoopen binnen tijdt van ses Jaren lanck/ gheduerende, ende ghedateert van den Jahre duysent vijf-hondert drie-en/ veertigh, op seeckere penen int selfde Octroye begrepen, op dar hem een yege-/ lijck voor schade verhoede mach./ Dese afbeeldinghe vindtmen te koop in die ver-/ maerde koopstadt van Amsterdam achter de Nieuwe Kerk/ by den voorsz Cornelis Anthoniszoon, Schilder/ inde Schrijvende handt./ Ende nu by Ian Iansz, Print-drucker."<sup>588</sup>*

Hier versichert der Künstler die berühmte Kaufmannsstadt (vermaerde koopstadt) mit all ihren Brücken, Straßen, Kirchen, Klostern und Häusern, der Befestigung, den für Amsterdam wichtigen Kanälen, und der Umgebung dargestellt zu haben. Zudem wurde Cornelis Anthonisz. ein Schutz vor Kopien und Nachahmungen gewährt, der für sechs Jahre gültig blieb. Der Käuferkreis dieser Vogelschau bestand aus Vertretern der Stadt und der wohlhabenden Oberschicht, die diesen Holzschnitt Amsterdams als dekorativen Wandschmuck ausstellen konnten. Eine hohe Nachfrage nach dieser Stadtdarstellung belegen mehrere Editionen, die noch über ein Jahrhundert später gedruckt wurden.<sup>589</sup> Städtischen Aufzeichnungen zufolge scheint die gemalte Vogelschau von 1538 als ein Geschenk für Kaiser Karl V. angefertigt worden zu sein, um aufgrund der vorangegangenen religiösen Unruhen ihre Loyalität zu ihrem Herrscher zu bekräftigen. Andererseits könnte die Vogelschau auch aus dem Bestreben heraus entstanden sein, die große Bedeutung der besonderen städtischen Handelsprivilegien für ein florierendes Amsterdam hervorzuheben. Ungeachtet des möglichen Zwecks der Vogelschau, wurde diese nie an Karl V. überreicht und verblieb in der Stadt, wo sie zu repräsentativen Zwecken im Rathaus aufgehängt wurde. Möglicherweise ergab sich für Karl V. während seines Besuchs 1540 in Amsterdam die Gelegenheit zu einer Besichtigung. Durch den Blick auf die befestigte Stadt von Norden aus,

<sup>588</sup> Kat. Ausst. Amsterdam 2007/2008, S. 90.

<sup>589</sup> Vgl. Knevel 2015, S. 9.
werden der Meeresarm IJ, der bis in die Stadt reichte, und der Hafen betont. Zahlreiche Schiffe im Vordergrund weisen auf die große Bedeutung des Seehandels hin.<sup>590</sup> Im Lauf der ersten Hälfte des 16. Jahrhundert entwickelte sich Amsterdam aufgrund der enorm steigenden Bevölkerung in Europa und der daraus resultierenden Nachfrage zu einem bedeutenden Zentrum für den Handel mit Massenprodukten. Zum Zeitpunkt der Herstellung der Vogelschau umfasste über die Hälfe der städtischen Exporte Produkte wie Getreide, Fisch, Salz, Bier, Molkereiprodukte, Hopfen und Wein.<sup>591</sup> Darauf verweist auch die Bezeichnung "vermaerde koopstadt" auf dem Holzschnitt von 1544, die Amsterdam als ein bedeutendes Handelszentrum positioniert. Im Gegensatz zu Augsburg, dessen Stadtgebiet bereits im Römischen Reich besiedelt war, sind für Amsterdam erste Bautätigkeiten erst für das frühe 13. Jahrhundert archäologisch nachweisbar. Die Befestigung mit den Türmen und fünf Toren – Haarlemmerpoort, Regulierspoort, Sint Anthonispoort, Heiligewegpoort und Korsjespoort – stammt aus dem späten 15. Jahrhundert.<sup>592</sup>

Neben der Vogelschau Amsterdams führte Anthonisz. weitere kartographische Arbeiten für den Stadtrat aus. Zu den 36 Gulden, die er dafür 1538 erhalten hatte, wurden ihm 1541 zehn Gulden für eine Karte von dem nördlichen und südlichen Meer gezahlt. Ferner sind in den Rechnungsbüchern der Stadt mehrere Zahlungen für eine "Caerte van Oostland" und vier weitere Karten zwischen 1544 und 1551 in Zusammenhang mit de Lastage, einem Vorort Amsterdams hinter dem St. Anthonispoort, vermerkt. Von ihm stammt wohl auch eine Europakarte, die durch den Kartographen Abraham Ortelius gedruckt wurde. 1544 veröffentlich er zudem die *Onderwijsinge vander zee*, ein Handbuch zur Navigation mit Holzschnitten von Küstenprofilen und didaktischen Abbildungen zum Gebrauch des Kompasses. Auf dem Deckblatt des Handbuchs sind zwei Schiffe zu sehen, die in unterschiedlicher Perspektive wiedergegeben sind. Beide Schiffe scheinen vom selben Standpunkt aus konstruiert worden zu sein, da sie den Horizont auf derselben relativen Höhe schneiden. Der Schnittpunkt des vorderen Schiffs liegt auf der halben Höhe des Mastes, wohingegen derjenige des hinteren Schiffs auf halber Höhe der Kabine liegt. Demzufolge ist das hintere Schiff zu groß oder liegt über der Wasseroberfläche, was auf Probleme beim Gebrauch der Linearperspektive hinweist.<sup>593</sup>

Scheinbar ist die Vogelschau mittels eines Rasters nach der Linearperspektive konstruiert worden, indem parallel verlaufende Linien in einem Punkt über dem Horizont

<sup>590</sup> Vgl. Knevel 2015, S. 9.

<sup>591</sup> Vgl. Knevel 2015, S. 13.

<sup>592</sup> Vgl. Knevel 2015, S. 11.

<sup>593</sup> Vgl. Niël 2000, S. 108.

zusammentreffen und sich, je näher sie der Stadt sind, einem perspektivischen "Fliesenboden" gleich erstrecken. Obwohl sämtliche Parallelen in südlicher Richtung in einen Fluchtpunkt münden, verlaufen manche Parallelen des Rasters schief.<sup>594</sup> 1513 verlegte Thomas van der Noot aus Brüssel das älteste in den Niederlanden veröffentlichte Lehrbuch zur Landmesskunde. Neben dem Umgang mit dem Zirkel und Kompass, wird auch der Gebrauch des Jakobsstabs zur Messung von Breiten und die Verwendung des Quadranten zur Bestimmung von Höhen erläutert. Allerdings wurden die dazu notwendigen Winkelmessungen, die mit diesen beiden Instrumenten ausgeführt werden konnten, nicht in dem Lehrbuch behandelt, wodurch eine umfangreiche Nutzung von Jakobsstab und Quadrant eher unwahrscheinlich ist. 1537 erschien bei dem Drucker Gregorius de Bonte aus Antwerpen die niederländische Übersetzung der zunächst 1533 von Gemma Frisius, einem Professor für die Messkunde, in Latein publizierten Schrift *Libellus de locorum describendorum ratione*. Die in seinem Büchlein beschriebene Methode greift auf die Grundsätze der Trigonometrie zurück, indem mittels zwei bekannter Punkte die Position eines dritten Punktes berechnet werden kann. Dazu müssen der Abstand zwischen den zwei Punkten und die jeweilige Kompassrichtung zu dem dritten Punkt gegeben sein.<sup>595</sup>

Unter Zuhilfenahme von Kompass und Stangen konnte ein Vermesser die einzelnen Punkte für die Vogelschau Amsterdams nacheinander vermessen, wodurch eine höhere Genauigkeit erzielt und die zeitaufwendige Bestimmung von größeren Abständen reduziert werden konnte. Dass Cornelis Anthonisz. Kenntnis der zu dieser Zeit verwendeten Messverfahren und -methoden hatte, geht nicht nur aus seinen kartografischen Werken, sondern auch aus seinem Studium an der Universität in Löwen hervor – dort schrieb er sich am 10. Mai 1518 ein.<sup>596</sup> So könnte Anthonsiz. für die Erstellung der Vogelschau Amsterdams unter Verwendung eines Kompasses zunächst die Richtungen zwischen wichtigen Punkten innerhalb des Stadtgebiets bestimmt haben. Aufgrund der Bebauung, die die Sichtachsen versperrte, konnten diese Messungen nicht vom Boden aus vorgenommen werden. Deshalb erfolgten diese vermutlich von einer erhöhten Position. Von den Türmen der Stadtmauer konnte jeweils die Richtung zum nächsten Turm und anderen Gebäuden bestimmt werden. Die Abstände zwischen den Türmen könnten durch Abschreiten und den Einsatz von Stangen bzw. Messketten ermittelt worden sein. Dadurch konnte der Umriss der Stadtmauer recht präzise erfasst werden. Auch zur Übertragung der gesammelten Messdaten nutze

<sup>594</sup> Vgl. Niël 2000, S. 109.

<sup>595</sup> Vgl. Niël 2000, S. 109-110.

<sup>596</sup> Vgl. Niël 2000, S. 110.

Anthonisz. den Kompass, wie die sich am unteren Rand der Vogelschau befindliche Kompassrose zeigt.<sup>597</sup>

Zudem könnte der Vermesser wie wohl zuvor Leonardo Da Vinci und Jacopo de' Barbari auf die Polygonierung zurückgegriffen und den Verlauf der Stadtmauer mittels eines geschlossenen Polygonzugs bestimmt haben. Zur Erstellung einer perspektivischen Darstellung wurden wohl die Nord-Süd-Meridianen genutzt. Diese Linien, die dem Fluchtpunkt (Z) entspringen, bilden ein Raster, in das die Vogelschau eingefügt werden konnte. Die Kompassrose (N) gibt die Nord-Süd-Richtung an und bildet mit dem Fluchtpunkt die Gerade NZ. Die Meridiane durchlaufen die Punkte, die zuvor mit Hilfe des Kompasses und anderen Messinstrumenten bestimmt worden waren. So war es möglich, die Stadtdarstellung in das mittels der Perspektive erstellte Raster einzufügen und dem Betrachter den Blick auf Amsterdam aus der Vogelperspektive zu gewähren. Die in Ost-West-Richtung verlaufenden Linien wurden wohl über die Kompassrose im Lot auf die Nord-Süd-Meridiane gesetzt. Sie sind nicht mit einem Fluchtpunkt konstruiert, verlaufen aber parallel zur Bildebene. Allerdings sind auch Abweichungen bei der Darstellung der Sakralbauten, besonders bei der Nieuwe- und Oude Kerk (Neue- und Alte Kirche) vorhanden. Sind die Kirchen auf der Vogelschau richtigerweise nach Osten ausgerichtet, ist das auf dem Holzschnitt nicht mehr der Fall. Vielleicht passte Anthonisz. diese Situation aufgrund einer besseren Glaubwürdigkeit an. Auch zeigen sich perspektivische Verformungen, indem z. B. der Abstand zwischen de Schreierstoren und de Haarlemmerpoort verdoppelt wurde. Dadurch entsteht zwischen der Nord-Süd-Gerade bei de Haarlemmerpoort und derjenigen in Ost-West-Richtung ein Winkel von 45 Grad und damit eine Halbierung des üblichen Winkels von 90 Grad. Zusammenfassend kann geschlussfolgert werden, dass Cornelis Anthonisz. ein Raster mit einem Fluchtpunkt und parallel verlaufenden Geraden nutze, um die Stadt Amsterdam in der Vogelperspektive abzubilden. Dazu integrierte er die Kompassrichtungen und passte seine Messdaten an, die er von erhöhten Positionen, wie z. B. den Türmen der Befestigung, aufgenommen hatte. Allerdings entspricht das Gebiet um den Fluss Spui im Süden Amsterdams nicht diesem Raster, sondern wirkt nachträglich angefügt. Das könnte zugunsten einer deutlicheren und besseren Darstellung geschehen sein, denn ohne die Anpassungen wäre das Gebiet gestaucht gewesen. Deshalb nutzte Anthonisz. dafür einen höheren Fluchtpunkt. Er griff für eine bessere Lesbarkeit und einen gefälligeren visuellen Eindruck öfter auf die Verwendung von

<sup>597</sup> Vgl. Niël 2000, S. 110.

mehreren Fluchtpunkten zurück und stellte die genaue Konstruktion nach der Linearperspektive zurück, was teils zu Verformungen führte.<sup>598</sup>

Mitte des 16. Jahrhunderts entstand ein Stadtplan von Wien, den Augustin Hirschvogel ausführte **(Abb. 60)**. Ihm zufolge erhielt er von dem Wiener Bürgermeister Sebastian Schrantz, der von 1547 bis 1548 der Stadt vorstand, den Auftrag, das gesamte Stadtgebiet in einem Plan abzubilden.<sup>599</sup> Hirschvogel wurde 1503 in Nürnberg geboren und absolvierte eine Ausbildung zum Glasmaler sowie den Unterricht im Zeichnen, Kupferstechen und in der Musik. Neben seiner Tätigkeit als selbstständiger Glasmaler kam Hirschvogel in den 1530er Jahren in Nürnberg mit der Kartographie in Berührung. In dieser Stadt wirkten u. a. Albrecht Dürer, Hieronymus Münzer, Erhard Etzlaub und Martin Behaim. 1539 widmete er dem Nürnberger Stadtrat eine Karte der "türckisch grenitz", drei Jahre später eine von Oberösterreich und im folgenden Jahr noch weitere kartographische Werke. 1543 gab er zudem ein zwei Bände umfassendes Lehrbuch der Geometrie heraus und verlegte seinen Wohnsitz nach Wien. Dort war er in den darauffolgenden Jahren als Künstler tätig und schuf mehrere Karten.<sup>600</sup>

Für die Darstellung der Stadt Wien wurden Hirschvogel – wie ein Vermerk in den Oberamtsrechnungen zum 9. Mai 1547 zeigt – Helfer zur Seite gestellt, von denen zwei Steinmetzmeister namentlich genannt werden: Bonifaz Wolmuet und Benedikt Khölbl. Zusätzlich zu seiner Mithilfe bei diesem Projekt, fertigte Wolmuet 1547 selbst einen Stadtplan von Wien an und übergab ihn dem Rat. Im selben Jahr entstanden zudem zwei Stadtansichten von Wien, eine von Norden und die andere von Süden aus gesehen. Sie sind in Verbindung mit den Messarbeiten Hirschvogels zu sehen.<sup>601</sup> Bis auf die Kathedrale, die sich fast im Zentrum der Stadt befindet, sind zwischen den Straßen keinerlei Gebäude auf dem Plan von Wien hervorgehoben. Die Ausmaße der Stadt reichen teilweise bis an den einfassenden Kreis heran, sodass die Umgebung bis auf einen Fluss im Vordergrund unbestimmt bleibt. Besonders hervorgehoben ist dagegen die in Perspektive gezeigte Befestigung Wiens.<sup>602</sup>

Die Vermessung des Stadtgebiets war spätestens im August abgeschlossen und nahm somit weniger als acht Monate in Anspruch. Anschließend reiste Hirschvogel nach Prag und

<sup>598</sup> Vgl. Niël 2000, S. 111-112.

<sup>599</sup> Vgl. Fischer 1999, S. 4; Vgl. Opll 2016, S. 141-142.

<sup>600</sup> Vgl. Fischer 1999, S. 3.

<sup>601</sup> Vgl. Fischer 1999, S. 4; Im Gegensatz zu dem Stadtplan von Hirschvogel, gibt Wolmuet auch die außerhalb der Stadtmauer gelegenen Vorstädte und parzellenweise eingetragenen Gebäudegrundrisse wieder, wodurch dieses Werk der "älteste parzellenscharfe Plan von Wien" ist. (Opll 2016, S. 142).

<sup>602</sup> Vgl. Ballon/Friedman 2007, S. 696.

übergab den Stadtplan König Ferdinand I., der ihn beauftragte, ein weiteres Exemplar zu fertigen und es nach Augsburg zu bringen, damit er es seinem Bruder Karl V. überreichen konnte. Ein drittes Exemplar des Stadtplans überließ Hirschvogel vermutlich der Stadt Wien.<sup>603</sup> 1549 übertrug Hirschvogel den Plan auf eine runde Tischplatte und übergab diesen zusammen mit einer Anleitung und sechs Instrumenten (Quadranten) der Stadt **(Abb. 61)**. Die handschriftlichen Instruktionen bestanden aus Tabellen mit den Messergebissen Hirschvogels, den auf den Quadranten festgeschriebenen Werten, sowie Abbildungen zu den Quadranten und Angaben zu deren Positionierung sowie den Mühlsteinen. Allerdings konnte der Stadtrat anhand der Anleitung das Verfahren Hirschvogels nicht nachvollziehen und bat ihn, einen ausführlichen Text zu verfassen. Bei einem Besuch sahen der Bürgermeister Christoph Hayden und Sebastian Hutstocker verschiedene Instrumente, die Hirschvogel teilweise bei Vermessungen genutzt oder neu entwickelt hatte und wollten diese für die Stadt erwerben. Jene Instrumente widmete er König Ferdinand und fertigte für den Stadtrat einen weiteren Satz an, der gemeinsam mit den Quadranten und einem Spezialmaßstab in einer Schublade des runden Tisches aufbewahrt werden sollte.<sup>604</sup> Mit dem kaiserlichen Privileg wurde der Stadtplan 1552 von sechs Kupferplatten gedruckt. Dass der Plan fortifikatorischen Zwecken diente, geht schon aus der Art der Darstellung hervor. Besondere Sorgfalt wurden auf die Befestigung und die genaue Abbildung der Basteien verwendet, wohingegen das Straßennetz und die Gebäude im Inneren der Mauern lediglich im Grundriss zu sehen und mit Beschriftungen gekennzeichnet sind.<sup>605</sup>

In den Instruktionen Hirschvogels sind die Abbildungen der sechs Quadranten an den großen Plätzen – Am Hof, Graben, Neuer Markt, der "Innern Brüder freithoff" (heute Minoritenplatz), Hoher Markt und "Schotten Platz" (heute Freyung) – wiedergegeben sowie die Entfernungen und Richtungen des jeweiligen Platzes zu der Befestigung und besonders zu den Basteien angegeben.<sup>606</sup> An diesen Plätzen befand sich zudem jeweils ein zuvor eingemessener Mühlstein, der als Messpunkt diente, um mittels der mit einem Kompass versehenen Quadranten Richtungswinkel und Distanzen zu bestimmen.<sup>607</sup> Zur Funktion der

 $603$  Vgl. Fischer 1999, S. 5; Diese Vermutung geht aus einer Eintragung in der Oberkammeramtsrechnung hervor: "Nachdem auch Augustin Hierschvogl auff burgermaister vnnd rats beuelch di stat Wienn in grundt gelegt vnnd in ain perspectiva gepracht, welches er hernach ausgestrichen vnnd ernennten meinen herrn verert, haben sy ime enndtgegen laut seiner quitung 50 fl zugeben beuolhen, die er zu funffmallen emphanngen." (Wien StLA OKAR B1/82 (1547), fol. 65/174v; zit. nach Fischer 1999, S. 5).

<sup>&</sup>lt;sup>604</sup> Vgl. Fischer 1999, S. 5; Die Instrumente, die Hirschvogel dem König übergeben hatte, sind heute nicht erhalten, aber jene die 1552 für den Stadtrat angefertigt worden waren. (Vgl. Fischer 1999, S. 5) <sup>605</sup> Vgl. Fischer 1999, S. 5.

<sup>606</sup> Vgl. Fischer 1999, S. 6; Siehe dazu die Faksimile Ausgabe der Instruktionen Hirschvogels nach dem Original im Wiener Stadtarchiv: Camesina, Albert: Plan der Stadt Wien vom Jahre 1547, vermessen und erläutert durch Augustin Hirschvogel von Nürnberg, Wien 1863.

<sup>607</sup> Vgl. Wellisch 1898, S. 553.

Instrumente und den Messarbeiten Hirschvogels äußerte sich Siegmund Wellisch, Ingenieur des Wiener Stadtbauamts, zu Beginn des 20. Jahrhunderts und erläuterte die Aufnahme der einzelnen Werte:

*"Der Geometer stellte sich mit dem Instrumente auf den Mühlstein, centrierte diesen und den Quadranten mit Hilfe eines Lothes, orientierte den Quadranten mittels des kleinen Compasses nach der Mittagslinie und visirte mit einem von dem Mittelpunkte des Scheibeninstrumentes ausgehenden Schnürlein nach den aufzunehmenden Objecten. Die auf halbe Gradus abgelesenen Winkelwerthe wurden in ein Buch eingetragen und darin auch die Entfernungen der Zielpunkte von dem jeweiligen Standpunkte oder Centrum in ganzen Klaftern notirt."<sup>608</sup>*

Die Quadranten, die Wellisch auch als "Scheibeninstrumente" bezeichnete, waren Vollkreise, die durch zwei Hauptlinien unterteilt waren: Eine Gerade, die von "Mittag" nach "Mitnacht" (von Süden nach Norden) führte und eine senkrecht schneidende Gerade von "Aufgang" nach "Nidergang" (von Osten nach Westen).<sup>609</sup> Der in vier Quadranten gegliederte Kreis fasste 90 Grad, indem ein Grad vier Graden des Kreisumfangs von 360 Grad entsprach – bei "Aufgang" (im Osten) beginnend führte die Zählung fort. Die Quadranten besaßen eine Seitenlänge von 20 cm, waren auf Papier gezeichnet und auf ein Holzbrett geklebt.<sup>610</sup>

Da Hirschvogel in seinen Instruktionen keine weiteren Erklärungen zur Festlegung der Standpunkte gibt, vermutete Wellisch, dass er für die Vermessung ein Netz aus Dreiecken über die Stadt legte, d. h. die Methode der Triangulation nutzte.<sup>611</sup> Nach einer umfassenden Analyse zum einen der Instruktionen Hirschvogels aus dem Jahr 1549, die den Plan näher erläutern, und zum anderen einer erweiterten Fassung dieser Instruktionen aus dem Jahr 1552 sowie des Plans selbst, schlug er folgendes Vorgehen zur Vermessung des Wiener Stadtgebiets vor: Zuerst wurde der Stadtumriss durch drei einzelne geschlossene Polygonzüge erstellt und dieser in verkleinertem Maßstab auf Papier übertragen. Danach wurden 13 Punkte des zuvor gemessenen Stadtumrissenes bestehend aus Türmen, Basteien oder anderen Punkten der Befestigung ausgewählt und von diesen durch das Rückwärtseinschneiden Punkte im Stadtgebiet bestimmt.<sup>612</sup> Von den Mühlsteinen aus, die

<sup>608</sup> Wellisch 1898, S. 553.

<sup>609</sup> Vgl. Wellisch 1898, S. 553.

<sup>610</sup> Vgl. Wellisch 1898, S. 553.

<sup>611</sup> Vgl. Wellisch 1898, S. 553.

<sup>612</sup> Vgl. Wellisch 1899, S. 350; Bei dem Rückwärtseinschnitt handelt es sich allgemein um ein einfaches Verfahren zur Punktbestimmung, für das drei Punkte – zwei Koordinaten und eine Orientierungsunbekannte –

auf sechs Plätzen platziert worden waren, konnten mittels einen Scheibeninstruments wie des Astrolabiums oder des Quadranten Winkelmessungen zu den ausgewählten Punkten ausgeführt werden.<sup>613</sup> Allerdings bemerkt Wellisch, dass die sechs Standorte genutzt wurden, um von jedem dieser Orte dieselben 13 Punkte des Stadtumrisses anzuvisieren, was aus mathematischer Sicht überflüssige Messungen bedingt hätte. Er führt dieses Vorgehen auf die Kenntnis der Vermesser von den mangelhaften Instrumenten und der Notwendigkeit einer Übereinstimmung aller von diesen Standorten aus bestimmten Werte in der Zeichnung zurück.<sup>614</sup> Zudem stellte er Abweichungen zwischen den Werten, die in den erhaltenen Protokollen zu den Winkeln und Längen genannt sind, und denjenigen des Plans fest, weshalb er vermutete, dass eine Ausgleichung der Dreiecksnetzpunkte durch Augenschein stattgefunden haben muss. Das Netz zur Triangulierung des Stadtgebiets von etwa 200 ha hätte demnach aus den sechs Standorten und den 13 Punkten im Stadtumriss bestanden.<sup>615</sup> Da die Standorte für die Quadranten sehr ungleichmäßig im Stadtgebiet verteilt sind und sogar ein relativ großer Bereich östlich der Kärtner Straße und der Rodenturmstraße gar keinen Standort aufweist, zweifelt Fischer daran, dass die Quadranten als Punkte für die Triangulation genutzt wurden, besonders da von diesen Plätzen keine freie Sicht über das Stadtgebiet möglich gewesen wäre, sondern die Messungen von erhöhten Standorten wie den Kirchtürmen erfolgt sein müssten. Aufgrund des militärischen Zwecks des Plans zum Ausbau der Stadtbefestigung deutet Fischer die Quadranten nicht als Standorte für die Vermessung des Stadtgebiets, sondern als Hilfsmittel für das Ausrichten der Geschütze. Dieser Interpretation folgend wurden im Osten der Stadt keine Standorte gewählt, da dort keine großen Plätze vorhanden waren und von den Quadranten aus nur Punkte der Befestigung anvisiert werden sollten, um die Reichweite der Geschütze zu ermitteln. Zudem wurde als Quadrant nicht nur ein Messinstrument bezeichnet, sondern ebenso eine Vorrichtung zur Ermittlung von Erhöhungswinkeln.<sup>616</sup> Im Verlauf des 16. Jahrhundert nahm der Einsatz der Geschützgattung der Mörser zu, die einen bogenförmigen Schuss und Reichweiten von ca. 400 Schritt bis 2600 Schritt ermöglichten, sodass Hirschvogel hier möglichweise von der Vorstellung geleitet wurde, von diesen Plätzen aus in einem hohen Bogen über die Stadtmauer und Gebäude zu schießen.<sup>617</sup>

benötigt werden. Daraus kann durch reine Richtungsmessung und der geringsten möglichen Anzahl an Messelementen mit nur wenig Aufwand ein bestimmter Punkt gemessen werden. (Vgl. Baumann 1993, S. 211). <sup>613</sup> Vgl. Wellisch 1899, S. 350.

<sup>614</sup> Vgl. Wellisch 1899, S. 351.

<sup>615</sup> Vgl. Wellisch 1899, S. 351.

<sup>616</sup> Vgl. Fischer 1999, S. 8-9.

 $617$  Vgl. Fischer 1999, S. 10; Diese Interpretation wird durch Hirschvogels Instruktionen bekräftigt: "Auch sind diese hiuor beschribne quadranten In feindts vnnd Kriesnöttn, […], in mererlay weg sehr nützlich, dann man

Hirschvogels Instruktionen setzten sich aus drei Teilen zusammen: Nach der Widmung und Einleitung beschreibt er zunächst den Gebrauch der sechs Quadranten, im zweiten Teil folgen die Tabellen und Abbildungen zu den Quadranten und im letzten Teil erläutert er die Berechnung von Winkeln, Entfernungen und Höhen mittels der Trigonometrie und der Verwendung verschiedener von ihm selbst hergestellter Instrumente.<sup>618</sup> In einem Kapitel seiner Instruktionen von 1552 befasste sich Hirschvogel mit der Vermessung eines Schlosses, Berges oder einer Stadt.<sup>619</sup> Zunächst wird in einem Eck der Stadtmauer ein Stab mit einem Kompass aufgestellt, der aus einem quadratischen Scheibeninstrument mit zwei Kreisen bestand. Der innere Kreis war in 24 Buchstaben und der äußere Kreis in zwei Mal 12 Stunden, die wiederum in Halbestunden und Viertelstunden gegliedert waren, unterteilt. Zudem besaß der Kompass an einer Seite einen Maßstab und eine Visiervorrichtung. An dem Stab wurde eine Schnur angebracht, die geeicht und mit Bleimarken ausgestattet, von einer weiteren Person entlang der Stadtmauer bis zu einer Richtungsänderung geführt wurde. Dort wurden anhand der Bleimarken die zurückgelegte Distanz abgelesen sowie der Kompass in die Parallele zu der Schnur gebracht, um die entsprechende Stunde, auf die die Spitze des Magneten zeigte, festzuhalten und diese Werte in eine Tabelle eingetragen. Dieser Vorgang wurde bei jedem Richtungswechsel wiederholt bis ein geschlossener Polygonzug entstand und von diesem ausgehend der Umriss der Stadt bestimmt werden konnte.<sup>620</sup>

Diese Abbildung auf der letzten Seite der Instruktionen zeigt einen geschlossenen Polygonzug mit einem größeren und einem kleineren Maßstab zusammen mit einer Tabelle, die die Werte der Vermessung enthält. Zudem sind zwei senkrecht aufeinander stehende Durchmesser mit ihren beiden Längen zu sehen.<sup>621</sup>

sich durch derselbigen wegweyss vnnd hülff, wann die Stat belegert wurde, bey tag vnd nacht gegen dem feindt mit der Gegenwehr desto gewisser vnnd fürsichtiger richten vnnd Ine mit schüessen oder feurwerckhen vom sturm abtreiben, […]." (Camesina 1863, o. S.; Vgl. Fischer 1999, S. 9).

<sup>618</sup> Vgl. Fischer 1999, S. 8.

 $619$  Vgl. Fischer 1999, S. 8; Das Kapitel ist in den Instruktionen mit "So du nun ain stat, schloss oder berg mit allen seinen winckhlkrumen und schmuegen in grundt legen wilt […]." überschrieben. (Camesina 1863, o. S.). <sup>620</sup> Vgl. Fischer 1999, S. 8-9.

<sup>621</sup> Vgl. Fischer 1999, S. 9; Diese Abbildungen befindet sich in dem Exemplar der Handschrift der Österreichischen Nationalbibliothek und ist auch bei Camesina abgedruckt, jedoch nicht in dem Exemplar des Historischen Museums. (Vgl. Fischer 1999, S. 9).

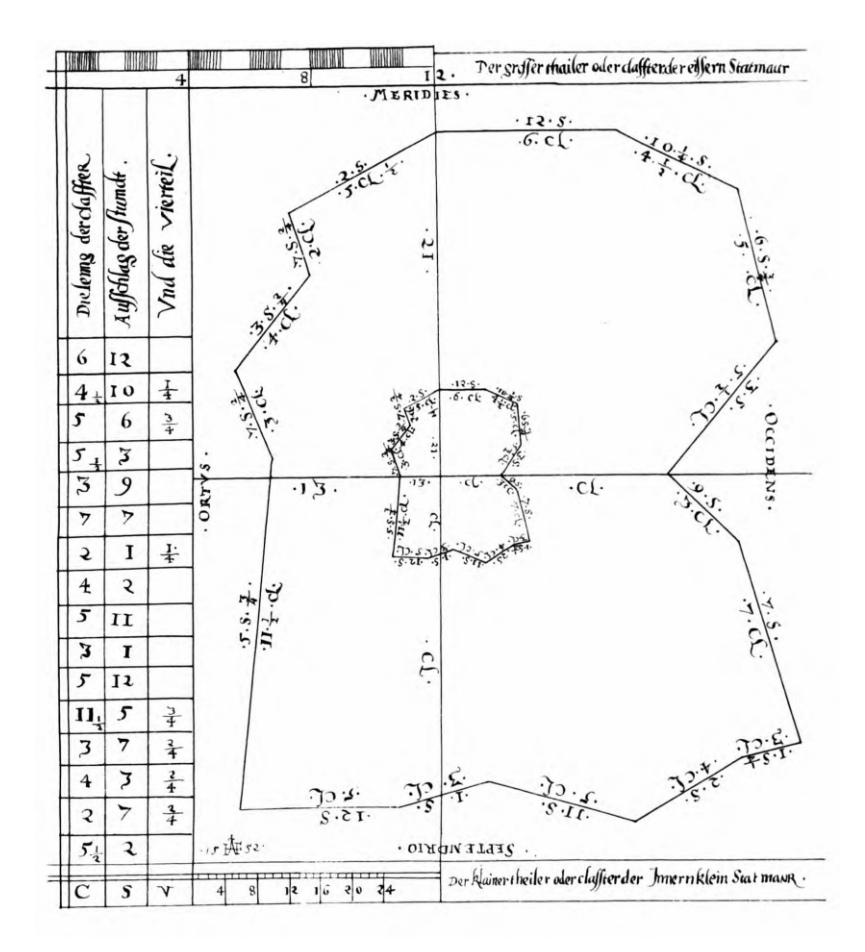

**Abb. 62:** Geschlossener Polygonzug mit zwei Durchmessern

In die Tabellen im zweiten Teil der Instruktionen sind die gemessenen Entfernungen in Klaftern eingetragen, jedoch keinerlei Werte der Winkelmessungen. Die Entfernungen der Strecke vom Kärtner Tor durch die Stadt bis zum Roten Turm sind in der ersten Tabelle und diejenigen der Strecke zwischen dem Stubentor und dem Judenturm in der zweiten Tabelle festgehalten. In den nachfolgenden drei Tabellen sind die Längenwerte der "circumferenntz und abmessung der Stat" entlang der Stadtmauer, angefangen bei der Entfernung des Kärntner Tors zur Mölker Bastei mit deren Außenabmessungen über den Schottenturm sowie die Distanz zwischen dem Schottenturm und dem Kärntner Tor, angegeben.<sup>622</sup> Daraus folgert Fischer, dass es sich nicht, wie Wellisch annahm, um drei einzelne Polygonzüge handelte, sondern die in den drei Tabellen angegebenen Messwerte zu einem einzigen Polygonzug, mit dem Hirschvogel den Umriss der Stadt ermittelte, gehörten.<sup>623</sup>

In der zweiten Hälfte des 16. Jahrhunderts fertigte Jos Murer zwei kartographische Werke an, wovon eines die Stadt Zürich zeigte und das andere das Gebiet um Zürich. 1566 erschien der großformatige Holzschnitt des Züricher Gebiets und zehn Jahre später der gedruckte

<sup>622</sup> Vgl. Fischer 1999, S. 9; Vgl. Camesina 1863, zweiter Teil.

<sup>623</sup> Vgl. Fischer 1999, S. 9.

Stadtplan Zürichs **(Abb. 63)**. <sup>624</sup> Der Züricher Jos Murer schloss eine dreijährige Ausbildung zum Glasmaler ab und erhielt nach einer mehrjährigen Wanderzeit etwa um 1550 seinen Meister. Für das Jahr 1557 ist die erste Glasarbeit Murers nachweisbar, der bis 1579 vierzig Standesscheiben, die der Züricher Rat in Auftrag gegeben hatte, folgten. Zugleich ist aus dem Jahr 1553 eine von Murer signierte Titeleinrahmung einer in Zürich verlegten Bibelausgabe belegt, die auf seine Tätigkeit als Holzschnitt-Illustrator verweist. In den darauffolgenden Jahren war er vor allem für die Offizinen Gessner und Froschauer als Illustrator tätig, wobei Letztere auch die Drucke seiner beiden kartographischen Werke anfertigte. Obwohl Murer verschiedene Tätigkeiten ausübte und dadurch eine gewisse Bekanntheit erreicht hatte, richtete er 1574 ein Bittschreiben an den Züricher Rat, um seine schwierige finanzielle Lage zu schildern.<sup>625</sup> Da das Schreiben, das Murer zusammen mit dem Stadtplan Zürichs an den Rat übergab, keine Datierung aufweist, ist der genaue Zeitpunkt der Fertigstellung des Plans nicht bekannt. Allerdings belegen Eintragungen in den Ratsunterlagen vom 29. März 1574, dass der Stadtplan vor diesem Zeitpunkt fertiggestellt worden war und Murer einen Lohn von 200 Pfund (100 Gulden) erhalten hatte.<sup>626</sup> In dem Schreiben nennt er zudem die Gründe, die ihn zur Herstellung des Stadtplans bewogen haben:

*"Kunstlich Jnn grunnd gelegt. Vnnd durch den truck an tag gäbenn. Alß fürnëmlich. Straassburg. Ougspurg. vnnd vil andere meer. so jch vmb Kürtze willenn zemäldenn. deß ënndts vnderlassen will. […] Jch weÿs. Daß die Statt Basel Diß Jars. vß beuelch derselbigenn Oberkeitt. Jnn grund gelegt. vnnd Jnn kurtzer Zÿtt. Jm truck vßgaan. vnnd glÿcher wÿß vff ein tůch gemalet wirt […]." 627*

Demnach kannte Murer andere Stadtdarstellungen, wie die von Straßburg und Augsburg, welche ihm als Vorbild dienen konnten, weshalb er seiner Heimatstadt eine ebensolche Darstellung widmen wollte. Auch hatte er erfahren, dass gerade die Arbeiten für einen Plan der Stadt Basel abgeschlossen worden waren und dieser in Kürze gedruckt werden sollte. Vor allem der anstehende Druck des Baseler Stadtplans scheint ihn, womöglich auch aus einem Konkurrenzdenken heraus, zu diesem Projekt angeregt zu haben. Daneben spielten seine Vaterlandsliebe, die hohe Anerkennung des langen Bestehens seiner Heimatstadt, die durch viele Kriege schwer getroffen wurde, und der Wettstreit mit anderen Künstlern und

<sup>624</sup> Vgl. Dürst 1997, S. 23.

<sup>625</sup> Vgl. Dürst 1997, S. 23-24.

<sup>626</sup> Vgl. Dürst 1997, S. 25

<sup>627</sup> Dürst 1997, S. 26 (fol. 123v); Zur Bittschrift siehe auch Schweizer 1894, S. 366-369.

Städten eine wichtige Rolle. Da sich Murer zu dieser Zeit aufgrund von ausbleibenden Aufträgen als Glasmaler in finanziellen Schwierigkeiten befand und anderweitige Einnahmen benötigte, war er sicherlich auch von diesen Gründen geleitet. Für die Jahre 1567, 1568, 1571 und 1574 sind nur je zwei andere Auftragsarbeiten, für 1573 drei Aufträge, für 1569 fünf und 1570 acht Glasgemälde vermerkt. Lediglich 1572 fertigte er 29 Glasgemälde für das neue Schützenhaus in Zürich an.<sup>628</sup> Bei der Stadtdarstellung von Straßburg, die Murer in dem Bittschreiben erwähnt, könnte es sich um den Stadtplan Straßburgs von Conrad Murer aus dem Jahr 1548 handeln und bei Augsburg sowohl um den Seld-Plan von 1521 als auch die Vogelschau von Hans Rogel anno 1563. Als Vorlage und Orientierung bei den Arbeiten für den Züricher Plan könnten Murer zum einen ein Holzschnitt aus der Chronik von Johannes Stumpf von 1547, der die Stadt von Westen zeigte, und zum anderen ein früherer Holzschnitt von 1545, auf dem Zürich aus West-Südwestlicher Richtung zu sehen war, gedient haben. Letzterer war zudem bei der Offizin Froschauer gedruckt worden, welche auch die beiden kartographischen Werke von Jos Murer verlegte.<sup>629</sup>

Der Stadtplan von Zürich setzte sich aus sechs Holzstöcken mit je ca. 45 cm x 45 cm und einem kleinen separaten Druckstock für das Großmünster mit den Maßen 10 cm x 19 cm zusammen. Die Herstellung der Holzstöcke erledigte der Holzschneider Ludwig Fry, der in der Hausgemeinschaft Froschauer wohnte und hauptsächlich für diese Offizin tätig war. Christoffel Froschauer d. J. übernahm zudem die Kosten für den Druck und kümmerte sich um den Vertrieb des Stadtplans. Dieser Umstand zeigt sich daran, dass zusätzlich zu dem Wappen von Jos Murer, das sich links neben dem Titelband befand, das Wappen von Froschauer auf der rechten Seite des Titels in gleicher Größe eingefügt wurde. Wahrscheinlich erstellte Murer die Zeichnung des Stadtplans, die auf ein dünnes Papier oder Ölpapier übertragen und anschließend von diesem Papier durch Ludwig Fry in die Holzblöcke geschnitten wurde.<sup>630</sup>

Da das Grossmünster von einem eigenen Holzblock gedruckt wurde, musste es sehr exakt entlang der Konturen ausgeschnitten und in die freie Stelle auf dem Stadtplan geklebt werden **(Abb. 64)**. Die Frage, warum dieser separate Druckstock angefertigt wurde, lässt sich trotz umfassender Untersuchungen nicht abschließend klären. Ein Grund könnte sein, dass sich an der Stelle des Münsters die Schnittpunkte von vier Holzstöcken treffen und damit der

<sup>628</sup> Vgl. Dürst 1997, S. 24-25.

<sup>629</sup> Vgl. Dürst 1997, S. 24; 1547/48 war eine Chronik von Johannes Stumpf mit zahlreichen Darstellungen der Schweizer Städte erschienen, die diese aus der Vogelschau unter besonderer Hervorhebung der Türme, Häuser, Giebel und Stadtmauern zeigte. (Vgl. Dürst 1997, S. 24).

<sup>630</sup> Vgl. Dürst 1997, S. 27; Zur Druckerei Froschauer siehe auch Leemann-van Elck 1940.

repräsentative Sakralbau zerschnitten worden wäre. Entweder wurde diese Möglichkeit bereits vor der Anfertigung der Holzblöcke bedacht oder der separate Block nach den negativen Resultaten eines ersten Probedrucks hergestellt. Durch einen von einem Blitzschlag verursachten Brand im Jahr 1572 wurden die Türme des Münsters zerstört und darauf bis 1574 wiederaufgebaut. Da die Aufnahme der Stadt in dieser Zeitspanne stattfand, könnte das Münster zunächst ausgelassen worden sein. Allerdings hätte Jos Murer wohl nicht den gemalten Stadtplan 1574 an den Stadtrat überreicht und darauf die noch im Bau befindlichen Türme dargestellt. Zudem wurde der Holzschnitt erst 1576 gedruckt als die Bauarbeiten bereits seit zwei Jahren abgeschlossen waren. Stilistisch unterscheidet sich die Schnitttechnik bei dem Druckstock des Münsters von dem restlichen Stadtplan, indem an den Turmerkern und am Dachreiter perspektivischen Fehler auftauchen. Auch die bei den anderen Gebäuden und Häusern vorhandenen Schatten fehlen und der Umriss des Münsters stimmt nicht exakt mit der dafür vorgesehenen freien Fläche auf dem Plan überein. Somit stammte der Holzschnitt vermutlich nicht von Ludwig Fry, sondern von einem anderen Künstler und wurde erst später angefertigt.<sup>631</sup> Weder die gemalte Vogelschau von 1574 noch der erste Druck von 1576 sind erhalten, sodass es sich bei der frühesten vorhandenen Auflage in der Kartensammlung der Universitätsbibliothek Basel wohl um einen Druck handelt, der um oder nach 1700 entstanden ist.<sup>632</sup>

Die Vogelschau weist mehrere Inschriften auf, die sich in drei Gruppen unterteilen lassen: den Titel und größere Wörter, die direkt in den Holzstock geschnitten wurden, kleinere Texte, wofür an der vorgesehenen Stelle Rechtecke herausgeschnitten wurden, in welche die Wörter später auf Holzstreifen eingefügt werden konnten, und die fünf Kartuschen, die zunächst als leere Felder in den Holzstock geschnitten wurden, um anschließend ein Papier mit der Inschrift einzukleben oder einen Drucksatz, der zuvor aus den entsprechenden Lettern zusammengesetzt worden war, einzupassen. In einem Schriftfeld auf dem linken unteren Druckstock sind ein Balken mit dem Maßstab und Angaben zu den verwendeten Maßen vorhanden. Rechts daneben ist eine Kompassrose dargestellt, die in zweimal 12 Stunden gegliedert ist und die Haupt- und Nebenhimmelsrichtungen sowie zwölf Winde anzeigt. Die größte Inschriftentafel in der rechten oberen Ecke enthält neben einer Widmung Jos Murers an die Stadt Zürich einen Überblick über die Stadtgeschichte und deren Gründungsdatum nach der biblischen Chronologie, wonach der kleinere Stadtteil rechts der Limat im Jahr 1194 seit der Erschaffung der Welt und der größere Teil auf der rechten Seite

<sup>631</sup> Vgl. Dürst 1997, S. 27-30.

<sup>632</sup> Vgl. Dürst 1997, S. 33.

des Flusses im Jahr 2194 gegründet wurden. Die anderen drei lateinischen Inschriftentafeln berichten von der Stadtgründung und preisen die Schönheit und den Reichtum Zürichs an.<sup>633</sup> Umgeben von Hügeln und Feldern sind die beiden Stadtteile von turmbewehrten Mauern umschlossen. Aus der dichten Bebauung ragen mehrere Sakralbauten und besonders das Münster hervor. Dazwischen erstreckt sich das Straßennetz, das auch die Stadttore miteinander verbindet und Beschriftungen mit den Straßennamen aufweist. Als die Aufnahme des Stadtgebiets erfolgte, waren bereits mehrere bauliche Veränderungen und Erweiterungen abgeschlossen, die vor allem die Befestigung betrafen. Aufgrund der Verbesserung in der Waffentechnik bot die mittelalterliche Stadtmauer keinen ausreichenden Schutz mehr, da z. B. die schmalen Mauerzinnen das Aufstellen von größeren Geschützen verhinderten. Deshalb wurden um 1528 massive Bollwerke mit Brustwehren und Zinnen errichtet, auf welchen die Geschütze platziert werden konnten. Zuletzt wurde 1575 das Augustinerbollwerk errichtet, womit die Verstärkung der Stadtmauer durch die Bollwerke abgeschlossen war.<sup>634</sup>

Die Sonderstellung des Grossmünster wird nicht nur durch den separat angefertigten Holzstock und die detaillierte Wiedergabe deutlich, sondern auch durch seine Sonderstellung in der Reformation. Daneben wurden aber auch andere Sakralbauten, wie Sankt Peter oder das Fraumünster und die Bettelordenklöster der Franziskaner, Dominikaner und Dominikanerinnen wie auch Augustiner, die sich im 13. Jahrhundert in den freien Flächen ansiedelten, sorgfältig dargestellt. Zudem verweisen die Wasserräder, Mühlen und der rege Schiffsverkehr auf die wirtschaftliche Bedeutung Zürichs als Ort des Handels und Gewerbes.<sup>635</sup> Die zahlreichen Felder außerhalb der Stadt und die Weinanbauflächen im Stadtgebiet sowie die Rehe und Hirsche, die im Stadtgraben gehalten wurden, zeugen von einer wohlhabenden und prosperierenden Stadt. Jos Murer fügte in den Stadtplan Figuren ein, die bei der Verrichtung ihrer täglichen Arbeit zu sehen sind, indem z. B. auf dem *Werckhof* eine Gruppe von Handwerkern eine Konstruktion aus Holzbalken errichten **(Abb. 65)**.

In dem Schreiben an den Züricher Rat berichtet Murer von seinem Vorgehen und den einzelnen Arbeitsschritten zur Erstellung des Stadtplans:

*"Dass Jch vor ettlichen verschinen Jarenn. Diß werch für hannd geno*̅*enn. vnd nach ordentliche bruch. Der Geometrie. oder mässung die zarg. beider Stettenn. Jr wÿttj. breittj. vnnd länngj sampt gstaldtsa*̅*e der* 

<sup>633</sup> Vgl. Dürst 1997, S. 30-32.

<sup>634</sup> Vgl. Germann/Schneider 1997, S. 52.

<sup>635</sup> Vgl. Strecken 2013, S. 610-611.

*Straassenn vnd gassenn. Durch denn Geometrischen Schritt. oder werchschůch. vff daß aller flÿssigist. vnnd eigentlichist. so mir Jenndert müglich gwäsenn. abgemässen. vnnd vfgerissenn. Die hüser vnnd gebüw Demselbigenn nach Contrafiert. vnd allso vff dißes tůch zůsa*̅*enn gebracht. Jnmassen daß man dise ganntze Statt. mit aller Jrer Prophortz vnd glägenheitt. ougenblicklich übersächenn mag."<sup>636</sup>*

Für die Aufnahme des Stadtgebiets benötigte Murer demzufolge einige Jahre. Dazu nutzte er geometrische Verfahren, was auf den Einsatz von Messinstrumenten und mathematische Kenntnisse wie der Trigonometrie schließen lässt, die durch ihn oder bestellte Vermesser durchgeführt wurden. Zur Maßangabe von Längen und Breiten verwendete er den Geometrischen Schritt bzw. Werkschuh. Zunächst bestimmte er den Grundriss und den Verlauf der Straßen und Gassen, soweit es durch Vermessungen möglich war. Dieser Einwurf deutet darauf hin, dass manches möglicherweise nachträglich in die Zeichnung eingefügt und angepasst wurde. Als Letztes wurden die Häuser und Gebäude in den Grundriss eingefügt und die Zeichnung schließlich auf eine Leinwand übertragen. Somit sollte das Gemälde, das Zürich aus der Vogelschau zeigte, einen Blick auf die gesamte Stadt gewähren. Archäologische Untersuchungen ergaben, dass besonders die Gebäude und Häuser mit einer großen historischen Detailtreue wiedergegeben wurden. Auch die Fassadengestaltung mit der Gliederung durch die Fenster und verschiedenen Dachformen mit Gauben, Aufzugsöffnungen und Kaminen deckt sich größtenteils mit den spätmittelalterlichen Befunden. Die Straßen und Gassen wurden allerdings, wie bei einer Vielzahl der Stadtdarstellungen üblich, verbreitert, um die Übersichtlichkeit zu verbessern und den Blick auf die Architektur zu gewähren. Um die Gebäude in dieser Detailliertheit darzustellen, wurden wohl maßstabsgetreue Zeichnungen der Fassadenansichten mit den Fenstern, Türen, Erkern usw. vor Ort angefertigt und diese in der Vogelschau zusammengefügt.<sup>637</sup>

Aus dem Jahr 1546 ist ein Schreiben des Stadtrats von Zürich erhalten, das von einer Vogelschau Solothurns berichtet, die von dem Züricher Maler Hans Asper stammte. Die fertige Vogelschau überreichte er 1546 der Stadt Solothurn, wofür er 70 Kronen erhielt. Außerdem übergab er ein zweites Exemplar dem Stadtrat Zürichs, der daraufhin einen die Vogelschau lobenden Text verfasste. Wohl in verkleinerter Form erschien die Vogelschau in der Schweizer Chronik von Johannes Stumpf, wobei das ursprüngliche Gemälde Hans

<sup>636</sup> Dürst 1997, S. 26 (fol. 123v).

<sup>637</sup> Vgl. Germann/Schneider 1997, S. 51.

Aspers nicht mehr erhalten ist.<sup>638</sup> Aus dem Text des Stadtrats von Zürich geht hervor, dass Asper zunächst eine bloße Stadtansicht Solothurns, die die Silhouette mit den wichtigsten Türmen, Häusern und der Stadtmauer gezeigt hätte, anfertigen wollte, sich aber aufgrund der ruhmreichen Vergangenheit und dem hohen Alter Solothurns für eine Vogelschau entschied, um die gesamte Stadt abbilden zu können. Möglicherweise wurde seine Entscheidung auch durch Stumpf beeinflusst, der für seine Chronik eine Vogelschau der Stadt bevorzugte.<sup>639</sup> Wie in dem Bittschreiben Murers, werden auch in diesem Schreiben andere Stadtdarstellungen genannt und der Wunsch die eigene Stadt ebenso abzubilden:

*" […] Wie dann die Namhafftenn Stett Venedig, Rhom, Neappols vnnd Augspurg, durch treffenlich kunstrich Meyster Jnn grundt gelegt vnnd abconterfect syend, Deßhalb Er sampt zweyen dienern sölliche schwere arbeyt für sich genommen, die höchi, breyti, Witi vnnd Lennge üwerer Statt, Werinen, Türnen, hüßern, straßenn vnd gelegenheit ordenlich Ein anndern nach mit üwerm Erloubenn vnnd vorwüßenn, abgemeßenn, vnnd vff Ein papir enntworfenn, Darnach Erst söllichs Jnn vnnser Statt vff Ein Thuch Connterfect vnnd gemalet vnnd an dem dhein fliß, Cost müg noch arbeyt gespart."<sup>640</sup>*

Mittels der Unterstützung durch zwei Gehilfen erstellte Hans Asper einen Grundriss der Stadt. Mit großer Sorgfalt nahm er die Höhe, Breite, Weite und Länge der Türme, Häuser und Straßen sowie die Befestigung auf. Die erhobenen Messdaten wurden in einer Zeichnung festgehalten und schließlich von Asper als Gemälde auf Leinwand ausgeführt. Neben den Darstellungen der italienischen Städte Venedig, Rom und Neapel wird auch die Stadt Augsburg als Vorbild für die Vogelschau Solothurns genannt. Vor dem Jahr 1546 sind zwei Stadtdarstellungen Augsburg aus dem 15. Jahrhundert in der Meisterlin Chronik und der Schedelschen Chronik sowie zwei Darstellungen aus dem 16. Jahrhundert, zum einen die Stadtansicht um 1520 und zum anderen der Seld-Plan von 1521, bekannt. Da in dem Text besonders auf die vorteilhafte Darstellung der Stadt in der Vogelschau verwiesen wird, handelte es sich bei der Darstellung Augsburgs wohl um den Seld-Plan. So könnte z. B. ein Exemplar des Seld-Plans nach Zürich gelangt sein oder der Rat bezog sich auf einen Bericht

<sup>638</sup> Vgl. Amiet 1866, S. 11-12.

<sup>&</sup>lt;sup>639</sup> Vgl. Amiet 1866, S. 11; "Als Er aber dero alt, Loblich harkommen Jnn gedechtnuß gefürt, Wäre Er von der angezeygten Ersten Conterfectung abgestandenn, Vnd üch zu Sonnderm Rum und Priß fürgenommen üwere Statt hoch vnnd Jnn grund zu leggenn, das man die hüßer vnnd gebüw, ouch allenthalbenn Jnn die gaßen, gesechen möchte […]." (Amiet 1866, S. 33).

<sup>640</sup> Amiet 1866, S. 33.

eines Reisenden, der in Augsburg den Stadtplan gesehen hatte. Da heute nur noch zwei Exemplare des Plans erhalten sind, lässt sich die Frage leider nicht abschließend klären.

Aus dem Bittschreiben Jos Murers an den Züricher Stadtrat aus dem Jahr 1574 und dem Schreiben des Stadtrats von 1546 über die Vogelschau des Malers Hans Asper der Stadt Solothurn geht hervor, dass die Vermessungskampagnen trotz des zeitlichen Abstands gewisse Übereinstimmungen aufweisen: Zunächst wurde von mehreren Personen das Straßennetz, die Position wichtiger Sakral- und Profanbauten sowie die Befestigung unter Verwendung von verschiedenen Messinstrumenten aufgenommen und daraus ein Grundriss erstellt. Der Verlauf der Stadtmauer wurde wohl mittels eines geschlossenen Polygonzugs erfasst. Zugleich wurden Aufrisse der Häuserfassaden und Zeichnungen einzelner Gebäude erstellt, die wohl Hans Asper und Jos Murer selbst ausführten. In den Grundriss wurden im nächsten Schritt die perspektivischen Darstellungen der Gebäude eingefügt, die teilweise gedreht wurden, sodass die Schauseite zu dem Betrachter zeigte. Während der Messarbeiten in Zürich wurden wohl Winkelmessinstrumente, der Kompass und das Schrittmass genutzt. Für die Messung der Winkel wurde der Vollkreis in zweimal zwölf Stunden unterteilt, die Längenmessungen basierten auf dem Werkschuh (ca. 30 cm) und dem geometrischen Schritt (ca. 1 m oder  $3\frac{1}{2}$  Werkschuh).<sup>641</sup>

Nachdem in diesem Kapitel Vermessungskampagnen in Italien und die Vermessung der Städte Amsterdam, Wien, Dresden und Zürich näher untersucht wurden, sollen die hier gesammelten Kenntnisse im nächsten Kapitel im Vergleich zu dem Seld-Plan betrachtet werden

 $\overline{a}$ <sup>641</sup> Vgl. Dürst 1997, S. 25.

## **3. Vergleichende Analyse des Seld-Plans**

Grundsätzlich lassen sich die im vorherigen Kapitel vorgestellten Vermessungskampagnen des 16. Jahrhunderts in vier Kategorien unterteilen: Vogelschau und orthogonaler Stadtplan bzw. Grundrissplan sowie repräsentativer oder militärischer Zweck. Dabei gibt die Art der Darstellung bereits einen Hinweis auf die Verwendung bzw. den Zweck der Stadtdarstellung. Der orthogonale Stadtplan bzw. Grundrissplan einer Stadt, wie jene von Imola, Wien und Dresden, dienten militärischen Zwecken. Dort konnten der Zustand der bestehenden Befestigung festgehalten und Erweiterungsmaßnahmen geplant werden, weshalb besonders die exakte Wiedergabe des Verlaufs der Stadtmauer und der Befestigung von Bedeutung waren und innerhalb des Stadtgebiets lediglich der Straßenverlauf und die Lage der Gebäude dargestellt wurden. Diese Funktion kann für den Seld-Plan der Stadt Augsburg ausgeschlossen werden, da deren Befestigung erst ab 1538 modernisiert wurde. Auch sind aufgrund der Darstellung in der Vogelschau die im hinteren Bereich gelegenen Stadttore und die Stadtmauer teilweise nur undeutlich zu sehen oder durch andere Architektur verdeckt. Vielmehr kommt Augsburg, wie den Vogelschauen von Venedig, Amsterdam und Zürich, ein repräsentativer Zweck zu. In einem flachen Winkel wird das gesamte Stadtgebiet mit seinen Grünflächen und Gärten und der dichten Bebauung um den zentralen Rathausplatz und die heutige Maximilianstraße wiedergegeben. Plätze und Straßen wurden verbreitert und wichtige Gebäude entsprechen ihrer Bedeutung vergrößert dargestellt. Im Süden bestimmte das nahe dem Roten Tor gelegene Kloster St. Ulrich und Afra das Stadtbild und im Norden der Augsburger Dom, der ursprünglich von einer eigenen Mauer umgeben war. Die nördliche Mauer samt Türmen sowie dem Frauen- und Kreuzertor der ehemaligen Bischofstadt ist noch auf dem Seld-Plan zu sehen. Obwohl sich Augsburg bereits im 12. Jahrhundert aus der bischöflichen Herrschaft gelöst hatte, weist die Hervorhebung der Sakralbauten auf deren immer noch große Bedeutung im 16. Jahrhundert hin. Der Seld-Plan entstand in einer Zeit, in welcher Augsburg als ein Zentrum des süddeutschen Humanismus galt. Zahlreiche Domherren, wie Bernhard von Waldkirch und Konrad Adelmann von Adelmannsfelden oder der Abt Konrad Mörlin, förderten die humanistischen Bestrebungen, was sich auch an der Einrichtung der ersten süddeutschen Klosterdruckerei in St. Ulrich und Afra zeigt.<sup>642</sup>

<sup>642</sup> Siehe dazu das Kapitel: 1. Die Reichsstadt Augsburg in der Frühen Neuzeit – städtische und humanistische Entwicklungen zu Lebzeiten Jörg Selds.

Das weitverzweigte Straßen- und Wegenetz und die Fernstraßen, die u. a. für den Transport von Waren und Gütern genutzt werden konnten, sowie die Handelsbeziehungen zu anderen Städten, verweisen auf Augsburg als Handelsstadt. Als Sitz einer der reichsten Kaufmannsfamilien, der Fugger, die einen weltweiten Handel betrieben, im Montanwesen tätig waren und als Finanziers, u.a. für den Habsburger Hof fungierten, besaß die Reichsstadt eine hohe Wirtschaftskraft. Auch die Vogelschau Venedigs von Jacopo de' Barbari von 1500 zeigt die Lagunenstadt als erfolgreiche Handels- und Seemacht. Diese Intention wird durch zwei Inschriften bekräftigt, die Venedig ruhige Gewässer für den Seehandel und Wohlstand wünschen. Die beiden Inschriften in der rechten und linken unteren Ecke des Seld-Plans befassen sich dagegen einerseits mit dem Zweck und der Herstellung des Stadtplans und andererseits mit dem Versprechen der wirklichkeitsgetreuen Wiedergabe der Reichsstadt durch Jörg Seld. Zudem berichtet die große Inschriftentafel von der ruhmreichen römischen Gründung Augsburgs und enthält mit der Bitte nach Sicherheit bzw. Frieden und Eintracht an Karl V. eine direkte Ansprache und Widmung an den neuen Kaiser.<sup>643</sup>

Im Gegensatz zu anderen Vogelschauen wurden hier die wirtschaftlichen Leistungen nicht explizit hervorgehoben. Die Inschriften auf dem Venedigplan befinden sich bei Merkur, dem Gott des Handels, und Neptun, dem Gott des Meeres, die in ihrer Funktion als mythologische Gottgestalten den wirtschaftlichen Anspruch Venedigs unterstützen.<sup>644</sup> Auch auf dem Panorama Antwerpens, das um 1515/1520 entstanden ist, ist der Handelsgott Merkur als Sinnbild der großen Handelsmacht der niederländischen Stadt zu sehen.<sup>645</sup> Dagegen schmückte Anton Wonsam seine Darstellung der Stadt Köln von 1531 mit den Stadtheiligen und Stadtgründern. Auf einer Wolke in Rüstung stehend, mit Fahne und Wappenschild in den Händen, sind in den beiden Ecken die Stadtgründer Markus Agrippa und Marsilius abgebildet. Über dem Kölner Dom befinden sich auf Wolken die Heiligen Drei Könige und auf dem vorletzten Holzstock ist Agrippina als Erneuerin der Stadt mit Winkelmaß und Hammer dargestellt.<sup>646</sup> Ebenso wie der Seld-Plan befand sich auf dem Kölnprospekt eine Widmung, die sich an Ferdinand I. richtete, dem die Stadtdarstellung bei seinem Besuch Kölns 1531 überreicht wurde. Diese Widmung ist einem Loblied auf die Stadt angefügt, das von dem Humanisten Hermann von den Busche stammt.<sup>647</sup> Der Kölnprospekt steht somit in der humanistischen Tradition des Städtelobs, in dem Hermann von den Busche aber nicht, wie unter den Humanisten üblich, die historische Gründung Kölns in der Antik thematisierte,

<sup>643</sup> Siehe dazu das Kapitel II. 4.1 Die Inschriften.

<sup>644</sup> Siehe dazu das Kapitel III. 2. Vermessungskampagnen im 16. Jahrhundert ab S. 119.

<sup>645</sup> Vgl. Braunfels 1960, S. 127-130.

<sup>646</sup> Vgl. Sotzmann 1819, S. 20-21.

<sup>647</sup> Vgl. Borger/Zehnder 1982, S. 117; Hier ist auch eine Übersetzung des Lobliedes, Vers 44-78, abgedruckt.

sondern die gegenwärtigen Erfolge und Leistungen hervorhob.<sup>648</sup> In der großen Inschriftentafel auf dem Seld-Plan wird dagegen explizit auf die historischen Anfänge Augsburgs und die Gründung durch Augustus hingewiesen. Auffällig ist, dass zur Verdeutlichung des repräsentativen Charakters und der besonderen Stellung der Reichsstadt keinerlei mythologische Gestalten, wie der Gott Merkur, oder Stadtheilige, wie im Falle Augsburgs z. B. der Heilige Ulrich, erscheinen. So greift auch die Stadtansicht Antwerpens auf dieses Stillmittel zurück, indem die römischen Götter Merkur und Vertumnus, der Gott der Jahreszeiten und des Überflusses, dargestellt sind.<sup>649</sup> Der Seld-Plan ist somit nicht mehr noch mittelalterlich geprägten symbolischen Inhalten verpflichtet, welche andere teilweise später entstandene Stadtdarstellungen aufgreifen. Vielmehr steht die exakte Wiedergabe Augsburgs mit seiner Befestigung, dem Straßenverlauf und der Bebauung im Vordergrund. Für die Abbildung der Städte Köln und Antwerpen wurde der Typus des Panoramas bzw. der Profilansicht gewählt, die die Architektur dicht hintereinander gestaffelt zeigte und dadurch auch keine Vermessung des Straßennetzes und der Plätze sowie des Grundrisses benötigte.

Ebenso wie die Vogelschau von Venedig und Amsterdam ist Augsburg in die Umgebung eingebunden und wurde entsprechend perspektivisch verkürzt. Innerhalb von drei Jahren fertigte Jacopo de' Barbari im Auftrag Anton Kolbs den Plan an, der Venedig aus einer fiktiven Höhe von etwa 500 Metern zeigt. Für die Vermessung wurden neben dem Kompass wohl auch andere geodätische Geräte, wie das Astrolabium und der Jakobsstab, aber auch einfachere Instrumente, wie Messketten und -schnüre genutzt. Die Methode des Abschreitens, die auch Hans Rogel für die Erstellung seines Holzmodells von Augsburg in den 1560er Jahren nutzte, fand vermutlich in Venedig aufgrund der zahlreichen Kanäle keine Anwendung bzw. war für längere Strecken fast unmöglich. Zur Bestimmung der Position der Sakral- und Profanbauten und der allgemeinen Orientierung konnte das umfangreiche Netz an Kirchtürmen – auf dem Barbari-Plan sind über 100 Türme zu sehen – verwendet werden. Innerhalb des dicht besiedelten Gebiets der Oberen Stadt befanden sich mehrere Kirchen mit Türmen, wie z. B. St. Moritz oder das Barfüßerkloster, die bei dem Seld-Plan auch diesem Zweck gedient haben könnten. Mittels der Untersuchung des Venedigplans durch ein Verzerrungsgitter konnte Juergen Schulz im Vergleich mit einem modernen Stadtplan besonders Richtung Westen zunehmende Abweichungen feststellen, da die Linien

<sup>648</sup> Vgl. Heimann 1991, S. 23-24.

<sup>649</sup> Siehe dazu die Online Sammlung des Plantin-Moretus Museums in Antwerpen unter der Objektnummer PK.OP.20839.

gekrümmt waren.<sup>650</sup> Auch das im nächsten Kapitel erstellte Verzerrungsgitter ergab für den Seld-Plan deutliche Verzerrungen, die im Bereich der Ränder, d. h. der Stadtmauer, zunehmen. Aufgrund der dichten Bebauung Venedigs konnte nicht das gesamte Stadtgebiet von einer erhöhten Position eingesehen werden, weshalb Friedl Brunckhorst zufolge einzig eine Vermessung durch Polygonzüge möglich gewesen wäre.<sup>651</sup> Mit relativ geringem Aufwand können neue Punkte durch die Festlegung ihrer Polarkoordinaten, die sich aus der Strecke und dem Winkel zusammensetzen, bestimmt werden. Werden mehrere dieser Punkte aneinandergereiht, entsteht ein Polygonzug.<sup>652</sup> Da bereits bei Alberti und im weiteren Verlauf auch bei Leonardo da Vincis Vermessung von Imola und im Raffael-Brief diese Methode erwähnten wird, kann angenommen werden, dass das Verfahren und die dafür benötigten mathematischen Kenntnisse im zweiten Jahrzehnt des 16. Jahrhunderts auch in Augsburg, das zudem einen engen Austausch mit Italien pflegte, vorhanden waren.<sup>653</sup>

Zur Übertragung der gesamten Daten auf die Holzstöcke mussten diese bereits nach den Regeln der Perspektive angepasst worden sein. Vermutlich bestimmte Anthonisz. für die perspektivische Darstellung Amsterdams einen Fluchtpunkt und bildete aus den daraus verlaufenden Nord-Süd-Linien ein Raster, in welches er die Umrisse der Stadt einfügen konnte.<sup>654</sup> In seiner *Underweysung der Messung* stellte Albrecht Dürer verschiedene Geräte und Methoden zur Übertragung dreidimensionaler Gegenstände auf Papier vor. Diese Apparate sollten dem Zeichner als Hilfsmittel dienen. Dürer stützte sich dabei auf italienische Traktate, wie die 1436 in Italienisch erschienene Schrift *Della pittura* von Leon Battista Alberti und die Werke Leonardo da Vincis. Auf den letzten Seiten seines Traktats erläutert Dürer den Einsatz des Perspektivtisches, indem er in zwei Holzschnitten die beiden Varianten des Perspektivapparats zeigte. Auf dem ersten Holzschnitt ist in einem Innenraum ein Zeichner zu sehen, der einen sitzenden Mann mit Hilfe des Perspektivtisches zeichnet. Auf dem Tisch sind eine Glasplatte und ein verstellbares Visier zur Fixierung des Augenpunktes montiert. Zunächst übertrug der Zeichner die festgelegten Konturpunkte auf die Glasplatte, die sich zwischen ihm und seinem Motiv befand. Darauf konnte die Vorzeichnung von dem Glas auf Papier übertragen werden.<sup>655</sup> Der zweite Holzschnitt zeigt

<sup>650</sup> Vgl. Schulz 1978, S. 437-439.

<sup>651</sup> Vgl. Brunckhorst 1997, S. 131.

<sup>652</sup> Vgl. Baumann 1993, S. 125–136.

<sup>653</sup> Hier sei zudem auf die Anstellung Jacopo de' Barbaris am Habsburger Hof und seinen Aufenthalt in Augsburg hingewiesen, siehe Kapitel: 2. Augsburg im Bild: Stadtdarstellungen der Reichsstadt. <sup>654</sup> Vgl. Niël 2000, S. 111f.

<sup>655</sup> Vgl. Hauschke 2009, S. 174–175; Zwei Zeichnungen zum einen aus dem Dresdner Skizzenbuch von 1514 und zum anderen aus dem Sloane-Manuskript in London von 1515 eines Perspektivtisches belegen, dass Dürer sich bereits etliche Jahre früher mit der Problematik der perspektivischen Darstellung beschäftigt hatte. (Vgl. Hauschke 2009, S. 175).

einen Zeichner, der eine Laute abbilden möchte. Auf diesem verbesserten Perspektivtisch ist ein Holzrahmen mit einem beweglichen Papierhalter angebracht, der es dem Zeichner ermöglichte mit Hilfe seines Fadens das zu zeichnende Objekt Punkt für Punkt zu übertragen. Hierfür wurde der Faden an der Wand hinter dem Zeichner an einem festen Punkt befestigt und konnte am anderen Ende an jedem beliebigen Punkt des Objekts angehalten werden. An dem Schnittpunkt des Fadens mit dem Rahmen, wurde das Papier durchstochen, wodurch ein perspektivisches Abbild des Gegenstands entstand. Der Unterschied und Vorteil zu dem ersten Perspektivtisch bestand in der Verschiebung des Augenpunkts hinter den Zeichner.<sup>656</sup>

Zur Bestimmung der Ost-West-Linien nutze Anthonisz. wahrscheinlich einen Kompass, worauf die Kompassrose am unteren Rand des Gemäldes verweist. In dieses nach der Perspektive konstruierte Raster konnte er nun die angepassten Daten der Vermessung eintragen. Wie bei anderen Vogelschauen wurden auch hier verschiedene Winkel verwendet, um bestimmte Bereiche übersichtlicher darzustellen. Um Stauchungen und Verzerrungen zu vermeiden, wählte Anthonsiz. für das Gebiet südlich der Stadt einen höheren Blickpunkt.<sup>657</sup> Auch die Vogelschau Venedigs könnte entweder ausschließlich nach der Zentralperspektive konstruiert worden sein oder aus einer Kombination mehrerer Darstellungsarten bestehen, indem ein die Lagune begrenzender zentralperspektivischer Streifen eingefügt und die restliche Vogelschau nach der Parallelperspektive gefertigt wurde.<sup>658</sup> Um nicht nur die Gebäude im Vordergrund, sondern auch die Fuggerei und Gärten in der Jakobervorstadt mit ähnlicher Genauigkeit darstellen zu können, nutzte Jörg Seld verschiedene Blickpunkte. Für die Jakobervorstadt wählte er einen deutlich steileren Winkel als für den vorderen Bereich, sodass sich die Vorstadt leicht nach vorne zu neigen scheint. Die Häuser sind in der Flucht dargestellt und wirken somit dreidimensional. Auch gibt es wenig Überschneidungen, wodurch häufig die gesamte Fassade der Häuser zu sehen ist. Allerdings wurden die Häuser verkleinert, um für die Wiedergabe der Straßen und Plätze mehr Raum zu schaffen.<sup>659</sup> Seld betont hier besonders die räumliche Ausdehnung Augsburgs, d.h. die Stadt "erhebt sich nicht, sie breitet sich aus".<sup>660</sup> Im Gegensatz dazu sind die Häuser auf den Vogelschauen von Venedig und Amsterdam so dicht neben- und hintereinander angeordnet, dass teilweise nur

<sup>656</sup> Vgl. Hauschke 2009, S. 175; Vgl. May 1985, S. 161–165; Zu den beiden Holzschnitten siehe Dürer, Albrecht: Underweysung der Messung, mit dem Zirckel und Richtscheyt, in Linien ebnen unnd gantzen Corporen, Nürnberg 1525, fol. Q2v und Q3r.

<sup>657</sup> Zur ausführlichen Untersuchung der Vogelschau Amsterdams siehe Niël 2000, S. 107-113.

<sup>658</sup> Vgl. Weber. 1993, S. 20.

<sup>659</sup> Vgl. Worm 2018, S. 368.

<sup>660</sup> Worm 2018, S. 369.

noch die Dächer zu sehen sind oder einzelne Gebäude fast vollständig verdeckt werden. Spätere Darstellungen Augsburgs von Hans Rogel, Alexander Mair oder Wolfgang Kilian weisen diese Besonderheit des Seld-Plans nicht mehr auf, sondern zeigen dicht platzierte Häuserreihen. Die detaillierte Wiedergabe und Hervorhebung des Straßennetzes und der Plätze auf dem Seld-Plan entspricht daher eher Grundrissplänen wie jenen von Imola und Wien, während die Darstellung der einzelnen Gebäude an Stadtmodelle, wie dasjenige von Dresden oder das Rogelsche Modell erinnern.

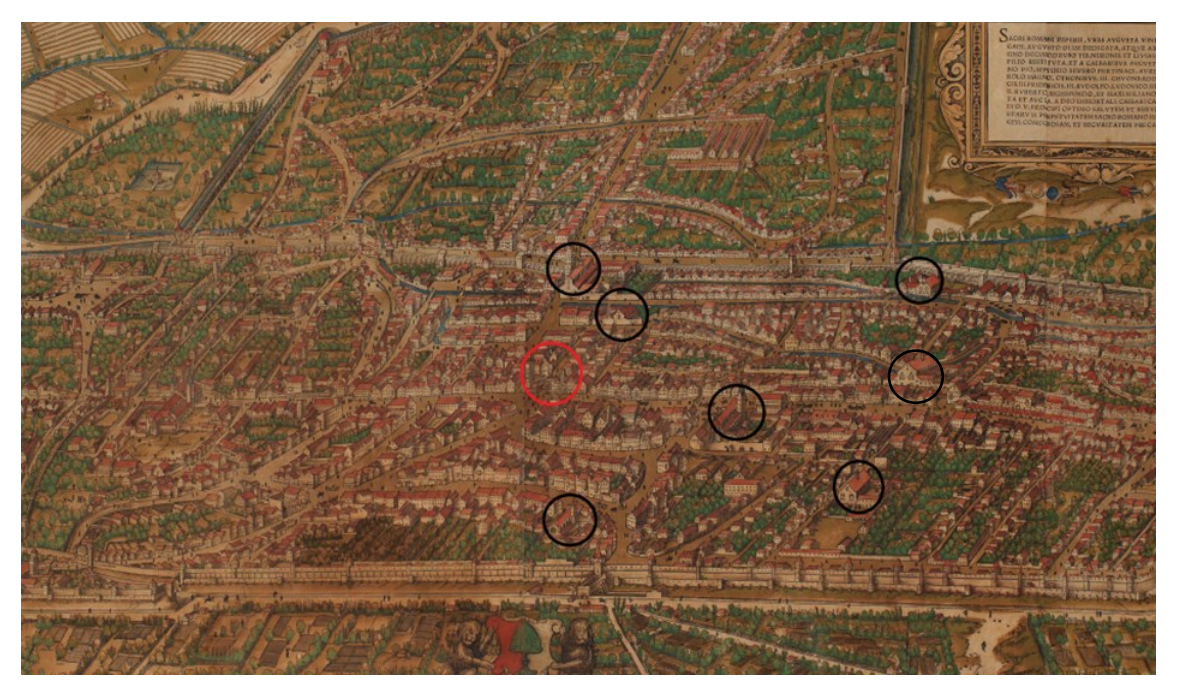

**Abb. 66:** Obere Stadt mit den Sakralbauten

Die Obere Stadt war am dichtesten bebaut und in der Nähe des Rathauses befanden sich mehrere Sakralbauten (schwarze Kreise) teils mit hohem Kirchturm, die zur Orientierung genutzt werden konnten. Zudem war das Rathaus (roter Kreis) an der heutigen Maximilianstraße, der zentralen horizontalen Achse zwischen Dom und St. Ulrich und Afra, gelegen. So könnte das Rathaus mit Perlach als zentraler Punkt gedient haben, um von dort aus die Entfernungen zu den anderen Gebäuden zu messen. Die zunehmenden Verzerrungen an den Rändern des Stadtgebiets weisen auf ein Vorgehen von innen nach außen hin. Von einem zentralen Punkt aus nahm Leonardo das Stadtgebiet Imolas zu Beginn des 16. Jahrhunderts unter Verwendung von Winkelmessungen und eines Kompasses auf und bestimmte die Straßenverläufe und Standorte der Gebäude.<sup>661</sup> Dazu nutzte er den in einzelne Segmente gegliederten Kreis, in den der zuerst den genauen Umlauf der Befestigung und die

 $\overline{a}$ <sup>661</sup> Vgl. Kemp 1990, S. 169–170.

Bebauung der Stadt eintrug. Für die Ermittlung des Stadtumrisses griffen wohl sowohl Alberti als auch Leonardo auf das Verfahren des geschlossenen Polygonzugs zurück, das sich besonders zur Modernisierung der städtischen Befestigung eignete.<sup>662</sup> Der Seld-Plan diente allerdings keinem militärischen Zweck – die Befestigung wurde erst deutlich später modernisiert. Deshalb war die akkurate Darstellung des Stadtmauerverlaufs nicht unbedingt notwendig, sondern der wehrhafte Eindruck ausreichend. Die Widmung an Kaiser Karl V. sowie die Anführung der ruhmreichen Gründung und Vergangenheit der Reichsstadt in der großen Inschrift auf dem Stadtplan weisen auf den repräsentativen Zweck hin.

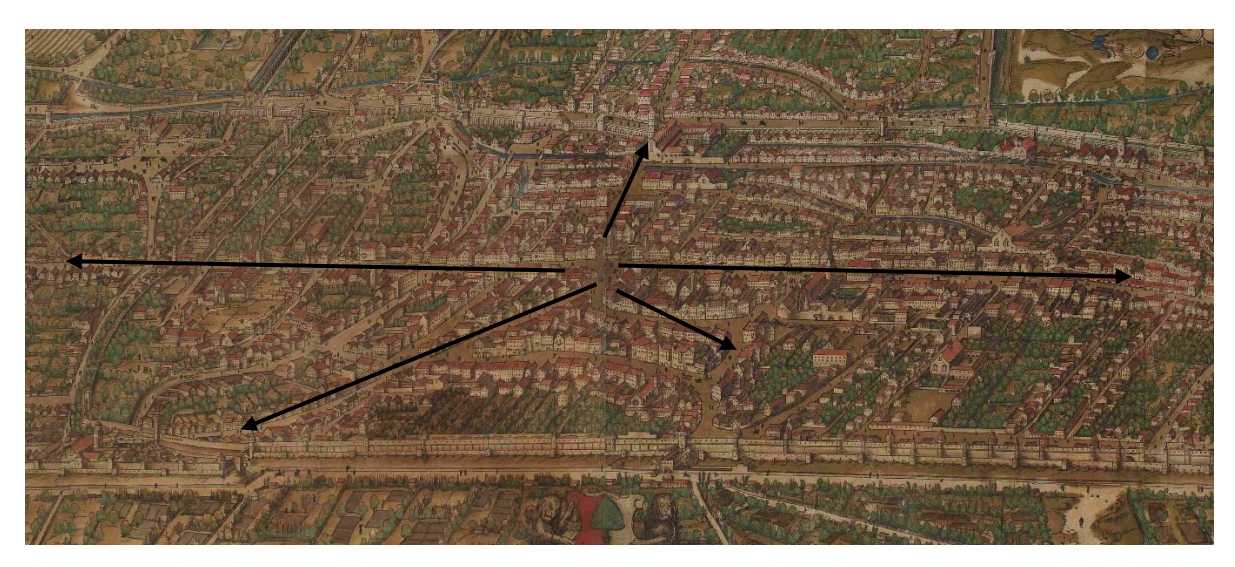

**Abb. 67:** Obere Stadt mit Straßennetz

Im Norden führte die Maximilianstraße am Dom vorbei zum Fischertor und im Süden bis zu St. Ulrich und Afra. Von dieser zentralen geraden Achse gingen die Seitenstraßen ab, die zu den Sakralbauten, Stadttoren und anderen Gebäuden führten. Sobald der Straßenverlauf mit Hilfe von Messketten, Schnüren, dem Kompass oder anderen Instrumenten festgelegt war, konnten die anderen Straßen auf dieselbe Weise ermittelt werden. Da das zu vermessende Gebiet in Nord-Süd-Richtung eine Ausdehnung von 2270 m besaß und gut zugänglich war, konnten die Wege auch abgeschritten werden.<sup>663</sup> Der Jakobsstab oder das Astrolabium konnten zur Bestimmung der Position der Stadttore und Sakralbauten genutzt werden.

Trotz des großen zeitlichen Abstands zwischen den Stadtdarstellungen Leonardo da Vincis und Jacopo de' Barbaris zu Beginn des 16. Jahrhundert und der Vermessungskampagne Wiens durch Augustin Hirschvogel, sind gewisse Gemeinsamkeiten in der Vorgangsweise erkennbar, da für die Aufnahme von Imola, Venedig und Wien jeweils ein zentraler Punkt

<sup>662</sup> Vgl. Hilliges 2009, S. 356.

<sup>663</sup> Vgl. Kießling/Lohrmann 1987, S. 15.

festgelegt und von erhöhten Standorten aus wichtige Punkte im Stadtgebiet erfasst sowie Polygonzüge zur Bestimmung des Stadtumrisses genutzt wurden. Während Da Vinci wohl noch Messschnüre und -ketten zur Aufnahme des Straßennetzes nutze, griff Hirschvogel vermutlich bereits auf die um die Mitte des 16. Jahrhunderts bekannte Methode der Triangulation zurück. Da der Plan von Imola militärischen Zwecken diente, musste vor allem die Befestigung genau wiedergegeben werden, während der Umriss der Stadtmauer Augsburgs deutliche Abweichungen aufweist. Aufgrund der zahlreichen Kanäle und dichten Bebauung – Venedig beherbergte um 1500 bereits 120.000 Einwohner – war ein Abschreiten der venezianischen Straßen schwierig und teilweise nicht möglich.<sup>664</sup> Die Reichsstadt Augsburg hingegen zählte etwa 30.000 Bürger und einige Stadtgebiete, wie die Jakobervorstadt, waren nur dünn besiedelt.<sup>665</sup>

Aus den bisherigen Kenntnissen kann geschlossen werden, dass Jörg Seld zunächst einen zentralen Punkt auswählte und von dort aus mit der Vermessung begann. Der hohe Perlachturm bot aufgrund seiner zentralen Position an der Maximilianstraße einen guten Überblick über die Obere Stadt. Im Anschluss wurde von erhöhter Position die Lage wichtiger Bauwerke bestimmt und mit Hilfe eines Polygonzugs der Stadtumriss konstruiert. Nachdem das Straßennetz und die wichtigsten Gebäude ermittelt worden waren, wurden die restlichen bebauten Flächen mit Häusern ausgefüllt. Die ein- bis dreigeschossigen Häuser sind schematisch dargestellt und in Blöcken dicht aneinandergesetzt. Innerhalb der Jakobervorstadt wurde die breite Jakoberstraße, die in einer Geraden vom Barfüßertor bis zum Jakobertor führte und sich im oberen Bereich gabelte, wohl ebenso durch Abschreiten oder mit Hilfe von Messketten und -schnüren ermittelt. Bis auf wenige Häuserreihen entlang der Wege und einzelne Bauten, war die Fuggerei der einzige größere Gebäudekomplex, der auch nur schematisch wiedergegeben ist. Das restliche Gebiet der Vorstadt sowie die Randbereiche der Stadt wurden mit Grünflächen, die in einzelne Parzellen unterteilt sind, aufgefüllt. Schließlich konnten die einzelnen Abschnitte der Stadtmauer zwischen den Stadttoren, deren Position bereits ermittelt worden war, eingefügt werden. Die Vermessung der Stadt wurde vermutlich von einer Gruppe von Geometern vorgenommen. Diese Daten wurden in eine Zeichnung eingetragen und anschließend von Hans Weiditz auf die Holzstöcke übertragen.<sup>666</sup>

<sup>664</sup> Vgl. Kittler/Holdsworth 2014, S. 779.

<sup>665</sup> Vgl. Gößner 1999, S. 32.

<sup>666</sup> "Diese Seldensche Arbeit ist ächter schöner Holzschnitt, vermuthlich nicht von ihm selbst, sondern nur nach seiner Zeichnung auf D. Sigmund Grimms Kosten, durch einen Holbein, Burgmair oder dergleichen Künstler gemacht […]." (Stetten 1788, S, 16).

Wie aus dem Schreiben des Züricher Stadtrats zu der Stadtdarstellung Solothurns hervorgeht, erhielt Hans Asper bei der Aufnahme des Stadtgebiets Hilfe von zwei ihm unterstellten Vermessern.<sup>667</sup> In Augsburg könnte Jörg Seld sowohl an den Messarbeiten mitgewirkt als auch die gesammelten Messpunkte eingetragen haben. Zudem wird die große Sorgfalt betont, mit welcher Hans Asper vorging, um alle Maße zu erfassen. Der gleiche Hinweis, wie auch derjenige zur Dauer von mehreren Jahren, die die Vermessungskampagne in Anspruch nahm, findet sich auch in dem Bittschreiben Jos Murers an die Stadt Zürich. Als Beweggründe, die zur Herstellung der Stadtpläne führten, werden neben der auch von Jörg Seld genannten Vaterlandsliebe das Vorbild anderer Stadtdarstellungen aufgeführt. Beide Schreiben verweisen u. a. auf die Stadt Augsburg, die "durch treffenlich kunstlich Meyster Jnn grundt gelegt und abconterfect" wurde.<sup>668</sup>

Dadurch zeigt sich, dass diese Vogelschauen auch von den Zeitgenossen sehr geschätzt und beachtet wurden und sie ihre repräsentative Funktion nicht verfehlten. Diese Wirkung wurde durch die Hervorhebung beispielsweise der Sakralbauten, wie dem Grossmünster oder St. Ulrich und Afra, der Verbreiterung von Straßen und Plätzen, um die Fassaden besser zeigen zu können, sowie der Einbindung in eine Landschaft mit den Feldern, Mühlen und Gärten verstärkt. Während bei der Vogelschau Zürichs für das Grossmünster ein eigener detaillierter Holzschnitt angefertigt wurde, um den Sakralbau vollständig zu zeigen, ist auf dem Seld-Plan St. Ulrich und Afra bereits mit einer Doppelturmfassade zu sehen, obwohl zu dieser Zeit die Bauarbeiten noch nicht abgeschlossen waren. Unter Kaiser Maximilian erfolgte 1500 die Weihung des Langhauses sowie die Grundsteinlegung für den Chor. Sechs Jahre später ist der Baubeginn der Türme verzeichnet. Nach einer Unterbrechung der Bautätigkeiten waren 1526 die Türme der Westfassade von St. Ulrich und Afra **(Abb. 32)** erst bis zur Traufhöhe fertiggestellt. 1560 wurden die Arbeiten an dem nördlichen Turm wieder aufgenommen und 1594 erhielt er die Zwiebelhaube.<sup>669</sup> Ursprünglich hatte Burkhard Engelhard bei seinen Planungen zwei den Chor flankierende Türme vorgesehen, jedoch wurde nur der nördliche Turm fertiggestellt.<sup>670</sup> Im Jahr 1521 besaß die Kirche demnach keine zwei Türme wie auf dem Seld-Plan dargestellt, zu sehen ist hier bereits der fertige ideale Bauzustand, den Burkhard in seinen Plänen vorsah. Der Maler und Hersteller von Druckgraphiken Leonhard Beck schuf einen Holzschnitt, der die äußere Gestalt von St.

<sup>667</sup> Vgl. Amiet 1866, S. 33.

<sup>668</sup> Amiet 1866, S. 33.

<sup>669</sup> Vgl. Worm 2018, S. 372.

<sup>670</sup> Vgl. Kat. Ausst. Augsburg 2010, S. 306.

Ulrich und Afra mit zwei Türmen zeigte. Er erschien 1516 in Berno von Reichenaus *Gloriosorum christi confessor[um]*. 671

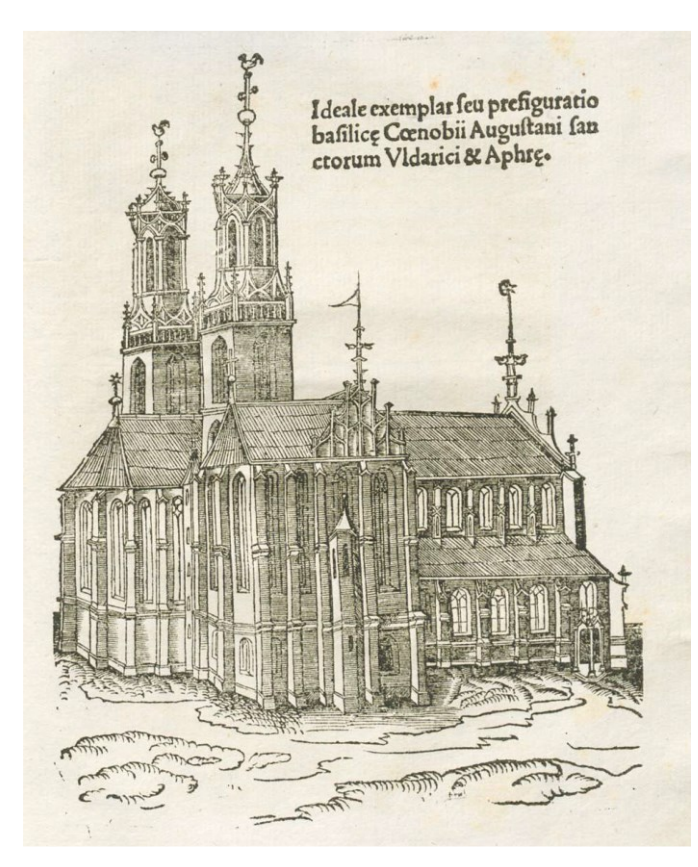

 $\overline{a}$ 

Abb. 68: St. Ulrich und Afra, Gloriosorum christi confessor[um]..., [Augsburg] 1516

Da der Holzschnitt vor der Herstellung des Stadtplans in Augsburg verlegt wurde, könnte Jörg Seld darauf zurückgegriffen haben und entschied sich im Rahmen weiterer Idealisierungen, die auf dem Stadtplan vorhanden sind, die Kirche trotz der Unterbrechung der Baumaßnahmen bereits in dem Zustand nach ihrer Fertigstellung darzustellen. Neben dem Augsburger Dom kann St. Ulrich und Afra sicherlich als wichtigster Sakralbau bezeichnet werden und befindet sich am südlichen Endpunkt der zentralen Sichtachse – Dom, Rathaus mit Perlach, St. Ulrich und Afra. Deshalb sollte das Reichsstift nicht als Baustelle gezeigt werden, sondern als repräsentativer Bau, der die umliegenden Gebäude deutlich überragte. Noch aus einem anderen Grund hatte der Sakralbau eine große Bedeutung für Augsburg, denn dort entstand die erste Klosterdruckerei im deutschen Sprachraum. Aufgrund von Reformbewegungen sollten in einer kurzen Zeitspanne alle dazugehörigen Klöster mit neuen, verbesserten und einheitlichen liturgischen Texten

<sup>671</sup> Vgl. Jecmen/Spira 2012, S. 30; Der Holzschnitt befindet sich auf der letzten Seite des *Gloriosorum Christi Confessorum*.

versorgt werden, was nur durch den Buchdruck möglich war. Deshalb wurde Abt Melchior von Stammheim auf einem Treffen der Äbte der Melker Reformbewegung in Salzburg 1470 zum zuständigen Druckbeauftragten gewählt und begann die ersten Verhandlungen mit Druckern. 1472 kaufte er Johann Schüßler seine Werkstatt ab und erweitere sie mit neuen Geräten und Maschinen. Zum Leiter der Druckerei wurde Johann Maislin aus Tübingen ernannt. Die Klosterdruckerei war eng mit den städtischen Druckern verbunden und arbeitete u. a. mit Zainer, dem Buchmaler Bämler und Anton Sorg, der ein fester Mitarbeiter in der Druckerei war, zusammen. Nach dem Tode Abt Melchiors zu Beginn des Jahres 1474 und dem Einsturz der noch nicht vollendeten Klosterkirche im Herbst, wurde die Klosterdruckerei geschlossen.<sup>672</sup>

Als Vorbilder für den Seld-Plan können der Barbari-Plan, aber auch Stadtdarstellungen benachbarter Städte, wie die Aufnahme des Nürnberger Landgebiets 1516 und 1519 durch Erhard Etzlaub genannt werden.<sup>673</sup> Nach der Übergabe des Stadtplans an den Stadtrat Zürichs bzw. Solothurns erhielt Jos Murer eine Bezahlung von 100 Gulden und Hans Asper von 70 Kronen. Im Vergleich dazu hatte Jörg Seld vom Stadtrat zwischen 1484 und 1511 mehr als 900 Gulden für seine Dienste erhalten.<sup>674</sup> Scheinbar wurde die Anfertigung einer Stadtdarstellung gut vergütet, sodass Seld ebenso aus einem finanziellen Anreiz heraus tätig geworden sein könnte. Aus den Schreiben geht hervor, dass der Stadtrat Zürichs offenbar über die Vermessungskampagnen detailliert unterrichtet war, was sich auch für den Augsburger Stadtrat vermuten lässt. Demnach könnte Seld den Stadtplan zwar aus eigenem Bestreben angefertigt haben. Wahrscheinlicher ist jedoch die Annahme, dass er einen Auftrag vom Stadtrat oder aus dessen Umkreis erhielt und dieser auch die Helfer stellte. Mit welchen Hilfsmitteln oder Messinstrumenten das Stadtgebiet aufgenommen wurde, kann aufgrund der fehlenden Quellen nur vermutet werden. Allerdings wurde das Netz aus Straßen und Gassen wohl mit der Methode des Abschreitens aufgenommen: Etwa 40 Jahre später war die Reichsstadt erneut Gegenstand einer Vermessungskampagne. Zwischen 1560 und 1563 entstand ein farbig gefasstes Modell der Stadt Augsburg, das der Formschneider Hans Rogel fertigte **(Abb. 4)**. Das Modell misst 11 cm in der Höhe, 74 cm in der Tiefe und 97 cm in der Breite. Das fertige Modell übertrug Rogel 1563 auf einen Vogelschauplan und widmete sowohl das Modell als auch den Holzschnitt dem Rat der Stadt. In einer kleineren Version publizierte er zudem in den Jahren 1563 bis 1572 eine Fassung der Vogelschau von

<sup>672</sup> Vgl. Hägele 2017, S 36-37.

<sup>673</sup> Zu Erhard Etzlaub siehe Schnelbögl 1970, S. 216–231; Miedema 1996, S. 99-125; Englisch 1996, S. 103- 123.

<sup>674</sup> Vgl. Herde 2010, o. S.

zwei Holzstöcken, die er mit dem Titel *Des hailigen Römischen Reichs Statt Augspurg*  versah.<sup>675</sup>

Die Platte des Modells ist aus drei zusammengeleimten Lindenholzbrettern gefertigt. Um die Topografie des ansteigenden Geländes Richtung Westen darzustellen, wurden über zwei der Bretter Holzplatten angebracht, deren Höhe zur Mitte und nach Norden hin abnimmt. Auf die Platte legte Rogel eine Schicht Pappe, worauf er den Stadtplan aufzeichnete und anschließend die Häuser befestigte. In Vertiefungen befinden sich in den unteren Ecken eine Texttafel und das Stadtwappen, sowie in der linken oberen Ecke das Reichsadlerwappen. Auf drei kleinen Blättern sind die Himmelsrichtungen *Mittag* (Süden), *Nidergang* (Westen) und *Mittnacht* (Norden) angegeben. Um die Stadtmauer verläuft ein Wassergraben, der ebenso wie die restlichen Gräben aus spiegelndem Glas hergestellt wurde.<sup>676</sup> Von Osten gesehen sind die Bebauung der Jakobervorstadt mit der Fuggerei und die Architektur der Stadt detailliert ausgeführt. Auch die Erweiterung der Befestigung durch Rundbasteien aufgrund von Modernisierungsmaßnahmen ab 1538 ist hier zu sehen. Das 1563 vollendete Modell übergab er als Geschenk der Stadt Augsburg, die ihm dafür 77 Gulden und 30 Kreuzer zukommen ließ.<sup>677</sup>

Informationen zur Entstehung des Modells und der Arbeitsweise bzw. dem Vorgehen bei der Vermessung liefert das Textfeld im rechten unteren Eck der Holzplatte:

*"Als man zalt nach Christi Jesu unsers lieben / Herrn un Seligmachers geburt Tausent Fünff= / hundert und sechtzig Jar, den achteten tag July / hab Ich Hannß Rogel formschneider und der zeit / geschworner Gerichts Waibel, Angefangen die / Statt de? Heiligen Römischen Reichs Augspurg / In grund von holtz zusetzen, Erstlichen von aine / Egk, oder winckel, auch weiten der Gassen, orde= / lich abgeschritten, Dieselbigen schritt aufgemerckt / und in ein Register verfaßt, Darauß ein grund / gestelt, Nachmalen die heuser abgezaichnet, sovil / deren auf Reichsstraßen stossen, dem alle nach / letzlich von Holtz stückweiß geschnitzt, wie es al= / da vor augen steet, Des Ich umbliebe meins Va= / terlands, Auch der Edlen Ernuesten, einem Er= / samen Wolweisen Rath ermelter Statt, mein= / nen Günstigen Herrn, Ir, Vesst und Herrligkeit= / en, damit zuverehren, Gestelt, mit underthe= / nigem bitten, sie wöllen diß klainfiegig werck / als von Ir V.- und H. gehorsamen willigen / Diener (des nit mit wenig mühe daher kume) / Zur gedechtnuß aufnehmen und* 

<sup>675</sup> Vgl. Doosry 2014, S. 107; Vgl. Schmidt 2000, S. 37-41.

<sup>676</sup> Vgl. Kat. Ausst. Augsburg 1994, S. 16.

<sup>677</sup> Kat. Ausst. Augsburg 1994, S. 16; Anfangs befand sich das Modell im alten Rathaus und darauf in der Modellkammer des neuen Rathauses. Im 18. Jahrhundert gelangte es in den Besitz der Stadtbibliothek und ist dort seit 1779 nachweisbar. Nachdem es 1886 bei einer Kunstausstellung gezeigt wurde, befindet es sich heute im Maximilianmuseum. (Vgl. Kat. Ausst. Augsburg 1994, S. 16).

*behalten. / Unnd Ist Vollendet worden der 16ten tag November des 1563ten Jars. HRMPa [Hans Rogel manu propria]"<sup>678</sup>*

Der Beschreibung zufolge wurden die einzelnen Straßen und Gassen abgeschritten, die Daten in eine Liste eingetragen und daraus einen Grundriss erstellt. Anschließend wurde die Gestalt der Häuser zeichnerisch festgehalten, um sie später in Holz zu schnitzen. Für die Vermessung des Stadtgebiets bis zur Fertigstellung des Modells benötigte Rogel drei Jahre und vier Monate. Angaben über die Verwendung von Instrumenten oder die Zusammenarbeit mit Vermessern und anderen Künstlern sind nicht vorhanden. Auch bleibt zu bedenken, dass Rogel für das Modell auf frühere Stadtpläne zurückgegriffen haben könnte, wie denjenigen von Jörg Seld (1521) oder die Vogelschau von Sebastian Münster in der *Cosmographia* (um 1550). Vermutlich diente diese Vogelschau Hans Rogel als Vorbild für sein Modell, da die Jakobervorstadt hier erstmals im Vordergrund, von Osten gesehen, gezeigt wird.<sup>679</sup> Da es hier möglich war, das Wegenetz mittels Abschreitens zu bestimmen, wandte Jörg Seld vermutlich ebenso diese Methode an.

Das Dresdner Stadtmodell weist eine sehr dichte Bebauung auf und zwischen den Häuserblöcken verlaufen die geradlinigen Straßen und Gassen, wodurch sich der einzige freie Platz vor dem Rathaus befindet. Hier wurde das Stadtgebiet im Gegensatz zu dem Seld-Plan nicht nach der Bedeutungsperspektive dargestellt, indem die Straßen nicht verbreitert, die Plätze nicht vergrößert und wichtige Bauten nicht besonders hervorgehoben wurden. Auch wurden keine Staffagefiguren eingefügt, die den Anschein einer belebten Stadt vermitteln sollten. Das Augenmerk lag auf der korrekten Darstellung des Grundrisses und der Befestigung, denn das Modell gab den Zustand vor der Verstärkung der Stadtmauer durch die Bastionen unter Herzog Moritz ab 1545 wieder und wurde zum Zweck der Planung der Baumaßnahmen angefertigt.<sup>680</sup> In diesem Rahmen ist auch der Grundrissplan von Paul Buchner Ende des 16. Jahrhunderts zu sehen, der die Modernisierung der Befestigung während der letzten Jahrzehnte und die Veränderung des Stadtgrundrisses abbildete. Ebenso wie die Pläne von Imola und Wien war der Buchner-Plan nicht für ein breites Publikum bestimmt und verfolgte keinen kommerziellen, sondern erfüllte einen rein militärischen Zweck. Er war wohl nur wenigen zugänglich, weshalb keine repräsentativen Attribute in Form von Wappen oder Inschriften zur ruhmreichen Stadtgeschichte vorhanden sind. Sowohl Paul Buchner als auch Leonardo Da Vinci, der den Plan von Imola 1502 im Auftrag

<sup>678</sup> Transkription nach Kat. Ausst. Augsburg 1994, S. 17.

<sup>679</sup> Vgl. Kat. Ausst. Augsburg 1994, S. 16.

<sup>680</sup> Vgl. Papke 1995, S. 27–29.

Cesare Borgias erstellt hatte, waren als Festungsingenieure und Baumeister tätig gewesen und im Festungsbau erfahren.<sup>681</sup>

Im Vergleich mit den Grundrissplänen von Imola, Wien und Dresden, den Vogelschauen von Venedig, Amsterdam und Zürich sowie dem Dresdner und Augsburger Stadtmodell, ergibt sich für das Vorgehen zur Vermessung und Aufnahme des Augsburger Stadtgebiets folgende mögliche Methode:

- 1. Auswahl eines zentralen Punktes (Perlachturm oder anderer erhöhter Standort)
- 2. Aufnahme des Straßen- bzw. Wegenetzes ausgehend von der Maximilianstraße durch Abschreiten
- 3. Nutzung der nahegelegenen Kirchtürme und anderer erhöhter Standorte zur Ermittlung der Position der Sakralbauten und anderer wichtiger Gebäude durch die Verwendung von Messinstrumenten (Kompass, Astrolabium, Jakobsstab, geometrisches Quadrat usw.)
- 4. Erstellen eines Grundrisses bzw. Umrisses der Stadt mittels eines geschlossenen Polygonzugs, vielleicht Rückgriff auf vorhandene Stadtdarstellungen
- 5. Ausfüllen des restlichen Stadtgebiets mit Wohnhäusern und Grünflächen in der Jakobervorstadt bzw. den Randgebieten
- 6. Einfügen der Stadtmauer mit Toren und Umgebung
- 7. Perspektivische Übertragung des Grundrissplans

In welcher Reihenfolge die einzelnen Arbeitsschritte erfolgt sind, kann natürlich nur vermutet werden. Dass zuerst ein zentraler Punkt ausgewählt und die Position wichtiger Bauten mit dem Kompass und anderen Instrumenten ermittelt wurde, erscheint aber sehr wahrscheinlich. Nachdem alle Messdaten gesammelt worden waren, wurde daraus wohl ein Grundriss erstellt und dieser zum Schluss in die Perspektive übertragen. Die Vogelschau Amsterdams wurde nach der Zentralperspektive konstruiert, der Venedigplan vermutlich in Kombination der Zentral- mit der Parallelperspektive und die Vogelschauen von Zürich und Augsburg nach der Parallelperspektive, wobei bei dem Seld-Plan zur Jakobervorstadt eine Veränderung in der Perspektive erkennbar ist.<sup>682</sup>

Leider sind nur in wenigen Fällen Skizzen, Zeichnungen o. ä. erhalten, die Aufschluss über die Vorbereitungsarbeiten, die genutzten Instrumente und die Vorgehensweise zur Aufnahme des Stadtgebiets und den Messarbeiten geben, wie jene von Leonardo da Vinci

<sup>681</sup> Siehe dazu das vorangegangene Kapitel zu den Vermessungskampagnen.

<sup>682</sup> Zu den Vogelschauen von Amsterdam und Zürich siehe das vorangegangene Kapitel.

und von Johannes Corputius für den Stadtplan von Duisburg. Neben dem ausgeführten Stadtplan von Imola, ist ein Blatt mit Skizzen Leonardo da Vincis erhalten, die ihm zur Vorbereitung des Projekts dienten, und eine Zeichnung, die Anmerkung zur Anfertigung der Pläne von Urbino und Cesena enthält.<sup>683</sup> Auf der Zeichnung ist die Stadtmauer von Cesena im Grundriss mit den Messpunkten zu sehen. Sie zeigt die wichtigsten Messarbeiten, die vorgenommen werden mussten, um den Verlauf der Stadtmauer mittels von Polygonen festzulegen. Dazu musste da Vinci bei jedem Richtungswechsel der Mauer sein Messinstrument mit Sorgfalt neu nach Norden ausrichten, um die Änderung zu erfassen. Die Nummerierung auf der Zeichnung im Inneren der Stadtmauer gibt die Orientierung jedes einzelnen Mauersegments an den Graden des Kompasses an. Im Gegensatz dazu notieren die Zahlen auf der Außenseite der Befestigung die Länge jedes Bereichs. Nach Ermittlung der Entfernungen und Positionen waren die Vorarbeiten beendet und die nächste Phase konnte erfolgen. <sup>684</sup> Diese Zeichnung liefert wichtige Hinweise auf welche Weise der Umriss einer Stadt bestimmt werden konnte, wobei hier die Handhabung von Messinstrumenten und mathematische Kenntnisse benötigt wurden. Als Instrument nutze da Vinci ein Messinstrument, das dem späteren Theodolit ähnelte und grundsätzlich aus einer auf einem Stativ angebrachten Platte bestand, auf welcher ein geometrisches Quadrat und ein dazu konzentrischer Kreis aufgebracht waren. In der Mitte des Zeigers (Alhidade) befand sich ein senkrechter Stab, an dessen oberen Ende die Achse eines vertikal neigbaren Halbkreises mit Schattenquadraten angebracht war.<sup>685</sup> Da Vincis Theodolit bestand aus einer kreisförmigen Scheibe, dessen Oberfläche in acht Segmente gemäß den Windrichtungen und diese Segmente wiederum in acht Grade unterteilt waren. Im Zentrum waren ein Kompass und ein bewegliches, drehbares Visier angebracht.<sup>686</sup> Ein ähnliches Instrument in Verbindung mit den in den 1. Hälfte des 16. Jahrhunderts üblicherweise genutzten Geräten wäre auch für die Vermessung Augsburgs denkbar.

1566 erschien die *Topographia Diusburgensis* des Johannes Corputius' mit den Maßen 87 cm x 87,5 cm. Von der Vogelschau hat sich nur ein unkoloriertes Exemplar erhalten, da ein zweiter kolorierter Druck seit 1945 als verschollen gilt und nur noch durch mehrere Lichtdrucke aus den 1920er Jahren überliefert ist.<sup>687</sup> 1558 hatte Johannes Corputius sein

<sup>683</sup> Vgl. Friedman 2010, S. 123-124.

<sup>684</sup> Vgl. Pinto 1976, S. 40.

<sup>685</sup> Vgl. Schmidt 1988, S. 278.

<sup>686</sup> Vgl. Pinto 1976, S. 40.

<sup>687</sup> Vgl. Milz 1995, S. 2; Johannes Corputius, der auf der Widmungstafel des Stadtplans unter seinem nicht latinisiertem Namen J. de Corput Braedanus genannt wird, stammte aus der Stadt Breda, die in der niederländischen Provinz Nordbrabant liegt. (Vgl. Milz/Roden 1993, S. 3).

Studium an der Universität Löwen begonnen und wohnte dort in dem Haus von Gerhard Mercator, der ihm Unterricht in der Mathematik erteilte. Neben der Mathematik lehrte Mercator ihn auch das Kupferstechen und den Instrumentenbau, wozu vermutlich Instrumente zur Vermessung und Winkelbestimmung zählten.<sup>688</sup>

Corputius nutzte die Parallelperspektive, um die Gebäude in den zuvor erstellten Grundriss einzufügen und so Duisburg in der Aufsicht zu zeigen.<sup>689</sup> Aber welche Mittel und Verfahren nutzte er zur Erstellung dieses exakten Grundrisses? Häufig können diese Fragen zur Vorgehensweise, den Messinstrumenten und dem Ablauf der Vermessungen nur durch Vermutungen oder teilweise nur sehr unzureichend beantwortet werden, da historische Unterlagen und Quellen fehlen. In diesem Fall sind in dem *Codex Palatinus Germanicus 8* der Universitätsbibliothek Heidelberg neben Briefen der Familie Corputius auch zwei gefaltete Blätter mit Skizzen und Notizen von Johannes Corputius zu den Messarbeiten für die Aufnahme des Stadtgebiets vorhanden.<sup>690</sup>

Auf dem Blatt 313 ist um den Mittelpunkt des Blattes ein von Hand gezeichneter Kreis zu sehen, der einen Radius von ca. 22,5 cm aufweist **(Abb. 69)**. In den Kreis sind in relativ regelmäßigen Abständen gegen den Uhrzeigersinn 32 Radianten eingezeichnet. Alle Radianten sind nummeriert und sowohl der erste, senkrecht nach oben zeigende Radiant, der als Ausgangspunkt diente, als auch der letzte sind zusätzlich beschriftet – der erste mit *Stapelpoorte* (Stapeltor) und der letzte mit *De Stapelport*. Die Radianten erstrecken sich auf etwa 140 Grad des Kreises. Zudem weisen diese Linien eine Beschriftung mit dem jeweiligen gemessenen Winkel und dem Punkt auf, der von dem Mittelpunkt angepeilt wurde. Als zentralen Punkt wählte Corputius den Salvatorkirchturm (*Van den grooten tooren te Duysburg*). Bei dem Stapeltor beginnend peilte er, über mehrere Türme und Sakralbauten und zurück zum Stapeltor, seine Zielpunkte an. Die Beschriftung der Punkte erfolgte zum einen in Niederländisch, seiner Muttersprache, und zum anderen in Latein sowie der in Duisburg genutzten niederfränkischen Mundart.<sup>691</sup> Auch auf dem zweiten Blatt 314 ist ein händisch gezeichneter Kreis mit einem Durchmesser von etwa 22,5 cm und zahlreichen Peillinien dargestellt **(Abb. 70)**. Für die erste Peilung, die Corputius vom Salvatorkirchturm ausführte, benötigte er zweimal vier Stunden. Als Ausgangslinie nutzte er die Peillinie, die mit *Marien toren* (Turm der Marienkirche) beschriftet wurde und keine Gradangabe besitzt. Von dort erfolgten 43 weitere Peilungen und die letzte wieder bei

<sup>688</sup> Vgl. Milz/Roden 1993, S. 5.

<sup>689</sup> Vgl. Milz 1995, S. 2.

<sup>690</sup> Vgl. Milz 1995, S. 3; Vgl. Cod. Pal. germ. 8, fol. 313 u. fol. 314.

<sup>691</sup> Vgl. Milz 1995, S. 3.

*Marien toren*. Die zweite Peilung mit 31 Peillinien führte er beginnend bei dem *molae turris* (Windmühlenturm) durch. In den Kreis zeichnete Corputius zudem ein Rechteck ein, das anhand des an einer Seite weit vortretenden Treppentürmchens wohl als Plattform des Turms der Salvatorkirche identifiziert werden kann. Neben mehreren Eintragungen von Maßangaben verläuft durch das Rechteck eine Linie, die als *meridiana* (Mittagslinie) bezeichnet ist. Über der Linie ist zu lesen, dass der Turm der Marienkirche gegen Westen um 20 [3/4] von der Mittagslinie abweicht.<sup>692</sup>

Laut den Anweisungen zur Vermessung von Gemma Frisius sollte zuerst ein Punkt ausgewählt und dessen ermittelter Meridian auf dem Zeichenblatt eingetragen werden. Von dem höchsten Punkt der Stadt wurden im Anschluss hohe und deshalb gut sichtbare Bauten, wie die Kirchtürme, angepeilt und deren Abweichung von dem Meridian bestimmt. Durch die Wiederholung dieses Verfahrens von einem anderen Standort aus, sollten die Linienschnittpunkte der jeweils angepeilten Bauten deren Position anzeigen.<sup>693</sup> Zur Vermessung des Duisburger Stadtgebiets wählte Corputius als ersten Punkt den Salvatorkirchturm und ermittelte dessen Meridian. Von dort peilte er den zweiten Punkt, den Turm der Marienkirche an, der um 20 Grad gegen Osten vom Meridian abwich und erstellte so eine Bezugslinie, von welcher er die abweichenden Winkel der anderen Punkt bestimmen konnte.<sup>694</sup> Im Vergleich mit einem modernen Stadtplan Duisburgs ergibt sich eine Abweichung der Messungen von etwa sieben Grad. Das könnte einerseits auf die zu dieser Zeit noch nicht behobene Kompassabweichung oder andererseits und mit größerer Wahrscheinlichkeit auf eine falsche Annahme Corputius' zurückzuführen zu sein. Denn dieser ging davon aus, dass die Salvatorkirche exakt geostet sei und trug sie dementsprechend in seine Zeichnung ein. Basierend auf dieser Annahme konstruierte er die Mittagslinie, jedoch nicht mit Hilfe eines Kompasses, sondern durch reine Beobachtung. Allerdings wich die Ausrichtung der Salvatorkirche um etwa sieben Grad von der Ost-West-Richtung ab, worauf vermutlich die Abweichung zurückzuführen ist.<sup>695</sup>

Zur exakten Festlegung der Position eines Gebäudes musste eine zweite Peilung von einem anderen Punkt aus erfolgen, sodass Corputius neben dem Turm der Salvatorkirche einen weiteren erhöhten Standort nutze. Durch das Aufzeichnen der Peillinien und dem Auflegen auf den Stadtplan, wird deutlich, dass er den der Stadt zugewandten Turm der Marienkirche

 $\overline{a}$ 

<sup>694</sup> Vgl. Milz 1995, S. 5-6.

<sup>692</sup> Vgl. Milz 1995, S. 4-5.

<sup>&</sup>lt;sup>693</sup> Vgl. Milz 1995, S. 5; Siehe dazu Frisius, Gemma: Libellus de locorum describerndorum ratione et de eorum distantiis inveniendis, nunquam antehac visus, per Gemmam Frisium, Antwer. prid. kal. Febr. An. 1533, in: Apian, Peter: Cosmographia Petri Apiani…, Antwerpen 1564, fol. 51-57.

<sup>695</sup> Vgl. Milz 1995, S. 6.

als zweiten Standort wählte. Um einen Überblick über das gesamte Stadtgebiet zu erhalten, musste Corputius für seine Rundpeilung mehrere Positionen auf der Plattform des Salvatorkirchturms einnehmen. Da sich in der Mitte der Plattform der steile Turmhelm befand, blieb nur ein schmaler Umgang, der nur rund 1 m breit war, um die Messungen vorzunehmen. Weshalb er seine Rundpeilung auf sechs Standpunkte aufteilte, kann nicht mit Sicherheit geklärt werden, vor allem da jeder Standpunkt ein neues Ausrichten der Messungen notwendig machte und so zu weiteren Ungenauigkeiten beitrug. Da auch von dem Turm der Marienkirche nicht alle Bereiche der Stadt sichtbar waren und der Turm mit seinen Außenmassen von nur etwa 4 m x 5 m und seinen schmalen Fenstern nur wenig Platz bot, um umfassende Peilungen vorzunehmen, und aufgrund von teilweise großen Abweichungen nicht alle von den beiden Standorten vorgenommenen Messungen verwendet werden konnten, wählte er als dritten Standpunkt einen Mauerturm zwischen dem Stapelund dem Kuhtor.<sup>696</sup>

Durch sein Studium bei Gerhard Mercator in Löwen war Corputius mit den Methoden der Vermessung und den Instrumenten, die er sogar selbst herstellen konnte, vertraut und konnte den Stadtplan Duisburgs anfertigen. Er konnte von dem Salvatorkirchturm die Stadt überblicken, da um 1566 das Stadtgebiet Duisburgs eine übersichtliche Fläche von 33 ha einnahm.<sup>697</sup> Das Augsburger Stadtgebiet umfasste – einschließlich der Befestigungsanlagen – im 16. Jahrhundert bereits eine Fläche von 217 ha, wobei aber einige Bereiche wie die Jakobervorstadt und manche Randgebiete zu Beginn des Jahrhunderts noch wenig bebaut waren.<sup>698</sup> Während Corputius in Duisburg den Salvatorkirchturm als zentralen Punkt wählte, könnte es in Augsburg der Perlachturm, der nach dem Entwurfsmodell Hans Hiebers von 1519 eine geplante Höhe von fast 55 m erhalten sollte, gewesen sein.<sup>699</sup> Da von diesem Standort nicht das gesamte Stadtgebiet eingesehen werden konnte, könnten weitere Türme wie der Luginsland-Turm und die Türme des Doms im Norden oder andere Mauertürme genutzt worden sein. In der Jakobervorstadt, die noch durch eine Mauer von dem restlichen Stadtgebiet getrennt war, könnten auch Türme der Befestigung oder der schmale Turm der Jakoberkirche als Standorte für Peilungen gedient haben. Im Süden boten die zwar zu dieser Zeit noch nicht fertiggestellten Türme von St. Ulrich und Afra einen guten Überblick. Da das Stadtgebiet Augsburgs deutlich größter war als die Fläche Duisburgs, wären wohl mehr als drei Standorte für die Peilungen notwendig gewesen. So könnte diese Methode, die

<sup>696</sup> Vgl. Milz 1995, S. 6–7.

<sup>697</sup> Vgl. Milz/Roden 1993, S. 14.

<sup>698</sup> Vgl. Rajkay 2006, S. 10.

<sup>699</sup> Vgl. Reuther/Berckenhagen 1994, S. 37.

genaue Messungen ermöglichte, zur Bestimmung der Position wichtiger Bauten während der Vermessungskampagne für den Seld-Plan angewendet worden sein. Die Erstellung eines Polygonzugs zur Bestimmung des Stadtumrisses, wie u. a. in Imola, Venedig und Wien, lassen den Schluss zu, dass der Umriss Augsburgs auch mittels dieser Methode ermittelt wurde und auf diese Weise ein recht genaues Abbild einer Stadt ermöglicht wurde. Deshalb sollen die Genauigkeit in der Wiedergabe des Straßennetzes sowie der Position wichtiger Sakral- und Profanbauten, aber auch mögliche Stauchungen und Verzerrungen, ob durch Messfehler oder die Art der perspektivischen Darstellung, im folgenden Kapitel durch die digitale Untersuchung des Stadtplans mittels eines Verzerrungsgitters und einer GIS-Software näher betrachtet werden.

## **IV. Digitale Auswertung und Untersuchung des Seld-Plans**

## **1. Verzerrungsgitter (MapAnalyst)**

Die Untersuchung historischer Karten auf ihre Genauigkeit hin mittels der Verwendung von Verzerrungsgittern wird in der Forschung häufig Eduard Imhof angerechnet. Imhof selbst bezeichnete diese Methode 1964 als "einen neuen Weg" zur Analyse historischer Karten.<sup>700</sup> Er wandte sie erstmals bei der Veröffentlichung seiner Untersuchungen zu der ersten Schweizerkarte von Konrad Türst 1939 an. Allerdings war diese Methode unter einem anderen Begriff schon zuvor bekannt und wurde von Hermann Wagner (1840-1929) als "Kartometrische Methode" bezeichnet. Während ihrer Untersuchung ab 1895 mittelalterlicher Portolankarten nutzen Wagner und sein Schüler Ernst Steger diese Methode. 1909 erstellte Walter Reinhard im Rahmen seiner Dissertation ein detailliertes Verzerrungsgitter der britischen Inseln auf der Karte von Mercator, indem er die Flächen der Netzmaschen des Gitters mit den Sollwerten verglich und daraus verschiedene Lokalmaßstäbe ableiten konnte.<sup>701</sup>

In einem Verzerrungsgitter werden geographische und kartesische (nach dem Mathematiker René Descartes benannt) Isolinien nach einer aktuellen Karte in der historischen Karte abgebildet. Die Isolinien des Gitters entsprechen dabei den Punktverbindungen gleicher Koordinatenwerte, entweder in Form von Linien gleicher geographischer Längen und Breiten oder Linien gleicher kartesischer Koordinaten.<sup>702</sup> Für die Konstruktion eines aussagekräftigen Verzerrungsgitters muss eine ausreichende Anzahl von Referenzpunkten vorhanden sein, was sich teilweise als problematisch erweisen kann.<sup>703</sup> Üblicherweise wird dazu eine historische mit einer modernen Karte des entsprechenden Gebiets verglichen. Zwei Gruppen von Punkten werden verwendet: eine Gruppe an akkuraten Punkten der modernen Referenzkarte und diejenigen Punkte der historischen Karten, die im Allgemeinen als weniger genau betrachtet werden. Mit Hilfe dieser Punkte werden die beiden Karten miteinander verbunden, um weitere Analysen vornehmen zu können. Nach einer Reihe von geometrischen Prozessen ist es durch die Kontrollpunkte möglich, die historische Karte in

<sup>700</sup> Vgl. Forstner/Oehrli 1998, S. 37.

<sup>701</sup> Vgl. Forstner/Oehrli 1998, S. 38.

<sup>702</sup> Vgl. Beineke 2001, S. 112; Vgl. Cooke 2013, o. S. (Kapitel 32, 1.2 René Descartes); Vgl. Wakonigg 2001, S. 11-13.

<sup>703</sup> Vgl. Forstner/Oehrli 1998, S. 38; Zur kritischen Untersuchung der Methode siehe u. a. Stone 1972, S. 452-454.
das Koordinatensystem der modernen Karte zu übertragen.<sup>704</sup> Die verdrehten, gestauchten oder vergrößerten Maschen des Gitters zeigen die lokalen Verzerrungen und Abweichungen auf der historischen Karte im Vergleich mit der Referenzkarte auf. So können Ungenauigkeiten und Fehler oder bewusste Veränderungen innerhalb der historischen Karten dargestellt werden.<sup>705</sup> Diese können auf technische Aspekte während der Kartenherstellung hinweisen, sodass "surveying methods and source maps used to compile the map or […] the underlying projection and geodetic references" untersucht werden können<sup>706</sup>

Wurden die Gitter zu Beginn noch manuell erstellt, können diese Prozesse inzwischen digital durchgeführt werden, wie durch die open-source Java Applikation MapAnalyst. Dort werden Verzerrungsgitter, Fehlervektoren und Isolinien erstellt sowie der Maßstab der historischen Karte, der Rotationswinkel und die statistischen Indikatoren für die zentralen Übertragungsprozesse berechnet.<sup>707</sup> MapAnalyst ermöglicht die Untersuchung der planimetrischen Genauigkeit einer Karte und kann auf sämtlichen wichtigen Computerplattformen genutzt werden. Somit kann nachvollzogen werden, inwieweit die Richtungen und Distanzen zwischen bekannten Punkten mit den wirklichen Werten übereinstimmen. Die Prüfung der Genauigkeit der Karte kann einerseits verwendet werden, um Vermutungen zu Vermessungsmethoden und zur Herstellung der Karte zu bekräftigen und andererseits, um die geometrische Genauigkeit einer Karte für die Untersuchung von Vegetation, Nutzung von Gebieten oder deren Veränderung festzustellen. Zuerst wird ein Scan der historischen Karte eingelesen und zugleich OpenStreetMap als moderne Referenzkarte geöffnet – nach Belieben kann auch eine alternative aktuelle Karte geladen werden. Im nächsten Schritt bestimmt der Benutzer sich entsprechende Orte (bzw. Objekte) auf den beiden Karten und markiert diese mit Punktpaaren, die miteinander verknüpft werden. Anschließend werden die einzelnen Parameter für die Berechnungen und die gewünschten Einstellungen, z. B. Farbe, Dichte oder die Maschenweite des Gitters, festgesetzt. Die eigentliche Berechnung der eingetragenen Werte benötigt nur wenige Sekunden. Das erzeugte Verzerrungsgitter kann nun zusammen mit der historischen Karte oder als eigene Graphik dargestellt werden.<sup>708</sup>

Mithilfe eines Verzerrungsgittern konnte Juergen Schulz wichtige Rückschlüsse auf die Herstellung der Vogelschau von Jacopo de' Barbari anno 1500 ziehen. Indem ein Gitter von

<sup>704</sup> Vgl. Jenny/Hurni 2011, S. 403.

<sup>705</sup> Vgl. Jenny/Hurni 2011, S. 405.

<sup>706</sup> Jenny/Hurni 2001, S. 403.

<sup>707</sup> Vgl. Jenny/Hurni 2011, S. 408.

<sup>708</sup> Vgl. Jenny/Mesenburg 2011, S. 43.

Meridianen und Parallelen mit einem Intervall von 100 m auf eine moderne Karte von Venedig gelegt wurde und ebenso ein weiteres Gitter auf die Vogelschau, konnten deutliche Verzerrungen festgestellt werden. Diese nehmen besonders in westlicher Richtung zu, woraus Schulz schloss, dass Barbari mit der Zeichnung bzw. Aufnahme des Stadtgebiets im Osten begann. Die meisten Parallelen der Graphik sind konvex gewölbt, während diejenigen an den Rändern konkav gewölbt sind. Innerhalb des Gitters erscheinen auffällige Knicke an den Stellen, an welchen die Holzstöcke zusammengesetzt wurden, als ob versucht worden wäre, möglichst keine wichtigen Bauten direkt auf diese Trennlinien zu setzen, um deren Teilung zu vermeiden. So betont Kolb in seiner Petition an die Signoria die Schwierigkeiten, den Holzschnitt in gleich große Abschnitte zu unterteilen.<sup>709</sup> Deshalb soll im nächsten Schritt der Seld-Plan von 1521 der Stadt Augsburg mittels eines Verzerrungsgitters näher untersucht werden.

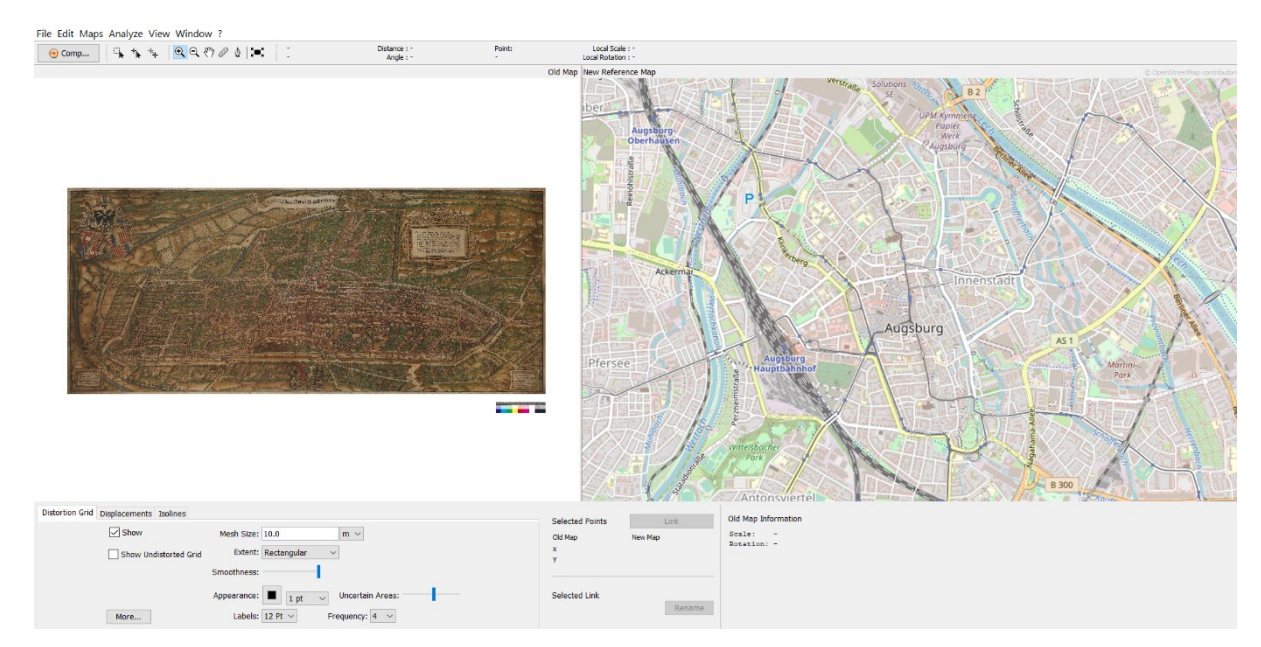

**Abb. 71:** Benutzeroberfläche von MapAnalyst

Im ersten Schritt wurde die historische Karte als jpg-Datei importiert und der entsprechende geographische Raum auf der modernen Referenzkarte, die von MapAnalyst zur Verfügung gestellt wird, ausgewählt. Bereits hier ist auf der modernen Karte Augsburgs teilweise der Umriss des ehemaligen Stadtgebiets erkennbar, da z. B. der Stadtgraben um die Jakobervorstadt erhalten geblieben ist.

<sup>709</sup> Vgl. Schulz 1978, S. 437–439.

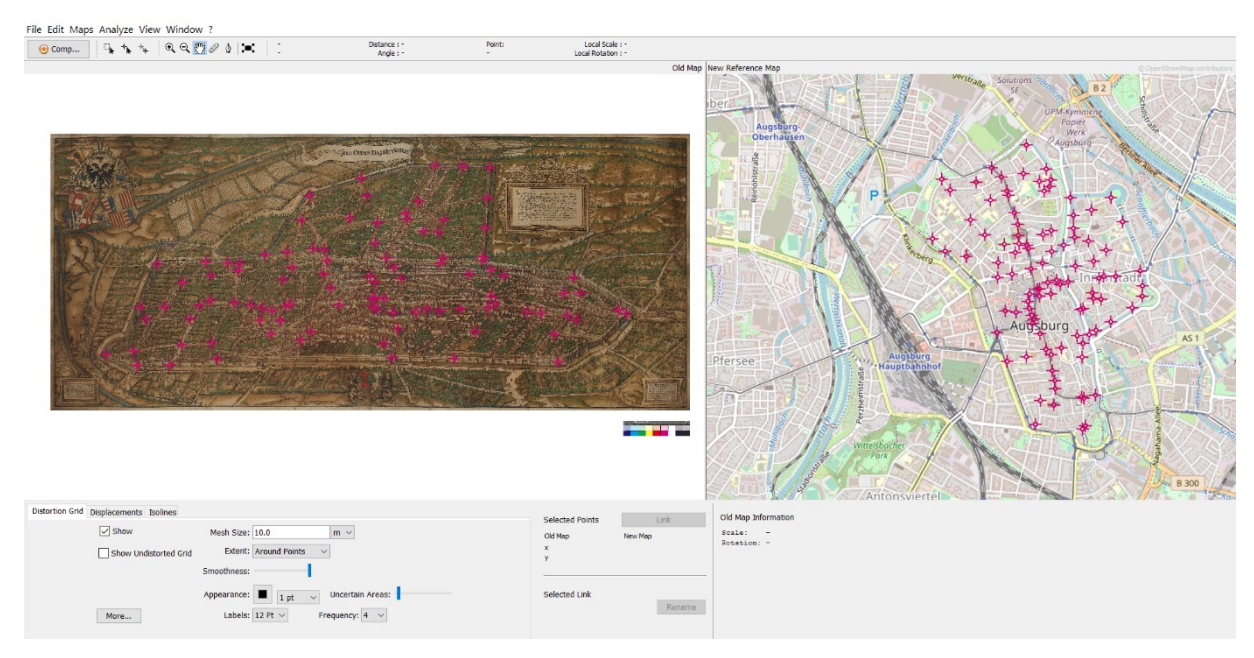

**Abb. 72:** Darstellung der verknüpften Referenzpunkte

Nun werden die Referenzpunkte auf beiden Karten am selben Ort gesetzt und miteinander verknüpft. Zum Teil besteht allerdings die Schwierigkeit, ausreichend Punkte zuzuordnen, vor allem da bespielsweise die Stadtmauer an einigen Stellen aufgrund von fehlenden archäologischen Überresten nicht mehr rekonstruiert werden kann. Lediglich bei dem Roten Tor, dem Vogeltor, beim Jakobertor, bei dem Oblatter- und Jakoberwallturm, dem Abschnitt zwischen dem Oblattertor bis zum Fischtor und Am Katzenstadel bis zum Wertachbruckertor konnte der ehemalige Verlauf der Stadtmauer bestimmt werden.<sup>710</sup> Innerhalb des Stadtgebiets und entlang der ehemaligen Stadtmauer wurden 100 Punkte gesetzt, um ein aussagekräftiges Ergebnis zu erhalten. Bei der Auswahl der Punkte wurde darauf geachtet, dass diese möglichst sicher ihrer Position auf dem modernen Stadtplan zugeordnet werden können. Deshalb wurden 16 Punkte entlang der Stadtmauer bzw. der Kanäle, 46 Punkte innerhalb des Straßennetzes und auf den Plätzen, neun Stadttore, acht Profanbauten (z. B. Rathaus, Perlach und Fuggerei) sowie 21 Sakralbauten, darunter der Augsburger Dom, St. Ulrich und Afra, St. Moritz und St. Stephan, gewählt. Es werden mindestens fünf Punkte benötigt, um ein Verzerrungsgitter zu erstellen. Allerdings verbessert eine höhere Anzahl an Punkten dessen Aussagekraft erheblich.<sup>711</sup>

<sup>710</sup> Die Angaben entstammen einem Plan des Hochbauamts Augsburg zu den archäologischen Überresten.

<sup>711</sup> Siehe dazu das Benutzerhandbuch zu MapAnalyst: http://mapanalyst.org/man/points.html (eingesehen am 05.12.2022).

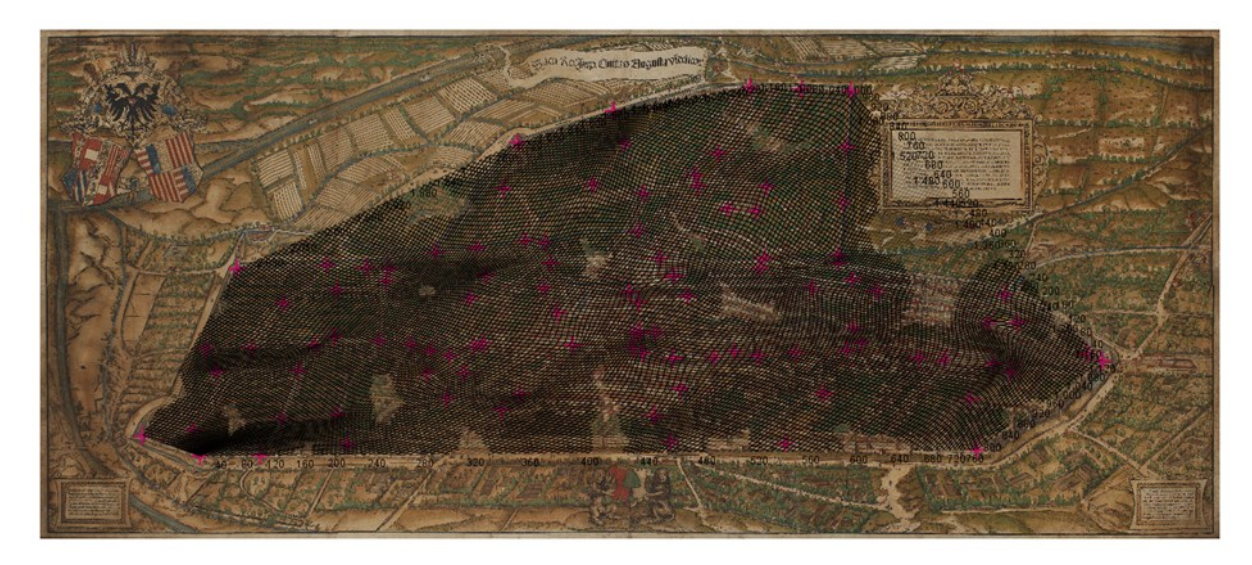

**Abb. 73:** Verzerrungsgitter

Nachdem alle Referenzpunkte gesetzt und verbunden wurden, kann das Verzerrungsgitter erstellt werden. Mithilfe des Buttons *Compute* erstellt MapAnalyst das gewünschte Gitter, das variabel gestaltet werden kann. Maschengröße, Liniendicke und die Form des Gitters (*rectangular, around points, costum polygon*) können ausgewählt werden. Für das Gitter wurde hier eine Maschengröße von 10 m und die Einstellung *around points* gewählt. Das erstellte Gitter zeigt zahlreiche Verzerrungen, sowohl im Zentrum als auch an den Rändern. Die Linien sind konkav und konvex gewölbt und weisen an einigen Stellen besonders starke Abweichungen auf.

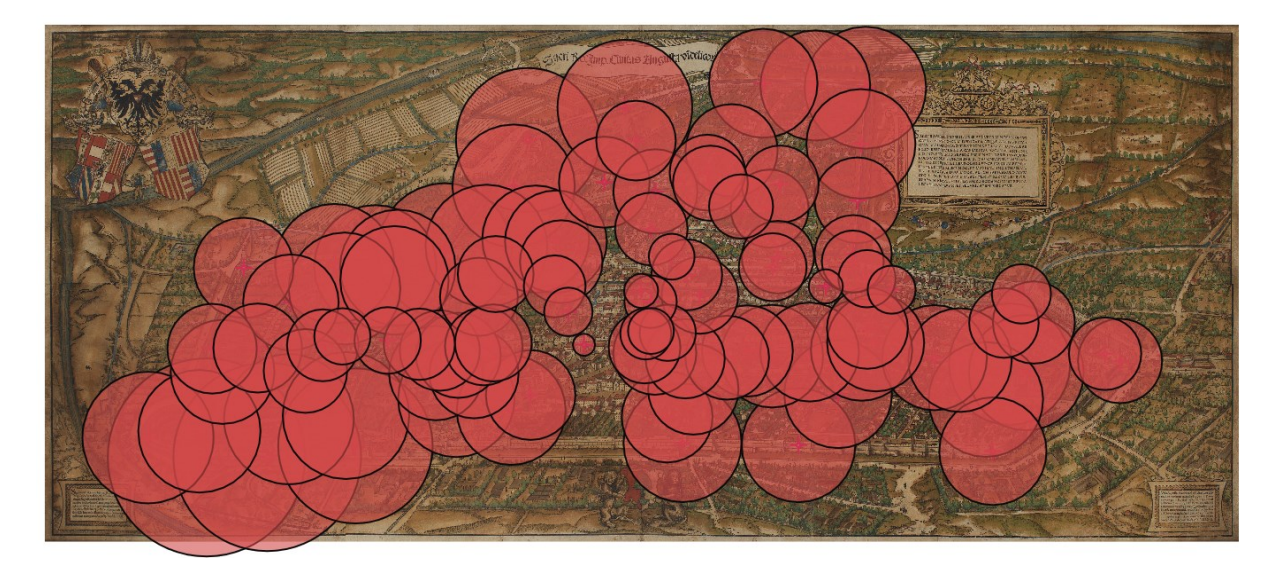

**Abb. 74:** Darstellung der Verzerrung durch Kreise

Mithilfe der Kreismethode können die Verzerrungen noch besser sichtbar gemacht werden. Der Durchmesser eines Kreises weist auf den Grad der Verschiebung hin – je größer der Kreis, desto größer die Abweichung.<sup>712</sup> Hier zeigt sich, dass besonders die Ränder davon betroffen sind. Im Vergleich des Stadtmauerverlaufs auf dem Seld-Plan mit späteren Stadtplänen sowie Katasterplänen und dem heutigen Stadtbild sind bereits deutliche Abweichungen sichtbar. Nicht nur die Straßen erscheinen teilweise begradigt worden zu sein, auch der Umriss der Stadt wurde verändert. Die westliche Stadtmauer verläuft in einer fast geraden Achse, wodurch der Bereich nördlich des Dombezirks zusammengezogen wurde. Auch der Mauerabschnitt bis zum Luginsland-Turm erstreckt sich in einer Geraden, wodurch die ganze Untere Stadt etwas gestaucht wirkt. Auch das Gebiet der Jakobervorstadt weist große Veränderungen auf.

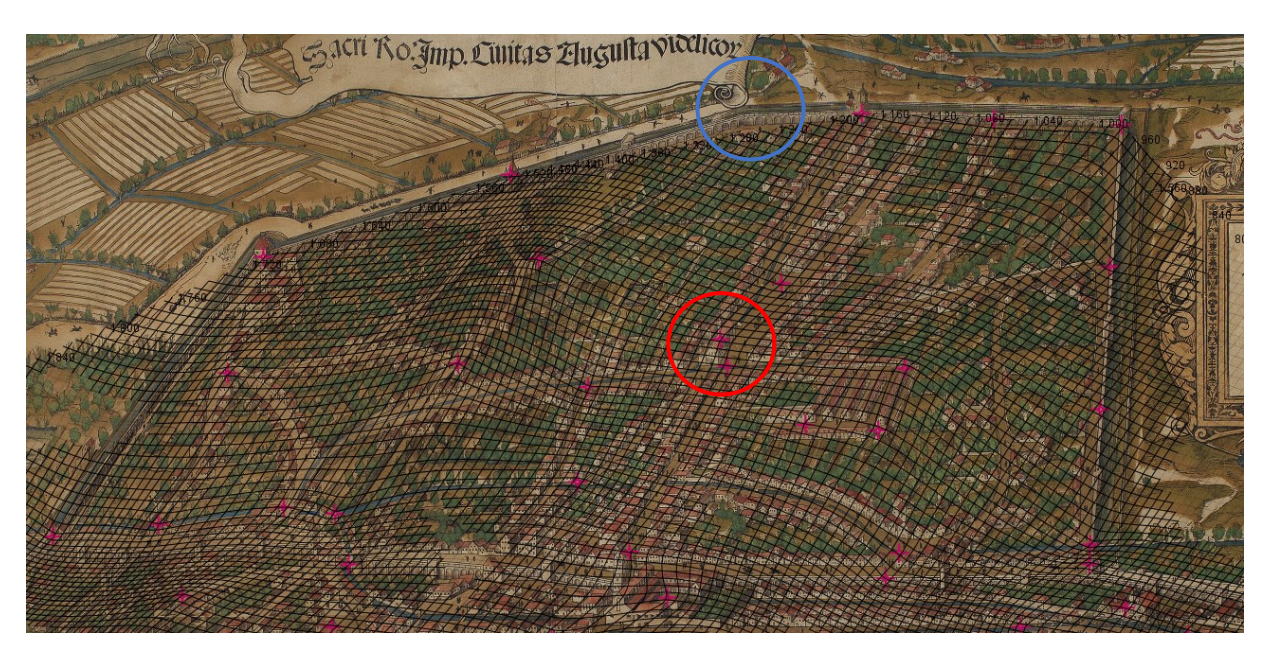

**Abb. 75:** Detail des Verzerrungsgitters der Jakobervorstadt

Der Verlauf der Jakoberstraße, die von der Barfüßerkirche bis zum Jakobertor führt, zeigt bei der Jakoberkirche einen deutlichen Knick (roter Kreis). Noch auffälliger sind diese Veränderungen bei dem Verlauf der Mauer der Jakobervorstadt. Entspricht das Stadtgebiet im Grundriss mehr einem Trapez mit vier Eckpunkten, ähnelt die Form hier eher einem Pentagon, indem im östlichen Mauerabschnitt zur Begradigung ein zusätzlicher Eckpunkt entstanden ist (blauer Kreis). Dadurch sind auch der Verlauf der Straßen sowie die Position der Fuggerei und die Bebauung entlang der Jakoberstraße verzerrt.

<sup>712</sup> Vgl. Forstner/Oehrli 1998, S. 35.

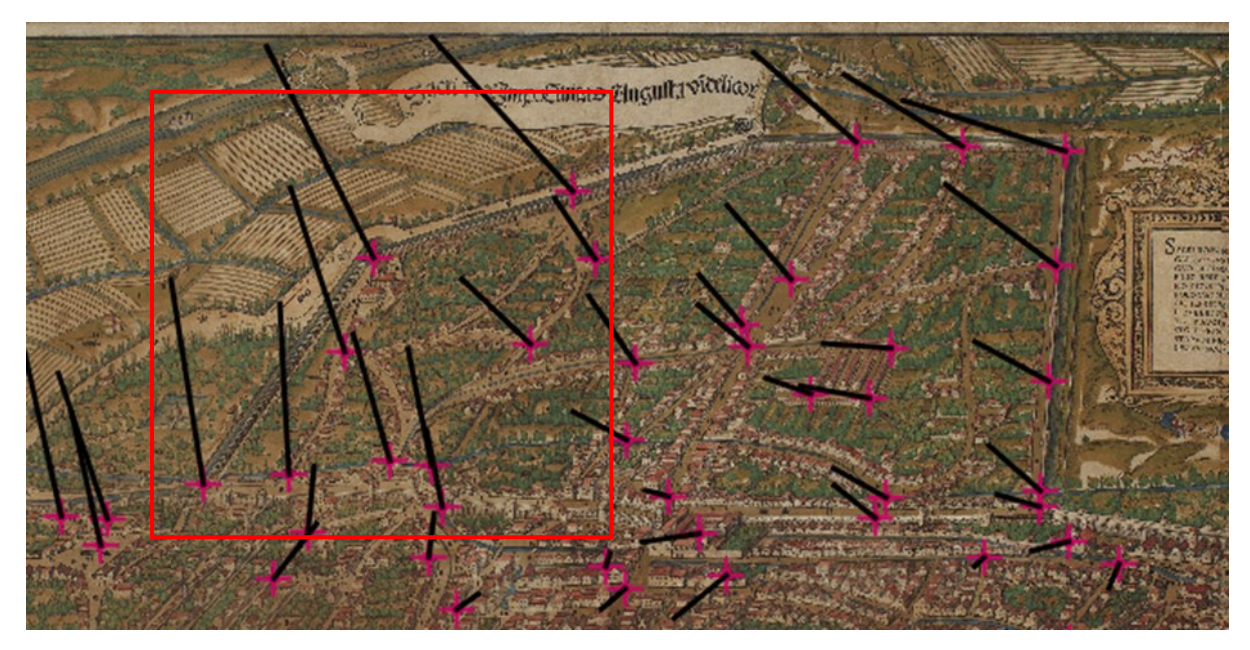

**Abb. 76:** Abweichender Mauerverlauf der Jakobervorstadt

Die Abweichungen, besonders innerhalb der Mauer, werden in dieser Grafik, in der das Verzerrungsgitter durch Fehlervektoren ersetzt wurde, noch sichtbarer. So können unmittelbar die Größe und die Orientierung der Lagefehler in dem Vektorfeld abgelesen werden. Die Länge der Vektoren zeigt hierbei den Grad der Verzerrung an.<sup>713</sup> Besonders der nördliche Abschnitt der Mauer ist deutlich verzerrt, indem sie sehr steil verläuft und in die Länge gezogen wurde.

<sup>713</sup> Vgl. Forstner/Oehrli 1998, S. 35.

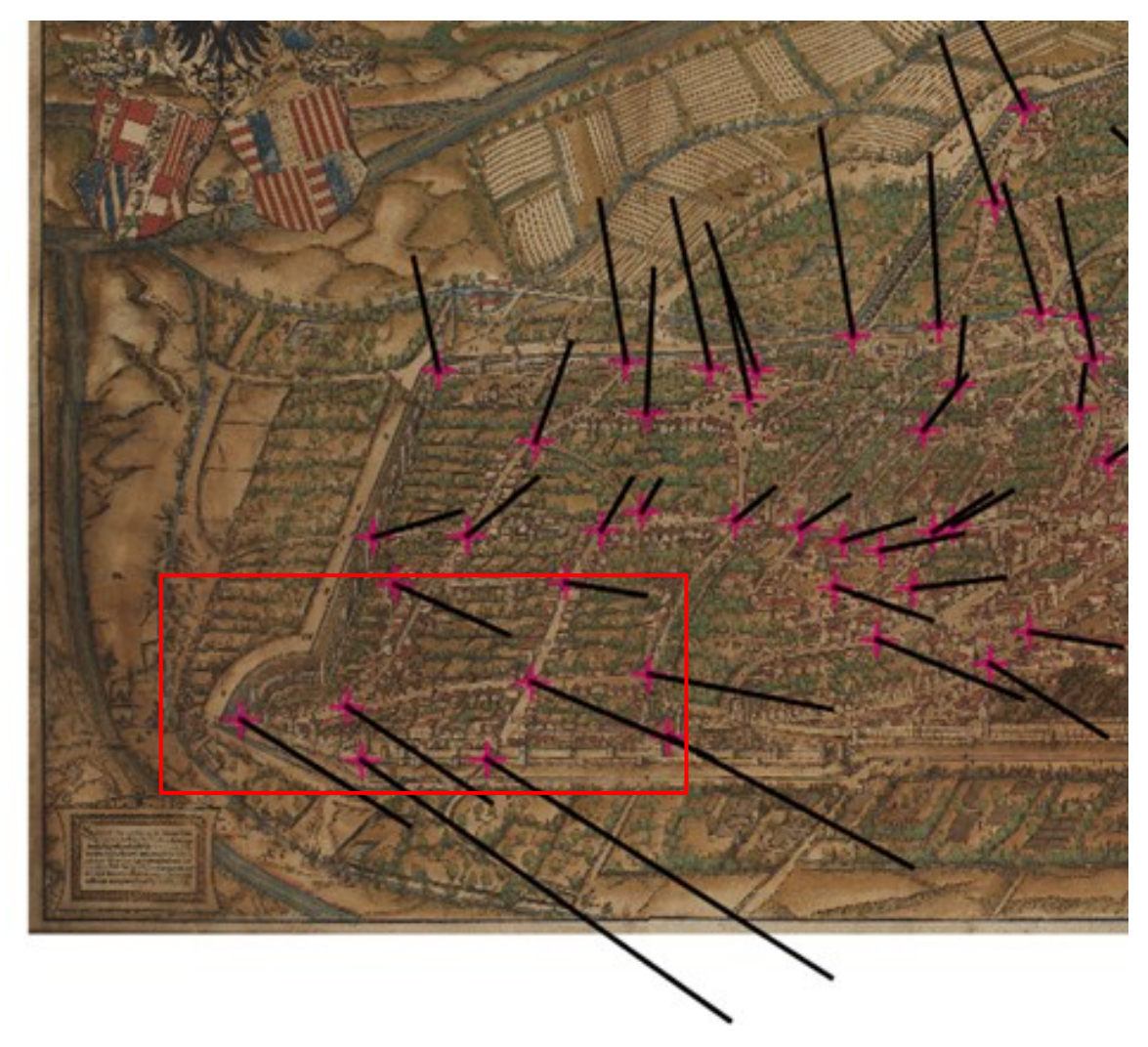

**Abb. 77:** Detailausschnitt der Unteren Stadt

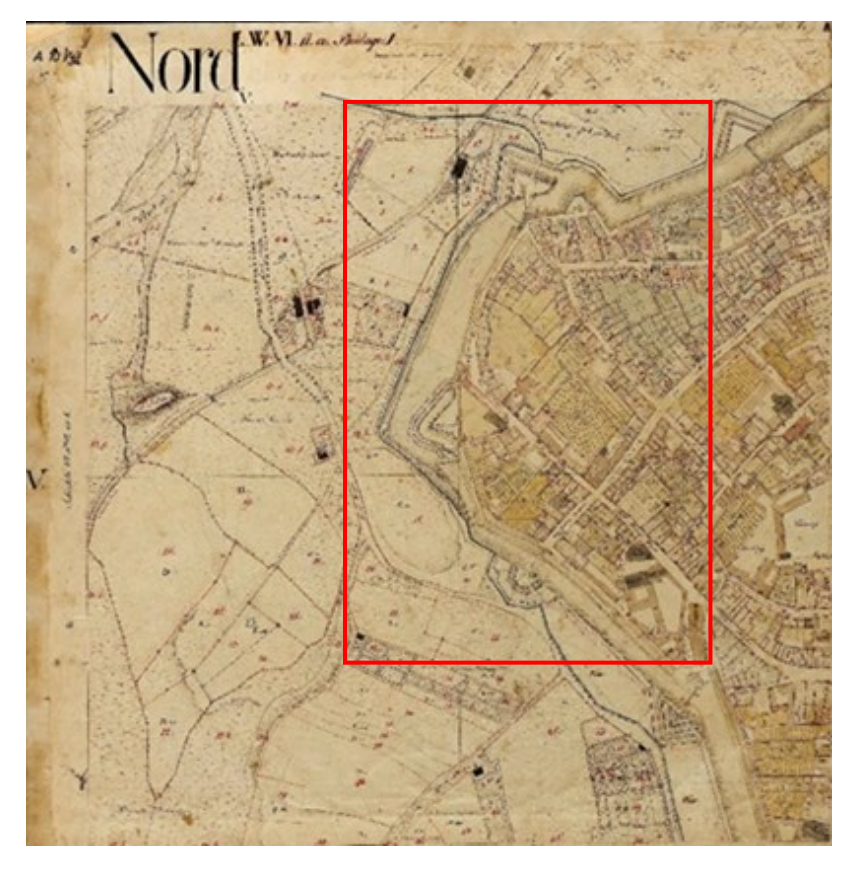

**Abb. 78:** Katasterauszug des nördlichen Stadtgebiets, 1808

Im Vergleich mit einem Auszug des Katasters von 1808 fallen die größten Abweichungen im Umriss der Unteren Stadt auf. Zwischen dem Wertachbruckertor, dem Klinkertor und dem Alten Einlass verläuft die Stadtmauer kreisförmig, wohingegen sie auf dem Seld-Plan fast eine Gerade bildet und nur geringfügig nach vorne gesetzt ist. Dadurch ist dieses Gebiet extrem gestaucht, was besonders durch die Fehlervektoren sichtbar wird.

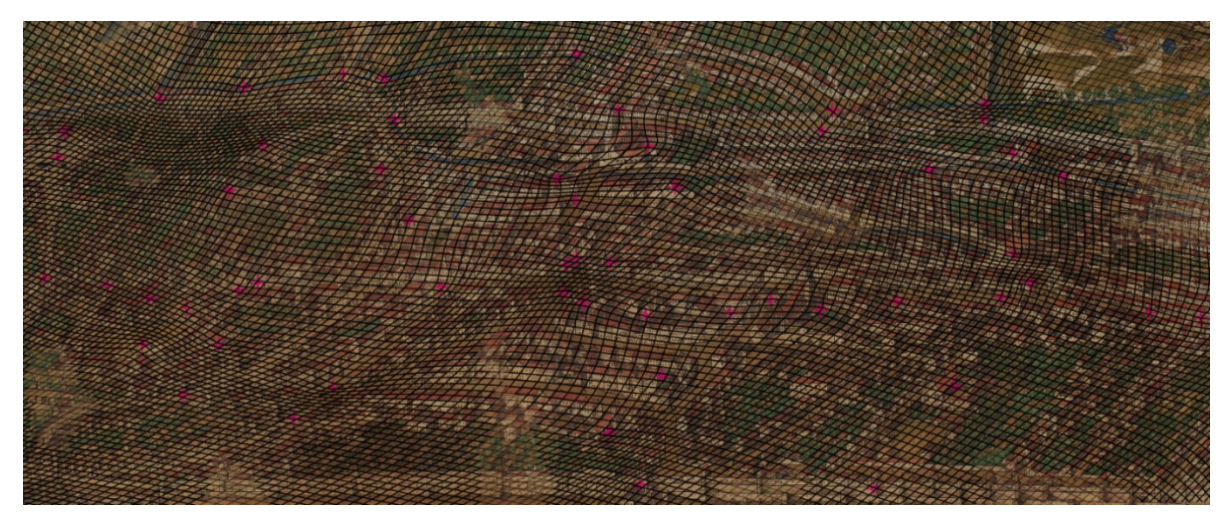

**Abb. 79**: Detailausschnitt der Oberen Stadt

Auch der Bereich um das Rathaus weist einige Verzerrungen auf. Diese sind allerdings weniger ausgeprägt als an den Rändern der Stadt. Die dichte Bebauung ermöglichte wohl eine recht genaue Aufnahme des Stadtgebiets

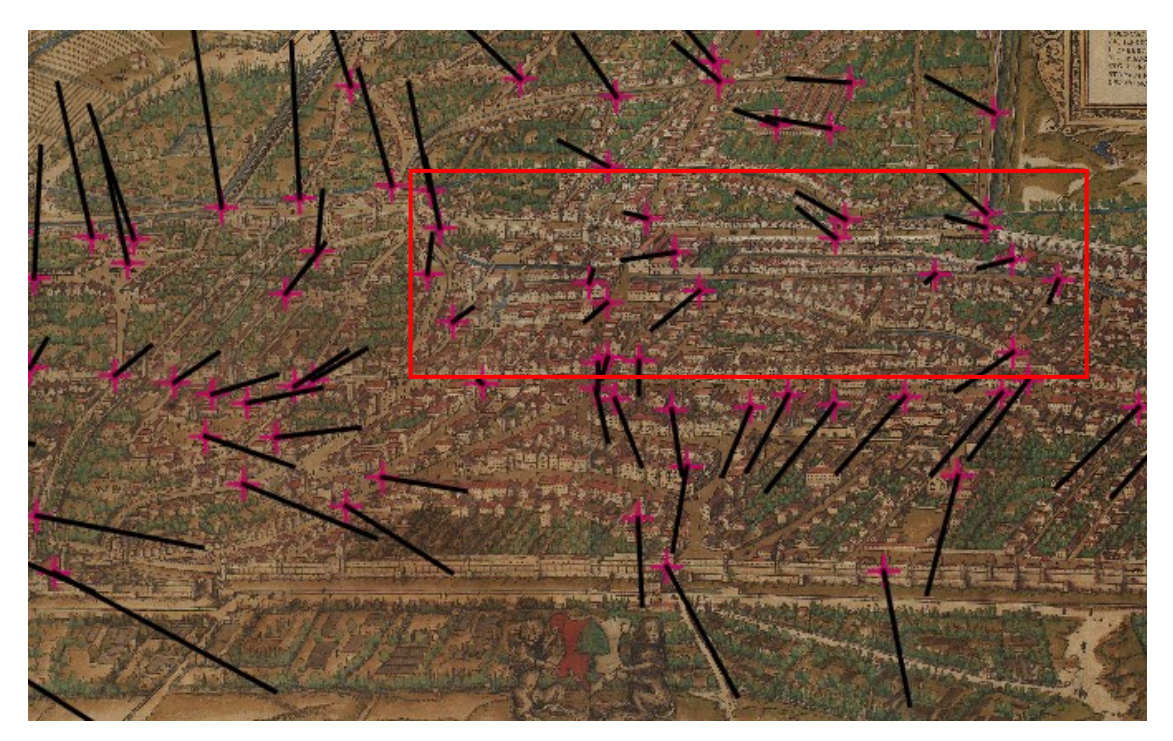

**Abb. 80:** Detailausschnitt zwischen dem Barfüßer- und Vogeltor

Die Fehlervektoren zeigen hier, dass der Bereich zwischen der Maximilianstraße und der ehemaligen Außenmauer im Osten die geringsten Verzerrungen aufweist. Im Vergleich mit den Katasterplänen ist auch der Straßenverlauf recht genau wiedergegeben. Im unteren Gebiet sind die Abweichungen größer, da dieser Bereich durch die Begradigung der Stadtmauer insgesamt gestaucht wurde.

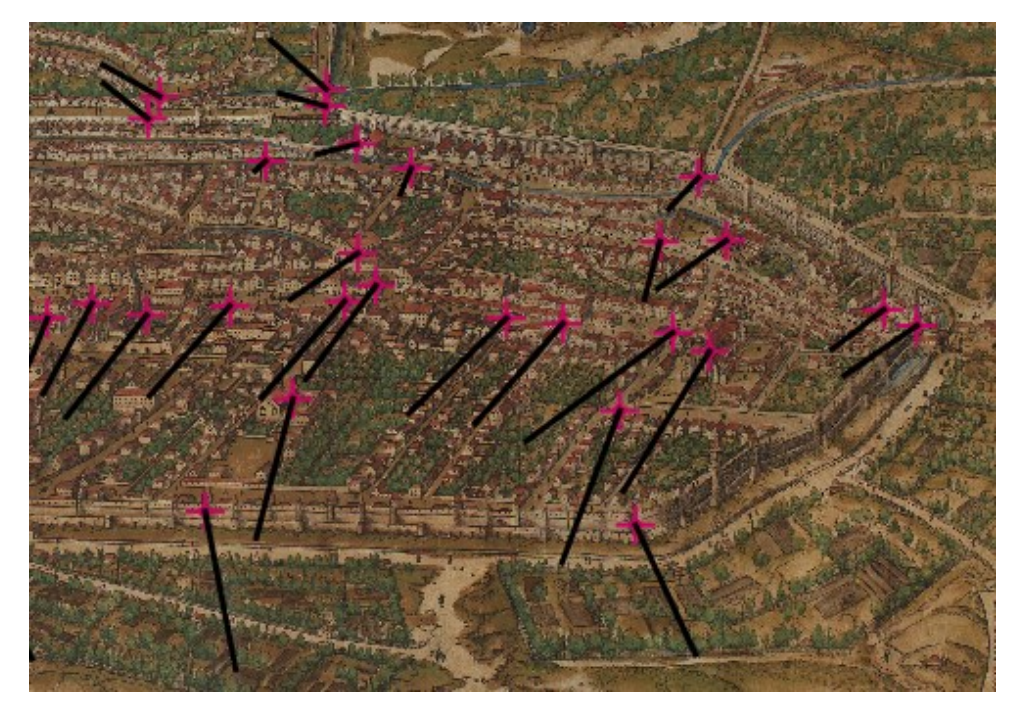

**Abb. 81:** Südliches Stadtgebiet mit St. Ulrich und Afra

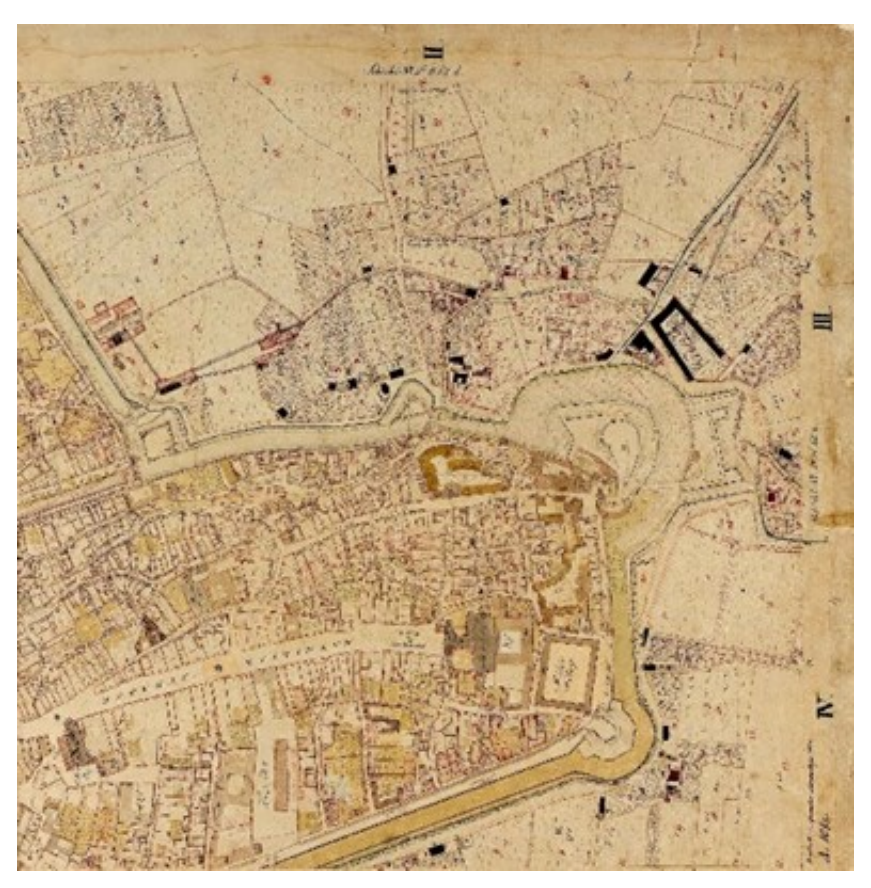

**Abb. 82:** Katasterauszug des südlichen Stadtgebiets, 1808

Auch im Bereich von St. Ulrich und Afra sind größere Verschiebungen zu erkennen. Der Verlauf der Stadtmauer weist allerdings im Vergleich mit dem Katasterplan weniger Abweichungen auf. Hier ist der Bereich oberhalb der Maximilianstraße bis zum Roten Tor genauer wiedergegeben als der untere Bereich. Neben den Abweichungen im Verlauf der Stadtmauer sind auch wichtige Sakral- und Profanbauten nicht dem damaligen Zustand gemäß wiedergegeben, wie anhand von St. Ulrich und Afra gezeigt werden konnte.

Die Untersuchung des Seld-Plans und das Erstellen eines Verzerrungsgitters haben bereits zahlreiche, besonders in den äußeren Stadtgebieten zunehmende, Verzerrungen und Abweichungen gezeigt. Vor allem der Grundriss weicht deutlich und mit bloßem Auge erkennbar von der eigentlichen Form ab. Auf dem Seld-Plan scheinen einige Abschnitte der Stadtmauer begradigt worden zu sein, sodass die vordere Auswölbung der Unteren Stadt nördlich des Augsburger Doms gestaucht erscheint. Da aber in Bezug auf die Position wichtiger Profan- und Sakralbauten eine große Übereinstimmung mit ihrer exakten Position besteht und auch sonst eine hohe Detailgenauigkeit vorherrscht, erscheint es ungewöhnlich, dass bei der Vermessung des Grundrisses derartige Fehler gemacht wurden. Deshalb soll im Folgenden die Möglichkeit untersucht werden, dass es sich nicht um Messfehler, sondern vielmehr um Schwierigkeiten bei der perspektivischen Übertragung auf eine zweidimensionale Fläche handelt, wodurch diese Verzerrungen innerhalb des Stadtplans entstanden wären.

## **2. Geographische Informationssysteme (GIS)**

Im Folgenden soll der Seld-Plan unter Verwendung der Software eines Geographischen Informationssystems (GIS) näher auf die Möglichkeit untersucht werden, dass die festgestellten Verzerrungen auf Fehlern in der perspektivischen Darstellung basieren. QGIS wurde auf Grundlage einer Open-Source-Software entwickelt und bietet die Möglichkeiten eines professionellen Geographischen Informationssystems, das zur Konfiguration und Bearbeitung verschiedenster Karten und zur Analyse geographischer Daten genutzt werden kann. Es können Daten in 2D und 3D visualisiert, editiert, verwaltet und analysiert werden sowie Layouts für Karten erstellt werden. QGIS wurde 2002 unter dem Namen "Quantum GIS" als Alternative zu kommerziellen Angeboten, wie ArcGIS, veröffentlicht und beinhaltet inzwischen dieselbe Funktionalität.<sup>714</sup>

Grundsätzlich arbeitet GIS mit verschiedenen Datenarten – Vektordaten, Rasterdaten und Attributdaten stellen dabei die wichtigsten Typen dar. Vektordaten, die zur Darstellung von Linien und Polygonen verwendet werden können, besitzen einen großen Einsatzbereich und können mit zusätzlichen, nicht geometrischen Informationen, den Attributdaten, ausgestattet werden. Aus Rasterdaten besteht z. B. eine Bildgrafik, die aus in einem Raster angeordneten Pixeln besteht, oder Luft- und Satellitenbilder. Im Gegensatz zu Vektordaten können Rasterdaten nicht ohne gewisse Vorbereitungen verarbeitet und mit anderen Datentypen kombiniert werden.<sup>715</sup> Zur Darstellung der GIS-Daten, die sich im Wesentlichen aus Objekten in Form von Punkten, Linien und Polygonen zusammensetzen, müssen diese in Schichten (layer) aufgebaut werden.<sup>716</sup> Diese Schichten können einzeln betrachtet werden und sind miteinander verbunden, sodass beispielsweise eine historische auf eine moderne Karte gelegt werden kann, um beide miteinander zu vergleichen oder Veränderungen festzustellen. Die Eigenschaften der Schichten können verändert werden, indem z. B. die Sättigung, der Kontrast, die Helligkeit und Deckkraft angepasst werden können.

<sup>714</sup> Zu den Varianten der GIS Software siehe Bearman 2020, S. 63–71; Zur Einführung in QGIS siehe zudem Cutts 2019.

<sup>715</sup> Vgl. Warcup 2004, S. 37–41.

<sup>716</sup> Vgl. Warcup 2004, S. 55–57.

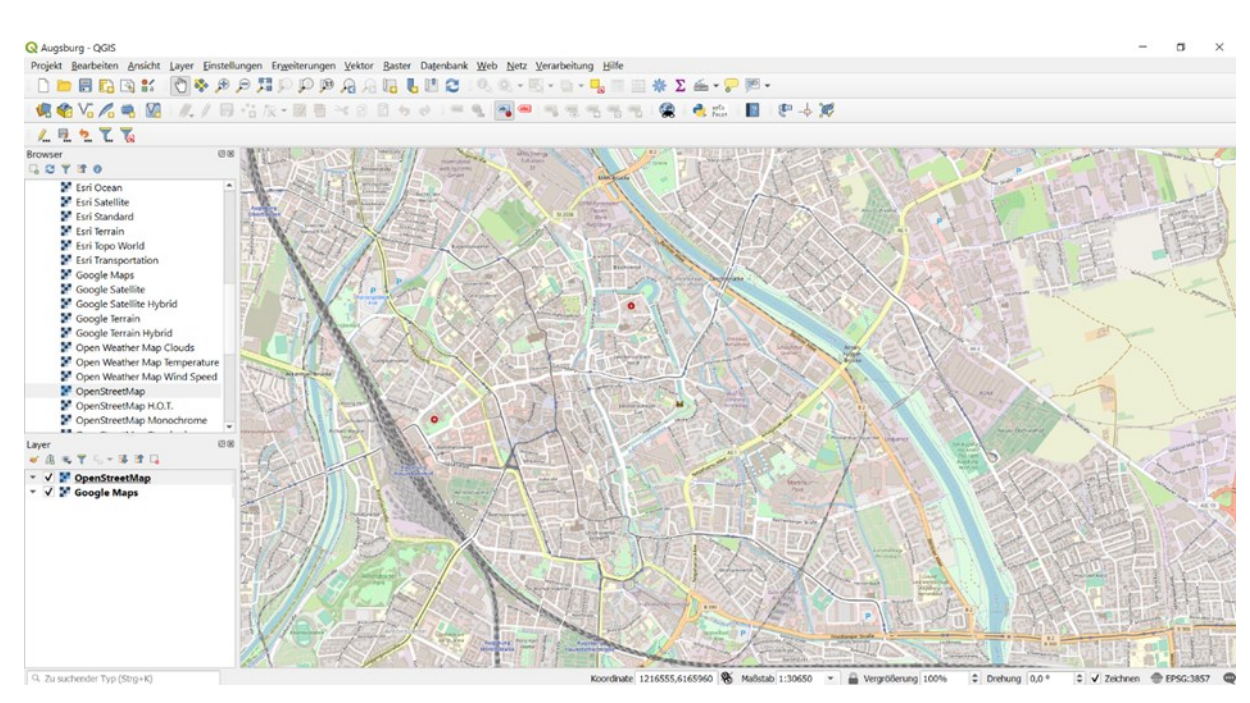

**Abb. 83:** Benutzeroberfläche von QGIS

 $\overline{a}$ 

Im ersten Schritt wird unter Verwendung von Google Maps und OpenStreetMap die Stadt Augsburg auf der Karte ausgewählt. Um den historischen Stadtplan auf die Karte zu legen, muss dieser georeferenziert werden, d. h. die Bilddatei muss eine raumbezogene Information erhalten, um sie in QGIS verwenden zu können.<sup>717</sup> Nun müssen auf dem Seld-Plan und der aktuellen Karte Augsburg Passpunkte (*ground control points* (*GCPs*)) gesetzt werden, damit sie übereinandergelegt werden können. Dazu werden mindestens vier Punkte benötigt, wobei eine größere Auswahl an Punkten ein genaueres Ergebnis ermöglicht. Deshalb wurden hier 20 Punkte (rote Punkte), bestehend aus Rathaus, Perlach, Stadttoren und Kirchen, gewählt.

<sup>717</sup> Hier wurde die Version 3.10.12-A Coruña verwendet, da diese als *long term release* im Gegensatz zu den Versionen 3.16 und 3.18 eine stabilere Leistung ermöglicht.

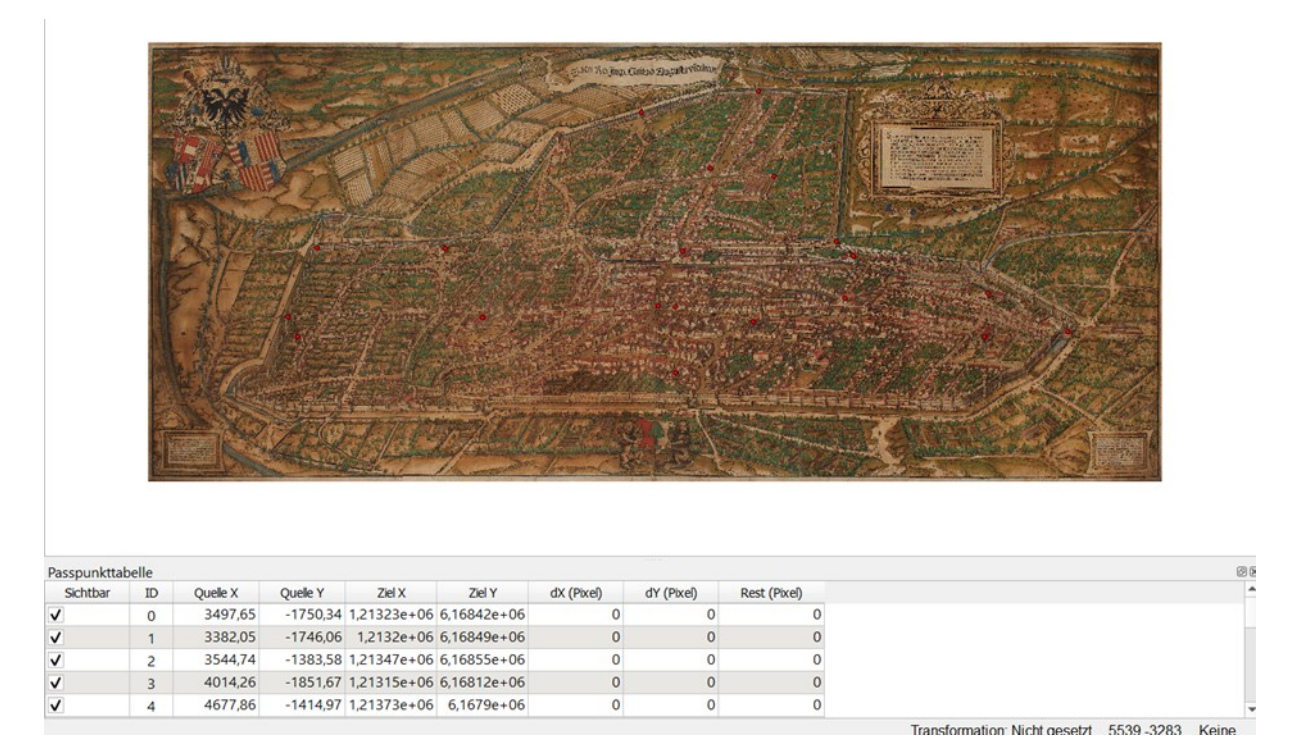

**Abb. 84:** Seld-Plan mit den 20 gesetzten Passpunkten

 $\overline{a}$ 

Nachdem alle Passpunkte gesetzt wurden, kann die Georeferenzierung gestartet werden. Hier muss zunächst einer der fünf vorhandenen Transformationstypen (*Linear, Helmert, Polynomial 1-3, Thin Plate Spline (TPS), Projective*) gewählt werden. Der Algorithmus *Polynomial* wird sehr häufig verwendet, um die Passpunkte miteinander zu verbinden, wobei besonders der Typ *Polynomial 2* genutzt wird, da er eine gewisse Krümmung bei der Georeferenzierung erlaubt. Ein modernerer Transformationstyp ist der Algorithmus *Thin Plate Spline* (*TPS*), der die Einbeziehung lokaler Deformationen ermöglicht und vor allem verwendet wird, wenn die zu georeferenzierende Karte nur eine niedrige Qualität besitzt.<sup>718</sup> Im Folgenden wurden die Transformationstypen *Polynomial 2* und *Polynomial 3* sowie *TPS* ausgewählt. Um die untere Schicht, d. h. die Referenzkarte, sichtbar zu machen, wurde die Deckkraft der oberen Schicht herabgesetzt, sodass eine Untersuchung des Straßenverlaufs und der Position einzelner Bauten möglich wird.

<sup>718</sup> Siehe dazu das Benutzerhandbuch unter QGIS Documentation, Plugins, Georeferencer Plugin: https://docs.qgis.org/3.10/en/docs/user\_manual/plugins/index.html (eingesehen am 05.12.2022).

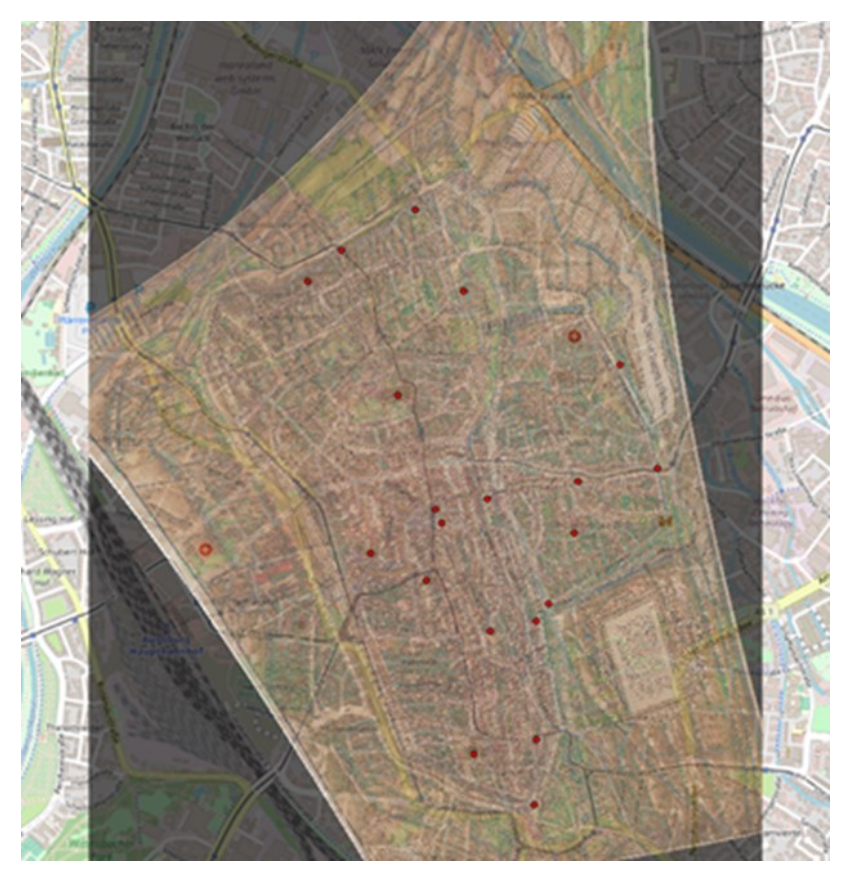

**Abb. 85:** Transformationstyp Polynomial 2

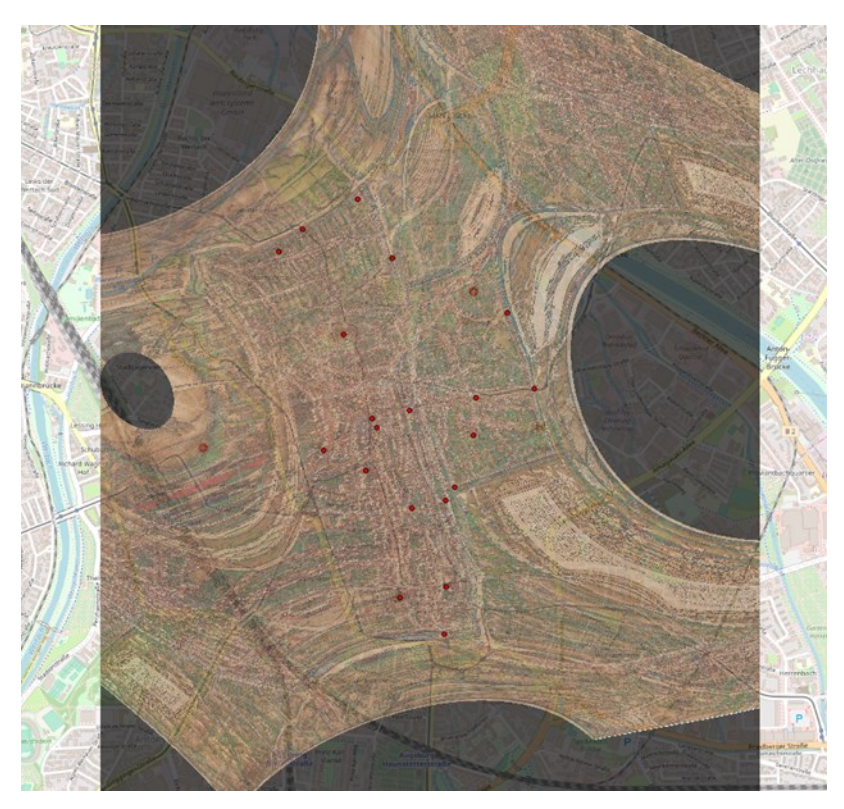

**Abb. 86:** Transformationstyp Polynomial 3

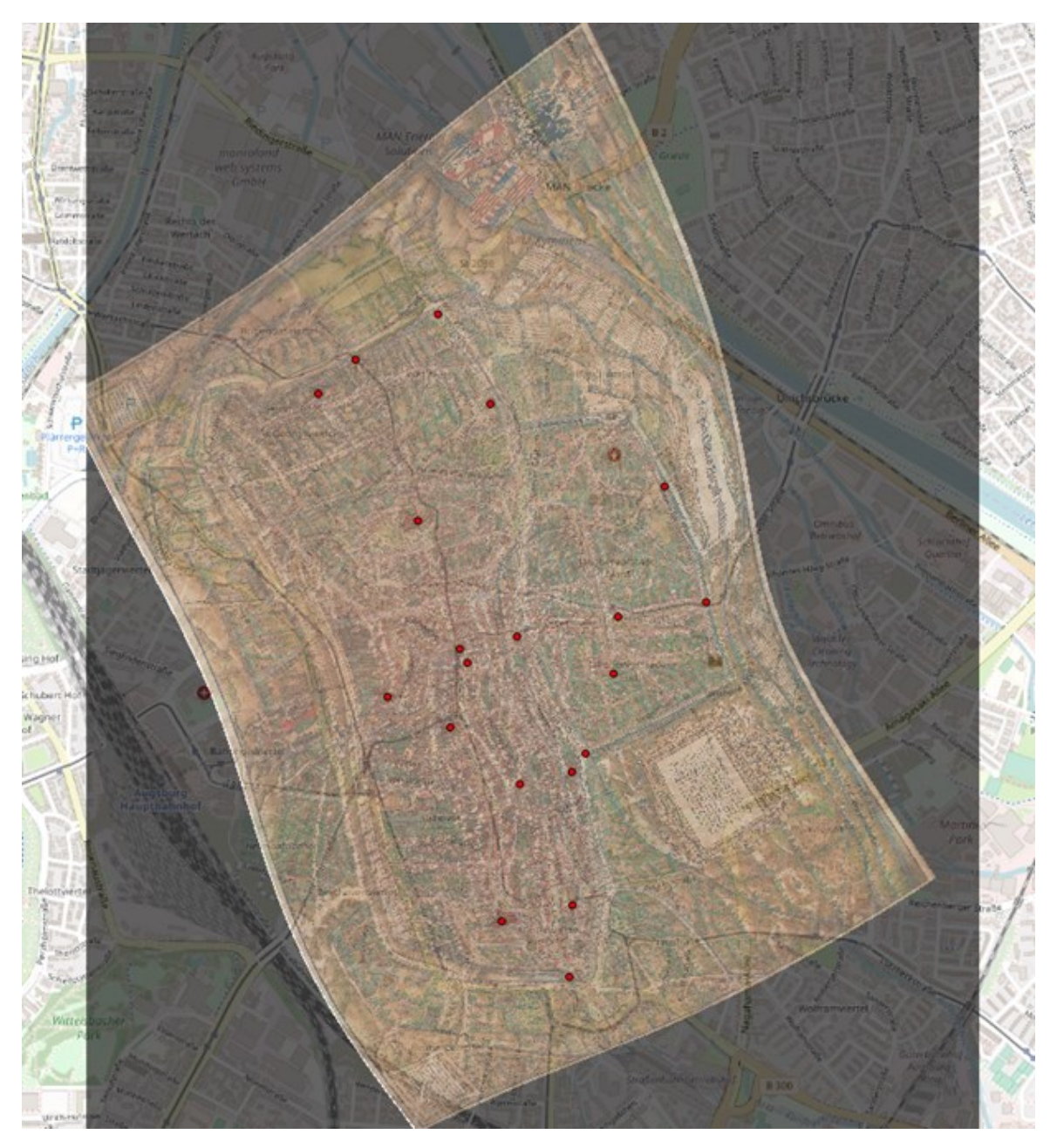

**Abb. 87:** Transformationstyp TPS

Durch die Georeferenzierung des Stadtplans mittels der drei Transformationstypen erscheinen der Umriss weniger begradigt und die Proportionen, d. h. das Verhältnis von Höhe und Breite, ausgeglichener zu sein. Besonders der Transformationstyp *TPS* zeigt diese Entwicklung, weshalb er für die weiteren Untersuchungen gewählt wurde.

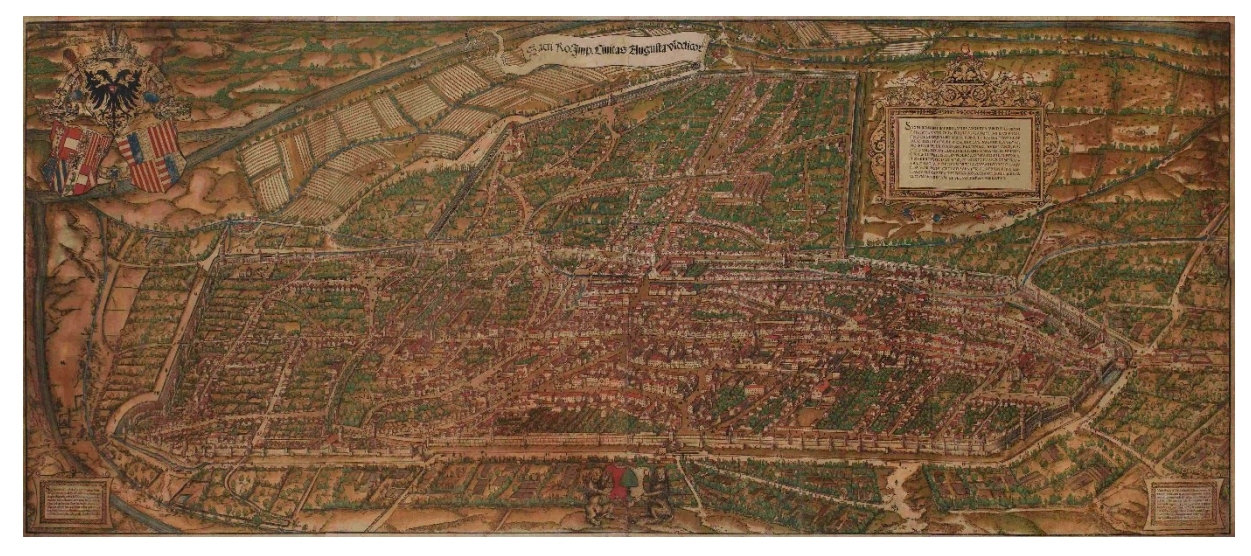

**Abb. 88:** Jörg Seld, Vogelschau von Augsburg, Druck 1521

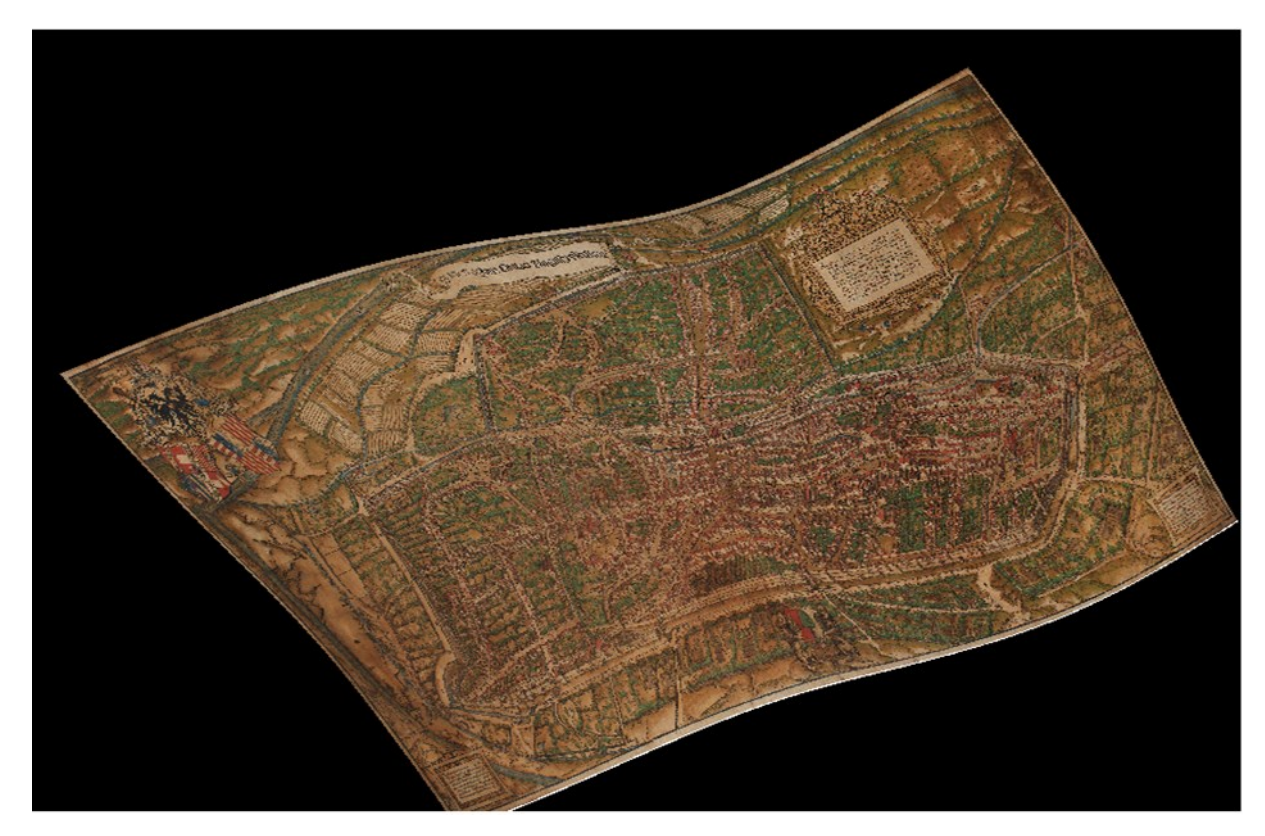

**Abb. 89:** Georeferenzierter Stadtplan nach dem Transformationstyp TPS

Die auf dem Seld-Plan recht gerade verlaufende Stadtmauer ist im oberen Bild gewölbt und entspricht damit dem Aussehen, das durch Katasterpläne und spätere Stadtpläne Augsburgs überliefert ist. Im Vergleich mit dem ursprünglichen Stadtplan wird die Stauchung der vorderen Stadtgebiete – Obere und Untere Stadt – besonders sichtbar. Auch die Landschaft mit den Flüssen Wertach und Lech sowie die Felder erscheinen weniger gleichmäßig. Insgesamt ist zu erkennen, dass die Verzerrungen im Vordergrund des Seld-Plans zunehmen, was sich auf eine Veränderung in der Wiedergabe des Stadtgebietes zurückführen lässt. Die weiter entfernten Gebäude der Jakobervorstadt werden in ähnlicher Größe und Genauigkeit dargestellt wie diejenigen im Vordergrund. Das ist möglich durch die Nutzung von zwei unterschiedlichen Winkeln in der Perspektive. Der obere Bildbereich ist deutlich steiler wiedergegeben, wodurch dieser leicht zu dem Betrachter geneigt erscheint. Dadurch sollten Verkürzungen und eine schlechtere Anschaulichkeit vermieden werden. Für den unteren Bildbereich wurde hingegen ein flacherer Winkel gewählt. Um den Wechsel in der Perspektive zu verdecken, wurde die Trennlinie mit der Stadtmauer gleichgesetzt.<sup>719</sup> Die Nutzung eines flacheren Winkels führte anscheinend zu einer größeren Ausdehnung in der Breite und zu einer Stauchung der Tiefe.

Dennoch zeigen die beiden folgenden Ausschnitte der Jakobervorstadt die hohe Übereinstimmung des Verlaufs der Jakoberstraße, ausgehend vom Jakobertor in Richtung der Barfüßerkirche. Die schwarzen Linien entsprechen dem präzisen Verlauf, indem sich die Straße bei der Jakobskirche gabelt und beide Straßen in die quer verlaufende Hauptachse (Maximilianstraße) enden. Dieses komplexe Straßennetz ist ebenso auf dem transformierten Seld-Plan zu sehen.

<sup>719</sup> Vgl. Worm 2018, S. 368.

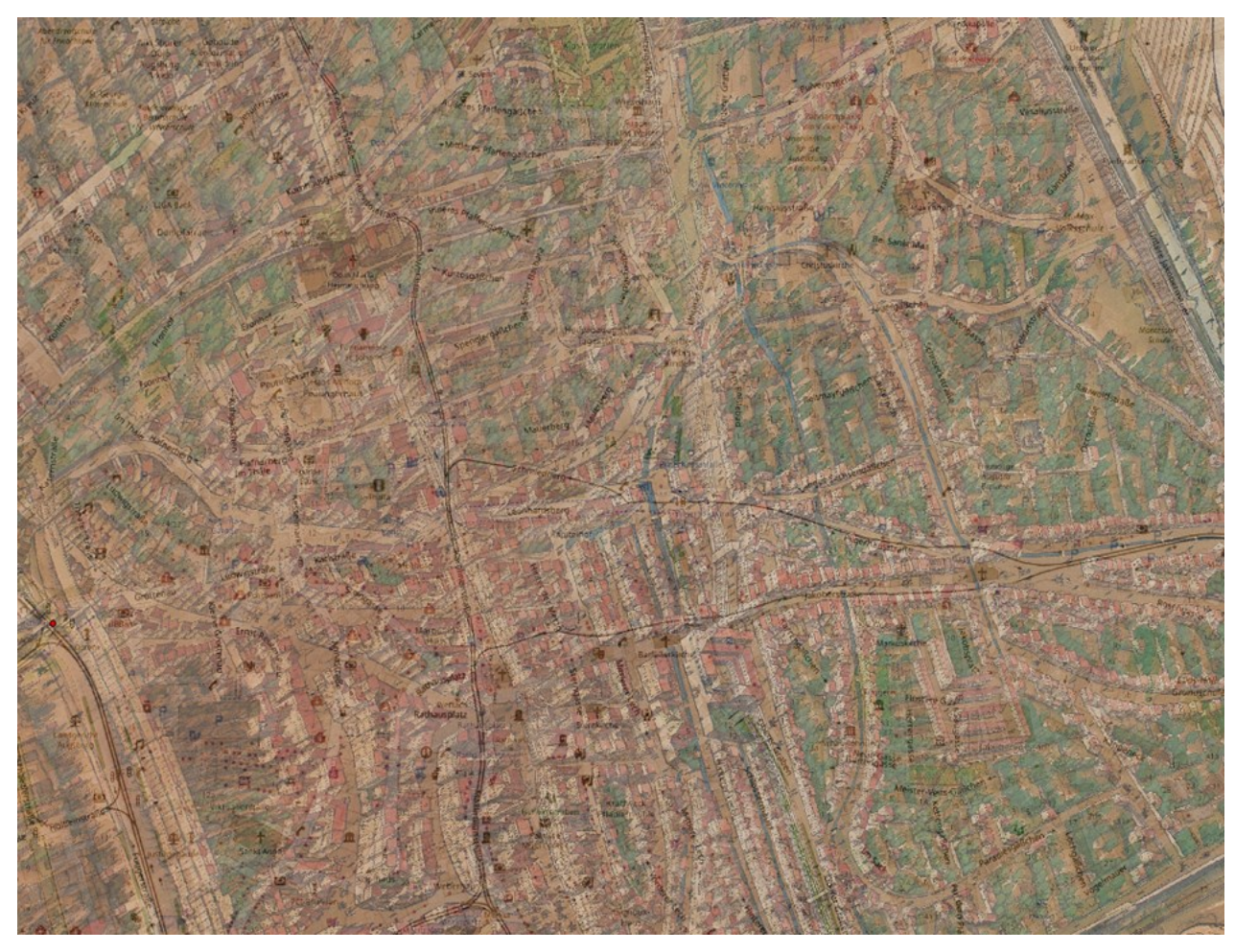

**Abb. 90:** Detailausschnitt der Jakobervorstadt

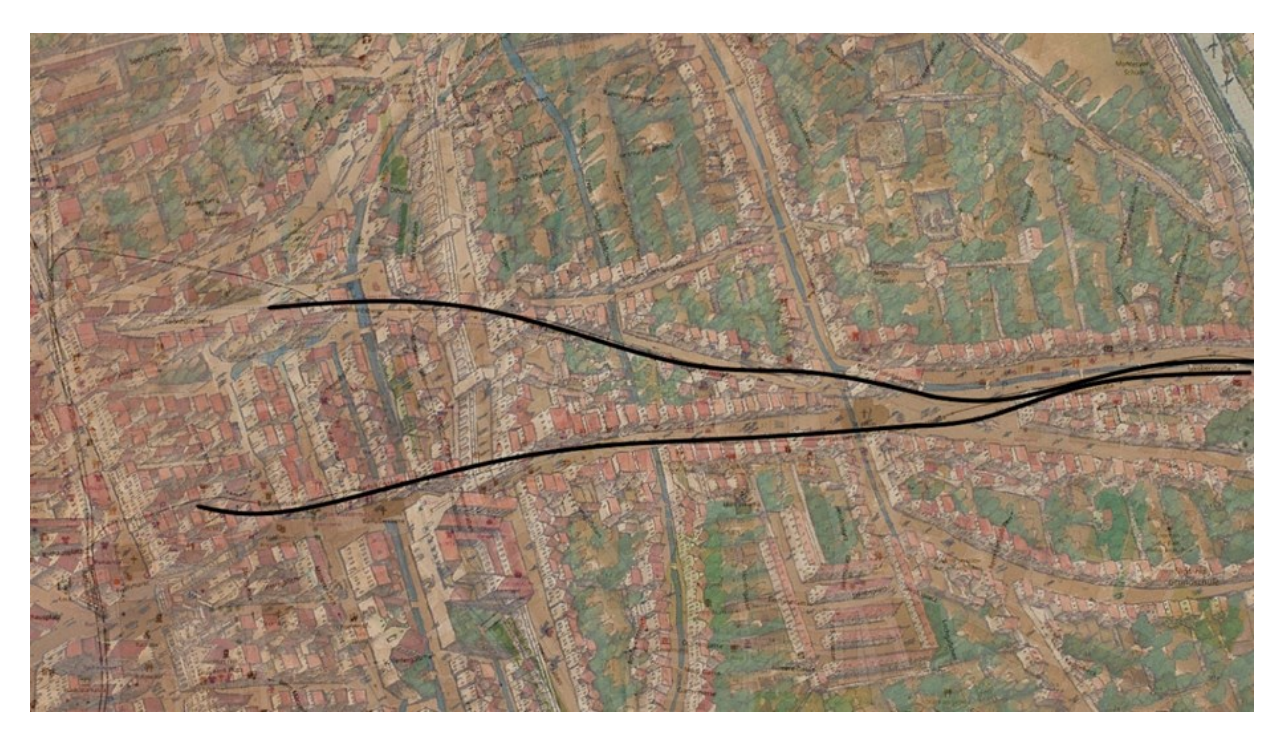

**Abb. 91:** Verlauf der Jakoberstraße (schwarze Linien) nach einer modernen Referenzkarte

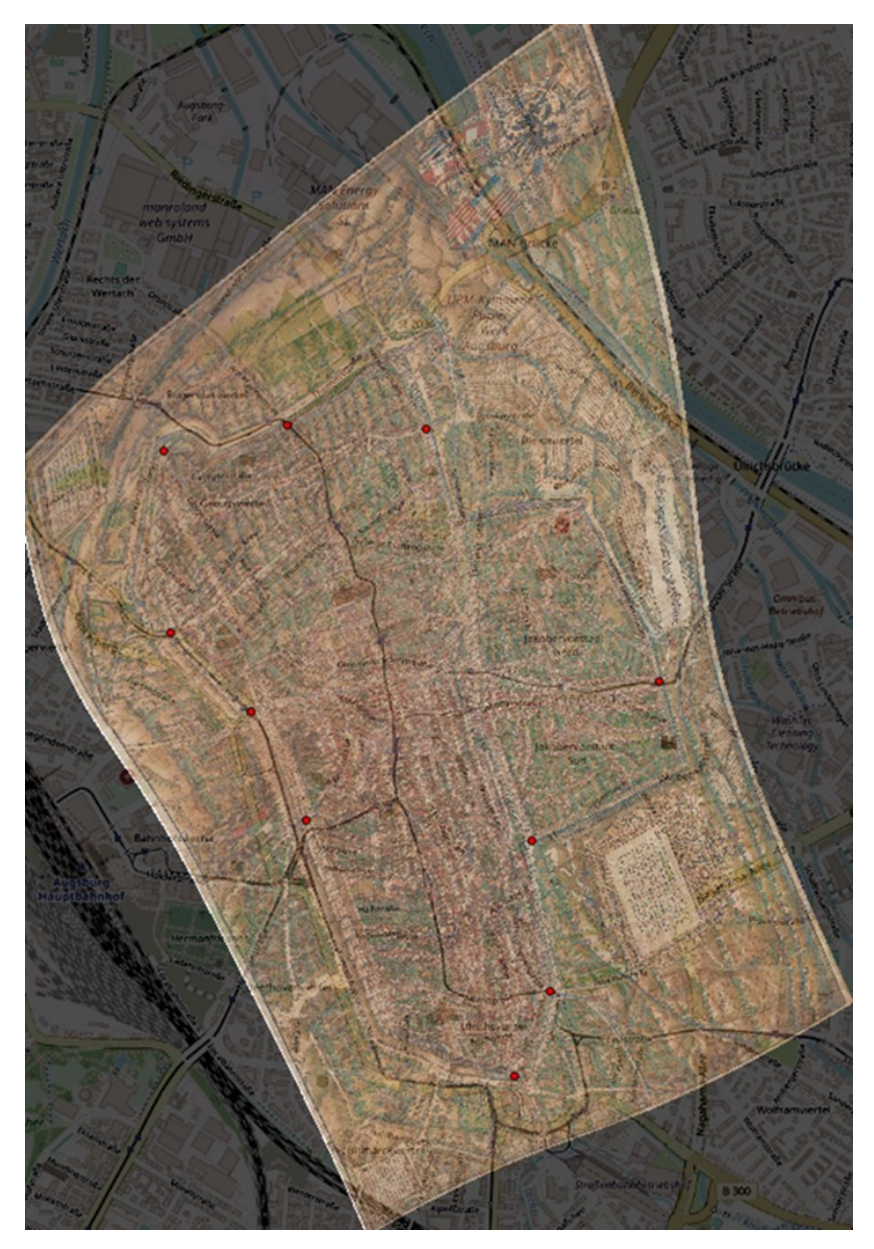

**Abb. 92:** Georeferenzierter Stadtplan (TPS) mit den Stadttoren als Passpunkte

Zudem wurde die Position der Stadttore (rote Punkte) genauer untersucht, indem der Seld-Plan erneut mittels des *Thin Plate Spline* Transformationstyps georeferenziert wurde. Dazu wurden das Fischertor, das Stephingertor, das Jakobertor, das Vogeltor, das Schwibbogentor, das Rote Tor, das Göggingertor, das Klinkertor, das Wertachbruckertor und der Alte Einlass ausgewählt. Aufgrund von teilweise fehlenden archäologischen Überresten, ist der genaue Verlauf der Stadtmauer sowie die Position einiger Stadttore nicht genau bekannt und konnte nur annäherungsweise bestimmt werden.

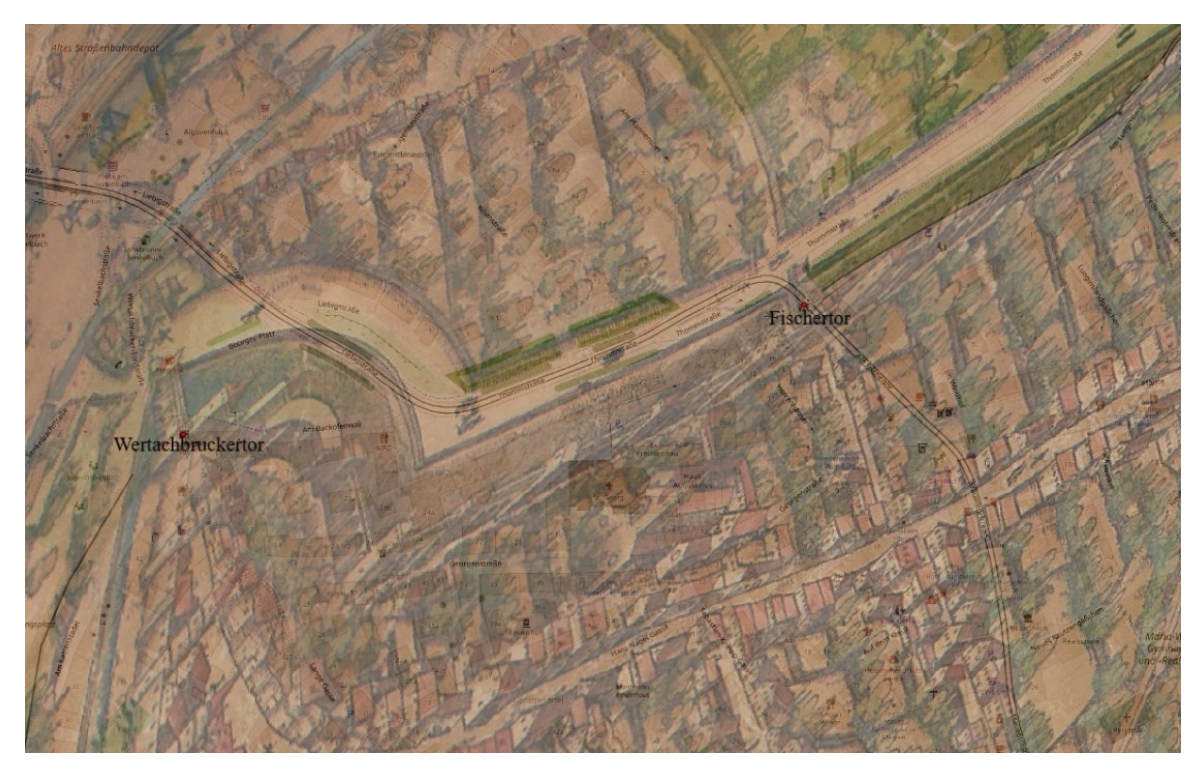

**Abb. 93:** Detailauschnitt mit dem Wertachbrucker- und Fischertor

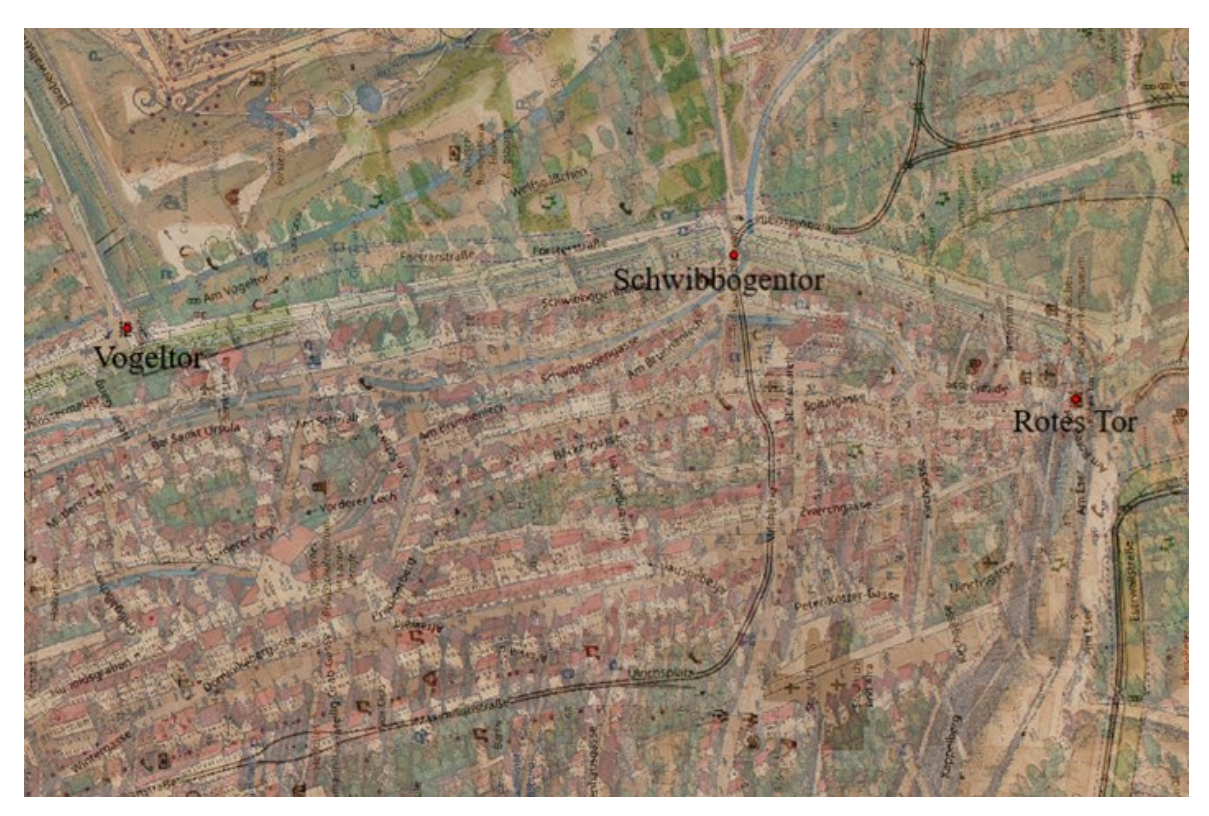

**Abb. 94:** Detailausschnitt mit dem Vogel- und Schwibbogentor sowie dem Roten Tor

Die Position des Wertachbruckertors und des Fischertors stimmen mit der genauen Position der beiden Stadttore, wie es die archäologischen Überreste zeigen, überein. Dasselbe gilt auch für das Vogeltor, das Schwibbogentor und das Rote Tor. Die roten Punkte (Passpunkte) liegen dabei recht genau über der ehemaligen Position der Tore auf der modernen Referenzkarte. Auch die Lage der Sakralbauten in der Oberen und Unteren Stadt wurde, wie auf den beiden folgenden Detailausschnitten zu sehen ist, sehr genau erfasst.

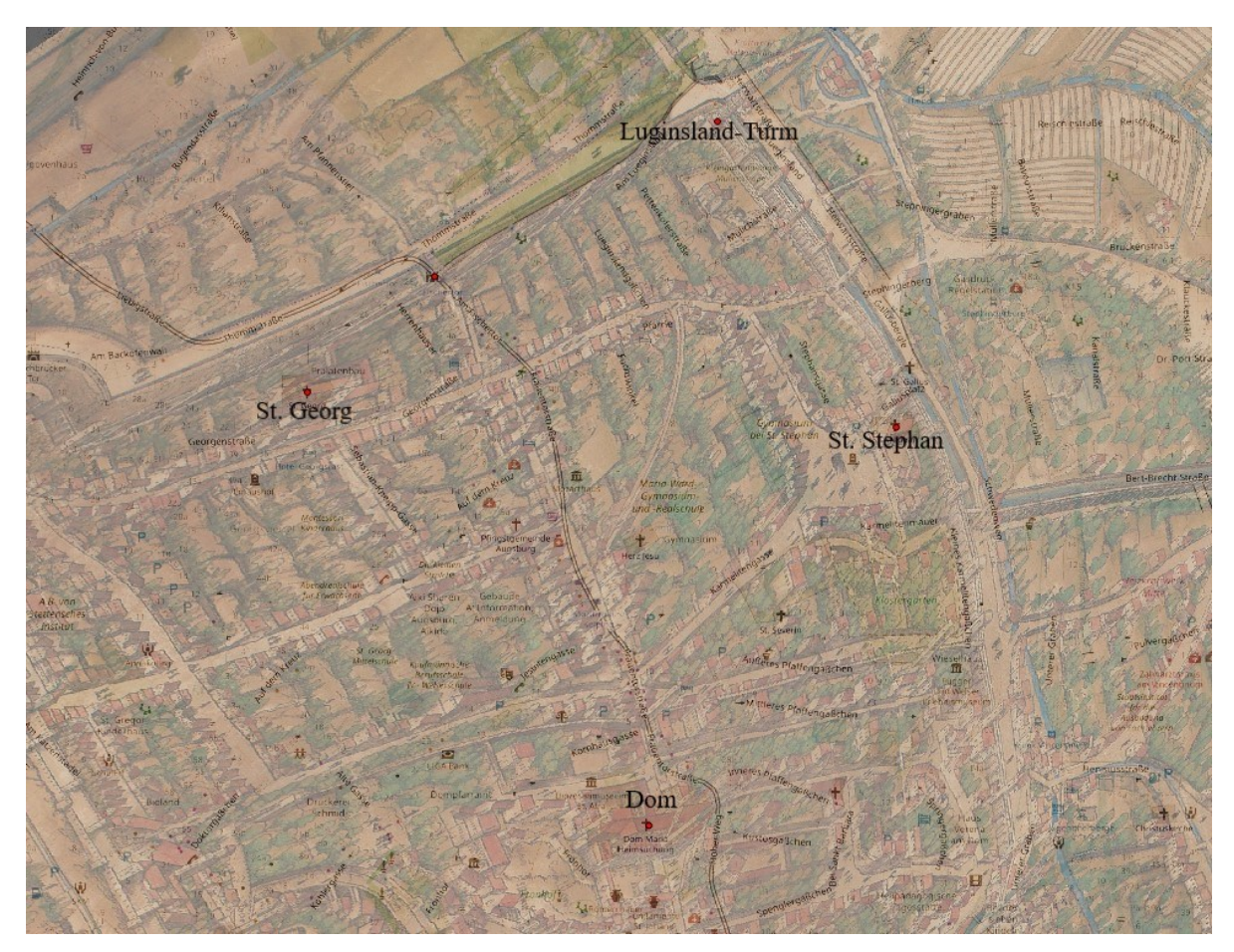

**Abb. 95:** Detailausschnitt der Unteren Stadt

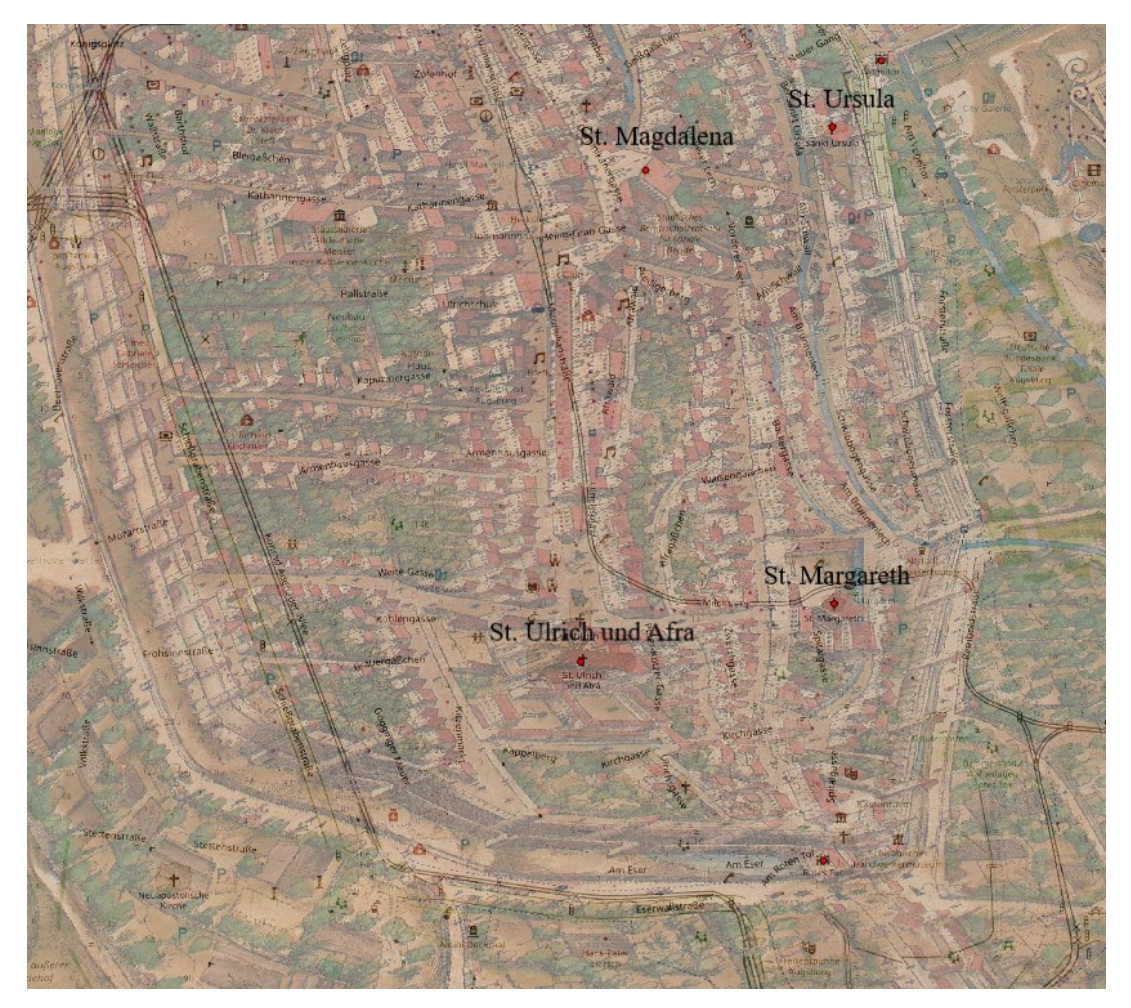

**Abb. 96:** Detailausschnitt der Oberen Stadt

Die Analyse mittels QGIS zeigt, mit welcher großen Genauigkeit der Straßenverlauf, die Position der Sakralbauten, des Rathauses mit Perlach und auch der Stadttore erfasst worden ist. Diese Ergebnisse lassen den Schluss zu, dass die Verzerrungen und Stauchungen, die sowohl nach der Konstruktion eines Verzerrungsgitters als auch der Verwendung von QGIS gezeigt werden konnten, weniger auf Messfehler zurückzuführen sind, als vielmehr auf die perspektivische Darstellung. Indem neben dem Verlauf der Befestigung auch die zentrale Achse zwischen dem Augsburger Dom und St. Ulrich und Afra sowie zwischen dem Barfüßer- und Jakobertor regularisiert oder begradigt wurde, kann "die Struktur der Stadt mit der größtmöglichen Deutlichkeit hervortreten".<sup>720</sup> Obwohl sich nicht mit absoluter Sicherheit feststellen lässt, ob diese Anpassungen wissentlich oder unwissentlich erfolgten und nur durch einen fehlerhaften Umgang mit der Perspektive entstanden sind, erscheint Ersteres wahrscheinlicher, da die künstlerischen Eingriffe bedacht gesetzt wurden, um eine

<sup>720</sup> Worm 2018, S. 368.

bestimmte Wirkung zu erzielen. Dennoch können Probleme bei der Konstruktion nach der Linear- und Parallelperspektive Verzerrungen und Verkürzungen ungewollt verstärkt haben. Die Beschäftigung mit der Perspektive bildete eine wichtige Grundlage für die Herstellung von Stadtdarstellungen in der Frühen Neuzeit. In Italien beschäftigen sich die Maler schon früh mit den Gesetzen der Perspektive. Von den anfänglichen Versuchen gelangte die Entwicklung in der Renaissance zu ihrem Höhepunkt. So beschreibt Leonardo da Vinci das Verfahren der Perspektive in seiner Schrift *Della pittura* und auch seine erhaltenen Studien zeigen, dass er die Perspektivregeln selbst anwandte, indem er einen Fluchtpunkt setzte und das Bild nach dem Verlauf der Tiefenlinien konstruierte. Dieses Prinzip ist in einer Studie zur Anbetung der Könige innerhalb der Struktur des Fußbodens gut erkennbar.<sup>721</sup> In der ersten Hälfte des 15. Jahrhunderts beschrieb Alberti in seinem Werk *De pictura* eine mathematische Konstruktion, die nach perspektivischen Regeln ausgeführt wurde. Etwa drei Jahrzehnte später befasste sich Piero della Francesca in seiner Schrift *De prospectiva pingendi* mit einem ähnlichen perspektivischen Aufbau, den er jedoch deutlich detaillierter und umfangreicher wiedergab.<sup>722</sup> Bereits Giotto nutzte für die Darstellung von Gebäuden perspektivische Regeln, aber das Verdienst der Wiederentdeckung der Perspektive gebührt wohl Filippo Brunelleschi.<sup>723</sup>

In seiner Biographie berichtet Antonio di Tuccio Manetti von dem Leben und Wirken Brunelleschis. So verortet er das erste Experiment Brunelleschis zur perspektivischen Darstellung in dessen Jugendjahre. Manetti führt diese Aussage auf eine Notiz in einem Brief aus dem Jahr 1413 zurück, in welchem Brunelleschi den Begriff "Perspektive" ausdrücklich nennt. Für seinen ersten Versuch zeichnete er auf eine Tafel mit einer Seitenlänge von 29 cm das Baptisterium von San Giovanni aus Sicht einer Person, die sich im Hauptportal von Santa Maria del Fiore befindet. Zudem fügte Brunelleschi die umgebende Architektur auf der Tafel hinzu. Die Darstellung auf der Tafel besaß zwei Besonderheiten: Zum einen war sie seitenverkehrt wiedergegeben, als ob sie durch einen Spiegel betrachtet wird und zum anderen befand sich an einer bestimmten Stelle ein Loch. An die Stelle setzte Brunelleschi den zentralen Fluchtpunkt in der Weise, wie es eine Person gesehen hätte, die hinter der Tafel steht. Diese Person sollte nun durch das Loch hindurch blicken und die Darstellung des Baptisteriums als Reflexion in einem Spiegel sehen. Der Abstand zwischen dem Spiegel und der Person – insbesondere zu ihrem Auge – entsprach proportional der Distanz zwischen

<sup>721</sup> Vgl. Wolff 1916, S. 10-12.

<sup>722</sup> Vgl. Field 1995, S. 510; Zu Piero della Francescas mathematischen Schriften siehe auch Field 1996, S. 331- 354; Allgemein siehe Field 2005; Zur Konstruktion seiner Bilder siehe Janhsen 1990.

<sup>723</sup> Vgl. Wolff 1916, S. 47; Vgl. Büttner 1998, S. 55-88.

dem Baptisterium und dem Beobachtungspunkt des Zeichners und bezog sich somit auf die Theorie des Rechnens mit ähnlichen Dreiecken, die die Grundlage für die damalige Vermessung darstellte. <sup>724</sup> Für das zweite Experiment bildete Brunelleschi die Piazza della Signoria aus Sicht eines Beobachtungspunktes an der Ecke zur Via dei Calzaiuoli ab. Auf der Zeichnung waren der Palazzo Vecchio, die Loggia dei Lanzi, vermutlich der Palazzo della Mercanzia und Vasari zufolge auch der Tetto de' Pisani zu sehen. Die Tafel war entlang des Profils der Dächer der Gebäude geschnitten, sodass sich darüber der Himmel abzeichnete. Manetti zufolge fand der Aufbau mit einem Spiegel hier keine Verwendung, da dessen Dimensionen das technisch Mögliche überschritten hätten. Camerota hält diese Erklärung für wenig plausibel und argumentiert, dass die Verwendung eines Spiegels nur bei einer symmetrischen Darstellung, wie der des Baptisteriums, möglich sei. Hier sollte der Betrachter seinen Blick auf die Kante richten, an der sich der Rand der Tafel mit dem Profil der Dächer überlappt. Beim ersten Versuch war der Blickpunkt vorgegeben und der Beobachter musste die richtige Entfernung zum Spiegel finden. Diese war bei der zweiten Tafel gegeben, hingegen musste hier die Distanz zum Blickpunkt ermittelt werden.<sup>725</sup> Brunelleschi ging bei beiden Versuchen von einem singulären Blickpunkt aus. Allerdings nutzte er bei der ersten Tafel einen Spiegel, um das reale Bild herzustellen.<sup>726</sup>

Diese Art der Zentral- bzw. Linearperspektive, die Brunelleschi in seinen beiden Experimenten untersuchte, fand bei den frühen Stadtplänen nur begrenzt Anwendung. Die bereits im 15. Jahrhundert entwickelte Darstellungsweise nach der Zentralperspektive wurde hier zugunsten einer einheitlicheren und anschaulicheren Wiedergabe des gesamten Stadtgebiets außer Acht gelassen. Zur Darstellung einer Stadt wurde die Parallelprojektion bevorzugt, denn so konnten sowohl Gegenstände in der Nähe als auch in der Ferne in der gleichen Größe abgebildet werden. Die Parallelprojektion basiert auf parallelen schrägen Linien, wodurch das Räumliche entsteht, und setzt einen erhöhten Standpunkt voraus. So wurden die meisten Stadtansichten in der Vogelschau und Parallelprojektion geschaffen, wie u.a. der Seld-Plan. Viele Stadtdarstellungen sind zudem nach den Prinzipien der Bedeutungsperspektive entstanden. Die Größe bestimmter Gebäude, wie der Sakralbauten, Schlösser oder anderer bedeutender Architektur, hing von deren gesellschaftlichen

 $724$  Vgl. Camerota 2001, S.27- 29; Manetti beschreibt das Vorgehen folgendermaßen: "il dipintore bisogna che presuponga un lougo solo, donde s'ha a vedere la sua dipintura […] egli aveva fatto un buco nella tavoletta [...] in quello luogo dove percoteva l'occhio" (Camerota 2001, S. 29); Zur Perspektive bei Brunelleschi siehe auch Edgerton 2002.

<sup>725</sup> Vgl. Camerota 2001, S. 29-31.

<sup>726</sup> Vgl. Argan 1946, S. 104-105.

Bedeutung ab – sie wurden ohne Berücksichtigung der perspektivischen Regeln in überhöhter Weise dargestellt.<sup>727</sup>

In den Ausgaben seiner *Underweysung der Messung* 1525 und 1538 stellte Dürer jeweils zwei Perspektivmaschinen zur perspektivischen Übertragung eines Gegenstands auf Papier vor. Dass diese Hilfsmittel zunächst in der Malerei verwendet wurden, erscheint sehr wahrscheinlich. Da sie ausschließlich für Vorzeichnungen genutzt wurden, ist deren Einsatz auf dem eigentlichen Werk schwer nachzuweisen.<sup>728</sup> Der aus Augsburg stammende Hans Holbein der Jüngere brach 1515 nach Basel auf und fertigte dort u. a. Porträts und Holzschnitte für Bücher an, bis er durch die Vermittlung von Erasmus von Rotterdam, einer Einladung des Staatsmannes und Humanisten Thomas Morus folgend, 1526 nach England reiste. Nach einem kurzen Aufenthalt kehrte er nach Basel zurück und erhielt 1532 eine Anstellung in England am Hof Heinrich VIII. Die in dieser Zeit entstandenen Porträts von Angehörigen des Hofstaats lassen vermuten, dass Holbein dafür eine Perspektivmaschine verwendete.<sup>729</sup> Einerseits weisen die Porträts ein ähnliches Format auf und andererseits klare Konturen, die sowohl durch den Malstil als auch die Übertragungstechnik auf Papier bedingt sein können. Einige Gemälde weisen Spuren auf, dass die Skizze auf den Malgrund übertragen wurde. In der Zeichnung des Thomas Morus, die Holbein vor 1535 anfertigte, sind die Punkte sichtbar, die zum Durchpausen der Kontur gestochen werden mussten. Die hohe Übereinstimmung der Umrisslinien in der Zeichnung mit denjenigen des Gemäldes verstärken die Vermutung, dass Holbein eine von Dürer beschriebene Perspektivmaschine einsetzte.<sup>730</sup>

Die erste der vier in der *Underweysung der Messung* beschriebenen Perspektivmaschinen konnte zur Darstellung von Menschen und Gegenständen genutzt werden. Dazu wurde zwischen das Bildmotiv und das Auge des Künstlers eine Glasplatte gestellt, auf welcher die Konturen des Motivs nachgezeichnet wurden. Die Glasplatte wurde in einem Holzrahmen mit einem Scharnier auf einem Tisch angebracht und konnte zum Transport auf die Tischplatte geklappt werden. Zudem befand sich im vorderen Bereich des Tischs ein mechanisch justierbarer Augpunkt an einer Stange, der sowohl in der Waagrechten als auch in der Senkrechten verstellt werden konnte, um an eine beliebige Position des Bildes gesetzt zu werden. Allerdings war bei dieser Maschine die Bildgröße auf höchstens einen halben Meter beschränkt, sie sollte vor allem für das Anfertigen von Porträts genutzt werden.<sup>731</sup>

<sup>727</sup> Vgl. Jacob 1997, S. 19.

<sup>728</sup> Vgl. Frieß 1993, S. 54–61

<sup>729</sup> Vgl. Frieß 1993, S. 62–63.

<sup>730</sup> Vgl. Frieß 1993, S. 63–64.

<sup>731</sup> Vgl. Frieß 1993, S. 56.

Die zweite Perspektivmaschine hingegen ermöglichte ein größeres Bildformat und konnte sowohl zum Zeichnen von Grundrissen als auch von nicht transparenten Gegenständen genutzt werden. Je nach Distanz, die von der Größe der Werkstatt abhängig war, konnte ein fast beliebig großes Bildformat gewählt werden, indem man einen Haken in der Wand befestigte und von diesem Haken eine Schnur zu dem Bildgegenstand spannte und an einem Punkt des Gegenstands anbrachte. Die Schnur führte durch den Bilderrahmen und repräsentierte den Sehstrahl, während der Haken den Augpunkt und der Abstand zwischen Haken und Rahmen die Distanz darstellte. Um eine Linie abzubilden, wurden mehrere Punkte benötigt, die einzeln bestimmt werden mussten. Dazu wurde zunächst der Schnittpunkt der Schnur mit der Ebene des Rahmens durch zwei weitere in dem Holzrahmen gespannte Fäden festgehalten, darauf die Schnur entspannt und schließlich ein zweiter Rahmen mit dem Zeichenpapier in den ersten Rahmen umgeklappt. Der Schnittpunkt der Fäden wurde durch einen Stich in das Papier markiert, wobei für eine gerade Linie zwei Stiche genügten. Dieses Verfahren musste für jeden Punkt wiederholt werden, wodurch es nur für einfache Gegenstände sowie die perspektivische Wiedergabe eines Grundrisses genutzt werden konnte. Dennoch konnte auf diese Weise das Bildmotiv sehr genau in der Perspektive wiedergegeben werden.<sup>732</sup>

Die dritte Perspektivmaschine bestand aus einem Rahmen mit einem Koordinatennetz, durch den das Bildmotiv angepeilt und die Punkte auf das Zeichenpapier, welches auch ein Koordinatennetz besaß, übertragen wurden. Dabei war die Entfernung zu dem Bildgegenstand nur durch das menschliche Auge begrenzt. Mit Hilfe eines nicht bewegbaren Stabes, der als Augpunkt diente, wurde ein Punkt des Bildgegenstandes angepeilt und der Schnittpunkt des Sehstrahls mit der Bildebene in dem Gitter auf dem Zeichenpapier markiert. Von Nachteil war bei dieser Perspektivmaschine, dass nur Punkte, die auf den Linien und Punkten des Koordinatennetztes lagen, exakt übernommen werden konnten und die anderen Punkte nach Augenmaß eingetragen werden mussten.<sup>733</sup>

Die vierte Perspektivmaschine war ebenso zur perspektivischen Abbildung von Personen und Gegenständen ausgerichtet. Auch hier war der Augpunkt an der Wand befestigt. Von dort führte eine Schnur (Sehstrahl) zu einem Visiergerät, das zum Anpeilen des Bildmotivs diente, um dessen Konturen auf eine Glasscheibe zu übertragen. Um Fehler bei der perspektivischen Zeichnung zu vermeiden, musste die Schnur während des Prozesses gleichmäßig gespannt bleiben. Der Aufbau dieser Perspektivmaschine, die eine deutliche

<sup>732</sup> Vgl. Frieß 1993, S. 56–58.

<sup>733</sup> Vgl. Frieß 1993, S. 58–59.

Entwicklung zu den anderen drei Maschinen darstellte, da die meisten bisherigen Einschränkungen behoben wurden, ist in einem Holzschnitt in Dürers Ausgabe der *Underweysung der Messung* von 1538 zu sehen. Nun konnte ohne eine helfende Person ein beliebig großes Bildformat gewählt und von einem beliebigen Bildmotiv eine Perspektivzeichnung erstellt werden.<sup>734</sup> Alle vier Perspektivmaschinen waren zur perspektivischen Abbildung von körperlichen Gegenständen und die zweite Maschine besonders für Grundrisse geeignet. Obwohl sie eine große Unterstützung boten, musste der Künstler selbst die Distanz und den Hauptpunkt wählen sowie die Punkte übertragen, weshalb Kenntnisse der Perspektivregeln und deren Anwendung unbedingt notwendig waren.<sup>735</sup>

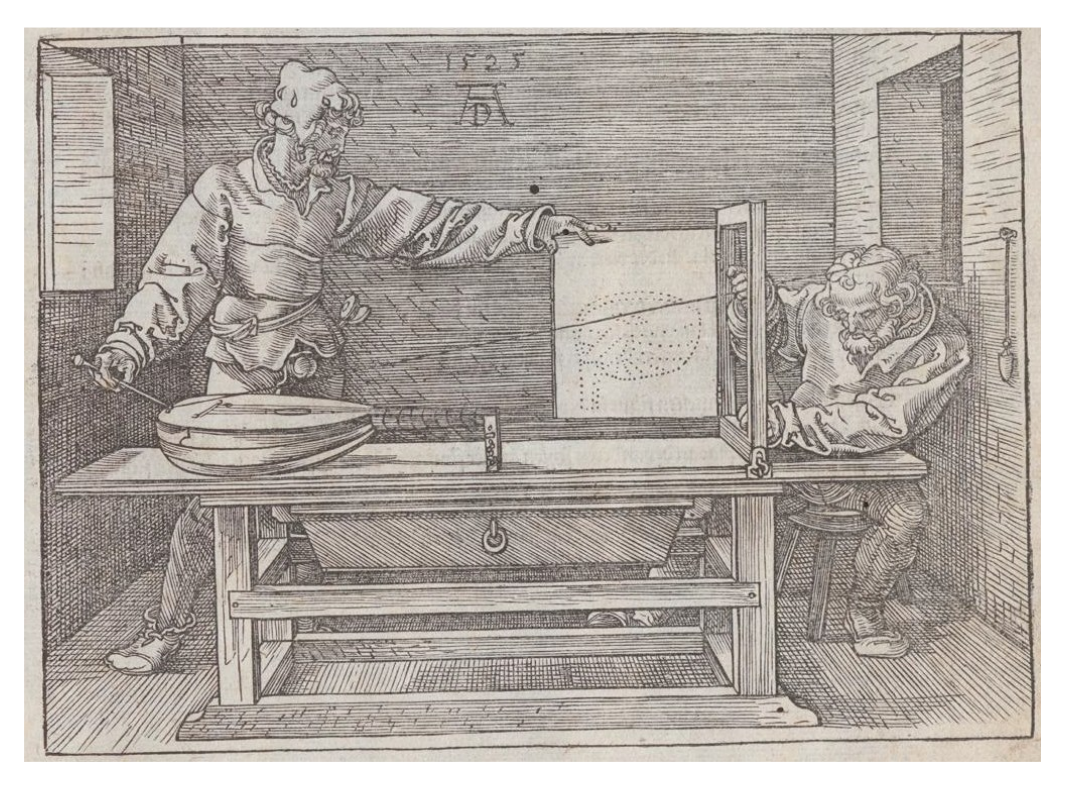

**Abb. 97:** Verfahren zur Erstellung einer perspektivischen Zeichnung einer Laute mit der zweiten Perspektivmaschine Albrecht Dürers, Nürnberg 1525, fol. Qiii

Mit Hilfe der zweiten Maschine, die zur Übertragung von Grundrissen geeignet war, könnte eine perspektivische Zeichnung des Seld-Plans erstellt worden sein.<sup>736</sup> Auf dem Seld-Plan von 1521 erscheint die Architektur in Teilen verkürzt und die Darstellung ist in die Breite gezogen, was vermutlich der Aufgabe geschuldet ist, einen dreidimensionalen Komplex auf

<sup>734</sup> Vgl. Frieß 1993, S. 59–60.

<sup>735</sup> Vgl. Frieß 1993, S. 60–61.

<sup>736</sup> Vgl. Frieß 1993, S. 56–58; Siehe dazu auch Dürer 1525.

einem zweidimensionalen Medium abzubilden.<sup>737</sup> So erscheinen auch einige Häuser verzerrt, als würden sie leicht kippen.<sup>738</sup> Zudem besaß die Perspektivmaschine einen großen Nachteil, was ihre Anwendung für große Formate erschwerte: Das Verfahren zur Punktbestimmung musste für jeden einzelnen Punkt wiederholt werden, indem der Gegenstand punktweise mit dem Schnurende abgetastet wurde, wodurch es nur für einfache Gegenstände sowie die perspektivische Wiedergabe eines Grundrisses genutzt werden konnte. Zudem wurde für das aufwendige Erstellen der Zeichnung ein Assistent benötigt und ein komplexer Linienverlauf bedingte eine größere Menge an gestochenen Punkten, wodurch auch mehr Fehler entstehen konnten.<sup>739</sup>

Zwar untersuchte man bereits in der Antike die für die Perspektive wichtigen Grundlagen in der Geometrie und Optik, aber erst nach der Wiederentdeckung der Zentralperspektive im frühen 16. Jahrhundert in Italien, sind Schriften zu dieser Thematik nachweisbar. Unter den italienischen Werken stechen besonders diejenigen von Leon Battista Alberti und Piero della Francesca hervor. Trotz der intensiven Beschäftigung mit der Perspektive und ihrer Anwendung in der italienischen Kunst wurden die frühen Handschriften nicht gedruckt, sondern in Italien die lateinische Edition von Dürers *Underweysung der Messung* genutzt und damit jenes Wissen, dass Dürer selbst während seiner Italienreisen von den ansässigen Künstlern erworben hatte.<sup>740</sup> Obwohl Brunelleschi als Entdecker der Perspektive gilt und seine Erkenntnisse durch zwei Experimente erläuterte, von welchen Manetti in seiner Biographie berichtete, fiel Alberti das Verdienst zu, die perspektivischen Konstruktionen erstmals systematisch in einer Schrift darzustellen.<sup>741</sup>

Aber inwieweit waren die italienischen Schriften im deutschsprachigen Raum verbreitet? Die freie Reichsstadt Nürnberg kann als ein Zentrum der Rezeption der Schriften Albertis im 16. Jahrhundert bezeichnet werden. Um 1511/12 war Dürer wohl bereits mit den Traktaten über die Malkunst und das Standbild in Berührung gekommen, da der Astronom und Mathematiker Johann Müller (Regiomontanus) Abschriften aus Rom nach Nürnberg mitbrachte. Nachdem Regiomontanus sich zwischen 1467 und 1471 bei Matthias Corvinius in Ungarn befunden hatte, kehrte er samt seiner Bibliothek und seinen Instrumenten nach Nürnberg zurück. Nach seinem Tod kaufte sein Schüler Bernhard von Walter sowohl die astronomischen Instrumente als auch die Büchersammlung auf und setzte die astronomischmathematischen Studien seines Lehrers fort. Neben Willibald Pirckheimer, der 1512 ein

<sup>737</sup> Vgl. Piper 1982, S. 11.

<sup>738</sup> Vgl. Piper 1982, S. 17.

<sup>739</sup> Vgl. Frieß 1993, S. 56–58.

<sup>740</sup> Vgl. Seidenfuß 2006, S. 18.

<sup>741</sup> Vgl. Seidenfuß 2006, S. 80.

Inventar der Bibliothek erstellt hatte, erwarb u. a. auch Dürer 1523 zehn Bände, wovon vermutlich ein Band eine Abschrift von Albertis *De Pictura* war.<sup>742</sup>

Bereits in der ersten Hälfte des 15. Jahrhunderts hatte Alberti mit seinen Ausführungen zur Sehpyramide und der Entwicklung einer Methode zur perspektivischen Wiedergabe von Gegenständen die systematische Grundlage für eine linearperspektivische Konstruktion geschaffen.<sup>743</sup> Allerdings beschäftigte sich Albrecht Dürer zum Zeitpunkt der Veröffentlichung seiner *Underweysung der Messung* als einziger deutschsprachiger Maler mit einer schriftlichen Erläuterung der Perspektive. Nördlich der Alpen erschien 1505 im französischen Toul das erste Werk zur Theorie der Perspektive von dem Geistlichen Jean Pélerin. Der Text der Schrift *De artificiali perspectiva* wurde zunächst in einer lateinischen und einer französischen Edition herausgegeben, bis der Nürnberger Jörg Glockendon 1509 eine deutsche Ausgabe veröffentlichte. Allerdings unterzog er diese einer starken Vereinfachung und Verkürzung, sodass sie nur noch aus vier Textseiten und 37 Holzschnitten bestand. So zeigen sich u. a. in den Werken von Michael Wolgemut, dem Lehrer Albrecht Dürers, uneinheitliche Kenntnisse der Perspektive. Während einige Bilder, wofür in der Werkstatt Wolgemuts auch Vorlagen anderer Werke verwendet wurden, ein durchschnittliches Perspektivwissen aufweisen, lassen andere eine völlige Unkenntnis vermuten.<sup>744</sup> Nach der *Underweysung der Messung* erschienen zahlreiche deutschsprachige Schriften zur Perspektive in Form von praxisorientierten Handbüchern, die fast ausschließlich von Goldschmieden oder Malern verfasst worden waren und sich auch an die handwerklichen Künste, wie die Goldschmiede, Maler, Stecher und Formschneider, richteten. Diese *Perspektiv-Büchlein* enthielten zwar perspektivische Darstellungen, die für eine praktische Verwendung bestimmt waren, ohne jedoch die theoretischen und mathematischen Grundlagen darzulegen.<sup>745</sup> Daraus kann geschlossen werden, dass die allgemeinen Kenntnisse zur Perspektive und die Vorraussetzungen zur Konstruktion einer perspektivischen Darstellung zur Zeit der Entstehung des Seld-Plans im Raum Augsburgs noch nicht so ausgeprägt waren und noch Schwierigkeiten bei ihrer Anwendung bestanden. Deshalb lassen die Untersuchungen des Seld-Plans den Schluss zu, dass der Wechsel in der Perspektive und die Konstruktion nach der Parallelprojektion zu einer Stauchung des Stadtgrundrisses im vorderen Bereich und den Verzerrungen geführt haben, die folglich nicht auf Messfehler zurückzuführen sind.

<sup>742</sup> Vgl. Seidenfuß 2006, S. 84–85.

<sup>743</sup> Vgl. Seidenfuß 2006, S. 80; Siehe dazu ebd., S. 74–83.

<sup>744</sup> Vgl. Seidenfuß 2006, S. 110-111.

<sup>745</sup> Vgl. Seidenfuß 2006, S. 126.

## **V. Die erste Vermessung und Darstellung der Stadt Augsburg durch Jörg Seld**

Trotz des technischen Fortschritts und der kontinuierlichen Verbesserung der geographischen Kenntnisse erschienen noch im letzten Viertel des 15. Jahrhunderts schematisch gestaltete Radkarten, die ein aus der Antike tradiertes symbolhaftes Weltbild vermittelten.<sup>746</sup> Gleichzeitig mehrte sich das Interesse an der mimetischen und maßhaltigen Darstellung des städtischen Raums als Aufrisszeichnung oder als perspektivischer Stadtplan in Schrägansicht (Vogelschau).<sup>747</sup> Erste Tendenzen zu einer individualisierten und naturnahen Stadtdarstellung wurden in den Drucken in Europa während der 1470er bzw. 1480er Jahre deutlich, ob in dem *fasciculus temporum* (Köln 1476) von Werner Rolevinck, der *peregrinatio in terram sanctam* (Mainz 1486) von Bernhard von Breydenbach oder dem *liber chronicarum* (Nürnberg 1493) von Hartmann Schedel. Diese Entwicklung verlief allerdings nicht linear, denn Sebastian Münster nutzte Mitte des 16. Jahrhunderts für seine *Cosmographia* immer noch dieselbe Vorlage zur Darstellung verschiedener Städte, wie z. B. für die Orte Solothurn, Augst oder Basel, Koblenz, Kempten und Rottenburg am Neckar. Die gleiche Abbildung tauchte vielfach innerhalb der verschiedenen Beschreibungen auf.<sup>748</sup> Erst gegen Ende des 15. Jahrhunderts und vor allem im Verlauf des 16. Jahrhunderts waren die Künstler bemüht, die Stadt möglichst eindeutig und genau abzubilden. Dennoch wurden Straßenverläufe zum Teil korrigiert und Abstände der Gebäude verändert, um Überschneidungen zu verringern. Auch waren die Stadtdarstellungen nicht frei von Idealisierungen.<sup>749</sup> Diese dienten nicht nur dem durch den Humanismus geprägten *laudatio urbis* (Städtelob), sondern auch der zunehmenden Forderung nach Repräsentation, der urbanen Planung und dem Steuerwesen. Sie waren zudem eine Reaktion auf die neuen Entwicklungen im Militär- und Geschützwesen.<sup>750</sup> Auch der kommerzielle Erfolg war eine wichtige Anregung für Verleger, wie u. a. für den Nürnberger Anton Kolb, in neue Projekte zu investieren.<sup>751</sup>

<sup>746</sup> Vgl. Kat. Ausst. Augsburg 2014, S. 10-11.

<sup>747</sup> Vgl. Kat. Ausst. Augsburg 2014, S. 13.

<sup>748</sup> Vgl. Maier 2012, S. 721-722.

<sup>749</sup> Vgl. Schmitt/Luckhardt 1982, S. 10; Zur Entwicklung der Stadtdarstellung siehe auch Arnscheidt 1995, S. 9-24.

<sup>750</sup> Vgl. De Seta 2016, S. 23.

<sup>751</sup> Vgl. Jacob 2001, S. 76; Nach dem Tode Luthers entstanden Darstellungen der Taufe Christi, die vor konkreten Städten stattfanden und im protestantischen Kontext zu sehen sind. (Vgl. Jacob 2001, S. 76).

Obwohl einige schematische Stadtpläne aus dem Mittelalter bekannt sind, können visuelle Anzeichen für die Vermessung der städtischen Räume erst in der Frühen Neuzeit festgestellt werden. Erste Entwicklungen zeigten sich in der Kunst und Architektur in Italien. So erläuterte Filippo Brunelleschi um 1420 seine Entdeckung der linearen Perspektive anhand von bildlichen Darstellungen der Stadthalle und des Baptisteriums und Leon Battista Alberti veröffentliche Mitte des Jahrhunderts sein Traktat *Descriptio vrbis Romae* zur Vermessung von Rom und beschäftigte sich in den *Ludi rerum mathematicarum* mit Messinstrumenten und den Prinzipien der Triangulation. Da es die Methode der Triangulation erlaubte, die Position von Objekten ohne direktes Vermessen zu bestimmten, erschienen später im 16. Jahrhundert mehrere Schriften dazu, beginnend mit dem Werk von Gemma Frisius 1533. Mittels der Triangulation konnte zwar ein räumliches Raster erstellt werden, aber zur Bestimmung des Straßen- bzw. Wegenetztes innerhalb des Stadtgebiets war diese Methode nicht geeignet. Diese Problematik griff Raphael in seinem Brief an Leo X. auf, in welchem er sein Vorgehen bei der graphischen Rekonstruktion des antiken Rom beschrieb.<sup>752</sup>

Abgesehen von etlichen italienischen Traktaten, waren Schriften zur Vermessung zu Beginn des 16. Jahrhundert noch nicht allzu weit verbreitet. Beginnend mit der *Margharita philosophica* von Gregor Reisch beschäftigte sich im süddeutschen Raum vor allem Albrecht Dürer in seiner *Underweysung der Messung* mit Höhenmessungen, der Konstruktion von geometrischen Körpern und der perspektivischen Darstellung in der Kunst. Obwohl in den späteren Traktaten zahlreiche Messinstrumente beschrieben werden, wurden neben dem Jakobsstab verschiedene Formen des Astrolabiums genutzt und für Messungen im Gelände häufig das geometrische Quadrat. Ende des 16. Jahrhunderts entwickelte Johannes Richter schließlich einen Messtisch, der eine große Zustimmung und Nutzung erfuhr.<sup>753</sup> Zu direkten Streckenmessung wurden Stangen, Ketten oder Seile und für größere Entfernungen Schrittzähler, Messräder oder Wagenwegmesser genutzt, die im 16. Jahrhundert entwickelt worden waren. Für indirekte Strecken- und Winkelmessungen wurden hingegen die üblichen und weit verbreiteten Instrumente und Geräte verwendet. Ein weiteres wichtiges Instrument war der bereits im europäischen Raum seit dem 12. Jahrhundert bekannte Kompass (Bussole), der mit einer Messscheibe zur Winkelmessung ausgestattet als Bussoleninstrument dienen konnte.<sup>754</sup> Dass der Kompass schon in der ersten Hälfte des 16. Jahrhunderts für die Vermessung von Städten genutzt wurde und wohl eines der wichtigsten Instrumente – besonders zur Orientierung – war, geht aus den Viten Vasaris über Nicolò

<sup>752</sup> Vgl. Ballon/Friedman 2007, S. 681-682.

<sup>753</sup> Vgl. Bobinger 1954, S. 3.

<sup>754</sup> Vgl. Rutz 2018, S. 234.

Tribolo hervor, der mit der Hilfe des Instrumentenmachers Benvenuto di Lorenz della Volpaia eine Vogelschau von Florenz während der Belagerung 1530 anfertigte. Auch der Barbari-Plan Venedigs, der Stadtplan Imolas und der Seld-Plan Augsburgs scheinen ohne die Verwendung eines Kompasses nicht möglich gewesen zu sein.<sup>755</sup>

Der Augsburger Mathematiker Wilhelm Holzman gab die ersten vier Bücher Euklids 1555 in einer ersten deutschen Übersetzung heraus, die sich hauptsächlich an nicht lateinkundige Maler, Baumeister, Goldschmiede und andere Künstler richtete. Johannes Widmann und Christoph Rudolph verlegten zwischen 1526 bis 1540 in Augsburg mehrere Rechenbücher. 1600 erschien in der Reichsstadt ein lateinisches Traktat zur Trigonometrie des Theologen und Mathematikers Bartholomäus Pitiscus.<sup>756</sup> Die erste Ausgabe der *Trigonometriae*  erschien 1595 als Anhang der *Sphaericorum libri tres* des Abraham Scultetus, wobei erweiterte Ausgaben 1600, 1608 und 1612 folgten. Im ersten Teil mit fünf Büchern behandelte Pitiscus die Formen und Beschaffenheit des Dreiecks, die Trigonometrie in der Ebene und der Kugel. Der zweite Teil bestand aus Tafeln der sechs trigonometrischen Funktionen, die den einzelnen Minuten zugeordnet waren. Zuletzt wurden in den zehn Büchern des dritten Teils die Anwendung der Trigonometrie im Hinblick auf Probleme der Geodäsie, Höhenmessung, Geographie, Gnomonik (Lehre von der Sonnenuhr) und Astronomie besprochen.<sup>757</sup>

Für den kommerziellen Vertrieb einer Stadtdarstellung war eine kosten- und zeitaufwendige Vermessung allerdings keine Notwendigkeit, um den Eindruck einer realistischen Wiedergabe zu vermitteln, sondern eine grobe Aufnahme des Stadtgebiets zusammen mit einigen Zeichnungen vor Ort ausreichend. So scheint es, dass diese Stadtdarstellungen teilweise auf weniger Messungen beruhten als deren Urheber den Anschein erweckten, denn "there was plenty of incentive to exaggerate or even invent such claims, which added the legitimizing stamp of expertise to artists' portrayals".<sup>758</sup> Ob eine solche Vermessung einer Stadt mit den damaligen Instrumenten und mathematischen Methoden überhaupt möglich war, hing entscheidend von den topographischen Gegebenheiten und der Größe ab. So war die Vermessung einer unübersichtlichen Stadt wie Rom deutlich schwieriger als die des kleineren und übersichtlicher gestalteten Stadtgebiets von Imola oder Florenz.<sup>759</sup>

Augsburg zählte in den ersten Jahrzehnten des 16. Jahrhunderts mit etwa 30.000 Einwohnern zu den größten oberdeutschen Städten. Der Reichtum der Stadt stützte sich auf den

<sup>755</sup> Vgl. Pinto 1976, S. 44

<sup>756</sup> Vgl. Bobinger 1954, S. 16-17.

<sup>757</sup> Vgl. Folkerts 2001, o. S.

<sup>758</sup> Maier 2015, S. 92.

<sup>759</sup> Vgl. Maier 2015, S. 92-93.

gewaltigen Besitz der Kaufleute wie auch der Dom- und Stiftskleriker und wurde bei verschiedenen Feierlichkeiten zur Schau gestellt – die Abhaltung der Reichstage 1518, 1525 und 1530 bot beispielsweise Gelegenheit dazu.<sup>760</sup> Zudem war Augsburg bereits früh ein bedeutendes Zentrum der Kartographie, da dort bereits kurze Zeit nach der Einführung des Buchdrucks in der Stadt im Jahr 1468 durch Günter Zainer die ersten gedruckten Karten erschienen. Besonders in den humanistischen Kreisen stießen die Karten und Pläne, die auch infolge der Erkundungsreisen der spanischen und portugiesischen Seefahrer seit der Mitte des 15. Jahrhunderts ein neues geographisches Verständnis bedingten, auf großes Interesse. Der Humanist und Stadtschreiber Konrad Peutinger, der u. a. in Kontakt mit dem Wiener Humanisten Konrad Celtis stand und von diesem eine spätantike Itinerarkarte – heute als *Tabula Peutingeriana* bekannt – erhalten hatte, machte sich auf diesem Gebiet verdient, indem er z. B. eine Karte Mitteleuropas durch Hans Burgkmair drucken und weitere Karten anfertigen ließ.<sup>761</sup>

In Hektor Mülichs Abschrift der Stadtchronik Sigismund Meisterlins aus dem Jahr 1457 ist erstmals eine Darstellung Augsburgs zu sehen und auch Hartmut Schedel widmete sich 1493 der Stadt in seiner Weltchronik. Auf diese vorbereitenden Entwicklungen folgte die hier besprochene Stadtansicht Augsburgs von Westen her aus dem Jahr 1521, deren Urheber der Künstler Jörg Seld war.<sup>762</sup> Diese Vogelschau der Stadt Augsburg aus dem Jahr 1521 gilt als erster noch heute erhaltener Stadtplan nördlich der Alpen, der auf umfangreichen und exakten Vermessungen basiert.<sup>763</sup>

Der Goldschmied Jörg (Georg) Seld wurde um 1448 in Augsburg geboren und verstarb 1526/27 in seiner Heimatstadt.<sup>764</sup> Er besaß zwei Brüder, Hans und Nikolaus, von denen letzterer ebenfalls als Goldschmied tätig war. Hans Seld hingegen war Bierbrauer und Kellermeister und trat 1504 als Laienbruder den Benediktinern in St. Ulrich bei. Sein gleichnamiger Sohn übte auch das Goldschmiedehandwerk aus, während sein anderer Sohn Sixt seit 1514 dem Johanniterkonvent in Straßburg angehörte.<sup>765</sup> Neben der Herstellung von Monstranzen, Pyxiden, Heiligenfiguren, Silberaltären, Prunkpokalen und Ehrengeschenken, fertigte Seld auch Visierungen für Goldschmiede, Steinmetze und Bildschnitzer an, wie z.

<sup>760</sup> Vgl. Gößner 1999, S. 32-33; Die Schätzung der Einwohnerzahlen schwankt zwischen 30.000 und 50.000, da aus dieser Zeit keine Verzeichnisse zum Bevölkerungsaufkommen vorhanden sind – erst ab dem späten 16. Jahrhundert setzten derartige Register ein. (Vgl. Paulus 2017, S. 3).

<sup>761</sup> Vgl. Kat. Ausst. Augsburg 2014, S. 10-11.

<sup>762</sup> Vgl. Kat. Ausst. Augsburg 1992.

<sup>763</sup> Vgl. Barber 2006, S. 86.

<sup>764</sup> Vgl. Herde 2010, o. S; Im Steuerbuch aus dem Jahr 1528 sind die Kinder Selds genannt und seine Ehefrau als Witwe aufgeführt. (Vgl. StA Augsburg, Steuerbücher).

<sup>765</sup> Vgl. Lieb 1958, S. 41-42.

B. im Jahr 1498 für den Fürstenhof von Brixen und für den Frühmessalter der Moritzkirche in Augsburg, den Gregor Erhart und Hans Daucher ausführten. Für das durch Burkhard Engelberg erbaute Sakramentshäuschen der Moritzkirche zeichnete er 1502 einen Entwurf und 1514 für das Sakramentshäuschen des Augsburger Doms. Aus seiner Hand stammte auch ein Modell von 1503 für den Umbau des Perlachturms, das sich bis heute erhalten hat.<sup>766</sup> Sein Aufenthalt 1513 in Straßburg zur Anfertigung einer Visierung der dortigen Befestigung und die Anfertigung eines Votivaltars für die Kollegiatkirche zu Eichstätt weisen zudem drauf hin, dass er mehrere Reisen, womöglich auch nach Nürnberg und in andere umliegende Städte, unternahm und Aufträge außerhalb der Reichsstadt ausführte.<sup>767</sup> Die Messarbeiten und die Anfertigung der Zeichnung zu dem Augsburger Stadtplan , die später auf die Holzstöcke übertragen wurde, fanden wohl zwischen 1518/19 und 1520 statt, denn sowohl Jacopo de' Barbari benötigte für die Herstellung der Vogelschau Venedigs als auch Hans Rogel zur Anfertigung des Holzmodells drei Jahre, sodass für den Seld-Plan auch höchstens ein Zeitraum von drei Jahren angenommen werden kann. Deshalb wurde der Stadtplan wohl für den ersten Reichstag unter Karl V., der in der Widmung auf der großen Inschriftentafel explizit um Schutz für die Reichsstadt gebeten wird, angefertigt. Der Auftrag dazu dürfte, auch wenn dazu keine Unterlagen erhalten sind, vom Augsburger Stadtrat stammen. Ursprünglich kamen Nürnberg und Augsburg als Veranstaltungsort für den Reichstag 1521 in Betracht, vor allem nach einer Infektionskrankheit, die im Frühherbst 1520 in Nürnberg ausbrach, war Augsburg als Austragungsort im Gespräch. Karl V. schlug am 20. September 1520 allerdings Worms als Austragungsort des Reichstags vor. Die Zustimmung der Kurfürsten erhielt er aufgrund der günstigen Verkehrslage und dem Rückbezug auf den Reformreichstag 1495.<sup>768</sup> Dieser erste Reichstag unter Karl V. hatte auch für Augsburg eine große Bedeutung, denn die Reichsstadt war auf ein gutes Verhältnis zu dem regierenden Herrscher angewiesen. Da ein ähnliches Verhältnis Augsburgs wie zu Maximilian ("Bürgermeister von Augsburg") zu seinem Nachfolger Karl V. nicht zu erwarten war, hatte Konrad Peutinger die besonders wichtige Aufgabe inne, die Stadt und vor allem ihre wirtschaftlichen Interessen auf dem Reichstag zu vertreten. Karl V. musste von den Interessen der Stadt überzeugt werden, denn der große Reichtum und die Privilegien, die Augsburg besaß, wurden von vielen anderen Fürsten und auch Reichsstädten kritisiert und führten zu einer zunehmenden Ablehnung der monopolistischen Großhandelsgesellschaften, die Augsburg den Reichtum beschert hatten. Deshalb sollte der

<sup>766</sup> Vgl. Weber 1978, S. 20.

<sup>767</sup> Vgl. Herde 2010, o. S.

<sup>768</sup> Vgl. Reuter 1971, S. 67.

Kaiser mit seiner Politik die Stadt gegen neue Gesetze, die den Handel beschränken würden, verteidigen – die Stadt brauchte einen zugewandten Herrscher.<sup>769</sup> Augsburgs Wohlstand beruhte auf den alpenländischen, böhmischen, ungarischen und spanischen Erzen und auf dem Handel mit den Produkten der portugiesischen und spanischen Kolonien, weshalb die Stadt in großem Maße von der Habsburger Weltpolitik abhängig war.<sup>770</sup> Da das Jahr des Drucks des Seld-Plans mit demjenigen der Ausrichtung des Reichstags übereinstimmt, kann die These aufgestellt werden, dass der Stadtplan zur Repräsentation Augsburgs während des Reichstags gedacht war und möglicherweise durch Konrad Peutinger sogar an Karl V. überreicht wurde, wie Anton Wonsams Kölnprospekt von 1531. Der Kölner Peter Quentel, der den Holzschnitt verlegt hatte, überreichte diesen zwischen dem 5. und 15. Januar Karl V. und seinem Bruder Ferdinand, der zuvor in Köln zum König ernannt worden war.<sup>771</sup>

Von Westen gesehen ist Augsburg auf dem Seld-Plan in eine Landschaft eingebettet. Dort gehen die Bewohner der Stadt in den Mühlen und auf den Feldern ihren Tätigkeiten nach, die notwendig waren, um die Versorgung Augsburgs sicherzustellen. Auf dem ausgedehnten Wegenetz zwischen den Feldern und ringsum die Stadt sind Personen zu Fuß oder zu Pferd dargestellt. Eingerahmt wird die Reichsstadt von zwei Flussläufen – Lech und Wertach – deren verzweigte Arme zwischen den Feldern verlaufen oder zur Wässerung des Stadtgrabens genutzt wurden. Vor allem die Jakobervorstadt weist noch eine dünne Bebauung und zahlreiche Grünflächen auf und ebenso das Gebiet nördlich des Augsburger Doms. Das Bild einer prosperierenden und wehrhaften Stadt mit großen Plätzen und sauberen Straßen, das der Seld-Plan vermittelt, entsprach allerdings nur teilweise den damaligen Gegebenheiten. Zwar nahm Augsburg durch die enge Beziehung zu Kaiser Maximilian eine besondere Stellung ein und besaß durch den florierenden Handel u. a. der Fugger und Welser einen gewissen Reichtum, dennoch wurde auch Augsburg nicht vor den wiederkehrenden Ausbrüchen der Pest verschont. So wurden 1494 spezielle Pesthäuser für die Versorgung der armen Erkrankten eingerichtet und 1495 hinter der Stephanskirche ein Friedhof für die an der Pest Verstorbenen angelegt.<sup>772</sup> In den Jahren 1504/05 und 1511/12 brach die Pest erneut in Augsburg aus, worauf bestimmte Maßnahmen zur Bewältigung dieser Krisenzeiten erlassen wurden, wie eine spezielle Verordnung des Stadtrats im Herbst 1520, die die Bürger der Stadt vor Infektionen aus den umliegenden Orten bewahren sollte. Im Juni 1521 waren jedoch die ersten Bewohner und ab dem 25. Juli eine Vielzahl an

<sup>769</sup> Vgl. Lutz 1958, S. 199.

<sup>770</sup> Vgl. Lutz 1958, S. 199.

<sup>771</sup> Vgl. Braunfels 1960, S. 115; Vgl. Stohlmann 1980, S. 1-56; Vgl. Glasner 1999, S. 233.

<sup>772</sup> Vgl. Horanin 2019, S. 125-128.
Menschen erkrankt, sodass sich die vier Ärzte Ambrosius und Ulrich Jung sowie Sigmund Grimm und Hanns Trencklin in einem Schreiben, in dem sie mehrere Möglichkeiten zur effektiveren Bekämpfung der Seuche darlegten, an den Stadtrat wandten. Zudem berichtet der Zeitgenosse Clemens Sender (1475-1536), ein Mönch im Kloster St. Ulrich und Afra, dass zahlreiche reiche Bürger aus Furcht vor der Pest nach Ulm, Donauwörth und Lauingen flohen.<sup>773</sup> Damit wird deutlich, dass der Stadtplan einen repräsentativen Zweck erfüllen und das "beste" Bild der Stadt darstellen sollte.

Der Vergleich mit anderen Stadtdarstellungen aus dem 16. Jahrhundert, darunter der Venedigplan und der Stadtplan von Zürich, aber auch mit Grundrissplänen wie dem Buchner-Plan von Dresden oder dem Plan von Imola, und dem Holzmodell Augsburgs von Hans Rogel, ergibt, dass wohl zunächst ein zentraler Punkt ausgewählt und von diesem ausgehend das Straßen- und Wegenetz durch Abschreiten bestimmt wurde. Zudem weisen u. a. die Skizzen Johannes Corputius' zur Vermessung der Stadt Duisburg daraufhin, dass auch in Augsburg nahegelegene Kirchtürme und der Perlachturm zur Ermittlung der Position der Sakralbauten und anderer wichtiger Gebäude genutzt wurden. Dort kamen wohl auch Messinstrumente wie der Kompass, das Astrolabium, das geometrische Quadrat, der Jakobsstab oder andere Geräte und Instrumente zum Einsatz. Der Grundriss und besonders der Verlauf der Stadtmauer könnte mittels Polygonzügen, ähnlich wie bei dem Barbari-Plan oder demjenigen von Imola, vermessen worden sein. Aus diesen gesamten Daten wurde ein Grundrissplan bzw. ein orthogonaler Stadtplan erstellt und in diesen die Grünflächen und Häuser, die Stadtmauer mit den Toren und die Landschaft eingefügt. Im letzten Schritt müsste dieser Grundrissplan in die Perspektive übertragen werden.<sup>774</sup>

Waren bei der Herstellung der Vogelschauen von Venedig, Augsburg, Amsterdam und Zürich Maler und andere Kunsthandwerker tätig, wurden der Grundrissplan von Imola und besonders derjenige von Dresden Ende des 16. Jahrhunderts von Festungsingenieuren angefertigt. Auch zeigt sich, dass die Entwicklungen im Artilleriewesen und die daraus notwendige Modernisierung der städtischen Befestigungsanlagen die Zunahme derartiger Stadtdarstellungen bedingte.<sup>775</sup> Diese orthogonalen Stadtpläne erforderten eine exakte Vermessung, die auf mathematischen Berechnungen basierte. Zwar konnte dargelegt werden, dass auch der Vogelschau von Augsburg eine intensive Vermessungskampagne vorausging, allerdings waren diese Darstellungen, auch aufgrund ihres repräsentativen Kontextes, nicht frei von künstlerischen Eingriffen. Die Häuser auf dem Augsburger

<sup>773</sup> Vgl. Horanin 2019, S. 134-138.

<sup>774</sup> Siehe dazu das Kapitel: 3. Vergleichende Analyse des Seld-Plans.

<sup>775</sup> Vgl. Hoppe 2014, S. 272.

Stadtplan sind in der Flucht dargestellt und wirken somit dreidimensional. Auch gibt es wenig Überschneidungen, wodurch häufig die gesamte Fassade der Häuser zu sehen ist. Allerdings wurden die Häuser verkleinert, um für die Wiedergabe der Straßen und Plätze mehr Raum zu schaffen.<sup>776</sup> Die weiter entfernten Gebäude der Jakobervorstadt werden in ähnlicher Größe und Genauigkeit dargestellt wie diejenigen im Vordergrund. Das ist möglich durch die Nutzung von zwei unterschiedlichen Winkeln in der Perspektive. Der obere Bildbereich ist deutlich steiler wiedergegeben, wodurch dieser leicht zum Betrachter hin geneigt erscheint. Dadurch sollten Verkürzungen und eine schlechtere Anschaulichkeit vermieden werden. Für den unteren Bildbereich wurde hingegen ein flacherer Winkel gewählt. Um den Wechsel in der Perspektive zu verdecken, wurde die Trennlinie mit der Stadtmauer gleichgesetzt.<sup>777</sup> Die Nutzung eines flacheren Winkels führte anscheinend zu einer größeren Ausdehnung in der Breite und einer Stauchung der Tiefe.

Die Untersuchung des Seld-Plans und das Erstellen eines Verzerrungsgitters konnten zahlreiche, besonders in den äußeren Stadtgebieten zunehmende Verzerrungen und Abweichungen aufzeigen. Vor allem der Grundriss weicht deutlich und mit bloßem Auge erkennbar von der eigentlichen Form ab. Auf dem Seld-Plan erscheinen einige Abschnitte der Stadtmauer begradigt worden zu sein, sodass die vordere Auswölbung der Unteren Stadt nördlich des Augsburger Doms gestaucht erscheint. Dennoch konnte durch die digitale Auswertung des Stadtplans mit Hilfe der Software MapAnalyst und QGIS festgestellt werden, dass die Vermessung Augsburgs sorgfältig durchgeführt und besonders das Straßennetz sowie die Position z. B. des Rathauses, des Doms oder der Fuggerei relativ genau erfasst wurden. Da in Bezug auf die Position wichtiger Profan- und Sakralbauten eine große Übereinstimmung mit ihrer exakten Position besteht und auch sonst eine hohe Detailgenauigkeit vorherrscht, erscheint es ungewöhnlich, dass bei der Vermessung des Grundrisses derartige Fehler gemacht wurden.

Zu dieser Zeit stellte die exakte perspektivische Wiedergabe noch eine Herausforderung dar. So erscheinen auch auf dem Seld-Plan einige Häuser verzerrt, als würden sie leicht kippen.<sup>778</sup> Bei den Stadtdarstellungen wurden weniger die Straßen, sondern die Gebäude, die sich daran anschlossen, hervorgehoben. Man beachtete "vielmehr die aufragenden Werke und nahm dabei in Kauf, die Höhenerstreckung der Häuser in perspektivischer Verkürzung wiederzugeben".<sup>779</sup>

<sup>776</sup> Vgl. Worm 2018, S. 368.

<sup>777</sup> Vgl. Worm 2018, S. 368.

<sup>778</sup> Vgl. Piper 1982, S. 17.

<sup>779</sup> Braunfels 1979, S. 105.

Zur Darstellung einer Stadt wurde die Parallelprojektion bevorzugt, denn so konnten sowohl Gegenstände in der Nähe als auch in der Ferne in der gleichen Größe abgebildet werden. Die Parallelprojektion basiert auf parallelen schrägen Linien, wodurch das Räumliche entsteht, und setzt einen erhöhten Standpunkt voraus. So wurden die meisten Stadtdarstellungen in der Vogelschau und Parallelprojektion geschaffen, wie u. a. auch der Seld-Plan, um das gesamte Stadtgebiet überblicken zu können. Zudem sind viele Stadtdarstellungen nach den Prinzipien der Bedeutungsperspektive entstanden. Die Größe bestimmter Gebäude, wie Sakralbauten, Schlösser oder andere bedeutende Architektur, hing von ihrer gesellschaftlichen Bedeutung ab – sie wurden ohne Berücksichtigung der perspektivischen Regeln in überhöhter Weise dargestellt.<sup>780</sup>

Beginnend bei Brunelleschi, der die Bedeutung des Standorts des Betrachters hervorhob, über Alberti, der sich mit der Theorie der Perspektive auseinandersetzte, und Piero della Francesca, wie auch Dürer und Giacomo Barozzi da Vignola, die neue und verbesserte Verfahren entwickelten, wurde die Frontperspektive entdeckt und damit die perspektivische Abbildung eines Gegenstands auf einem zweidimensionalen Untergrund ermöglicht. Als Gestaltungsmittel in der Kunst und als Fachbereich der Mathematik verband die Perspektive zwei Disziplinen, woraus sich die Darstellende und die Projektive Geometrie entwickelten, die beide zur Übertragung des dreidimensionalen Raums auf eine zweidimensionale Fläche dienen.<sup>781</sup> Zunächst wurde in der Malerei hauptsächlich die Frontperspektive zur Konstruktion von Räumen genutzt, die wiederum oft über einen perspektivisch angeordneten Fliesenboden verfügten, um eine gewisse Raumillusion zu erschaffen. Während die Breitenlinien waagerecht und parallel zur Front verlaufen, münden die Tiefenlinien alle in einen Punkt, den Fluchtpunkt. Da die Frontperspektive nur eine frontale Ansicht zeigt, besitzt sie auch nur einen Fluchtpunkt für die Tiefenlinien, weshalb sie auch "Ein-Punkt-Perspektive" genannt wird.<sup>782</sup>

Dass das Wissen um die Perspektive und ihre Grundsätze noch zu Beginn des 16. Jahrhundert in Deutschland wenig verbreitet waren, zeigt die Reise Albrecht Dürers 1506 nach Italien. Dort wollte er, wie er seinem Freund Willibald Pirckheimer schreibt, die Kunst der geheimen Perspektive erlernen.<sup>783</sup> In dem Entwurf der Widmung zu seiner Proportionslehre an Pirckheimer bedauert Dürer, dass Jacopo de' Barbari ihm keinen Unterricht erteilten und das Wissen zur Perspektive nicht teilen wollte: " Jdoch so ich keinen

<sup>780</sup> Vgl. Jacob 1997, S. 19. Vgl. Jacob 2001, S. 455.

<sup>781</sup> Vgl. Frieß 1993, S. 44.

<sup>782</sup> Vgl. Frieß 1993, S. 46-47.

<sup>783</sup> Vgl. Frieß 1993, S. 81.

find, der do etwas beschriben hett van menschlicher mas zu machen, dan einen man Jacobus genent, van Veendig geporn, ein liblicher moler. […] Dan mir wolt dieser Jacobus seinen grunt nit klerlich an tzeigen […]."<sup>784</sup> Möglicherweise erhielt Dürer stattdessen Unterricht von Luca Pacioli, der mit den italienischen Schriften zur Perspektive vertraut war, und die perspektivischen Grundsätze in seiner *Divina proportione* erläutert hatte, die 1509 in Venedig erschienen war.<sup>785</sup>

In den beiden Handelszentren Nürnberg und Augsburg beschäftigten sich in der zweiten Hälfte des 16. Jahrhunderts drei Meister mit der Anwendung der Perspektive im Kunsthandwerk: Der Nürnberger Goldschmied Wenzel Jamnitzer, der aus Nürnberg stammende und später in Augsburg wohnhafte Maler, Zeichner und Kupferstecher Lorenz Stöer und der Augsburger Goldschmied Hans Lencker, der sich später in Nürnberg niederließ.<sup>786</sup> In seiner Schrift *Perspectiva Corporum Regularium*, die Wenzel Jamnitzer 1568 in Nürnberg publizierte, befinden sich zahlreiche Abbildungen von Dodekaedern und anderen geometrischen Körpern, die Jamnitzer von dem Kupferstecher Jost Amman fertigen ließ. Diese verweisen auf die intensive Beschäftigung und die umfangreichen Kenntnisse, die der Goldschmied für sich beanspruchen konnte.<sup>787</sup> 1567 erschien bei dem Augsburger Drucker Michael Manger das Traktat *Geometria et Perspectiva* von Lorenz Stöer, der nach der Aufgabe seines Nürnberger Bürgerrechts in Augsburg ansässig wurde. Die Schrift besteht aus elf Holzschnitten ohne begleitende Texte, die Varianten von perspektivisch gezeichneten geometrischen Körpern innerhalb einer Landschaft mit Ruinen zeigen. Dass sich die Darstellungen an eine spezielle Berufsgruppe richten, geht aus dem Untertitel "HierJnn Etliche Zerbrochne Gebew, den Schreiner Jn eingelegter Arbait dienstlich, [...]" hervor, wonach diese dem Schreiner als Vorlage für Einlegearbeiten dienen sollten.<sup>788</sup> Johannes (Hans) Lencker d. Ä. entstammte ebenso wie Wenzel Jamnitzer einer bekannten Goldschmiedefamilie, war in Augsburg als Geschaumeister tätig und übte 13 Jahre lang das Amt des Bürgermeisters der Reichsstadt aus. Zudem verfasste er zwei Perspektivtraktate, zum einen 1567 die *Perspectiva Literaria*, die sich mit der perspektivischen Darstellung von Buchstaben beschäftigte, und zum anderen die *Perspectiva*, die 1617 in Ulm gedruckt wurde.<sup>789</sup> Diese Schrift richtete sich, wie aus dem umfangreichen Titel hervorging, an alle im Kunsthandwerk Tätigen und besonders an die Goldschmiede, Steinmetze, Werkmeister,

<sup>784</sup> Hauschke 2009, S. 176.

<sup>785</sup> Vgl. Frieß 1993, S. 84.

<sup>786</sup> Vgl. Berninger 2000, S. 41.

<sup>787</sup> Vgl. Berninger 2000, S. 41.

<sup>788</sup> Vgl. Berninger 2000, S. 42.

<sup>789</sup> Vgl. Berninger 2000, S. 42.

Baumeister, Maler und Schreiner. Hans Lencker beschreibt dort die Instrumente, die zur Anfertigung einer perspektivischen Zeichnung benötigt werden. Neben Zirkel, Lineal und verschiedenen Schnüren, erläutert er den Aufbau einer einfachen Perspektivmaschine, die aus einer Tafel aus Lindenholz mit einer aufgesetzten Leiste zur Befestigung eines Messinginstruments bestand. Die einzelnen Instrumente sowie die Perspektivmaschine sind in einer Bildtafel zusammengefasst. Im Anschluss folgen Anleitungen zur Konstruktion verschiedener geometrischer Körper und ein Kapitel, das die perspektivische Darstellung der Architektur anhand eines kleinen tempelartigen Gebäudes mit Treppe behandelt.<sup>790</sup> Ende des 17. Jahrhunderts gehörten diese Lehrbücher der Perspektive gewissenmaßen zur Grundausstattung einer großen Anzahl an Malern.<sup>791</sup>

Daraus kann geschlossen werden, dass das Wissen zur Perspektive auch in Augsburg zu der Zeit der Entstehung des Seld-Plans noch nicht allzu weit verbreitet und bekannt war und sich daher Fehler bei der perspektivischen Übertragung ergaben, dennoch konnte Jörg Seld seinen Auftrag, die Stadt Augsburg "nach der Wahrnehmung genau gemessen, was den Umkreis der Wälle, Türme und Mauern angeht, ebenso, was die Gestalt der öffentlichen und privaten Gebäude und was die Lage der Orte und Gegenden betrifft […]" erfüllen.<sup>792</sup>

<sup>790</sup> Vgl. Lencker 1617.

<sup>791</sup> Vgl. Berninger 2000, S. 43.

<sup>792</sup> Worm 2018, S. 364.

# **Versuch eines Werkverzeichnisses von Jörg Seld**

Im Folgenden sollen nicht nur die datierten oder signierten Goldschmiedearbeiten Jörg Selds, die in seiner Werkstatt und teilweise gemeinsam mit seinem Bruder Nikolaus Seld ausgeführt wurden, sondern auch die ihm zugeschriebenen, datierten und undatierten Werke, nach ihrem Entstehungsdatum geordnet, aufgeführt werden. Neben den Goldschmiedearbeiten werden auch seine anderen Tätigkeiten darstellt. Das Werkverzeichnis kann nicht als abschließend gesehen werden. Zu den Goldschmiedearbeiten Jörg Selds mit Abbildungen siehe besonders: Kat. Ausst. Gold und Silber. Augsburgs glänzende Exportwaren, Diözesanmuseum St. Afra Augsburg 2003, Augsburg 2003.

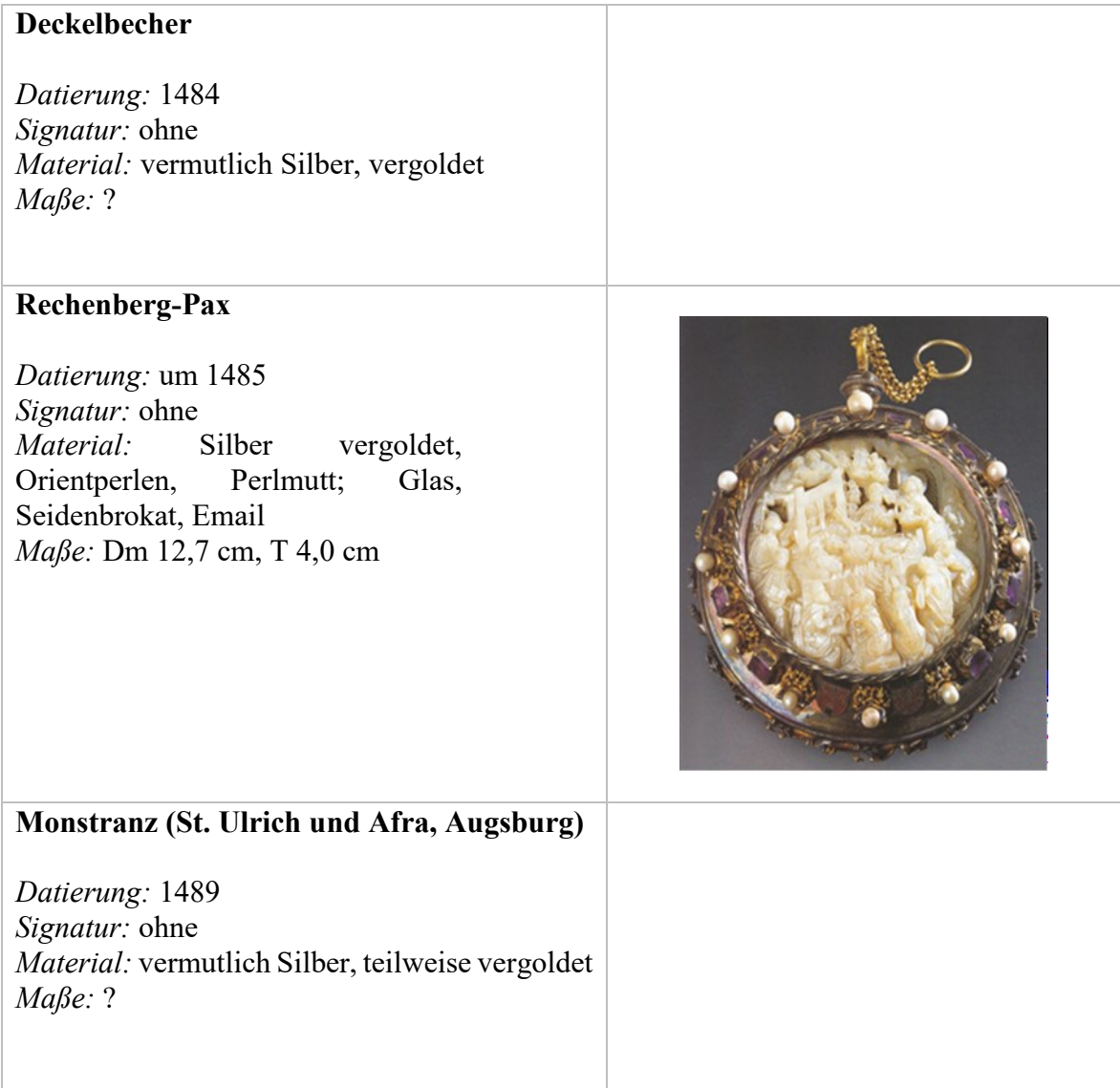

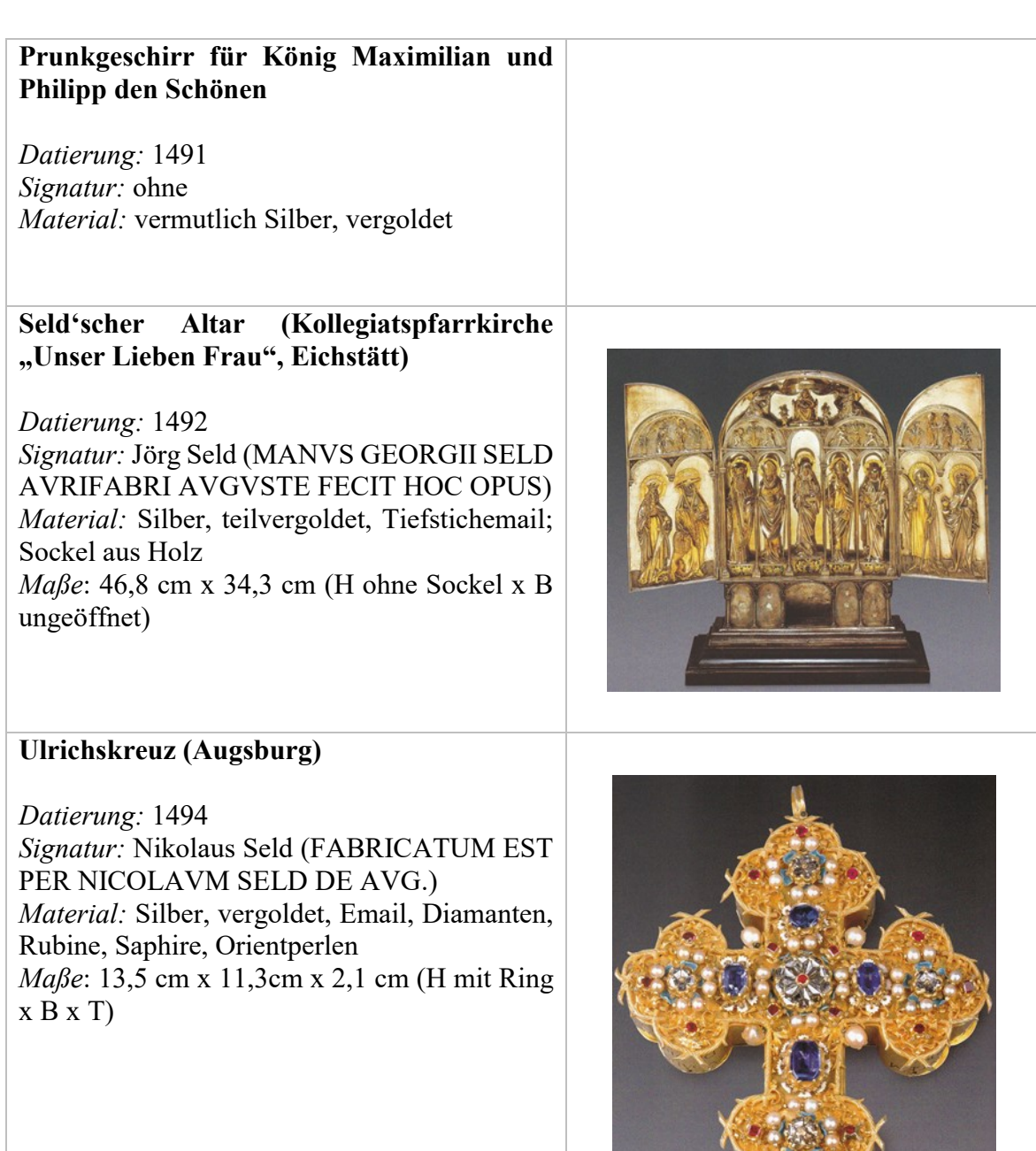

#### **Ostensorium für das Wunderbarliche Gut der Heilig-Kreuz-Kirche (Augsburg)**

*Datierung:* 1494 *Signatur:* Jörg Seld (OPIFEX GEORGI SELD)  $vergoldet$ , Edelsteine; Sockel aus Ebenholz *Maße*: 71 cm x 25 cm x 20,6 cm (H x B x T), Sockel: 25 cm x 20,6 cm x 8,5 cm

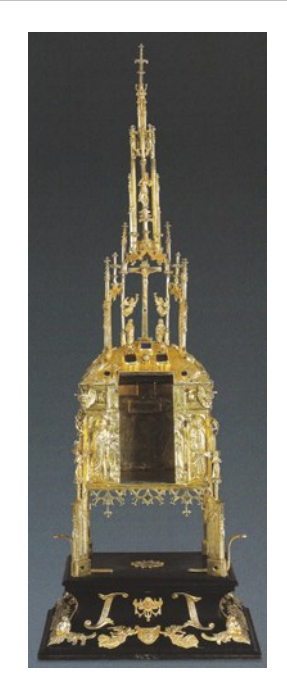

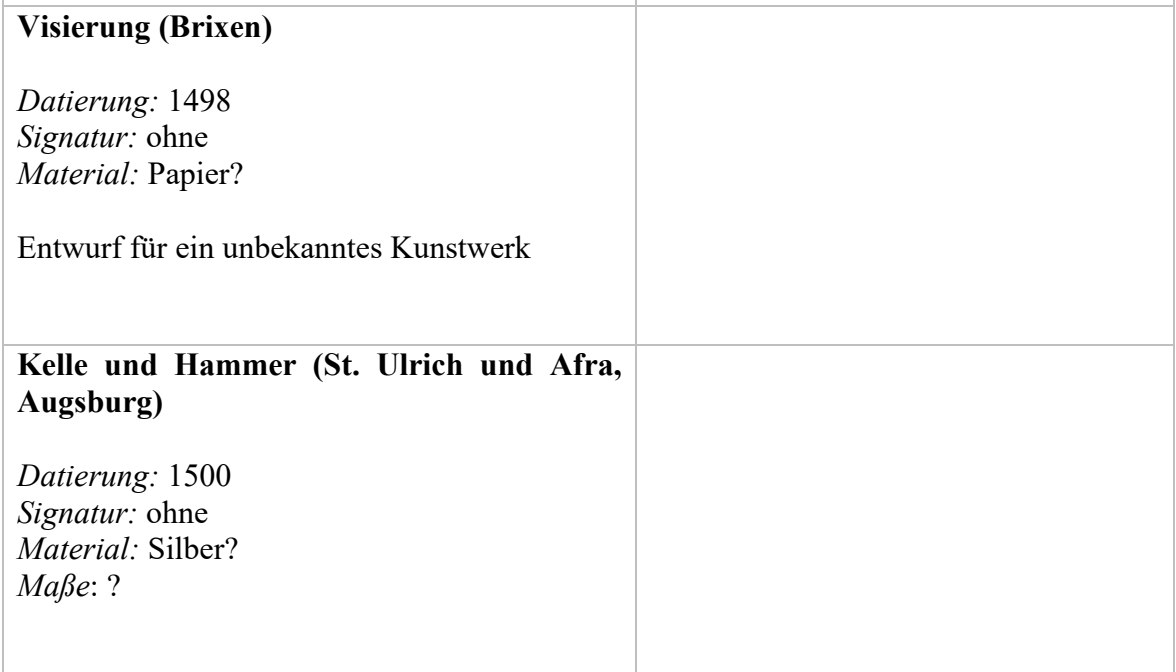

#### **Monstranz (St. Peter und Paul, Stötten am Auerberg)**

*Datierung:* um 1500 *Signatur:* ohne *Material:* Silber, teilvergoldet *Maße:* 79,0 cm (H), 21, 0 cm (B Schaugefäß), 22,0 cm (B Standring), 18,5 cm (T)

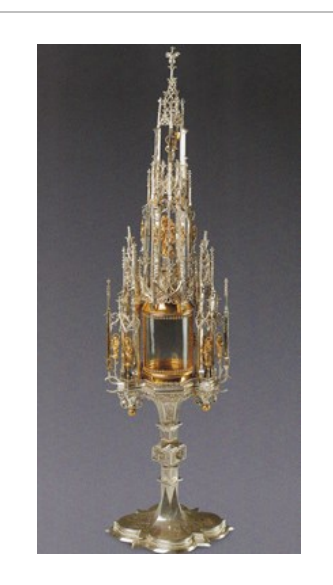

#### **Visierung (St. Moritz, Augsburg)**

*Datierung:* 1502 *Signatur:* ohne

Entwurf für das Sakramentshaus und den Frühmessalter

## **Visierung (Augsburg)**

*Datierung:* 1503 *Signatur:* ohne

Entwurf für den Perlachturm

#### **Versehpyxis**

*Datierung:* 1504 *Signatur:* ohne *Material:* Silber, teilweise vergoldet *Maße*: Dm 7,0 cm (Fuß und Schale), 10,0 cm x 7,5 cm (H x B mit Scharnier)

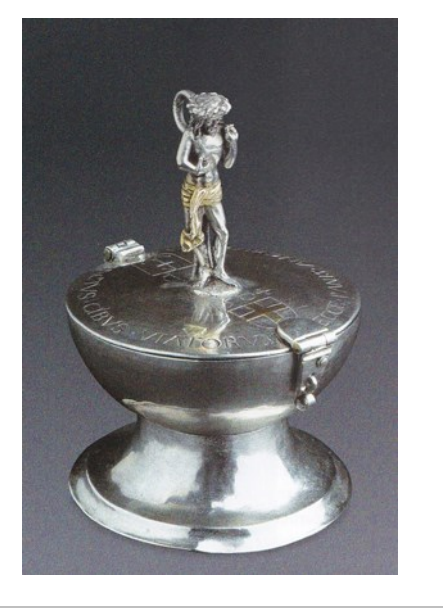

# **Rahmenreliquiar für das Sudarium des Heiligen Ulrich** *Datierung:* 1506 *Signatur:* ohne *Material:* Silber, teilvergoldet, Holz, Siegelwachs, Pergament, Papier, Glas, Seide, Leinen, Seidenbrokat, Email *Maße*: 57,2 cm x 25,0 cm x 8,0 cm (H x B Fuß  $\overline{X}$  T Fuß) **Silberretabel für den Augsburger Dom**  *Datierung:* 1508 *Signatur:* ohne *Material:* Silber *Maße*: ? **Messkelch**  *Datierung:* 1513 *Signatur:* ohne *Material:* Silber, vergoldet, *Maße*: 18,5 cm (H), 13,5 cm (Dm Fuß), 9,9 cm (Dm Kelch) **Visierung (Dom, Augsburg)** *Datierung:* 1514 *Signatur:* ohne *Material:* Papier? Entwurf für das Sakramentshaus

# **Visierung (Augsburg)**

*Datierung:* 1515 *Signatur:* ohne *Material:* Papier?

Entwurf für den Luginsland-Turm

## **Visierung (Straßburg)**

*Datierung:* 1515 *Signatur:* ohne *Material:* Papier?

Zeichnung der Straßburger Befestigung

#### **Messkelch**

*Datierung:* 1516 *Signatur:* ohne *Material:* Silber, vergoldet *Maße*: 18,6 cm (H), 12,7 cm (Dm Fuß), 10,3 cm (Dm Kelch)

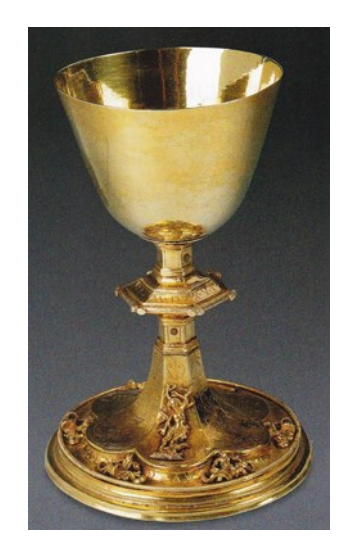

#### **Stadtplan**

*Datierung:* Druck 1521 *Signatur:* Nennung Jörg Selds in der Inschrift *Material:* Papier *Maße:* 81, 7 cm x 190,7 cm

#### **Silbermadonna (Zisterzienser, Kaisheim)**

*Datierung:* ohne *Signatur:* ohne *Material:* Silber *Maße*: ?

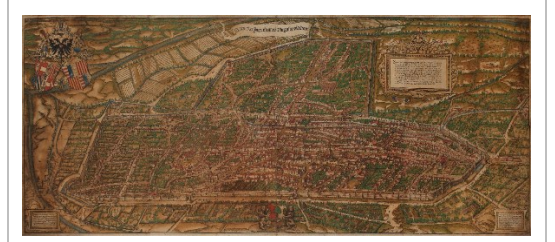

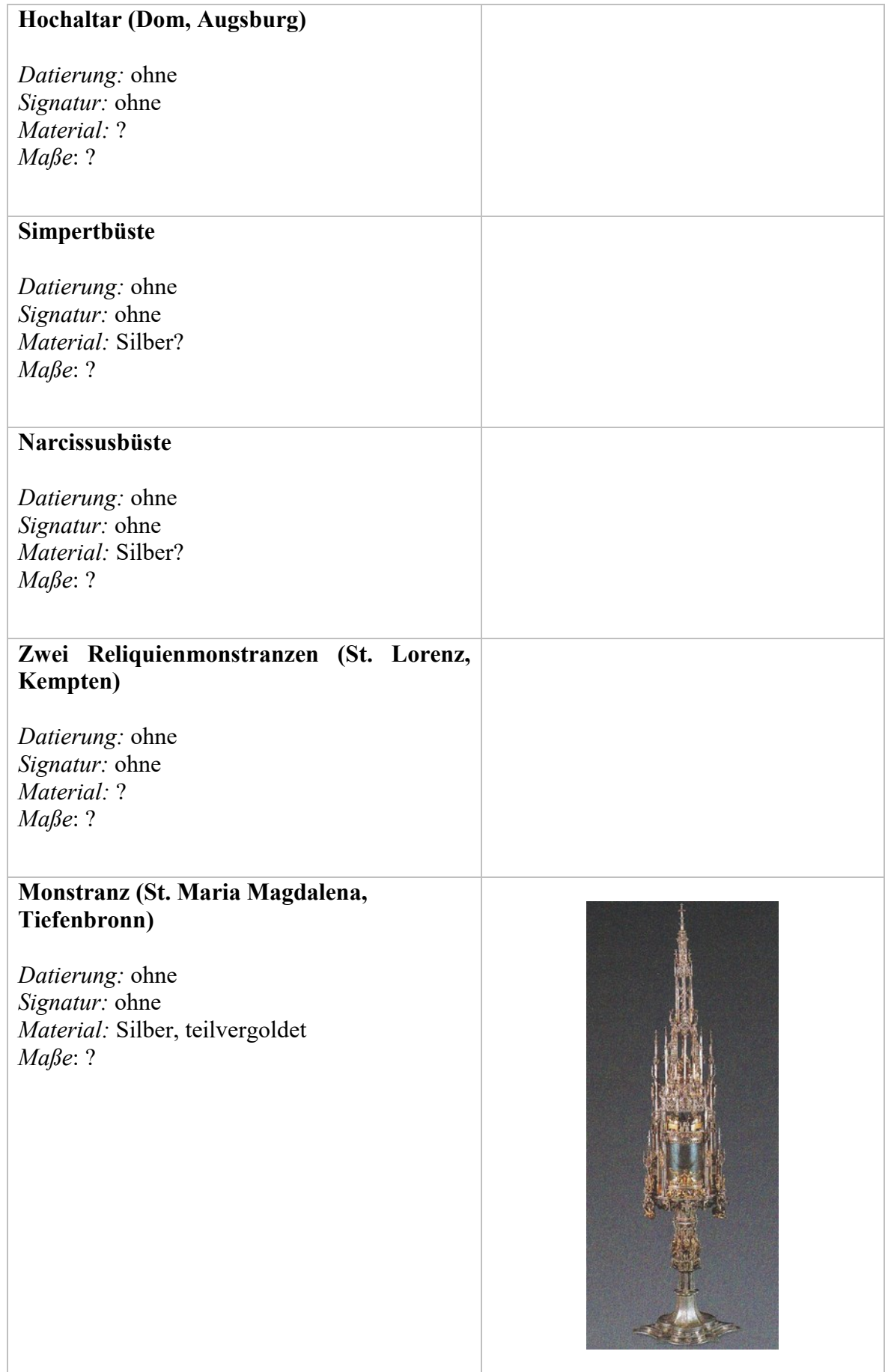

# **Quellen- und Literaturverzeichnis**

Abkürzungen:

StA = Stadtarchiv StLA = Stadt- und Landesarchiv

# **Quellen**

1. Ungedruckte Quellen

#### Augsburg

StA Baumeisterbuch 1513

StA Literalien, Personenselekt Maximilian I.

StA Schätze Nr. 11, I, (1506)

StA Steuerbücher 1486, 1523, 1528

Staats- und Stadtbibliothek

2 Cod H 1 (Cim. 69), Augsburger Chronik des Sigismund Meisterlin mit Fortsetzung des Hektor Mülich, Augsburg 1457.

#### Heidelberg

Universitätsbibliothek

Cod. Pal. germ. 8, Sammlung von Briefen und Urkunden.

#### München

#### Bayerische Staatsbibliothek

Clm 4021 d, Inventar der Nachlässe von Konrad und Christoph Peutinger, zusammengestellt durch Konrad Peutinger, Christoph Peutinger und David Schwarz, Augsburg 1597.

Wien

StLA OKAR B1/82 (1547), fol. 65/174v

#### 2. Gedruckte Quellen

- Alberti, Leon Battista: Ludi matematici. A cura di Raffaele Rinaldi von una prefazione di Ludovico Geymonat, Mailand 1980.
- Apian, Peter: Instrument Buch, Ingolstadt 1533.
- Camesina, Albert: Plan der Stadt Wien vom Jahre 1547, vermessen und erläutert durch Augustin Hirschvogel von Nürnberg, Wien 1863.
- Carpo, Mario/Furlan, Francesco (Hgg.): Leon Battista Alberti's Delination of the City of Rome (Descriptio Vrbis Romae), Arizona 2007.
- Dürer, Albrecht: Underweysung der Messung, mit dem Zirckel und Richtscheyt, in Linien ebnen unnd gantzen Corporen, Nürnberg 1525.
- Frisius, Gemma: Libellus de locorum describerndorum ratione et de eorum distantiis inveniendis, nunquam antehac visus, per Gemmam Frisium, Antwer. prid. kal. Febr. An. 1533, in: Apian, Peter: Cosmographia Petri Apiani…, Antwerpen 1564, fol. 51-57.
- Gloriosorum christi confessor[um] Vldarici & Symperti…, [Augsburg] 1516.
- Jamnitzer, Wenzel: Perspectiva corporum regularium, das ist ein fleyssige Fürweysung, wie die fünff regulirten Cörper, darvon Plato inn Timaeo unnd Euclides inn sein Elementis schreibt…, [Nürnberg] 1568.
- Lazesio, Francesco Feliciano da: Libro di arithmetica et geometria speculativa et praticale : Composto per maestro Francesco Feliciano da Lazesio Veronese Intitulato Scalla grimaldelli, Vinegia 1563.
- Lencker, Hans: Hansen Lenckers W. Burgers inn Nürmberg Perspectiva…, Ulm 1617.
- Münster, Sebastian: Cosmographei oder beschreibung aller länder, herschafften, fürnemsten stetten, geschichten, gebreüche[n], hantierungen etc., Basel 1550.
- Reichenau, Berno von: Gloriosorum christi confessor[um] Vldarici & Symperti…, [Augsburg] 1516.
- Reisch, Georg: Margarita philosphica, Freiburg 1503.
- Schedel, Hartmut/Alt, Georg/Wolgemut, Michael: Das buch der Cronicken vnd gedechtnus wirdigern geschichte[n] vo[n] anbegyn[n] d[er] werlt bis auf diese vnßere zeit, Nürnberg 1493.
- Stetten, Paul von (der jüngere): Kunst-, Gewerbe- und Handwerks Geschichte der Reichs-Stadt Augsburg, Augsburg 1779.
- Stetten, Paul von (der jüngere): Kunst-, Gewerbe- und Handwerks Geschichte der Reichs-Stadt Augsburg. Zweiter Theil oder Nachtrag, Augsburg 1788.
- Stöer, Lorenz: Geometria et Perspectiva. HierInn Etliche Zerbrochne Gebew den Schreiner[n] In eingelegter Arbait dienstlich auch vil andern Liebhabern Zu sonder[n] gefallen geordnet vnnd gestelt, Augsburg 1567.
- Stöffler, Johannes: Elucidatio fabricae ususque astrolabii…, Oppenheim 1513.
- Weck, Anton: Der Chur-Fürstlichen Sächsischen weitberuffenen Residentz- und Haupt-Vestung Dresden Beschreib: und Vorstellung : Auf der Churfürstlichen Herrschafft gnädigstes Belieben in Vier Abtheilungen verfaßet mit Grund: und anderen Abrißen auch bewehrten Documenten erläutert, Nürnberg 1680.
- Weinhart, Benjamin Gottfried: Topographische Geschichte der Stadt Dresden und der um dieselbe herum liegenden Gegenden, Dresden 1777.
- Welser, Marcus/Gasser, Achilles Pirmin/Werlich, Engelbert: Chronica der weitberüempten keyserlichen freyen und deß H. Reichs Statt Augspurg in Schwaben von derselben altem Ursprung…, Band 2, Frankfurt am Main 1595.

## **Austellungskataloge**

#### **Kat. Ausst. Hamburg 1964**

Documenta Astronomica. Eine Ausstellung historischer Instrumente und Dokumente der Entwicklung der astronomischen Meßkunst, Museum für Völkerkunde und Vorgeschichte Hamburg 1964, Wiesbaden 1964.

#### **Kat. Ausst. Augsburg 1965**

Hans Holbein der Ältere und die Kunst der Spätgotik, Rathaus Augsburg 1965, Augsburg 1965, S. 15-22.

#### **Kat. Ausst. Augsburg 1980**

Welt im Umbruch. Augsburg zwischen Renaissance und Barock. Band I: Zeughaus, Rathaus und Zeughaus Augsburg 1980, Augsburg 1980., S. 100-112.

#### **Kat. Ausst. Augsburg 1980**

Welt im Umbruch. Augsburg zwischen Renaissance und Barock, Bd. III, Beiträge, Rathaus und Zeughaus Augsburg 1980, Augsburg 1980, S. 25-65.

#### **Kat. Ausst. Augsburg 1985**

Elias Holl und das Augsburger Rathaus, Stadtarchiv Ausgburg 1985, Regensburg 1985, S. S. 73-77.

#### **Kat. Ausst. Nürnberg 1985**

Wenzel Jamnitzer und die Nürnberger Goldschmiedekunst 1500-1700. Goldschmiedearbeiten – Entwürfe, Modelle, Medaillen, Ornamentstiche, Schmuck, Porträts, Germanisches Nationalmuseum Nürnberg 1985, München 1985, S. 1-24; S. 57-70; S. 161- 165.

#### **Kat. Ausst. Wolfenbüttel 1989**

Maß, Zahl und Gewicht. Mathematik als Schlüssel zu Weltverständnis und Weltbeherrschung, Zeughaus Wolfenbüttel 1989, Wiesbaden 2001<sup>2</sup>, S. S. 151-163.

#### **Kat. Ausst. Washington 1991/1992**

Circa 1492, National Gallery of Art Washington 1991/1992, New Haven u.a. 1991.

#### **Kat. Ausst. Augsburg 1992**

Stadtbilder. Augsburger Ansichten des 15. bis 19. Jahrhunderts, Schaezlerpalais Augsburg 1992, Augsburg 1992.

#### **Kat. Ausst. Bonn 1993**

Sehsucht. Das Panorama als Massenunterhaltung des 19. Jahrhunderts, Kunst- und Ausstellungshalle Bonn 1993, Basel u.a. 1993, S. 20-27.

#### **Kat. Ausst. Augsburg 1994**

"Kurzweil viel ohn' Maß und Ziel". Augsburger Patrizier und ihre Feste zwischen Mittelalter und Neuzeit, Toskanische Säulenhalle, Zeughaus Augsburg 1994, München 1994.

#### **Kat. Ausst. Murnau 2000**

Perspektiven. Blicke, Durchblicke, Ausblicke in Natur und Leben, in Kunst und Volkskunst, Schlossmuseum Murnau 2000, Murnau 2000.

#### **Kat. Ausst. Bonn 2002/2003**

Venezia! Kunst aus venezianischen Palästen. Sammlungsgeschichte Venedigs vom 13. bis 19. Jahrhundert, Kunst- und Ausstellungshalle der Bundesrepublik Deutschland Bonn 2002/2003, Bonn 2002.

#### **Kat. Ausst. Augsburg 2003**

Gold und Silber. Augsburgs glänzende Exportwaren, Diözesanmuseum St. Afra Augsburg 2003, Augsburg 2003, S. 29-38.

#### **Kat. Ausst. Amsterdam 2007/2008**

Het aanzien van Amsterdam. Panorama's, plattegronden en profilen uit de Gouden Eeuw, Stadsarchief Amsterdam 2007/2008, Bussum 2007, S. 10-23.

#### **Kat. Ausst. München 2009/2010**

Daniel Hopfer. Ein Augsburger Meister der Renaissance. Eisenradierungen, Holzschnitte, Zeichnungen, Waffenätzungen, Pinakothek der Moderne München 2009/2010, Berlin/München 2009.

#### **Kat. Ausst. Augsburg 2010**

Bayern – Italien, Ehemaliges Kloster St. Mang Füssen/Maximilianmuseum Augsburg/Staatliches Textil- und Industriemuseum Augsburg 2010, Augsburg 2010.

#### **Kat. Ausst. Washington 2012**

Imperial Augsburg. Renaissance Prints and Drawins 1475-1540, National Gallery of Art Washington 2012, Washington 2012, S. 39-65.

#### **Kat. Ausst. Augsburg 2014**

Die Welt aus Augsburg. Landkarten von Tobias Conrad Lotter (1717-1777) und seinen Nachfolgern, Schaezlerpalais Augsburg 2014, Berlin/München 2014.

#### **Kat. Ausst. Nürnberg 2014/2015**

Von oben gesehen. Die Vogelperspektive, Germanisches Nationalmuseum Nürnberg 2014/2015, Nürnberg 2014, S. 96-125.

#### **Kat. Ausst. Augsburg 2015/2016**

Gesammeltes Gedächtnis. Konrad Peutinger und die kulturelle Überlieferung im 16. Jahrhundert, Staats- und Stadtbibliothek Augsburg 2015/2016, Luzern 2016, S. 18-25, S. 63–73.

#### **Kat. Ausst. Chiasso 2016**

Imago urbis: la memoria del luogo attraverso la cartografia dal Rinascimento al Romanticismo = Imago urbis: the memory of place in cartography from the Renaissance to Romanticism, m.a.x. museo Chiasso (Schweiz) 2016, Mailand 2016, S. 13-23, S. 25–43, S. 63-73.

#### **Kat. Ausst. Augsburg 2017**

Augsburg macht Druck. Die Anfänge des Buchdrucks in einer Metropole des 15. Jahrhundert, Diözesanmuseum St. Afra Augsburg 2017, Augsburg 2017, S. 30-41, S. 42-49.

#### **Kat. Ausst. Augsburg 2018**

Wasser Kunst Augsburg. Die Reichsstadt in ihrem Element, Maximilianmuseum Augsburg 2018, Regensburg 2018, S. 46-67, S. 58-67.

## **Literatur**

Abkürzungen:

- ZBLG = Zeitschrift für bayerische Landesgeschichte
- ZHVS = Zeitschrift des Historischen Vereins für Schwaben und Neuburg
- Adam, Wolfgang/Westphal, Siegrid (Hgg.): Handbuch kultureller Zentren der Frühen Neuzeit: Städte und Residenzen im alten deutschen Sprachraum, Band 1: Augsburg-Gottorf, Berlin/Boston 2012.
- Albrecht Dürers Umwelt. Festschrift zum 500. Geburtstag Albrecht Dürers am 21. Mai 1971, hrsg. vom Verein für Geschichte der Stadt Nürnberg und von der Senatskommission für Humanismus-Forschung der Deutschen Forschungsgemeinschaft, Nürnberg 1971, S. 132-151.
- Amiet, Josef Ignaz: Hans Aspers des Malers Leistungen für Solothurn. Ein Beitrag zur schweizerischen Kunstgeschichte, Solothurn 1866.
- Appuhn, Horst/Heusinger, Christian von: Riesenholzschnitte und Papiertapeten der Renaissance, Unterschneidheim 1976.
- Argan, Giulio Carlo/Robb, Nesca A.: The Architecture of Brunelleschi and the Origins of Perspective Theory in the Fifteenth Century, in: Journal of the Warburg and Courtauld Institutes 9 (1946), S. 96-121.
- Arnscheidt, Grit: Vom Prospectus zum Prospekt: Die graphische Stadtdarstellung zwischen Repräsentation und Werbung, in: Kirchgässner, Bernhard/Becht, Hans-Peter (Hgg.): Stadt und Repräsentation, Sigmaringen 1995, S. 9-24.
- Ars Nova. Frühe Kupferstiche aus Italien. Katalog der italienischen Kupferstiche von den Anfängen bis um 1530 in der Sammlung des Dresdener Kupferstich Kabinetts, hrsg. von der Staatlichen Kunstsammlung Dresden, Petersberg 2013, S. 43-53.
- Augustyn, Wolfgang/Söding, Ulrich (Hgg.): Dialog Transfer Konflikt. Künstlerische Wechselbeziehungen im Mittelalter und in der Frühen Neuzeit, Passau 2014, S. 385-414.
- Baer, Wolfram: Zur historischen Funktion des Augsburger Rathauses während der reichsstädtischen Zeit, in: Kat. Ausst. Elias Holl und das Augsburger Rathaus, Stadtarchiv Ausgburg 1985, Regensburg 1985, S. 73-77.
- Bakker, Boudewijn: De stad in beeld. Het stadportret als genre in de beeldende, in: Kat. Ausst. Het aanzien van Amsterdam. Panorama's, plattegronden en profilen uit de Gouden Eeuw, Stadsarchief Amsterdam 2007/2008, Bussum 2007, S. 10-23.
- Balletti, Caterina/Guerra, Francesco/Monti, Carlo: La carta di Jacopo de' Barbari e la Venezia di oggi. Navigazioni a confronto in tempo reale tra la città del Cinquecento e

quella del Duemilla, in: De Seta, Cesare/Stroffolino, Daniela (Hgg.): L'Europa moderna. Cartografia urbana e vedutismo, Neapel 2001, S. 284-288.

- Balistreri, Emiliano: Jacopo de' Barbari, in: Balistreri-Trincanato, Corrado u. a (Hg.): Venezia città mirabile. Guida alla veduta prospettica di Jacopo de' Barbari, Caselle di Sommacampagna 2009, S. 3-12.
- Balistreri-Trincanato, Corrado u. a. (Hg.): Venezia città mirabile. Guida alla veduta prospettica di Jacopo de' Barbari, Caselle di Sommacampagna 2009, S. 3-12.
- Ballon, Hilary/Friedman, David: Portraying the City in Early Modern Europe: Measurement, Representation, and Planning, in: Woodward, David (Hg.): The History of Cartography. Cartography in the European Renaissance, Bd. 3, Tl. 1, Chicago u.a. 2007, S. 680-704.
- Baratta, Mario: La pianta d'Imola di Leonardo da Vinci, in: Bollettino della Società Geografica Italiana 8 (1911), S. 945-967.
- Barber, Peter: The Maps, Town-Views and Historical Prints in the Columbus Inventory, in: McDonald, Mark P.: The Print Collection of Ferdinand Columbus (1488-1539). A Renaissance Collector in Seville. Vol. 1, History and Commentary, London 2004a, S. 246-262.
- Barber, Peter (Hg.): Das Buch der Karten. Meilensteine der Kartographie aus drei Jahrtausenden, Darmstadt 2006.
- Baum, Julius: Das alte Augsburger Rathaus, in: Zeitschrift des Historischen Vereins für Schwaben und Neuburg 33 (1907), 63-73.
- Baumann, Eberhard: Vermessungskunde. Lehr- und Übungsbuch für Ingenieure, Bd. 2, Punktbestimmung nach Höhe und Lage, Bonn 1993<sup>4</sup>.
- Baumgärtner, Ingrid (Hg.): Fürstliche Koordinaten. Landesvermessung und Herrschaftsvisualisierung um 1600, Leipzig 2014, S. 251-273.
- Bearman, Nick: GIS. Research Methods, London 2020.
- Beck, Barbara: Die Habsburger.Vom 13. bis ins 20. Jahrhundert, Wiesbaden 2018.
- Behringer, Wolfgang/Roeck, Bernd (Hgg.): Das Bild der Stadt in der Neuzeit 1400-1800, München 1999.
- Behringer, Wolfgang: Die großen Städtebücher und ihre Voraussetzungen, in: Behringer, Wolfgang/Roeck, Bernd (Hgg.): Das Bild der Stadt in der Neuzeit 1400-1800, München 1999, S. 81-93.
- Behringer, Wolfgang: Topographie und Topik. Das Bild der europäischen Stadt in ihrer Umwelt, in: Schott, Dieter/Toyka-Seid, Michael (Hgg.): Die europäische Stadt und ihre Umwelt, Darmstadt 2008, S. 123-144.
- Beineke, D.: Verfahren zur Genauigkeitsanalyse für Altkarten, Neubiberg 2001 (zugleich Dissertation Universität der Bundeswehr München 2000).
- Bellot, Josef: Augsburg Portrait einer Druckerstadt, in: Zeitschrift für Bibliothekswesen und Bibliographie 17 (1970), S. 247-264.
- Bellot, Josef: Das Benediktinerstift St. Ulrich und Afra und der Humanismus, in: Studien und Mitteilungen zur Geschichte des Benediktiner-Ordens und seiner Zweige 84, Heft III-IV (1973), S. 394-406.
- Bellot, Josef: Augsburger Buchdruck und Buchillustration im Zeitalter der Glaubenskämpfe, in: Kat. Ausst. Welt im Umbruch. Augsburg zwischen Renaissance und Barock. Band I: Zeughaus, Stadt Augsburg 1980, Augsburg 1980, S. 89-93.
- Bennett, J. A.: The Divided Circle. A History of Instruments for Astronomy, Navigation and Surveying, Oxford 1987.
- Berninger, Ernst: Die mathematich konstruierte Perspektive. Von der Renaissance bis zum Frühbarock, in: Kat. Ausst. Perspektiven. Blicke, Durchblicke, Ausblicke in Natur und Leben, in Kunst und Volkskunst, Schlossmuseum Murnau 2000, Murnau 2000, S. 35-45.
- Bernstein, Eckhard: Die Literatur des deutschen Frühhumanismus, Stuttgart 1978.
- Bernstein, Eckhard: From Outsiders to Insiders. Some Reflections on the Development of a Group Identity of the German Humanists between 1450 and 1530, in: Mehl, James V. (Hg.): In Laudem Caroli. Renaissance and Reformation Studies for Charles G. Naubert, Kirksville 1998, S. 45-64.
- Binding, Günther: Früh- und hochmittelalterliche Bauvermessung, in: Witthöft, Harald u. a. (Hg.): Die historische Metrologie in den Wissenschaften, St. Katharinen 1986, S. 62-74.
- Bischoff, Franz: Burkhard Engelberg. "Der vilkunstreiche Architector und Statt Augspurg Wercke Miester", herausgegeben von der "Elias Holl"-Innung Baugewerbe Augsburg anläßlich des 100jährigen Innungsjubiläums anno 1999, Augsburg 1999.
- Bischoff, Michael/Lüpkes, Vera/Crom, Wolfgang (Hgg.): Kartographie der Frühen Neuzeit. Weltbilder und Wirkungen, Marburg 2015, S. 79-92.
- Blaschke, Karlheinz: Die Entstehung der Stadt Dresden, in: Dresdner Hefte 65 (2001), S. 3- 12.
- Bobinger, Maximilian: Christoph Schissler der Ältere und der Jüngere, Augsburg 1954.
- Bobinger, Maximilian: Alt-Augsburger Kompassmacher. Sonnen-, Mond- und Sternuhren, Astronomische und mathematische Geräte, Räderuhren (Abhandlungen zur Geschichte der Stadt Augsburg 16). Augsburg 1966.
- Böckem, Beate: Jacopo de' Barbari: Ein Appelles am Fürstenhof? Die Allianz von Künstlern, Humanisten und Herrschern im Alten Reich, in: Müller, Matthias u.a. (Hgg.): Apelles am Fürstenhof. Facetten der Hofkunst um 1500 im Alten Reich, Berlin 2010, S. 23-33.
- Böckem, Beate: Ein Geisterfahrer der Renaissance? Jacopo de' Barbari und der Kupferstich dies- und jenseits der Alpen, in: Ars Nova. Frühe Kupferstiche aus Italien. Katalog der italienischen Kupferstiche von den Anfängen bis um 1530 in der Sammlung des Dresdener Kupferstich Kabinetts, hrsg. von der Staatlichen Kunstsammlung Dresden, Petersberg 2013, S. 43-53 (zit. 2013a).
- Böckem, Beate: Jacopo de' Barbari im Dienst Maximilians I., in: Müller, Matthias/Spieß, Karl-Heinz/Friedrich, Udo (Hgg.): Kulturtransfer am Fürstenhof. Höfische

Austauschprozesse und die Medien im Zeitalter Kaiser Maximilians I., Berlin 2013, S. 218-242 (zit. 2013b).

- Böckem, Beate: Jacopo de' Barbari. Künstlerschaft und Hofkultur um 1500, Köln/Weimar/Wien 2016.
- Böhm, Christoph: Die Reichsstadt Augsburg und Kaiser Maximilian I. Untersuchungen zum Beziehungsgeflecht zwischen Reichsstadt und Herrscher an der Wende der Neuzeit, Sigmaringen 1998.
- Böker, Hans Josef: Der Augsburger Dom-Ostchor. Überlegungen zu seiner Planungsgeschichte im 14. Jahrhundert, in: ZHVS 77 (1983), 90–102.
- Borger, Hans/Zehnder, Frank Günter: Köln. Die Stadt als Kunstwerk. Stadtansichten vom 15. bis 20. Jahrhundert, Köln 1982.
- Bräuer, Helmut/Schlenkrich, Elke (Hgg.): Die Stadt als Kommunikationsraum. Beiträge zur Stadtgeschichte vom Mittelalter bis ins 20. Jahrhundert. Festschrift für Karl Czok zum 75. Geburtstag, Leipzig 2001, S. 441-470.
- Braunfels, Wolfgang: Anton Wonsams Kölnprospekt von 1531 in der Geschichte des Sehens, in: Wallraf-Richartz-Jahrbuch 22 (1960), S. 115-136.
- Braunfels, Wolfgang: Abendländische Stadtbaukunst. Herrschaftsform und Baugestalt, Köln 1979 3 .
- Brenner, Danica: "Ein guter Nachbar ist ein edel Kleinod". Sozialtopographische Verortung der Augsburger Maler im 14. bis 16. Jahrhundert, in: Tacke, Andreas/Schauerte, Thomas/Brenner, Danica (Hgg.): Künstlerhäuser im Mittelalter und der Frühen Neuzeit (= Artists' Homes in the Middle Ages and the Early Modern Era), Petersberg 2018, S. 28-49.
- Brincken, Anna-Dorothee von den: Universalkartographie und geographische Schulkenntnisse im Inkunabelzeitalter, in: Moeller, Bernd: Studien zum städtischen Bildungswesen des späten Mittelalters und der frühen Neuzeit, Göttingen 1983, S. 398- 425.
- Brinkmann, Bodo/Schmid, Wolfgang (Hgg.): Hans Holbein und der Wandel in der Kunst des frühen 16. Jahrhunderts, Turnhout 2005, S. 113-146.
- Brotton, Jerry: Great Maps. The world's masterpieces explored and explained, London 2014.
- Brüning, Jochen/Niewöhner, Friedrich (Hgg.): Augsburg in der Frühen Neuzeit. Beiträge zu einem Forschungsprogramm, Berlin 1995, S. 227-239.
- Brunckhorst, Friedl: Architektur im Bild. Die Darstellung der Stadt Venedig im 15. Jh., Hildesheim/Zürich/New York 1997.
- Büttner, Frank: Rationalisierung der Mimesis. Anfänge der konstruierten Perspektive bei Brunelleschi und Alberti, in: Kablitz, Andreas/Neumann, Gerhard (Hgg.): Mimesis und Simulation, Freiburg im Breisgau 1998, S. 55-88.
- Büttner, Nils: Die Erfindung der Landschaft. Kosmographie und Landschaftskunst im Zeitalter Bruegels, Göttingen 2000.
- Büttner, Frank: Das messende Auge. Meßkunst und visuelle Evidenz im 16. Jahrhundert, in: Wimböck, Gabriele/Leonhard, Karin/Friedrich, Markus (Hgg.): Evidentia. Reichweiten visueller Wahrnehmung in der Frühen Neuzeit, Berlin 2007, S. 265–292.
- Buff, Adolf: Augsburg in der Renaissancezeit, Bamberg 1893.
- Bugslag, James:'contrefais al vif': nature, ideas and the lion drawings of Villard de Honnecourt, in: Word & Image 17, Nr. 4 (2001), S. 360-378.
- Camerota, Filippo: L'esperienza di Brunelleschi, in: Camerota, Filippo (Hg.): Nel segno di Masaccio. L'invenzione della prospettiva, Florenz 2001, S. 27-38.
- Camerota, Filippo (Hg.): Nel segno di Masaccio. L'invenzione della prospettiva, Florenz 2001, S. 27-38, S. 270-280.
- Cancik, Hubert/Groschopp, Horst/Wolf, Frieder Otto (Hgg.): Humanismus: Grundbegriffe, Berlin/Boston 2016.
- Cavadini, Nicoletta Ossanna: Depicting the City with Graphics from Woodblock Print to Lithograph, in: Kat. Ausst. Imago urbis: la memoria del luogo attraverso la cartografia dal Rinascimento al Romanticismo = Imago urbis: the memory of place in cartography from the Renaissance to Romanticism, m.a.x.museo Centro Culturale Chiasso 2016, Mailand 2016, S. 25–43.
- Cavalieri, Paolo: Augsburg e la Repubblica di Venezia: rapporti economici e scambi culturali in età moderna, in: Wüst, Wolfgang/Fassl, Peter/Riepertinger, Rainhard (Hgg.): Schwaben und Italien. Zwei europäische Kulturlandschaften zwischen Antike und Moderne, Augsburg 2010, S. 267-292.
- Chevalley, Denis A.: Der Dom zu Augsburg, München 1995.
- Close, Christopher W.: Politics under the Guild Regime, 1368–1548, in: Tlusty, B. Ann/Häberlein, Mark (Hgg.): A Companion to Late Medieval and Early Modern Augsburg, Leiden/Boston 2020, S. 123-145.
- Cooke, Roger L.: The history of mathematics. A brief course, Hoboken (New Jersey) 2013<sup>3</sup>.
- Cutts, Andrew: QGIS Quick Start Guide. A beginner's guide to getting started with QGIS 3.4, Birmingham 2019.
- Dalai Emiliani, Marisa/Curzi, Valter (Hgg.): Piero della Francesca tra arte e scienza. Atti del Convegno Internazionale di Studi Arezzo 1992, Venedig 1996, S. 331-354.
- Damm, Roland/Doosry, Yasmin/Scheld, Alexandra: Der Venedig-Plan von 1500. Restaurierung eines Riesenholzschnitts im Germanischen Nationalmuseums, Nürnberg 2012.
- Das Residenzschloss zu Dresden. Die Schlossanlage der Renaissance und ihre frühbarocken Um- und Ausgestaltungen, Bd. 2, hrsg. vom Landesamt für Denkmalpflege Sachsen, Petersberg 2019, S. 417-439.
- De la Croix, Horst: Military Architecture and the Radial City Plan in Sixteenth Century Italy, in: The Art Bulletin 42, Nr. 4 (Dez. 1960), S. 263-290.
- Delarue, Dominic Eric: Das Bild Augsburgs als Stadt. Repräsentation von Grösse, Heiligkeit und Einigkeit in den Illustrationen zur Stadtchronik Sigismund Meisterlins, in: Saurma-Jeltsch, Lieselotte E./Frese, Tobias (Hg.): Zwischen Mimesis und Vision. Zur städtischen Ikonographie am Beispiel Augsburgs, Berlin 2010, S. 35-58.
- De Seta, Cesare: L'iconografia urbana in Europa dal XV al XVIII secolo, in: De Seta, Cesare (Hg.) Città d'Europa. Iconografia e vedutismo dal XV al XVIII secolo, Neapel 1996, S. 11-48.
- De Seta, Cesare (Hg.) Città d'Europa. Iconografia e vedutismo dal XV al XVIII secolo, Neapel 1996, S. 11-48.
- De Seta, Cesare (Hg.): L'immagine delle città italiane dal XV al XIX secolo, Rom 1998, S. 45-66.
- De Seta, Cesare/Stroffolino, Daniela (Hgg.): L'Europa moderna. Cartografia urbana e vedutismo, Neapel 2001, S. 57-67; S. 284-288.
- De Seta, Cesare: Ritratti di città. Dal Rinascimento al secolo XVIII, Turin 2011.
- De Seta, Cesare (Hg.): L'immagine della città europea dal Rinascimento al Secolo dei Lumi, Mailand 2014, S. 63-77.
- De Seta, Cesare: Portraits of Cities between Art and Science, in: Kat. Ausst. Imago Urbis. La memoria del luogo attraverso la cartografia dal Rinascimento al Romanticismo (=The memory of place in carthography from the Renaissance to Romanticism), m.a.x. museo Chiasso (Schweiz) 2016, Mailand 2016, S. 13-23.
- Dietrich, Andrea/Kretschmann, Iris (Hgg.): 450 Jahre Festung Dresden. Tagungsband zum Symposium am 11. Novembar 2005 in der Festung Dresden, Dresden 2007, S. 13–18, S. 19-33, S. 34–43, S. 52–82.
- Dolz, Wolfram: Instrumente und Methoden der Landvermessung in der Frühen Neuzeit, in: Bischoff, Michael/Lüpkes, Vera/Crom, Wolfgang (Hgg.): Kartographie der Frühen Neuzeit. Weltbilder und Wirkungen, Marburg 2015, S. 79-92.
- Doosry, Yasmin: "Also muss es von oben herab verstanden werden". Topographische Vogelschauansichten, in: Kat. Ausst. Von oben gesehen. Die Vogelperspektive, Germanisches Nationalmuseum Nürnberg 2014/2015, Nürnberg 2014, S. 96-125.
- Doosry, Yasmin: Zu Ruhm und Ehre der Serenissima: Eine Venedig-Ansicht aus dem Jahr 1500, in: Damm, Roland/Doosry, Yasmin/Scheld, Alexandra: Der Venedig-Plan von 1500. Restaurierung eines Riesenholzschnitts im Germanischen Nationalmuseums, Nürnberg 2012, S. 6-19.
- Dreier, Franz Adrian: Winkelmessinstrumente. Vom 16. bis zum frühen 19. Jahrhundert, Berlin 1979.
- Dresden. Zur Geschichte der Altstädter Befestigungsanlage, hrsg. vom Dresdner Verein Brühlsche Terrasse e. V., Dresden 2004.
- Drossbach, Gisela/Wolf, Klaus (Hgg.): Reformen vor der Reformation. Sankt Ulrich und Afra und der monastisch-urbane Umkreis im 15. Jahrhundert, Berlin/Boston 2018, S. 361-388.
- Dürst, Arthur: Die Planvedute der Stadt Zürich von Jos Murer 1576, in: Cartographica Helvetica 15 (1997), S. 23-37.
- Edgerton, Samuel Y.: Die Entdeckung der Perspektive, München 2002.
- Eichberger, Dagmar: Leben mit Kunst. Wirken durch Kunst. Sammelwesen und Hofkunst unter Margarete von Österreich, Regentin der Niederlande, Turnhout 2002.
- Eigenwill, Reinhardt: Auf dem Wege zur kurfürstlichen Residenzstadt. Dresden während der Regierungszeit des Herzogs und Kurfürsten Moritz, in: Dresdner Geschichtsbuch 8 (2002), S. 23-39.
- Engelmann, Max: Mathematische Instrumente von Wenzel Jamnitzer, in: Mitteilungen aus den sächsischen Kunstsammlungen 5 (1914), S. 44-54.
- Englisch, Brigitte: Erhard Etzlaub's Projection and Methods of Mapping, in: Imago Mundi 48 (1996), S. 103-123.
- Eser, Thomas: Holbeins Söhne. Zur berufsstrategischen Alternative "Goldschmied oder Maler" im 16. Jahrhundert, in: Brinkmann, Bodo/Schmid, Wolfgang (Hgg.): Hans Holbein und der Wandel in der Kunst des frühen 16. Jahrhunderts, Turnhout 2005, S. 113-146.
- Fälschungen im Mittelalter. Internationaler Kongreß der Monumenta Germaniae Historica, München, 16.-19. September 1986, Teil I, Kongreßdaten und Festvorträge. Literatur und Fälschungen, Hannover 1988, S. 497-517.
- Ferber, Magnus Ulrich: Das Bayerische Jahrtausend. Augsburg im 16. Jahrhundert, München 2012.
- Field, J. V.: Piero della Francesca and the "Distance Point Method" of Perspective Construction, in: Nuncius. Annali di Storia della Scienza 10 (1995), S. 509- 529.
- Field, J. V.: Piero della Francesca as Practical Mathematician: The Painter as Teacher, in: Dalai Emiliani, Marisa/Curzi, Valter (Hgg.): Piero della Francesca tra arte e scienza. Atti del Convegno Internazionale di Studi Arezzo 1992, Venedig 1996, S. 331-354.
- Field, J. V.: Piero della Francesca. A Mathematician's Art, New Haven/London 2005.
- Fischer, Karl: Augustin Hirschvogels Stadtplan von Wien, 1547/1549, und seine "Quadranten", in: Cartographica Helvetica 20 (1999), S. 3-12.
- Folin, Marco (Hg.): Rappresentare la città. Topografie urbane nell'Italia di antico regime, Reggio Emilia 2010, S. 121-144.
- Folkerts, Menso: Die Trigonometrie bei Apian, in: Röttel, Karl (Hg.): Peter Apian. Astronomie, Kosmographie und Mathematik am Beginn der Neuzeit, Eichstätt 1995, S. 223-228.
- Folkerts, Menso: Pitiscus, Batholomaeus, in: Neue Deutsche Biographie 20 (2001), S. 488 f. [Onlineversion];

URL: https://www.deutsche-biographie.de/pnd117689599.html#ndbcontent (eingesehen 20. 07. 2022).

- Folkerts, Menso/Kühne, Andreas (Hgg.): Astronomy as a Model for the Sciences in Early Modern Times: papers from the International Symposium, Munich,  $10 - 12$  March 2003, Augsburg 2006, S. 275–294, S. 385-398.
- Forssman, Erik: Renaissance, Manierismus und Nürnberger Goldschmiedekunst, in: Kat. Ausst. Wenzel Jamnitzer und die Nürnberger Goldschmiedekunst 1500-1700. Goldschmiedearbeiten – Entwürfe, Modelle, Medaillen, Ornamentstiche, Schmuck, Porträts, Germanisches Nationalmuseum Nürnberg 1985, München 1985, S. 1-24.
- Forstner, Gustav/Oehrli, Markus: Graphische Darstellungen der Untersuchungsergebnisse alter Karten und die Entwicklung der Verzerrungsgitter, in: Cartographica Helvetica 17 (Januar 1998), S. 35-43.
- Fouquet, Gerhard: Urbanität. Stadtbilder vom Spätmittelalter bis in die Frühe Neuzeit, in: Stercken, Martina/Schneider, Ute (Hgg.): Urbanität. Formen der Inszenierung in Texten, Karten, Bildern, Köln/Weimar/Wien 2016, S. 21-42.
- Fried, Pankraz (Hg.): Miscellanea Suevica Augustana. Der Stadt Augsburg dargebracht zur 2000-Jahrfeier 1985, Sigmaringen 1985, S. 9-41.
- Friedländer, Max J.: Holzschnitte von Hans Weiditz, Berlin 1922.
- Friedman, David: La pianta di Imola die Leonardo 1502, in: Folin, Marco (Hg.): Rappresentare la città. Topografie urbane nell'Italia di antico regime, Reggio Emilia 2010, S. 121-144.
- Frieß, Peter: Kunst und Maschine. 500 Jahre Maschinenlinien in Bild und Skulptur, München 1993.
- Fritz, Johann Michael: Gestochene Bilder. Gravierungen auf deutschen Goldschmiedearbeiten der Spätgotik, Köln 1966.
- Fuchs, Franz/Litz, Gudrun (Hgg.): Humanismus im deutschen Südwesten (Pirckheimer-Jahrbuch für Renaissance- und Humanismusforschung 29), Wiesbaden 2015.
- Füssel, Stephan (Hg.): Astronomie und Astrologie in der Frühen Neuzeit, Nürnberg 1990, S. 109-140.
- Füssel, Stephan (Hg.): Die Folgen der Entdeckungsreisen für Europa. Akten des interdisziplinären Symposions 12./13. April 1991 in Nürnberg, Nürnberg 1992.
- Füssel, Stephan: Pirckheimer und der europäische Humanismus, in: Schneider, Oskar (Hg.): Nürnbergs große Zeit. Reichsstädtische Renaissance, europäischer Humanismus, Cadolzburg 2000, S. 141-164.
- Füssel, Stephan/Knape, Joachim (Hgg.): Poesis et Pictura. Studien zum Verhältnis von Text und Bild in Handschriften und alten Drucken. Festschrift für Dieter Wuttke zum 60. Geburtstag, Baden-Baden 1989, S. 295-336.
- Gadol, Joan: Leon Battista Alberti. Universal Man of the Early Renaissance, Chicago/London 1969.
- Geldner, Ferdinand: Inkunabelkunde. Eine Einführung in die Welt des frühesten Buchdrucks, Wiesbaden 1978.
- Germann, Georg: Einführung in in die Geschichte der Architekturtheorie, Darmstadt 1987².
- Germann, Thomas/Schneider, Jürg E.: Zürich im Zeitraffer. Von der Römerzeit bis zum Schanzenbau 1642, Zürich 1997.
- Gier, Helmut/ Jonata, Johannes (Hgg.): Augsburger Buchdruck und Verlagswesen. Von den Anfängen bis zur Gegenwart, Wiesbaden 1997.
- Gier, Helmut: Der Augsburger Domherr Bernhard von Waldkirch und der Beginn der Blütezeit des Humanismus in Augsburg, in: Jahrbuch des Vereins für Augsburger Bistumsgeschichte 36 (2002), S. 109-123.
- Glasner, Peter: Stadt-Bild-Sprache im 16. Jahrhunderts. Köln in der Geschichte des Sehens, in: Mölich, Georg/Schwerhoff, Gerd (Hgg.): Köln als Kommunikationszentrum. Studien zur frühneuzeitlichen Stadtgeschichte, Köln 1999, S. 229-253.
- Glött, Ulrich Graf Fugger von: Die Fuggerei. Die älteste Sozialsiedlung der Welt, Augsburg 2003.
- Gluch, Sibylle: *Geometria practica* und *ars pictoria* theorica. Albrecht Dürer zwischen Theorie und Praxis, in: Großmann, Ulrich G. (Hg.): Buchmalerei der Dürerzeit (Dürer-Forschungen 2), Nürnberg 2009, S. 105-114.
- Glück, Helmut/Häberlein, Mark/Schröder, Konrad: Mehrsprachigkeit in der Frühen Neuzeit. Die Reichsstädte Augsburg und Nürnberg vom 15. bis ins frühe 19. Jahrhundert, Wiesbaden 2013.
- Göricke, Jutta: Greifbare Vernunft: Zur Ikongraphie mathematischer Instrumente, in: Holländer, Hans (Hg.): Erkenntnis, Erfindung, Konstruktion. Studien zur Bildgeschcihte von Naturwissenschaften und Technik vom 16. bis zum 19. Jahrhundert, Berlin 2000, S. 255-296. (zit. 2000a)
- Göricke, Jutta: Mathematische Wissenschaften, in: Holländer, Hans (Hg.): Erkenntnis, Erfindung, Konstruktion. Studien zur Bildgeschcihte von Naturwissenschaften und Technik vom 16. bis zum 19. Jahrhundert, Berlin 2000, S. 297-324. (zit. 2000b)
- Gößner, Andreas: Weltliche Kirchenhoheit und reichsstädtische Reformation. Die Augsburger Ratspolitik des "milten und mitleren weges" 1520-1534 (Colloquia Augustana 11), Berlin 1999.
- Gottlieb, Gunther u.a. (Hg.): Geschichte der Stadt Augsburg von der Römerzeit bis zur Gegenwart, Stuttgart 1984.
- Grafton, Anthony: Reading History. Conrad Peutinger and the Chronicle of Nauclerus, in: Kat. Ausst. Gesammeltes Gedächtnis. Konrad Peutinger und die kulturelle Überlieferung im 16. Jahrhundert, Staats- und Stadtbibliothek Augsburg 2015/2016, Luzern 2016, S. 18-25.
- Graser, Helmut/ Häberlein, Mark/ B. Ann, Tlusty: Sources and Historiography, in: Tlusty, B. Ann/Häberlein, Mark (Hgg.): A Companion to Late Medieval and Early Modern Augsburg, Leiden/Boston 2020, S. 3-19.
- Grebe, Anja: Rezension zu McDonald, Mark P.: The Print Collection of Ferdinand Columbus (1488-1539). A Renaissance Collector in Seville. Vol. 1 und 2, in: Journal für Kunstgeschichte 10, Heft 1 (2006), S. 38-42.
- Gregg, Ryan E.: City Views in the Habsburg and Medici Courts. Depictions of Rhetoric and Rule in the Sixteenth Century, Leiden/Boston 2019.
- Grössing, Helmut: Humanistische Naturwissenschaft Scienta Mathematica.Eingie Reflexionen zum Thema, in. Grössing, Helmut/Mühlberger, Kurt (Hg.): Wissenschaft und Kultur an der Zeitenwende. Renaissance-Humanismus, Naturwissenschaften und universitärer Alltag im 15. und 16. Jahrhundert, Göttingen 2012, S. 39-62.
- Grössing, Helmuth/Mühlberger, Kurt (Hg.): Wissenschaft und Kultur an der Zeitenwende. Renaissance-Humanismus, Naturwissenschaften und universitärer Alltag im 15. und 16. Jahrhundert, Göttingen 2012, S. 39-62, 81-100.
- Groos, Walter: Zur Augsburger Stadtentwicklung, in: ZBLG 34, H. 3 (1971), S. 817-830.
- Großmann, Ulrich G. (Hg.): Buchmalerei der Dürerzeit (Dürer-Forschungen 2), Nürnberg 2009, S. 173-189.
- Günther, Lutz Philipp, Die bildhafte Repräsentation deutscher Städte. Von den Chroniken der Frühen Neuzeit zu den Websites der Gegenwart, Köln/Weimar/Wien 2009.
- Gurlitt, Cornelius: Beschreibende Darstellung der älteren Bau- und Kunstdenkmäler des Königreichs Sachsen, Band 21/23, Stadt Dresden, hrsg. vom K. Sächsischen Alterthumsverein, Dresden 1903.
- Guthmüller, Bodo (Hg.): Deutschland und Italien in ihren wechselseitigen Beziehungen während der Renaissance (Wolfenbütteler Abhandlungen zur Renaissanceforschung 19), Wiesbaden 2000, S. 9-30.
- Häberlein, Mark: Die Fuggerei. Geschichte einer Augsburger Familie (1367-1650), Stuttgart 2006.
- Hägele, Günter: Medienwechsel. Die Ablösung des handgeschriebenen Buches durch das gedruckte Buch, in: Kat. Ausst, Augsburg macht Druck. Die Anfänge des Buchdrucks in einer Metropole des 15. Jahrhunderts, Diözesanmuseum St. Afra Augsburg 2017, Augsburg 2017, S. 30-41.
- Häußler, Franz: Augsburgs Tore. Der Reichsstadt Wehr und Zier, Augsburg 2002.
- Hale, J. R. (Hg.): The Travel Journal of Antonio de Beatis. Germany, Switzerland, the Low Countries, France and Italy, 1517-1518, London 1979.
- Hahnloser, Hans R.: Villard de Honnecourt: kritische Gesamtausgabe des Bauhüttenbuches ms. fr 19093 der Pariser Nationalbibliothek, Wien 1935.
- Hamacher, Bärbel/Karnehm, Christl (Hgg.): Pinxit, sculpsit, fecit: Kunsthistorische Studien. Festschrift für Bruno Bushart, München 1994, S. 84-94, S. 100-106.
- Hasselt, Laura van/Bleyerveld, Yvonne (Hgg.): Bird's-Eye View of Amsterdam. On the Cusp of the Golden Age, Zwolle 2015, S. 9-16.
- Hauschke, Sven: Albrecht Dürers Perpektivtische und ihre Nachfolger im 16. Jahrhundert, in: Großmann, G. Ulrich (Hg.): Buchmalerei der Dürerzeit (Dürer-Forschungen 2), Nürnberg 2009, S. 173-189.
- Hauser, Arnold: Sozialgeschiche der Kunst und Literatur, Bd. 1, München 1953.
- Heimann, Heinz-Dieter: Stadtideal und Stadtpatriotismus in der "Alten Stadt" am Beispiel der "Laudationes Coloniae" des Mittelalters und der Frühen Neuzeit, in: Historisches Jahrbuch 111 (1991), S. 3-27.
- Heiß, Max: Das topographische Bildwerk als dokumentarische Quelle für die Entwicklung der Städte, im besonderen demonstriert am Beispiel Münchens, Diss. München 1955.
- Helmrath, Johannes (Hg.): Diffusion des Humanismus. Studien zur nationalen Geschichtsschreibung europäischer Humanisten, Göttingen 2002.
- Helmrath, Johannes: Wege des Humanismus. Studien zu Praxis und Diffusion der Antikeleidenschaft im 15. Jahrhundert, Band 1, Tübingen 2013.
- Herbers, Klaus: Kämpfende Heilige im 10. und 12. Jahrhundert: Der heilige Ulrich, der heilige Jakob, in: Herbers, Klaus/Rückert, Peter (Hgg.): Augsburger Netzwerke zwischen Mittelalter und Neuzeit. Wirtschaft, Kultur und Pilgerfahrten, Tübingen 2009, S. 215- 237.
- Herbers, Klaus/Rückert, Peter (Hgg.): Augsburger Netzwerke zwischen Mittelalter und Neuzeit. Wirtschaft, Kultur und Pilgerfahrten, Tübingen 2009, S. 215-237.
- Herde, Simone: "Jörg, Seld", in: Neue Deutsche Bibliographie 24 (2010), S. 212-213 [Onlinefassung]; URL: http://www.deutsche-biographie.de/pnd123622085.html (eingesehen 20. 07. 2022).
- Herre, Franz: Die Fugger in ihrer Zeit, Augsburg 2005.
- Hilliges, Marion: Der Stadtgrundriss als Repräsentationsmedium in der Frühen Neuzeit, in: Michalsky, Tanja/Schmieder, Felicitas/Engel, Gisela (Hgg.): Aufsicht – Ansicht – Einsicht. Neue Perspektiven auf die Kartographie an der Schwelle zur Frühen Neuzeit, Berlin 2009, S. 351-385.
- Hirschbiegel, Jan/Rabeler, Sven/Winter, Sascha (Hgg.): Residenzstädte im Alten Reich (1300-1800). Ein Handbuch, Abteilung III: Reprästentaionen sozialer und politischer Ordnungen in Residenzstädten, Teil I: Exemplarische Studien, Ostfildern 2020, S. 17- 112.
- Hofmann, Joseph E.: Dürers Verhältnis zur Mathematik, in: Albrecht Dürers Umwelt. Festschrift zum 500. Geburtstag Albrecht Dürers am 21. Mai 1971, hrsg. vom Verein für Geschichte der Stadt Nürnberg und von der Senatskommission für Humanismus-Forschung der Deutschen Forschungsgemeinschaft, Nürnberg 1971, S. 132-151.
- Holländer, Hans (Hg.): Erkenntnis, Erfindung, Konstruktion. Studien zur Bildgeschcihte von Naturwissenschaften und Technik vom 16. bis zum 19. Jahrhundert, Berlin 2000, S. 255- 296, S. 297-324.
- Hoppe, Stephan: Die vermessene Stadt. Kleinräumige Vermessungskampagnen im Mitteleuropa des 16. Jahrhunderts und ihr funktionaler Kontext, in: Baumgärtner, Ingrid

(Hg.): Fürstliche Koordinaten. Landesvermessung und Herrschaftsvisualisierung um 1600, Leipzig 2014, S. 251-273.

- Hoppe-Münzberg, Esther: Das Kurfürstliche Stall- und Harnischkammergebäude mit Langem Gang und Stallhof – eine neue Bauaufgabe im Komplex des Dresdner Residenzschlosses, in: Das Residenzschloss zu Dresden. Die Schlossanlage der Renaissance und ihre frühbarocken Um- und Ausgestaltungen, Bd. 2, hrsg. vom Landesamt für Denkmalpflege Sachsen, Petersberg 2019, S. 417-439.
- Horanin, Mariusz: Die Pest in Augsburg um 1500. Die soziale Konstruktion einer Krankheit, Diss. Göttingen 2019.
- Horst, Thomas: Die älteren Manuskriptkarten Altbayerns. Eine kartographiehistorische Studie zum Augenscheinplan unter besonderer Berücksichtigung der Kultur- und Klimageschichte, München 2009.
- Howard, Deborah: Venice as a Dolphin. Further Investigations into Jacobo de' Barbari's View, in: Artibus et Historiae, Bd. 18, Nr. 35 (1997), S. 101-111.
- Jacob, Frank-Dietrich: Das Bild der Stadt und die Wirklichkeit der Stadt, in: Puhle, Matthias: Magdeburg in Bildern von 1492 bis ins 20. Jahrhundert, Magdeburg 1997, S. 9-34.
- Jacob, Frank-Dietrich: Bemerkungen zur bildhaften Kommunikation am Beispiel historischer Stadtdarstellungen, in: Bräuer, Helmut/Schlenkrich, Elke (Hgg.): Die Stadt als Kommunikationsraum. Beiträge zur Stadtgeschichte vom Mittelalter bis ins 20. Jahrhundert. Festschrift für Karl Czok zum 75. Geburtstag, Leipzig 2001, S. 441-470.
- Jacoby, Joachim: Arbeitsunfall eines Malers im Jahr 1500. Überlegungen zu Jacopo de' Barbari, in: Dresdner Kunstblätter 46 (2002), S. 24-28.
- Jäger, Helmut/Petri, Franz/Quirin, Heinz (Hgg.): Civitatum Communitas. Studien zum europäischen Städtewesen. Festschrift Heinz Stoob zum 65. Geburtstag, Köln/Wien 1984, S. 322-354.
- Jahn, Joachim: Topographie, Verfassung und Gesellschaft der mittelalterlichen Stadt das Beispiel Augsburg, in: Fried, Pankraz (Hg.): Miscellanea Suevica Augustana. Der Stadt Augsburg dargebracht zur 2000-Jahrfeier 1985, Sigmaringen 1985, S. 9-41.
- Janhsen, Angeli: Perspektivregeln und Bildgestaltung bei Piero della Francesca, München 1990.
- Jecmen, Gregory/Spira, Freyda: The Imperial City of Augsburg: An Introduction, in: Kat. Ausst. Imperial Augsburg: Renaissance Prints and Drawings 1475-1540, National Gallery of Art Washington 2012, Washington 2012, S. 25-38.
- Jenny, Bernhard/Hurni, Lorenz: Studying cartographic heritage. Analysis and visualization of geometric distortions, in: Computers & Graphics 35 (2011), S. 402-411.
- Jenny, Bernhard/Mesenburg, Peter: MapAnalyst Analyse und Visualisierung zur Genauigkeit der Mappa critica des Tobias Mayer (1750), in: Cartographica Helvetica 43 (2011), S. 43-48.
- Kablitz, Andreas/Neumann, Gerhard (Hgg.): Mimesis und Simulation, Freiburg im Breisgau 1998, S. 55-88.

Kaufhold, Martin (Hg.): Augsburg im Mittelalter, Augsburg 2009, S. 19-35.

- Kaunzner, Wolfgang: Zur Mathematik Peter Apians, in: Röttel, Karl (Hg.): Peter Apian. Astronomie, Kosmographie und Mathematik am Beginn der Neuzeit, Eichstätt 1995, S. 183-216.
- Kemp, Martin: The Sciene of Art. Optical Themes in western Art from Brunelleschi to Seurat, New Haven/London 1990.
- Kern-Kernried, Gustav von: Fragmente zur Geschichte der Stadt Augsburg, in: Jahres-Bericht des historischen Kreis-Vereins im Regierungsbezirke von Schwaben und Neuburg 20 (1854), S. 39-58.
- Kiesewetter, Arndt: Der Einfluß Augsburgs auf die Kunst der Frührenaissance in Sachsen. Ein Beitrag zur Ausbreitung der Renaissance im albertinischen Herrschaftsbereich Sachsens zwischen 1520 und 1535, in: Zeitschrift des Deutschen Vereins für Kunstwissenschaft 64 (2010), S. 202-242.
- Kießling, Hermann/Lohrmann, Ulrich: Türme Tore Bastionen. Die reichsstädtischen Befestigungsanlagen Augsburgs, Augsburg 1987.
- Kießling, Rolf (Hg.): Stadt und Land in der Geschichte Ostschwabens (Augsburger Beiträge zur Landesgeschichte Bayerisch-Schwabens 10), Augsburg 2005.
- Kießling, Rolf (Hg.): Neue Forschungen zur Geschichte der Stadt Augsburg. Augsburg 2011.
- Killius, Christina: Die Antiqua-Fraktur Debatte um 1800 und ihre historische Herleitung, Wiesbaden 1999.
- Kirchgässner, Bernhard/Becht, Hans-Peter (Hgg.): Stadt und Repräsentation, Sigmaringen 1995, S. 9-24.
- Kirchgässner, Bernhard/Becht, Hans-Peter (Hgg.): Städtische Mythen (Stadt in der Geschichte 28), Stuttgart 2003, S. 55-74.
- Kittler, Juraj/Holdsworth, Deryck W.: Digitalizing a complex urban panorama in the Renaissance. The 1500 bird's-eye view of Venice by Jacopo de' Barbari, in: new media & society 16 (2014), S. 770-788.
- Klecker, Elisabeth: Geographia imitatio picturae. Geographie als humanistische Leitwissenschaft am Beispiel der Panegyris des Adrian Wolfhard, in: Grössing, Helmuth E. (Hg.): Wissenschaft und Kultur an der Zeitenwende. Renaissance-Humanismus, Naturwissenschaften und universitärer Alltag im 15. und 16. Jahrhundert, Göttingen 2012, S. 81-100
- Kluger, Martin: Augsburgs erstes Wasserwerk am Schwibbogentor. Trinkwasserversorgung mit Technik aus dem Bergbau, in: Kat. Ausst. Wasser Kunst Augsburg. Die Reichsstadt in ihrem Element, Maximilianmuseum Augsburg 2018, Regensburg 2018, S. 58-67.
- Kluger, Martin: Die Fugger in Augsburg. Geschäfte mit Kirche und Kaiser, Augsburg/Nürnberg 2020.
- Knevel, Tom: Bird's-Eye View of Amsterdam. The City of Cornelis Anthonisz., in: Hasselt, Laura van/Bleyerveld, Yvonne (Hgg.): Bird's-Eye View of Amsterdam. On the Cusp of the Golden Age, Zwolle 2015, S. 9-16.
- Knobloch, Eberhard: Instrumente, in: Ausst. -Kat. Maß, Zahl und Gewicht. Mathematik als Schlüssel zu Weltverständnis und Weltbeherrschung, Zeughaus Wolfenbüttel 1989, Wiesbaden 2001<sup>2</sup>, S. 151-163.
- Knoll, Martin: Die Natur der menschlichen Welt. Siedlung, Territorium und Umwelt in der historisch-topographischen Literatur der Frühen Neuzeit, Bielefeld 2013.
- Köberer, Wolfgang (Hg.): Das rechte Fundament der Seefahrt. Deutsche Beiträge zur Geschichte der Navigation, Hamburg 1982.
- Kohler, Karl: Karl V. 1500-1558. Eine Biographie, München 2014³.
- Koob, Karl Aloys: Ein Wunderwerk der Stadt Augsburg. "Der Einlaß" erbaut 1514. Eine geschichtliche Forschung, Augsburg 1900.
- Kraus, Andreas (Hg.): Handbuch der bayerischen Geschichte, Bd. 3, Teilbd. 2, München 2001.
- Kraus, Jürgen: Entwicklung und Topographie der Augsburger Steuerbezirke, in: Zeitschrift des historischen Vereins für Schwaben 86 (1993), S. 115-184.
- Kretschmer, Ingrid (Hg.): Lexikon zur Geschichte der Kartographie. Von den Anfängen bis zum Ersten Weltkrieg, Bd. 2, M-Z, Wien 1986.
- Krings, Wilfried: Text und Bild als Informationsträger bei gedruckten Stadtdarstellungen der Frühen Neuzeit, in: Füssel, Stephan/Knape, Joachim (Hgg.): Poesis et Pictura. Studien zum Verhältnis von Text und Bild in Handschriften und alten Drucken. Festschrift für Dieter Wuttke zum 60. Geburtstag, Baden-Baden 1989, S. 295-336.
- Krüger, Thomas M.: Die Anfänge des Augsburger Stadtsiegels und die Emanzipation der Bürgerschaft, in: Kaufhold, Martin (Hg.): Augsburg im Mittelalter, Augsburg 2009, S. 19-35.
- Künast, Hans-Jörg: Entwicklungslinien des Augsburger Buchdrucks von 1468 bis zum Augsburger Religionsfrieden von 1555, in: Brüning, Jochen/Niewöhner, Friedrich (Hgg.): Augsburg in der Frühen Neuzeit. Beiträge zu einem Forschungsprogramm, Berlin 1995, S. 227-239.
- Künast, Hans-Jörg: Der Augsburger Buchdruck im 15. Jahrhundet. Der Markt und seine Akteure, in: Kat. Ausst. Augsburg macht Druck. Die Anfänge des Buchdrucks in einer Metropole des 15. Jahrhunderts, Diözesanmuseum St. Afra Augsburg 2017, Augsburg 2017, S. 42-49.
- Kuhoff, Wolfgang: Augsburg im Römischen Reich, in: Wüst, Wolfgang/Fassl, Peter/Riepertinger, Rainhard (Hgg.): Schwaben und Italien. Zwei europäische Kulturlandschaften zwischen Antike und Moderne, Augsburg 2010, S. 13-38.
- Landau, David/Parshall, Peter: The Renaissance Print 1470-1550, New Haven/London 1994.
- Leemann-van Elck, Paul: Die Offizin Froschauer. Zürichs berühmte Druckerei im 16. Jahrhundert. Ein Beitrag zur Geschichte der Buchdruckkunst anläßlich der Halbjahrtausendfeier ihrer Erfindung, Zürich/Leipzig 1940.
- Leisse, Gisela: Praktische Geometrie im Städtebau der Frühen Neuzeit, in: Michalsky, Tanja/Schmieder, Felicitas/Engel, Ute (Hgg.): Aufsicht – Ansicht – Einsicht. Neue Perspektiven auf die Kartographie an der Schwelle zur Frühen Neuzeit, Berlin 2009, S. 369-386.
- Leitermann, Heinz: Deutsche Goldschmiedekunst. Das Goldschmiedehandwerk in der deutschen Kunst- und Kulturgeschichte, Stuttgart 1954.
- Levenson, Jay A./Oberhuber, Konrad/Sheehan, Jacquelyn L.: Early Italian Engravings from the National Gallery of Art, Washington 1973.
- Levenson, Jay Alan: Jacopo de' Barbari and the Northern Art of the Early Sixteenth Century, Diss., New York 1978.
- Lieb, Norbert: Jörg Seld. Goldschmied und Bürger von Augsburg, München 1947.
- Lieb, Norbert: Die Fugger und die Kunst. Im Zeitalter der Spätgotik und Frühen Renaissance, München 1952.
- Lieb, Norbert: Burkhard Engelberg, in: Pölnitz, Götz Freiherr von (Hg.): Lebensbilder aus dem Bayerischen Schwaben, Bd. 3, München 1954, S. 117-152.
- Lieb, Norbert: Augsburger Baukunst der Renaissancezeit, in: Rinn, Hermann (Hg.): AUGUSTA 955-1955. Forschungen und Studien zur Kultur und Wirtschaftsgeschichte Augsburgs, Augsburg 1955, S. 229-248.
- Lieb, Norbert: Die Augsburger Familie Seld, in: Lieb, Norbert: Die Augsburger Familie Seld, in: Pölnitz, Götz Freiherrn von (Hg.): Lebensbilder aus dem Bayerischen Schwaben, Bd. 6, München 1958, S. 38-87.
- Lier, H.A.: Der Augsburger Humanistenkreis mit besonderer Berücksichtigung Bernhard Adelmanns von Adelmannsfelden, in: ZHVS (1880), S. 68-108.
- Lindgren, Uta (Hg.): Alpenübergänge vor 1850. Landkarten Straßen Verkehr, Stuttgart 1987, S. 179-187.
- Lindgren, Uta: Astronomische Vorbilder für geodätische Instrumente im 16. Jahrhundert, in: Folkerts, Menso/Kühne, Andreas (Hgg.): Astronomy as a Model for the Sciences in Early Modern Times: papers from the International Symposium, Munich, 10 - 12 March 2003, Augsburg 2006, S. 385-398.
- Ludwig, Karl-Heinz/Schmidtchen, Volker: Metalle und Macht. 1000 bis 1600 (Propyläen Technikgeschichte 2), Berlin 1992.
- Lutz, Heinrich: Conrad Peutinger, Beiträge zu einer politischen Biographie, Augsburg 1958.
- Maier, Jessica: A "True Likeness". The Renaissance City Portrait, in: Renaissance Quarterly 65, Nr. 3 (Herbst 2012), S. 711-752.
- Maier, Jessica: Rome measured and imagined. Early modern maps of the Eternal city, Chicago/London 2015.
- Martin, John Andrew: Anton Kolb und Jacopo de' Barbari: "Venedig im Jahre 1500". Das Stadtportrait als Dokument venezianisch-oberdeutscher Beziehungen, in: Hamacher, Bärbel/Karnehm, Christl (Hgg.): Pinxit, sculpsit, fecit: Kunsthistorische Studien. Festschrift für Bruno Bushart, München 1994, S. 84-94.
- Martin, Otto: Das kaiserliche Wappen auf dem Seld-Plan von 1521, in: Augsburger Blätter, Jg. 6 H. 1, Augsburg 1980, S. 94-97.
- May, Peter: Die Kunstfertigkeit der Perspektive zu Nürnberg, in: Kat. Ausst. Wenzel Jamnitzer und die Nürnberger Goldschmiedekunst 1500-1700. Goldschmiedearbeiten – Entwürfe, Modelle, Medaillen, Ornamentstiche, Schmuck, Porträts, Germanisches Nationalmuseum Nürnberg 1985, München 1985, S. 161-165.
- McDonald, Mark P.: The Print Collection of Ferdinand Columbus (1488-1539). A Renaissance Collector in Seville, Volume 1, History and Commentary, London 2004 (zit. 2004a), S. 246-262.
- McDonald, Mark P.: The Print Collection of Ferdinand Columbus (1488-1539). A Renaissance Collector in Seville, Volume 2, Inventory Catalogue, London 2004 (zit. 2004b).
- Mehl, James V. (Hg.): In Laudem Caroli. Renaissance and Reformation Studies for Charles G. Naubert, Kirksville 1998, S. 45-64.
- Michalsky, Tanja/Schmieder, Felicitas/Engel, Gisela (Hgg.): Aufsicht Ansicht Einsicht. Neue Perspektiven auf die Kartographie an der Schwelle zur Frühen Neuzeit, Berlin 2009, S. 351-3868, S. 369-386.
- Miedema, Nine: Erhard Etzlaubs Karten. Ein Beitrag zur Geschichte der mittelalterlichen Kartographie und des Einblattdrucks, in: Gutenberg-Jahrbuch 71 (1996), S. 99-125.
- Milz, Joseph: Der Duisburger Stadtplan von 1566 des Johannes Corputius und seine Vermessungsgrundlagen, in: Cartographica Helvetica 11 (1995), S. 2-10.
- Milz, Joseph/Roden, Günter von: Duisburg im Jahre 1566. Der Stadtplan des Johannes Corputius, Duisburg 1993.
- Mölich, Georg/Schwerhoff, Gerd (Hgg.): Köln als Kommunikationszentrum. Studien zur frühneuzeitlichen Stadtgeschichte, Köln 1999, S. 229-253.
- Moeller, Bernd: Die deutschen Humanisten und die Anfänge der Reformation, in: Zeitschrift für Kirchengeschichte 70 (1959), S. 46-61.
- Molland, George: Thomas Bradwardine, Geometria Speculativa, Stuttgart 1989.
- Müller, Gernot Michael (Hg.): Humanismus und Renaissance in Augsburg. Kulturgeschichte einer Stadt zwischen Spätmittelalter und Dreißigjährigem Krieg, Berlin u.a. 2010, S. 87-100, S. 389-406, S. 491-526.
- Müller, Gernot Michael (Hg.): Die Kirche St. Moritz in Augsburg, Lindenberg i. Allgäu 2019.

Müller, Hannelore: Zum Leben Hans Holbeins d. Ä., in: Ausst. -Kat. Hans Holbein der Ältere und die Kunst der Spätgotik, Rathaus Augsburg 1965, Augsburg 1965, S. 15-22.

- Müller, Hannelore: Silbergerät des 16. Jahrhunderts im öffentlichen Gebrauch der Stadt Augsburg, in: Hamacher, Bärbel/Karnehm, Christl (Hgg.): Pinxit, sculpsit, fecit: Kunsthistorische Studien. Festschrift für Bruno Bushart, München 1994, S. 100-106.
- Müller, Harald: Habit und Habitus. Mönche und Humanisten im Dialog, Tübingen 2006.
- Müller, Harald: Der Beitrag der Mönche zum Humanismus im spätmittelalterlichen Augsburg. Sigismund Meisterlin und Veit Bild im Vergleich, in: Müller, Gernot Michael (Hg.): Humanismus und Renaissance in Augsburg. Kulturgeschichte einer Stadt zwischen Spätmittelalter und Dreißigjährigem Krieg, Berlin u.a. 2010, S. 389-406. (zit. 2010a)
- Müller, Harald/Ziesak, Ane-Katrin: Der Augsburger Benediktiner Veit Bild und der Humanismus, in: ZHVS 95 (2002), S. 27-51.
- Müller, Matthias u.a. (Hgg.): Apelles am Fürstenhof. Facetten der Hofkunst um 1500 im Alten Reich, Berlin 2010, S. 23-33.
- Müller, Matthias/Spieß, Karl-Heinz/Friedrich, Udo (Hgg.): Kulturtransfer am Fürstenhof. Höfische Austauschprozesse und die Medien im Zeitalter Kaiser Maximilians I., Berlin 2013, S. 218-242.
- Muhlack, Ulrich: Renaissance und Humanismus, Berlin/Boston 2017.
- Muller, Frank: Artistes dissidents dans l'Allemagne du seizième siècle. Lautensack Vogtherr – Weiditz (Bibliotheca Dissidentium 21), Baden-Baden/Bouxwiller 2001.
- Neugebauer, O.: The Early History of the Astrolabe. Studies in Ancient Astronomy IX, in: ISIS 40, Teil 3, Nr. 121 (1949), S. 240-256.

Neuhaus, Helmut (Hg.): Nürnberg. Eine europäische Stadt in Mittelalter und Neuzeit, Nürnberg 2000, S. 123-149.

- Niël, Maikel: De perpectivische ruimteweergae van het Gezicht in vogelvlucht op Amsterdam van Cornelis Anthonisz., in: Caert-Thresoor. Tijdschrift voor de geschiedenis van de kartografie in Nederland 19, Nr. 4 (2000), S. 107-113.
- Nuti, Lucia: Prospettiva e strumenti di misura nella costruzione dei ritratti di città, in: Camerota, Filippo (Hg.): Nel segno di Masaccio. L'invenzione della prospettiva, Florenz 2001, S. 270-280.
- Oelsner, Norbert: Zur baugeschichtlichen Entwicklung des Dresdner Schlosses im Mittelalter, in: Dresdner Hefte 19, Heft 65 (2001), S. 22-32.
- Opll, Ferdinand: Der Festungsbau als Initiator des Stadtplans. Zur Entwicklung der Wiener Stadtpläne im 16. Jahrhundert, in: Strecken, Martina/Schneider, Ute (Hgg.): Urbanität. Formen der Inszenierung in Texten, Karten, Bildern, Köln/Weimar/Wien 2016, S. 133- 155.
- Opll, Ferdinand/Krause, Heike/Sonnlechner, Christoph: Wien als Festungsstadt im 16. Jahrhundert. Zum kartographischen Werk der Mailänder Familie Angielini, Wien/Köln/Weimar 2017.
- Opll, Ferdinand/ Scheutz, Martin (Hgg.): Die Osmanen vor Wien: die Meldeman-Rundansicht von 1529/30: Sensation, Propaganda und Stadtbild, Wien 2020.
- Paas, Martha White: Die Grundlage der wirtschaftlichen Prosperität Augsburgs in der Frühen Neuzeit, in: Paas, John Roger (Hg.): Augsburg, die Bilderfabrik Europas. Essays zur Augsburger Druckgraphik der Frühen Neuzeit, Augsburg 2001, S. 3-10.
- Paas, John Roger (Hg.): Augsburg, die Bilderfabrik Europas. Essays zur Augsburger Druckgraphik der Frühen Neuzeit, Augsburg 2001, S. 3-10.
- Papke, Eva: Die befestigte Stadt und ihre Tore, in: Dresdner Geschichtsbuch 1 (1995), S. 23-44.
- Papke, Eva: Festung Dresden. Aus der Geschiche der Dresdner Stadtbefestigung, Dresden 1997.
- Papke, Eva: 450 Jahre Festung Dresden (Festvortrag zur Eröffnung der Festtage), in: Dietrich, Andrea/Kretschmann, Iris (Hgg.): 450 Jahre Festung Dresden. Tagungsband zum Symposium am 11. Novembar 2005 in der Festung Dresden, Dresden 2007, S. 13- 18 (zit. 2007a).
- Papke, Eva: Zur Bau- und Nutzungsgeschichte der Festung Dresden, in: Dietrich, Andrea/Kretschmann, Iris (Hgg.): 450 Jahre Festung Dresden. Tagungsband zum Symposium am 11. Novembar 2005 in der Festung Dresden, Dresden 2007, S. 19-33 (zit. 2007b).
- Parshall, Peter: Imago contrafacta: Images and Facts in the Northern Renaissance, in: Art History 16, Nr. 4 (Dezember 1993), S. 554-579.
- Paulus, Christof: Augsburg, Reichsstadt: Politische und soziale Entwicklung, publiziert am 08.12.2017, in: Historisches Lexikon Bayerns, URL: < https://www.historisches-lexikonbayerns.de/Lexikon/Augsburg,\_Reichsstadt:\_Politische\_und\_soziale\_Entwicklung (eingesehen 20.08.2022).
- Pechstein, Klaus: Der Goldschmied Wenzel Jamnitzer, in: Kat. Ausst. Wenzel Jamnitzer und die Nürnberger Goldschmiedekunst 1500-1700. Goldschmiedearbeiten – Entwürfe, Modelle, Medaillen, Ornamentstiche, Schmuck, Porträts, Germanisches Nationalmuseum Nürnberg 1985, München 1985, S. 57-70.
- Pechstein, Klaus u.a.: Schätze deutscher Goldschmiedekunst von 1500 bis 1920 aus dem Germanischen Nationalmuseum, Berlin 1992, S. 83-89.
- Pfaud, Robert: Das Bürgerhaus in Augsburg, Tübingen 1976.
- Pfitzer, Klaus: Reformation, Humanismus, Renaissance (Reclams Universal-Bibliothek), Stuttgart 2016.
- Pfotenhauer, Bettina: Kaufleute und Humanisten. Nürnberg und der Transfer venezianischer Frühdrucke, in: Fuchs, Franz/Daniels, Tobias (Hgg.): Venedig und der oberdeutsche Buchmarkt um 1500, Wiesbaden 2017, S. 109-130.
- Pignatti, T.: La pianta di Venezia di Jacopo de' Barbari, in: Bolletino dei Musei Civici Veneziani 9, Nr. 1-2 (1964), S. 9-49.
- Pinto, John A.: Origins and Development of the Ichnographic City Plan, in: Journal of the Society of Architectural Historians 35, Nr. 1 (März 1976), S. 35-50.
- Piper, Ernst: Der Stadtplan als Grundriß der Gesellschaft. Topographie und Sozialstruktur in Augsburg und Florenz um 1500, Frankfurt a- M./New York 1982.
- Pölnitz, Götz Freiherr von (Hg.): Lebensbilder aus dem Bayerischen Schwaben, Bd. 3, München 1954, S. 117-152.
- Pölnitz, Götz Freiherrn von (Hg.): Lebensbilder aus dem Bayerischen Schwaben, Bd. 6, München 1958, S. 38-87.
- Posset, Franz: Renaissance Monks. Monastic Humanism in Six Biographical Sketches, Leiden/Boston 2005.
- Rajkay, Barbara: Die Geschichte des Roten Tors, Augsburg 2006.
- Rauch, Marga: Handwerk in Augsburg. Chronik einer großen Leistung, Bad Wörishofen 1985.
- Reformation und Gegenreformation. Die großen geistigen Ereignisse zwischen Mittelalter und Neuzeit, in: Propyläen Geschichte der Literatur, Bd. 3, Renaissance und Barock 1400-1700, Berlin 1984, S. 68-97.
- Reichert, Friedrich: Altes Dresden in Stadtmodellen, in: Dresdner Geschichtsbuch 11 (2005), S. 1-8.
- Reinhard, Wolfgang (Hg.): Augsburger Eliten des 16. Jahrhunderts. Prosopographie wirtschaftlicher und politischer Führungsgruppen 1500-1620, bearbeitet von Mark Häberlein u.a., Berlin 1996.
- Reske, Christoph: Der Holzschnitt bzw. Holzstock am Ende des 15. Jahrhunderts, in: Gutenberg-Jahrbuch 84 (2009), S. 71-74.
- Reuter, Fritz (Hg.): Der Reichstag zu Worms von 1521. Reichspolitik und Luthersache, Worms 1971.
- Reuther Hans/Berckenhagen Ekhart: Deutsche Architekturmodelle. Projekthilfe zwischen 1500 und 1900, Berlin 1994.
- Rinn, Hermann (Hg.): AUGUSTA 955-1955. Forschungen und Studien zur Kultur und Wirtschaftsgeschichte Augsburgs, Augsburg 1955, S. 229-248, S. 363-370.
- Roeck, Bernd: Reisende und Reisewege von Augsburg nach Venedig in der zweiten Hälfte des 16. und der ersten des 17. Jahrhunderts, in: Lindgren, Uta (Hg.): Alpenübergänge vor 1850. Landkarten – Straßen – Verkehr, Stuttgart 1987, S. 179-187.
- Roeck, Bernd: Eine Stadt in Krieg und Frieden. Studien zur Geschichte der Reichsstadt Augsburg zwischen Kalenderstreit und Parität (Schriftenreihe der Historischen Kommission bei der Bayerischen Akademie der Wissenschaften 37), 2 Teilbände, Göttingen 1989.
- Roeck, Bernd: Als wollt´ die Welt schier brechen. Eine Stadt im Zeitalter des Dreißigjährigen Krieges, München 1991.
- Roeck, Bernd: Kunstpatronage in der Frühen Neuzeit. Studien zu Kunstmarkt, Künstlern und ihren Auftraggebern in Italien und im Heiligen Römischen Reich (15.-17. Jahrhundert), Göttingen 1999.
- Roeck, Bernd: Kulturtransfer im Zeitalter des Humanismus: Venedig und das Reich, in: Guthmüller, Bodo (Hg.): Deutschland und Italien in ihren wechselseitigen Beziehungen während der Renaissance (Wolfenbütteler Abhandlungen zur Renaissanceforschung 19), Wiesbaden 2000, S. 9-30.
- Roeck, Bernd: Trojaner, Goten und Etrusker: Städtische Gründungsmythen der Renaissance, in: Kirchgässner, Bernd/Becht, Hans-Peter (Hg.): Städtische Mythen (Stadt in der Geschichte 28), Stuttgart 2003, S. 55-74.
- Roeck, Bernd: Elias Holl. Ein Architekt der Renaissance, Regensburg 2004.
- Roeck, Bernd: Geschichte Augsburgs, München 2005.
- Roeck, Bernd u.a. (Hg.): Schweizer Städtebilder. Urbane Ikonographien (15.-20. Jahrhundert), Zürich 2013, S. 609–617.
- Roeck, Bernd: Immagine di città tedesche dal XV al XVIII secolo, in: De Seta, Cesare (Hg.): L'immagine della città europea dal Rinascimento al Secolo dei Lumi, Mailand 2014, S. 63-77.
- Rohde, Alfred: Die Geschichte der wissenschaftlichen Instumente. Vom Beginn der Renaissance zum Ausgang des 18. Jahrhunderts, Leipzig 1923.
- Röttel, Karl: Apian Schreiner Cysat: Beiträge Ingolstädter Astronomen im 16. und 17. Jahrhundert, in: Folkerts, Menso/Kühne, Andreas (Hgg.): Astronomy as a Model for the Sciences in Early Modern Times: papers from the International Symposium, Munich, 10 – 12 March 2003, Augsburg 2006, S. 275–294.
- Röttel, Karl (Hg.): Peter Apian. Astronomie, Kosmographie und Mathematik am Beginn der Neuzeit, Eichstätt 1995, S. 183-216, S. 223-228.
- Ropertz, Peter Hans: Kleinbürgerlicher Wohnbau vom 14. bis 17. Jahrhundert in Deutschland und im benachbarten Ausland, Diss. Technische Hochschule Aachen 1976.
- Ruckdeschel, Wilhelm: Der "Einlaß" zu Augsburg das wohlgesicherte Nachttor der Reichsstadt, in: ZHVS 71 (1977), S. 130-142.
- Rutz, Andreas: Die Beschreibung des Raums. Territoriale Grenzziehung im Heiligen Römischen Reich, Köln/Weimar/Wien 2018.
- Satzinger, Wolfgang: Entwicklung, Stand und Möglichkeiten der Stadtkartographie dargestellt vorwiegend an Beispielen aus Nürnberg, München 1964.
- Saunders, Harold N.: All the Astrolabes, Oxford 1984.
- Saurma-Jeltsch, Lieselotte E./Frese, Tobias (Hg.): Zwischen Mimesis und Vision. Zur städtischen Ikonographie am Beispiel Augsburgs, Berlin 2010, S. 35-58.
- Schaaf, Manfred: Das Ulrichskreuz und Jörg Beck. Beitrag zur Augsburger Goldschmiedekunst und Buchmalerei, in: Pantheon. Internationale Zeitschrift für Kunst 29 (1971), S. 505-509.
- Schade, Günter: Deutsche Goldschmiedekunst. Ein Überblick über die kunst- und kulturgeschichtliche Entwicklung der deutschen Gold- und Silberschmiedekunst vom Mittelalter bis zum beginnenden 19. Jahrhundert, Leipzig 1974.
- Schiersner, Dietmar (Hg.): Augsburg, Schwaben und der Rest der Welt: neue Beiträge zur Landes- und Regionalgeschichte, Festschrift für Rolf Kießling zum 70. Geburtstag, Augsburg 2011.
- Schillinger, Klaus (Hg.): Kostbare Instrumente und Uhren aus dem Staatlichen Mathematisch-Physikalischen Salon Dresden, Leipzig 1994.
- Schmid, Wolfgang: Dürer als Unternehmer. Kunst, Humanismus und Ökonomie in Nürnberg und 1500, Trier 2003.
- Schmidt, Anja: Augsburger Ansichten. Die Darstellung der Stadt in der Druckgraphik des 15. bis 18. Jahrhunderts (Schwäbische Geschichtsquellen und Forschungen, 20), Augsburg 2000.
- Schmidt, Fritz: Geschichte der geodätischen Instrumente und Verfahren im Altertum und Mittelalter, Stuttgart 1988 (unveränderter Nachdruck der 1. Auflage 1935).
- Schmitt, Michael: Vorbild, Abbild und Kopie. Zur Entwicklung von Sehweisen und Darstellungsarten in druckgraphischen Stadtabbildungen des 15. bis 18. Jahrhunderts am Beispiel Aachen, in: Jäger, Helmut/Petri, Franz/Quirin, Heinz (Hgg.): Civitatum Communitas. Studien zum europäischen Städtewesen. Festschrift Heinz Stoob zum 65. Geburtstag, Köln/Wien 1984, S. 322-354.
- Schmitt, Michael/Luckhardt, Jochen: Realität und Abbild in Stadtdarstellungen des 16. bis 19. Jahrhunderts. Untersuchungen am Beispiel Lippstadt, Münster 1982.

Schmitz, Wolfgang: Grundriss der Inkunabelkunde. Das gedruckte Buch im Zeitalter des Medienwechsels, Stuttgart 2018.

- Schneider, Ivo: Die mathematischen Praktiker des See-, Vermessungs- und Wehrwesens vom 15. bis zum 19. Jh., in: Technikgeschichte 37, Nr. 3 (1970), S. 210-242.
- Schneider, Oskar (Hg.): Nürnbergs große Zeit. Reichsstädtische Renaissance, europäischer Humanismus, Cadolzburg 2000, S. 141-164.
- Schnelbögl, Fritz: Zur Geschichte der älteren Nürnberger Kartographie, in: Mitteilungen des Vereins für Geschichte der Stadt Nürnberg 51 (1962), S. 214-230.
- Schnelbögl, Fritz: Leben und Werk des Nürnberger Kartographen Erhard Etzlaub (†1532), in: Mitteilungen des Vereins für Geschichte der Stadt Nürnberg 57 (1970), S. 216-231.
- Schnith, Karl: Mittelalterliche Augsburger Gründungslegenden, in: Fälschungen im Mittelalter. Internationaler Kongreß der Monumenta Germaniae Historica, München, 16.- 19. September 1986, Teil I, Kongreßdaten und Festvorträge. Literatur und Fälschungen, Hannover 1988, S. 497-517.
- Schott, Dieter/Toyka-Seid, Michael (Hgg.): Die europäische Stadt und ihre Umwelt, Darmstadt 2008, S. 123-144.
- Schröder, Alfred: Der Humanist Veit Bild, Mönch bei St. Ulrich, in: Zeitschrift des Historischen Vereins für Schwaben und Neuburg 20 (1893), S. 173-227.
- Schürer, Ralf: Augsburg und Nürnberg, in: Pechstein, Klaus u.a.: Schätze deutscher Goldschmiedekunst von 1500 bis 1920 aus dem Germanischen Nationalmuseum, Berlin 1992, S. 83-89.
- Schulz, Juergen: The printed plans and panoramic views of Venice, in: Saggi e Memorie di storia dell'arte, Bd. 7 (1970), S. 5-182.
- Schulz, Juergen: Jacopo de' Barbari's View of Venice. Map Making, City Views, and Moralized Geography before the Year 1500, in: The Art Bulletin, Bd. 60, Nr.3 (Sep. 1978), S. 425-474.
- Schulz, Juergen: La cartografia tra scienza e arte. Carte e cartografi nel Rinascimento italiano, Ferrara 1990.
- Schweizer, Paul: Jos Murers Bittschrift an den Zürcher Rath 1574. Nachtrag zu dem Artikel über Murers Plan der Stadt Zürich in Nr. 4 des Jahrgangs 1893, in: Anzeiger für Schweizerische Alterthumskunde 27 (Nr. 3, 1894), S. 366-369.
- Scriba, Christoph J./Schreiber, Peter: 5000 Jahre Geometrie. Geschichte, Kulturen, Menschen, Berlin/Heidelberg 2005.
- Seelig, Lorenz: Höfische Pracht der Augsburger Goldschmiedekunst, München/New York 1995.
- Seidenfuß, Birgit: "Daß wirdt also die Geometrische Perspektiv genandt". Deutschsprachige Perspektivtraktate des 16. Jahrhunderts, Weimar 2006.
- Seling, Helmut: Die Kunst der Augsburger Goldschmiede 1529-1868, Bd. 1, Geschichte und Werke, München 1980.
- Seling, Helmut: Die Kunst der Augsburger Goldschmiede 1529-1868, Meister. Marken. Werke, München 2007.
- Sölch, Brigitte: Klöster und ihre Nachbarn Konkurrenz im Blick?, in: Müller, Gernot Michael (Hg.): Humanismus und Renaissance in Augsburg. Kulturgeschichte einer Stadt zwischen Spätmittelalter und Dreißigjährigem Krieg, Berlin u.a. 2010, S. 491-526.
- Sotzmann, Daniel Friedrich: Ueber des Antonius von Worms Abbildung der Stadt Köln aus dem Jahre 1531; Köln 1819.
- Specker, Hans Eugen (Hg.): Stadt und Kultur, Sigmaringen 1983, S. 70-84.
- Spira, Freyda: Between Court and City: Artistic Productions in Renaissance Augsburg, in: Kat. Ausst. Imperial Augsburg. Renaissance Prints and Drawings 1475-1540, National Gallery of Art Washington 2012, Washington 2012, S. 39-65.
- Stauber, Reinhard: Nürnberg und Italien in der Renaissance, in: Neuhaus, Helmut (Hg.): Nürnberg. Eine europäische Stadt in Mittelalter und Neuzeit, Nürnberg 2000, S. 123-149.
- Steiger, Hugo: Geschichte der Stadt Augsburg, München/Berlin 1941.
- Stierhof, Horst H.: Augsburger Architektur 1518-1650f, in: Kat. Ausst. Welt im Umbruch. Augsburg zwischen Renaissance und Barock. Band I: Zeughaus, Rathaus und Zeughaus Augsburg 1980, Augsburg 1980., S. 100-112.
- Stöver, Ulla: Goldschmiedekunst in Augsburg, in: Rinn, Hermann (Hg.): AUGUSTA 955- 1955. Forschungen und Studien zur Kultur und Wirtschaftsgeschichte Augsburgs, Augsburg 1955, S. 363-370.
- Stohlmann, Jürgen: Zum Lobe Kölns. Die Stadtansicht von 1531 und die "Flora" des Hermann von dem Busche, in: Jahrbuch des Kölnischen Geschichtsvereins e. V. 51 (1980), S. 1-56.
- Stolz, Michael: Sigmund Gossembrot. Streiflichter auf seine Bibliothek und Lektürepraxis, in: Fuchs, Franz/Litz, Gudrun (Hgg.): Humanismus im deutschen Südwesten, Wiesbaden 2015, S. 123-158.
- Stone, Jeffrey C.: Techniques of scale assessment on historical maps, in: International Geography 1 (1972), S. 452-454.
- Strecken, Martina: Zürich, in: Roeck, Bernd u.a. (Hg.): Schweizer Städtebilder. Urbane Ikonographien (15.-20. Jahrhundert), Zürich 2013, S. 609–617.
- Strecken, Martina/Schneider, Ute (Hgg.): Urbanität. Formen der Inszenierung in Texten, Karten, Bildern, Köln/Weimar/Wien 2016, S. 133-155.
- Stroffolino, Daniela: Tecniche e strumenti di rilevamento nei trattati a stampa del Cinquecento, in: De Seta, Cesare (Hg.): L'immagine delle città italiane dal XV al XIX secolo, Rom 1998, S. 45-66.
- Stroffolino, Daniela: La città misurata. Tecniche e strumenti di rilevamento nei trattati a stampa del cinquecento, Rom 1999.
- Stroffolino, Daniela: Rilavamento topografico e processi costrutivi delle "vedute a volo d'uccello", in: De Seta, Cesare/Stroffolino, Daniela (Hgg.): L'Europa moderna. Cartografia urbana e vedutismo, Neapel 2001, S. 57-67.
- Stroffolino, Daniela: L'Europa "a volo d'uccello". Dal Cinquecento ad Alfred Guesdon, Neapel 2012.
- Stroffolino, Daniela: From Measurement to Desgin: The Instruments of the Cartographer and the Relevant Treatises, in: Kat. Ausst. Imago urbis: la memoria del luogo attraverso la cartografia dal Rinascimento al Romanticismo = Imago urbis: the memory of place in cartography from the Renaissance to Romanticism, m.a.x. museo Chiasso (Schweiz) 2016, Mailand 2016, S. 63-73.
- Syndram, Dirk: Das Schloss zu Dresden, Leipzig 2015.
- Tacke, Andreas/Schauerte, Thomas/Brenner, Danica (Hgg.): Künstlerhäuser im Mittelalter und der Frühen Neuzeit (= Artists' Homes in the Middle Ages and the Early Modern Era), Petersberg 2018, S. 28-49.
- Thierbach, Melanie: Goldschmiedehandwerk und Goldschmiedekunst der Gotik in Augsburg, in: Kat. Ausst. Gold und silber. Augsburgs glänzende Exportwaren, Diözesanmuseum St. Afra Augsburg 2003, Augsburg 2003, S. 29-38.

Tlusty, B. Ann/Häberlein, Mark (Hgg.): A Companion to Late Medieval and Early Modern Augsburg, Leiden/Boston 2020, S. 3-19, S. 123-145.

- Tietz-Strödel, Marion: Die Fuggerei in Augsburg. Studien zur Entwicklung des sozialen Stiftungsbaus im 15. und 16. Jahrhundert, Tübingen 1982.
- Trauchburg, Gabriel von: Häuser und Gärten Augsburger Patrizier, München/Berlin 2001.
- Trautner, Beate: Willibald Prickheimer (1470-1530) und Conrad Peutinger (1465-1547) zwei reichsstädtische Bürger und Humanisten in Süddeutschland, in: Füssel, Stephan (Hg.): Astronomie und Astrologie in der Frühen Neuzeit, Nürnberg 1990, S. 109-140.
- Troge, Wolfgang: Geschichte der Geodäsie in Deutschland, Berlin/New York 2009².
- Turner, Anthony: Early scientific Instruments. Europe 1400-1800, London 1987.
- Turner, Gerard L'Estrange: Renaissance Astrolabes and their Makers, Aldershot 2003.
- Vogel, Julius: Bramante und Raffael. Ein Beitrag zur Geschichte der Renaissance in Rom, Leipzig 1910.
- Vogt, Wilhelm: Dr. Konrad Peutinger. Ein Lebensbild aus der Blütezeit der Reichsstadt Augsburg, in: Festschrift zum XXII. Deutschen Juristentag vom 7. bis 9. September 1893 in Augsburg, Augsburg 1893, S. 29-67.
- Voigt, Dieter: Die Augsburger Wasserwirtschaft des 14. und 15. Jahrhundert im Spiegel der Baumeisterbücher der Reichsstadt, in: Kat. Ausst. Wasser Kunst Augsburg. Die Reichsstadt in ihrem Element, Maximilianmuseum Augsburg 2018, Regensburg 2018, S. 46-57.
- Vollmer, Hans (Hg.): Allgemeines Lexikon der Bildenden Künstler. Von der Antike bis zur Gegenwart, Bd. 33, Scheffel – Siemerding, Leipzig 1936, S. 475.
- Wade, David: Geometrie und Kunst. Der Einfluss antiker Mathematik auf die Kunst der Renaissance, Kerkdriel 2017.
- Wakonigg, Herwig: Struktur und Wesen von Isolinienkarten, in: GEOGRAZ: Grazer Mitteilungen der Geographie und Raumforschung 29 (2001), S. 11-13.
- Wallenta, Wolfgang: Augsburg & Habsburg. Geld, Macht, Staat, Weißenhorn 2022.
- Watanabe, Yuichi: Waldpolitik und Holzversorgung der Reichsstadt Augsburg im 16. Jahrhundert, Diss., Augsburg 2017.
- Warcup, Charles: Von der Landkarte zum GIS. Eine Einführung in Geografische Informationssysteme, Norden 2004.
- Weber, Bruno: La nature à coup d'œil. Wie der panoramatische Blick antizipiert worden ist, in: Kat. Ausst. Sehsucht. Das Panorama als Massenunterhaltung des 19. Jahrhunderts, Kunst- und Ausstellungshalle Bonn 1993, Basel u.a. 1993, S. 20-27.
- Weber, Ingrid S.: Drei Aufrisse spätgotischer Monstranzen im Stadtarchiv Ulm, in: Pantheon. Internationale Zeitschrift für Kunst 36 (Januar/Februar/März 1978), S. 16-31.
- Weber, Wolfgang E. J: Humanismus und reichsstädtische Politik, in: Müller, Gernot Michael (Hg.): Humanismus und Renaissance in Augsburg. Kulturgeschichte einer Stadt zwischen Spätmittelalter und Dreißigjährigem Krieg, Berlin u.a. 2010, S. 87-100.
- Weidenbacher, Joseph: Die Fuggerei in Augsburg. Die erste deutsche Kleinhaus-Siedlung, Augsburg 1926.
- Weigl, Engelhard: Instrumente der Neuzeit. Die Entdeckung der modernen Wirklichkeit, Stuttgart 1990.
- Weiss, August: Das Handwerk der Goldschmiede in Augsburg bis zum Jahre 1681, Diss. Univ. Zürich, Gotha 1897.
- Weitlauff, Manfred (Hg.): Benediktinerabtei St. Ulrich und Afra in Augsburg (1012 2012): Geschichte, Kunst, Wirtschaft und Kultur einer ehemaligen Reichsabtei, Festschrift zum tausendjährigen Jubiläum, 3 Bände, Augsburg 2011/2012.
- Wellisch, Siegmund: Die Wiener Stadtpläne zur Zeit der ersten Türkenbelagerung, in: Zeitschrift des österreichischen Ingenieur- und Architekten-Vereins 50 (1898), S. 552– 555.
- Wellisch, Siegmund: Die Erfindung der Triangulirung, in: Zeitschrift für Vermessungswesen 28 (1899), S. 349–357.
- West, Ashley D.: Conrad Peutinger and the Visual Arts Collaborating with Hans Burgkmair the Elder, in: Kat. Ausst. Gesammeltes Gedächtnis. Konrad Peutinger und die kulturelle Überlieferung im 16. Jahrhundert, Staats- und Stadtbibliothek Augsburg 2015/2016, Luzern 2016, S. 63–73.
- Wiebenson, Dora: Architectural Theory and Practice from Alberti to Ledoux, Chicago 1983.
- Wiegand, Peter: Die Dresdner Stadtbefestigung in den zeitgenössischen Karten, Plänen und Rissen des Hauptstaatsarchivs Dresden, in: Dietrich, Andrea/Kretschmann, Iris (Hgg.): 450 Jahre Festung Dresden. Tagungsband zum Symposium am 11. Novembar 2005 in der Festung Dresden, Dresden 2007, S. 52–82.
- Wilson, Bronwen: The World in Venice. Print, the City, and Early Modern Identity, Toronto u. a. 2005.
- Wimböck, Gabriele/Leonhard, Karin/Friedrich, Markus (Hgg.): Evidentia. Reichweiten visueller Wahrnehmung in der Frühen Neuzeit, Berlin 2007, S. 265–292.
- Winter, Sascha/Ehler, Malanie: Prozesse und Zäsuren der Residenzstadtentwicklung unter fürstlicher und königlicher Herrschaft, in: Hirschbiegel, Jan/Rabeler, Sven/Winter, Sascha (Hgg.): Residenzstädte im Alten Reich (1300-1800). Ein Handbuch, Abteilung III: Reprästentaionen sozialer und politischer Ordnungen in Residenzstädten, Teil I: Exemplarische Studien, Ostfildern 2020, S. 17-112.
- Witthöft, Harald u. a. (Hg.): Die historische Metrologie in den Wissenschaften, St. Katharinen 1986, S. 62-74.
- Wolff, Georg: Mathematik und Malerei, Leipzig/Berlin 1916.
- Woodward, David (Hg.): The History of Cartography. Cartography in the European Renaissance, Bd. 3. 1, Chicago u. a. 2007, S. 680-704.
- Worm, Andrea: Konkurrierende Weltbilder an der Schwelle zur Frühen Neuzeit. Die Weltkarten im *Rudimentum Novitiorum* und im *Liber Chronicarum* Hartmann Schedels,

in: Augustyn, Wolfgang/Söding, Ulrich (Hgg.): Dialog – Transfer – Konflikt. Künstlerische Wechselbeziehungen im Mittelalter und in der Frühen Neuzeit, Passau 2014, S. 385-414.

- Worm, Andrea: "mensura" und "pictura". Der monumentale Plan Augsburgs von Jörg Seld (1521), in: Drossbach, Gisela/Wolf, Klaus (Hgg.): Reformen vor der Reformation. Sankt Ulrich und Afra und der monastisch-urbane Umkreis im 15. Jahrhundert, Berlin/Boston 2018, S. 361-388.
- Wüst, Wolfgang/Fassl, Peter/Riepertinger, Rainhard (Hgg.): Schwaben und Italien. Zwei europäische Kulturlandschaften zwischen Antike und Moderne, Augsburg 2010, S. 13- 38, S. 267-292.
- Zeeden, Ernst Walter: Das Erscheinungsbild der frühneuzeitlichen Stadt, vornehmlich nach Reiseberichten und Autobiographien des 16. und 17. Jahrhunderts, in: Specker, Hans Eugen (Hg.): Stadt und Kultur, Sigmaringen 1983, S. 70-84.
- Zeidler, Christoph: Die Festung Dresden und ihre Baumeister. Caspar Vogt von Wierandt, Rochus Quirinus Graf zu Linar und Paul Buchner, in: Dietrich, Andrea/Kretschmann, Iris (Hgg.): 450 Jahre Festung Dresden. Tagungsband zum Symposium am 11. Novembar 2005 in der Festung Dresden, Dresden 2007, S. 34-43.
- Zimmer, Jürgen: Die Veränderungen im Augsburger Stadtbild zwischen 1530 und 1630, in: Kat. Ausst. Welt im Umbruch. Augsburg zwischen Renaissance und Barock, Rathaus und Zeughaus Augsburg 1981, Bd. III, Beiträge, Augsburg 1980, S. 25-65.
- Zinner, Ernst: Geschichte und Bibliographie der Astronomischen Literatur in Deutschland zur Zeit der Renaissance, Leipzig 1941.

Zinner, Ernst: Astronomische Instrumente des 11. bis 18. Jahrhunderts, München 1956.

Zorn, Wolfgang: Augsburg. Geschichte einer deutschen Stadt, Augsburg 1904<sup>3</sup>.

Abbildungsteil

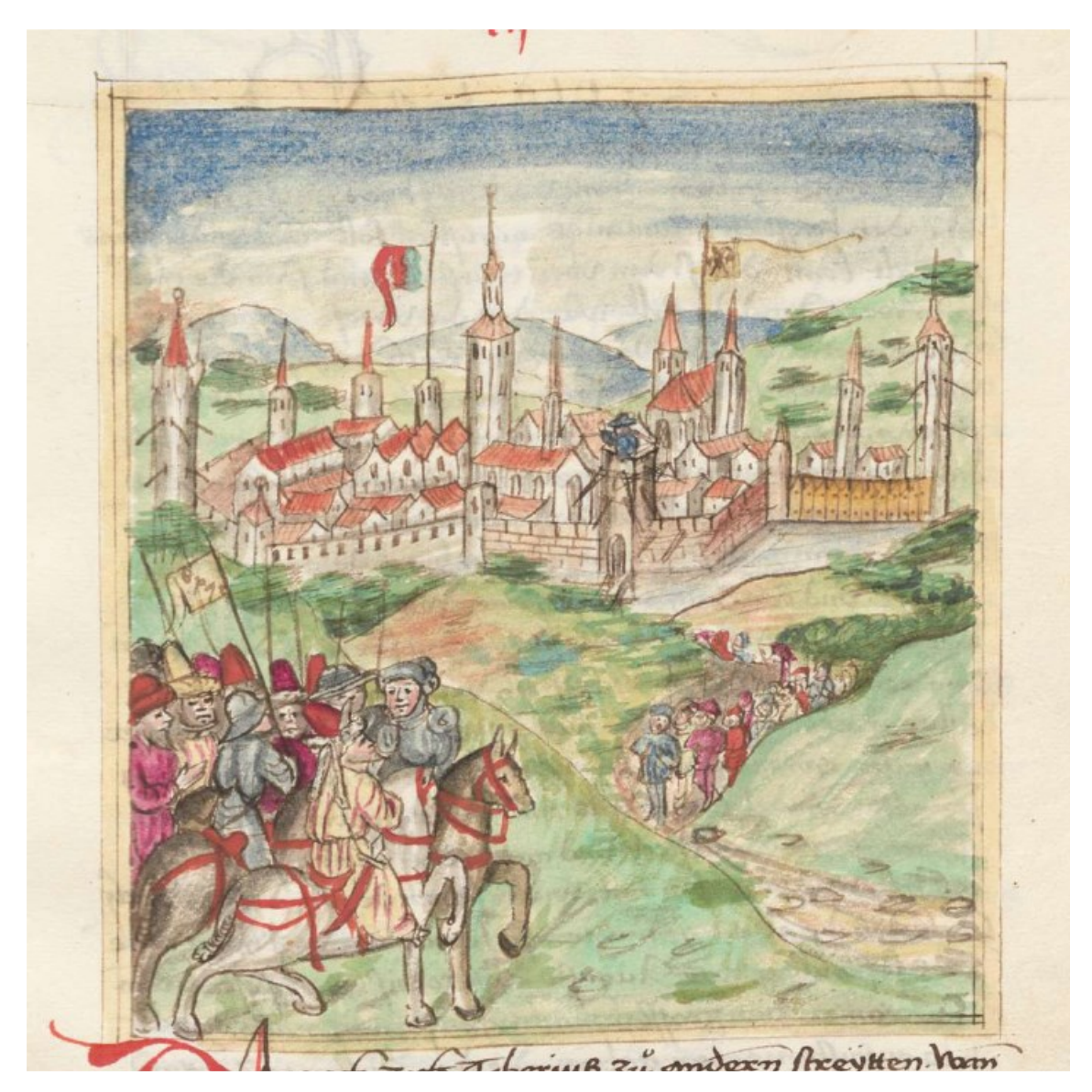

**Abb. 1:** Hektor Mülich, Augsburger Chronik des Sigismund Meisterlin mit Fortsetzung des Hektor Mülich, Augsburg 1457, fol. 52r

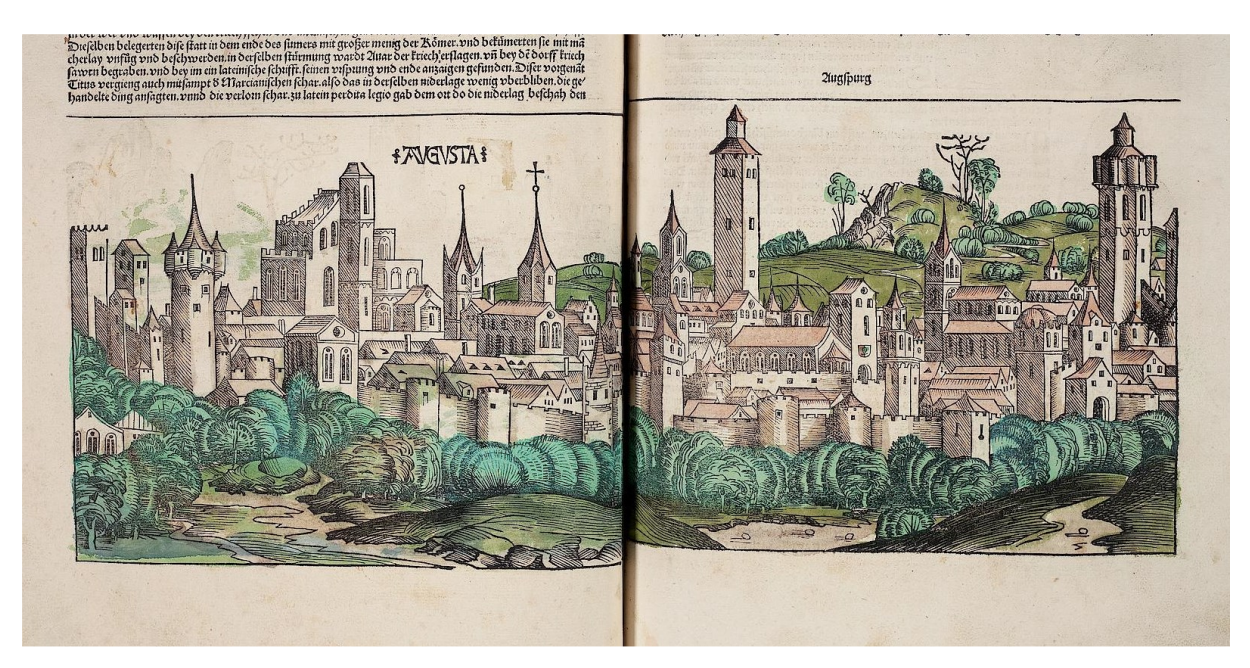

**Abb. 2:** Hartmut Schedel, Liber chronicarum, Nürnberg 1493, fol. 91v-92r

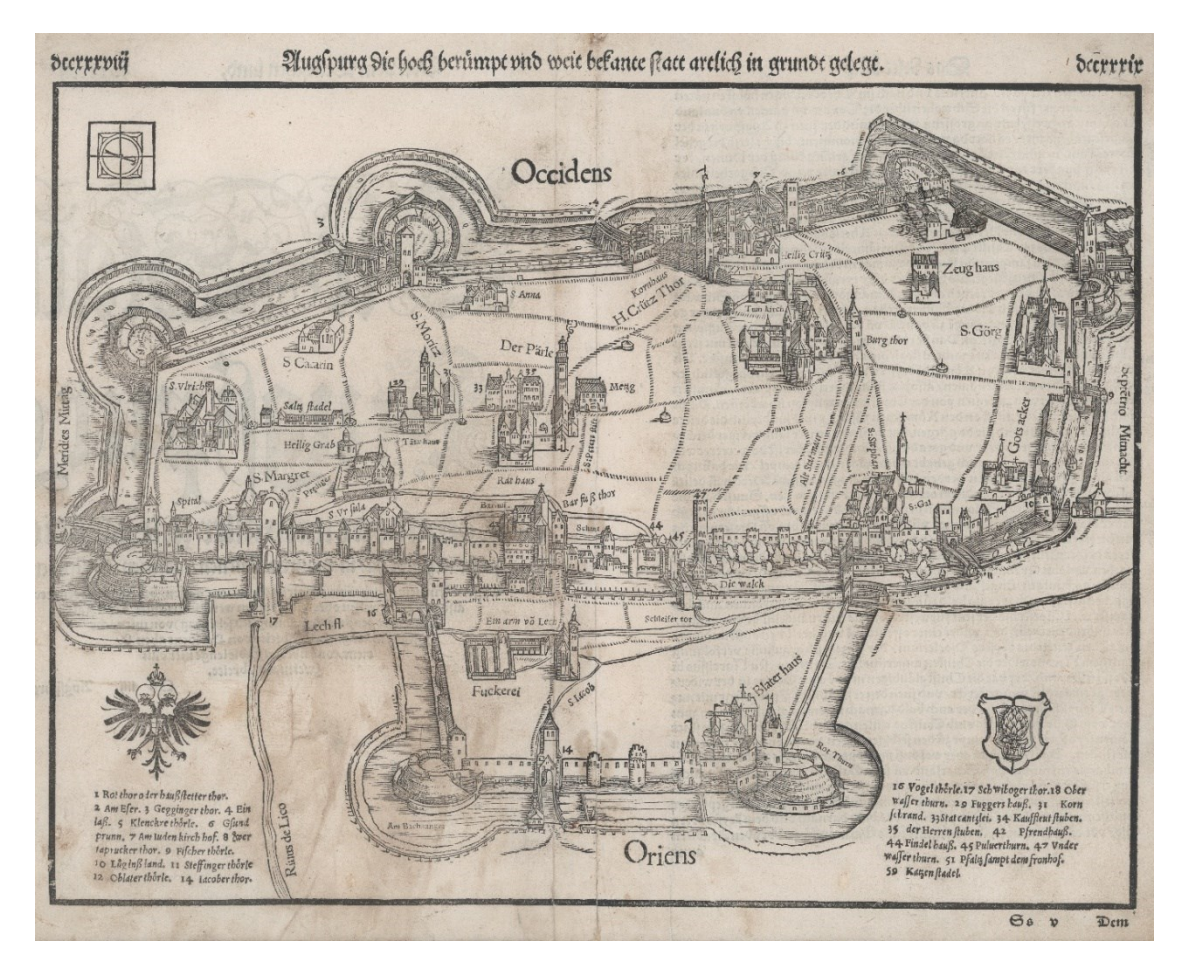

**Abb. 3:** Sebastian Münster, Stadtplan von Augsburg, um 1550, Inv. Nr. G 47

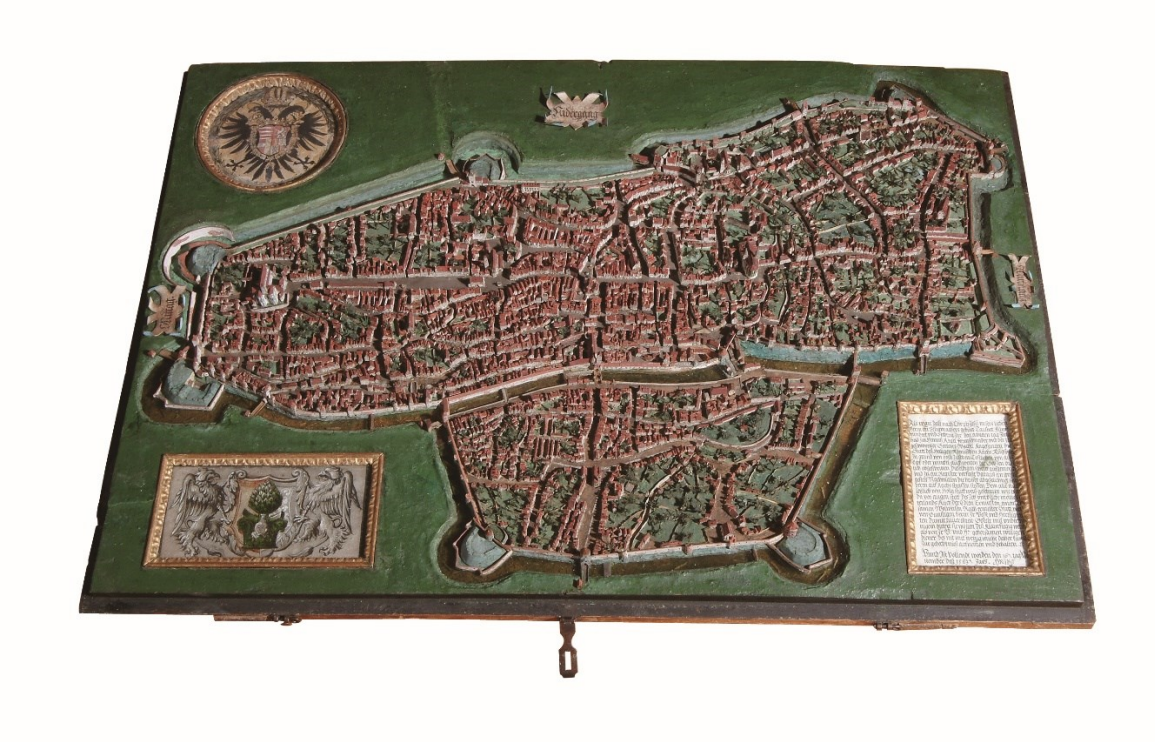

**Abb.4:** Hans Rogel, Stadtmodell von Augsburg, 1563, 97 cm x 69,5 cm x 10,3 cm (L x B x H), Inv. Nr. 3818

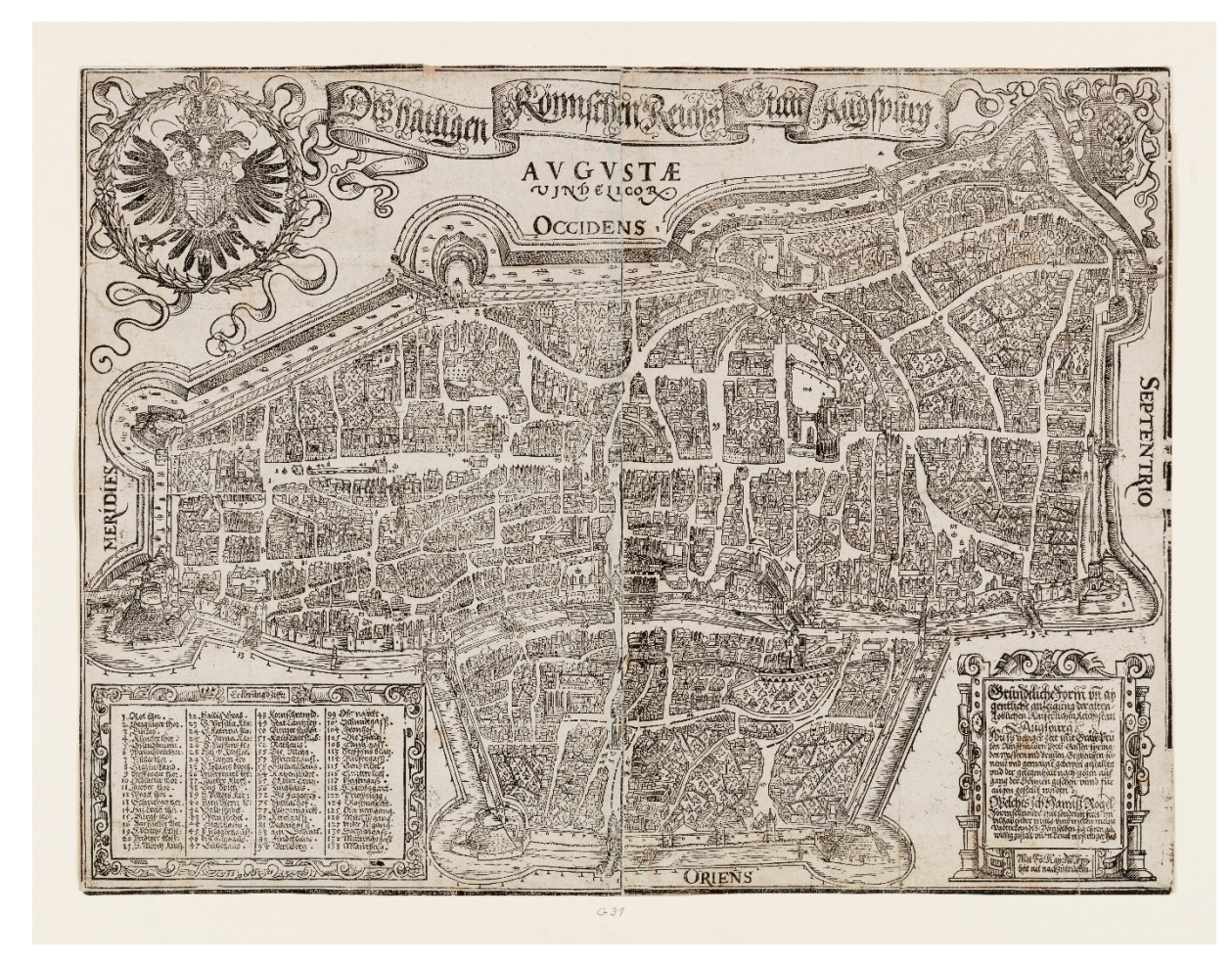

**Abb. 5:** Hans Rogel, Vogelschau von 2 Stöcken gedruckt, 1563, 37 cm x 49,5 cm, Inv. Nr. G 31

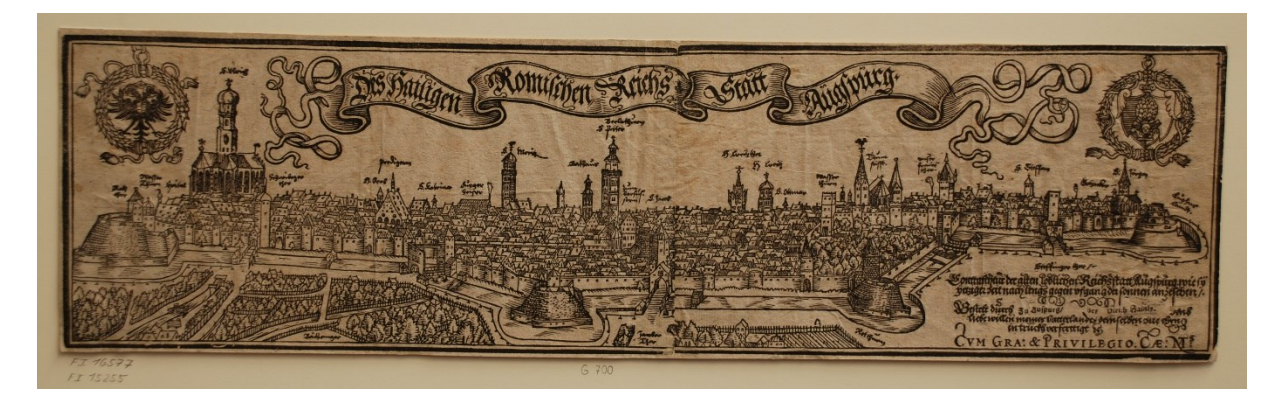

**Abb. 6:** Hans Rogel, Stadtansicht von 2 Stöcken gedruckt, 1563 (Neudruck durch Ulrich Hainly Ende des 16. Jhs.), 15 cm x 55 cm, Inv. Nr. G 700

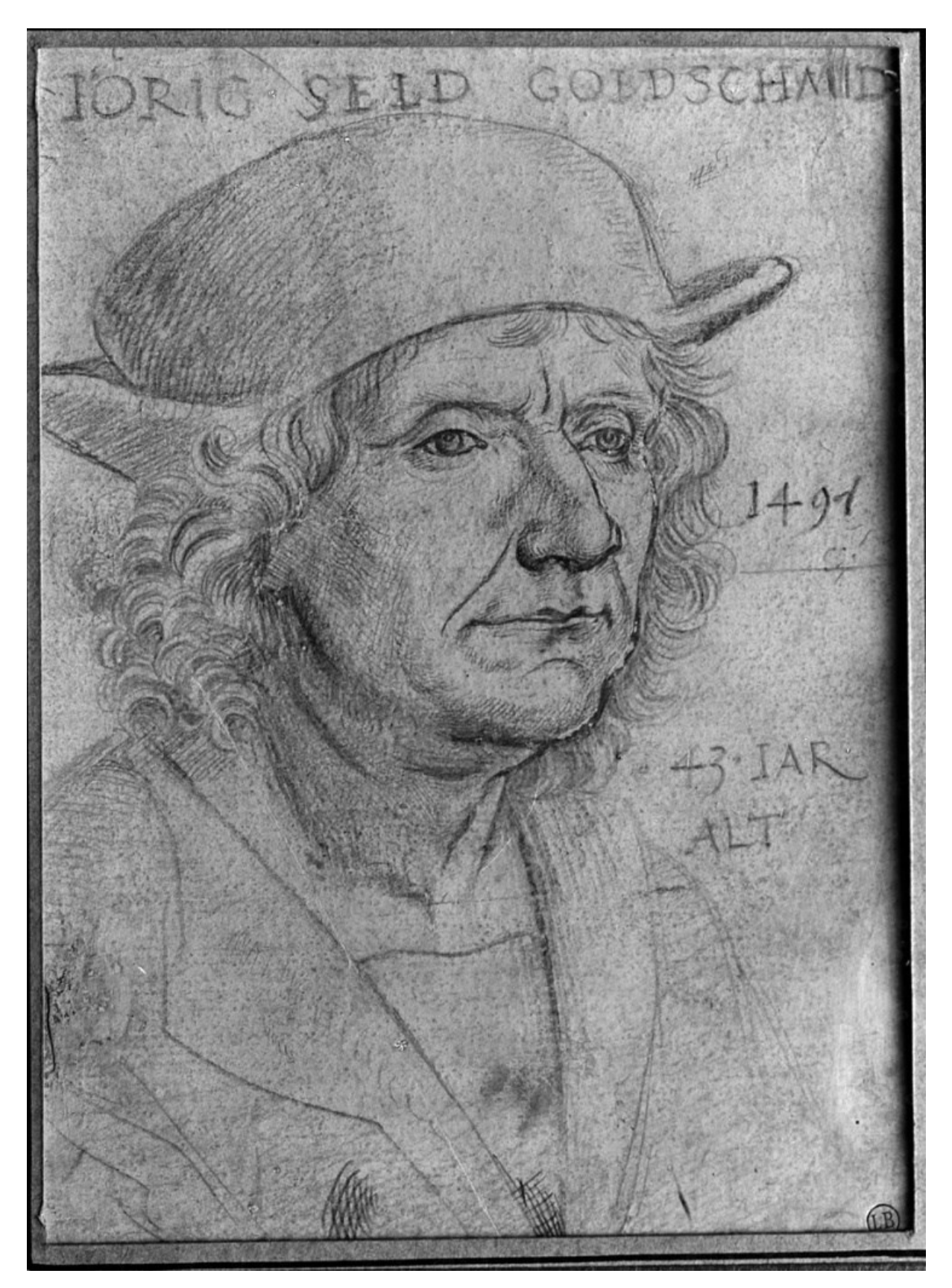

**Abb. 7:** Hans Holbein d. Ä., Porträt von Jörg Seld, Silberstiftzeichnung, 1491

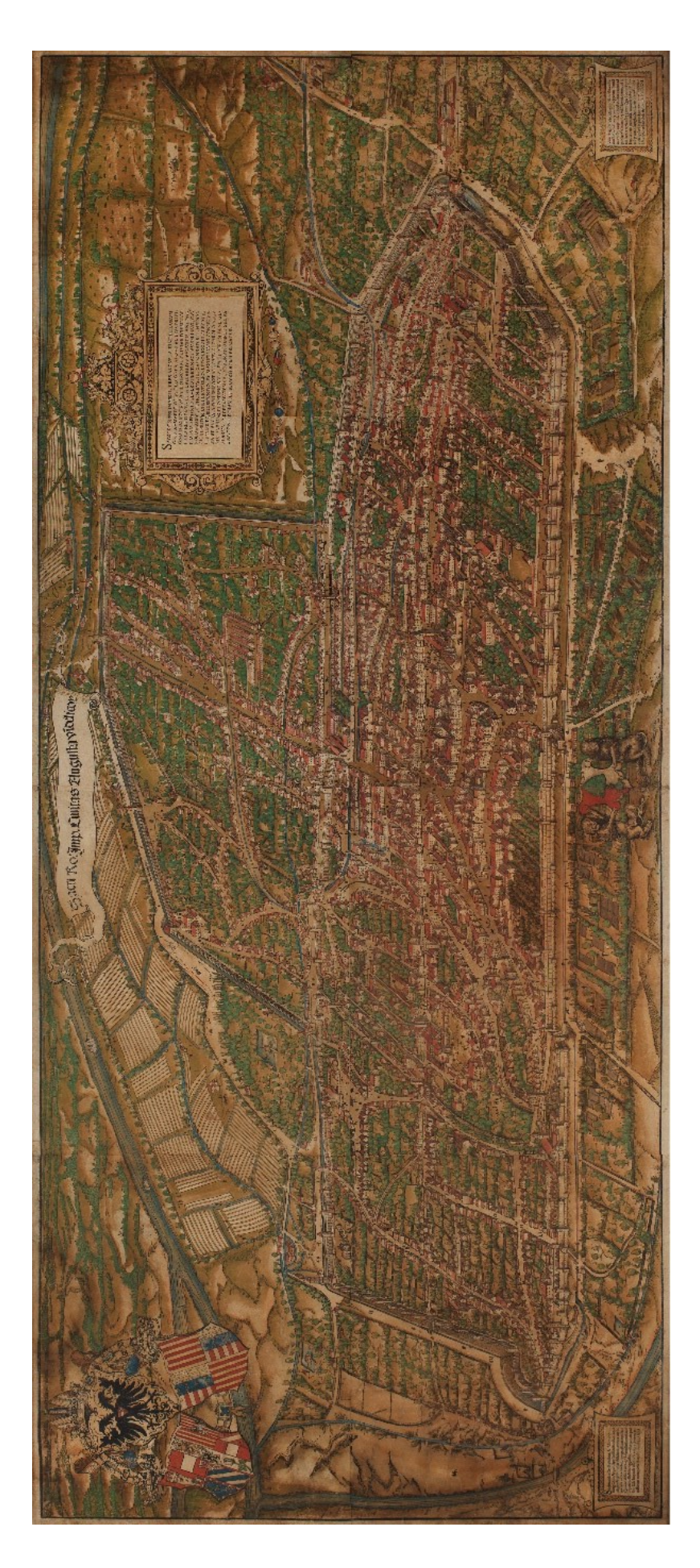

**Abb. 8:** Jörg Seld, Vogelschau der Stadt Augsburg, Holzschnitt, 81,7 cm x 190,7 cm, Druck 1521, Inv. Nr. G 26455

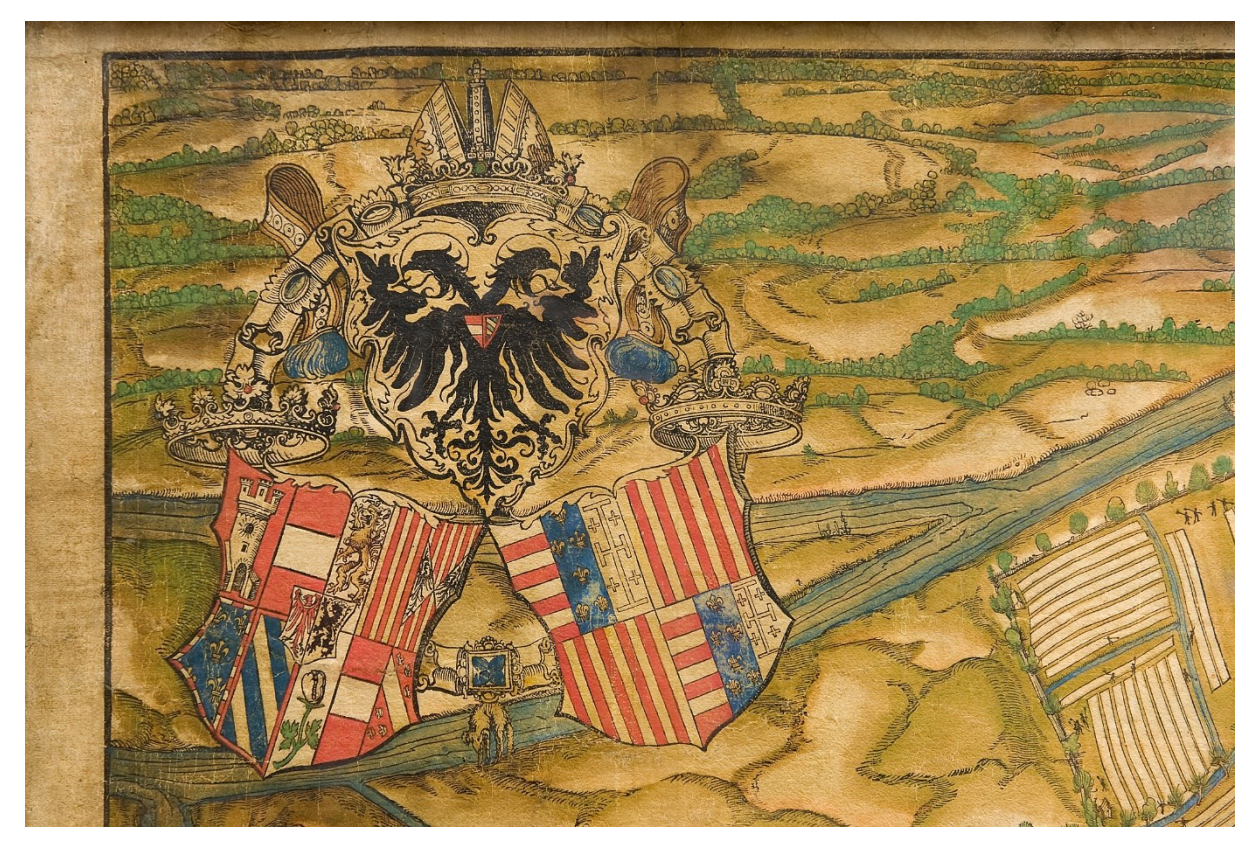

**Abb. 9:** Detailausschnitt, Kaiserliches Wappen mit Reichsadler und drei Schilden

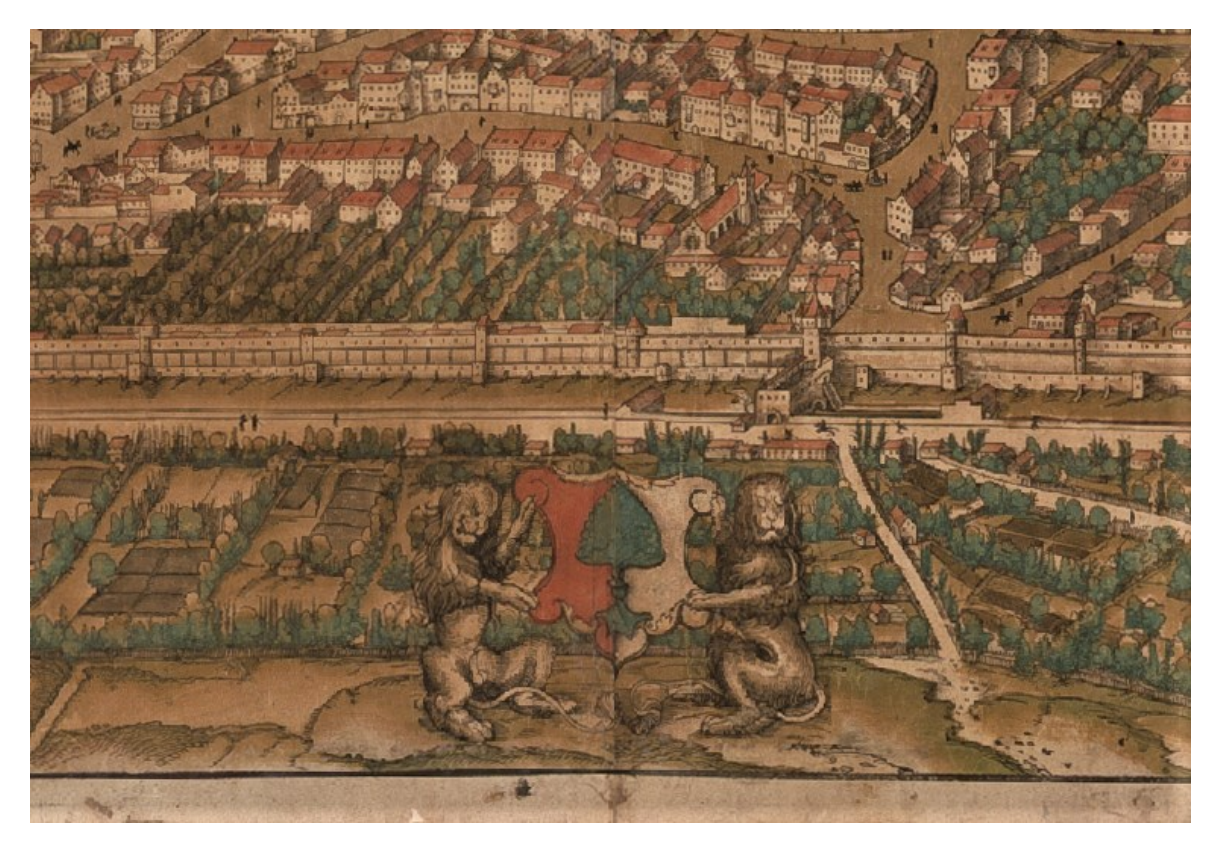

**Abb. 10:** Detailausschnitt, Augsburger Stadtwappen mit dem Pinienzapfen

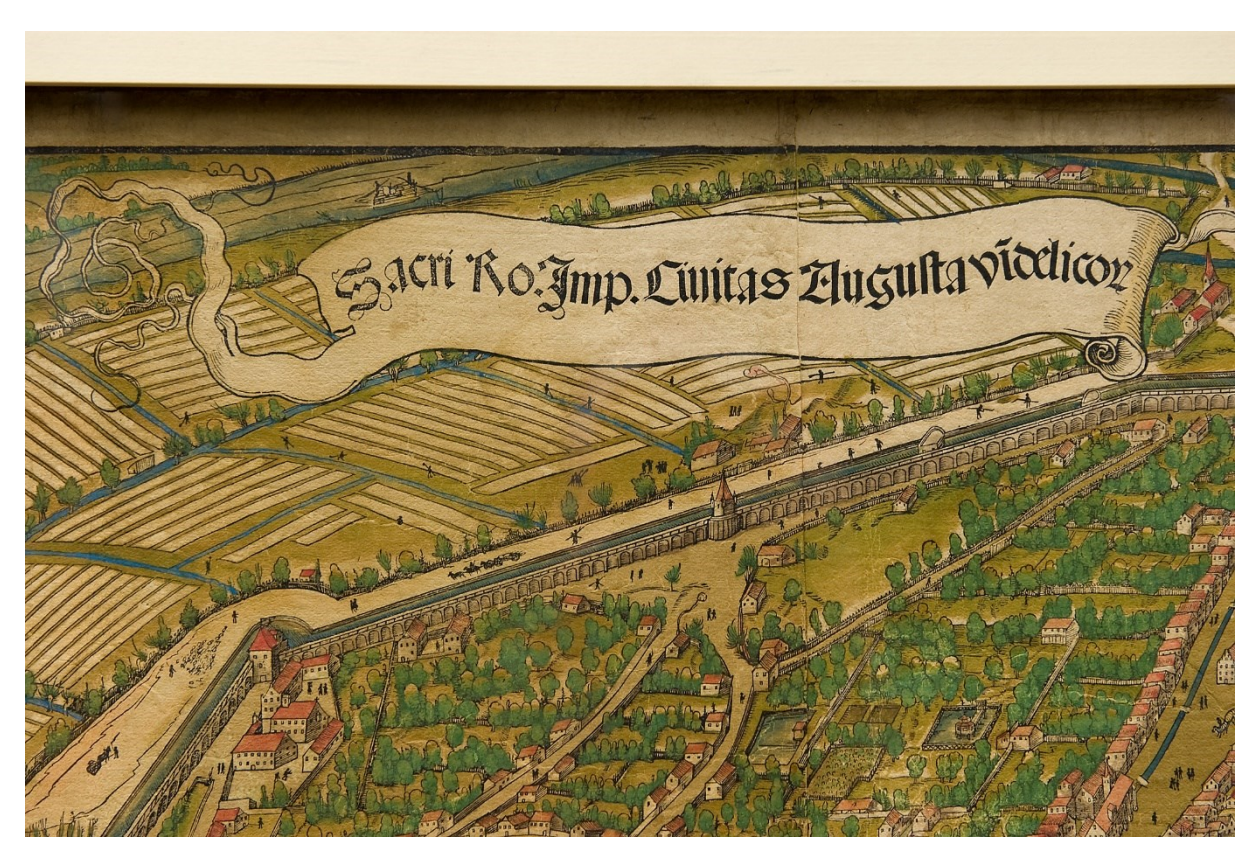

**Abb. 11:** Detailausschnitt, Schriftband mit lateinischer Bezeichnung Augsburgs

**Abb. 12:** Detailausschnitt, Nördliches Stadtgebiet mit dem Augsburger Dom

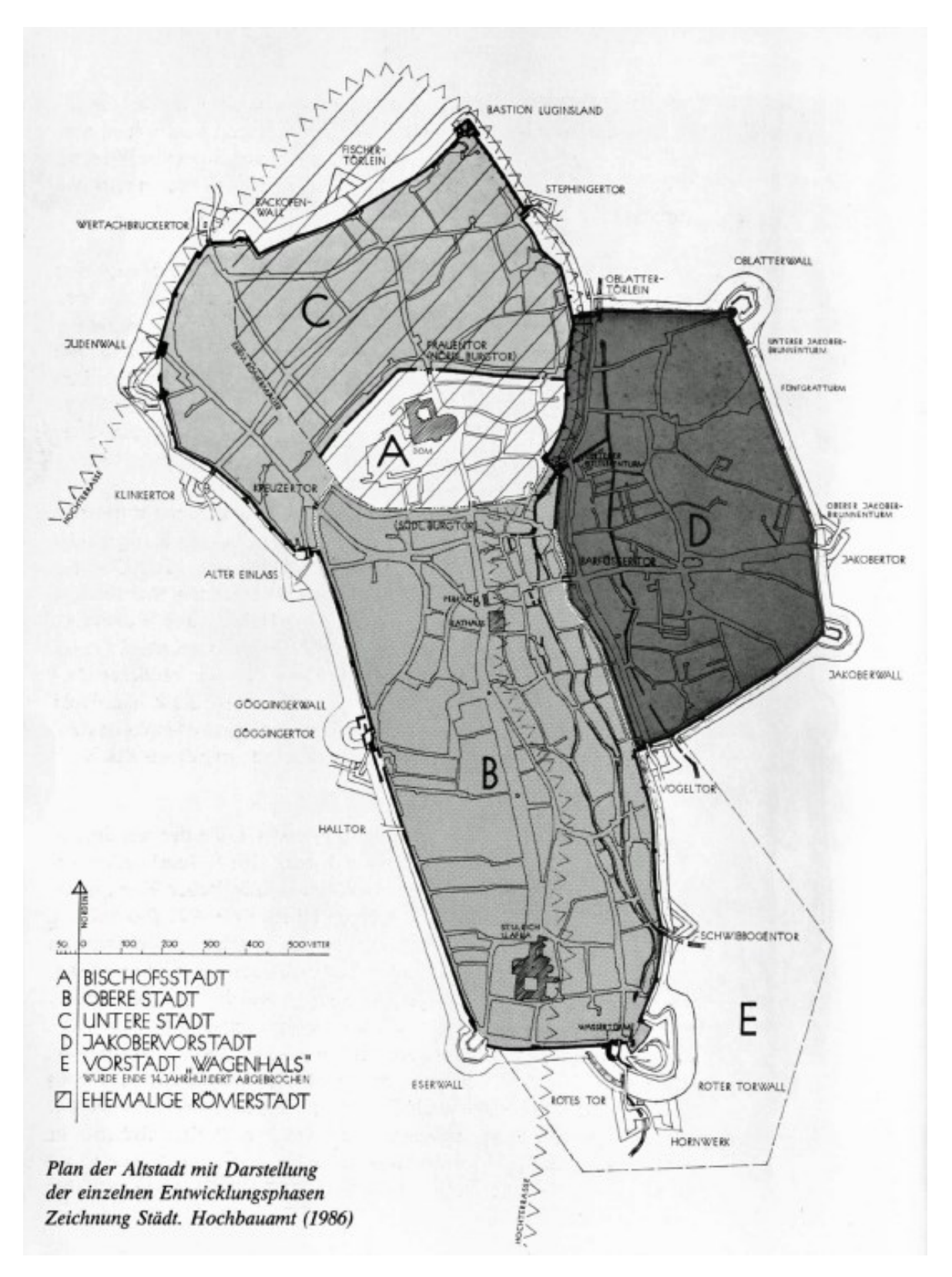

**Abb. 13:** Plan der Stadt Augsburg mit der Entwicklung der einzelnen Stadtgebiete, Zeichnung Städt. Hochbaumamt (1986)

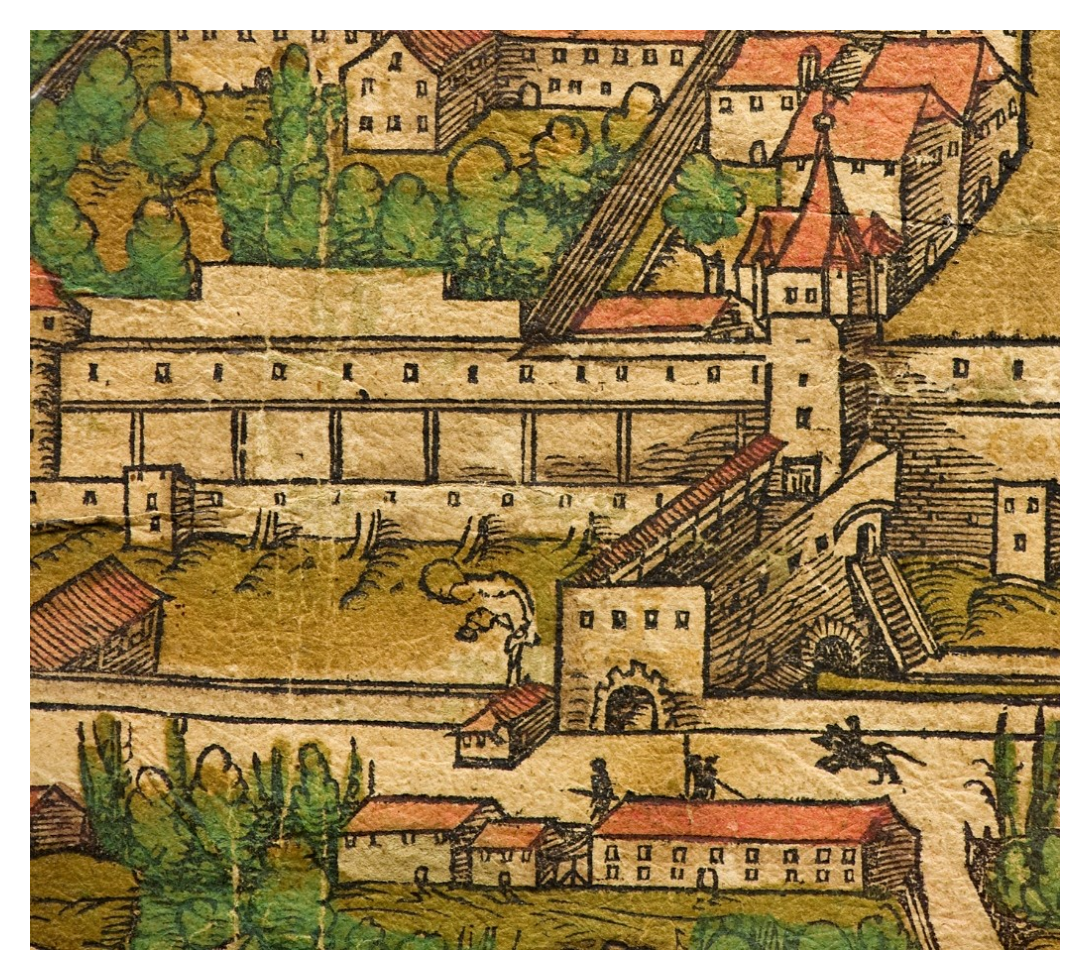

**Abb. 14:** Detailausschnitt, Göggingertor im Westen Augsburgs

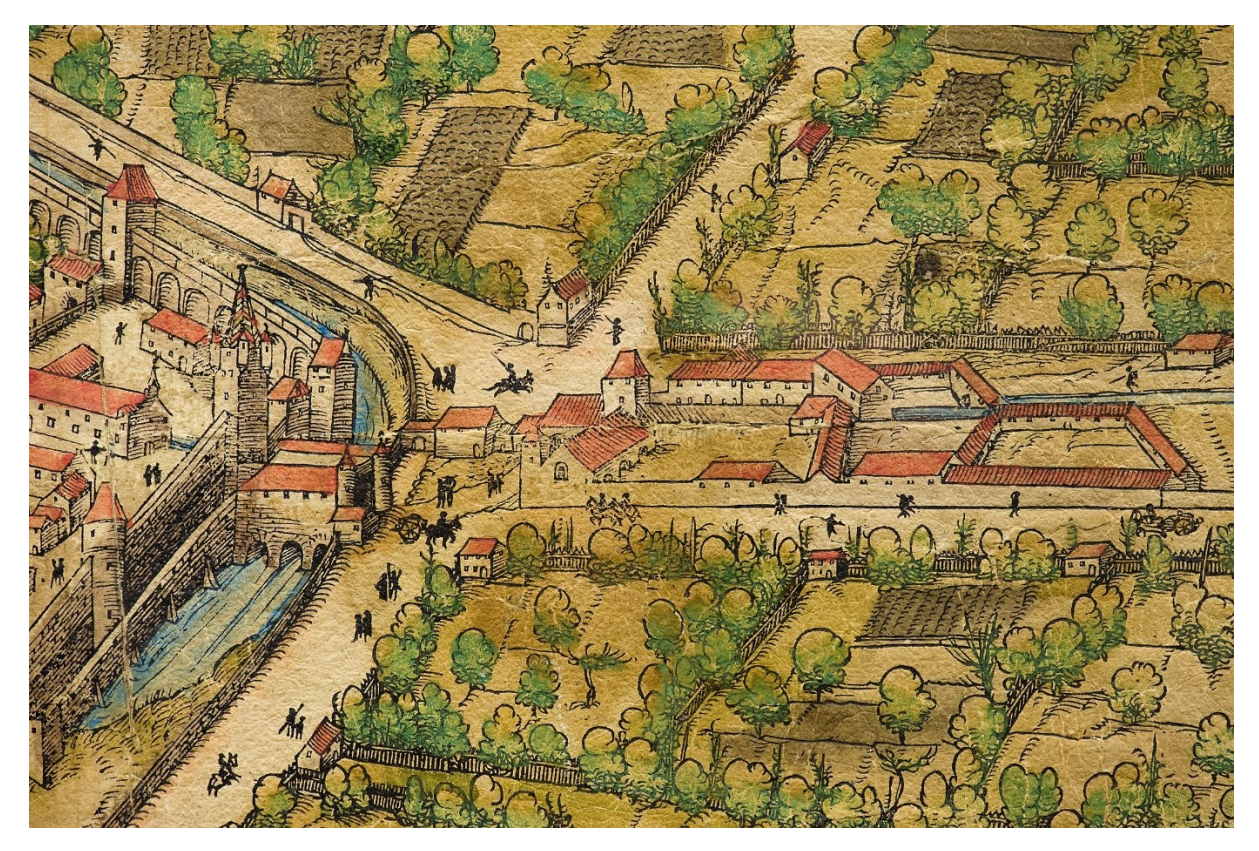

**Abb. 15:** Detailausschnitt, Rotes Tor im Süden

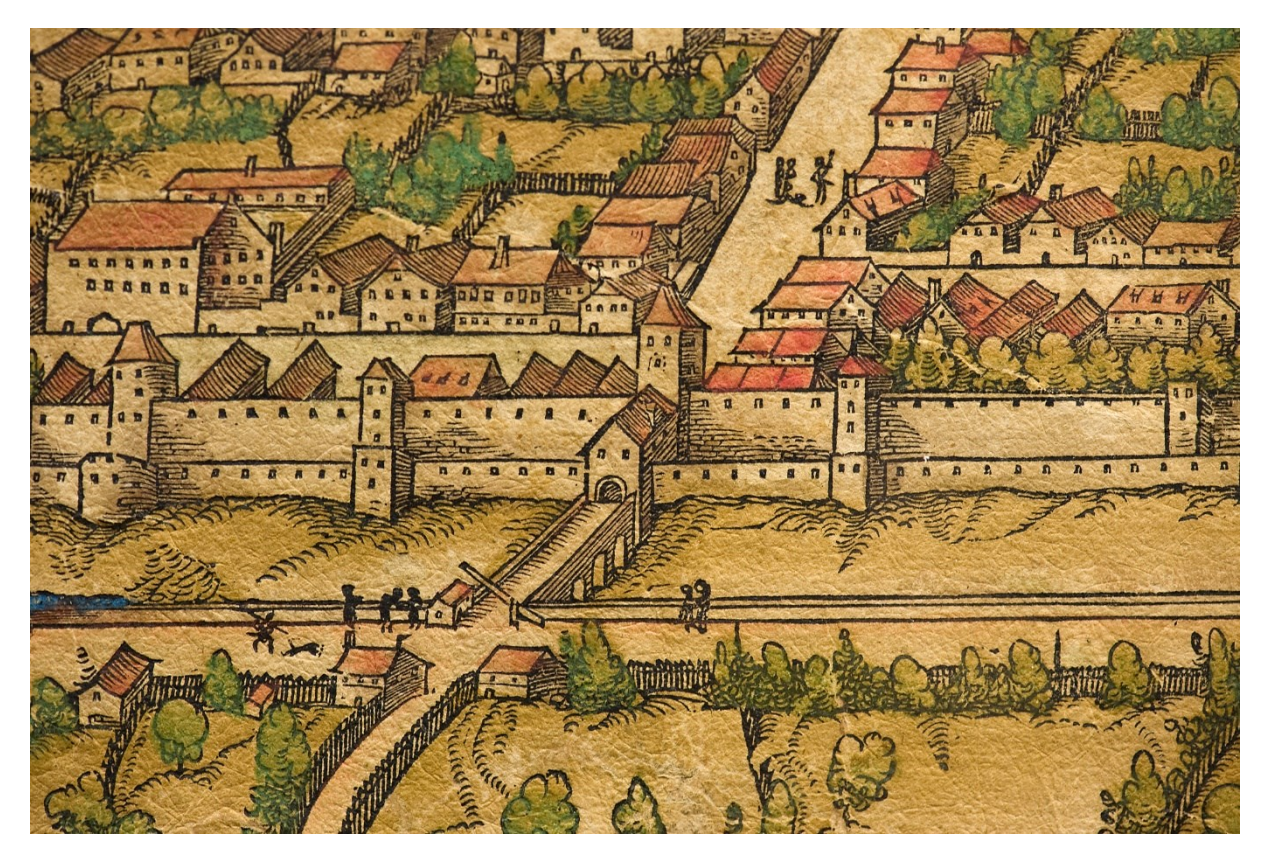

**Abb. 16:** Detailausschnitt, Klinkertor

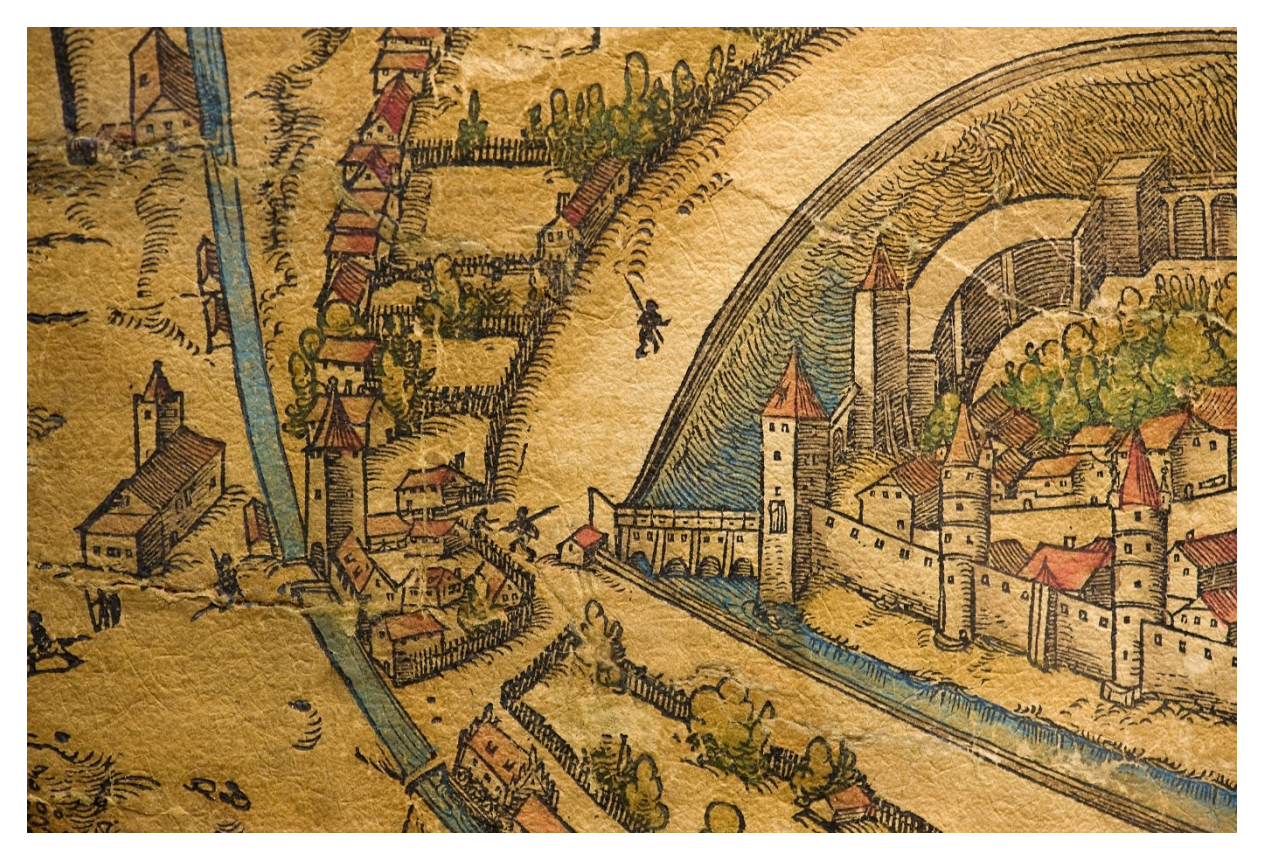

**Abb. 17:** Detailausschnitt, Wertachbruckertor

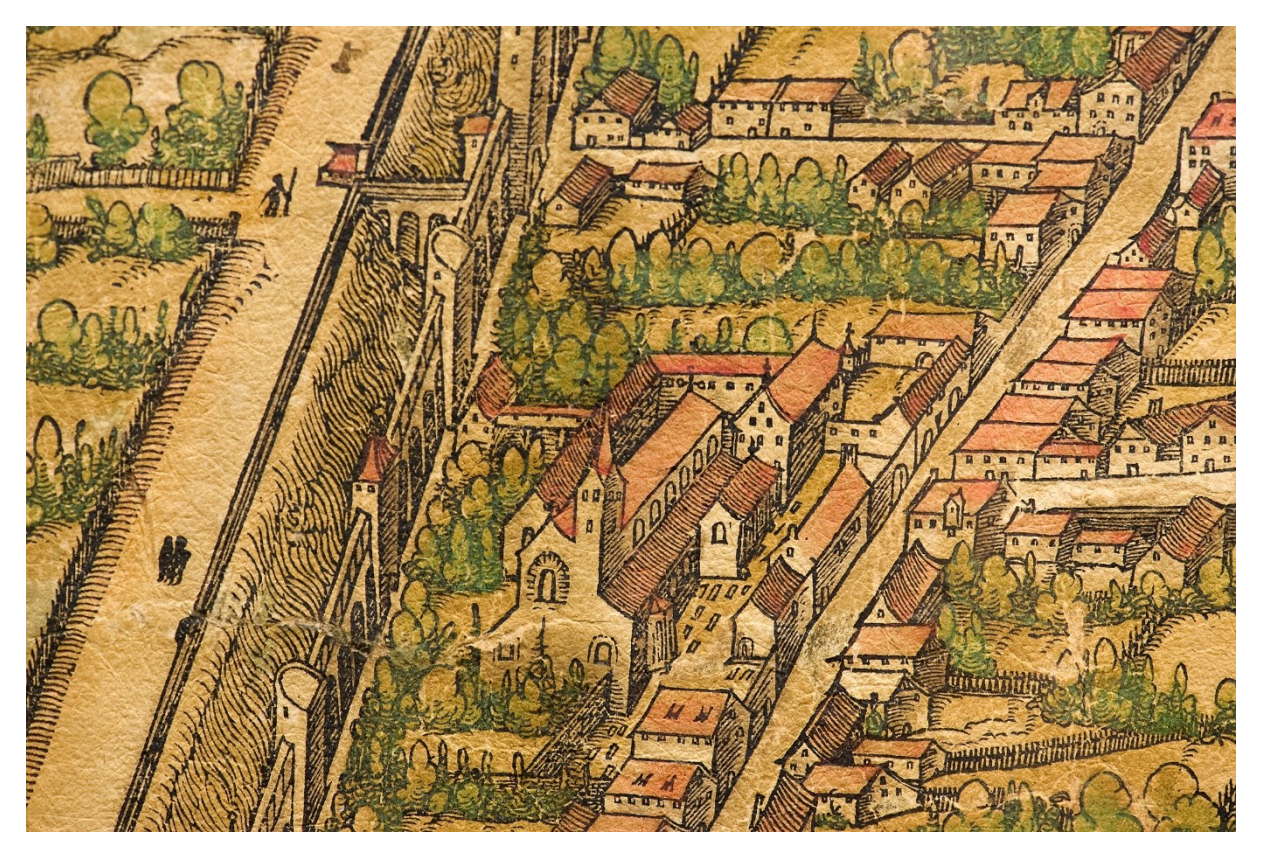

**Abb. 18:** Detailausschnitt, Fischertor

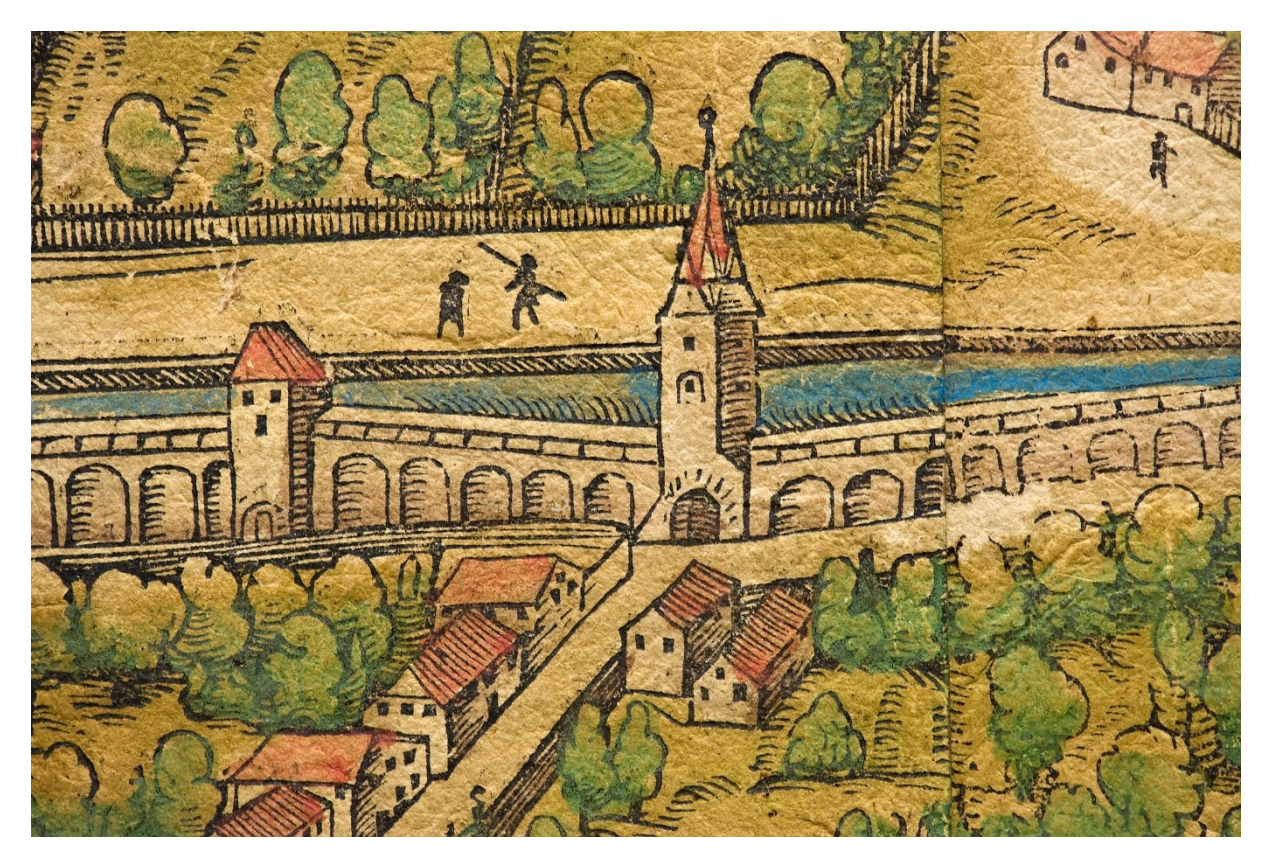

**Abb. 19:** Detailausschnitt, Stephingertor

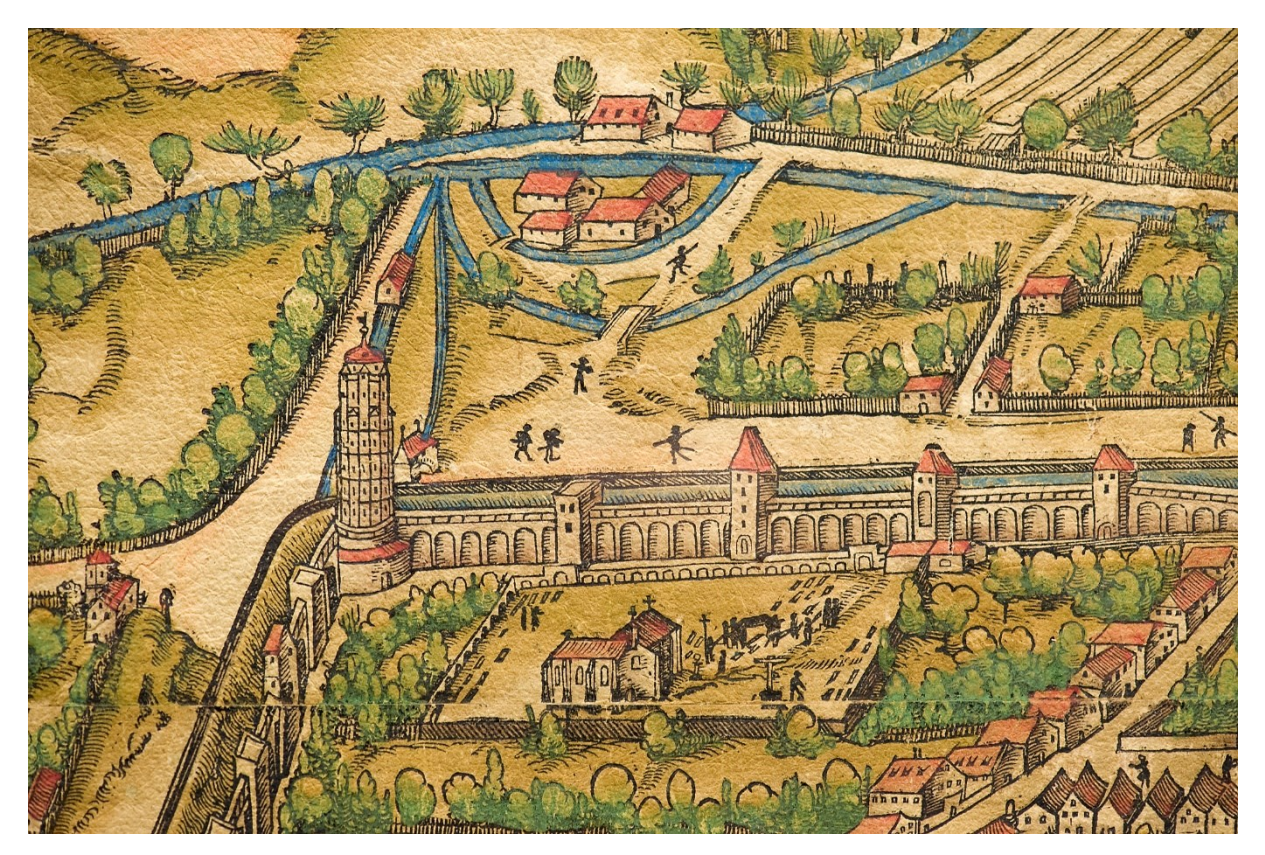

**Abb. 20:** Detailausschnitt, Luginsland-Turm

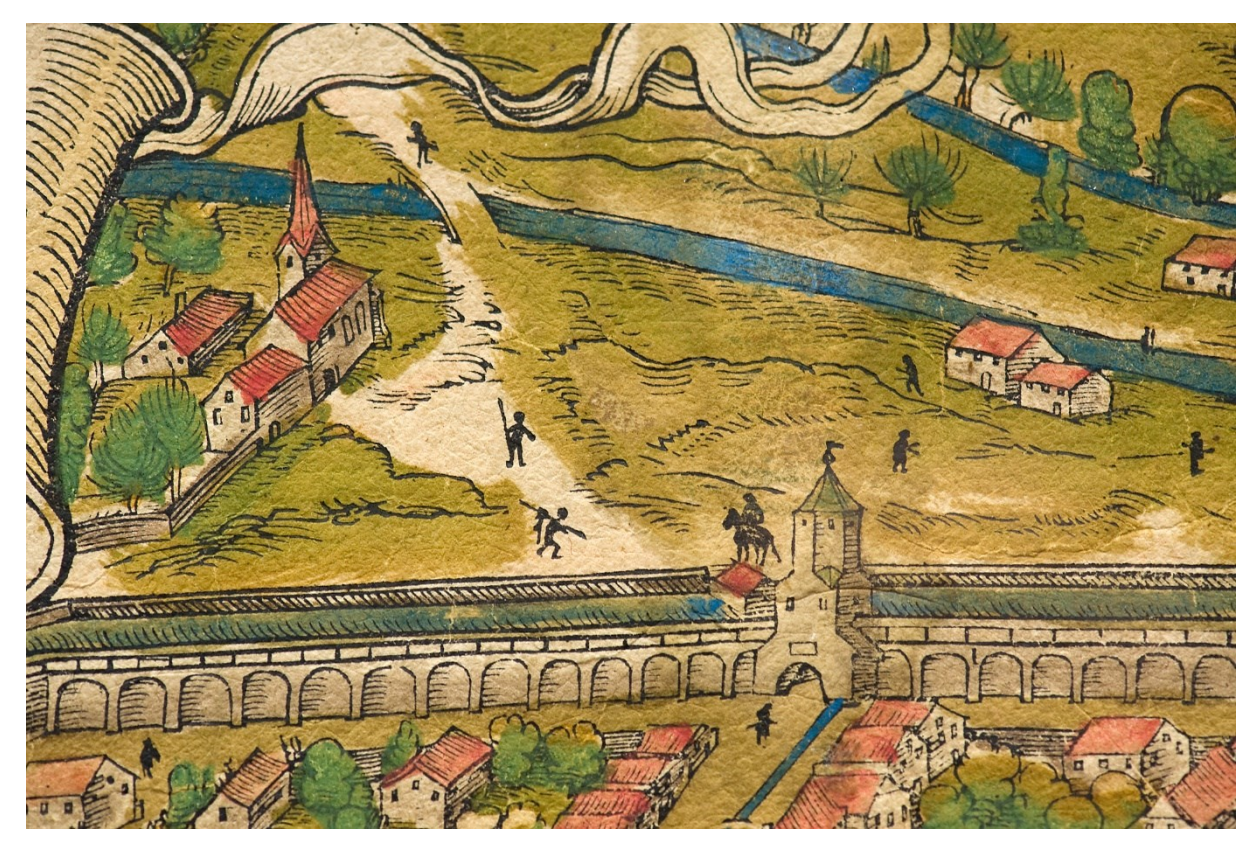

**Abb. 21:** Detailausschnitt, Jakobertor in der Jakobervorstadt

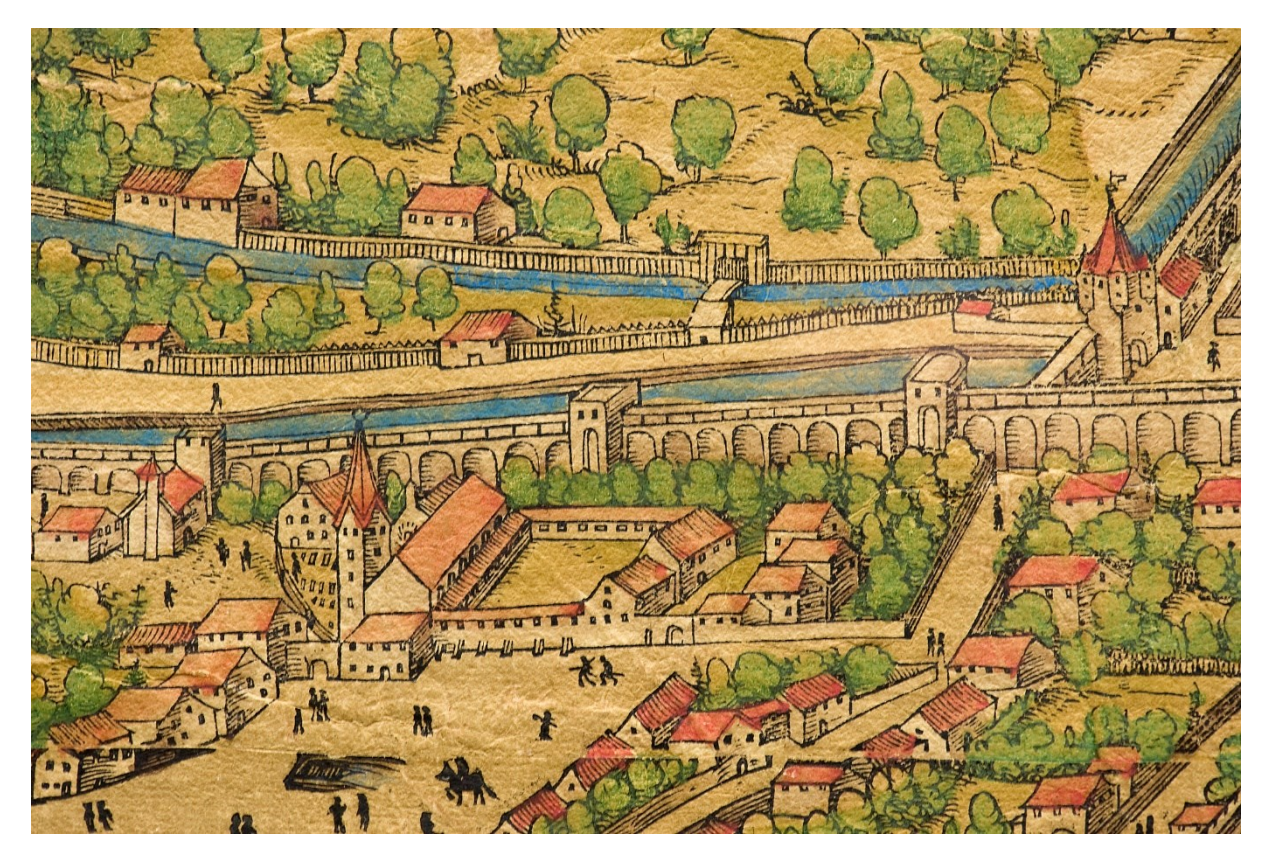

**Abb. 22:** Detailausschnitt, Oblattertor

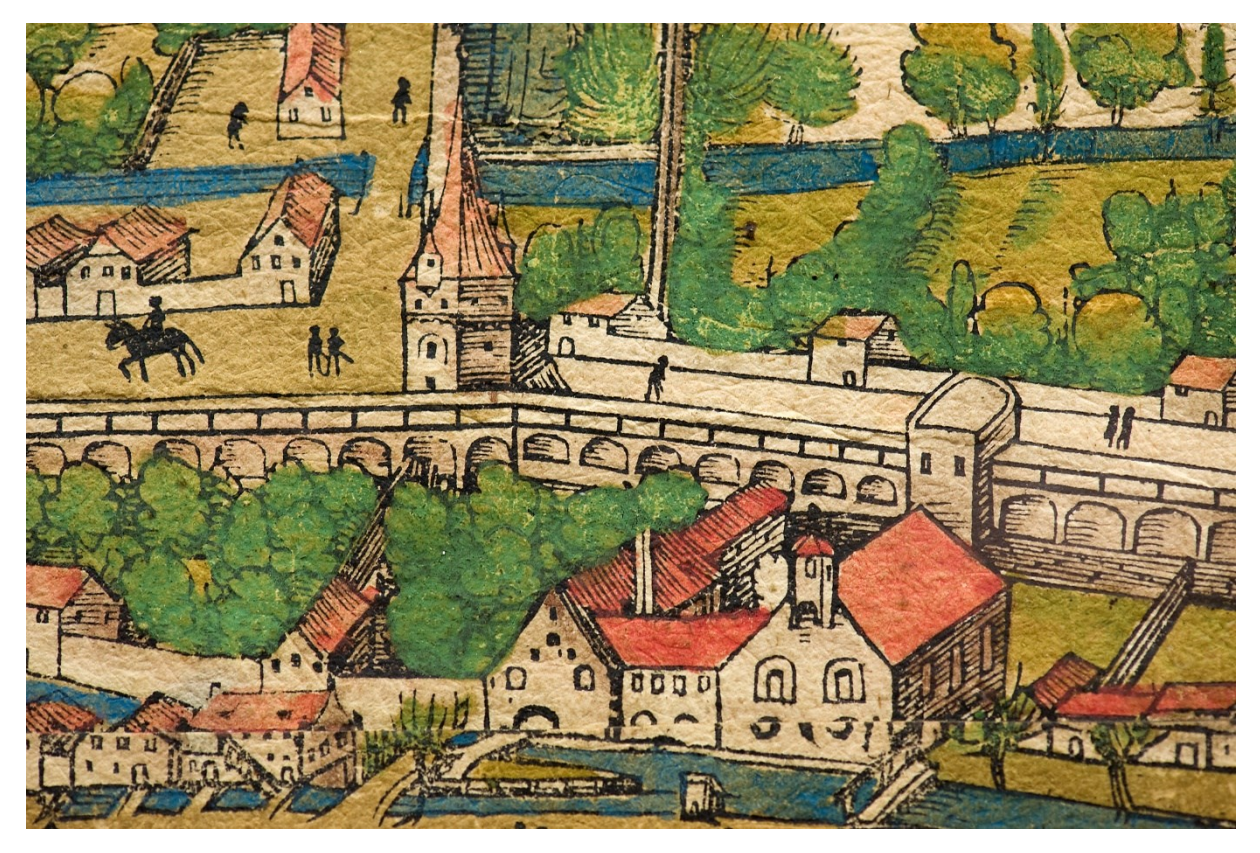

**Abb. 23:** Detailausschnitt, Vogeltor

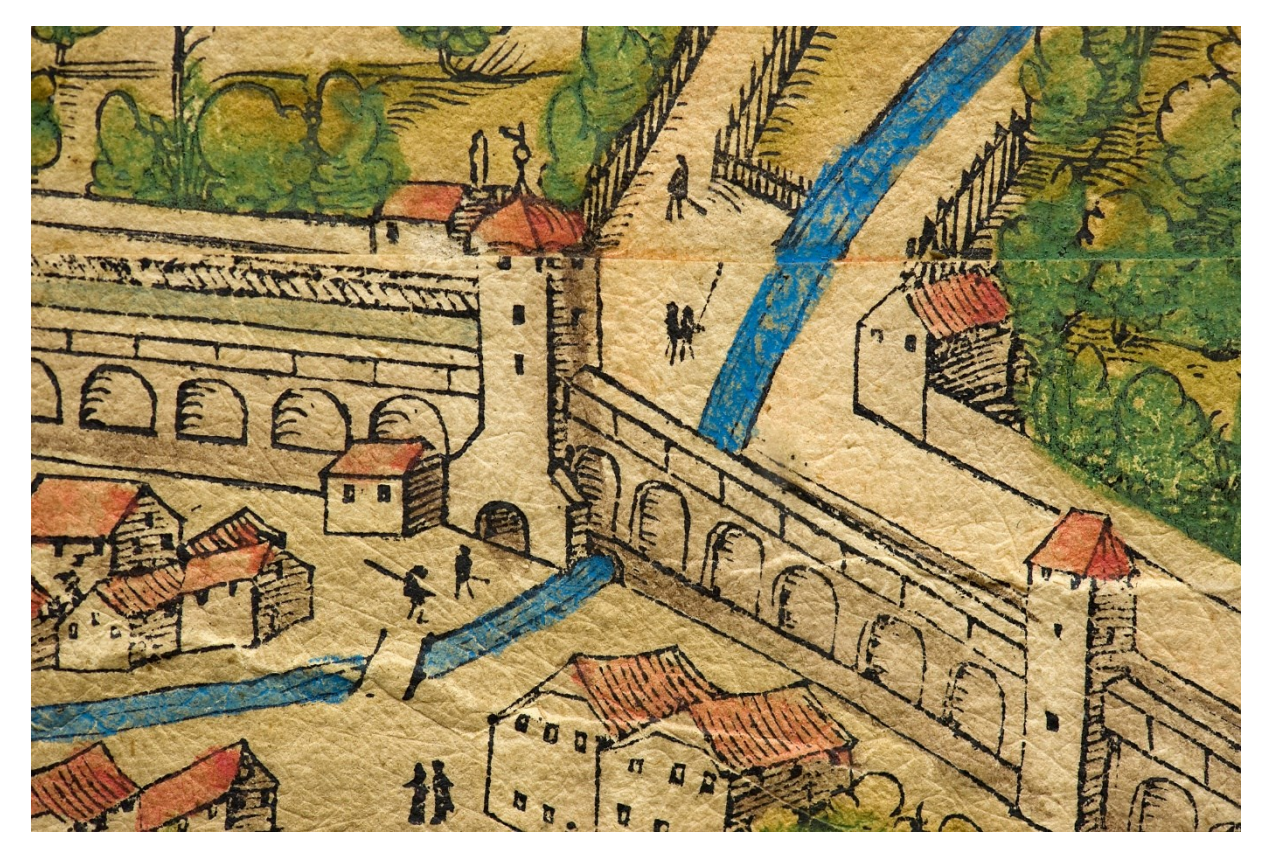

**Abb. 24:** Detailausschnitt, Schwibbogentor

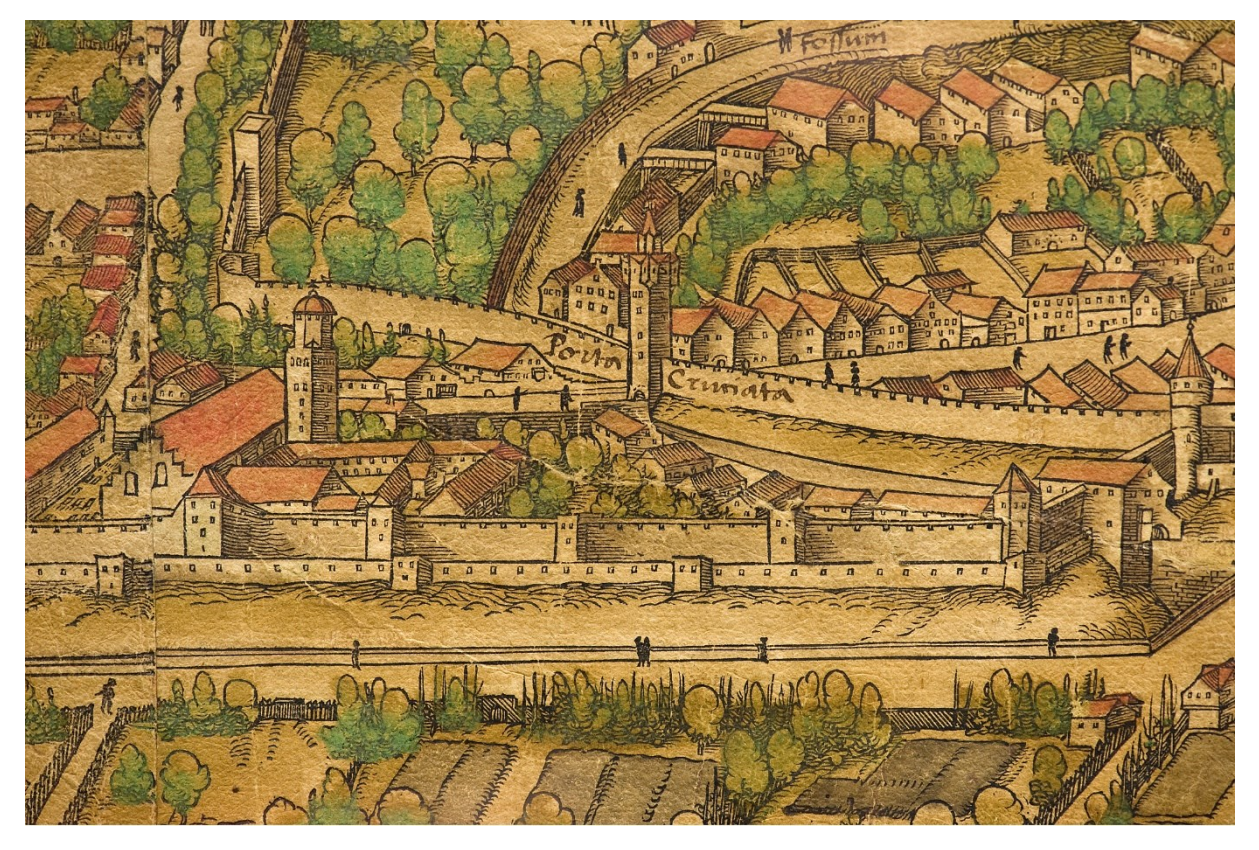

**Abb. 25:** Detailausschnitt, Alter Einlass bei der Heilig-Kreuz-Kirche

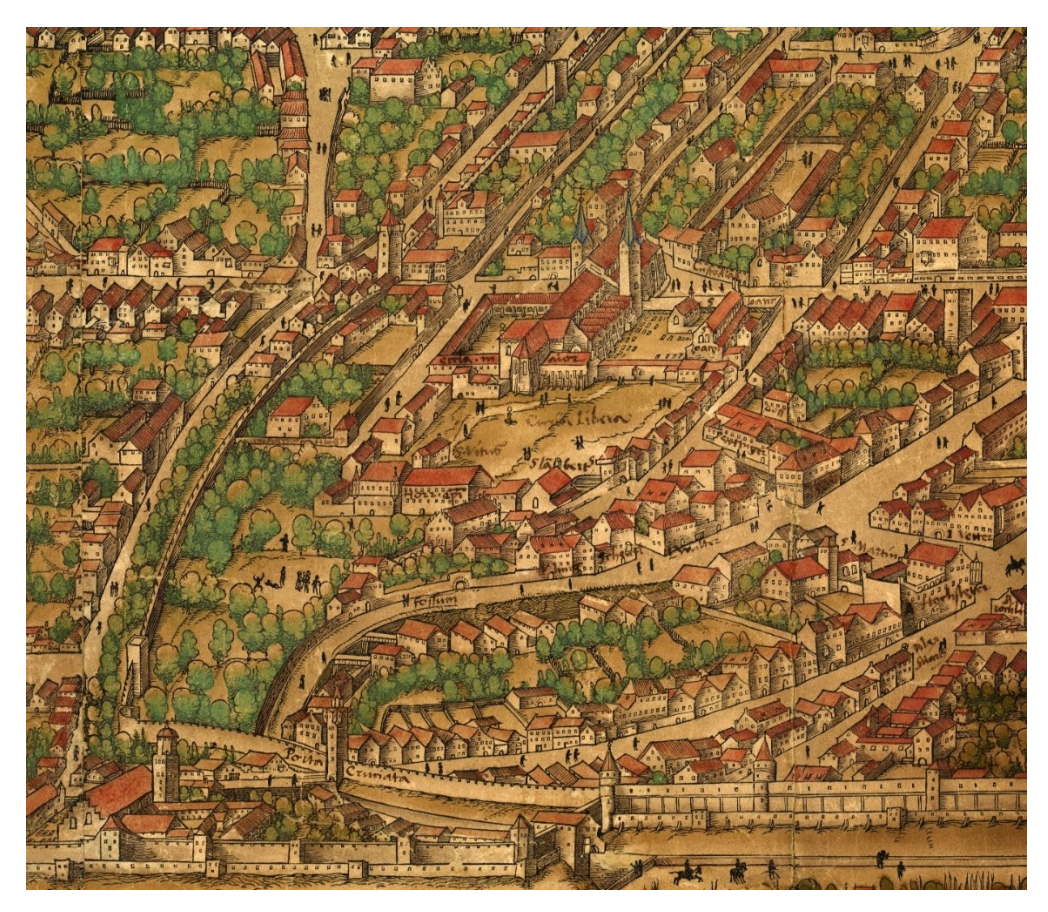

**Abb. 26:** Detailausschnitt, Dombezirk mit den Beschriftungen von Konrad Peutinger

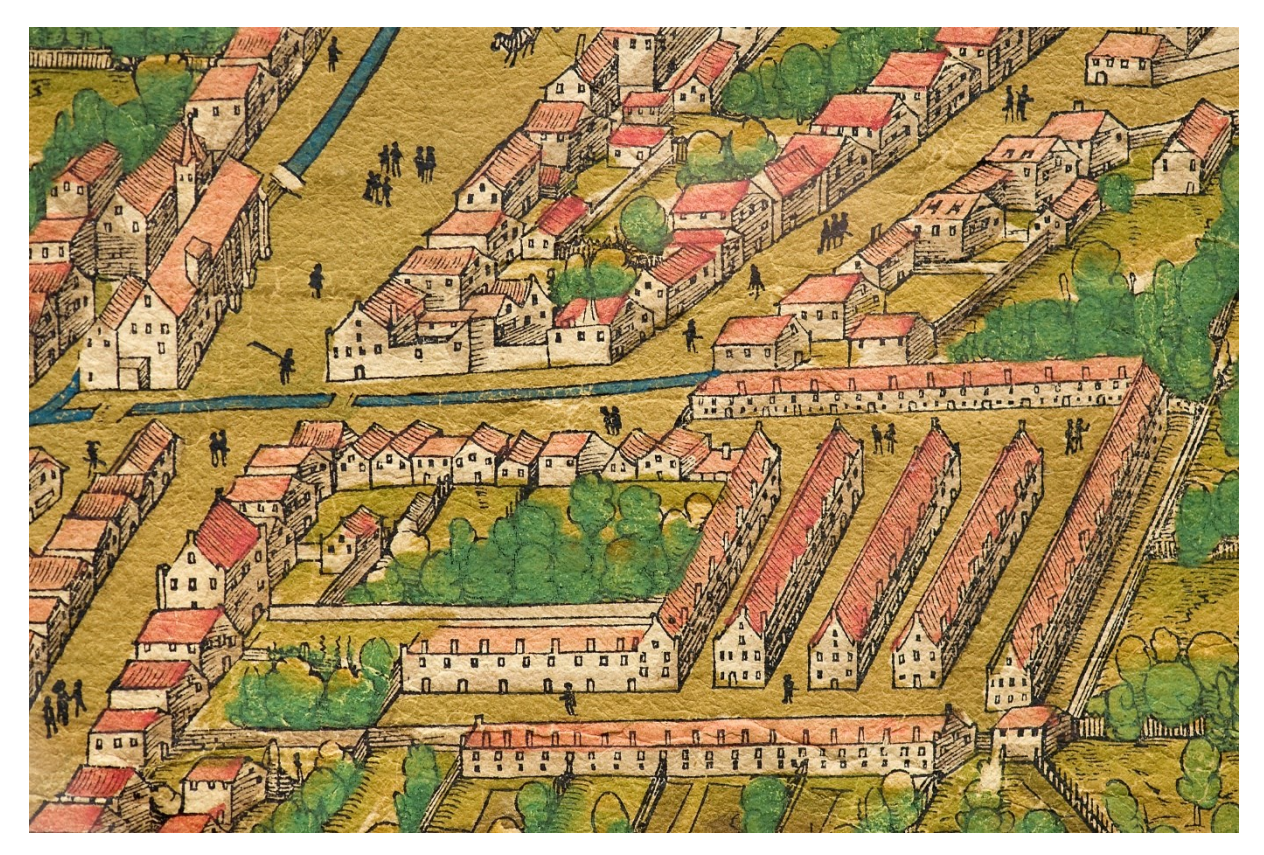

**Abb. 27:** Detailausschnitt, Fuggerei in der Jakobervorstadt

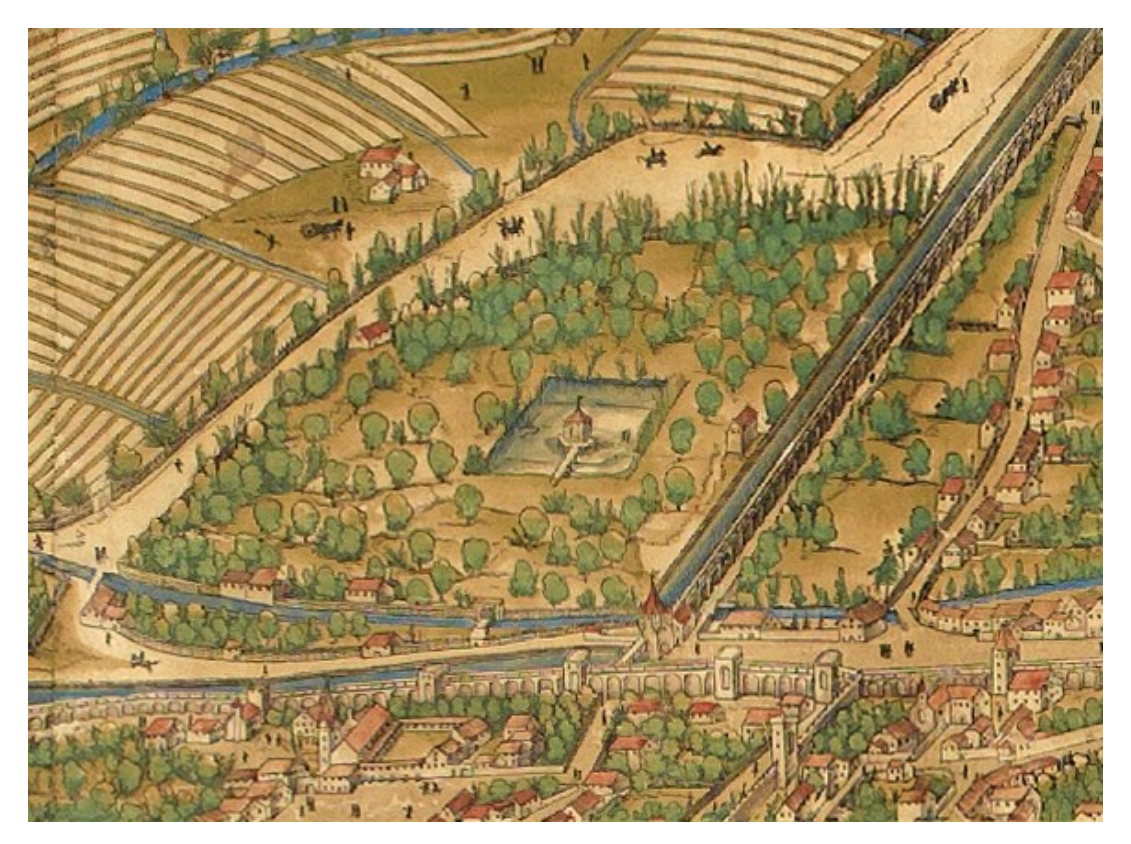

**Abb. 29:** Detailausschnitt, Lustgarten im Nordosten beim Oblattertor

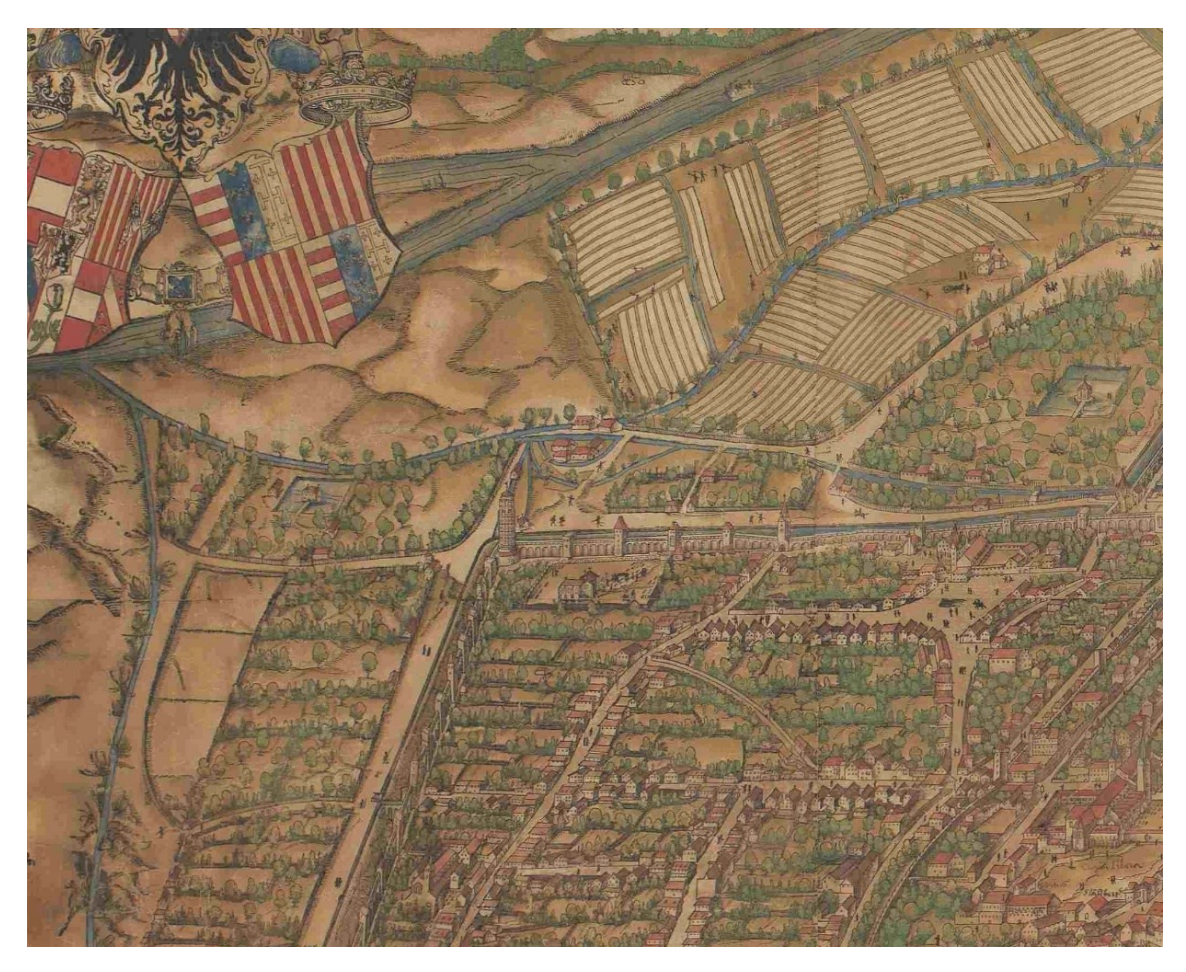

**Abb. 30:** Detailausschnitt, Lustgarten beim Luginsland-Turm

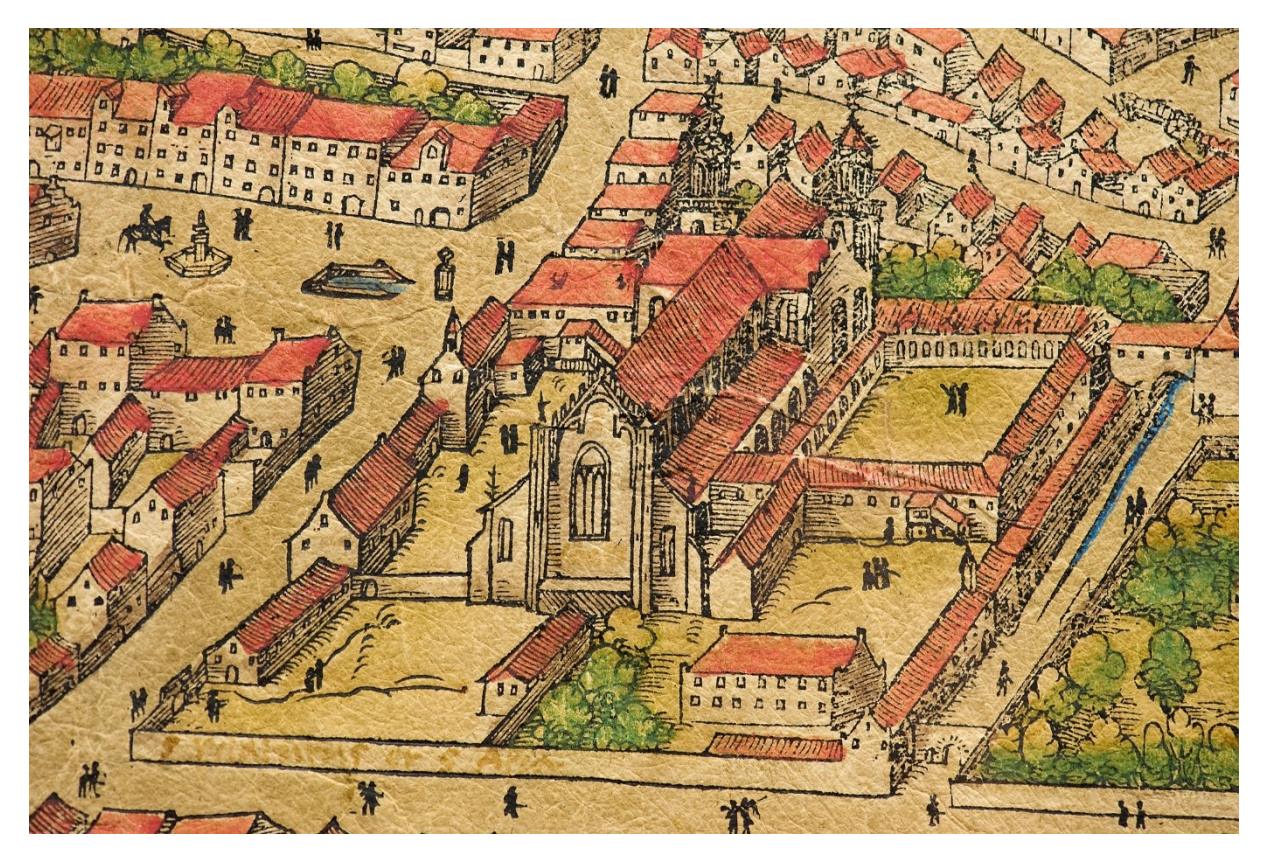

**Abb. 32:** Detailausschnitt, St. Ulrich und Afra

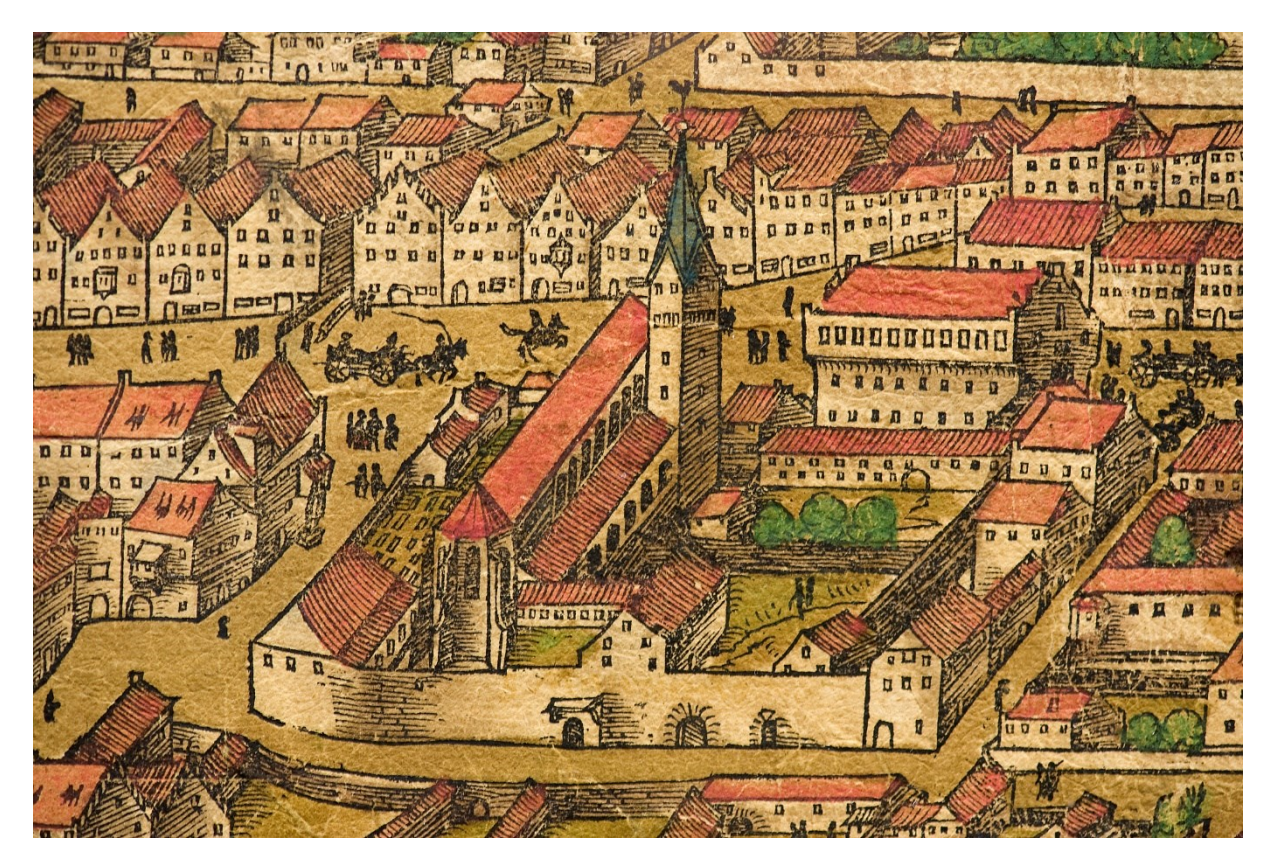

**Abb. 33:** Detailausschnitt, St. Moritz an der heutigen Maximilianstraße

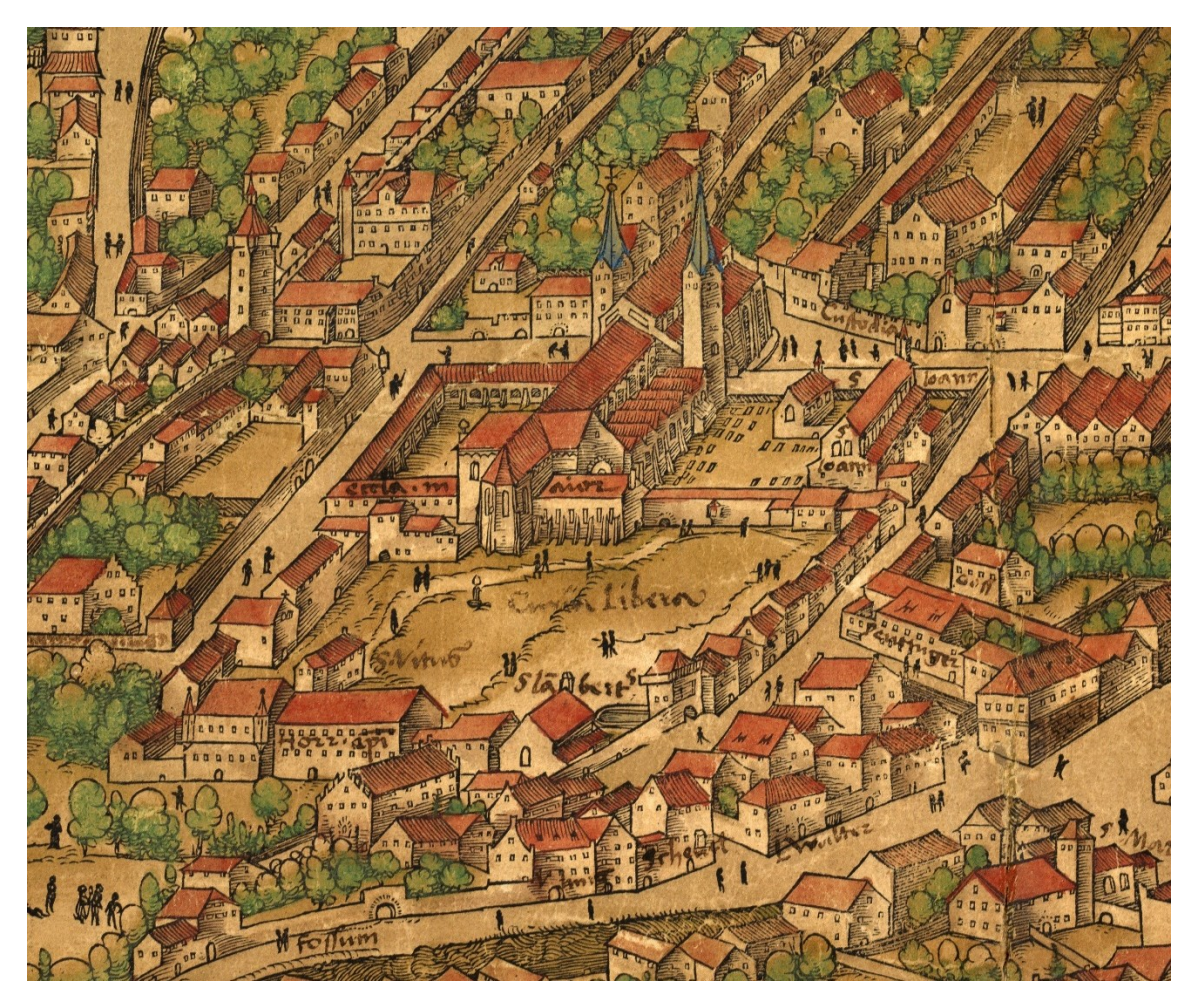

**Abb. 34:** Detailausschnitt, Augsburger Dom von Westen

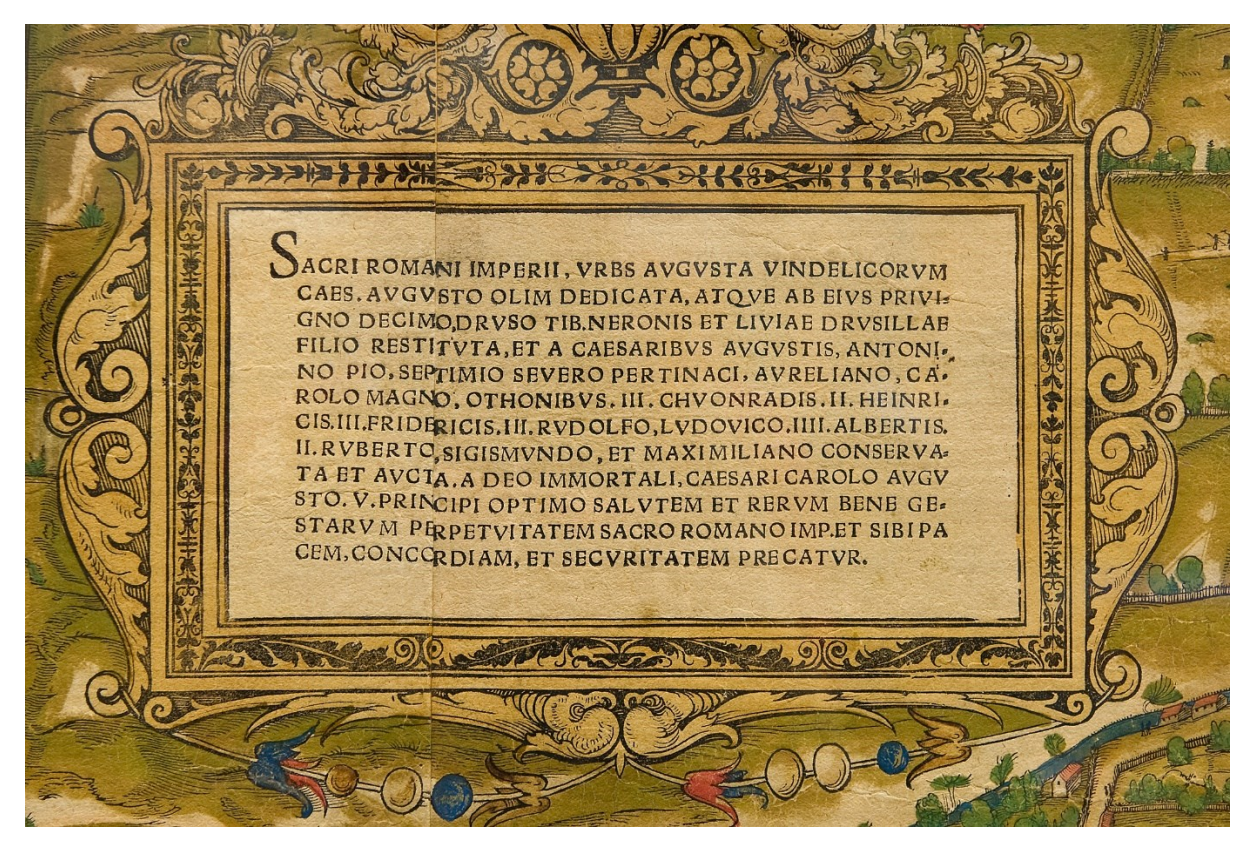

**Abb. 35:** Detailausschnitt, Tafel mit Widmung an Karl V.

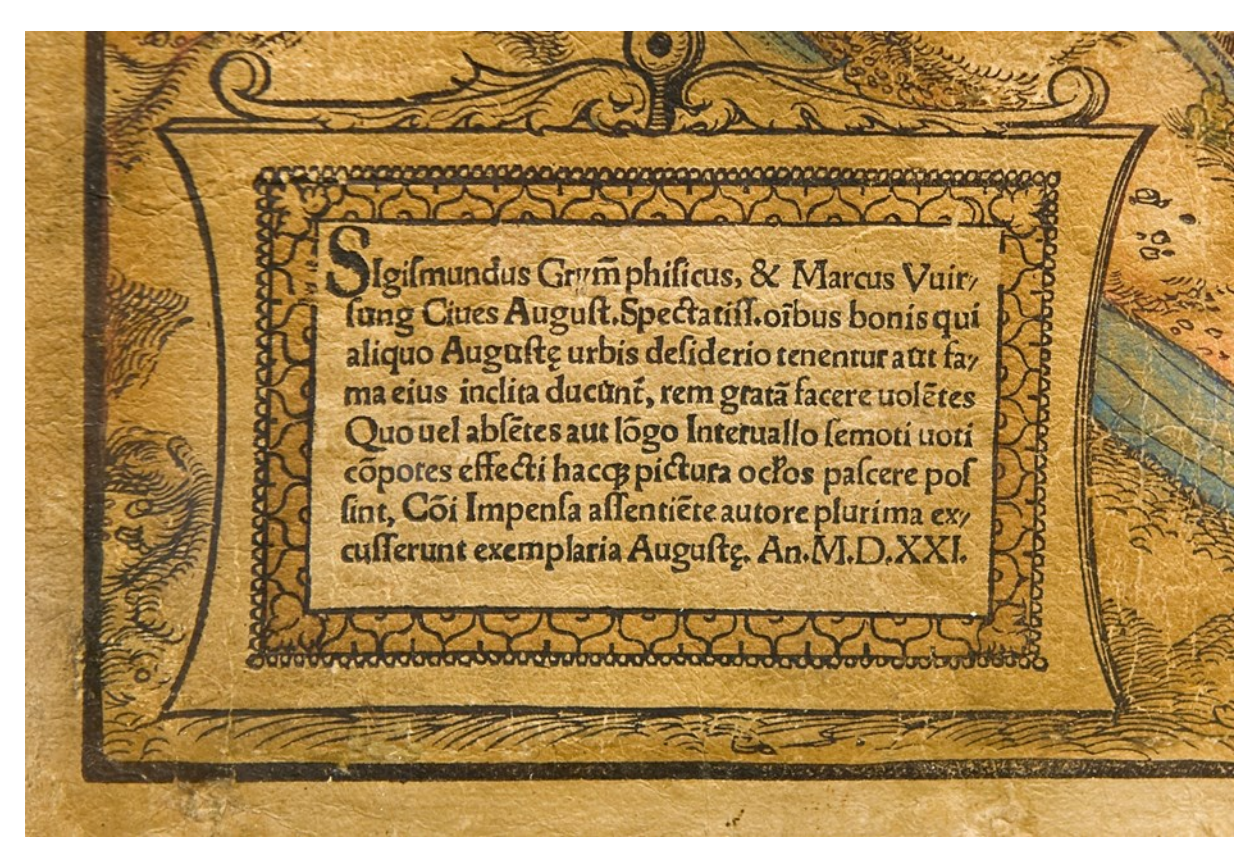

**Abb. 36:** Detailausschnitt, Inschrift mit Verleger und Datierung

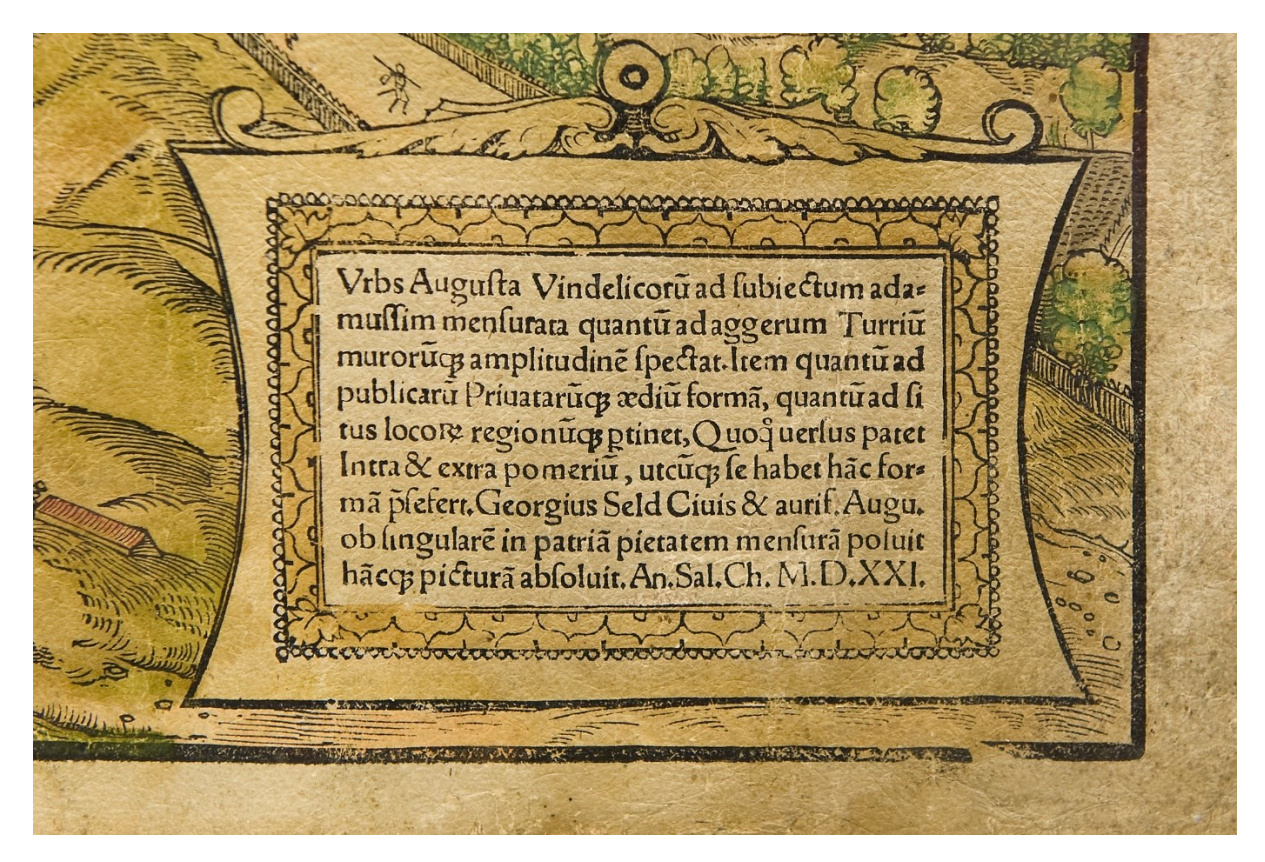

**Abb. 37:** Detailausschnitt, Inschrift mit Datierung und Künstler

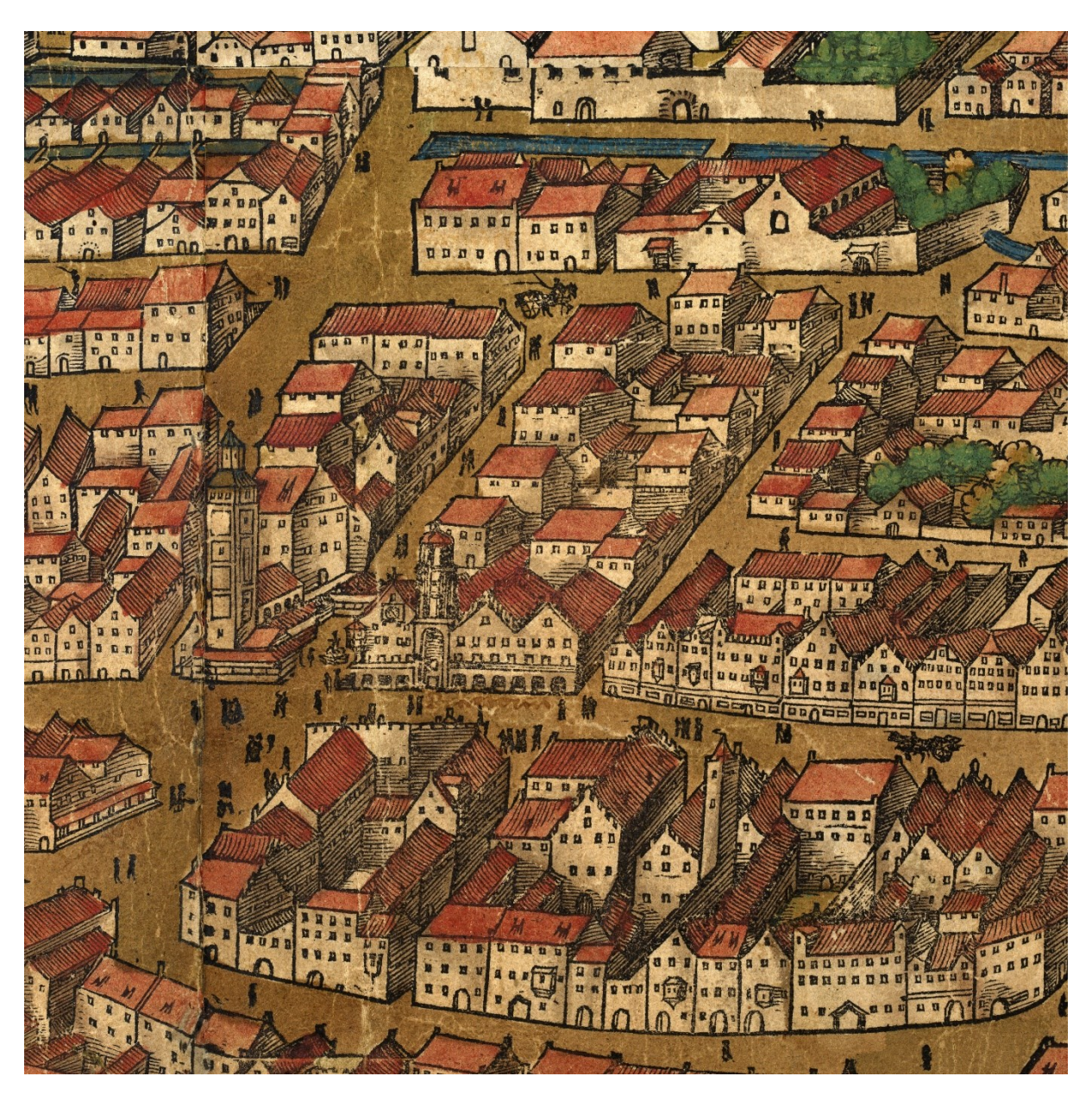

**Abb. 38:** Detailausschnitt, Spätgotisches Rathaus mit dem Perlach

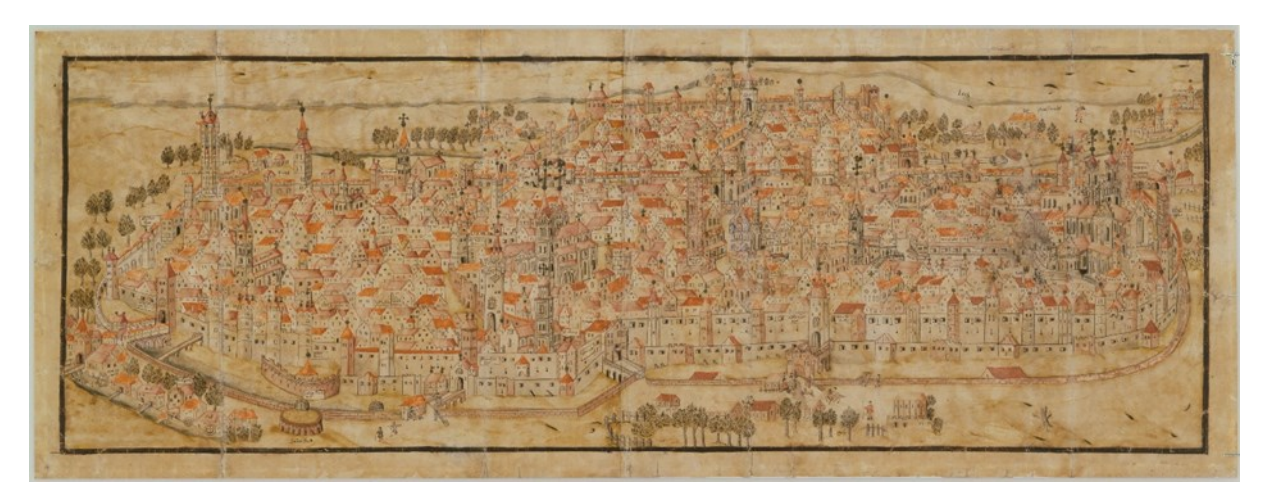

**Abb. 39:** Unbekannter Künstler, Vogelschau Augsburgs, um 1518/20, Tuschzeichnung, farbig laviert, 2. Hälfte 17. Jh., 32,7 cm x 87,7 cm, Inv. Nr. G 63

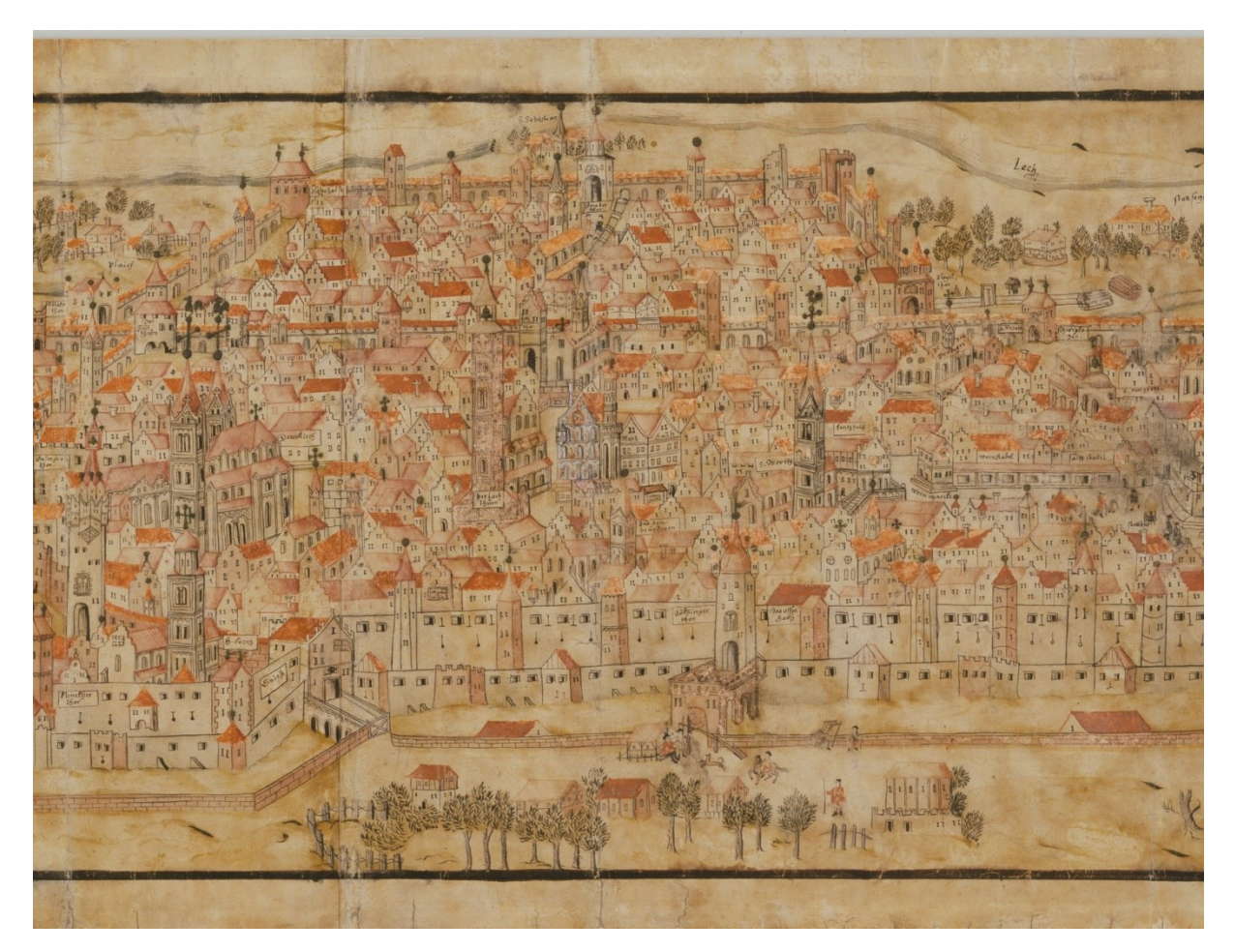

**Abb. 40:** Detailausschnitt, Vogelschau Augsburgs, um 1518/20

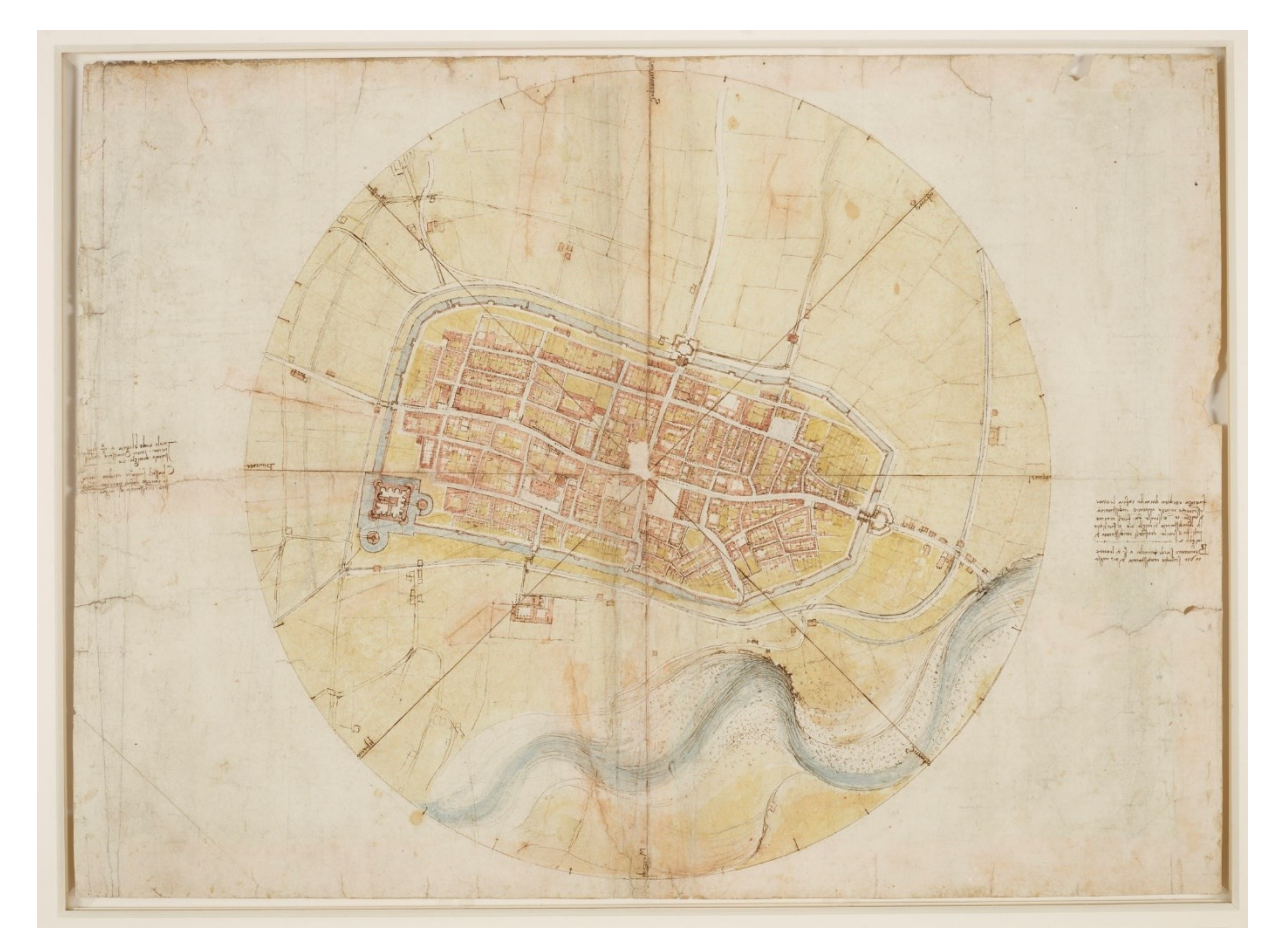

**Abb. 42:** Leonardo Da Vinci, Plan von Imola, 1502, RCIN 912284

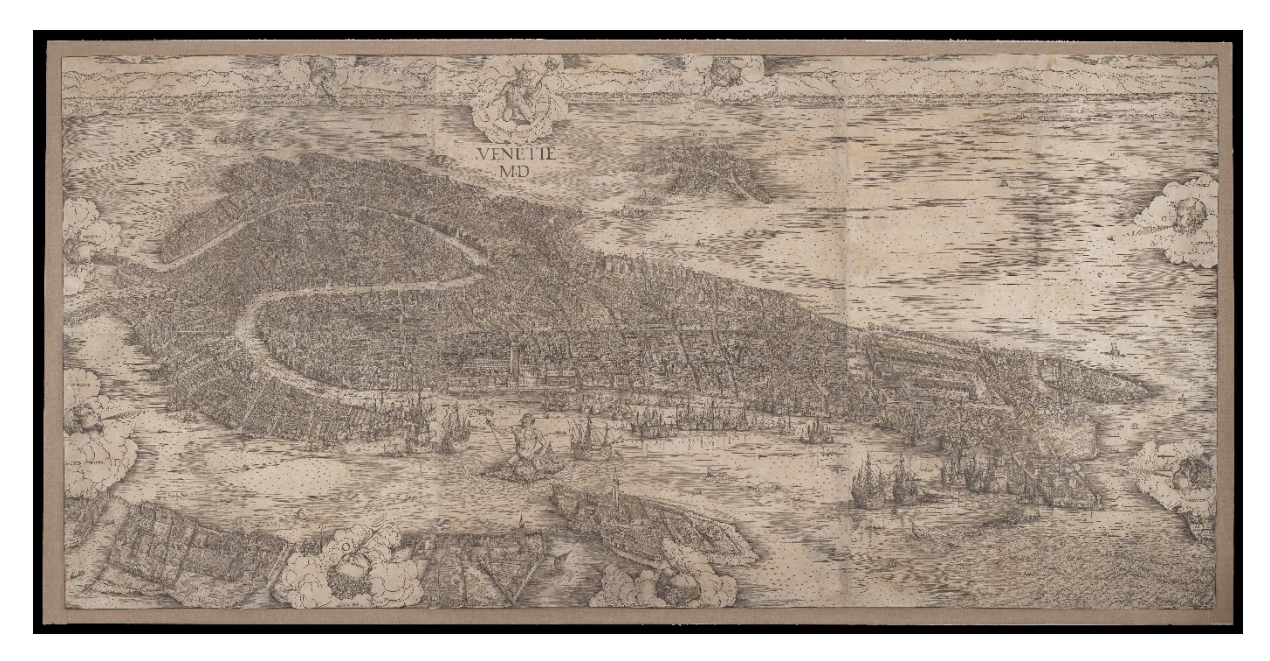

**Abb. 43:** Jacopo de' Barbari, Vogelschau von Venedig, von sechs Holzstöcken gedruckt, 1500, 132,7 cm x 277,5 cm

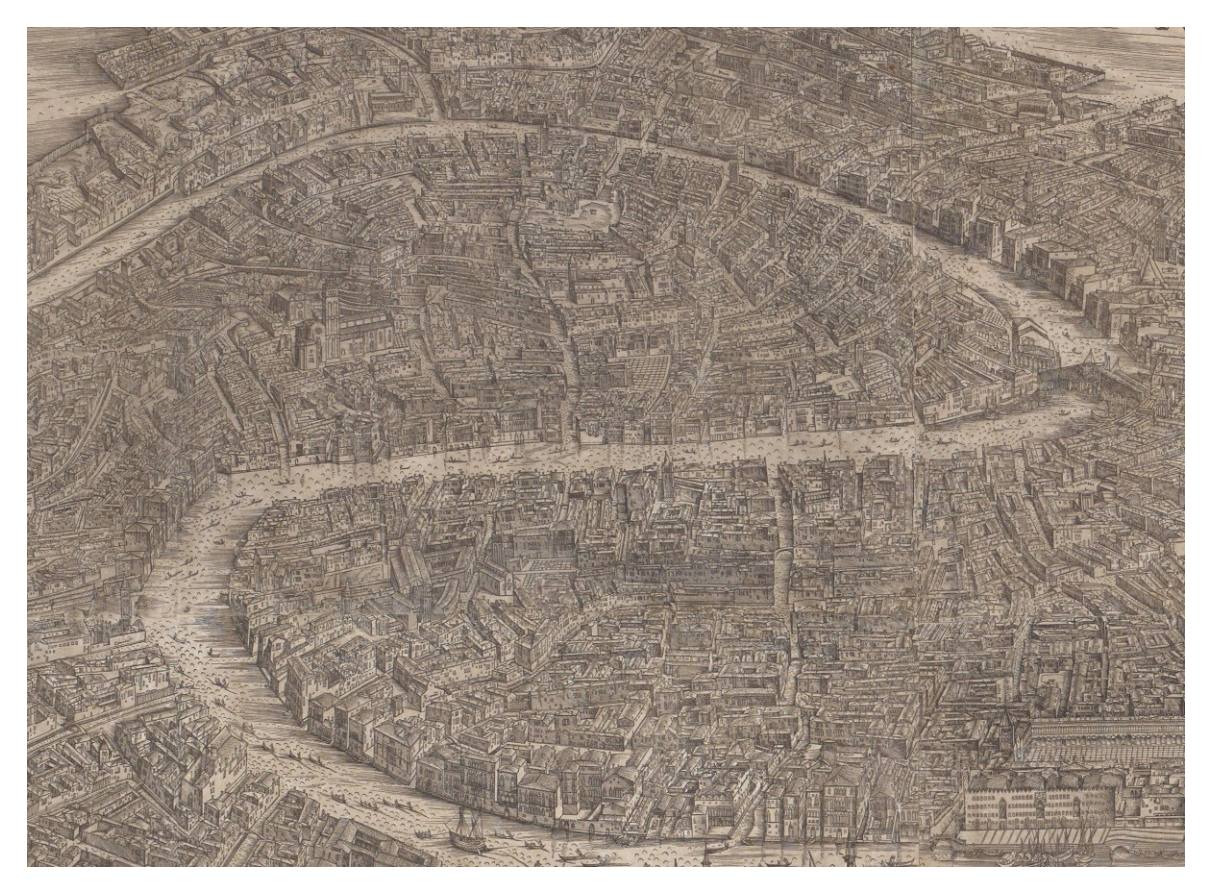

**Abb. 44:** Detailausschnitt, Vogelschau von Venedig, Verlauf des Canal Grande

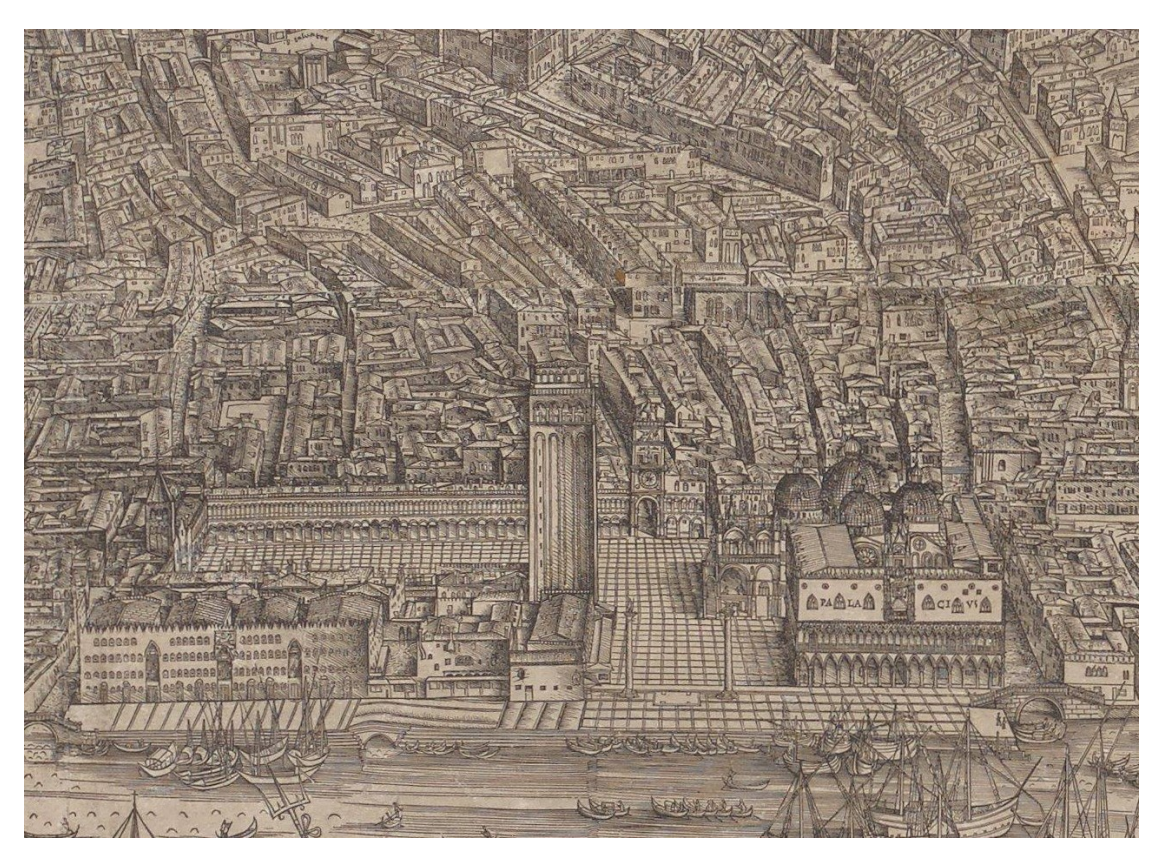

**Abb. 45:** Detailausschnitt, Vogelschau von Venedig, Campanile von San Marco

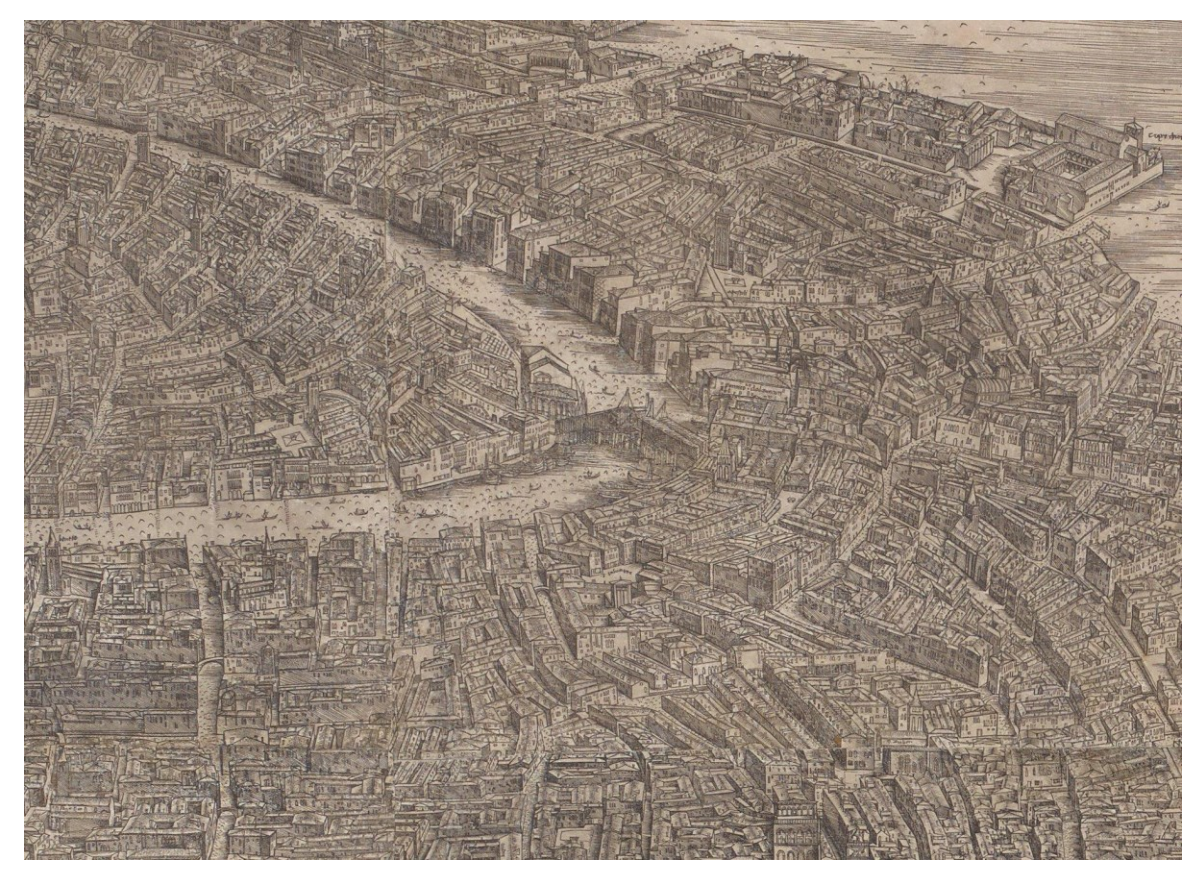

**Abb. 46:** Detailausschnitt, Vogelschau von Venedig, Fondaco dei Tedeschi bei der Rialto Brücke

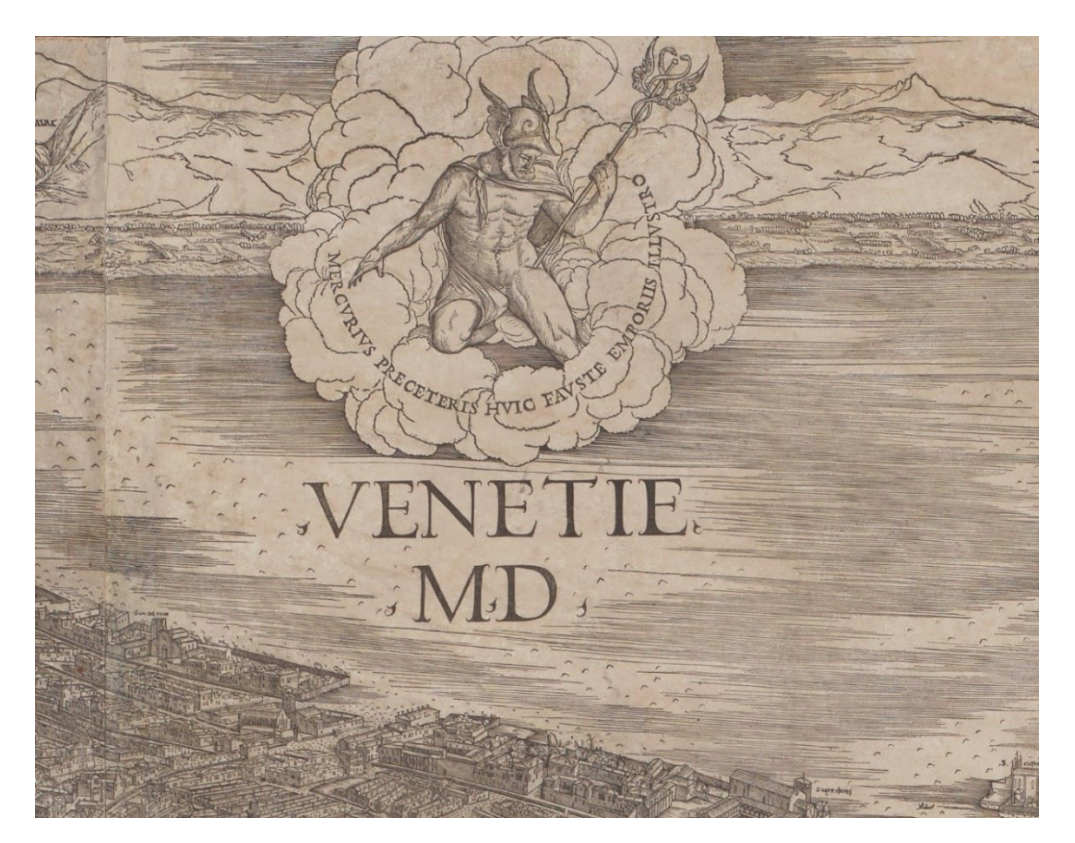

**Abb. 47:** Detailausschnitt, Vogelschau von Vendedig, Merkur auf Wolken schwebend mit Inschrift
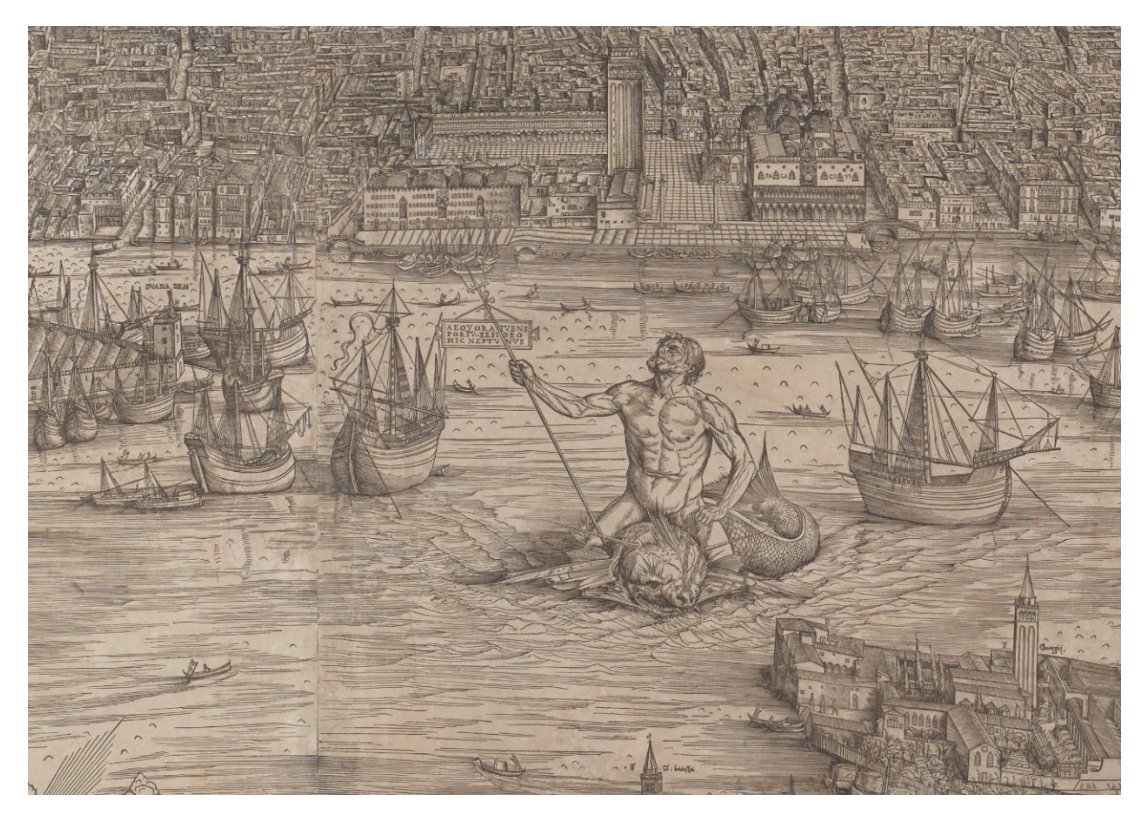

<span id="page-288-0"></span>**Abb. 48:** Detailausschnitt, Vogelschau von Venedig, Neptun auf einem Delphin reitend mit Inschrift

<span id="page-288-1"></span>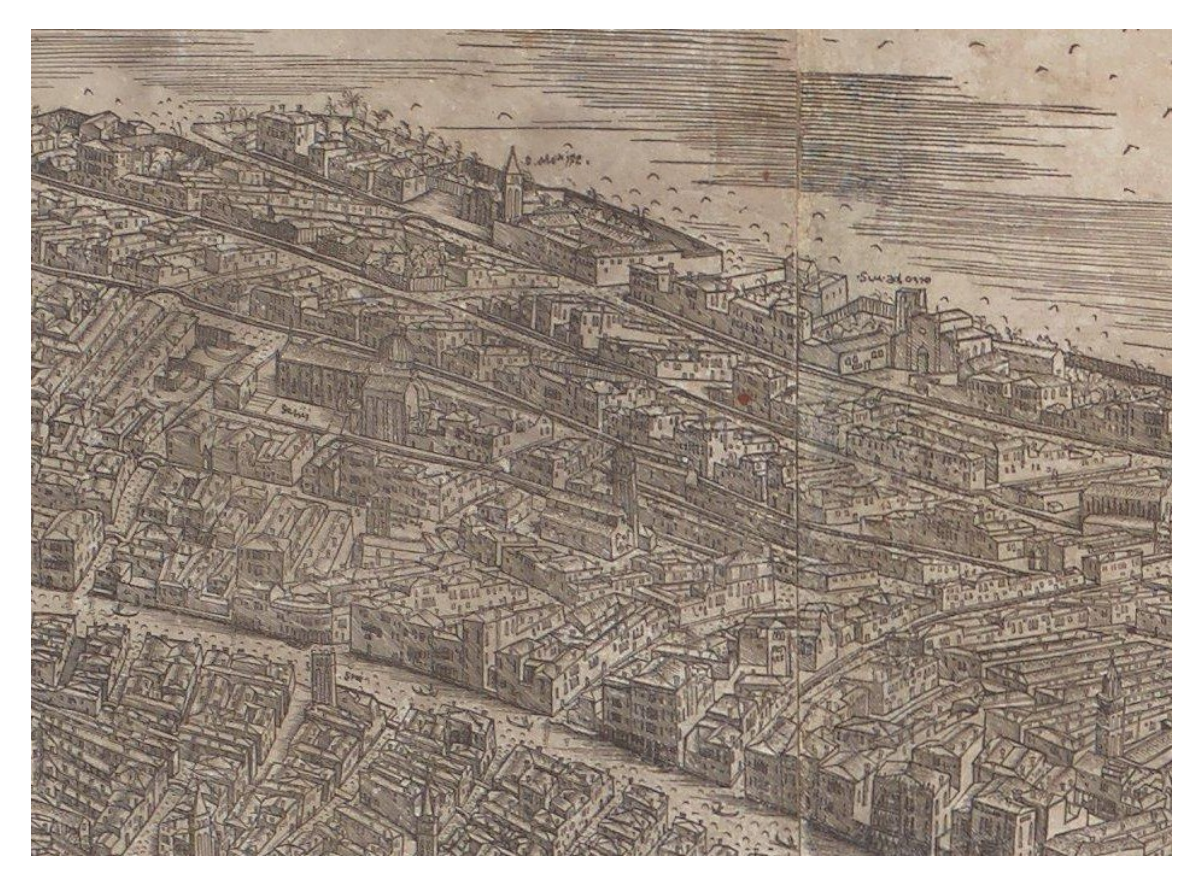

**Abb. 49:** Detailausschnitt, Vogelschau von Venedig, Beschriftungen der Sakralbauten

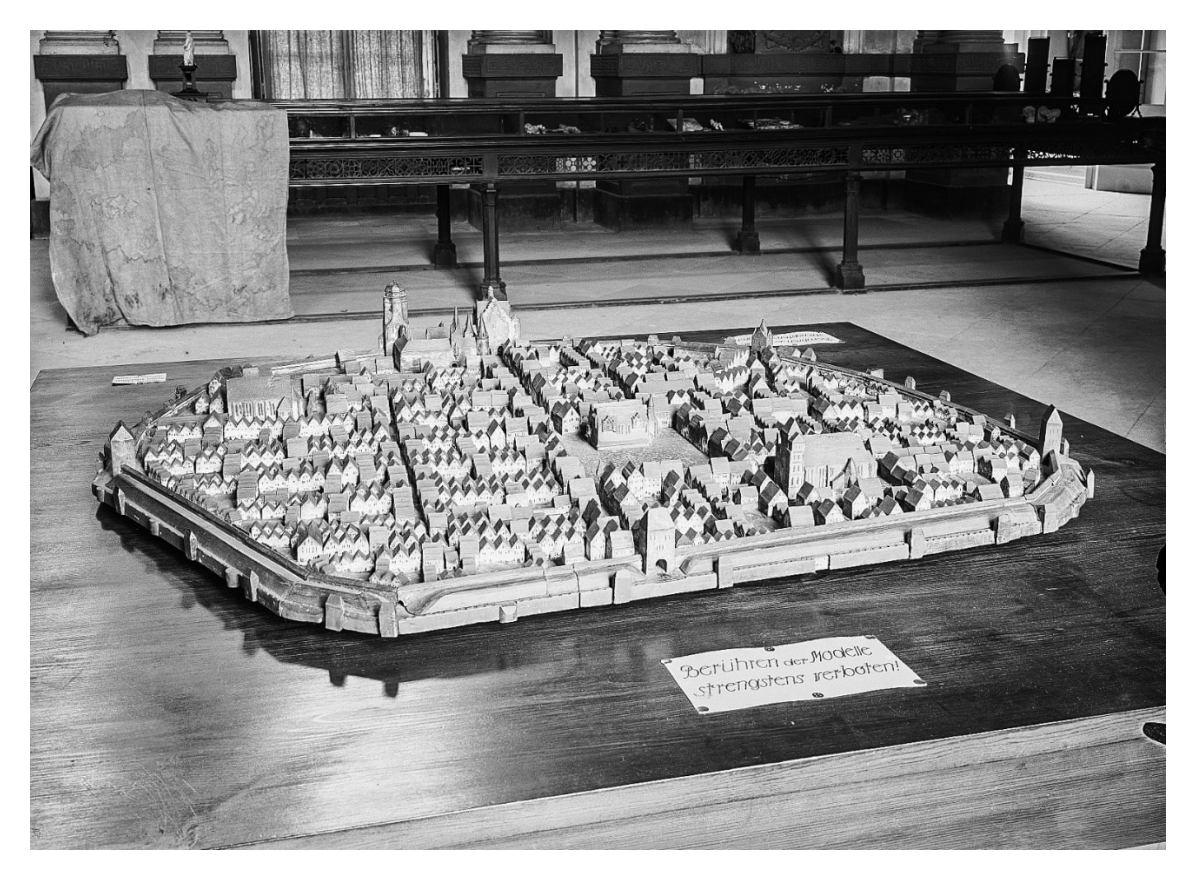

<span id="page-289-0"></span>**Abb. 50:** Unbekannter Künstler, Holzmodell der Stadt Dresden, fotografiert durch Hermann Hantzsch (Zerstörung im 2. Weltkrieg), Blick Richtung Norden

<span id="page-289-1"></span>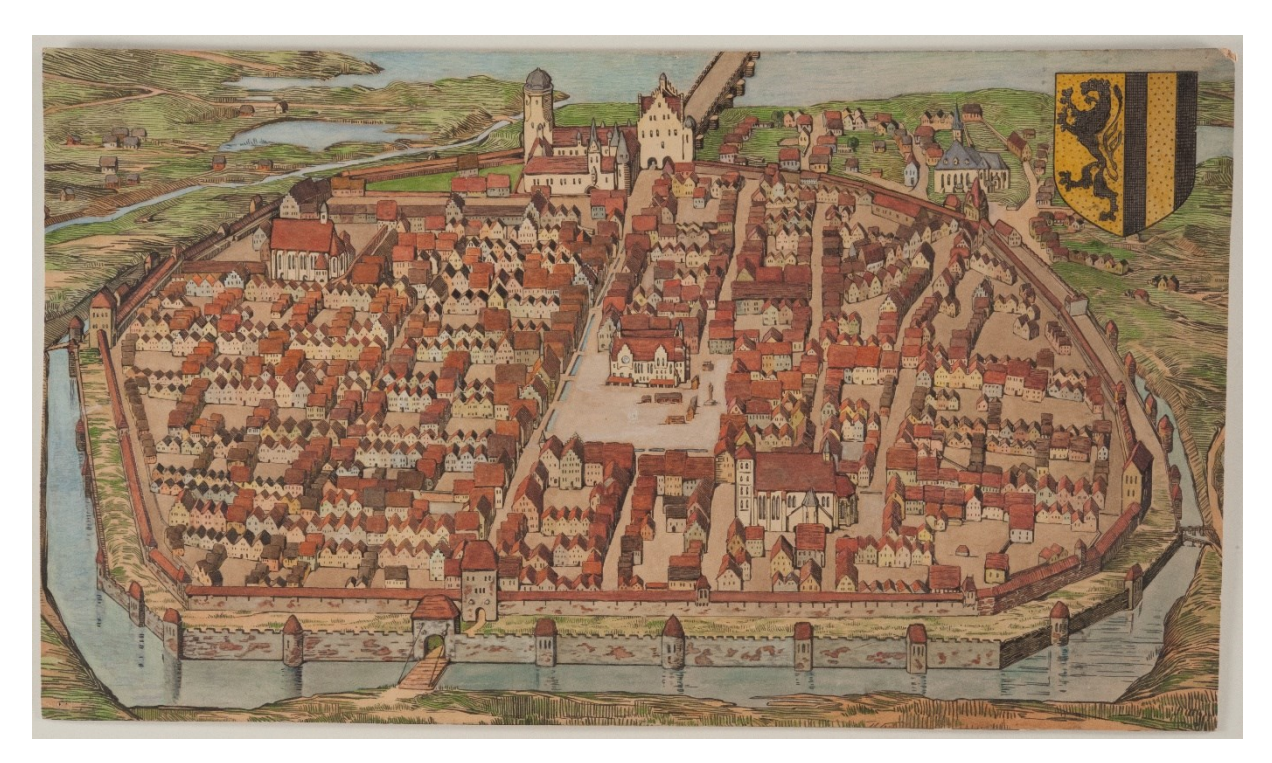

**Abb. 51:** Otto Richter?, Zeichnung nach einem Holzmodell der Stadt Dresden um 1540, ca. 1900, 52,4 cm x 92,1 cm

<span id="page-290-0"></span>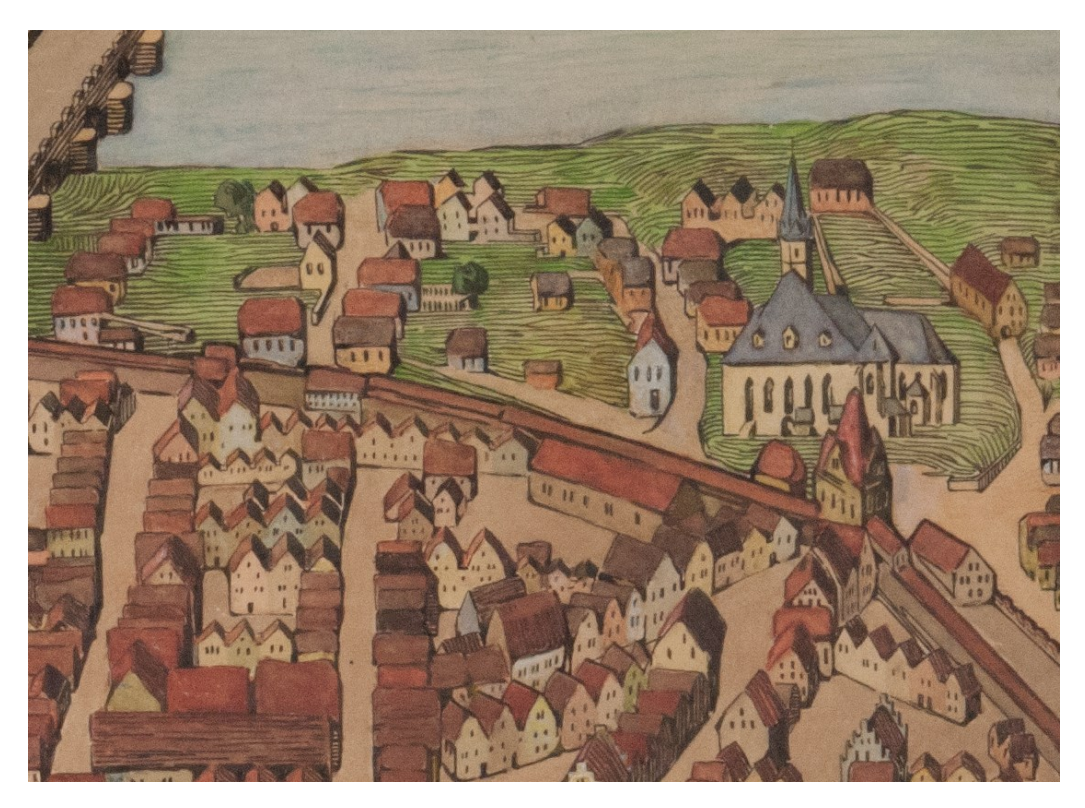

**Abb. 52:** Detailausschnitt, Zeichnung nach einem Holzmodell der Stadt Dresden, Vorstadt mit Frauenkirche

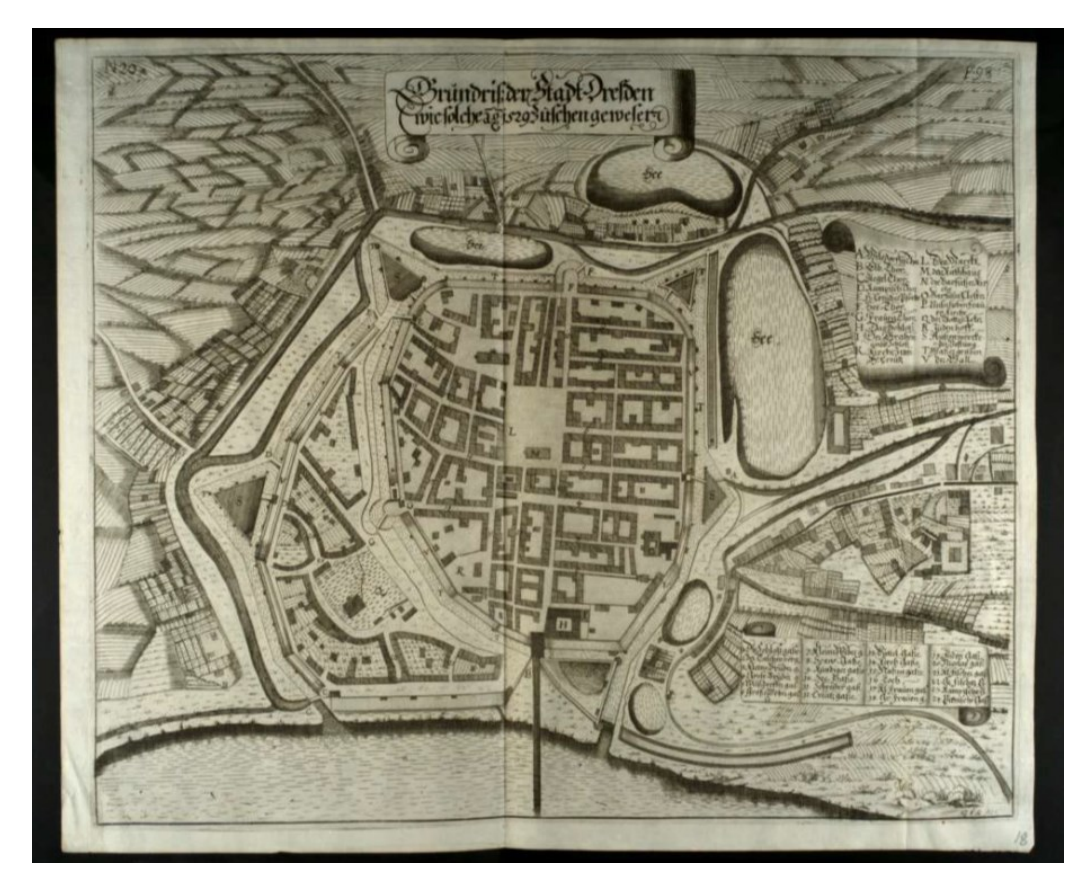

**Abb. 53:** Anton Weck, Der Chur-Fürstlichen Sächsischen weitberuffenen Residentz- und Haupt-Vestung Dresden Beschreib: und Vorstellung, Nürnberg 1680, nach S. 98

<span id="page-291-1"></span><span id="page-291-0"></span>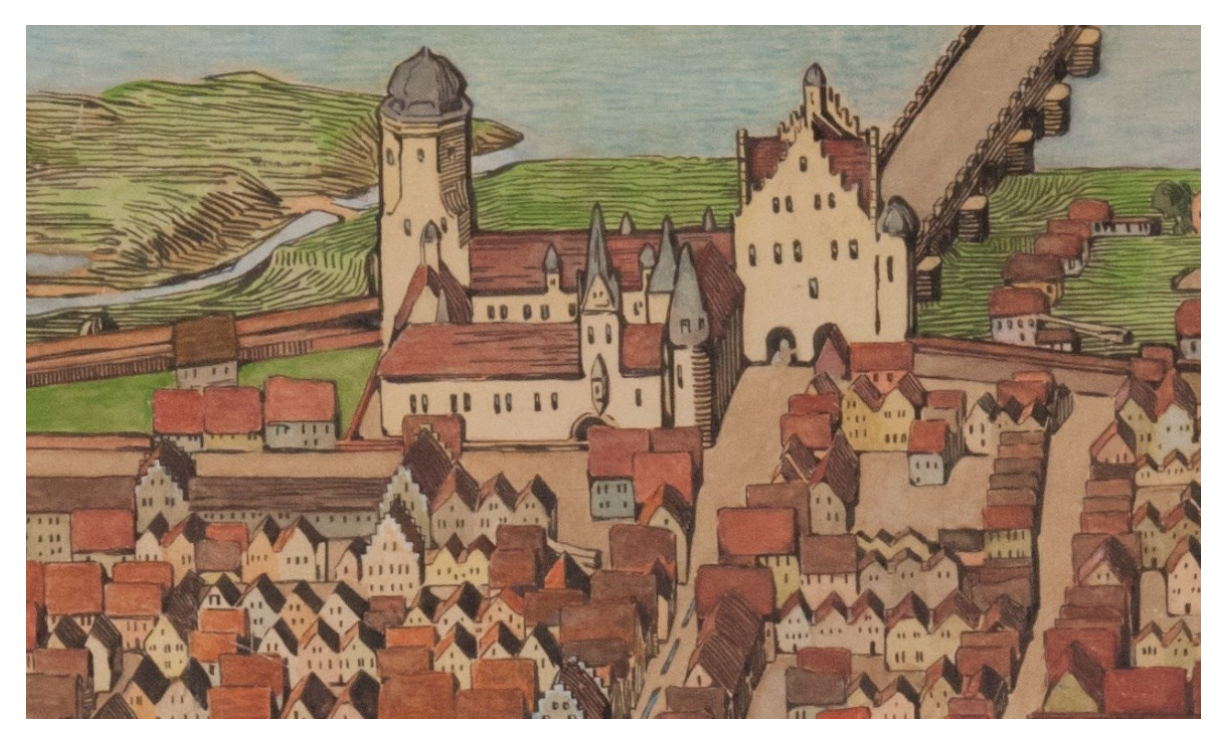

**Abb. 54:** Detailausschnitt, Zeichnung nach einem Holzmodell der Stadt Dresden, Schlossanlage mit Elbtor

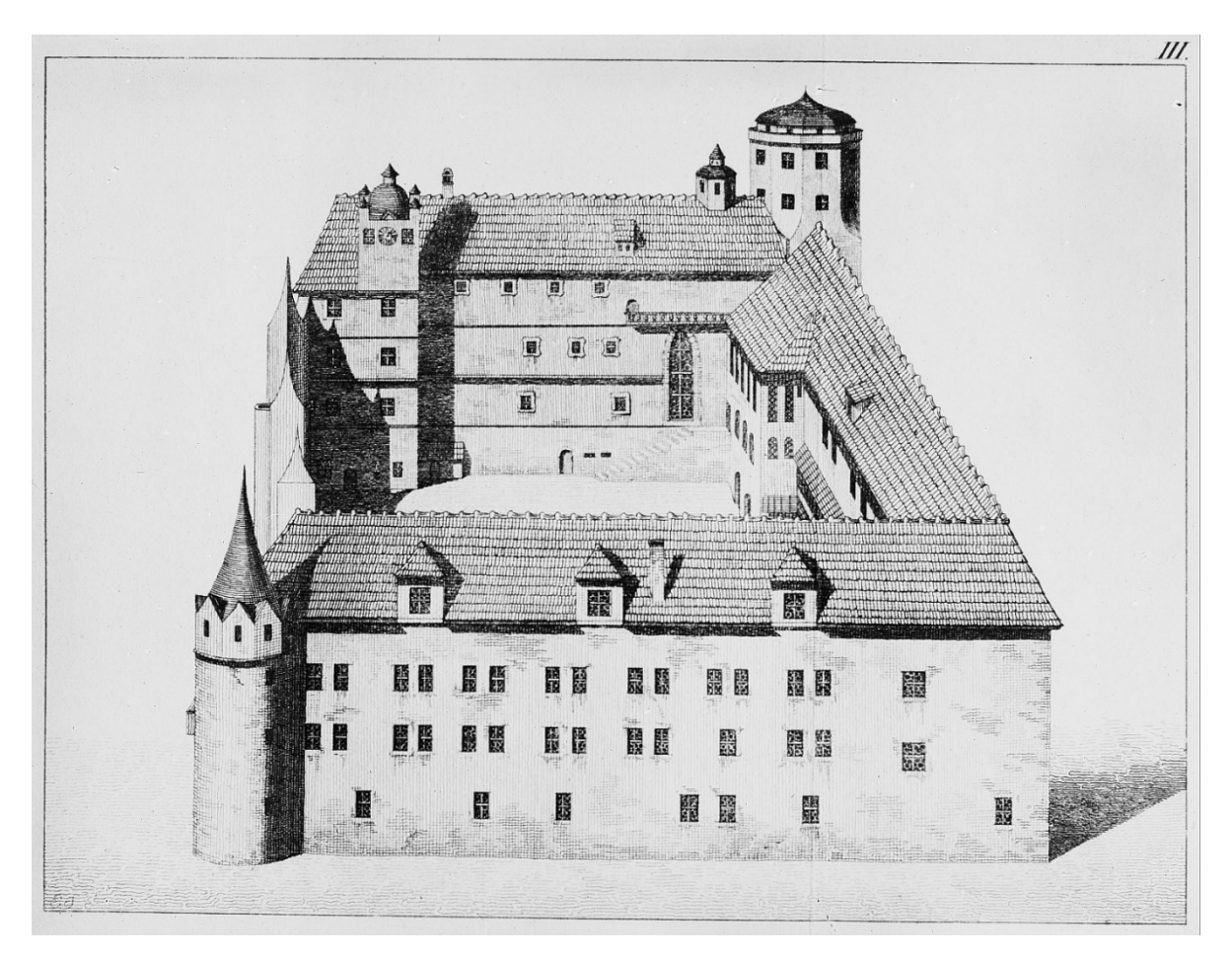

**Abb. 55:** Unbekannter Künstlter, Ansicht des Dresdner Schlosses nach dem zerstörten Holzmodell

<span id="page-293-0"></span>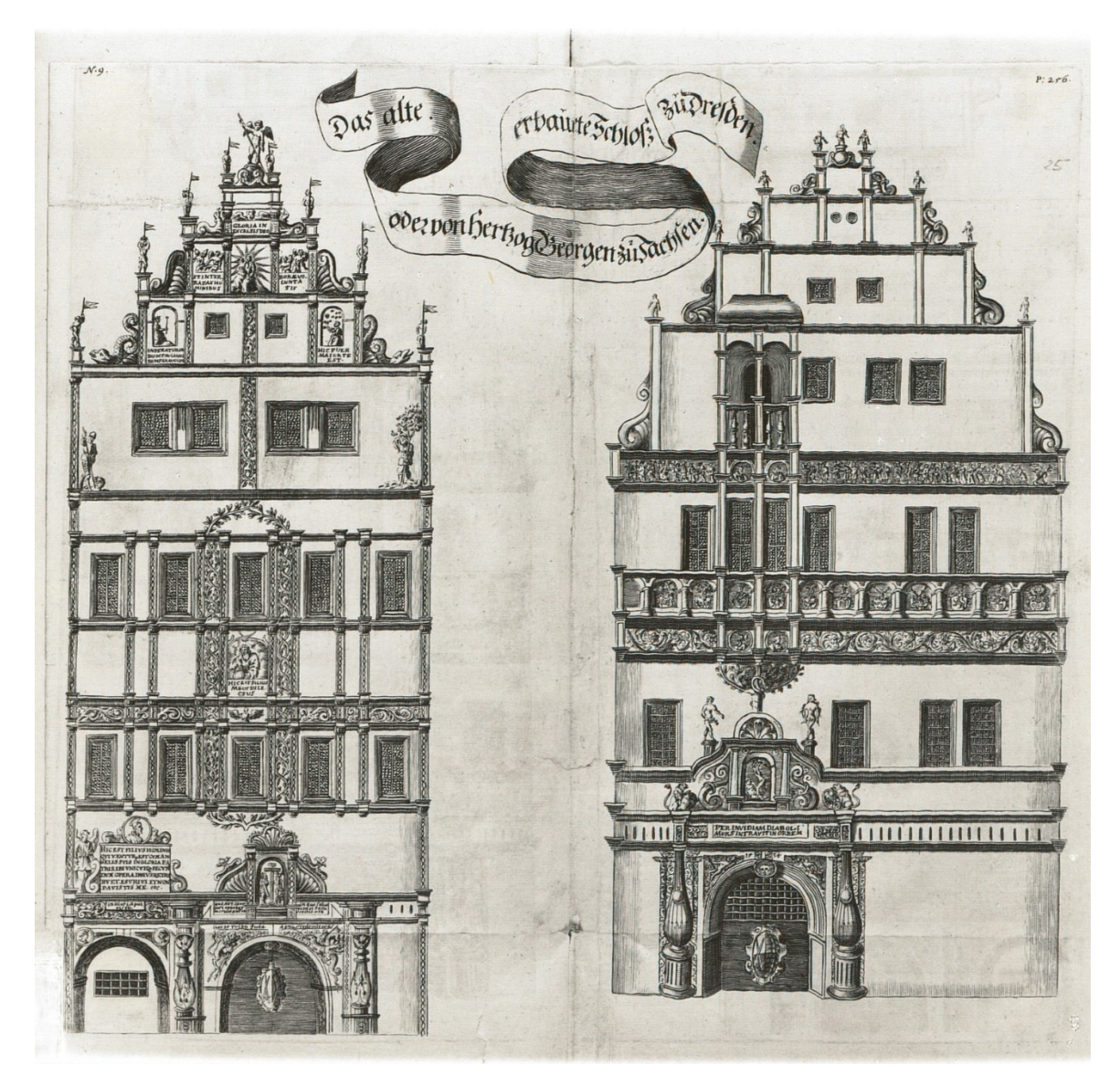

**Abb. 56:** Dresden, Elbtor bzw. Georgenbau, um 1533

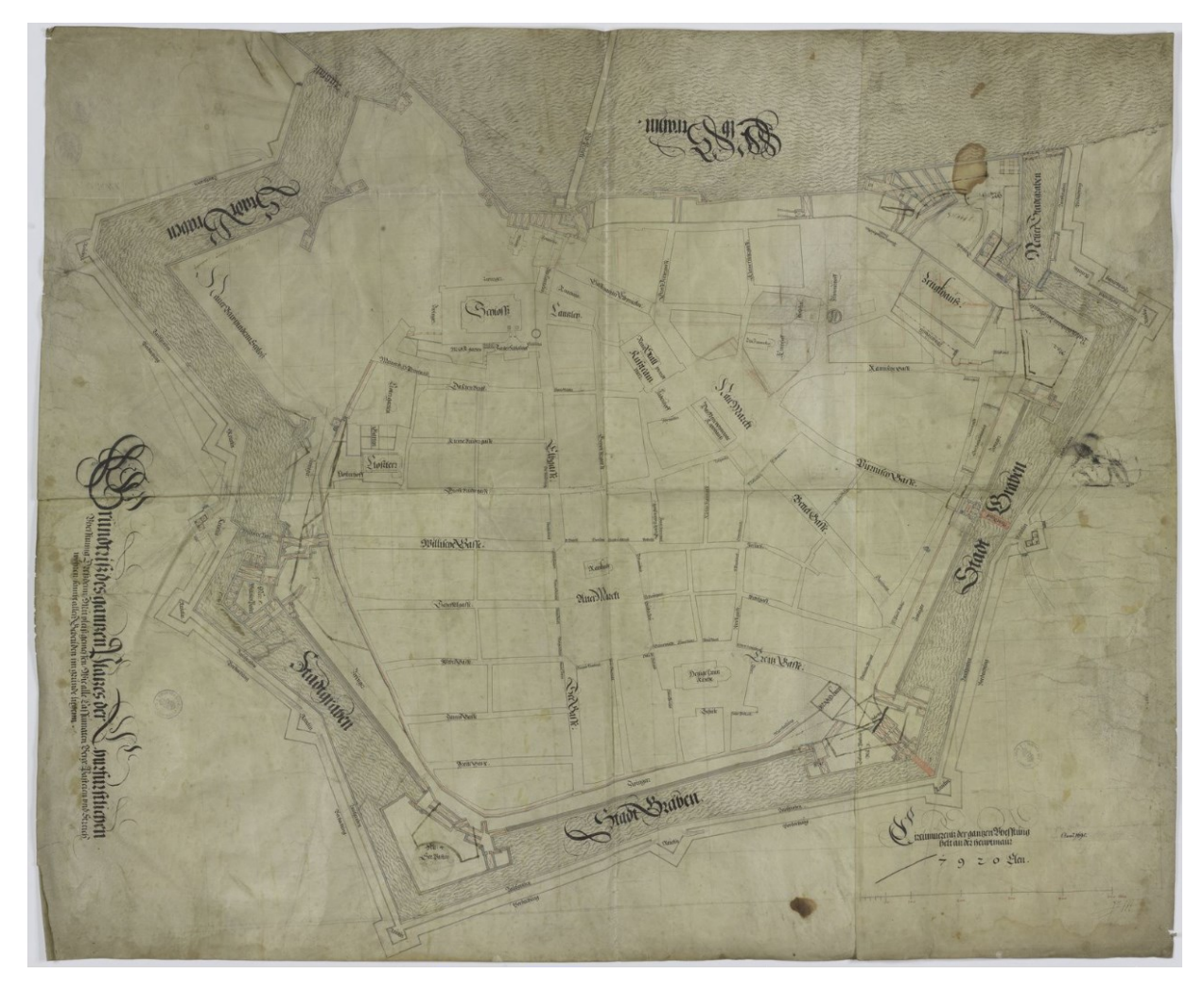

<span id="page-294-0"></span>**Abb. 57:** Paul Buchner, Grundrissplan Dresdens, 1591, 97,1 cm x 79 cm, HStA Dresden, 11373, F VIII, Nr. 1a

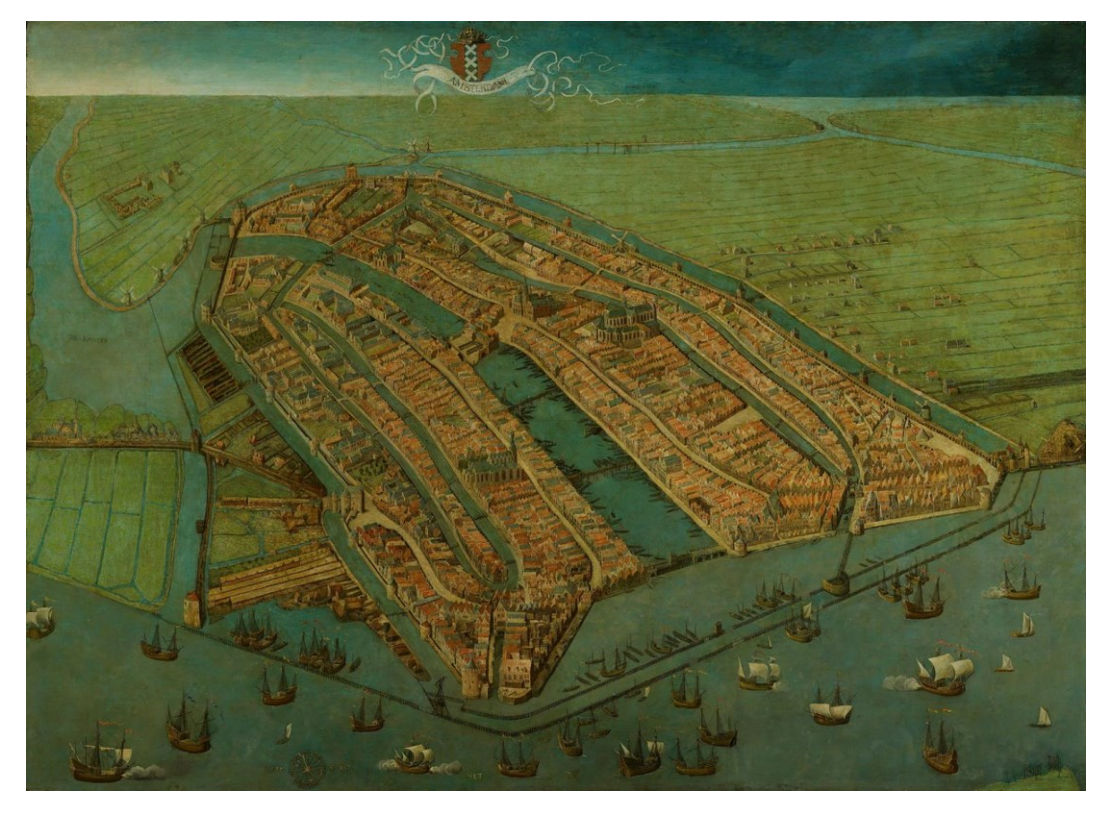

<span id="page-295-0"></span>**Abb. 58:** Cornelis Anthonisz., gemalte Vogelschau von Amsterdam, Ölfarben, 1538, 116 cm x 159 cm

<span id="page-295-1"></span>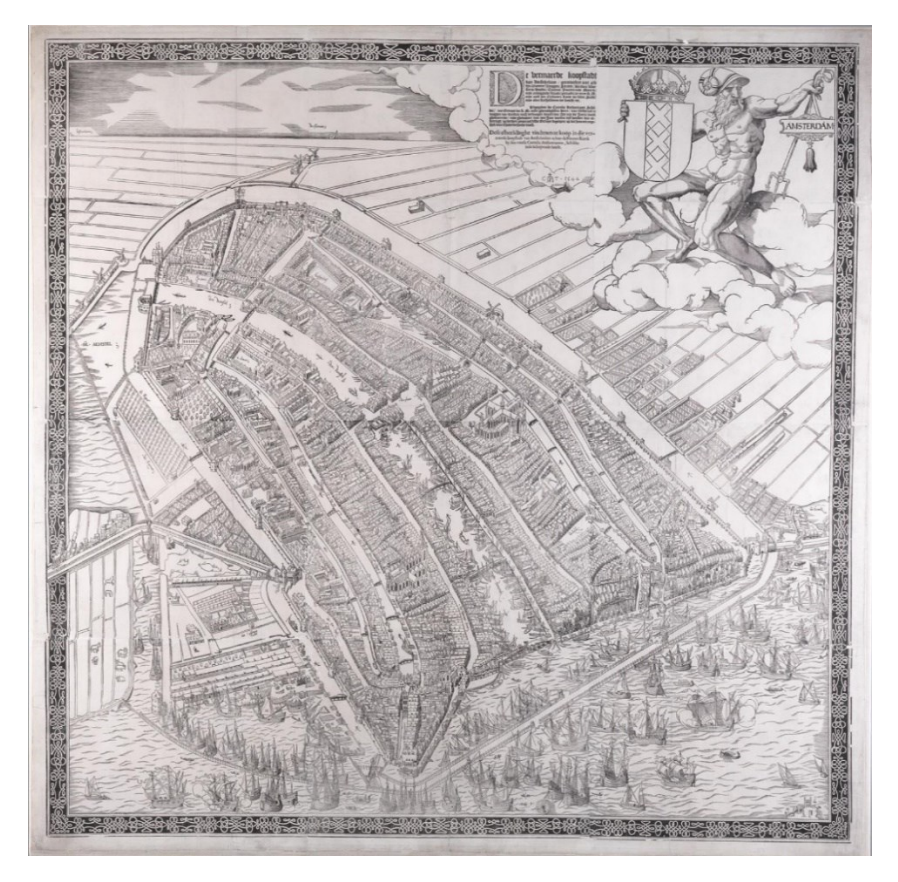

**Abb. 59:** Cornelis Anthonisz., Vogelschau von Amsterdam, Druck auf Papier, 1544, 107,4 cm x 109,1 cm

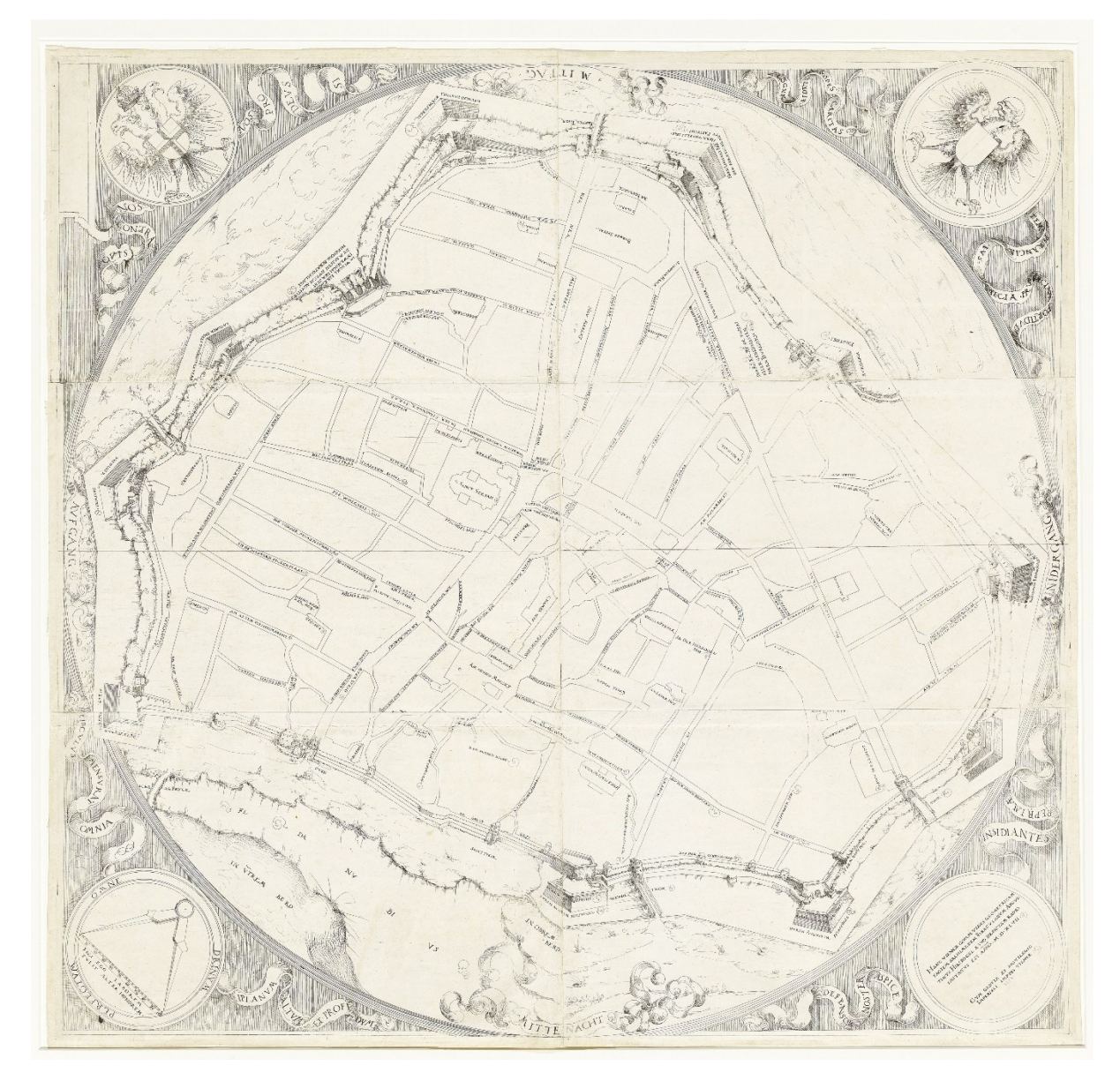

<span id="page-296-0"></span>**Abb. 60:** Augustin Hirschvogel, Grundrissplan von Wien aus dem Jahr 1547, Radierung auf sechs Kupferplatten, 1552, Kopie, 83,8 cm x 86,7 cm (H x B), Inv.-Nr. 1477

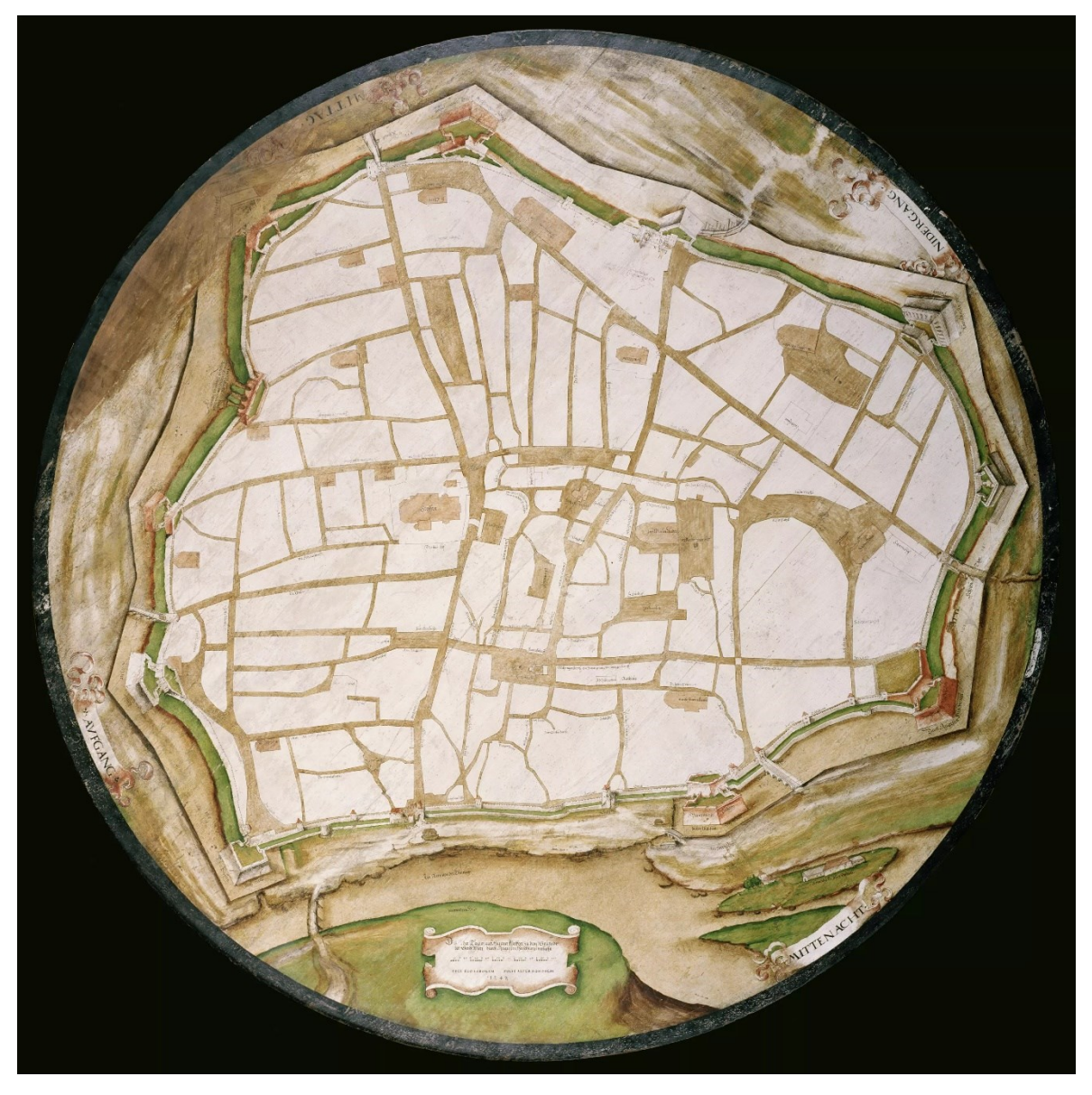

<span id="page-297-0"></span>**Abb. 61:** Augustin Hirschvogel, Runde Tischplatte mit Stadtplan von Wien, 1547-1549, Durchmesser 146,5 cm, Inv.-Nr. 3102, Foto: Enver Hirsch

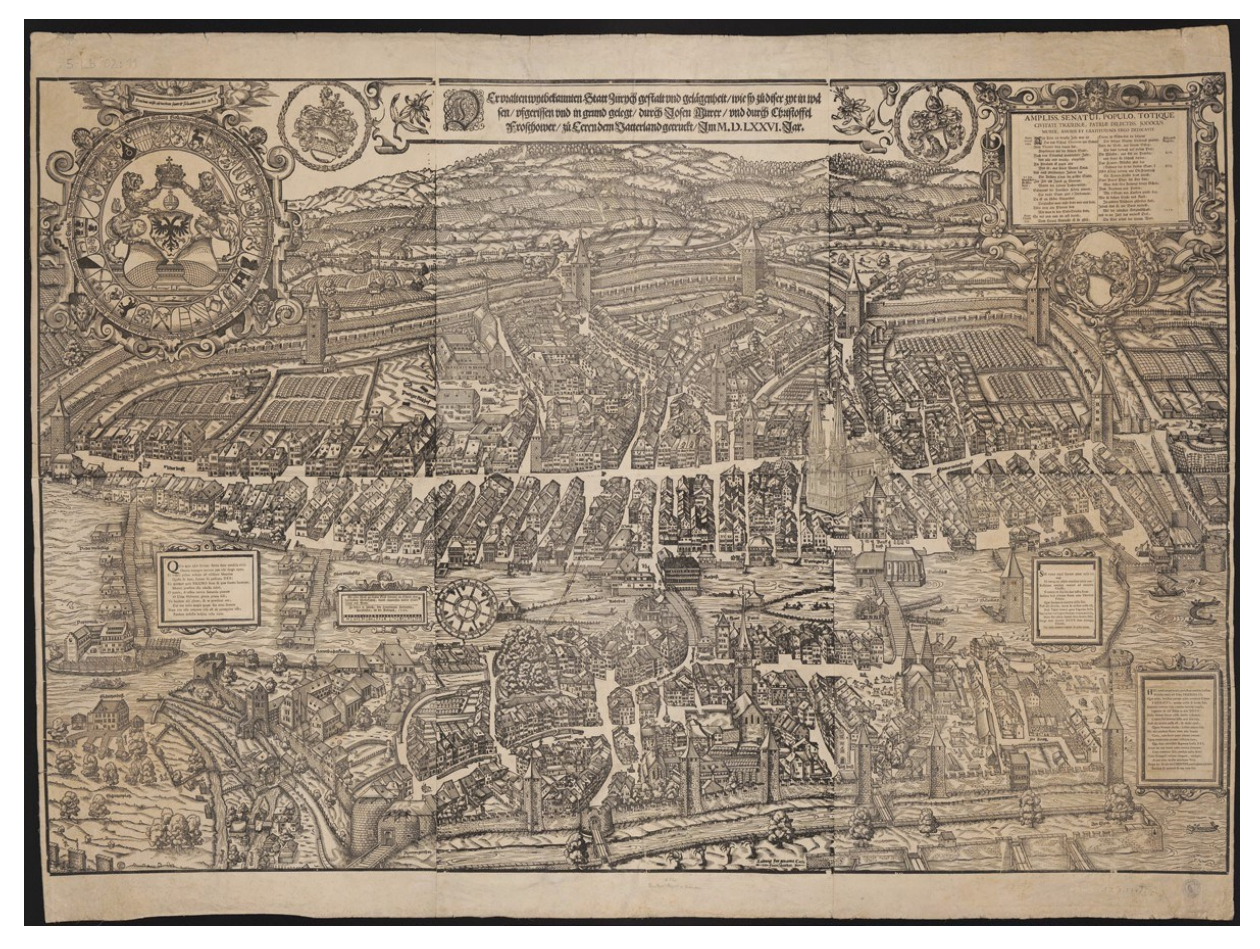

**Abb. 63:** Jos Murer, Vogelschau der Stadt Zürich, 1576 (Nachdruck 1766 durch Johannes Hofmeister), 89 cm x 131 cm

<span id="page-298-0"></span>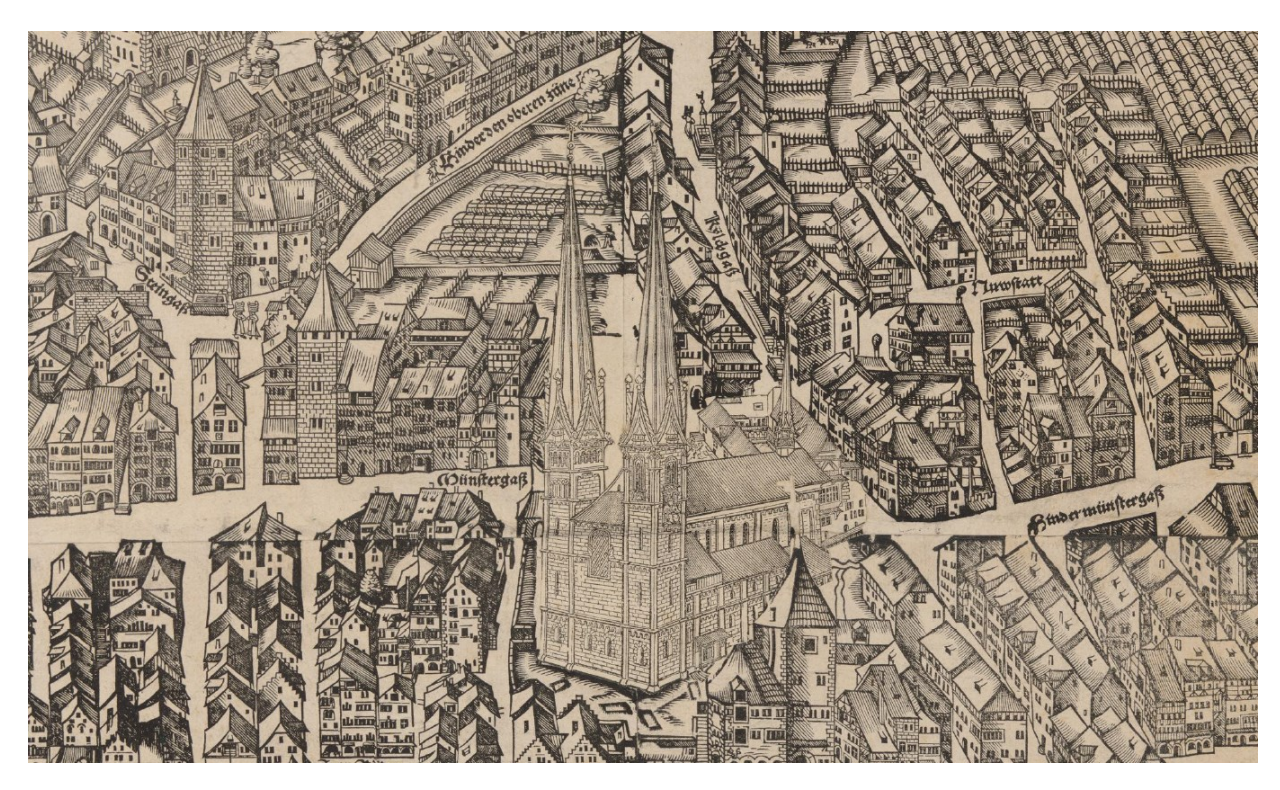

<span id="page-298-1"></span>**Abb. 64:** Detailauschnitt, Druckstock für das Grossmünster, 10 cm x 19 cm

<span id="page-299-0"></span>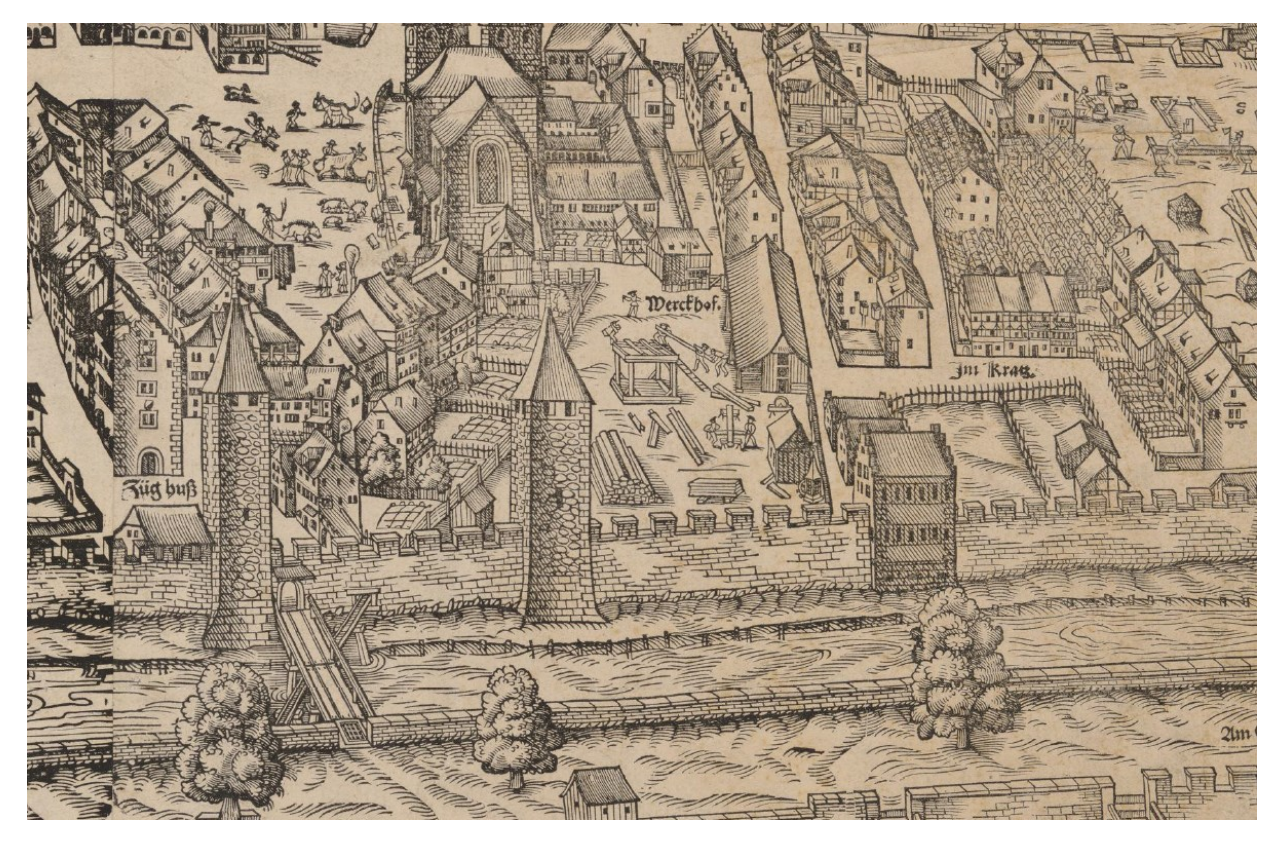

**Abb. 65:** Detailauschnitt, Handwerker auf dem *Werckhof*

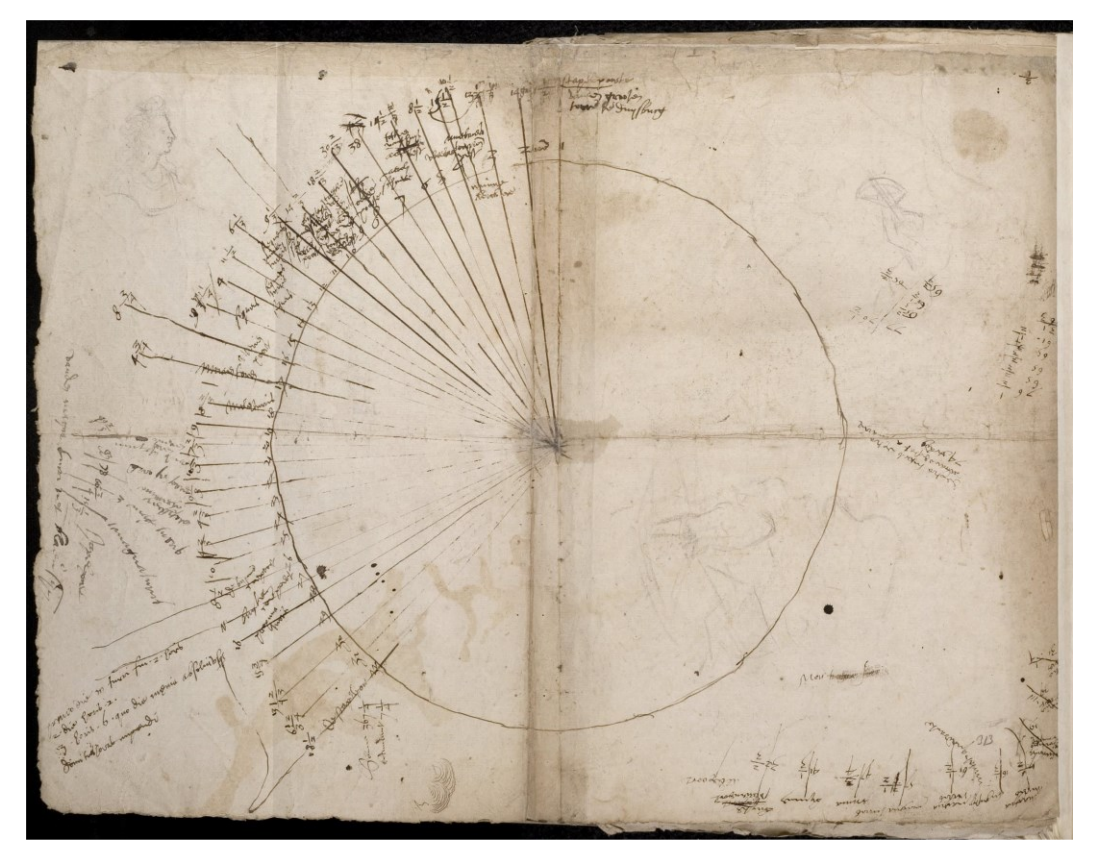

**Abb. 69:** Johannes Corputius, Zeichnung zur Vermessung des Duisburger Stadtgebiets (Blatt 313), Codex Palatinus Germanicus 8

<span id="page-300-0"></span>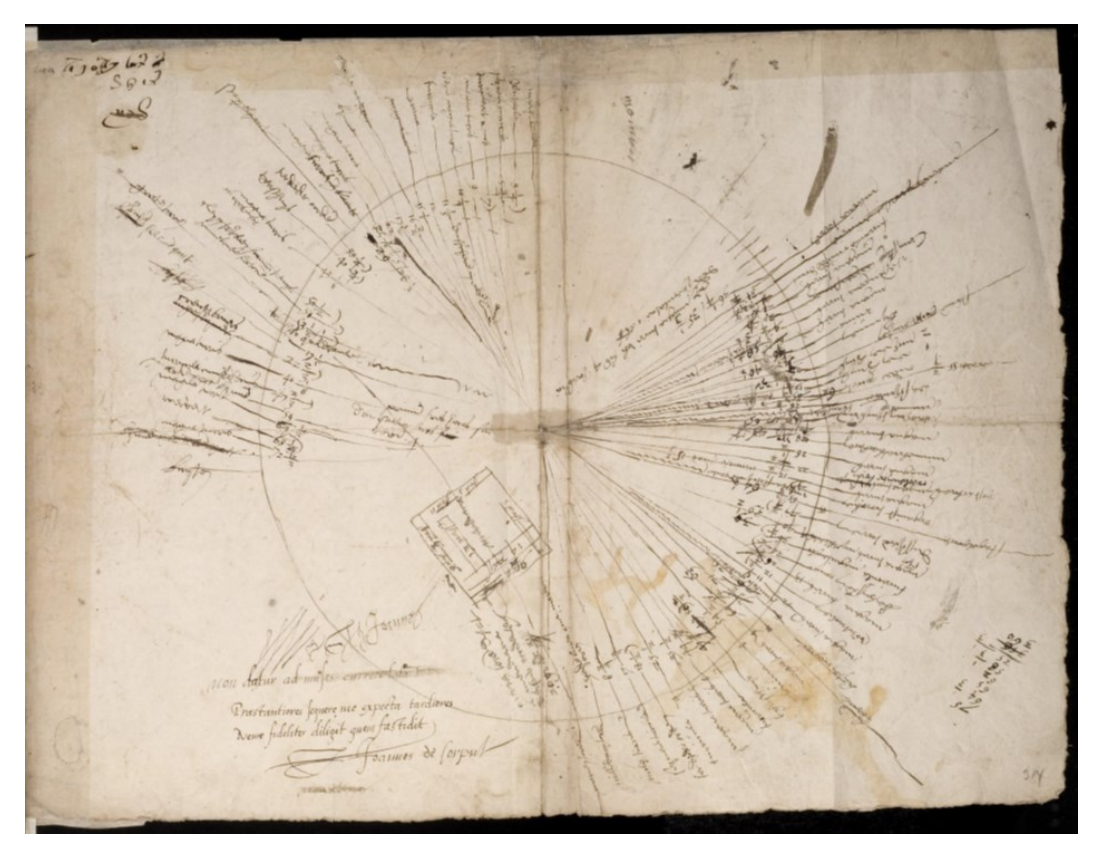

<span id="page-300-1"></span>**Abb. 70:** Johannes Corputius, Zeichnung zur Vermessung des Duisburger Stadtgebiets (Blatt 314), Codex Palatinus Germanicus 8

## **Abbildungsverzeichnis**

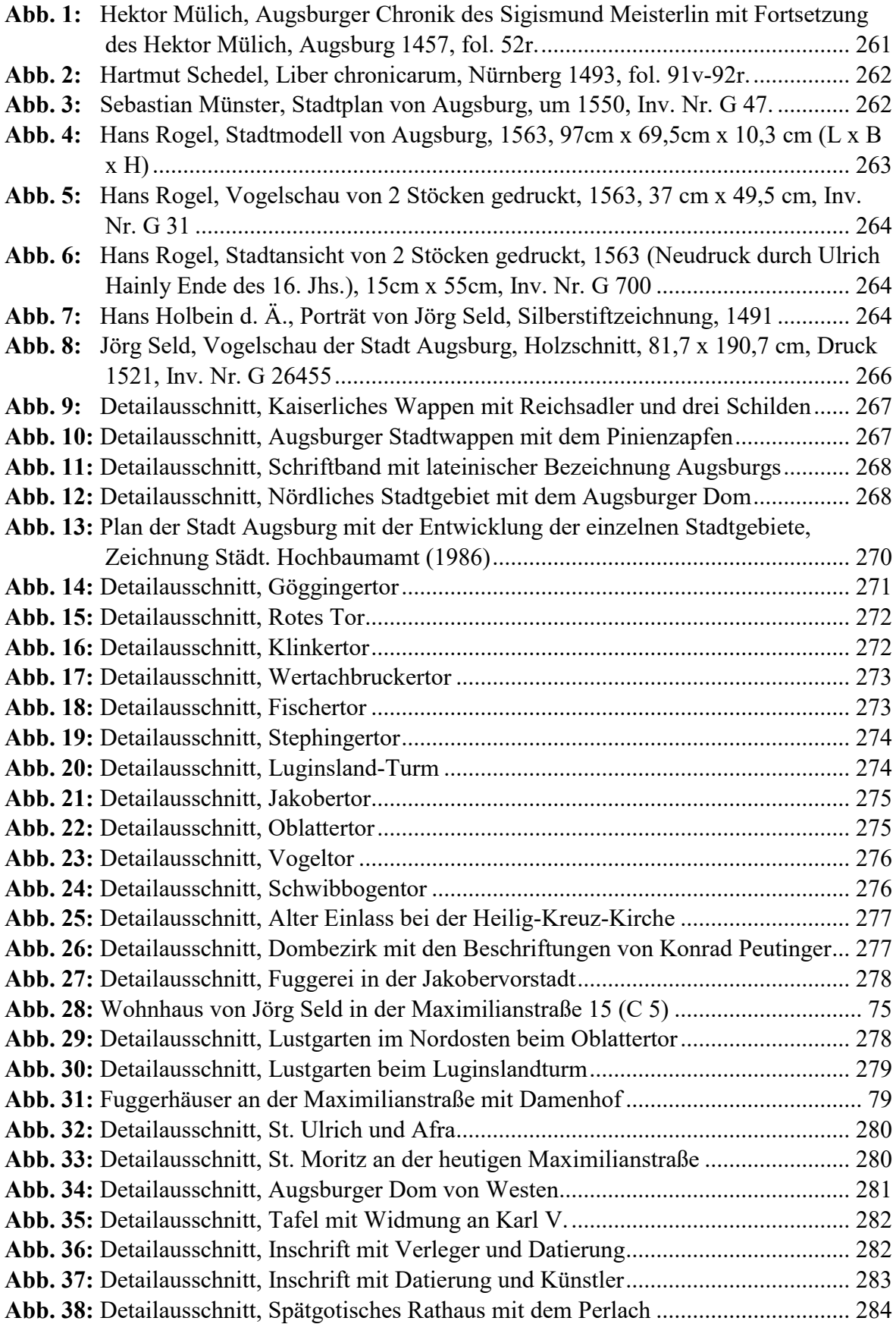

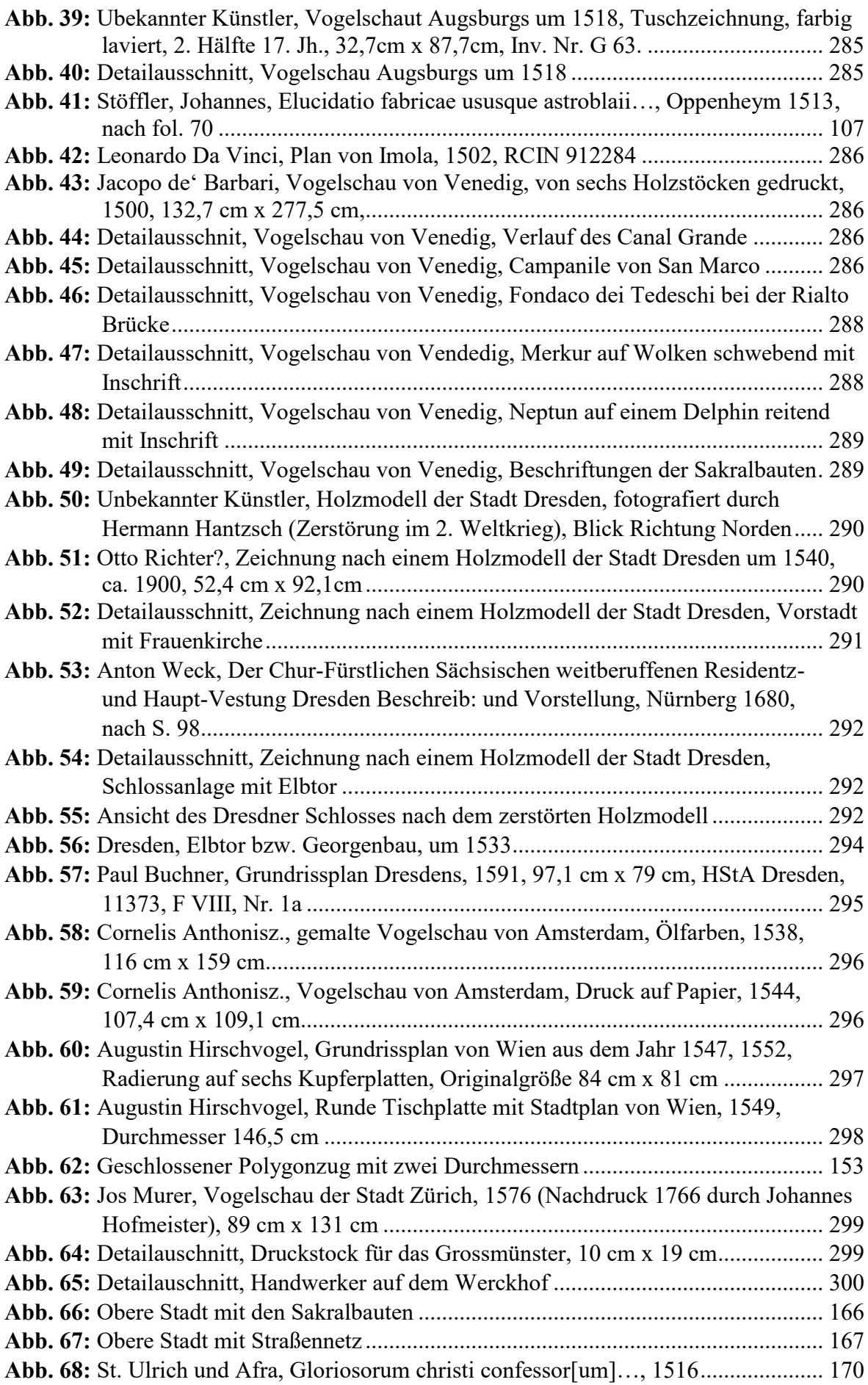

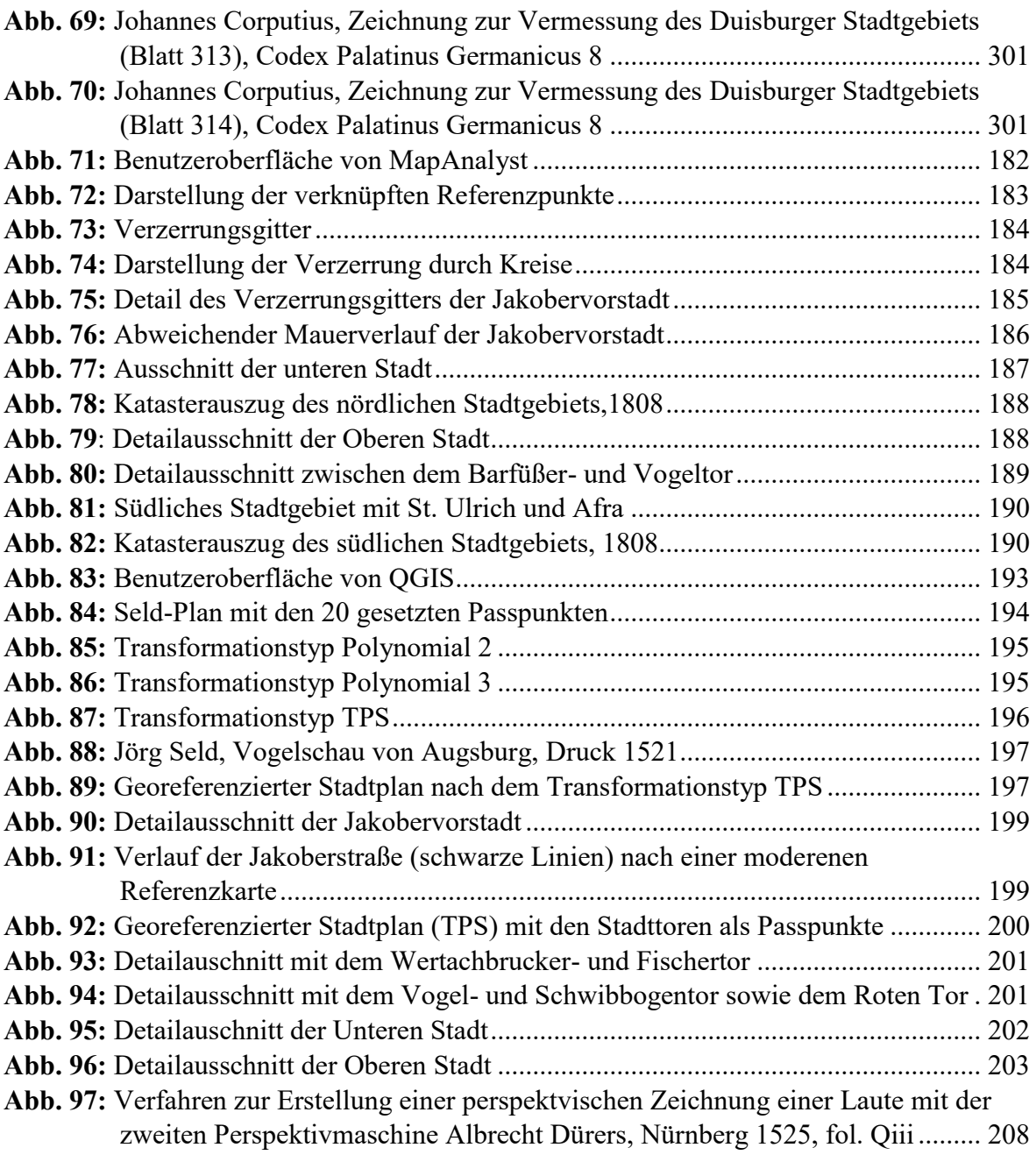

## **Abbildungsnachweis**

**Amsterdam Museum:** Abb. 58, Abb. 59

**Bayerische Landesbibliothek Online (Ortsblätter des 19. Jahrhunderts):** Abb. 78, Abb. 82

**Bayerische Staatsbibliothek/Münchner Digitalisierungs Zentrum:** Abb. 68

**Bildarchiv Foto Marburg:** Abb. 7

**Camesina 1863:** Abb. 62

**Durch Verfasserin erstellt:** Abb. 71, Abb. 72, Abb. 73, Abb. 74, Abb. 75, Abb. 76, Abb. 77, Abb. 79, Abb. 80, Abb. 81, Abb. 83, Abb. 84, Abb. 85, Abb. 86, Abb. 87, Abb. 89, Abb. 90, Abb. 91, Abb. 92, Abb. 93, Abb. 94, Abb. 95, Abb. 96

**Herzog August Bibliothek Wolfenbüttel:** Abb. 53, Abb. 56

**Kießling/Lohrmann 1987, S. 14:** Abb. 13

**Kunstsammlungen & Museen Augsburg:** Abb. 3, Abb. 4, Abb. 5, Abb.6, Abb. 8, Abb. 9, Abb. 10, Abb. 11, Abb. 12, Abb. 14, Abb. 15, Abb. 16, Abb. 17, Abb. 18, Abb. 19, Abb. 20, Abb. 21, Abb. 22, Abb. 23, Abb. 24, Abb. 25, Abb. 26, Abb. 27, Abb. 28, Abb. 29, Abb. 30, Abb. 31, Abb. 32, Abb. 33, Abb. 34, Abb. 35, Abb. 36, Abb. 37, Abb. 38, Abb. 39, Abb. 40, Abb. 66, Abb. 67, Abb. 88

**Minneapolis Institut of Art:** Abb. 43, Abb. 44, Abb. 45, Abb. 46, Abb. 47, Abb. 48, Abb. 49

**Royal Collection Trust:** Abb. 42

**SLUB/Deutsche Fotothek:** Abb. 50, Abb. 55, Abb. 57

**Staats- und Stadtbibliothek Augsburg:** Abb. 1

**Städtische Galerie Dresden:** Abb. 51, Abb. 52, Abb. 54

**Universitätsbilbiothek Heidelberg:** Abb. 2, Abb. 69, Abb. 70

**Wien Museum (Online Sammlung):** Abb. 60, Abb. 61

**Zentralbibliothek Zürich:** Abb. 41, Abb. 63, Abb. 64, Abb. 65, Abb. 97